# Open Client<sup>TM</sup> Client-Library/C Reference Manual

Open Client Release 10.0 Document ID: 32840-01-1000-04 Change Level: 1 Last Revised: August 5, 1994

**Principal authorship:** Pegler Swift, Stacia Sambar

**Contributing authorship:** Mike Allen, Otto Lind

**Document ID**: 32840-01-1000

This publication pertains to Open Client Release 10.0 of the SYBASE database management software and to any subsequent release until otherwise indicated in new editions or technical notes. Information in this document is subject to change without notice. The software described herein is furnished under a license agreement, and it may be used or copied only in accordance with the terms of the agreement.

### **Document Orders**

To order additional documents, U.S. and Canadian customers should call Customer Fulfillment at (800) 685-8225, fax (617) 229-9845.

Customers in other countries with a U.S. license agreement may contact Customer Fulfillment via the fax number. All other international customers should contact their Sybase subsidiary or local distributor.

Upgrades are provided only at regularly scheduled software release dates.

©Copyright Sybase, Inc., 1989, 1994. All rights reserved.

No part of this publication may be reproduced, transmitted, or translated in any form or by any means, electronic, mechanical, manual, optical or otherwise, without prior written permission of Sybase, Inc.

### **Sybase Trademarks**

SYBASE, the SYBASE logo, APT-FORMS, Data Workbench, DBA Companion, Deft, GainExposure, GainInsight, Gain*Momentum,* SA Companion, SQL Debug, SQL Solutions, SQR, Transact-SQL, and VQL are registered trademarks of Sybase, Inc. Adaptable Windowing Environment, ADA Workbench, Application Manager, Applications from Models, APT-Build, APT-Edit, APT-Execute, APT-Library, APT-Translator, APT Workbench, Build *Momentum*, Camelot, Client/Server Architecture for the Online Enterprise, Client/Server for the Real World, Configurator, Connection Manager, Database Analyzer, DBA Companion Application Manager, DBA Companion Resource Manager, DB-Library, Deft Analyst, Deft Designer, Deft Educational, Deft Professional, Deft Trial, Developers Workbench, Easy SQR, Embedded SQL, Enterprise Builder, Enterprise Client/Server, Enterprise CONNECT, Enterprise Manager, Enterprise Meta Server, Enterprise Modeler, Enterprise *Momentum*, Gain, Gateway Manager, Intermedia Server, MAP, Maintenance Express, MethodSet, Movedb, Navigation Server, Net-Gateway, Net-Library, Object *Momentum*, OmniSQL Access Module, OmniSQL Gateway, OmniSQL Server, OmniSQL Toolkit, Open Client, Open Client/Server Interfaces, Open Gateway, Open Server, Open Solutions, Partnerships That Work, PC APT-Execute, PC DB-Net, PC Net Library, PostDoc,

Replication Server, Replication Server Manager, Report-Execute, Report Workbench, Resource Manager, RW-Display Lib, RW-Library, Secure SQL Server, Secure SQL Toolset, SKILS, SQL Code Checker, SQL Edit, SQL Edit/TPU, SQL Monitor, SQL Server, SQL Server/CFT, SQL Server/DBM, SQL Station, SQL Toolset, SQR Developers Kit, SQR Execute, SQR Toolset, SQR Workbench, STEP, SYBASE Client/Server Interfaces, SYBASE Gateways, SYBASE Intermedia, Sybase *Momentum*, SYBASE SQL Lifecycle, Sybase Synergy Program, SYBASE Virtual Server Architecture, SYBASE User Workbench, SyBooks, System 10, Tabular Data Stream, The Enterprise Client/Server Company, The Online Information Center, and XA-Library are trademarks of Sybase, Inc.

### **Restricted Rights Legend**

Use, duplication or disclosure by the Government is subject to restrictions set forth in subparagraph (c)(1)(ii) of DFARS 52.227-7013 for the DOD and as set forth in FAR 52.227-19(a)-(d) for civilian agencies.

Sybase, Inc., 6475 Christie Avenue, Emeryville, CA 94608

# Table of Contents

### **Preface**

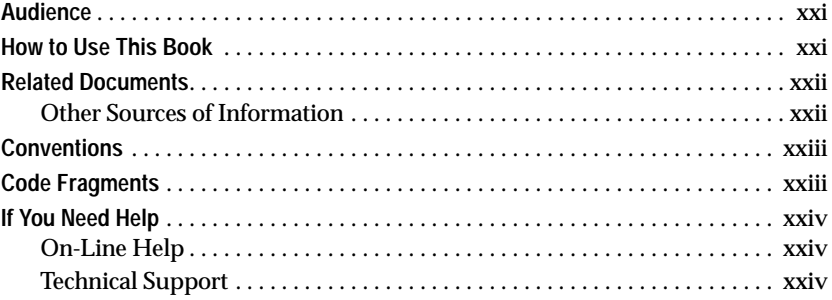

## **1. Introducing Client-Library**

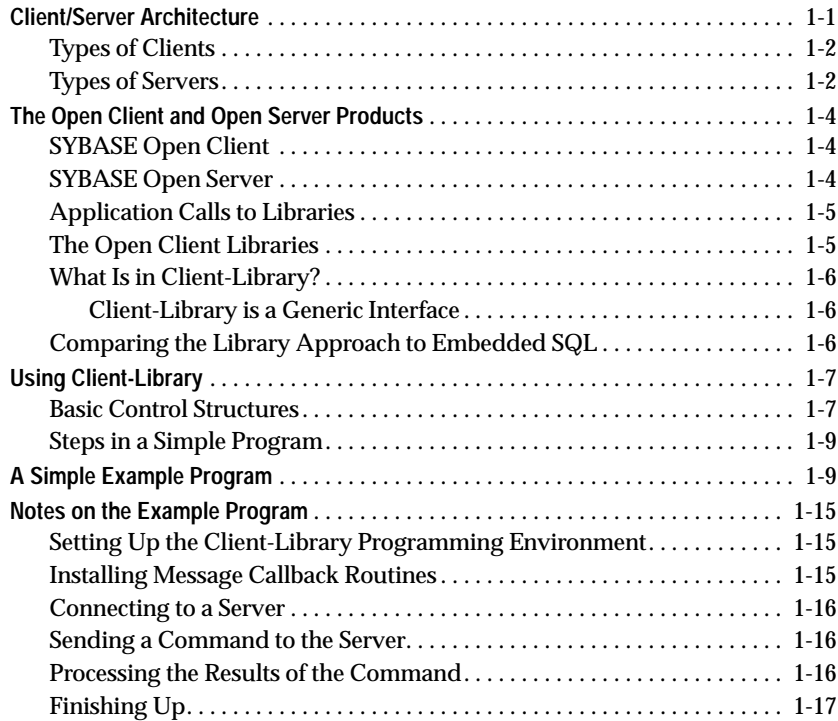

Client-Library/C Reference Manual v

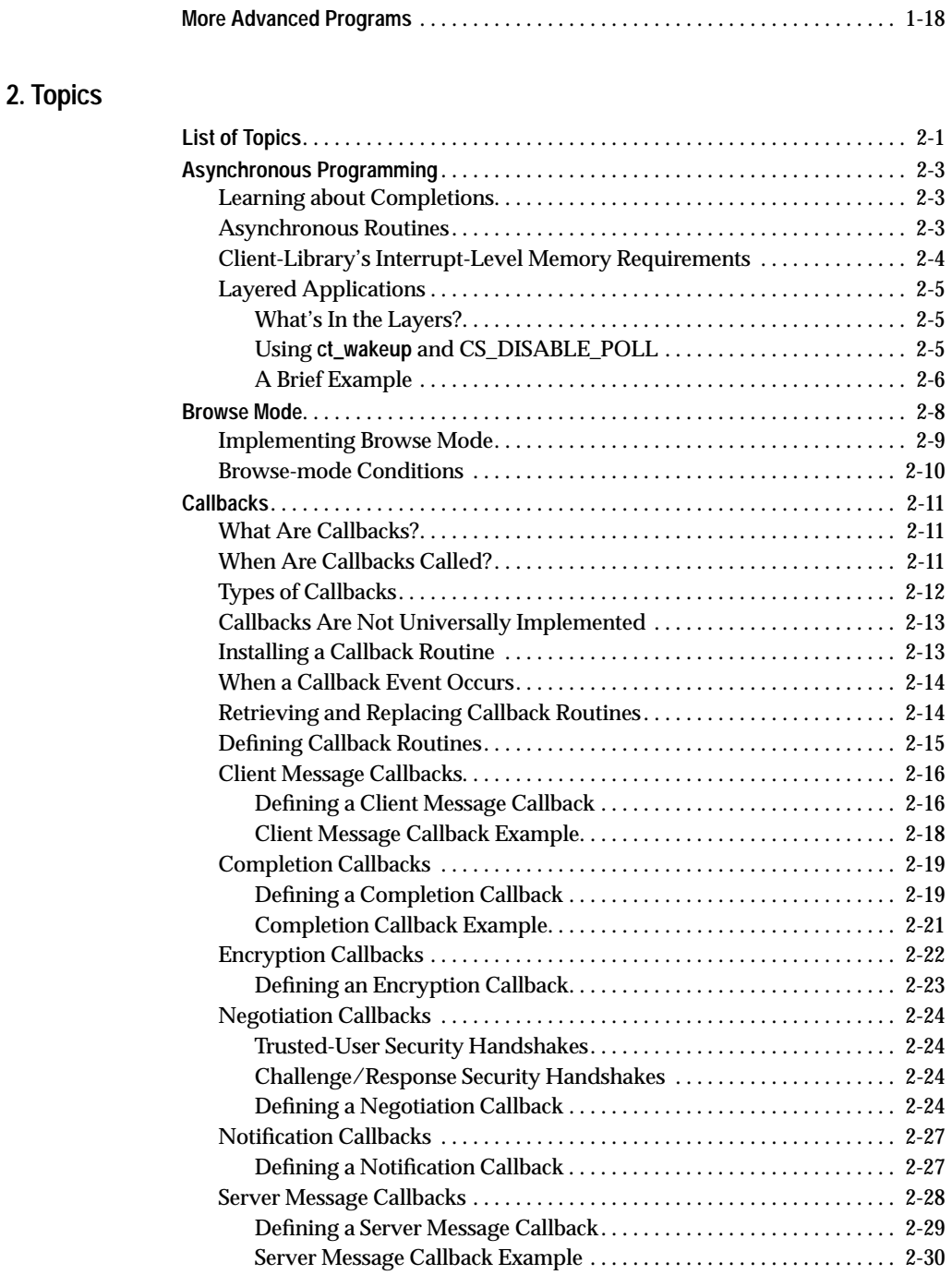

vi Table of Contents

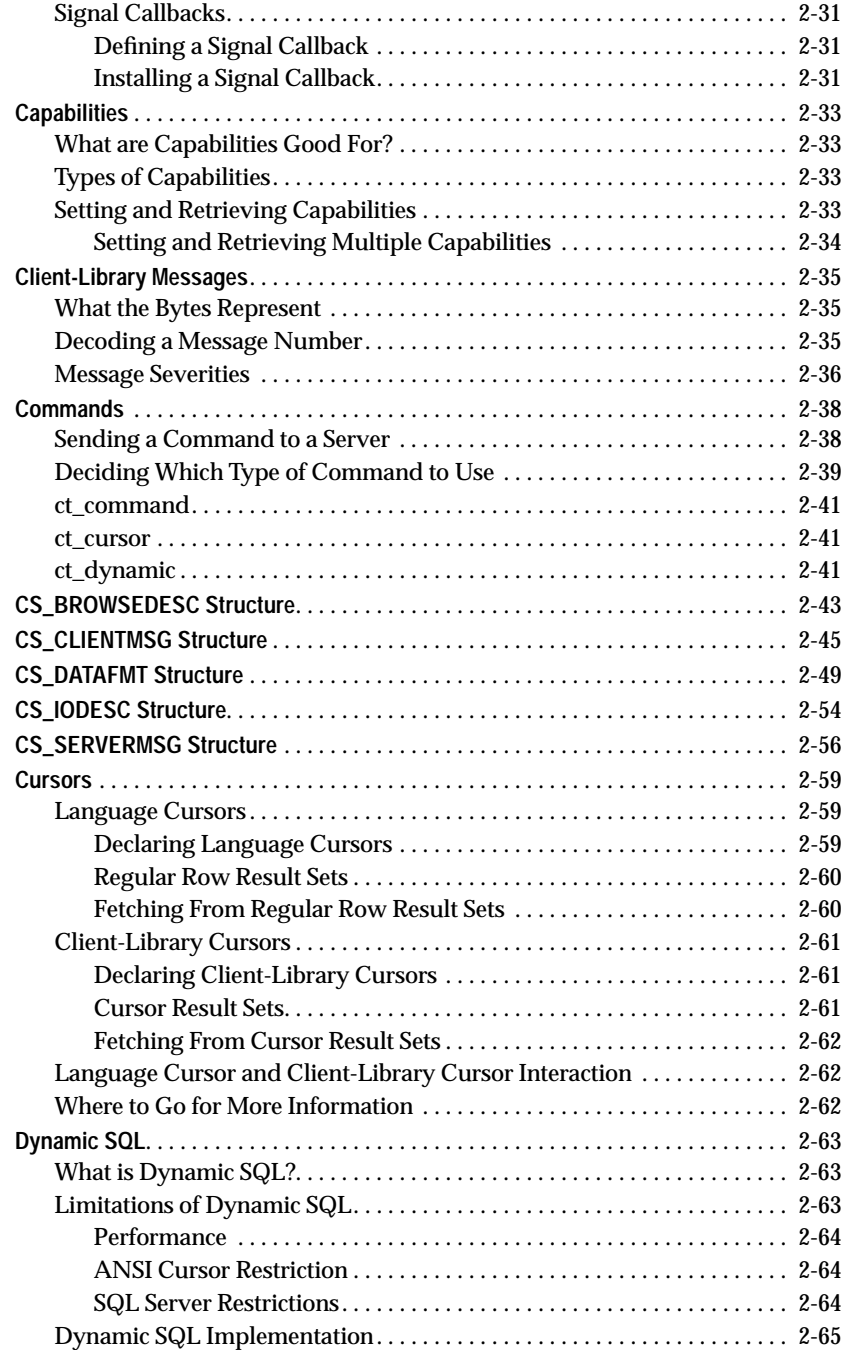

Client-Library/C Reference Manual vii vii

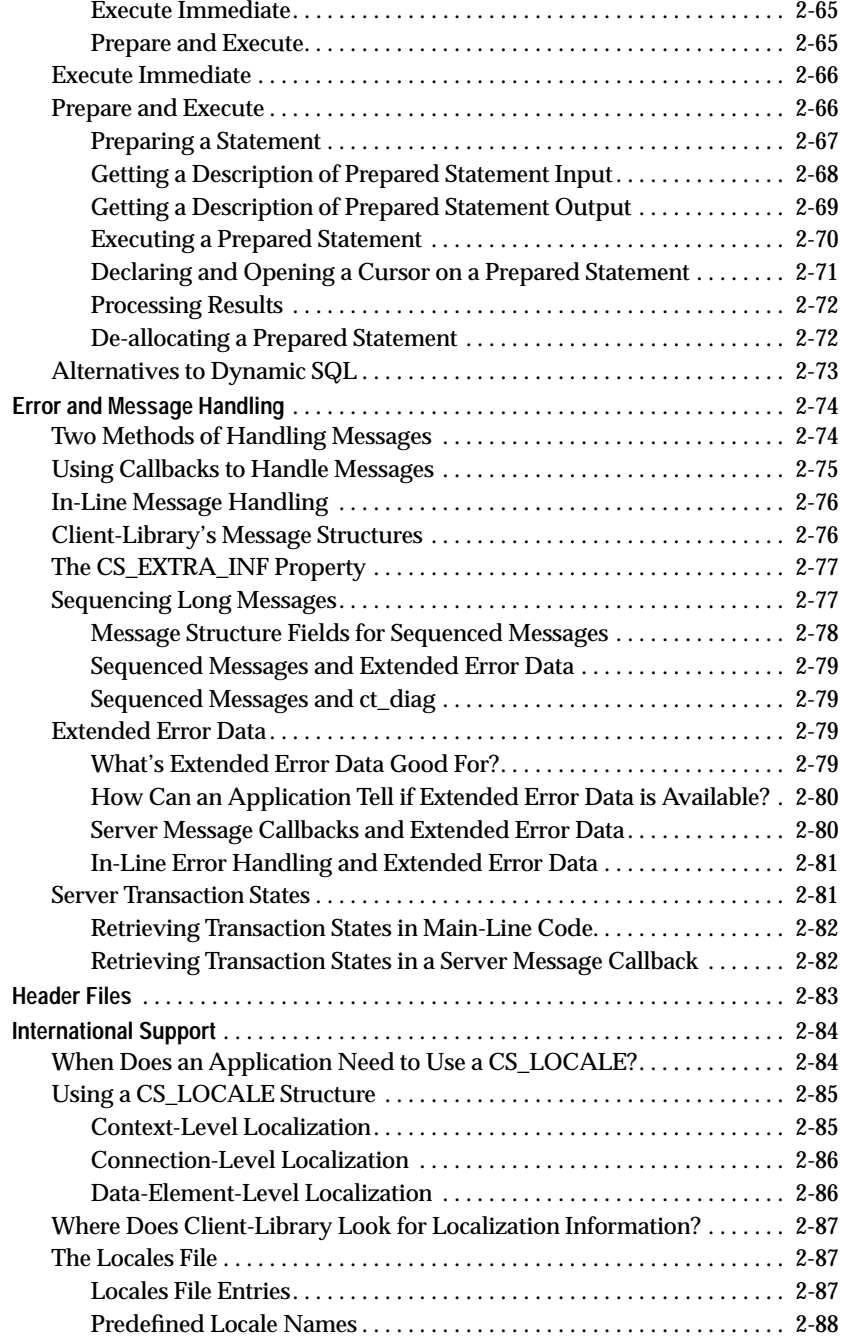

viii Table of Contents

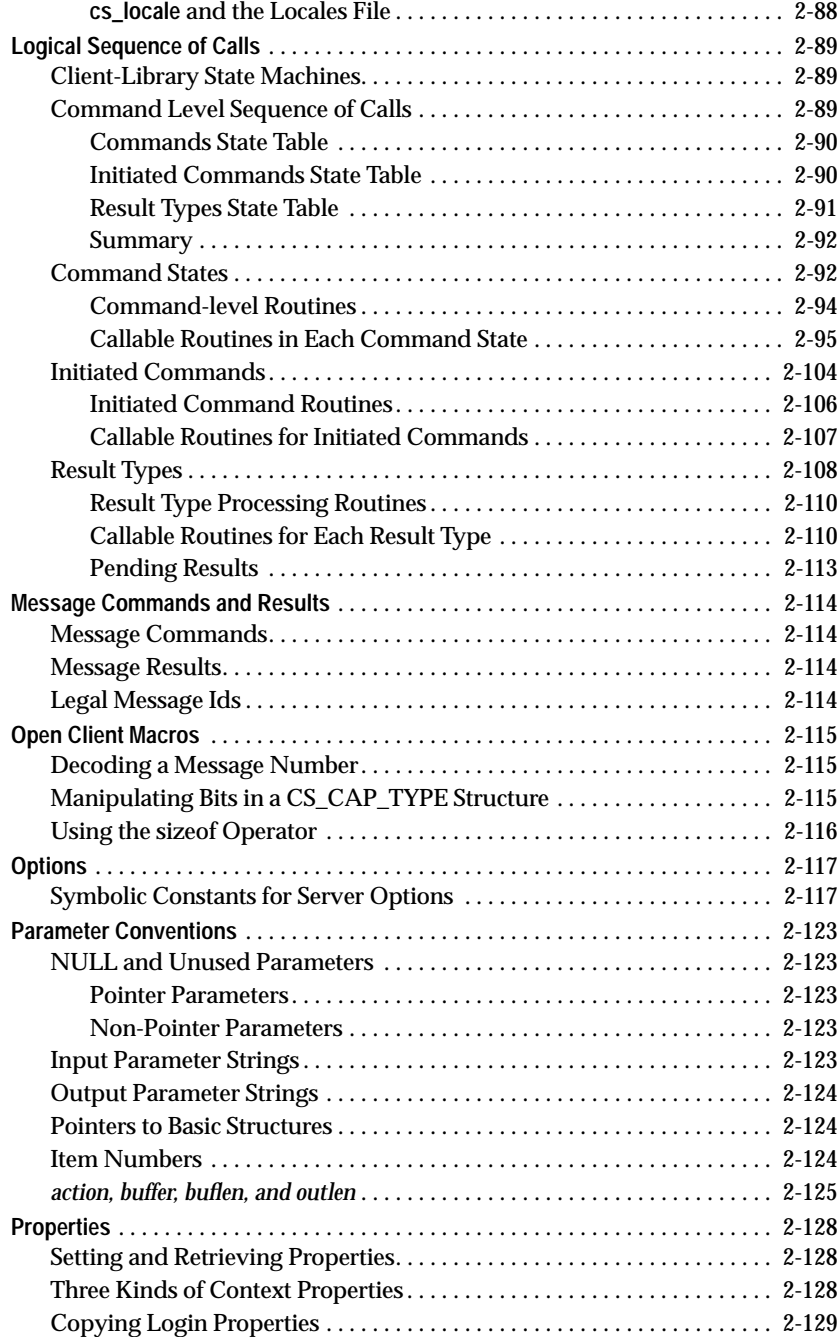

Client-Library/C Reference Manual ix

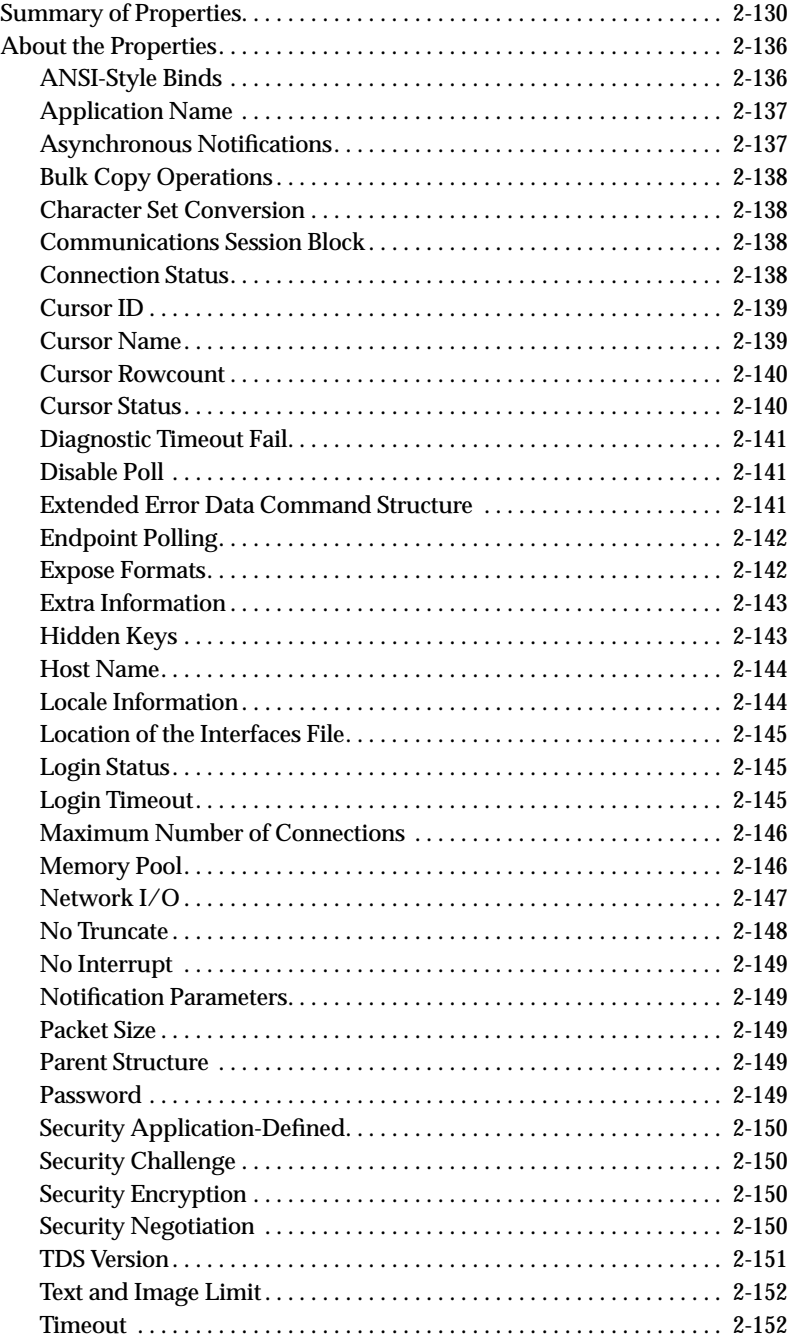

x Table of Contents

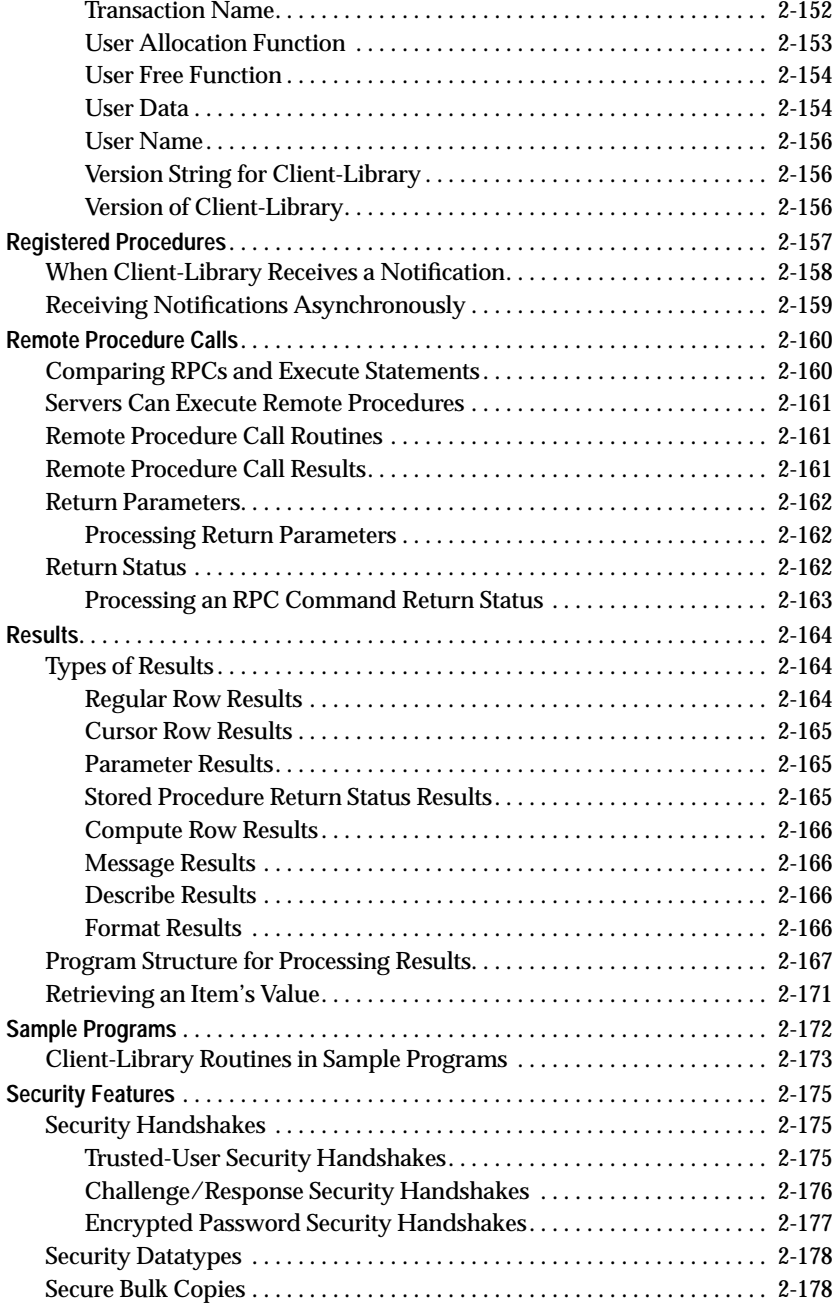

Client-Library/C Reference Manual xi

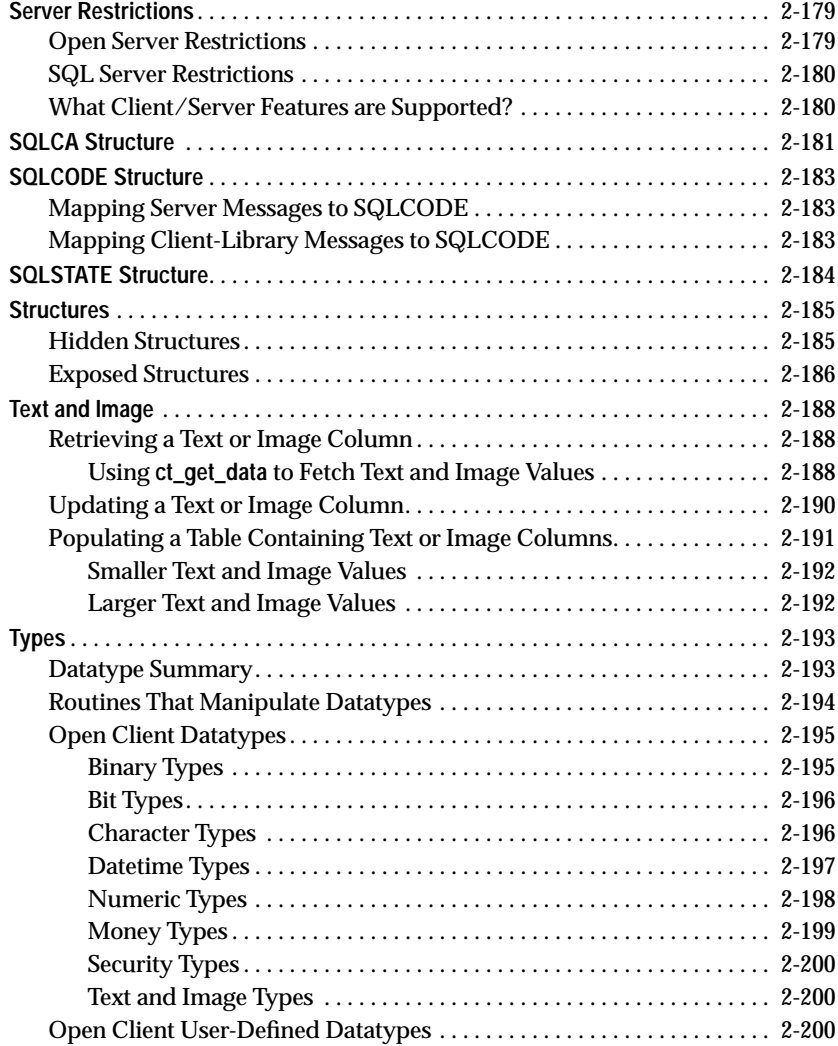

### **3. Routines**

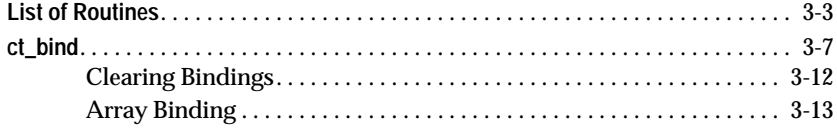

xii Table of Contents

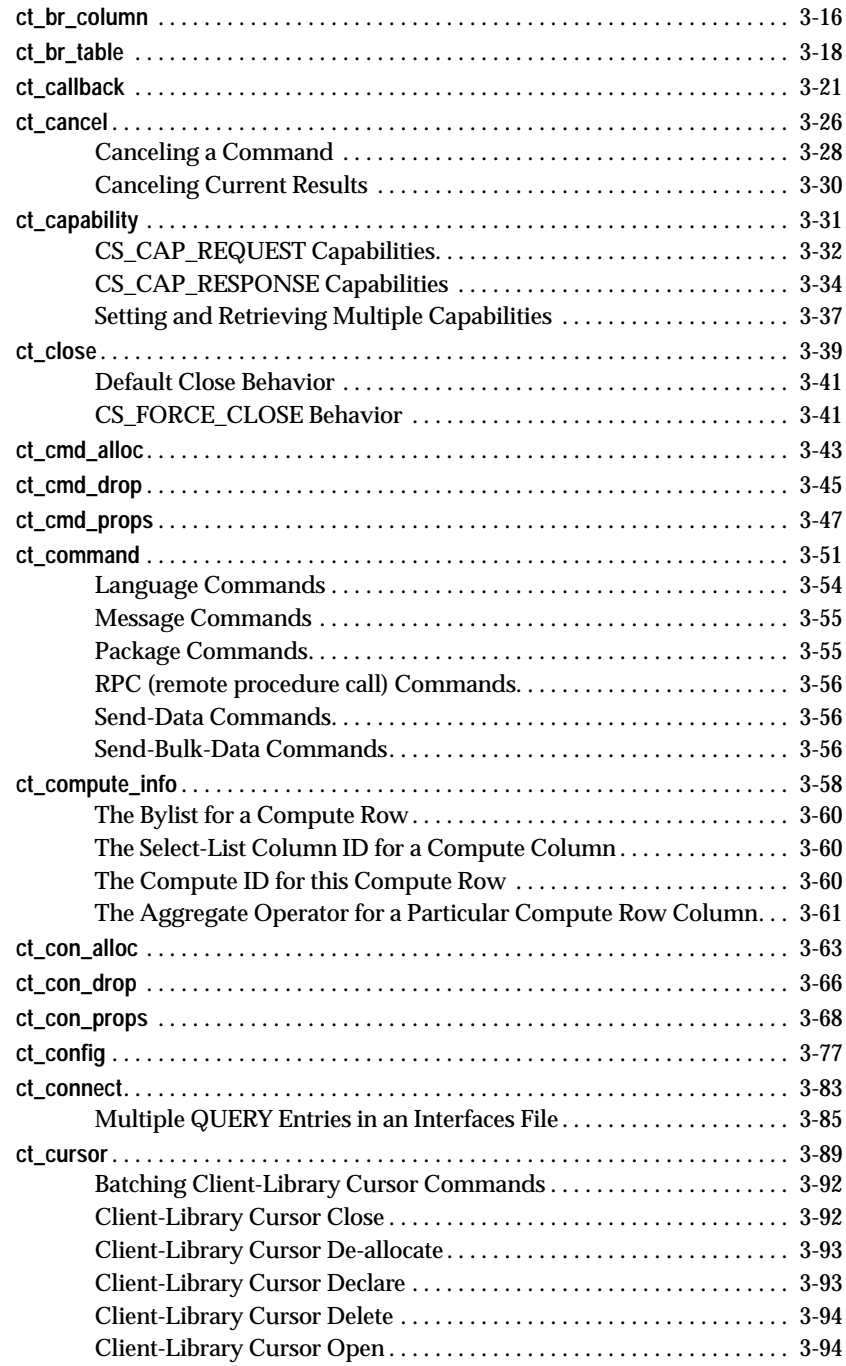

Client-Library/C Reference Manual xiii xiii

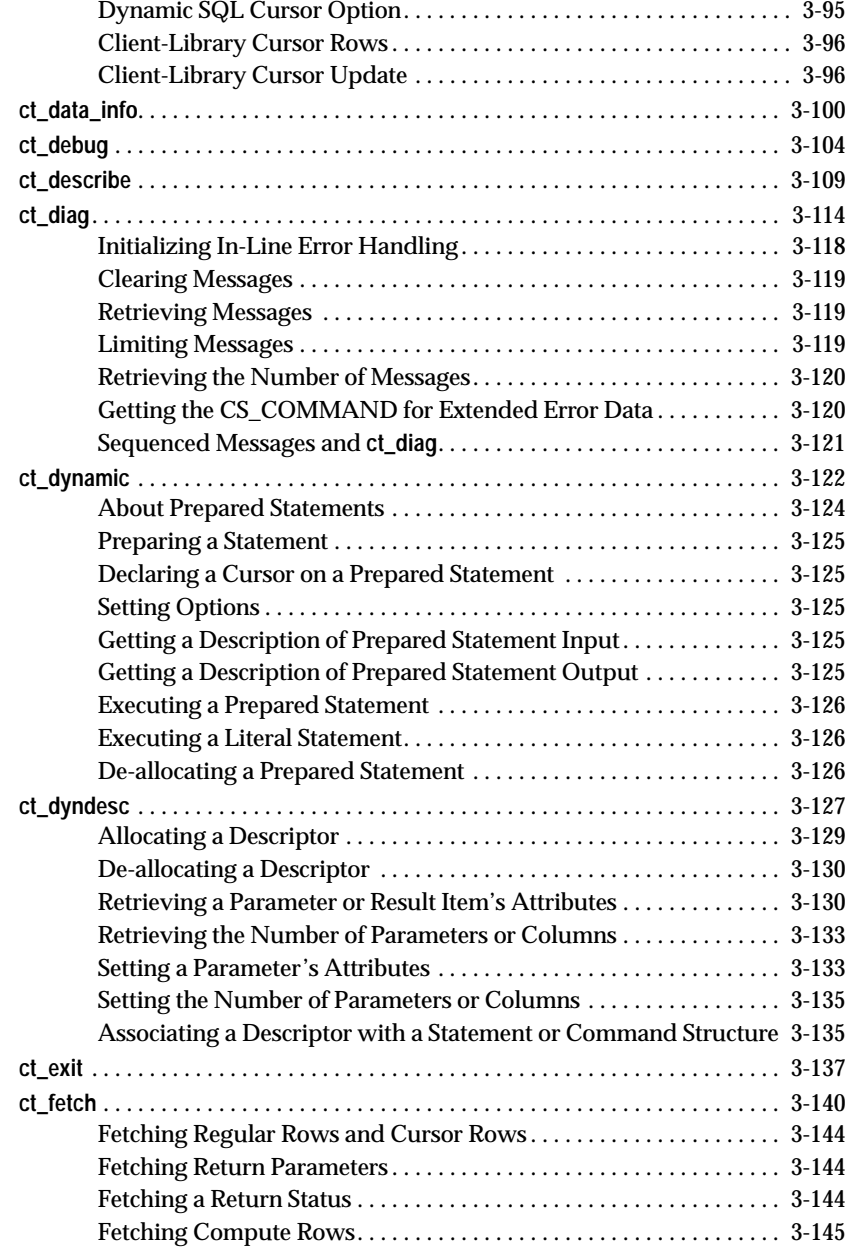

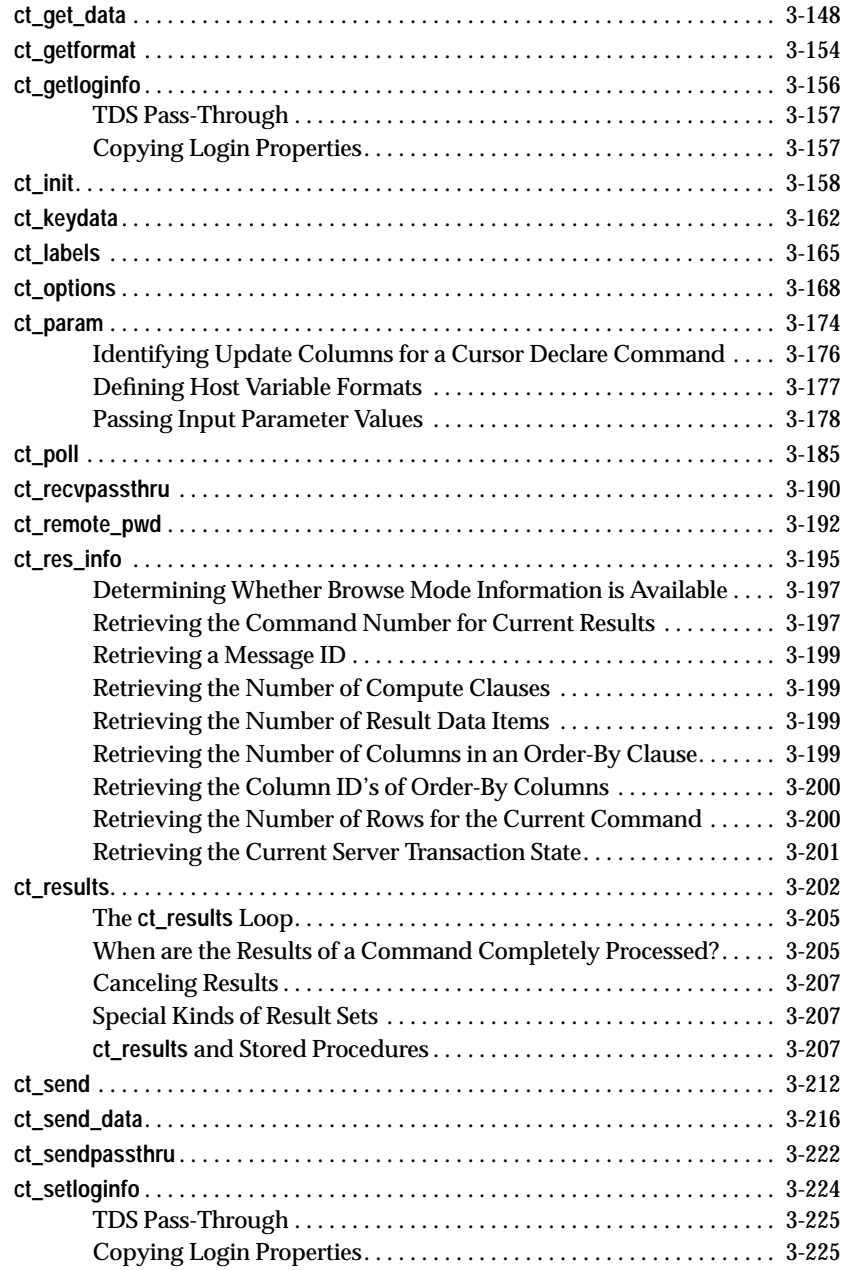

Client-Library/C Reference Manual xv

Open Client Release 10.0

**ct\_wakeup** . . . . . . . . . . . . . . . . . . . . . . . . . . . . . . . . . . . . . . . . . . . . . . . . . . . . . . . . . 3-227

**A. Glossary**

 **Index**

## List of Tables

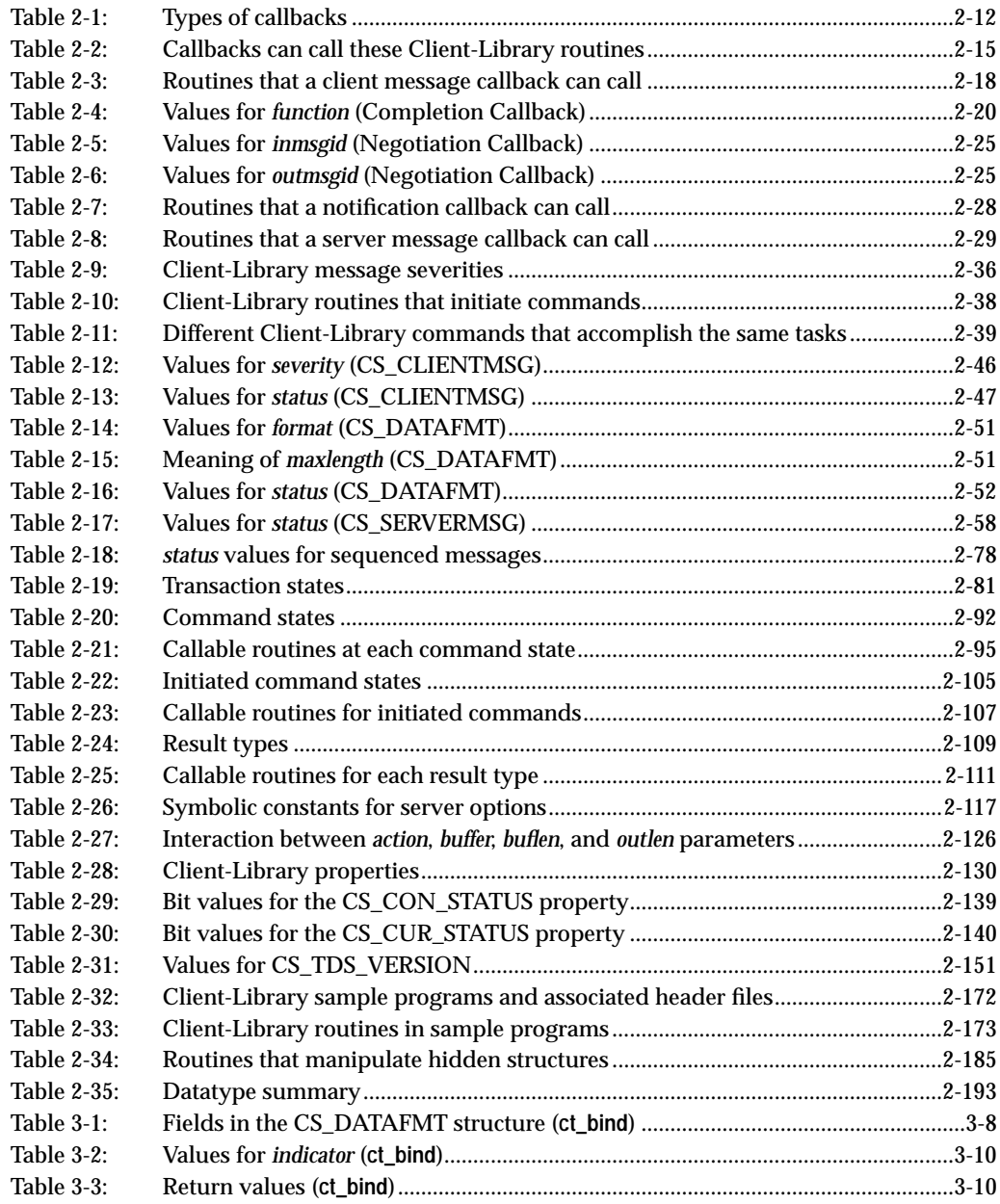

Client-Library/C Reference Manual xvii xvii

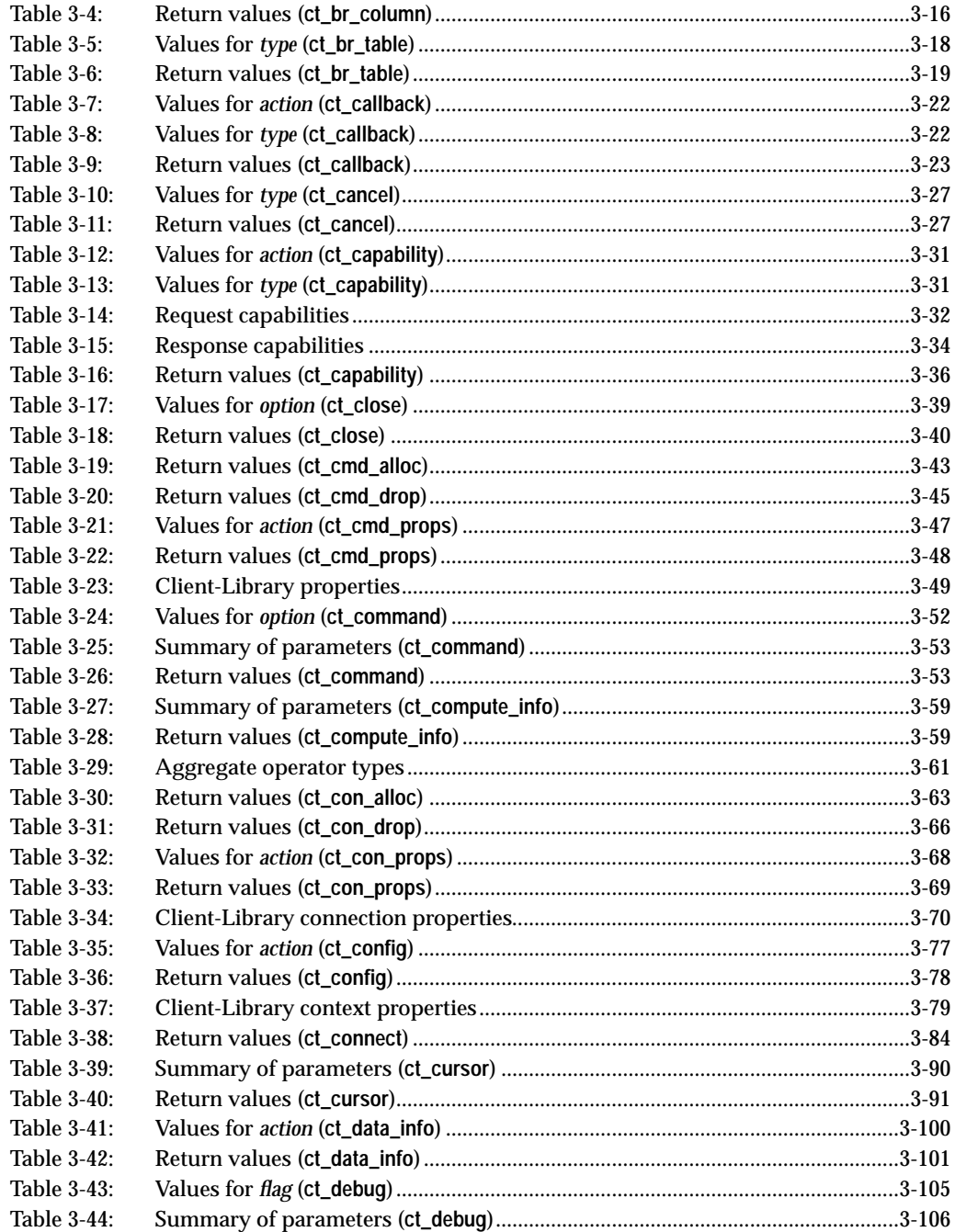

List of Tables

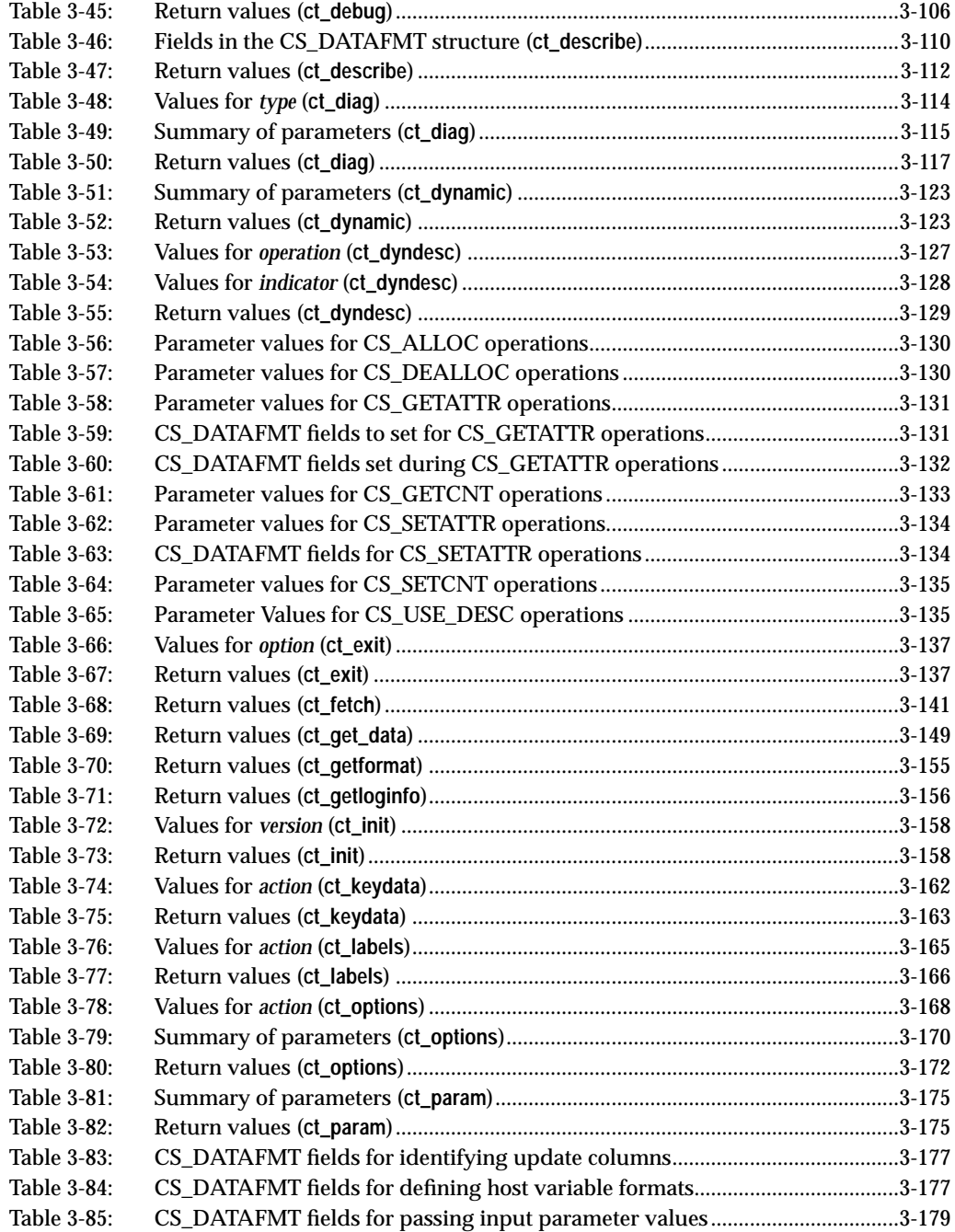

Client-Library/C Reference Manual xix

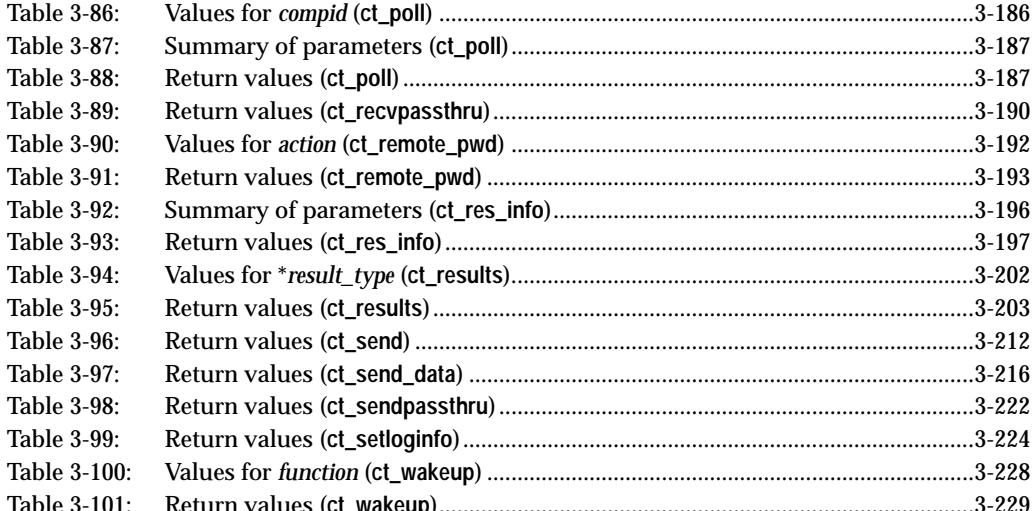

## Preface

This document, the *Open Client Client-Library/C Reference Manual*, contains reference information for the C version of Open Client Client-Library<sup>™</sup>.

### **Audience**

The *Client-Library Reference Manual* is designed to serve as a reference manual for programmers who are writing Client-Library applications. It is written for application programmers familiar with the C programming language.

### **How to Use This Book**

When writing a Client-Library application, use the *Client-Library Reference Manual* as a source of reference information.

Chapter 1, "Introducing Client-Library," contains a brief introduction to Client-Library.

Chapter 2, "Topics," contains information on how to accomplish specific programming tasks, such as using Client-Library routines to read a text or image value from the server. This chapter also contains information on Client-Library structures, options, error messages, and conventions.

Chapter 3, "Routines," contains specific information about each Client-Library routine, such as what parameters the routine takes and what it returns.

Although there is some introductory material about application development in this manual, it is highly recommended that applications programmers read the *Client-Library Programmer's Guide* before designing a Client-Library application.

Client-Library/C Reference Manual xxi

### **Related Documents**

The *Open Client/Server Installation Guide* explains how to install Client-Library.

The *Client-Library Programmer's Guide* contains information on how to design and implement Client-Library programs.

The *Open Client and Open Server Common Libraries Reference Manual* contains reference information for:

- CS-Library<sup>™</sup>
- Client-Library and Server-Library<sup>™</sup> bulk copy routines

The *Open Client/Server Supplement* contains platform-specific material for Open Client/Server products. This document includes information about:

- Open Client compatibility with pre-10.0 server releases
- The interfaces file
- Compiling and linking an application
- The example programs that are included on-line with Open Client/Server products
- Routines that have platform-specific behaviors
- Localization

### **Other Sources of Information**

SYBASE<sup>®</sup> documents include a wide range of user guides and reference manuals which describe all aspects of the SYBASE relational database management system. Because application development can draw on a number of different parts of the SYBASE system, you may encounter most of the SYBASE document set at some time or another. A few manuals, however, will prove to be particularly useful:

- The *SQL Server Reference Manual* describes the Transact-SQL database language, which an application uses to create and manipulate SYBASE SQL Server<sup>TM</sup> database objects.
- The *Open Client DB-Library Reference Manual* describes DB-Library<sup>™</sup>. Like Client-Library, DB-Library is a collection of routines for use in writing client applications.
- The *Open Server Server-Library Reference Manual* contains reference information for Open Server Server-Library, a collection of routines for use in writing Open Server<sup>™</sup> applications.
- The *APT Workbench User's Guide* documents APT-Edit<sup>TM</sup>, used to create forms and specify their processing, and APT-SQL $TM$ , a fourth-generation language for developing forms-based applications.
- APT Workbench<sup>TM</sup> reference manuals include:
	- The *APT-Edit Reference Manual*, which contains detailed information about the forms editor
	- The *APT-SQL Reference Manual*, which contains detailed information on the APT-SQL language
	- The *APT-Library/C Reference Manual*, which describes the library of C routines that give an application access to APT-Edit forms
- The *Data Workbench User's Guide* describes Data Workbench, a set of tools that provide forms-based, interactive access to SQL Server. Since Data Workbench uses the SYBASE forms run-time system, it can serve as a valuable example of how a forms-based application looks and feels.

### **Conventions**

Client-Library routine syntax is shown in a bold, monospace font:

**CS\_RETCODE ct\_init(context, version)**

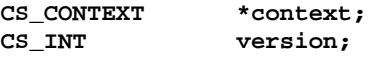

Program text and computer output are shown in a monospace font:

ct\_init(mycontext, CS\_VERSION\_100);

Structure names and symbolic constants are shown in small capital letters:

CS\_CONTEXT, CS\_SYNC\_IO

Routine names and Transact-SQL keywords are written in a narrow, bold font:

**ct\_init**, the **select** statement

### **Code Fragments**

Code fragments in this book are taken from the on-line example programs that are included with Client-Library.

The example programs, and consequently the code fragments in this book, use **EX\_**\*, **Ex\_**\*, and **ex\_**\* #defines, variables, and routines.

These #defines, variables, and routines are part of the example programs but not a part of Client-Library.

### **If You Need Help**

Help is available for your SYBASE software in the form of documentation, on-line help, and a Technical Support Center.

### **On-Line Help**

If you have access to a 10.0 SQL Server, you can use **sp\_syntax**, a SYBASE system procedure, to retrieve the syntax of Client-Library routines.

For information on how to install **sp\_syntax**, see the *System Administration Guide Supplement* for your platform. For information on how to run **sp\_syntax**, see its manual page in Volume 2 of the *SQL Server Reference Manual*.

### **Technical Support**

Your company has designated someone with the authority to contact Sybase Technical Support. If you cannot resolve a problem using the information in the Sybase documentation, ask that person to contact Sybase Technical Support for you.

# **Introduction**

# 1. Introducing Client-Library 1

### **Client/Server Architecture**

Client/server architecture divides the work of computing between "clients" and "servers."

Clients make requests of servers and process the results of those requests. For example, a client application might request data from a database server. Another client application might send a request to an environmental control server to lower the temperature in a room.

Servers respond to requests by returning data or other information to clients, or by taking some action. For example, a database server returns tabular data and information about that data to clients, and an electronic mail server directs incoming mail toward its final destination.

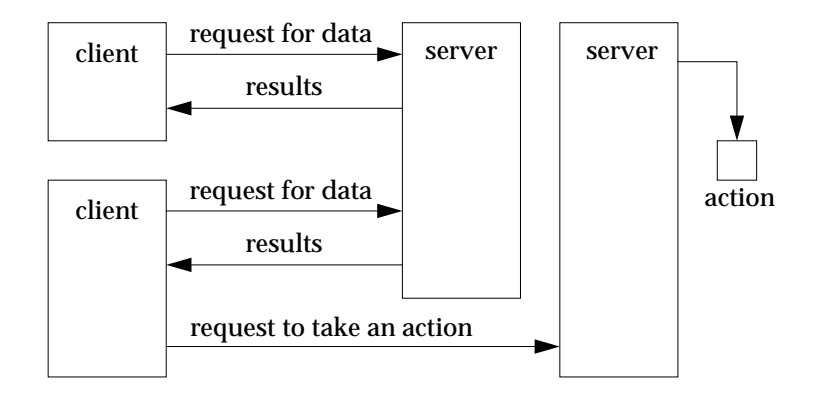

*Figure 1-1: Client/Server architecture*

Client/server architecture has several advantages over traditional program architectures:

• Application size and complexity can be significantly reduced, because common services are handled in a single location, a server. This simplifies client applications, reduces duplicate code, and makes application maintenance easier.

- Client/server architecture facilitates communication between varied applications. Client applications that use dissimilar communications protocols cannot communicate directly, but can communicate through a server that "speaks" both protocols.
- Client/server architecture enables applications to be developed with distinct components, which can be modified or replaced without affecting other parts of the application.

### **Types of Clients**

A client is any application that makes requests of a server. Clients include:

- SQL Toolset products such as APT-Edit and Data Workbench
- Stand-alone utilities provided with SQL Server, such as **isql** and **bcp**
- Applications written using Open Client libraries
- Applications written using SYBASE Embedded SQLTM

### **Types of Servers**

The SYBASE product line includes servers and tools for building servers:

- SYBASE SQL Server is a database server. SQL Servers manage information stored in one or more databases.
- SYBASE Open Server provides the tools and interfaces needed to create a custom server, also called an "Open Server application."

An Open Server application can be any type of server. For example, an Open Server application can perform specialized calculations, provide access to real time data, or interface with services such as electronic mail. An Open Server application is created individually, using the building blocks provided by Open Server Server-Library.

SQL Server and Open Server applications are similar in some ways:

- SQL Server and Open Server applications are both servers, responding to client requests.
- Clients communicate with both SQL Server and Open Server applications through Open Client products.

But they also differ:

- An application programmer must create an Open Server application, using Server-Library's building blocks and supplying custom code. SQL Server is complete and does not require custom code.
- An Open Server application can be any kind of server, and can be written to understand any language. SQL Server is a database server, and understands only Transact-SQL.
- An Open Server application can communicate with "foreign" applications and servers that are not based on SYBASE protocols, as well as SYBASE applications and servers. SQL Server can communicate directly only with SYBASE applications and servers, although SQL Server can communicate with foreign applications and servers by using an Open Server gateway application as an intermediary.

The following diagram illustrates some of the different capabilities of SQL Server and Open Server applications:

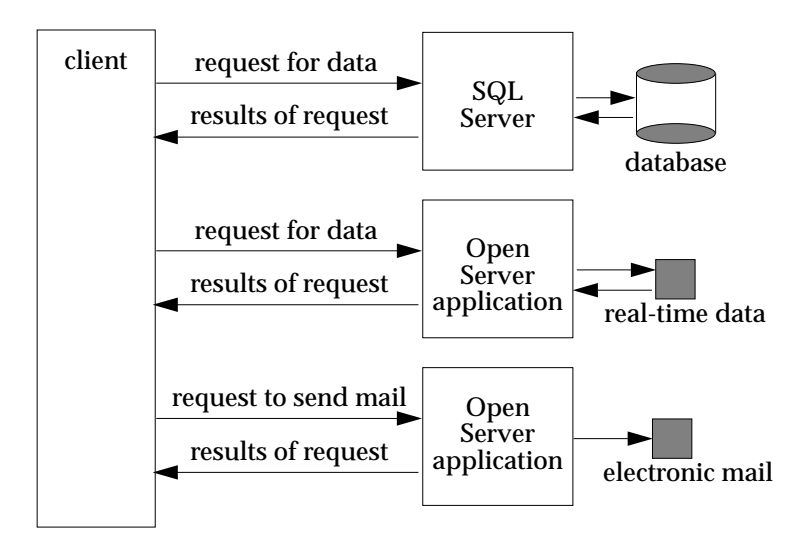

*Figure 1-2: SQL Server and Open Server applications*

### **The Open Client and Open Server Products**

Sybase provides two families of products to enable customers to write client and server application programs. They are:

- SYBASE Open Client
- SYBASE Open Server

### **SYBASE Open Client**

SYBASE Open Client provides customer applications, third-party products, and other SYBASE products with the interfaces needed to communicate with SQL Server and Open Server.

Open Client can be thought of as having two components, programming interfaces and network services.

The programming interfaces component of Open Client is made up of libraries designed for use in writing client applications: Client-Library, DB-Library, and CS-Library. (Both Open Client and Open Server include CS-Library, which contains utility routines that are useful to both client and server applications.)

Open Client network services include Net-Library<sup>™</sup>, which provides support for specific network protocols, such as TCP/IP or DECnet.

### **SYBASE Open Server**

SYBASE Open Server provides the tools and interfaces needed to create custom servers.

Like Open Client, Open Server has a programming interfaces component and a network services component.

The programming interfaces component of Open Server contains Server-Library and CS-Library. (Both Open Client and Open Server include CS-Library, which contains utility routines that are useful to both client and server applications.)

Open Server network services are transparent.

### **Application Calls to Libraries**

The following diagram illustrates the Open Client and Open Server library calls that different types of applications might make. For example, a client application might include calls to Client-Library and CS-Library, while an application that acts as both client and server (for example, a gateway application) might include calls to Client-Library, CS-Library, and Server-Library:

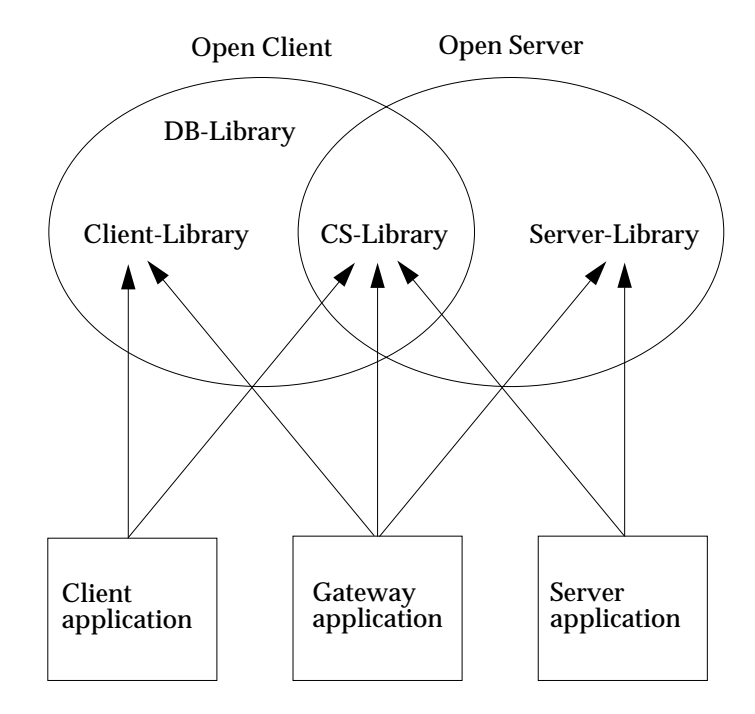

*Figure 1-3: Application calls to libraries*

### **The Open Client Libraries**

The libraries that make up Open Client programming interfaces are:

• DB-Library, a collection of routines for use in writing client applications. DB-Library includes a bulk copy library and the twophase commit special library.

Client-Library/C Reference Manual 1-5

- Client-Library, a collection of routines for use in writing client applications. Client-Library is a new library, designed to accommodate cursors and other advanced features in the SYBASE 10.0 product line.
- CS-Library, a collection of utility routines that are useful to both client and server applications. All Client-Library applications will include at least one call to CS-Library, because Client-Library routines use a structure which is allocated in CS-Library.

### **What Is in Client-Library?**

Client-Library includes routines that send commands to a server and routines that process the results of those commands. Other routines set application properties, handle error conditions, and provide a variety of information about an application's interaction with a server.

Client-Library also contains a header file, *ctpublic.h*, that defines structures, types, and values used by Client-Library routines.

#### *Client-Library is a Generic Interface*

Client-Library is a generic interface. Through Open Server and gateway applications, Client-Library applications can run against foreign applications and servers as well as SQL Server.

Because it is generic, Client-Library does not enforce or reflect any particular server's restrictions. For example, Client-Library allows text and image stored procedure parameters, but SQL Server does not.

When writing a Client-Library application, keep the application's ultimate target server in mind. If you are unsure about what is legal on a server and what is not, consult your server documentation.

An application can call **ct\_capability** to find out what capabilities a particular client/server connection supports.

### **Comparing the Library Approach to Embedded SQL**

Either an Open Client library application or an Embedded SQL application can be used to send SQL commands to SQL Server.

An Embedded SQL application includes SQL commands in-line. The host language precompiler processes the commands into calls to Open Client libraries. All SYBASE 10.0 precompilers use a run-time library composed solely of documented Client-Library and CS-Library calls.

In a sense, then, the precompiler transforms an Embedded SQL application into an Open Client library application.

An Open Client library application sends SQL commands through library routines, and does not require a precompiler.

Generally, an Embedded SQL application is easier to write and debug, but a library application can take fuller advantage of the flexibility and power of Open Client routines.

### **Using Client-Library**

An application programmer writes a Client-Library program, using calls to Client-Library and CS-Library routines to set up structures, connect to servers, send commands, process results, and clean up. A Client-Library program is compiled and run in the same way as any other C language program.

### **Basic Control Structures**

In order to send commands to a server, a Client-Library application must allocate three types of structures:

- A CS\_CONTEXT structure, which defines a particular application "context", or operating environment
- A CS\_CONNECTION structure, which defines a particular client/server connection
- A CS\_COMMAND structure, which defines a "command space" in which commands are sent to a server

An application allocates these structures by calling the CS-Library and Client-Library routines **cs\_ctx\_alloc**, **ct\_con\_alloc**, and **ct\_cmd\_alloc**.

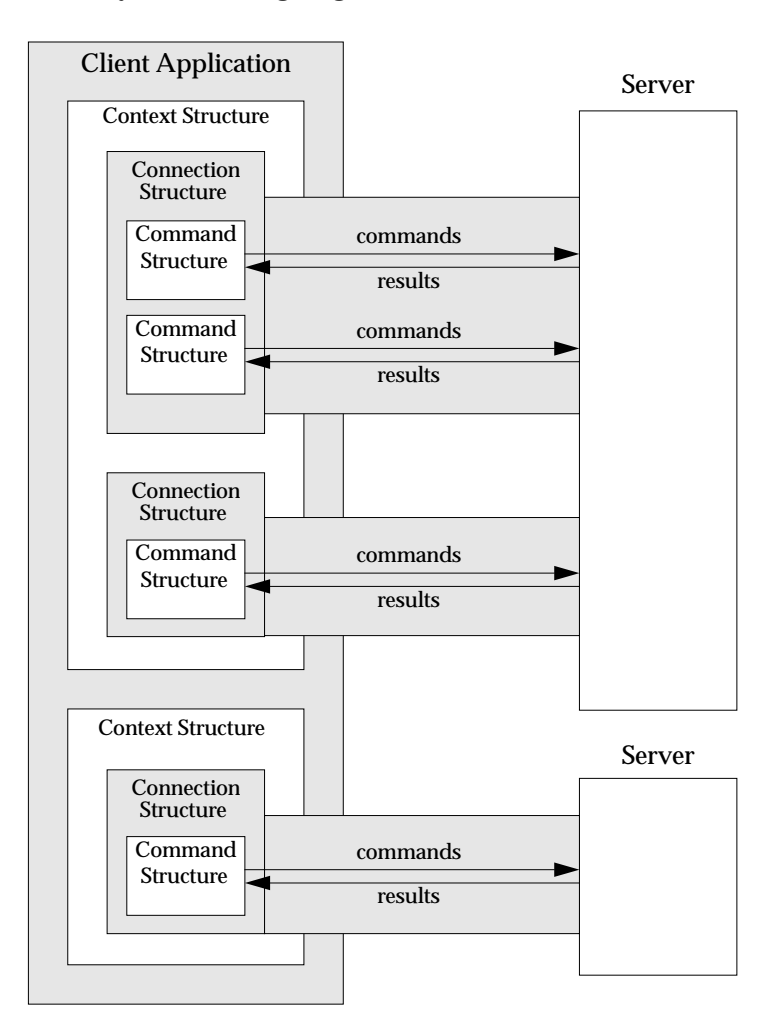

The general relationship between the three basic control structures is illustrated by the following diagram:

*Figure 1-1: Relationship of control structures*

Through these structures, an application sets up its environment, connects to servers, sends commands, and processes results.

For more information about these control structures, see **Structures** in Chapter 2, "Topics," or the *Client-Library Programmer's Guide*.

1-8 Introducing Client-Library

### **Steps in a Simple Program**

On most platforms, a simple Client-Library program involves the following steps:

- 1. Set up the Client-Library programming environment.
- 2. Define error handling. Most applications will use callback routines to handle Client-Library and server error and informational messages. Some applications, however, will handle messages in-line. For a discussion of error and message handling, see **Error and Message Handling** in Chapter 2, "Topics."
- 3. Connect to a server.
- 4. Send a command to the server.
- 5. Process the results of the command.
- 6. Finish up.

The example program in the following section demonstrates these steps.

### **A Simple Example Program**

The following example demonstrates the basic framework of a Client-Library application. The program follows the steps outlined in the previous section, sending a language command to a SQL Server and processing the results of the command. In this case, the language command is a Transact-SQL **select** command.

For brevity's sake, this program does not include code for the message callback routines that handle Client-Library and server messages. However, message callback routines are included with the on-line example programs.

```
/*
** Language Query Example Program.
*/
#include <stdio.h>
#include <ctpublic.h>
/*
** Define a global context structure to use
*/
CS_CONTEXT *context;
#define ERROR_EXIT (-1)
```
Client-Library/C Reference Manual 1-9

#define MAXCOLUMNS 2

A Simple Example Program  $\blacksquare$  and  $\blacksquare$  and  $\blacksquare$  and  $\blacksquare$  open Client Release 10.0

```
#define MAXSTRING 40
extern int print_data();
/* Client message and server message callback routines: */
CS_RETCODE clientmsg_callback();
CS_RETCODE servermsg_callback();
void error();
/*
** Main entry point for the program.
*/
main(argc, argv)
int argc;
char **argv;
{
     CS_CONNECTION *connection; /* Connection structure. */
     CS_COMMAND *cmd; /* Command structure. */
     /* Data format structures for column descriptions: */
     CS_DATAFMT columns[MAXCOLUMNS];
     CS INT datalength[MAXCOLUMNS];
     CS_SMALLINT    indicator[MAXCOLUMNS];<br>CS_INT    count;
     \text{CS\_INT}{}CS_RETCODE ret, res_type;
     CS_CHAR name[MAXSTRING];
     CS_CHAR city[MAXSTRING];
     /*
     ** Get a context structure to use.
     */
     cs_ctx_alloc(CS_VERSION_100, &context)
     /*
     ** Initialize Open Client.
     */
     ct_init(context, CS_VERSION_100);
     /*
     ** Install message callback routines.
     */
     ct_callback(context, NULL, CS_SET, CS_CLIENTMSG_CB,
              clientmsg_callback);
     ct_callback(context, NULL, CS_SET, CS_SERVERMSG_CB,
              servermsg_callback);
```
1-10 Introducing Client-Library
```
/*
** Connect to the server:<br>** Allocate a connection
** Allocate a connection structure.<br>** Set user name and password
** Set user name and password.<br>** Create the connection.
     Create the connection.
*/
ct_con_alloc(context, &connection);
ct_con_props(connection, CS_SET, CS_USERNAME, "username",
          CS_NULLTERM, NULL);
ct_con_props(connection, CS_SET, CS_PASSWORD, "password",
          CS_NULLTERM, NULL);
/*
** This call actually creates the connection:
*/
ct_connect(connection, "servername", CS_NULLTERM);
/*
** Allocate a command structure.
*/
ct_cmd_alloc(connection, &cmd);
/*
** Initiate a language command.
*/
ct_command(cmd, CS_LANG_CMD,
          "use pubs2 \
           select au_lname, city from pubs2..authors \
              where state = 'CA'",
          CS_NULLTERM, CS_UNUSED);
/*
** Send the command.
*/
ct_send(cmd);
/*
** Process the results of the command.
*/
while((ret = ct_results(cmd, &res_type))== CS_SUCCEED)
{
      switch (res_type)
      {
      case CS_ROW_RESULT:
          /*
          ** We're expecting exactly two columns.
          ** For each column, fill in the relevant
```
Client-Library/C Reference Manual 1-11

```
** fields in a data format structure, and
** bind the column.
*/
columns[0].datatype = CS_CHAR_TYPE;
columns[0].format = CS_FMT_NULLTERM;
columns[0].maxlength = MAXSTRING;
columns[0].count = 1;
columns[0].locale = NULL;
ct_bind(cmd, 1, &columns[0], name, &datalength[0],
        &indicator[0]);
columns[1].datatype = CS_CHAR_TYPE;
columns[1].format = CS_FMT_NULLTERM;
columns[1].maxlength = MAXSTRING;
columns[1].count = 1;
columns[1].locale = NULL;
ct_bind(cmd, 2, &columns[1], city, &datalength[1],
        &indicator[1]);
/*
** Now fetch and print the rows.
*/
while(((ret = ct_fetch(cmd, CS_UNUSED, CS_UNUSED,
   CS_UNUSED, &count))
    = CS_SUCCEED) || (ret = CS_ROW_FAIL))
{
    /*
    ** Check if we hit a recoverable error.
    */
    if( ret == CS_ROW_FAIL )
    {
        fprintf(stderr,
        "Error on row %d in this fetch batch.",
        count+1);
    }
    /*
    ** We have a row, let's print it.
    */
    fprintf(stdout, "%s: %s\n", name, city);
}
/*
** We're finished processing rows, so check
** ct_fetch's final return value.
*/
if( ret == CS_END_DATA )
{
```
1-12 Introducing Client-Library

```
fprintf(stdout,
             "All done processing rows.");
         }
         else /* Failure occurred. */
         {
             error("ct_fetch failed");
         }
         /*
         ** All done with this result set.
         */
         break;
     case CS_CMD_SUCCEED:
         /*
         ** Executed a command that never returns rows.
         */
         fprintf(stderr, "No rows returned.\n");
         break;
     case CS_CMD_FAIL:
         /*
         ** The server encountered an error while
         ** processing our command.
         */
         break;
     case CS_CMD_DONE;
         /*
         ** The logical command has been completely
         ** processed.
         */
         break;
     default:
         /*
         ** We got something unexpected.
         */
         error("ct_result returned unexpected result
             type");
         break;
     }
** We've finished processing results. Let's check
** the return value of ct_results() to see if
```
Client-Library/C Reference Manual 1-13

}

/\*

}

}

```
** everything went ok.
     */
     switch(ret)
     {
           case CS_END_RESULTS:
               /*
               ** Everything went fine.
               */
               break;
           case CS_FAIL:
               /*
               ** Something terrible happened.
               */
               error("ct_results() returned FAIL.");
               break;
           default:
               /*
               ** We got an unexpected return value.
               */
               error("ct_result returned unexpected return
                  code");
               break;
     }
     ** All done.
     */
     ct_cmd_drop(cmd);
     ct_close(connection, CS_UNUSED);
     ct_con_drop(connection);
     ct_exit(context, CS_UNUSED);
     cs_ctx_drop(context);
     return 0;
/*
** Error occurred, cleanup and exit.
*/
void error(msg)
char *msg;
{
     fprintf(stderr, "FATAL ERROR: %s\n", msg);
     exit(ERROR_EXIT);
```
1-14 Introducing Client-Library

#### **Notes on the Example Program**

The header file *ctpublic.h* is required in all source files that contain calls to Client-Library/C. It defines symbolic constants used by Client-Library routines and contains typedefs for Client-Library datatypes.

#### **Setting Up the Client-Library Programming Environment**

The CS-Library routine **cs\_ctx\_alloc** allocates a context structure. A context structure is used to store configuration parameters that describe a particular "context," or operating environment, for a set of server connections. On most platforms, an application can have multiple contexts, although a typical application will need just one.

Application properties that can be defined at the context level include the name and location of the interfaces file, the login timeout value, and the maximum number of connections allowed within the context.

**ct\_init** initializes Client-Library. An application calls **ct\_init** after calling **cs\_ctx\_alloc** and before calling any other Client-Library routine.

#### **Installing Message Callback Routines**

**ct\_callback** installs a Client-Library callback routine. Callbacks are custom routines which are called automatically by Client-Library when a triggering event of the appropriate type occurs. For example, a client message callback is called automatically whenever OC-Library generates an error or informational message.

There are several types of callbacks, but the example program installs only two: a client message callback, to handle Client-Library error and informational messages, and a server message callback, to handle server error and informational messages. Code for the callbacks is not supplied with this example.

#### ➤ *Note*

Callback routines are not supported for all programming language/ platform combinations.If callbacks are not supported for a programming language/platform version of Client-Library, the Open Client/Server Supplement for that language and platform will indicate the lack of support.

#### **Connecting to a Server**

**ct\_con\_alloc** allocates a connection structure. A connection structure contains information about a particular client/server connection.

**ct\_con\_props** sets and retrieves the values of a connection's properties. Connection properties include user name and password, which are used in logging into a server; application name, which appears in SQL Server's *sysprocess* table, and packet size, which determines the size of network packets that an application will send and receive. For a complete list of connection properties, see the **Properties** topics page.

The example program sets only the user name and password properties.

**ct\_connect** opens a connection to a server, logging into the server with the connection information specified via **ct\_con\_props**.

#### **Sending a Command to the Server**

**ct\_cmd\_alloc** allocates a command structure. A command structure is used to send commands to a server and to process the results of those commands.

**ct\_command** initiates the process of sending a non-cursor command. In this case, the example program initiates a language command.

**ct\_send** sends a command to the server.

#### **Processing the Results of the Command**

Almost all Client-Library programs will process results by using a loop controlled by **ct\_results**. Inside the loop, a switch takes place on the current type of result. Different types of results require different types of processing.

For row results, typically the number of columns in the result set is determined and then used to control a loop in which result items are bound to program variables. An application can call **ct\_res\_info** to get the number of result columns, but in the example this is not necessary, because exactly two columns were selected. After the result items are bound, **ct\_fetch** is called to fetch data rows until end-of-data.

The results processing model used in the example looks like this:

```
while ct results returns CS_SUCCEED
      switch on result_type
          case row results
              for each column:
                   ct_bind
               end for
               while ct_fetch is returning rows
                   process each row
               end while
               check ct_fetch's final return code
           end case row results
           case other result type....
           case other result type....
           ....
       end switch
end while
check ct_results' final return code
```
**ct\_results** sets up results for processing. **ct\_results**' return parameter *result\_type* indicates the type of result data that is available for processing. Because the example program expects only a single result set of type CS\_ROW\_RESULT, most result types are not included as cases in the switch on *result\_type*.

Note that the example program calls **ct\_results** in a loop that continues as long as **ct\_results** returns CS\_SUCCEED, indicating that result sets are available for processing. Although this type of program structure is not strictly necessary in the case of a simple language command, it is highly recommended. In more complex programs, it is not possible to predict the number and type of result sets than an application will receive in response to a command.

**ct\_bind** binds a result item to a program variable. Binding creates an association between a result item and a program data space.

**ct\_fetch** fetches result data. In the example, since binding has been specified and the count field in the CS\_DATAFMT structure for each column is set to 1, each **ct\_fetch** call copies one row of data into program data space. As each row is fetched, the example program prints it.

After the **ct\_fetch** loop terminates, the example program checks its final return code to find out whether we dropped out because of end-ofdata, or because of failure.

#### **Finishing Up**

**ct\_cmd\_drop** de-allocates a command structure.

Client-Library/C Reference Manual 1-17

**ct\_close** closes a server connection.

**ct\_con\_drop** de-allocates a connection structure.

**ct\_exit** terminates Client-Library.

The CS-Library routine **cs\_ctx\_drop** de-allocates a context structure.

#### **More Advanced Programs**

Although some Client-Library applications will be as simple as the example program in this chapter, most will be more complex. Client-Library is a rich programming interface that supports a variety of advanced features.

Some of these features are:

- Asynchronous network I/O support. When asynchronous network I/O is enabled, a Client-Library routine that reads from or writes to the network does not block, but instead returns immediately.
- Registered Procedures. For clients connected to a release 2.0 or greater Open Server, registered procedures provide a means of inter-application communication and synchronization. An application can create, wait for, and execute registered procedures.
- Cursor support. Client-Library contains routines to declare, open, and manipulate cursors as supported in 10.0 SQL Server and Open Server.
- International support. Client-Library allows an application to choose a language for Client-Library and SQL Server messages, process datetime, money, and numeric values in local formats, and specify character sets and collating sequences. A Client-Library application can specify localization information for a context, connection, or individual data element.
- Gateway support. A gateway is an application that acts as a "translator" for clients and server that cannot communicate directly. A gateway application passes requests from a client to a server, acting as both client and server itself. Client-Library provides routines specifically for use in building gateway applications.
- Remote procedure calls. A Client-Library application can send remote procedure calls to SQL Servers or Open Server applications.

• Text and image datatype support. Client-Library provides routines to transfer large text or image values to or from a server.

For more information on these and other advanced features, see Chapter 2, "Topics."

# **Topics**

# **Topics** 2

This chapter contains information on:

- Client-Library programming topics, such as asynchronous programming, browse mode, and text and image support.
- How to use routines to accomplish specific programming tasks, such as declaring and opening a cursor.
- Client-Library properties, datatypes, options, parameter conventions, and structures.

### **List of Topics**

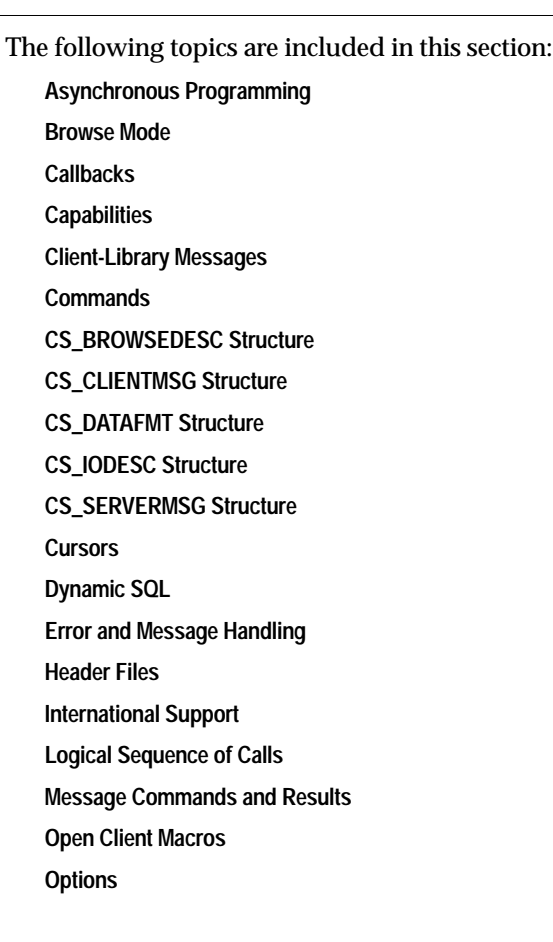

Client-Library/C Reference Manual 2-1

**Parameter Conventions Properties Registered Procedures Remote Procedure Calls Results Sample Programs Security Features Server Restrictions SQLCA Structure SQLCODE Structure SQLSTATE Structure Structures Text and Image Types**

## Asynchronous Programming

Asynchronous applications are designed to make constructive use of time that would otherwise be spent waiting for certain types of operations to complete. Typically, reading from and writing to a network or external device is much slower than straightforward program execution.

When writing an asynchronous application, the application programmer must enable asynchronous Client-Library behavior at the context or connection level by setting the Client-Library property CS\_NETIO to CS\_ASYNC\_IO. When asynchronous behavior is enabled, all Client-Library routines that read from or write to the network either:

- Initiate the requested operation and return CS\_PENDING immediately
- Return CS\_BUSY to indicate that an asynchronous operation is already pending for this connection

Non-asynchronous routines can also return CS\_BUSY if called when an asynchronous operation is pending for a connection.

#### **Learning about Completions**

An application can learn of an asynchronous routine completion in one of two ways:

- On platforms that support interrupt-driven I/O, Client-Library automatically calls the application's completion callback routine when an asynchronous operation completes.
- On platforms that do not support interrupt-driven I/O, an application can use **ct\_poll** to find out if any asynchronous operations have completed. If it finds a completed operation, Client-Library will call an application's completion callback routine from within **ct\_poll**.

#### **Asynchronous Routines**

The following Client-Library routines can behave asynchronously:

- **ct\_cancel**
- **ct\_close**
- **ct\_connect**

Client-Library/C Reference Manual 2-3

- **ct\_fetch**
- **ct\_get\_data**
- **ct\_options**
- **ct\_recvpassthru**
- **ct\_results**
- **ct\_send**
- **ct\_send\_data**
- **ct\_sendpassthru**

Any Client-Library routine that takes a command or connection structure as a parameter can return CS\_BUSY. CS\_BUSY indicates that a routine is unable to perform because the relevant connection is currently busy, waiting for an asynchronous operation to complete.

An application can call the following routines while an asynchronous operation is pending:

- Any routine that takes a CS\_CONTEXT structure as a parameter. If the CS\_CONTEXT structure is an optional parameter, it must be non-NULL.
- **ct\_cancel**(CS\_CANCEL\_ATTN)
- **ct\_cmd\_props**(CS\_USERDATA)
- **ct\_con\_props**(CS\_USERDATA)
- **ct\_poll**

#### **Client-Library's Interrupt-Level Memory Requirements**

Ordinarily, Client-Library routines satisfy their memory requirements by calling **malloc**. However, because not all implementations of **malloc** are re-entrant, it is not safe for Client-Library routines that are called at the interrupt level to use **malloc**. For this reason, asynchronous applications are required to provide an alternate way for Client-Library to satisfy its memory requirements.

Client-Library provides two mechanisms by which an asynchronous application can satisfy Client-Library's memory requirements:

• The application can use the CS\_MEM\_POOL property to provide Client-Library with a memory pool.

• The application can use the CS\_USER\_ALLOC and CS\_USER\_FREE properties to install memory allocation routines that Client-Library can safely call at the interrupt level.

If an asynchronous application fails to provide Client-Library with a safe way to satisfy memory requirements, Client-Library's behavior is undefined.

Client-Library attempts to satisfy memory requirements from the following sources in the following order:

- 1. Memory pool
- 2. User-supplied allocation and free routines
- 3. System routines

#### **Layered Applications**

Asynchronous applications are often layered. In these types of applications, the lower layer serves to protect the higher layer from low-level asynchronous detail.

#### *What's In the Layers?*

The higher-level layer typically consists of:

- Main-line code
- Routines that asynchronously perform "larger" operations.

In this discussion, a "larger" operation is a task that requires several Client-Library calls to complete. For example, updating a database table is a larger operation because an application needs to call **ct\_command**, **ct\_send**, and **ct\_results** in order to perform the update.

The lower-level layer typically consists of:

- The Client-Library routines required to perform a larger operation
- Code to handle low-level asynchronous operation completions

#### *Using* **ct\_wakeup** *and CS\_DISABLE\_POLL*

**ct\_wakeup** and the CS\_DISABLE\_POLL property are useful in layered asynchronous applications:

• A layered application can use CS\_DISABLE\_POLL to prevent **ct\_poll** from reporting asynchronous Client-Library routine completions.

Client-Library/C Reference Manual 2-5

• A layered application can use **ct\_wakeup** to let the higher layer know when a "larger" asynchronous operation is complete.

A layered application that is using a routine to perform a "larger" operation typically uses **ct\_wakeup** and CS\_DISABLE\_POLL in the following manner:

- 1. The application performs any necessary initialization, installs callback routines, opens connections, etc.
- 2. The application calls the routine performing the larger operation.
- 3. If the application uses **ct\_poll** to check for asynchronous completions, then the routine must disable polling. This prevents **ct\_poll** from reporting lower-level asynchronous completions to the higher-level layer. To disable polling, the routine sets CS\_DISABLE\_POLL to CS\_TRUE.

If the application does not call **ct\_poll**, the routine does not need to disable polling.

- 4. The routine calls **ct\_callback** to replace the higher-level layer's completion callback with its own completion callback.
- 5. The routine performs its work.
- 6. The routine re-installs the higher-level layer's completion callback.
- 7. If polling has been disabled, the routine enables it again by setting the CS\_DISABLE\_POLL property to CS\_FALSE.
- 8. The routine calls **ct\_wakeup** to trigger the higher-level layer's completion callback routine.

#### *A Brief Example*

An application that performs asynchronous database updates might include the routine **do\_update**, where **do\_update** calls all of the Client-Library routines necessary to perform a database update.

The main application can call **do\_update** asynchronously and go on with its other work.

When called, **do\_update** replaces the main application's completion callback with its own (so that the main application's callback is not triggered by low-level asynchronous completions), and proceeds with the work of the update. In order to perform the update, **do\_update** needs to call several Client-Library routines, including **ct\_send** and **ct\_results**, which behave asynchronously. When each asynchronous routine completes, it triggers **do\_update**'s completion callback.

When **do\_update** has finished the update operation, it re-installs the main application's completion callback and calls **ct\_wakeup** with *function* as its own function id. This triggers the main application's completion callback, letting the main application know that **do\_update** has completed.

### Browse Mode

#### ➤ *Note*

Browse mode is included in 10.0 Client-Library in order to provide compatibility with Open Server applications and older Open Client libraries. Its use in new Open Client Client-Library applications is discouraged, because cursors provide the same functionality in a more portable and flexible manner. Further, browse mode is SYBASE-specific and is not suited for use in a heterogeneous environment.

Browse mode provides a means for browsing through database rows and updating their values a row at a time. From the standpoint of an application program, the process involves several steps, because each row must be transferred from the database into program variables before it can be browsed and updated.

Since a row being browsed is not the actual row residing in the database, but is instead a copy residing in program variables, the program must be able to ensure that changes to the variables' values can be reliably used to update the original database row. In particular, in multi-user situations, the program needs to ensure that updates made to the database by one user do not unwittingly overwrite updates recently made by another user. This can be a problem because an application typically selects a number of rows from a database at one time, but the application's users browse and update the database one row at a time. A timestamp column in browsable tables provides the information necessary to regulate this type of multi-user updating.

Because some applications permit users to enter ad-hoc browse mode queries, Client-Library provides two routines, **ct\_br\_table** and **ct\_br\_column**, that allow an application to retrieve information about the tables and columns underlying a browse-mode result set. This information is useful when an application is constructing commands to perform browse-mode updates.

A browse-mode application requires two connections, one for selecting the data and a second for performing the updates.

For more information on browse mode, see the *SQL Server Reference Manual.*

#### **Implementing Browse Mode**

Conceptually, browse mode involves two steps:

- 1. Select rows containing columns derived from one or more database tables.
- 2. Where appropriate, change values in columns of the result rows (not the actual database rows), one row at a time, and use the new values to update the original database tables.

These steps are implemented in a program as follows:

- 1. Set a connection's CS\_HIDDEN\_KEYS property to CS\_TRUE. This ensures that Client-Library returns a table's *timestamp* column as part of a result set. In browse-mode updates, the *timestamp* column is used to regulate multi-user updates.
- 2. Execute a **select...for browse** language command. This command generates a regular row result set. This result set contains hidden key columns (one of which is the *timestamp* column) in addition to explicitly selected columns.
- 3. After **ct\_results** indicates regular row results, call **ct\_describe** to get CS\_DATAFMT descriptions of the result columns**:**
	- To indicate the *timestamp* column, **ct\_describe** sets the CS\_TIMESTAMP and CS\_HIDDEN bits in the \**datafmt*→*status* field.
	- To indicate an ordinary hidden key column, **ct\_describe** sets the CS\_HIDDEN bit in the \**datafmt*→*status* field. If the CS\_HIDDEN bit is not set, the column is an explicitly-selected column.
- 4. Call ct bind to bind the result columns of interest. An application must bind all hidden columns because it will need the values of these columns to build a qualifier at update time.
- 5. Call **ct\_br\_table**, if necessary, to retrieve information about the database tables that underlie the result set. Call **ct\_br\_column**, if necessary, to retrieve information about a specific result set column. Both of these types of information can be useful when building a language command to update the database.
- 6. Call **ct\_fetch** in a loop to fetch rows. When a row is fetched that contains values that need to be changed, update the database table(s) with the new values. To do this:
	- Construct a language command containing a Transact-SQL**update** statement with a where-clause qualifier that uses the row's hidden columns (including the *timestamp* column).

- Send the language command to the server and process the results of the command.

A language command containing a browse-mode **update** statement generates a result set of type CS\_PARAM\_RESULT. This result set contains a single result item, the new timestamp for the row.

If the application plans to update this same row again, it must save the new timestamp for later use.

After one browse-mode row has been updated, the application can fetch and process the next row.

#### **Browse-mode Conditions**

To use browse mode, the following conditions must be true:

- The **select** command that generated the result set must end with the key words **for browse**.
- The table(s) to be updated must be "browsable" (*i.e*., each must have a unique index and a timestamp column).
- The result columns to be updated cannot be the result of SQL expressions, such as **max(colname)**.

# Callbacks

#### **What Are Callbacks?**

Callbacks are user-supplied routines that are automatically called by Client-Library whenever certain triggering events, known as **callback events**, occur.

Some callback events are the result of a server response arriving for an application. For example, a notification callback event occurs when a registered procedure notification arrives from an Open Server.

Other callback events occur at the internal Client-Library level. For example, a client message callback event occurs when Client-Library generates an error message.

#### **When Are Callbacks Called?**

When Client-Library recognizes a callback event, it automatically calls the appropriate callback routine.

In order for Client-Library to recognize some callback events, it must be actively engaged in reading from the network. Most callback events of this type occur when Client-Library is naturally reading from the network, and are handled automatically.

Two types of callback events, however, can occur when Client-Library is not reading from the network. These are:

- The completion callback event, which occurs when an asynchronous Client-Library routine completes.
- The notification callback event, which occurs when an Open Server notification arrives for an application.

If a platform supports interrupt-driven I/O, completion and notification callbacks are called at the interrupt level when a completion or notification callback event occurs. If a platform does not support interrupt-driven I/O, however, an application will need to call **ct\_poll** to check for these events if it is not otherwise reading from the network.

If **ct\_poll** finds an asynchronous routine completion or an Open Server notification, it automatically calls the appropriate callback routine before returning.

➤ *Note*

Because some types of callback routines can be executed at interrupt time, a callback routine must take care in accessing data structures that are also used by the application's main-line code.

#### **Types of Callbacks**

The following table lists the types of callbacks, when they are called, and whether an application needs to use **ct\_poll** to trigger them:

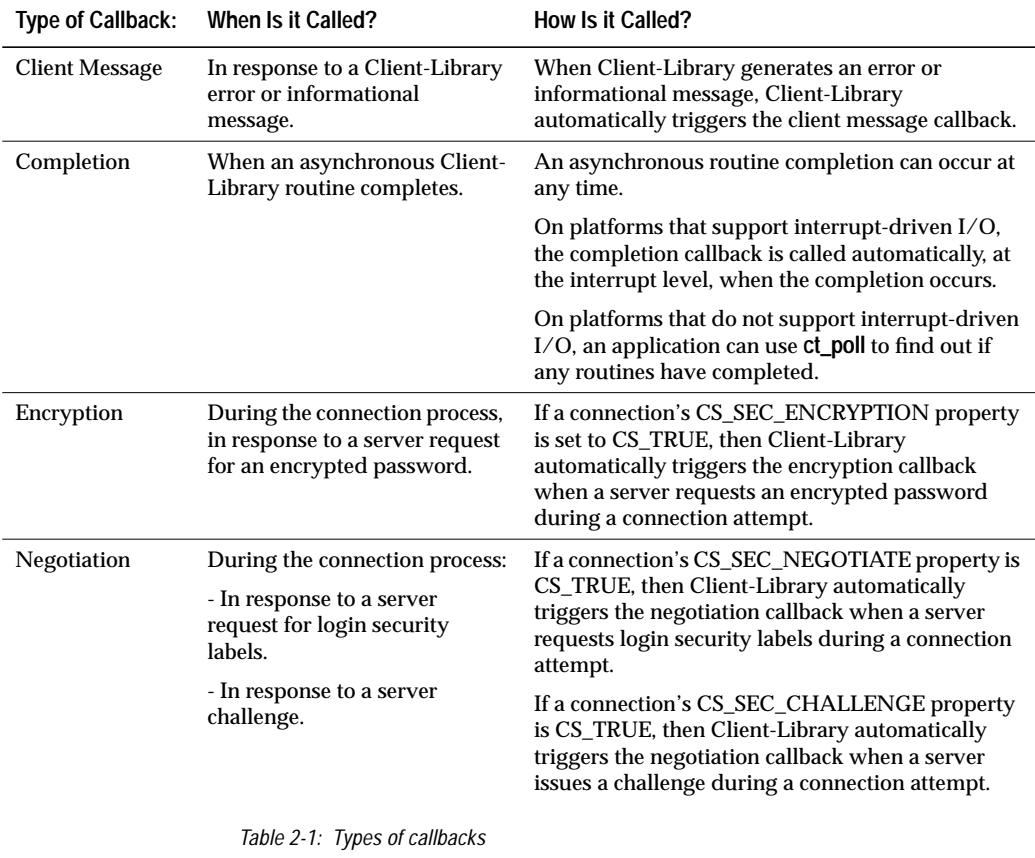

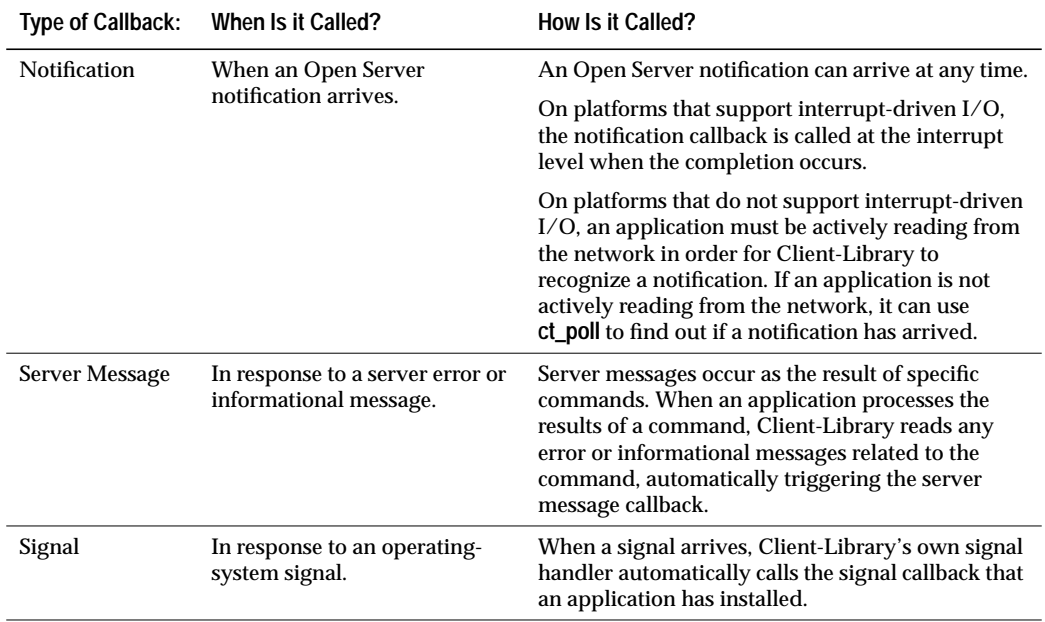

*Table 2-1: Types of callbacks (continued)*

#### **Callbacks Are Not Universally Implemented**

Callbacks may not be implemented for programming language/ platform combinations that do not support function calls by pointer reference. If this is the case, an application:

- Must handle Client-Library and server messages in-line, using **ct\_diag**.
- Can still use **ct\_poll** to check for a completion or notification callback event, but will have to call any routine handling the event directly.

If callbacks are not supported for a programming language/platform version of Client-Library, the *Open Client/Server Supplement* for that language and platform will indicate the lack of support.

**Installing a Callback Routine**

An application installs a callback routine by calling **ct\_callback**, passing a pointer to the callback routine and indicating its type via the *type* parameter.

Client-Library/C Reference Manual 2-13

A callback of a particular type can be installed at the context or connection level. When a connection is allocated, it picks up default callbacks from its parent context. An application can override these default callbacks by calling **ct\_callback** to install new callbacks at the connection level.

#### **When a Callback Event Occurs**

For most types of callbacks, when a callback event occurs:

- If a callback of the proper type exists at the proper level, it is called.
- If a callback of the proper type does not exist at the proper level then the callback event information is discarded.

The client message callback is an exception to this rule. When an error or informational message is generated for a connection that has no client message callback installed, Client-Library calls the connection's parent context's client message callback (if any) rather than discarding the message. If the context has no client message callback installed, then the message is discarded.

#### **Retrieving and Replacing Callback Routines**

To retrieve a pointer to a currently-installed callback, call **ct\_callback** with the parameter *action* as CS\_GET. **ct\_callback** sets \**func* to the address of the current callback. An application can save this address for re-use at a later time.

To de-install a callback, call **ct\_callback** with the parameter *action* as CS\_SET and *func* as NULL.

To replace an existing callback routine with a new one, call **ct\_callback** to install the new routine. **ct\_callback** will replace the existing callback with the new callback.

#### **Defining Callback Routines**

All callback routines are limited as to which Client-Library routines they can call. The following table lists types of callback routines and the Client-Library routines that they can call:

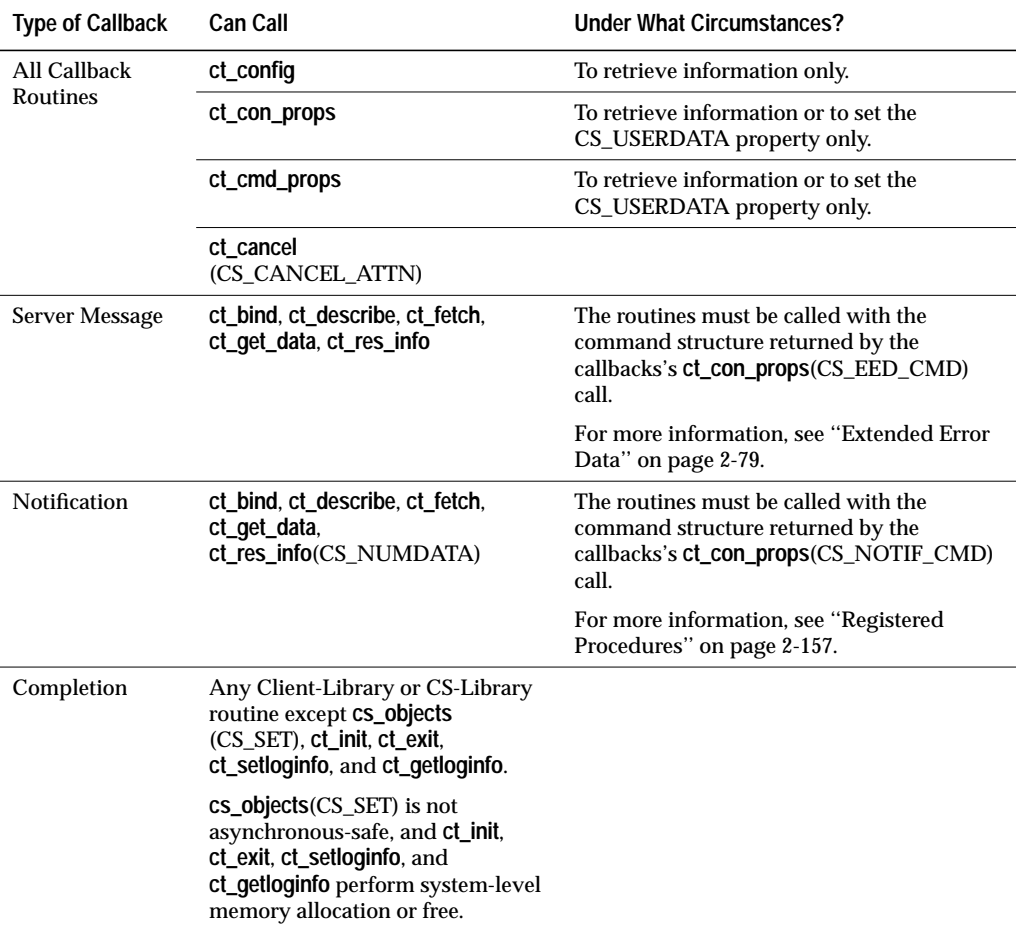

*Table 2-2: Callbacks can call these Client-Library routines*

The following sections contain information on how to define each type of callback routine:

# **Client Message Callbacks**

An application can handle Client-Library error and informational messages in-line, or through a client message callback routine.

 When a connection is allocated, it picks up a default client message callback from its parent context. If the parent context has no client message callback installed, then the connection is created without a default client message callback.

After allocating a connection, an application can:

- Install a different client message callback for the connection.
- Call **ct\_diag** to initialize in-line message handling for the connection. Note that **ct\_diag** automatically de-installs all message callbacks for the connection.

If a client message callback is not installed for a connection or its parent context and in-line message handling is not enabled, Client-Library discards message information.

If callbacks are not implemented for a particular programming language/platform version of Client-Library, an application must handle Client-Library messages in-line, using **ct\_diag**.

If a connection is handling Client-Library messages through a client message callback, then the callback is called whenever Client-Library generates an error or informational message

```
➤ Note
```
The exception to this rule is that Client-Library does not call the client message callback when a message is generated from within most types of callback routines. Client-Library does call the client message callback when a message is generated within a completion callback.

That is, if a Client-Library routine fails within a callback routine other than the completion callback, the routine returns CS\_FAIL but does not trigger the client message callback.

#### *Defining a Client Message Callback*

A client message callback is defined as follows:

➤ *Note*

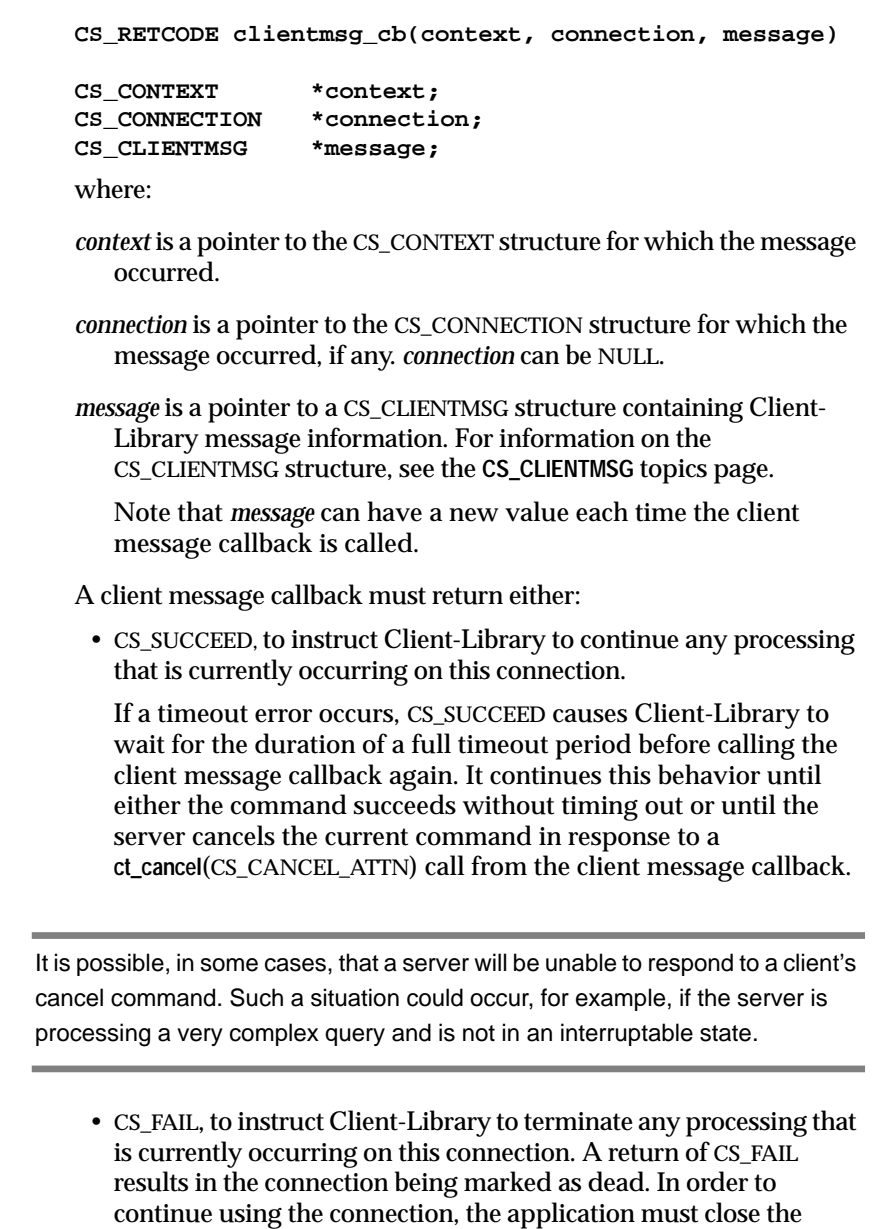

connection and reopen it.

#### The following table lists the Client-Library routines that a client message callback can call:

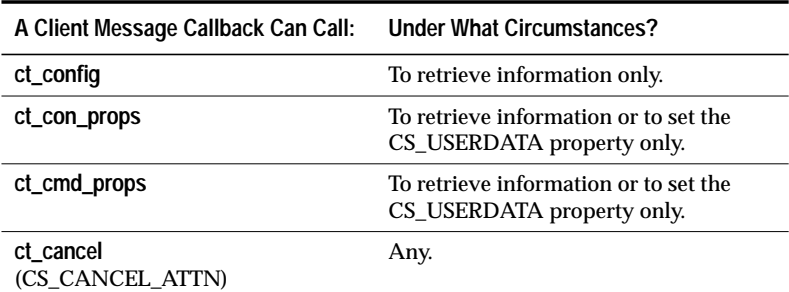

*Table 2-3: Routines that a client message callback can call*

#### *Client Message Callback Example*

This is an example of a client message callback:

```
/*
** ex_clientmsg_cb()
**
** Type of function:<br>** Frample proo
        Example program client message handler
**
** Purpose:
        Installed as a callback into Open Client.
**
** Returns:<br>** CS
        CS_SUCCEED
**
** Side Effects:
** None
*/
CS_RETCODE CS_PUBLIC
ex_clientmsg_cb(context, connection, errmsg)<br>CS CONTEXT *context
CS_CONTEXT
CS_CONNECTION *connection;
CS_CLIENTMSG *errmsg;
{
     fprintf(EX_ERROR_OUT, "\nOpen Client Message:\n");
     fprintf(EX_ERROR_OUT, "Message number:
         LAYER = (% ) ( d) ORIGIN = (% ) ",
         CS_LAYER(errmsg->msgnumber),
         CS_ORIGIN(errmsg->msgnumber));
    fprintf(EX_ERROR_OUT, "SEVERITY = (%ld)
```

```
NUMBER = (\frac{1}{d})\n\ln,
    CS_SEVERITY(errmsg->msgnumber),
    CS_NUMBER(errmsg->msgnumber));
fprintf(EX_ERROR_OUT, "Message String: %s\n",
    errmsg->msgstring);
if (errmsg->osstringlen > 0)
{
    fprintf(EX_ERROR_OUT, "Operating System \
        Error: %s\n", errmsg->osstring);
}
return CS_SUCCEED;
```
#### **Completion Callbacks**

}

A completion callback is called whenever an application receives notice that an asynchronous routine has completed.

A context or a connection can be defined to be asynchronous. If a context is asynchronous, then all connections within that context are asynchronous, unless defined otherwise.

When a connection is asynchronous, Client-Library routines that perform network I/O do not block, but instead return CS\_PENDING immediately. When a routine completes, Client-Library automatically calls the completion callback.

A completion callback is typically coded to notify the main-line code of the asynchronous routine's completion.

#### *Defining a Completion Callback*

A completion callback is defined as follows:

**CS\_RETCODE completion\_cb(connection, cmd, function, status)**

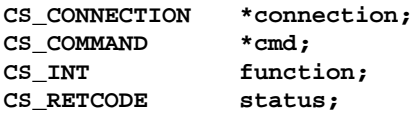

where:

*connection* is a pointer to the CS\_CONNECTION structure representing the connection that performed the I/O for the routine.

*cmd* is a pointer to the CS\_COMMAND structure for the routine, if any. *cmd* can be NULL.

Client-Library/C Reference Manual 2-19

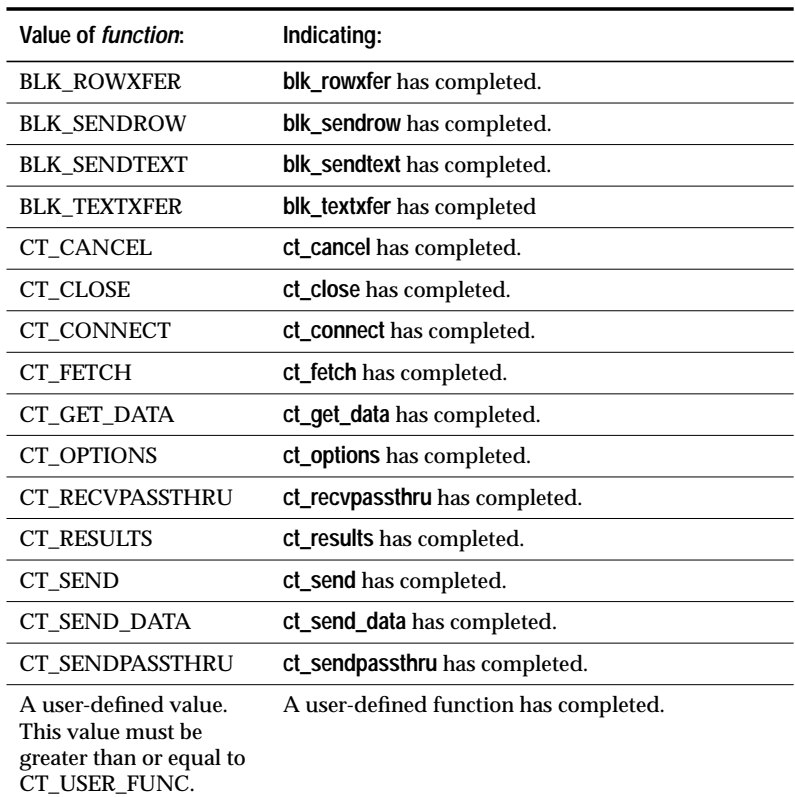

*function* indicates which routine has completed. The following table lists the symbolic values possible for *function*:

*Table 2-4: Values for* function *(Completion Callback)*

*status* is the return status of the completed routine. To find out what values status can have, see **Returns** on the manual page for the routine.

Because it is regarded as an extension of main-line code, a completion callback can call any Client-Library routine.

If a completion callback calls an asynchronous Client-Library routine, it should return the value returned by the routine itself. Otherwise, there are no restrictions on what a completion callback can return. It is recommended, however, that the completion callback return either CS\_SUCCEED if the completion callback succeeded or CS\_FAIL if an error occurred.

#### *Completion Callback Example*

The following is an example of a completion callback:

```
/*
** ex_acompletion_cb()
**
** Type of function:
** Internal example async lib
**
** Purpose:
** Installed as a callback into Open Client. It
** will dispatch to the appropriate completion<br>** processing routine based on async state.
         processing routine based on async state.
**
** Another approach to callback processing is to<br>** have each completion routine install the
** have each completion routine install the<br>** completion callback for the next step in
** completion callback for the next step in<br>** processing We use one dispatch point to
         processing. We use one dispatch point to aid
** in debugging the async processing (only need
** to set one breakpoint).
**
** Returns:
** Return of completion processing routine.
**
** Side Effects:
** None
*/
CS_STATIC CS_RETCODE CS_INTERNAL
ex_acompletion_cb(connection, cmd, function, status)<br>CS CONNECTION *connection;
CS CONNECTION
CS_COMMAND * cmd;
CS_INT function;
CS_RETCODE status;
{
    CS_RETCODE retstat;
    ExAsync *ex_async;
    /*
    ** Extract the user area out of the command
    ** handle.
    */
    retstat = ct_cmd_props(cmd, CS_GET, CS_USERDATA,
         &ex_async, CS_SIZEOF(ex_async), NULL);
    if (retstat != CS_SUCCEED)
    {
         return retstat;
    }
```
Client-Library/C Reference Manual 2-21

```
fprintf(stdout, "\nex_acompletion_cb: function \
    %ld Completed", function);
/* Based on async state, do the right thing */
switch ((int)ex_async->state)
{
    case EX_ASEND:
    case EX_ACANCEL_CURRENT:
    retstat = ex_asend_comp(ex_async, connection,
        cmd, function, status);
   break;
    case EX_ARESULTS:
    retstat = ex_aresults_comp(ex_async,
        connection, cmd, function, status);
   break;
    case EX_AFETCH:
    retstat = ex_afetch_comp(ex_async,
        connection, cmd, function, status);
   break;
    case EX_ACANCEL_ALL:
    retstat = ex_adone_comp(ex_async, connection,
       cmd, function, status);
   break;
    default:
    ex_apanic("ex_acompletion_cb: unexpected \
        async state");
   break;
}
return retstat;
```
#### **Encryption Callbacks**

}

SQL Server uses encrypted password handshakes. Most applications are not aware of this because Client-Library automatically handles it.

Client-Library applications that are acting as gateways, however, need to handle password encryption explicitly, using an encryption callback routine to pass the server's encryption key to the client and to return the encrypted password back to the server.

In order to use an encryption callback, a connection must have its CS\_SEC\_ENCRYPTION property set to CS\_TRUE.

For more information on handling encrypted password security

handshakes, see ''Encrypted Password Security Handshakes'' on page 2-177.

#### *Defining an Encryption Callback*

An encryption callback is defined as follows:

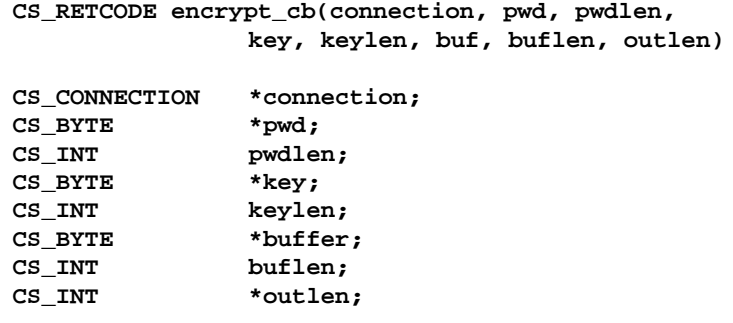

where:

*connection* is a pointer to the CS\_CONNECTION structure representing the connection that is logging into the server.

*pwd* is the user password to be encrypted

*pwdlen* is the length of the password

*key* is the key to use to encrypt the password.

*keylen* is the length of the encryption key

*buffer* is a pointer to a buffer. The encryption callback should place the encrypted password in this buffer. This buffer is allocated and freed by Client-Library. Its length is described by *buflen*.

*buflen* is the length, in bytes, of the \**buffer* data space.

*outlen* is a pointer to a CS\_INT. The encryption callback must set \**outlen* to the length of the encrypted password placed in \**buffer*.

An encryption callback should return CS\_SUCCEED to indicate that the password was successfully encrypted. If the encryption callback returns a value other than CS\_SUCCEED, Client-Library aborts the connection attempt, causing **ct\_connect** to return CS\_FAIL.

#### **Negotiation Callbacks**

Client-Library uses the negotiation callback to handle both trusteduser security handshakes and challenge/response security handshakes.

For more information on these types of handshakes, see ''Security Features'' on page 2-175.

#### *Trusted-User Security Handshakes*

When logging into a server, a trusted-user security handshake occurs when the server asks the client for identifying security labels, which the client then provides.

A connection can use a negotiation callback to provide these security labels. To do this, the connection installs a negotiation callback routine. At connection time, when Client-Library receives the server request for login security labels, it triggers the negotiation callback.

A connection can also use **ct\_labels** to define security labels. For more information, see the manual page for **ct\_labels**.

A connection that will be participating in trusted-user security handshakes must set its CS\_SEC\_NEGOTIATE property to CS\_TRUE.

#### *Challenge/Response Security Handshakes*

When logging into a server, a challenge/response security handshake occurs when the server issues a challenge, to which the client must respond.

A connection can use a negotiation callback to provide its response to the challenge. To do this, the connection installs a negotiation callback routine. At connection time, when Client-Library receives the server challenge, it triggers the negotiation callback.

A connection that will be participating in challenge/response security handshakes must set either its CS\_SEC\_CHALLENGE property or its CS\_SEC\_APPDEFINED property to CS\_TRUE.

#### *Defining a Negotiation Callback*

A negotiation callback is defined as follows:
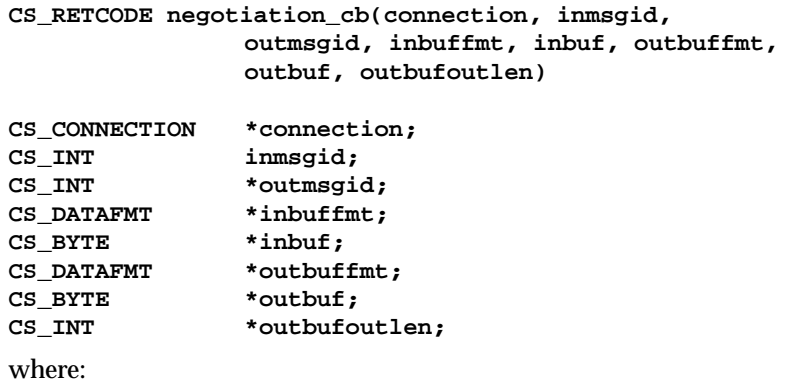

*connection* is a pointer to the CS\_CONNECTION structure representing the connection that is logging into the server.

*inmsgid* is the type of information that the server is requesting. The following table lists the values that are legal for *inmsgid*:

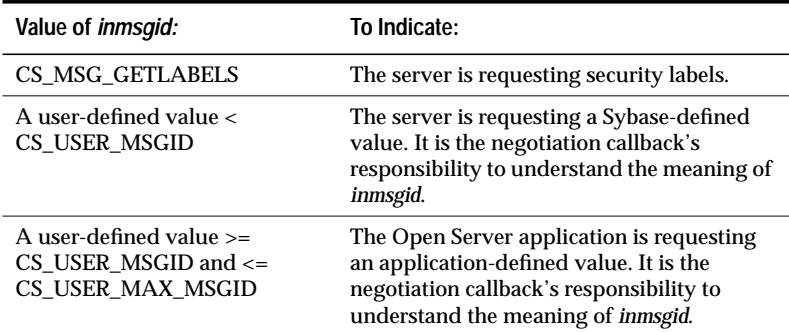

*Table 2-5: Values for* inmsgid *(Negotiation Callback)*

*outmsgid* is the type of information that the negotiation callback is returning. The following table lists the values that are legal for *outmsgid*:

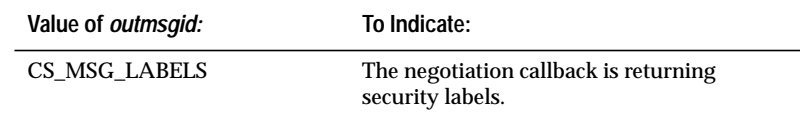

*Table 2-6: Values for* outmsgid *(Negotiation Callback)*

Client-Library/C Reference Manual 2-25

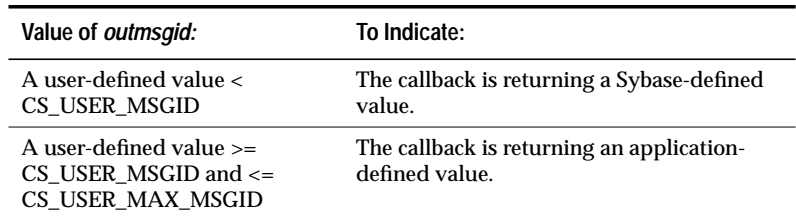

*Table 2-6: Values for* outmsgid *(Negotiation Callback) (continued)*

- *inbuffmt* is a pointer to a CS\_DATAFMT structure. If the negotiation callback is handling a trusted-user handshake, *inbuffmt* is NULL. If the negotiation callback is handling a challenge/response handshake, \**inbuffmt* describes the *inbuf* challenge key.
- *inbuf* is a pointer to data space. If the negotiation callback is handling a trusted-user handshake, *inbuf* is NULL. If the negotiation callback is handling a challenge/response handshake, *inbuf* points to the challenge key.
- *outbuffmt* is a pointer to a CS\_DATAFMT structure. The negotiation callback should fill this CS\_DATAFMT with a description of the security label or response that it is returning.

Client-Library does not define which fields in the CS\_DATAFMT need to be set; however, Secure SQL Server requires values for the *name*, *namelen*, and *datatype* fields.

*outbuf* is a pointer to a buffer. The negotiation callback should place the security label or response in this buffer. This buffer is allocated and freed by Client-Library. Its length is described by *outbuffmt*→*maxlength*.

*outbufoutlen* is the length, in bytes, of the data placed in \**outbuf*.

A negotiation callback must return CS\_SUCCEED, CS\_FAIL, or CS\_CONTINUE:

- If the callback returns CS\_CONTINUE, Client-Library calls the negotiation callback again to generate an additional security label or response.
- If the callback returns CS\_SUCCEED, Client-Library sends the security label(s) or response(s) to the server.
- If the callback returns CS\_FAIL, Client-Library aborts the connection process, causing **ct\_connect** to return CS\_FAIL.

### **Notification Callbacks**

A registered procedure is a type of procedure that is defined and installed in a running Open Server. A Client-Library application can use a remote procedure call command to execute a registered procedure, and can "watch" for a registered procedure to execute.

When a registered procedure executes, applications watching for it receive a notification that includes the procedure's name and the arguments it was called with.

When Client-Library receives a notification, it calls an application's notification callback routine.

The registered procedure's name is available as the second parameter to the notification callback routine.

The arguments with which the registered procedure was called are available inside the notification callback, as a parameter result set. To retrieve these arguments, an application:

- Calls **ct\_con\_props**(CS\_NOTIF\_CMD) to retrieve a pointer to the command structure containing the parameter result set.
- Calls **ct\_res\_info**(CS\_NUMDATA), **ct\_describe**, **ct\_bind**, **ct\_fetch**, and **ct\_get\_data** to describe, bind, and fetch the parameters.

For more information on registered procedures, see the **Registered Procedures** topics page, 2-157.

#### *Defining a Notification Callback*

A notification callback is defined as follows:

**CS\_RETCODE notification\_cb(conn, proc\_name, pnamelen)**

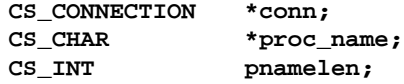

where:

- *connection* is a pointer to the CS\_CONNECTION structure receiving the notification. This CS\_CONNECTION is the parent connection of the CS COMMAND that sent the request to be notified.
- *proc\_name* is a pointer to the name of the registered procedure that has been executed.

*pnamelen* is the length, in bytes, of \**proc\_name*.

A notification callback must return CS\_SUCCEED.

Client-Library/C Reference Manual 2-27

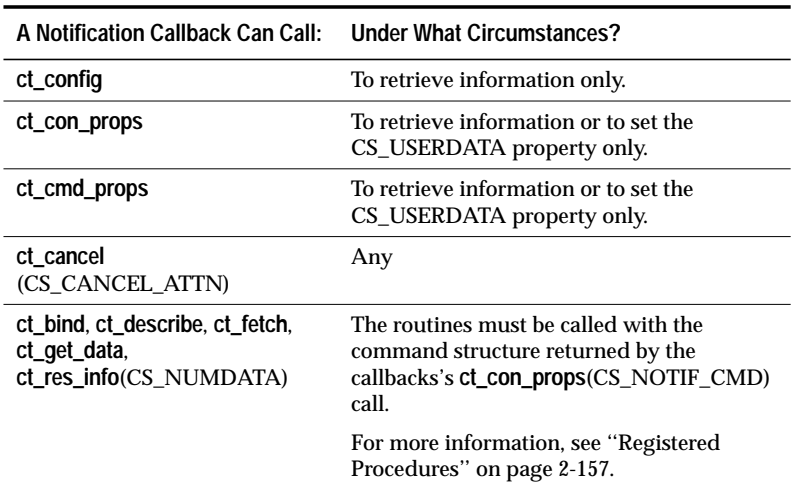

The following table lists the Client-Library routines that a notification callback can call:

*Table 2-7: Routines that a notification callback can call*

# **Server Message Callbacks**

An application can handle server error and informational messages inline, or through a server message callback routine.

 When a connection is allocated, it picks up a default server message callback from its parent context. If the parent context has no server message callback installed, then the connection is created without a default server message callback.

After allocating a connection, an application can:

- Install a different server message callback for the connection.
- Call **ct\_diag** to initialize in-line message handling for the connection. Note that **ct\_diag** automatically de-installs all message callbacks for the connection.

If a server message callback is not installed and in-line message handling is not enabled, Client-Library discards server message information.

If callbacks are not implemented for a particular programming language/platform version of Client-Library, an application must handle server messages in-line, using **ct\_diag**.

If a connection is handling server messages through a server message callback, then the callback is called whenever a server message arrives.

#### *Defining a Server Message Callback*

A server message callback is defined as follows:

**CS\_RETCODE servermsg\_cb(context, connection, message)**

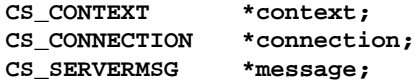

where:

- *context* is a pointer to the CS\_CONTEXT structure for which the message occurred.
- *connection* is a pointer to the CS\_CONNECTION structure for which the message occurred.
- *message* is a pointer to a CS\_SERVERMSG structure containing server message information. For information on the CS\_SERVERMSG data structure, see the **CS\_SERVERMSG** topics page.

Note that *message* can have a new value each time the server message callback is called.

A server message callback must return CS\_SUCCEED.

The following table lists the Client-Library routines that a server message callback can call:

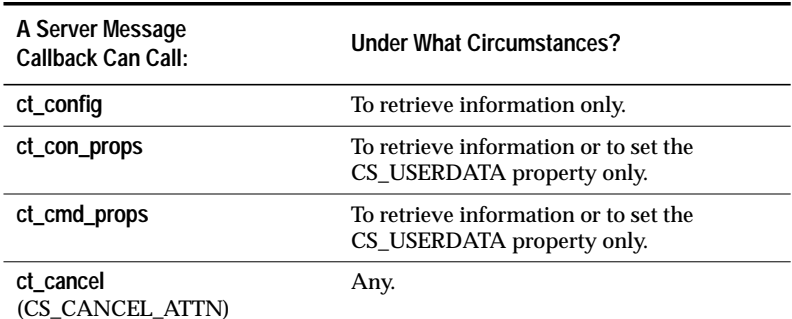

*Table 2-8: Routines that a server message callback can call*

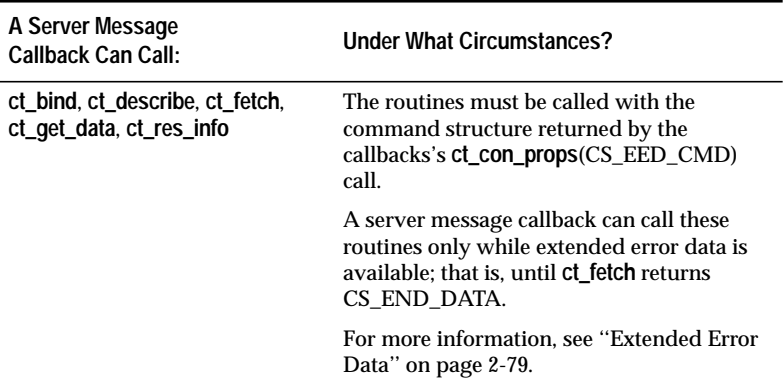

*Table 2-8: Routines that a server message callback can call (continued)*

# *Server Message Callback Example*

This is an example of a server message callback:

```
/*
** ex_servermsg_cb()
**
** Type of function:<br>** Example prog
         Example program server message handler
**
** Purpose:
         Installed as a callback into Open Client.
**
** Returns:<br>** CS
        CS_SUCCEED
**
** Side Effects:<br>** None
         None
*/
CS_RETCODE CS_PUBLIC
ex_servermsg_cb(connection, cmd, srvmsg)
CS_CONNECTION* connection;<br>CS_COMMAND *cmd;
CS_COMMAND *cmd;<br>CS_SERVERMSG *srvmsq;
CS_SERVERMSG
{
    fprintf(EX_ERROR_OUT, "\nServer message:\n");
    fprintf(EX_ERROR_OUT, "Message number: %ld, \
         Severity %ld, ", srvmsg->msgnumber,
         srvmsg->severity);
    fprintf(EX_ERROR_OUT, "State %ld, Line %ld",
         srvmsg->state, srvmsg->line);
```

```
if (srvmsg->svrnlen > 0)
{
    fprintf(EX_ERROR_OUT, "\nServer '%s'",
        srvmsg->svrname);
}
if (srvmsg->proclen > 0)
{
    fprintf(EX_ERROR_OUT, " Procedure '%s'",
        srvmsg->proc);
}
fprintf(EX_ERROR_OUT, "\nMessage String: %s",
    srvmsg->text);
return CS_SUCCEED;
```
### **Signal Callbacks**

}

A signal callback is called whenever a process receives a signal on a UNIX platform.

An application that needs to handle signals for its own purposes must do so by calling **ct\_callback** to install signal callbacks, rather than by making a signal system call to install a signal handler. This is because a signal system call will de-install Client-Library's signal handler. If this occurs, Client-Library's behavior is undefined.

When Client-Library receives a signal, Client-Library's signal handler:

- Performs any internal Client-Library processing that is required.
- Calls the appropriate user-defined signal callback, if any.

An application that plans to install a signal callback must include the header file *sys/signal.h.*

### *Defining a Signal Callback*

A signal callback must be defined according to operating system specifications.

### *Installing a Signal Callback*

A signal callback can be installed only at the context level.

Signal callbacks are identified by adding the signal number on to the manifest constant CS\_SIGNAL\_CB.

The following routine demonstrates how to install a signal callback:

Client-Library/C Reference Manual 2-31

```
/*
** INSTALLSIGNALCB
**
** This routine installs a signal callback for the
** specified signal
**
** Parameters:
** cp Context handle
** signo Signal number
       signalhandlerSignal handler to install
**
** Returns:
** CS_SUCCEED Signal handler was installed
** successfully
       CS_FAIL An error was detected while
** installing the signal handler
*/
CS_RETCODE installsignalcb(cp, signo, signalhandler)
CS_CONTEXT*cp;
CS_INT signo;
CS_VOID *signalhandler;
{
   CS_INT adjustedsigno;
   CS_RETCODE ret;
   /*
   ** Add the signal number to the CS_SIGNAL_CB
   ** define to indicate the signal number that this
   ** handler is being installed for.
   */
   adjustedsigno = CS_SIGNAL_CB + signo;
   ret = ct_callback(cp, (CS_CONNECTION *)NULL,
       CS_SET, adjustedsigno, signalhandler);
   return(ret);
}
```
# **Capabilities**

Capabilities describe features that a client/server connection supports.

For a list of capabilities, see **ct\_capability** on page 3-31.

#### **What are Capabilities Good For?**

An application can use capabilities to find out what features are supported by a connection's actual TDS version.

In particular, an application can:

- Find out whether a server connection supports a particular type of request.
- Tell a server not to send a particular type of response on a connection.

### **Types of Capabilities**

There are two types of capabilities:

- CS\_CAP\_REQUEST capabilities, or "request capabilities," which describe the types of client requests that can be sent on a server connection.
- CS\_CAP\_RESPONSE capabilities, or "response capabilities," which describe the types of server responses that a connection does not wish to receive.

### **Setting and Retrieving Capabilities**

Before calling **ct\_connect** to open a connection, an application can:

• Retrieve request or response capabilities, to determine what request and response features are normally supported at the connection's current TDS version level. A connection's TDS level defaults to the version level that the application requested in its call to **ct\_init**. An application can change a connection's TDS level by calling **ct\_con\_props** with *property* as CS\_TDS\_VERSION.

• Set response capabilities, to indicate that a connection does not wish to receive particular types of responses. For example, an application can set a connection's TDS\_RES\_NOEED capability to CS\_TRUE to indicate that the connection does not wish to receive extended error data.

During the connection process, the client and server negotiate a TDS version level for the connection. The TDS version level determines which capabilities the connection will support.

After a connection is open, an application can:

- Retrieve request capabilities to find out what types of requests the connection will support.
- Retrieve response capabilities to find out whether the server has agreed to withhold the previously-indicated response types from the connection.

#### *Setting and Retrieving Multiple Capabilities*

Gateway applications often need to set or retrieve all capabilities of a type category with a single call to **ct\_capability**. To do this, an application calls **ct\_capability** with:

- *type* as the type category of interest
- *capability* as CS\_ALL\_CAPS
- *value* as a CS\_CAP\_TYPE structure

Client-Library provides the following macros to enable an application to set, clear, and test bits in a CS\_CAP\_TYPE structure:

- **CS\_SET\_CAPMASK**(*mask*, *capability*)
- **CS\_CLR\_CAPMASK**(*mask*, *capability*)
- **CS\_TST\_CAPMASK**(*mask*, *capability*)

where *mask* is a pointer to a CS\_CAP\_TYPE structure and *capability* is the capability of interest.

# Client-Library Messages

Client-Library message numbers are four bytes long. Each byte contains a separate piece of information.

#### **What the Bytes Represent**

The first (high-order) byte represents the Client-Library layer that is reporting the message. A typical application will not examine this byte except to provide information for SYBASE Technical Support.

The second byte represents the message's origin. A typical application will not examine this byte except to provide information for SYBASE Technical support.

The third byte represents the message's severity. For a list of possible severities, see *Table 2-9: Client-Library message severities*, on page 2-36.

The fourth (low-order) byte represents a layer-specific message number.

### **Decoding a Message Number**

Client-Library provides the following macros to help an application decode a message number:

- **CS\_LAYER**
- **CS\_ORIGIN**
- **CS\_SEVERITY**
- **CS\_NUMBER**

These macros are defined in the header file *cstypes.h*.

A typical application uses these macros to split a message number into four parts, which it then displays separately.

The client message callback example on page 2-18 demonstrates the use of these macros.

# **Message Severities**

The following table lists Client-Library message severities:

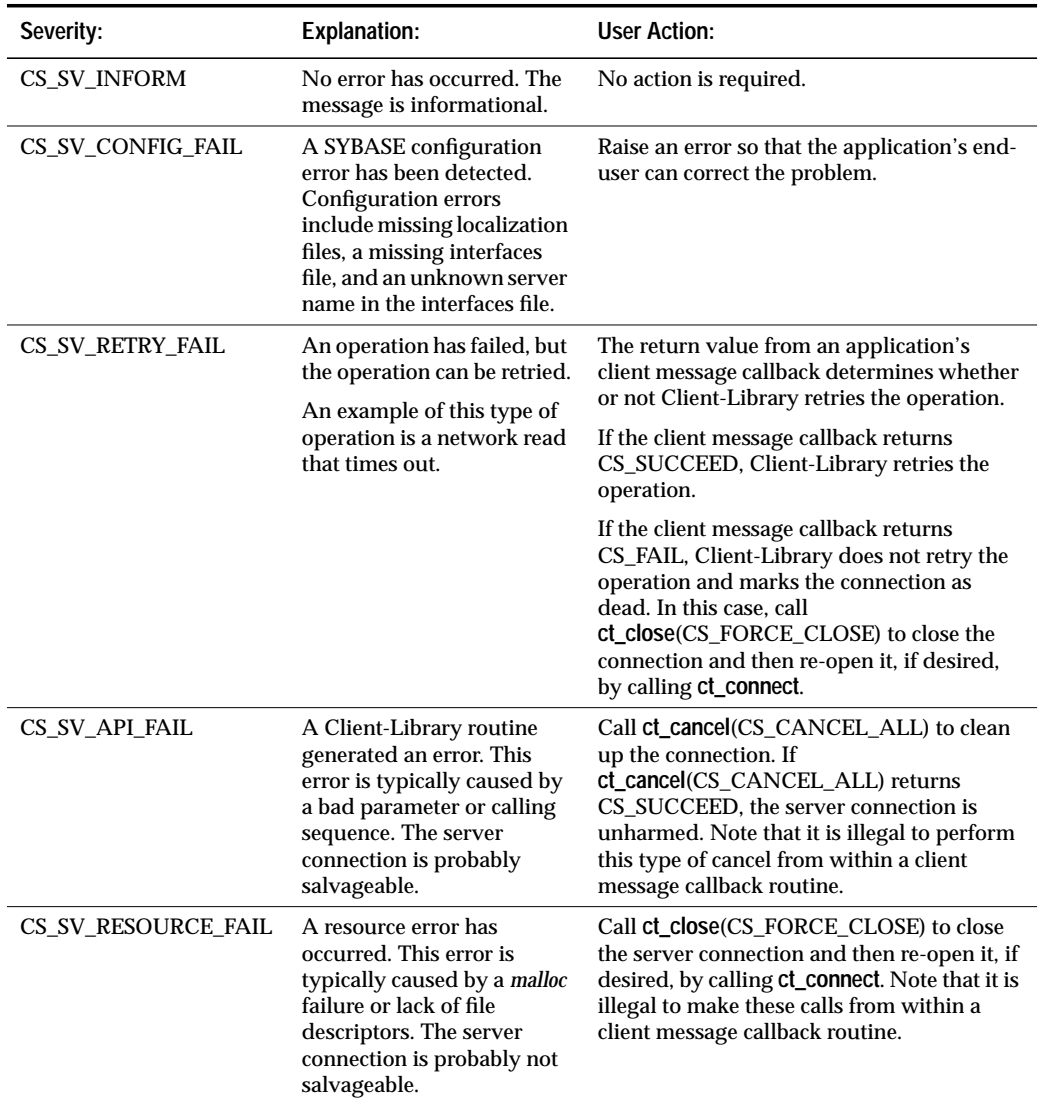

*Table 2-9: Client-Library message severities*

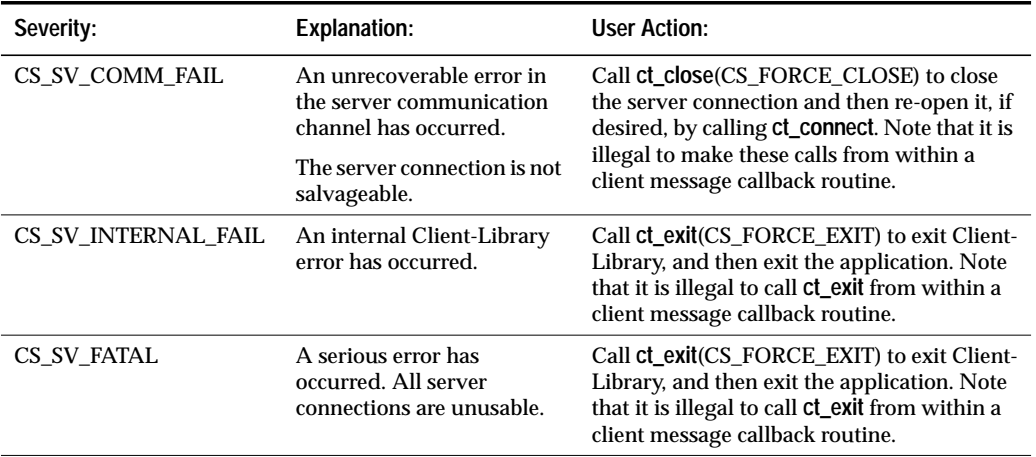

*Table 2-9: Client-Library message severities (continued)*

Client-Library/C Reference Manual 2-37

# Commands

In the client/server model, a server accepts commands from multiple clients and responds by returning data and other information to the clients. SYBASE Open Client applications use Client-Library routines to communicate commands to servers. For example, an application might send a cursor open command to a server, directing it to execute a SQL **select** statement.

The following table lists Client-Library routines that initiate commands, together with the types of commands that each routine initiates:

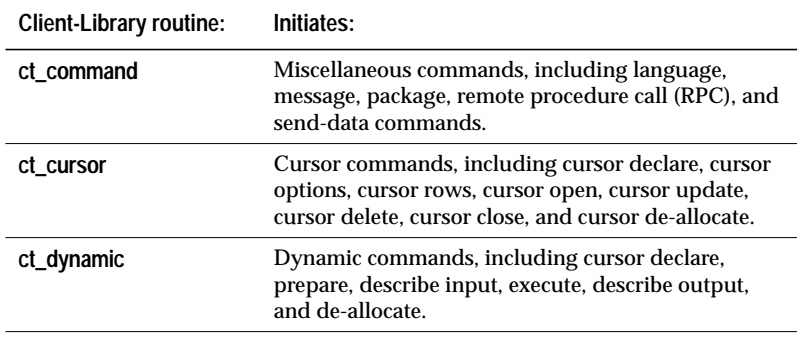

*Table 2-10: Client-Library routines that initiate commands*

# **Sending a Command to a Server**

In general, sending a command to a server is a four step process. To send a command to a server, an application must:

- 1. Initiate the command by calling **ct\_command**, **ct\_cursor**, or **ct\_dynamic**. These routines set up internal structures that are used in building a command stream to send to the server.
- 2. Pass parameters for the command (if required). Most applications pass parameters by calling **ct\_param** once for each parameter that the command requires, but it is also possible to pass parameters for a command by using **ct\_dyndesc**.

Not all commands require parameters. For example, an RPC command may or may not require parameters, depending on the stored procedure being called. For information about which commands require parameters, see the **ct\_param** and **ct\_dyndesc** manual pages.

- 3. Send the command to the server by calling **ct\_send**.
- 4. Verify the success of the command by calling **ct\_results**.
- ➤ *Note*

Step 4 does not imply that an application need only call **ct\_results** once. If the value of **ct\_results**' result\_type parameter indicates that there are fetchable results, the application will most likely process the results using a loop controlled by **ct\_results**. See the Open Client Client-Library/C Programmer's Guide for a discussion of processing results.

# **Deciding Which Type of Command to Use**

In some cases, different Client-Library commands actually do the same thing. For example, an application might send an RPC command to a server to direct it to execute a stored procedure, or it might send a cursor command.

The following table lists common tasks as well as various Client-Library routines that an application can use to accomplish them.

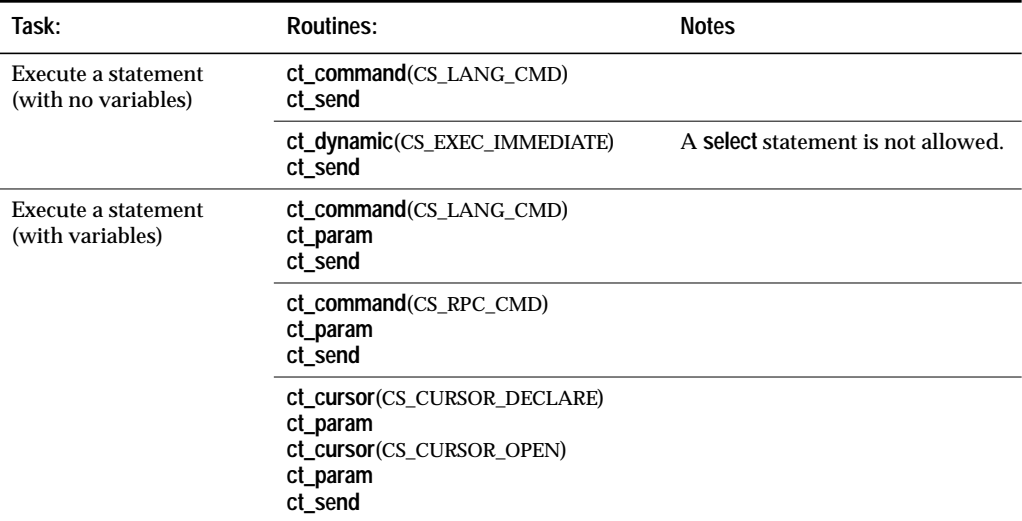

*Table 2-11: Different Client-Library commands that accomplish the same tasks*

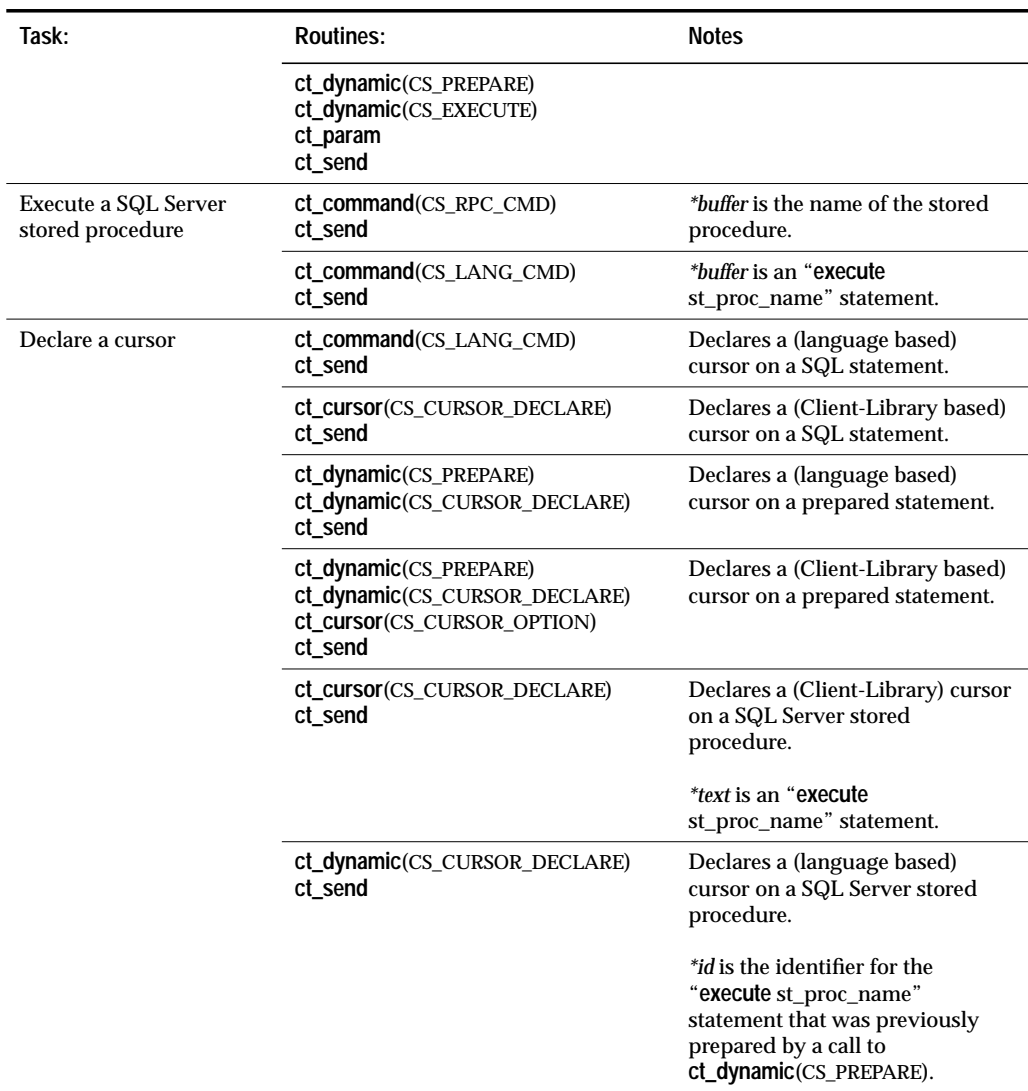

*Table 2-11: Different Client-Library commands that accomplish the same tasks*

Because an application can use different Client-Library commands to accomplish the same task, it is not always easy to choose which command type to use in an application.

The following sections contain information about each of the Client-Library routines that initiate commands.

### **ct\_command**

This routine is unique for a number of reasons:

- It is the only one of the three command initiation routines that initiates more than one kind of command.
- It is the only command initiation routine that accepts multiple language statements at one time.
- It has the ability to send a command to execute a SQL Server stored procedure either as a language command or as an RPC command.
- It provides the only means of inserting text and image data.

For information about RPC commands, see ''Remote Procedure Calls''on page 2-160 and ''RPC (remote procedure call) Commands'' on page 3-56.

For information about text and image data, see ''Text and Image'' on page 2-188 and ''Send-Data Commands'' on page 3-56.

# **ct\_cursor**

This routine allows you to create and use Client-Library-based cursors. These are different from language-based cursors in that a single server connection can support multiple open cursors, each simultaneously processing its own result set.

In addition, an application can send commands to update or delete rows in the underlying table(s) while actively fetching rows of a cursor result set.

For information about Client-Library-based cursors, see ''Cursors'' on page 2-59.

For information on using Client-Library to update previously-fetched cursor rows, see the **ct\_keydata** manual page.

### **ct\_dynamic**

This routine was designed for precompiler use, but it can offer a Client-Library application the following advantages:

• The ability to send a command to execute a prepared statement and reference the statement with a unique identifier.

A prepared statement is a statement that has been compiled and stored with an identifier as a result of a **ct\_dynamic**(CS\_PREPARE) call and a **ct\_send** call.

An application typically prepares a statement if it plans to execute the statement multiple times. Variables are particularly useful in dynamic commands because they allow an application to compile a statement once and change the values of the statement's variables each time it executes the statement.

- The ability to describe (with CS\_DESCRIBE\_OUTPUT) prepared statement output before sending a command to execute the statement.
- Less overhead and faster performance than **ct\_command**, if the statement is executed more than once. This benefit is specific to the execution of SQL statements on a SQL Server.

All of the above advantages can also be realized using a stored procedure and either language or RPC commands. Because of the limitations of dynamic SQL, its use is discouraged. For a discussion of the limitations of dynamic SQL functionality, see ''Dynamic SQL'' on page 2-63.

# CS\_BROWSEDESC Structure

**ct\_br\_column** uses a CS\_BROWSEDESC structure to return information about a column returned as the result of a browse-mode **select**. This information is useful when an application needs to construct a language command to update browse-mode tables.

A CS\_BROWSEDESC structure is defined as follows:

```
/*
** CS_BROWSEDESC
** The Client-Library browse column description
** structure.
*/
typedef struct _cs_browsedesc
{
   CS INT status;
    CS_BOOL isbrowse;
    CS_CHAR origname[CS_MAX_NAME];
    CS_INT orignlen;
    CS_INT tablenum;
    CS_CHAR tablename[CS_OBJ_NAME];
    CS_INT tabnlen;
} CS_BROWSEDESC;
```
where:

*status* is a bit mask of the following symbols, or-ed together:

CS EXPRESSION to indicate the column is the result of an expression, for example, "sum\*2" in the query "select sum\*2 from areas".

CS\_HIDDEN to indicate that the column is a "hidden" column that has been exposed. For more information, see CS\_HIDDEN\_KEYS on the **Properties** topics page.

CS\_KEY to indicate that the column is a key column. For more information, see the **ct\_keydata** manual page.

CS\_RENAMED to indicate that the column's heading is not the original name of the column. Columns will have a different heading from the column name in the data base if they are the result of a query of the form "select Author = au\_lname from authors".

*isbrowse* indicates whether or not the column can be browse-mode updated.

A column can be updated if it is not the result of an expression and if it belongs to a browsable table. A table is browsable if it has a unique index and a timestamp column.

*isbrowse* is set to CS\_TRUE if the column can be updated and CS\_FALSE if it cannot.

*origname* is the original name of the column in the database. *origname* is a null-terminated string.

Any updates to a column must refer to it by its original name, not the heading that may have been given the column in a **select** statement.

*orignlen* is the length, in bytes, of *origname*.

- *tablenum* is the number of the table to which the column belongs. The first table in a select statement's from-list is table number 1, the second number 2, and so forth.
- *tablename* is the name of the table to which the column belongs. *tablename* is a null-terminated string.

*tabnlen* is the length, in bytes, of *tablename*.

# CS\_CLIENTMSG Structure

A CS\_CLIENTMSG structure contains information about a Client-Library error or informational message.

Client-Library uses a CS\_CLIENTMSG structure in two ways:

- For connections using the callback method to handle messages, a CS\_CLIENTMSG is the third parameter that Client-Library passes to an application's client message callback routine.
- For connections handling messages in-line, **ct\_diag** can return information in a CS\_CLIENTMSG.

For information on error and message handling, see ''Error and Message Handling'' on page 2-74.

For information on Client-Library messages, see ''Client-Library Messages'' on page 2-35.

A CS\_CLIENTMSG structure is defined as follows:

```
/*
** CS_CLIENTMSG
** The Client-Library client message structure.
*/
typedef struct _cs_clientmsg
{
   CS_INT severity;
   CS_MSGNUM msgnumber;
    CS_CHAR msgstring[CS_MAX_MSG];
    CS_INT msgstringlen;
    /*
   ** If the error involved the operating
   ** system, the following fields contain
   ** operating-system-specific information:
   */
    CS_INT osnumber;
    CS_CHAR osstring[CS_MAX_MSG];
    CS_INT osstringlen;
```

```
/*
** Other information:
*/<br>CS_INT
CS_INT status;<br>CS_BYTE sqlstat
CS_BYTE sqlstate[CS_SQLSTATE_SIZE];<br>CS_INT sqlstatelen;
               sqlstatelen;
```

```
} CS_CLIENTMSG;
```
where:

*severity* is a symbolic value representing the severity of the message. The following table lists the legal values for *severity*:

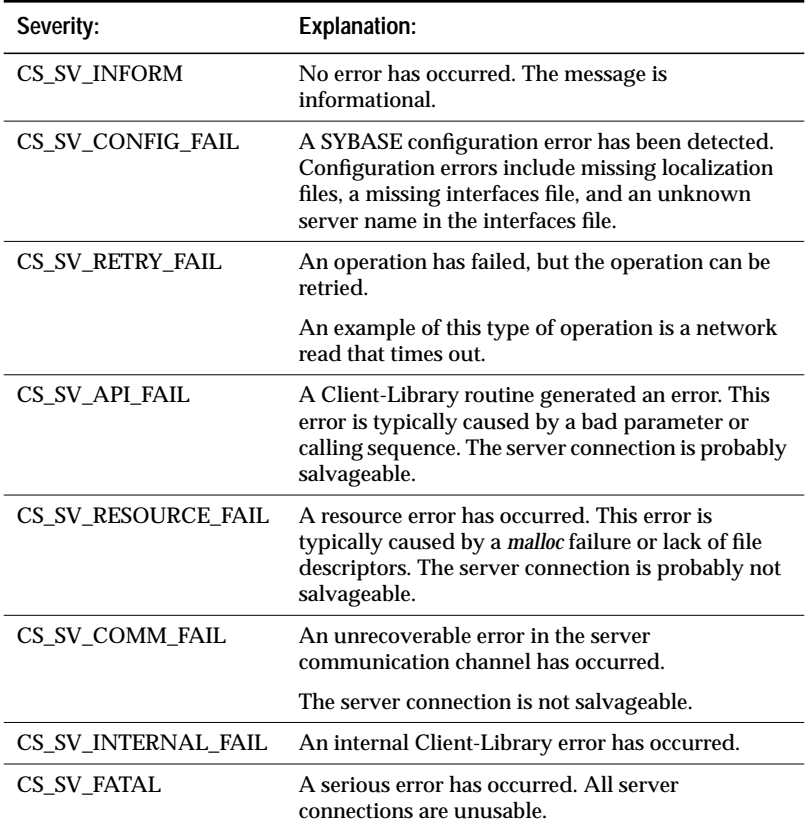

*Table 2-12: Values for* severity *(CS\_CLIENTMSG)*

*msgnumber* is the Client-Library message number. For information on how to interpret this number, see the **Client-Library Messages** topics page, 2-35.

*msgstring* is the null-terminated Client-Library message string.

- *msgstring* is the Client-Library message string.
	- If an application is not sequencing messages, *msgstring* is guaranteed to be null-terminated, even if it has been truncated.
	- If an application is sequencing messages, *msgstring* is null-terminated only if it is the last chunk of a sequenced message.
	- For more information on sequenced messages, see ''Sequencing Long Messages'' on page 2-77.
- *msgstringlen* is the length, in bytes, of *msgstring*. This is always the actual length, never the symbolic value CS\_NULLTERM.
- *osnumber* is the operating system error number, if any. Client-Library sets *osnumber* to 0 if no operating system error has occurred.
- *osstring* is the null-terminated operating system error string, if any.
- *osstringlen* is the length of *osstring*. This is always the actual length, never the symbolic value CS\_NULLTERM.
- *status* is a bitmask used to indicate various types of information, such as whether or not this is the first, a middle, or the last chunk of an error message. The following table lists the values that can be present in *status*:

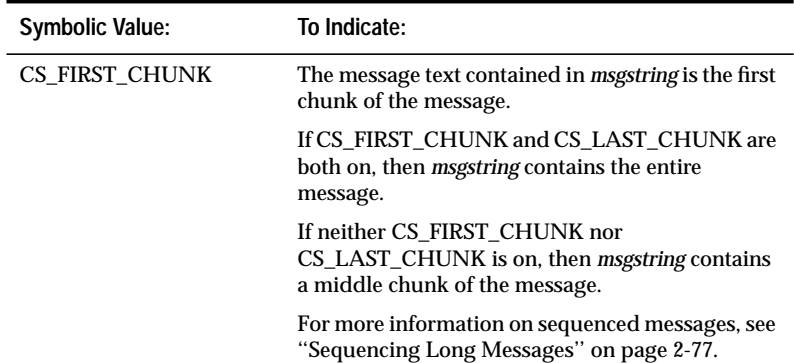

*Table 2-13: Values for* status *(CS\_CLIENTMSG)*

Client-Library/C Reference Manual 2-47

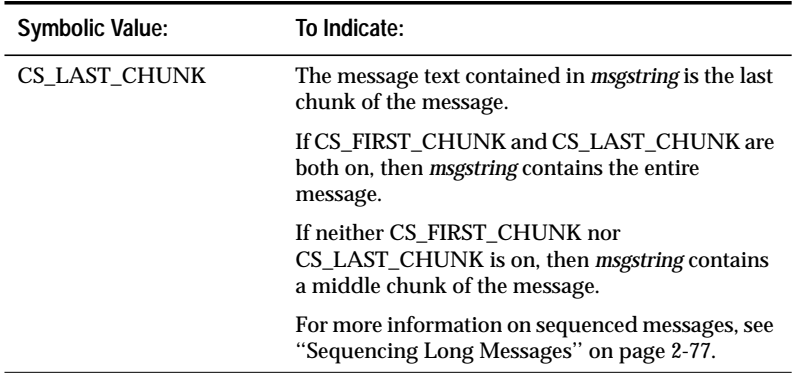

*Table 2-13: Values for* status *(CS\_CLIENTMSG) (continued)*

*sqlstate* is a byte string describing the error.

Not all client messages have SQL state values associated with them. If no SQL state value is associated with a message, *sqlstate* has the value "ZZZZZ".

*sqlstatelen* is the length, in bytes, of the *sqlstate* string.

# CS\_DATAFMT Structure

A CS\_DATAFMT structure is used to describe data values and program variables. For example:

- **ct\_bind** requires a CS\_DATAFMT structure to describe a destination variable.
- ct describe returns a CS\_DATAFMT structure to describe a result data item.
- **ct\_param** requires a CS\_DATAFMT to describe an input parameter.
- cs convert requires CS\_DATAFMT structures to describe source and destination data.

Most routines use only a subset of the fields in a CS\_DATAFMT. For example, **ct\_bind** does not use the *name*, *status*, and *usertype* fields, and **ct\_describe**does not use the *format* field. For information on which fields in the CS\_DATAFMT a routine uses, see the manual page for the routine.

A CS\_DATAFMT structure is defined as follows:

typedef struct \_cs\_datafmt

{

```
CS_CHAR name[CS_MAX_NAME]; /* Name of data */
CS_INT namelen; \frac{1}{2} /* Length of name */
CS_INT datatype; /* Data's datatype */
CS_INT format; <br>
\begin{array}{ccc} \n \text{C}} & \text{C}} & \n \end{array} /* Format symbols */<br>
\begin{array}{ccc} \n \text{C}} & \n \text{C}} & \n \end{array} \begin{array}{ccc} \n \text{C}} & \n \text{C}} & \n \end{array}/* Data max length */
CS_INT scale; /* Scale of data */
                                             X<sub>1</sub> precision */<br>/* Data precision */
CS_INT precision; \begin{array}{ccc} \n\sqrt{15} & \text{7} & \text{8} & \text{8} & \text{8} & \text{9} & \text{10} & \text{10} & \text{10} & \text{10} & \text{10} & \text{10} & \text{10} & \text{10} & \text{10} & \text{10} & \text{10} & \text{10} & \text{10} & \text{10} & \text{10} & \text{10} & \text{10} & \text{10} & \text{10} & \text{10} & \text{10} & \text{10} & \text/*
** The following field indicates the number of
** rows to copy, per ct_fetch call, to a bound
** program variable. ct_describe sets this field
** to a default value of 1. ct_bind is the only
** routine that reads this field.
*/
CS INT count;
```

```
/*
   ** These fields are used to support SQL Server
   ** user-defined datatypes and international
   ** datatypes:
   */
   CS_INT usertype; /* Svr user-def'd type */
   CS_LOCALE *locale; /* Locale information */
} CS_DATAFMT;
```
where:

- *name* is the name of the data. *name* is often a column or parameter name.
- *namelen* is the length, in bytes, of *name*. Set *namelen* to CS\_NULLTERM to indicate a null-terminated name. Set *namelen* to 0 to if *name* is NULL.
- *datatype* is a type constant representing the datatype of the data. This is either one of the Open Client datatypes listed on the **Types** topics page, or an Open Client user-defined datatype. For information on user-defined datatypes, see the **Types** topics page.

Do not confuse the *datatype* field with the *usertype* field. *datatype* is always used to describe the Open Client datatype of the data. *usertype* is only used if the data has a SQL Server user-defined datatype in addition to an Open Client datatype.

For example, the following SQL Server command creates the SQL Server user-defined type *birthday*:

sp\_addtype birthday, datetime

and this command creates a table containing a column of the new type:

```
create table birthdays
(
   name varchar(30),
   happyday birthday
)
```
If a Client-Library application executes a select against this table and calls **ct\_describe** to get a description of the *birthday* column in the result set, the *datatype* and *usertype* fields in the CS\_DATAFMT structure are set as follows:

*datatype* is set to CS\_DATETIME\_TYPE. *usertype* is set to the SQL Server id for the type *birthday*.

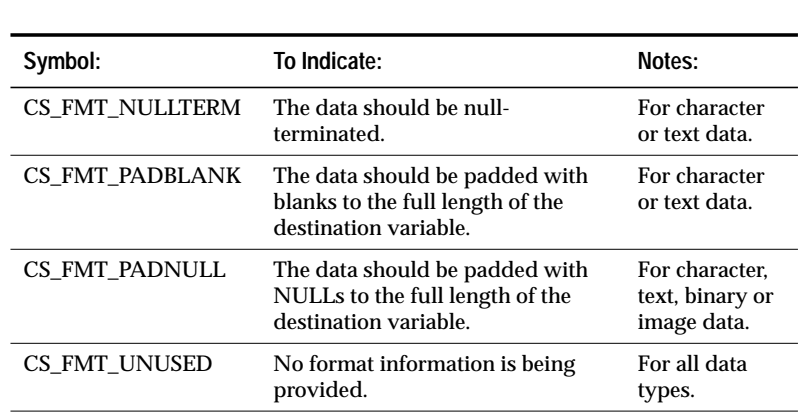

*format* describes the destination format of character or binary data. *format* is a bit mask of the following symbols, or'ed together:

*Table 2-14: Values for* format *(CS\_DATAFMT)*

*maxlength* can represent various lengths, depending on which Open Client routine is using the CS\_DATAFMT. The following table lists the meanings of *maxlength*:

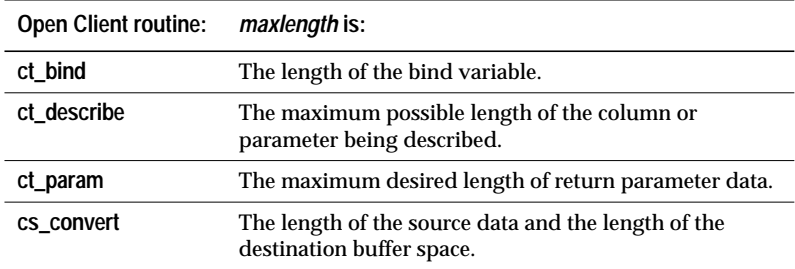

*Table 2-15: Meaning of* maxlength *(CS\_DATAFMT)*

*scale* is the scale of the data. *scale* is used only with decimal or numeric datatypes.

At the current time, legal values for *scale* are from 0 to 77. The default scale is 0. CS\_MIN\_SCALE, CS\_MAX\_SCALE, and CS\_DEF\_PREC define the minimum, maximum, and default scale values, respectively.

To indicate that destination data should use the same scale as the source data, set *scale* to CS\_SRC\_VALUE.

*scale* must be less than or equal to *precision*.

Client-Library/C Reference Manual 2-51

*precision* is the precision of the data. *precision* is used only with decimal or numeric datatypes.

At the current time, legal values for *precision* are from 1 to 77. The default precision is 18. CS\_MIN\_PREC, CS\_MAX\_PREC, and CS\_DEF\_PREC define the minimum, maximum, and default precision values, respectively.

To indicate that destination data should use the same precision as the source data, set *precision* to CS\_SRC\_VALUE.

*precision* must be greater than or equal to *scale*.

*status* is a bit mask used to indicate various types of information. The following table lists the values that can make up *status*:

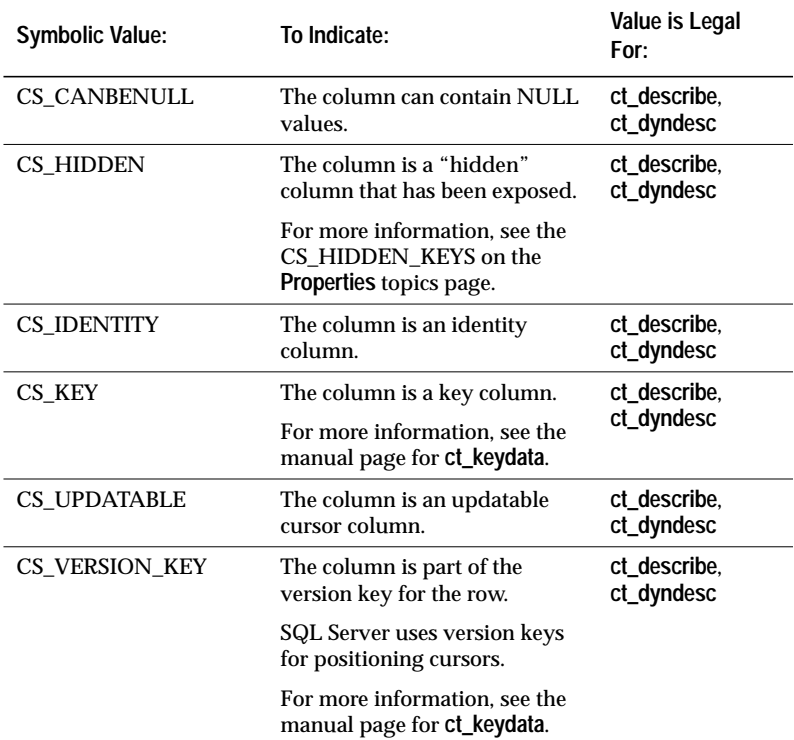

*Table 2-16: Values for* status *(CS\_DATAFMT)*

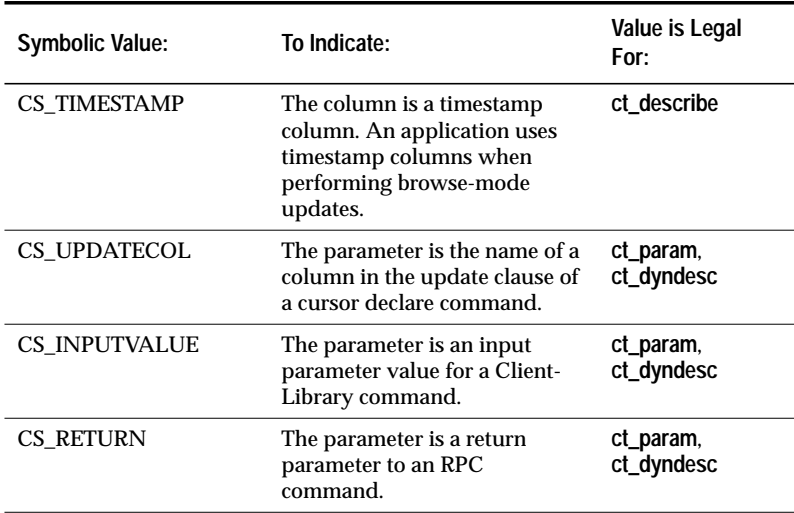

*Table 2-16: Values for* status *(CS\_DATAFMT) (continued)*

- *count* is the number of rows to copy to program variables per **ct\_fetch** call. *count* is used only by **ct\_bind**.
- *usertype* is the server user-defined datatype, if any, of data returned by the server. *usertype* is used only for server user-defined types, not for Client-Library user-defined types. For a discussion of Client-Library user-defined types, see the **Types** topics page.
- *locale* is a pointer to a CS\_LOCALE structure containing localization information. Set *locale* to NULL if localization information is not required.

Before using a CS\_DATAFMT structure, make sure that *locale* is valid either by setting it to NULL or to the address of a valid CS\_LOCALE structure.

# CS\_IODESC Structure

A CS\_IODESC, also called an "I/O descriptor structure," describes text or image data.

An application calls **ct\_data\_info** to retrieve a CS\_IODESC structure after retrieving a text or image value that it plans to update at a later time.

Once it has a valid CS\_IODESC, a typical application will change only the values of the *locale*, *total\_txtlen*, and *log\_on\_update* fields before using the CS\_IODESC to update the text or image value.

An application calls **ct\_data\_info** to define a CS\_IODESC structure after calling **ct\_command** to initiate a send-data operation to update a text or image value.

A CS\_IODESC is defined as follows:

```
typedef struct _cs_iodesc
{
    CS_INT iotype; /* CS_IODATA */
    CS_INT datatype; \frac{1}{2} /* Text or image. */
    CS_LOCALE *locale; /* Locale information. */
    CS_INT usertype; \overline{\phantom{a}} /* User-defined type. */
    CS_INT total_txtlen; /* Total data length. */
    CS_INT offset; /* Reserved. */CS_BOOL log_on_update; /* Log the insert? */
    CS_CHAR name[CS_OBJ_NAME]; /* Name of data object.*/
    CS_INT namelen; \frac{1}{2} /* Length of name. */
    CS_BYTE timestamp[CS_TS_SIZE]; /* SQL Server id. */
    CS_INT timestamplen; /* Length of timestamp.*/
    CS_BYTE textptr[CS_TP_SIZE]; /* SQL Server ptr. */
    CS_INT textptrlen; \frac{1}{2} /* Length of textptr. */
```
} CS\_IODESC;

where:

*iotype* indicates the type of I/O to perform. For text and image operations, *iotype* always has the value CS\_IODATA.

*datatype* is the datatype of the data object. The only legal values for *datatype* are CS\_TEXT\_TYPE and CS\_IMAGE\_TYPE.

*locale* is a pointer to a CS\_LOCALE structure containing localization information for the text or image value. Set *locale* to NULL if localization information is not required.

Before using a CS\_IODESC structure, make sure that *locale* is valid either by setting it to NULL or to the address of a valid CS\_LOCALE structure.

*usertype* is the SQL Server user-defined datatype of the data object, if any. On send-data operations, *usertype* is ignored. On get-data operations, Client-Library sets *usertype* in addition to (not instead of) *datatype*.

*total\_textlen* is the total length, in bytes, of the text or image value.

*offset* is reserved for future use.

- *log\_on\_update* describes whether the server should log the update to this text or image value.
- *name* is the name of the text or image column. *name* is a null-terminated string of the form *table.column*.
- *namelen* is the length, in bytes, of *name* (not including the null terminator). When filling in a CS\_IODESC, an application can set *namelen* to CS\_NULLTERM to indicate a null-terminated name.
- *timestamp* is the text timestamp of the column. A text timestamp marks the time of a text or image column's last modification.
- *timestamplen* is the length, in bytes, of *timestamp.*
- *textptr* is the text pointer for the column. A text pointer is an internal server pointer that points to the data for a text or image column. *textptr* identifies the target column in a send-data operation.
- *textptrlen* is the length, in bytes, of *textptr.*

# CS\_SERVERMSG Structure

A CS\_SERVERMSG structure contains information about a server error or informational message.

Client-Library uses a CS\_SERVERMSG structure in two ways:

- For connections using the callback method to handle messages, a CS\_SERVERMSG is the third parameter that Client-Library passes to the connection's server message callback.
- For connections handling messages in-line, **ct\_diag** can return information in a CS\_SERVERMSG.

For information on error and message handling, see ''Error and Message Handling'' on page 2-74.

A CS\_SERVERMSG structure is defined as follows:

```
/*
** CS_SERVERMSG
** The Client-Library server message structure.
*/
typedef struct _cs_servermsg
{
   CS_MSGNUM msqnumber;
   CS_INT state;
   CS_INT severity;
   CS_CHAR text[CS_MAX_MSG];
    CS_INT textlen;
    CS_CHAR svrname[CS_MAX_NAME];
    CS_INT svrnlen;
   /*
   ** If the error involved a stored procedure,
   ** the following fields contain information
   ** about the procedure:
   */
    CS_CHAR proc[CS_MAX_NAME];
    CS_INT proclen;
    CS_INT line;
   /*
   ** Other information.
   */
   CS_INT status;
   CS_BYTE sqlstate[CS_SQLSTATE_SIZE];
   CS_INT sqlstatelen;
```
} CS\_SERVERMSG;

where:

*msgnumber* is the server message number. For a list of SQL Server messages, execute the Transact-SQL command:

**select \* from sysmessages**

*state* is the server error state.

*severity* is the severity of the message. For a list of SQL Server message severities, execute the Transact-SQL command:

**select distinct severity from sysmessages**

*text* is the text of the server message.

If an application is not sequencing messages, *text* is guaranteed to be null-terminated, even if it has been truncated.

If an application is sequencing messages, *text* is null-terminated only if it is the last chunk of a sequenced message.

For more information on sequenced messages, see ''Sequencing Long Messages'' on page 2-77.

- *textlen* is the length, in bytes, of *text*. This is always the actual length, never the symbolic value CS\_NULLTERM.
- *svrname* is the name of the server that generated the message. This is the name of the server as it appears in the interfaces file.*svrname* is a null-terminated string.
- *svrnlen* is the length, in bytes, of *svrname*.
- *proc* is the name of the stored procedure which caused the message, if any. *proc* is a null-terminated string.

*proclen* is the length, in bytes, of *proc*.

*line* is the line number, if any, of the line that caused the message. *line* can be a line number in a stored procedure or a line number in a command batch.

*status* is a bitmask used to indicate various types of information, such as whether or not extended error data is included with the message. The following table lists the values that can be present in *status*:

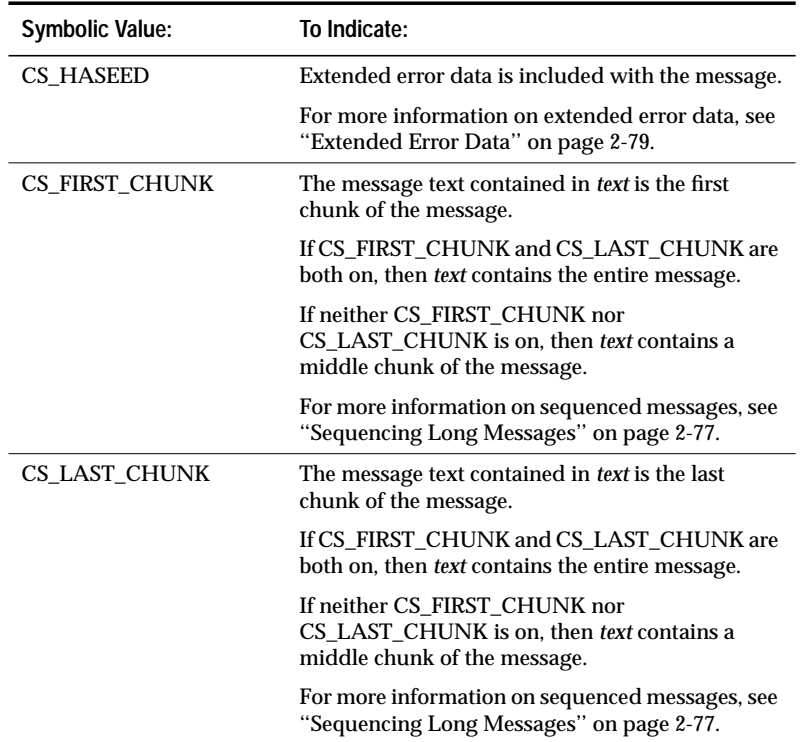

*Table 2-17: Values for* status *(CS\_SERVERMSG)*

*sqlstate* is a byte string describing the error.

Not all server messages have SQL state values associated with them. If no SQL state value is associated with a message, *sqlstate* has the value "ZZZZZ".

*sqlstatelen* is the length, in bytes, of the *sqlstate* string.

# Cursors

A cursor is a symbolic name that is associated with one of the following SQL statements:

- A SQL **select** statement
- A Transact-SQL **execute** statement

The stored procedure being executed can contain only a single SQL **select** statement.

- A dynamic SQL prepared statement where the statement can be either:
	- A SQL **select** statement
	- A Transact-SQL **execute** statement

The stored procedure being executed can contain only a single SQL **select** statement.

The SQL statement associated with a cursor is called the **body** of the cursor.

Client-Library allows an application to declare and manipulate a cursor as either a language cursor (using **ct\_command**) or a Client-Library cursor (using **ct\_cursor**).

Both language cursors and Client-Library cursors can be used to send commands to SYBASE SQL Servers and Open Server applications.

A language cursor cannot be manipulated using **ct\_cursor**; likewise, a Client-Library cursor cannot be manipulated using **ct\_command**.

### **Language Cursors**

#### *Declaring Language Cursors*

An application creates a language cursor by initiating a call to **ct\_command**(CS\_LANG\_CMD) and specifying a cursor declare statement. For an application accessing SQL Server, the cursor declare statement would be a **declare cursor** command.

An application can declare one or more language cursors using the same or different command structures. The association between a language cursor and a command structure is short-lived: from the time at which a command is initiated (**ct\_command**(CS\_LANG\_CMD)) until the command results are fully processed.

The following commands use Transact-SQL to declare two language cursors, specify their cursor rows settings, and open them, all in the same command structure space.

```
strcpy(buf, "declare A cursor for select * from \
                A_Table \
            set cursor rows 10 for A \
            declare B cursor for select * from \
                B_Table \
            set cursor rows 5 for B \
            open A \
            open B");
ct_command(cmd, CS_LANG_CMD, buf, CS_NULLTERM,
    CS_UNUSED);
ct_send(cmd);
```
For detailed information about **ct\_command**, see the **ct\_command** manual page.

#### *Regular Row Result Sets*

Language cursors generate regular row result sets when an application fetches against them:

```
strcpy(buf2, "fetch A \
              fetch B");
ct_command(cmd, CS_LANG_CMD, buf2, CS_NULLTERM,
    CS_UNUSED);
ct_send(cmd);
```
The number of rows returned to Client-Library per **fetch** command is equal to the current "cursor rows" setting for the cursor: 10 for cursor A and 5 for cursor B, in this case. It is useful to refer to this portion of the result set as a buffer's worth of rows. The application fetches the rows from Client-Library by making calls to **ct\_fetch**.

#### *Fetching From Regular Row Result Sets*

An application can simultaneously fetch from multiple regular row result sets. It must, however, completely process the buffer's worth of rows returned by a cursor's **fetch** command before it attempts to fetch rows from another cursor's result set. A buffer's worth of rows has been completely processed when the value returned from **ct\_fetch** is CS\_END\_DATA.
An application can update or delete the most recently fetched row while fetching from a regular row result set. The modification is propagated back to the underlying database table.

**Client-Library Cursors**

## *Declaring Client-Library Cursors*

An application creates a Client-Library cursor by initiating a call to **ct\_cursor**(CS\_CURSOR\_DECLARE).

Unlike language cursors, each Client-Library cursor must be declared using a different command structure. All operations on the same Client-Library cursor, from its declaration to its de-allocation, must reference the same unique command structure.

The following commands use Transact-SQL to declare two Client-Library cursors and specify their cursor rows settings. The commands for each cursor use different command structures.

```
ct_cursor(cmd, CS_CURSOR_DECLARE, A, CS_NULLTERM,
    cursor body, CS_NULLTERM, CS_FOR_UPDATE);
ct_cursor(cmd, CS_CURSOR_ROWS, NULL, CS_UNUSED,
   NULL, CS_UNUSED, 5);
ct_send(cmd);
ct_cursor(cmd2, CS_CURSOR_DECLARE, B, CS_NULLTERM,
    cursor_body2, CS_NULLTERM, CS_FOR_UPDATE);
ct_cursor(cmd2, CS_CURSOR_ROWS, NULL, CS_UNUSED,
   NULL, CS_UNUSED, 10);
ct_send(cmd2);
```
For detailed information about **ct\_cursor**, see the **ct\_cursor** manual page.

## *Cursor Result Sets*

Client-Library cursors generate cursor result sets when an application makes calls to **ct\_cursor**(CS\_CURSOR\_OPEN) to initiate commands to open the cursors.

```
ct_cursor(cmd, CS_CURSOR_OPEN, NULL, CS_UNUSED,
    NULL, CS_UNUSED, CS_UNUSED);
ct_send(cmd);
ct_cursor(cmd2, CS_CURSOR_OPEN, NULL, CS_UNUSED,
    NULL, CS_UNUSED, CS_UNUSED);
```

```
ct_send(cmd2);
```
The number of rows returned to Client-Library per internal fetch command is equal to the current "cursor rows" setting for the cursor: 10 for cursor A and 5 for cursor B, in this case. The application fetches the rows from Client-Library by making calls to **ct\_fetch**.

#### *Fetching From Cursor Result Sets*

An application can simultaneously fetch from multiple cursor result sets. Unlike language cursors, an application does not need to completely process the buffer's worth of rows returned on a Client-Library cursor before it fetches rows from another cursor's result set.

Also, while a language cursor can only be used to delete or update the most recently fetched row, a Client-Library cursor can be used to modify **any** previously fetched row. This modification is propagated back to the underlying database table.

For information about using Client-Library to modify previously fetched cursor rows, see the **ct\_keydata** manual page.

## **Language Cursor and Client-Library Cursor Interaction**

Language cursors and Client-Library cursors can share the same connection structure. The implication of this is that whenever a language cursor sends a **fetch** command, all other cursors (including the Client-Library cursors) sharing the same connection are blocked until the application processes the buffer's worth of regular rows returned.

## **Where to Go for More Information**

For detailed information on the routines that initiate language and Client-Library cursor commands, see the manual pages for **ct\_command** and **ct\_cursor**.

For information on how to declare and manipulate Client-Library cursors , see the *Open Client Client-Library/C Programmer's Guide*.

For information on how cursors are implemented in 10.0 SQL Server, see the *SQL Server Reference Manual*.

For information on how cursors are supported by 10.0 Open Server, see the *Open Server Server-Library Reference Manual*.

# Dynamic SQL

Dynamic SQL is primarily useful for precompiler support, but it can also be used by interactive applications that do either of the following:

- Generate SQL statements based on information provided by an end-user
- Allow end-users to create whole or partial SQL statements

#### **What is Dynamic SQL?**

Dynamic SQL is the process of generating, preparing, and executing SQL statements at run-time.

Dynamic SQL addresses a number of issues, namely:

• The need to execute SQL statements whose text is not known prior to run-time.

It would be difficult to anticipate all of the SQL statements that an end user might want to execute. An application can benefit from dynamically constructing SQL statements, binding variable values, and executing the statements, all at run-time.

• The efficiency of preparing a 'generic' SQL statement once and executing it multiple times, each time changing the values of its host variables.

Preparing a SQL statement is analogous to compiling an application; the syntax of the SQL statement is checked and the DBMS has an opportunity to optimize the SQL statements, deciding on query plans and storing those plans in anticipation of later application execution.

- The advantage of referencing a prepared SQL statement with an identifier.
- The need to create one or more cursors at run-time to handle multiple-row access.

**Limitations of Dynamic SQL**

Dynamic SQL has some significant limitations.

#### *Performance*

Dynamic SQL generally performs poorer than static SQL, the term for SQL when it is embedded into an application. When you compile an embedded SQL application, SQL statement preparation and optimization is performed as well. The overhead incurred by these impacts the application developer, not the end-user.

A dynamic SQL application, on the other hand, incurs the overhead of SQL statement preparation and optimization at run-time, which affects the end-user.

#### *ANSI Cursor Restriction*

A dynamic SQL application using Transact-SQL cursors or Client-Library cursors (as opposed to language cursors) is subject to the following restriction.

By ANSI definition, a cursor is associated with a *single* result set, and thus, a single SQL statement. This means that a dynamic SQL prepared statement can only be either:

• A SQL **select** statement

or a:

• A Transact-SQL **execute** statement

The stored procedure being executed can contain only a single SQL **select** statement.

#### *SQL Server Restrictions*

SQL Server implements dynamic SQL using temporary stored procedures. A temporary stored procedure is created when a SQL statement is prepared, and destroyed when that prepared statement is de-allocated. De-allocation can occur either explicitly with a **ct\_dynamic**(CS\_DEALLOC) call or implicitly when a connection is closed.

As a consequence of this implementation, an application accessing SQL Server and using dynamic SQL is subject to the restrictions of SQL Server stored procedures. Some of the implications of this are:

- Temporary tables are destroyed when the prepared statement is de-allocated.
- Parameters of text and image datatypes are not supported.
- The maximum number of parameters supported is 255.

See the *Transact-SQL User's Guide* for a complete discussion of stored procedures.

## **Dynamic SQL Implementation**

There are two ways to dynamically execute SQL statements. One is to perform the prepare and execute operations in one step, and the other is to perform the prepare and execute operations separately.

Preparing a SQL statement consists of:

- Parsing checking the statement's syntax and verifying the names of the specified columns and tables against the system catalog
- Optimizing determining the data access path (execution plan), if possible
- Generating execution code

Executing a SQL statement is what actually makes things happen: rows are added by an **insert** statement, removed by a **delete** statement, changed by an **update** statement, or retrieved by a **select** statement.

The following sections discuss the two methods, and the circumstances in which an application would choose one method over the other.

#### *Execute Immediate*

The execute immediate method performs the prepare and execute operations in one step. A dynamic SQL statement can be executed immediately if it meets the following criteria:

- It does not return data (it is not a **select** statement).
- It does not contain dynamic parameter markers (?'s).

Dynamic parameter markers act as placeholders that allow users to specify actual data to be substituted into a SQL statement at run-time.

• The application will execute it only once.

Using the execute immediate method, an application can execute a literal SQL statement more than once, but this is discouraged since it incurs the overhead associated with statement preparation each time it executes the statement.

#### *Prepare and Execute*

The execute and prepare method performs the prepare and execute operations separately. An application *must* use this method if the dynamic SQL statement meets any of the following criteria:

• It returns data.

• It contains dynamic parameter markers (?'s).

and it *should* use this method if:

• The application will execute it multiple times.

Using the prepare and execute method, an application incurs the overhead associated with statement preparation only once: when it prepares the statement. Each execution of the statement thereafter costs nothing in terms of overhead.

Separating the prepare and execute operations offers an application the following advantages over the execute immediate method:

- It allows **select** statements to be executed.
- It increases the performance of statements which are executed more than once.
- It provides the application with an opportunity to describe prepared statement input values.

#### **Execute Immediate**

To execute a literal, non-query, dynamic SQL statement:

- 1. Store the text of the dynamic SQL statement in a character string host variable.
- 2. Call **ct\_dynamic** with *type* as CS\_EXEC\_IMMEDIATE to initiate a command to execute the statement.
- 3. Call **ct\_send** to send the command to the server.
- 4. Call **ct\_results** and examine the value of the \**result\_type* parameter to determine whether the command succeeded (CS\_CMD\_SUCCEED) or failed (CS\_CMD\_FAIL).

## **Prepare and Execute**

Preparing and executing a dynamic SQL statement is more complex than performing an execute immediate operation. The steps are:

- Prepare the dynamic SQL statement.
- Get a description of prepared statement input, if necessary.
- Get a description of prepared statement output, if necessary.
- Execute the prepared statement or declare and open a cursor on the prepared statement.
- Process results, if necessary.
- De-allocate the prepared statement.

#### *Preparing a Statement*

When an application prepares a dynamic SQL statement separately from executing it, these additional tasks are performed during the prepare operation:

- The statement is associated with an identifier for easy access.
- The compiled statement is stored on the server for later execution.

To prepare a dynamic SQL statement:

1. Store the text of the statement in a character string host variable, for example:

char \*query = "select type, title, price from titles where title  $id = ?''$ 

The SQL statement may include one or more dynamic parameter markers that act as placeholders. A placeholder is represented by a "?" character. Placeholders can be specified:

- For one or more columns in a **select** list
- For one or more values in an **insert** statement
- In the **set** clause of an **update** statement
- In a **where** clause of a **select** or **update** statement

At execution time, the application must substitute a value for each dynamic parameter marker.

2. Call **ct\_dynamic** with *type* as CS\_PREPARE to initiate a command to prepare the statement.

To initiate a command to prepare the above SQL statement:

ct\_dynamic(cmd, CS\_PREPARE, "myid", CS\_NULLTERM, query, CS\_NULLTERM);

To initiate a command to prepare a statement that executes a stored procedure, specify "**exec sp\_name**" as the SQL text, where **sp\_name** is the actual name of the stored procedure to be executed:

```
ct_dynamic(cmd, CS_PREPARE, "myid", CS_NULLTERM,
    "exec sp_2", CS_NULLTERM);
```
3. Call **ct\_send** to send the command to the server.

4. Call **ct\_results** as necessary to process the results of the command. A successful CS\_PREPARE command will generate a CS\_CMD\_SUCCEED result.

#### *Getting a Description of Prepared Statement Input*

If a SQL statement contains any dynamic parameter markers, it is often useful for an application to get a description from the server of the values to be input. This description includes the number of input values, as well as their data types, lengths, and so on. The application can then use this information to prompt the end user for input values. After prompting for input values, it can pass those values to the prepared statement just prior to executing the statement.

To get a description of prepared statement input:

- 1. Call **ct\_dynamic** with *type* as CS\_DESCRIBE\_INPUT to initiate a command to get the description.
- 2. Call **ct\_send** to send the command to the server.
- 3. Call **ct\_results** as necessary to process the results of the command. A CS\_DESCRIBE\_INPUT command generates a result set of type CS\_DESCRIBE\_RESULT. This result set contains no fetchable data but does contain descriptive information for each of the input values.
- 4. Call **ct\_res\_info** to get the number of input values. This assumes that CS DESCRIBE RESULT was returned, as does the following step.
- 5. For each input value, call **ct\_describe**. Increment the value of the *item* parameter by 1 with each call.

Alternately, an application can use a dynamic SQL descriptor area to hold the description of the prepared statement input. If this is the case, the following steps replace those specified above:

- 1. Call **ct\_dyndesc** with *operation* as CS\_ALLOC to allocate a descriptor area.
- 2. Call **ct\_dynamic** with *type* as CS\_DESCRIBE\_INPUT to initiate the command to get the description.
- 3. Call **ct\_send** to send the command to the server.
- 4. Call **ct\_results** as necessary to process the results of the command. A CS\_DESCRIBE\_INPUT command generates a result set of type CS\_DESCRIBE\_RESULT. This result set contains no fetchable data but does contain descriptive information for each of the input values.
- 5. Call **ct\_dyndesc** with *operation* as CS\_USE\_DESC to associate the prepared statement with the descriptor area allocated in step 1. This assumes that CS\_DESCRIBE\_RESULT was returned, as do the following two steps.
- 6. Call **ct\_dyndesc** with *operation* as CS\_GETCNT to get the number of input values.
- 7. For each input value, call **ct\_dyndesc** with *operation* as CS\_GETATT to get the value's description.

The first method (not using a dynamic SQL descriptor area) is recommended since performance is better and it is consistent with the way in which results are processed for non-dynamic SQL statements as well.

#### *Getting a Description of Prepared Statement Output*

If the dynamic SQL statement is a **select** statement and the **select** list was not known prior to run-time, the application must get a description of the prepared statement output before processing the results.

For example, a forms-based application that processes interactive SQL queries needs to determine result column types and lengths in order to display output.

To get a description of prepared statement output columns:

- 1. Call **ct\_dynamic** with *type* as CS\_DESCRIBE\_OUTPUT to initiate a command to get the description.
- 2. Call **ct\_send** to send the command to the server.
- 3. Call **ct\_results** as necessary to process the results of the command. A **ct\_dynamic**(CS\_DESCRIBE\_OUTPUT) command generates a result set of type CS\_DESCRIBE\_RESULT. This result set contains no fetchable data but does contain descriptive information for each of the output columns.
- 4. Call **ct\_res\_info** to get the number of output columns. This assumes that CS\_DESCRIBE\_RESULT was returned, as does the following step.
- 5. For each output column, call **ct\_describe**. Increment the value of the *item* parameter by 1 with each call.

Alternately, an application can use a dynamic SQL descriptor area to hold the prepared statement output. If this is the case, the following steps replace those specified above:

- 1. Call **ct\_dyndesc** with *operation* as CS\_ALLOC to allocate a descriptor area.
- 2. Call **ct\_dynamic** with *type* as CS\_DESCRIBE\_OUTPUT to initiate the command to get the description.
- 3. Call ct send to send the command to the server.
- 4. Call **ct\_results** as necessary to process the results of the command. A CS\_DESCRIBE\_OUTPUT command generates a result set of type CS\_DESCRIBE\_RESULT. This result set contains no fetchable data but does contain descriptive information for each of the output columns.
- 5. Call **ct\_dyndesc** with *operation* as CS\_USE\_DESC to associate the results with the descriptor area allocated in step 1. This assumes that CS\_DESCRIBE\_RESULT was returned, as do the following two steps.
- 6. Call **ct\_dyndesc** with *operation* as CS\_GETCNT to get the number of output columns.
- 7. For each output column, call **ct\_dyndesc** with *operation* as CS\_GETATT to get the value's description.

#### *Executing a Prepared Statement*

To execute a previously-prepared statement:

- 1. Call **ct\_dynamic** with *type* as CS\_EXECUTE to initiate a command to execute the statement.
- 2. Define the input values to the SQL statement by performing the following steps for each input value:
	- Prompt the end-user for an input value.
	- Call **ct\_param** to pass the input value to the SQL statement.

Alternately, if the application is using a dynamic SQL descriptor area, perform these steps for each input value:

- Prompt the end-user for an input value.
- Call **ct\_dyndesc** with *operation* as CS\_SETATT to put the value into the descriptor area.

If the application is using a dynamic SQL descriptor area, then after all the input values have been defined, associate the dynamic SQL descriptor area with the prepared statement:

- Call **ct\_dyndesc** with *operation* as CS\_USE\_DESC.

The input values are substituted for the dynamic parameter markers.

- 3. Call ct send to send the command to the server.
- 4. Call **ct\_results** as necessary to process the results of the command.

## *Declaring and Opening a Cursor on a Prepared Statement*

Instead of executing a prepared statement, an application can declare and open a cursor on it. The prepared statement serves as the body of the cursor. When the application opens the cursor, the prepared statement is executed. Any results generated are available to the application as a cursor row result set.

To declare and open a cursor on a prepared statement:

1. Call **ct\_dynamic** with *type* as CS\_CURSOR\_DECLARE to initiate a command to declare a cursor.

Note that **ct\_dynamic**, not **ct\_cursor**, is used to declare a cursor on a prepared statement.

- 2. Call **ct\_cursor** with *type* as CS\_CURSOR\_OPTION to set options for the cursor.
- 3. Call **ct\_send** to send the command to the server.
- 4. Call **ct\_results** as necessary to process the results of the command.
- 5. Call **ct\_cursor** with *type* as CS\_CURSOR\_OPEN to initiate a command to open the cursor.
- 6. Define the input values to the SQL statement by performing the following two steps for each input value:
	- Prompt the end-user for an input value.
	- Call **ct\_param** to pass the input value to the SQL statement.

Alternately, if the application is using a dynamic SQL descriptor area, perform the following two steps for each input value:

- Prompt the end-user for an input value.
- Call **ct\_dyndesc** with *operation* as CS\_SETATT to put the value into the descriptor area.

To then associate the dynamic SQL descriptor area with the prepared statement:

- Call **ct\_dyndesc** with *operation* as CS\_USE\_DESC.

The input values are substituted for the dynamic parameter markers.

- 7. Call **ct\_send** to send the command to the server.
- 8. Call **ct\_results** as necessary to process the results of the command.

If desired, an application can batch together the commands to declare and open the cursor by eliminating the **ct\_send** and **ct\_results** calls that follow the **ct\_cursor**(CS\_CURSOR\_OPTION) call.

#### *Processing Results*

Processing the results of a dynamic SQL statement is the same as processing the results of any other SQL statement.

See the **Results** topics page, the **ct\_results** manual page, and the "Step 5: Processing Results" section of the *Open Client Client-Library/C Programmer's Guide* for detailed information about processing results.

## *De-allocating a Prepared Statement*

When an application is done with a prepared statement, it can deallocate the statement and free any resources associated with it.

To de-allocate a prepared statement:

- 1. If the application used descriptor areas for the prepared statement input and output, de-allocate the descriptor areas by calling **dt\_dyndesc** with *operation* as CS\_DEALLOC once for each descriptor area.
- 2. Call **ct\_dynamic** with *type* as CS\_DEALLOC to initiate a command to de-allocate the prepared statement.
- 3. If the application declared and opened a cursor on the prepared statement, call **ct\_cursor** with *type* as CS\_CURSOR\_CLOSE and *option* as CS\_DEALLOC to initiate a command both to close and deallocate the cursor.
- 4. Call **ct\_send** to send the command to de-allocate the statement.
- 5. Call **ct\_results** as necessary to process the results of the command.

**Alternatives to Dynamic SQL**

Because of the numerous restrictions of dynamic SQL, we recommend that applications use stored procedures to accomplish the same tasks. Stored procedures offer identical functionality to dynamic SQL except for the ability to get a description of prepared statement input: creating a stored procedure is analogous to preparing a SQL statement, a stored procedure's input parameters serve the same purpose as do dynamic parameter markers, and executing a stored procedure is equivalent to executing a prepared statement.

## Error and Message Handling

All Client-Library routines return success or failure indications. It is highly recommended that applications check these return codes.

In addition, Client-Library applications must handle two types of error and informational messages:

- Client-Library messages, also known as '''client messages", are generated by Client-Library. They range in severity from informational messages to fatal errors.
- Server messages are generated by the server. Server messages also range in severity from informational messages to fatal errors. SQL Server messages can be listed by executing the Transact-SQL command "select \* from sysmessages". See the *Open Server Server-Library Reference Manual* for a list of Open Server messages.
- ➤ *Note*

Don't confuse Client-Library and server messages with a result set of type CS\_MSG\_RESULT. Client-Library and server messages are the means through which Client-Library and the server communicate error and informational conditions to an application. An application accesses Client-Library and server messages either through message callback routines, or in-line, using **ct\_diag**. A message result set, on the other hand, is one of several types of result sets a server can return to an application. An application processes a result set of type CS\_MSG\_RESULT by calling **ct\_res\_info** to get the message's id.

#### **Two Methods of Handling Messages**

An application can handle Client-Library and server messages in one of two ways:

- By installing callback routines to handle messages
- In-line, using the Client-Library routine **ct\_diag**

The callback method has the advantages of:

• Centralizing message handling code.

• Providing a method to gracefully handle unexpected errors. Client-Library automatically calls the appropriate message callback whenever a message is generated, so an application will not fail to trap unexpected errors. An application using only mainline error-handling logic may not successfully trap errors that have not been anticipated.

In-line message handling has the advantage of allowing an application to check for messages at particular times. For example, an application that is creating a connection might choose to wait until all connectionrelated commands are issued before checking for messages.

Most applications will use the callback method to handle messages. However, an application that is running on a platform/language combination that does not support callbacks must use the in-line method.

An application indicates which method it will use by calling **ct\_callback** to install message callbacks or by calling **ct\_diag** to initialize in-line message handling.

An application can use different methods on different connections. For example, an application can install message callbacks at the context level, allocate two connections, and then call **ct\_diag** to initialize in-line message handling for one of the connections. The other connection will use the default message callbacks that it picked up from its parent context.

An application can switch back and forth between the in-line and the callback methods:

- Installing either a client message callback or a server message callback turns off in-line message handling. Any saved messages are discarded.
- Likewise, calling **ct\_diag** to initialize in-line message handling deinstalls a connection's message callbacks. If this occurs, the connection's first CS\_GET call to **ct\_diag** will retrieve a warning message to this effect.

If a callback of the proper type is not installed and in-line message handling is not enabled, Client-Library discards message information.

**Using Callbacks to Handle Messages**

An application calls **ct\_callback** to install message callbacks.

Client-Library stores callbacks in the CS\_CONNECTION and CS\_CONTEXT structures. Because of this, when a Client-Library error occurs that makes a CS\_CONNECTION or CS\_CONTEXT structure unusable, Client-Library cannot call the client message callback. However, the routine that caused the error still returns CS\_FAIL.

For more information on using callbacks to handle Client-Library and server messages, see ''Callbacks'' on page 2-11 and the manual page for **ct\_callback**, page 3- 21.

## **In-Line Message Handling**

An application calls **ct\_diag** to initialize in-line message handling for a connection**.** A typical application calls **ct\_diag** immediately after calling **ct\_con\_alloc** to allocate the connection structure.

An application cannot use **ct\_diag** at the context level. That is, an application cannot use **ct\_diag** to retrieve messages generated by routines that take a CS\_CONTEXT (and no CS\_CONNECTION) as a parameter. These messages are unavailable to an application that is using in-line error handling.

An application that is retrieving messages into a SQLCA, SQLCODE, or SQLSTATE should set the Client-Library property CS\_EXTRA\_INF to CS\_TRUE. See "The CS\_EXTRA\_INF Property," below, for more information.

The CS\_DIAG\_TIMEOUT property controls whether Client-Library fails or retries when a Client-Library routine generates a timeout error.

If a Client-Library error occurs that makes a CS\_CONNECTION structure unusable, **ct\_diag** returns CS\_FAIL when called to retrieve information about the original error.

For more information on the in-line method of handling Client-Library and server messages, see the manual page for **ct\_diag**, 3-114.

#### **Client-Library's Message Structures**

Client-Library uses the following structures to return message information:

- The CS\_CLIENTMSG structure, documented on page 2-45
- The CS\_SERVERMSG structure, documented on page 2-56
- The SQLCA structure, documented on page 2-181
- The SQLCODE structure, documented on page 2-183

• The SQLSTATE structure, documented on page 2-184

#### **The CS\_EXTRA\_INF Property**

The CS\_EXTRA\_INF property determines whether or not Client-Library returns certain kinds of informational messages.

An application that is retrieving messages into a SQLCA, SQLCODE, or SQLSTATE should set the Client-Library property CS\_EXTRA\_INF to CS\_TRUE. This is because the SQL structures require information that Client-Library does not customarily return. If CS\_EXTRA\_INF is not set, a loss of information will occur.

An application that is not using the SQL structures can also set CS\_EXTRA\_INF to CS\_TRUE. In this case, the extra information is returned as standard Client-Library messages.

The additional information returned includes the number of rows affected by the most recent command.

## **Sequencing Long Messages**

Message callback routines and **ct\_diag** return Client-Library and server messages in CS\_CLIENTMSG and CS\_SERVERMSG structures. In the CS\_CLIENTMSG structure, the message text is stored in the *msgstring* field. In the CS\_SERVERMSG structure, the message text is stored in the *text* field. Both *msgstring* and *text* are CS\_MAX\_MSG bytes long.

If a message longer than CS\_MAX\_MSG - 1 bytes is generated, Client-Library's default behavior is to truncate the message. However, an application can use the CS\_NO\_TRUNCATE property to tell Client-Library to "sequence" long messages instead of truncating them.

When Client-Library is sequencing long messages, it uses as many CS\_CLIENTMSG or CS\_SERVERMSG structures as necessary to return the full text of a message. The message's first CS\_MAX\_MSG bytes are returned in one structure, its second CS\_MAX\_MSG bytes in a second structure, and so forth.

Client-Library null terminates only the last chunk of a message. If a message is exactly CS\_MAX\_MSG bytes long, the message is returned in two chunks: the first containing CS\_MAX\_MSG bytes of the message and the second containing a null terminator.

If an application is using callback routines to handle messages, Client-Library calls the callback routine once for each message chunk.

If an application is using **ct\_diag** to handle messages, it must call **ct\_diag** once for each message chunk.

➤ *Note*

The SQLCA, SQLCODE, and SQLSTATE structures do not support sequenced messages. An application cannot use these structures to retrieve sequenced messages. Messages that are too long for these structures are truncated.

➤ *Note*

Operating system messages, if any, are reported via the osstring field of the CS\_CLIENTMSG structure. Client-Library does not sequence operating system messages.

## *Message Structure Fields for Sequenced Messages*

• The *status* field in the CS\_CLIENTMSG and CS\_SERVERMSG structures indicates whether the structure contains a whole message or a chunk of a message.

The following table lists *status* values that are related to sequenced messages:

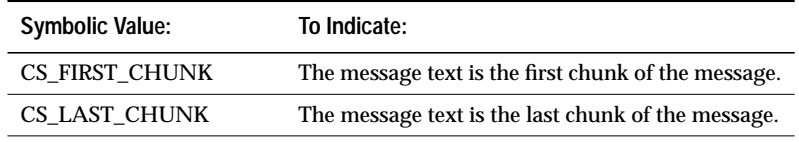

*Table 2-18:* status *values for sequenced messages*

- If CS\_FIRST\_CHUNK and CS\_LAST\_CHUNK are both on, then the message text in the structure is the entire message.
- If neither CS\_FIRST\_CHUNK nor CS\_LAST\_CHUNK is on, then the message text in the structure is a middle chunk.
- The *msgstringlen* field in the CS\_CLIENTMSG structure and the *textlen* field in the CS\_SERVERMSG structure always reflect the length of the current message chunk.
- All other fields in the CS\_CLIENTMSG and CS\_SERVERMSG are repeated with each message chunk.

#### *Sequenced Messages and Extended Error Data*

If a sequenced server message has extended error data associated with it, an application can retrieve the extended error data while processing any single chunk of the sequenced message. Once the application has retrieved the extended error data, however, it is no longer available.

For more information on extended error data, see ''Extended Error Data'' on page 2-79.

#### *Sequenced Messages and ct\_diag*

If an application is using sequenced error messages, **ct\_diag** acts on message chunks instead of messages. This has the following effects:

- A **ct\_diag**(CS\_GET) call with *index* i returns the i'th message chunk, not the i'th message.
- A ct diag(CS\_MSGLIMIT) call limits the number of chunks, not the number of messages, that Client-Library will store.
- A **ct\_diag**(CS\_STATUS) call returns the number of currently-stored chunks, not the number of currently-stored messages.

## **Extended Error Data**

Some server messages have "extended error data" associated with them. Extended error data is simply additional information about the error.

For SQL Server messages, the additional information is most typically which column or columns provoked the error.

Client-Library makes extended error data available to an application in the form of a parameter result set, where each result item is a piece of extended error data. A piece of extended error data can be named, and can be of any datatype.

An application can retrieve extended error data but is not required to do so.

## *What's Extended Error Data Good For?*

Applications that allow end-users to enter or edit data often need to report errors to their users at the column level. The standard server message mechanism, however, makes column-level information available only within the text of the server message. Extended error data provides a means for applications to conveniently access columnlevel information.

For example, imagine an application that allows end-users to enter and edit data in the *titleauthor* table in the *pubs2* database. *titleauthor* uses a key composed of two columns, *au\_id* and *title\_id*. Any attempt to enter a row with an *au\_id* and *title\_id* that match an existing row will cause a "duplicate key" message to be sent to the application.

On receiving this message, the application needs to identify the problem column or columns to the end-user, so that the user can correct them. This information is not available in the duplicate key message, except in the message text. The information is available, however, as extended error data.

#### *How Can an Application Tell if Extended Error Data is Available?*

When Client-Library returns standard server message information to an application in a CS\_SERVERMSG structure, it sets the CS\_HASEED bit of the *status* field of the CS\_SERVERMSG structure if extended error data is available for the message.

Extended error data is returned to an application in the form of a parameter result set that is available on a special CS\_COMMAND structure that Client-Library provides.

To retrieve extended error data, an application processes the parameter result set.

## *Server Message Callbacks and Extended Error Data*

Within a server message callback routine, an application retrieves the CS\_COMMAND with the extended error data by calling **ct\_con\_props** with *property* as CS\_EED\_CMD:

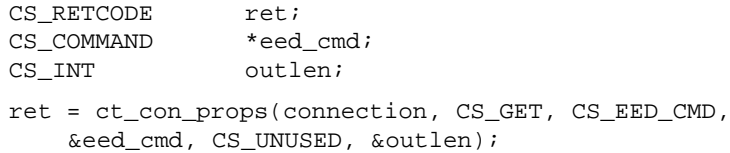

**ct\_con\_props** sets *eed\_cmd* to point to the CS\_COMMAND on which the extended error data is available.

Once it has the CS\_COMMAND, the callback routine processes the extended error data as a normal parameter result set, calling **ct\_res\_info**, **ct\_describe**, **ct\_bind**, **ct\_fetch**, and **ct\_get\_data** to describe, bind, and fetch the parameters. It is not necessary for the callback routine to call **ct\_results**.

## *In-Line Error Handling and Extended Error Data*

An application that is handling server messages in-line retrieves the CS\_COMMAND with the extended error data by calling **ct\_diag** with *operation* as CS\_EED\_CMD:

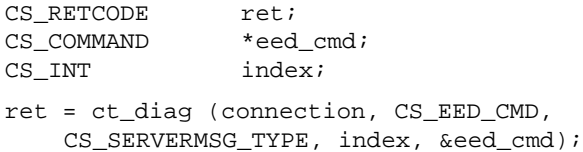

In this call, *type* must be CS\_SERVERMSG\_TYPE and *index* must be the index of the message for which extended error data is available. **ct\_diag** sets *eed\_cmd* to point to the CS\_COMMAND on which the extended error data is available.

Once it has the CS\_COMMAND, the application processes the extended error data as a normal parameter result set, calling **ct\_res\_info**, **ct\_describe**, **ct\_bind**, **ct\_fetch**, and **ct\_get\_data** to describe, bind, and fetch the parameters. It is not necessary for the application to call **ct\_results**.

## **Server Transaction States**

Server transaction state information is useful when an application needs to determine the outcome of a transaction.

The following table lists the symbolic values that represent transaction states:

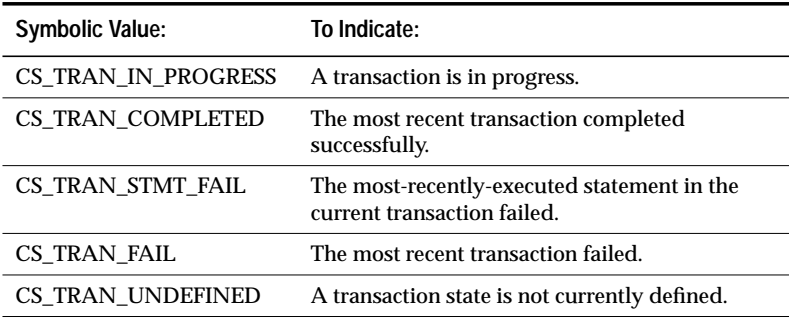

*Table 2-19: Transaction states*

#### *Retrieving Transaction States in Main-Line Code*

In main-line code, an application retrieves a transaction state by calling **ct\_res\_info** with *type* as CS\_TRANS\_STATE:

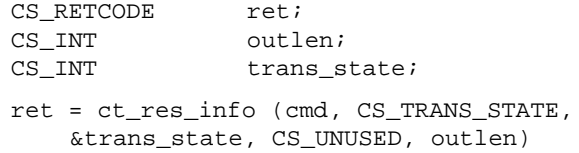

**ct\_res\_info** sets *trans\_state* to one of the symbolic values listed in *Table 2- 19: Transaction states* on page 2-81.

Transaction state information is available only for CS\_COMMAND structures with pending results or an open cursor. That is, transaction state information is available if an application's last call to **ct\_results** returned CS\_SUCCEED.

Transaction state information is guaranteed to be correct only after **ct\_results** sets \**result\_type* to CS\_CMD\_DONE, CS\_CMD\_SUCCEED, or CS\_CMD\_FAIL.

#### *Retrieving Transaction States in a Server Message Callback*

An application can retrieve transaction states inside a server message callback only if extended error data is available.

Within a server message callback, Client-Library indicates that extended error data is available by setting the CS\_HASEED bit of the *status* field of the CS\_SERVERMSG structure describing the message.

If extended error data is available, the application can retrieve the current transaction state by:

- 1. Retrieving the CS\_COMMAND with the extended error data by calling **ct\_con\_props** with *property* as CS\_EED\_CMD.
- 2. Calling **ct\_res\_info** with *type* as CS\_TRANS\_STATE. **ct\_res\_info** sets its *\*buffer* parameter to one of the symbolic values listed in *Table 2-19: Transaction states*.

# Header Files

The header file *ctpublic.h* is required in all application source files that contain calls to Client-Library.

*ctpublic.h* includes:

- Definitions of symbolic constants used by Client-Library routines.
- Declarations for Client-Library routines.
- *cspublic.h*, the CS-Library header file. *cspublic.h* includes:
	- Definitions of common client/server symbolic constants.
	- Typedefs for common client/server structures.
	- Declarations for CS-Library routines.
	- *cstypes.h*, which contains typedefs for Client-Library datatypes.
	- *sqlca.h*, which contains a typedef for the SQLCA structure.
	- *csconfig.h*, which contains platform-dependent datatypes and definitions.

## International Support

Client-Library provides support for international applications by allowing them to **localize**. An application that is localized typically:

- Uses a local language for Client-Library and SQL Server messages
- Uses local datetime formats
- Uses a specific character set and collating sequence (also called "sort order") when converting or comparing strings

On most platforms, Client-Library uses environment variables to determine the default localization values than an application will use. If these default values meet an application's needs, it does not have to localize further.

If the default values don't meet an application's needs, it can use a CS\_LOCALE structure to set custom localization values at the context, connection, or data element levels. For information on how to use a CS\_LOCALE structure, see ''Using a CS\_LOCALE Structure'' on page 2- 85.

```
◆ WARNING!
```
**Platform-specific localization issues are discussed in the International Support chapter of the Open Client/Server Supplement. You must read this chapter in order to understand Client-Library's localization mechanism and how environment variables affect localization.**

**When Does an Application Need to Use a CS\_LOCALE?**

An application needs to use a CS\_LOCALE structure if Client-Library's default localization values don't meet its needs. For information on how Client-Library sets up default localization values, see the *Open Client/Server Supplement* for your platform.

Typically, an application needs to use a CS\_LOCALE if it will be working in a language or character set that differs from the predominant local language and character set.

For example:

• An application running in a German environment might need to use a CS\_LOCALE in order to receive Client-Library error messages in French.

2-84 Topics

• An English gateway application that supports Danish clients might need to use a CS\_LOCALE.

## **Using a CS\_LOCALE Structure**

A CS LOCALE structure defines localization values. An application can use a CS\_LOCALE structure to define custom localization values at the context, connection, and data element levels.

To do this, an application:

- 1. Calls **cs\_loc\_alloc** to allocate a CS\_LOCALE structure.
- 2. Calls cs locale to load the CS LOCALE with custom localization values. Depending on what parameters it is called with, **cs\_locale** may search for the LC\_ALL, LC\_CTYPE, LC\_COLLATE, LC\_MESSAGE, LC\_TIME or LANG environment variables.
- 3. Uses the CS\_LOCALE. An application can:
	- Call **cs\_config** with *property* as CS\_LOC\_PROP to copy the custom localization values into a context structure.
	- Call **ct\_con\_props** with *property* as CS\_LOC\_PROP to copy the custom localization values into a connection structure. Note that because CS\_LOC\_PROP is a login property, an application cannot change its value after a connection is open.
	- Supply the CS\_LOCALE as a parameter to a routine that accepts custom localization values (**cs\_strcmp**, **cs\_time**).
	- Include the CS\_LOCALE in a CS\_DATAFMT structure describing a destination program variable (**cs\_convert**, **ct\_bind**).
- 4. Calls **cs\_loc\_drop** to de-allocate the CS\_LOCALE.

#### *Context-Level Localization*

Context-level localization values define the localization for an Open Client context.

When an application allocates a CS\_CONTEXT structure, CS-Library assigns default localization values to the new context. On most platforms, environment variables determine the default values. For specific information on how default localization values are assigned on your platform, see the *Open Client/Server Supplement*.

Because default localization values are always defined, an application only needs to define new context-level localization values if the default values are not acceptable.

#### *Connection-Level Localization*

Connection-level localization values define the localization for a specific client-server connection.

A new connection inherits default localization values from its parent context, so an application needs to define new localization values for a connection only if the parent context's values are not acceptable.

When an application calls **ct\_connect** to open a connection, the server determines whether or not it can support the connection's language and character set. If it cannot, the connection attempt fails.

#### ◆ *WARNING!*

**This functionality is very different from that of DB-Library, where a connection uses SQL Server's default national language unless the application calls DBSETLNATLANG to set the national language name.**

## *Data-Element-Level Localization*

A data-element-level CS\_LOCALE defines localization values for a specific data element, for example, a routine parameter or bind variable.

An application needs to define localization values at the data element level only if the existing connection's values are not acceptable.

For example, suppose a connection is using an English locale (us\_english language, iso\_1 character set, and appropriate datetime formats), but the connection needs to display a *datetime* result column using French day and month names.

The application can:

- Load a CS\_LOCALE with French datetime formats.
- Call **ct\_bind** to bind the result column to a character variable. The CS\_DATAFMT structure that describes the bind variable must reference the French CS\_LOCALE.

When the application calls **ct\_fetch**, the datetime value in the result column is automatically converted to a character string containing French day and month names and copied into the bound variable.

## **Where Does Client-Library Look for Localization Information?**

When determining which localization values to use, Client-Library starts at the data element level and proceeds up. The order of precedence is:

- 1. Data element localization values:
	- The CS\_LOCALE associated with the CS\_DATAFMT structure that describes a data element, or
	- The CS\_LOCALE passed to a routine as a parameter.
- 2. Connection structure localization values.
- 3. Context structure localization values.

Context-level localization values are always defined, because when an application allocates a context structure, CS-Library provides the new context with default localization values.

(After allocating a context, an application can change its localization values by calling **cs\_loc\_alloc**, **cs\_locale**, and **cs\_config**.)

## **The Locales File**

The SYBASE locales file associates locale names with languages, character sets, and sort orders. Open Client/Server products use the locales file when loading localization information.

The locales file directs Open Client/Server products to language, character set, and sort order names, but does not contain actual localized messages or character set information.

For more information on the locales file, see the *Open Client/Server Supplement*.

#### *Locales File Entries*

The locales file has platform-specific sections, each of which contains entries of the form:

locale = locale\_name, language, charset, sortorder

*sortorder* is an optional field. If not specified, the sort order for the specified locale defaults to binary.

Each entry defines a locale name by associating it with a language, character set, and sort order.

For example, a section of the locales file might contain the following entries:

```
locale = default, us_english, iso_1, dictionary
locale = fr, french, iso_1, noaccents
locale = C.japanese, us_english, eucjis
```
These entries indicate that:

- When a locale name of "default" is specified, a language of "us\_english", a character set of "iso\_1", and a sort order of "dictionary" should be used.
- When a locale name of "fr" is specified, a language of "french", a character set of "iso\_1", and a sort order of "noaccents" should be used.
- When a locale name of "C.japanese" is specified, a language of "us\_english", a character set of "eucjis", and a sort order of "binary" (the default sort order) should be used.

## *Predefined Locale Names*

SYBASE pre-defines some locale names by including entries for them in the locales file. If these entries don't meet your needs, you can either modify them or add additional entries that define new locale names.

#### **cs\_locale** *and the Locales File*

Before using a CS\_LOCALE structure to set custom localization values for a context, connection, or data element, a Client-Library application must call **cs\_locale** to load the CS\_LOCALE with the desired localization values.

In loading the CS\_LOCALE, **cs\_locale**:

- 1. Determines what to use as a locale name:
	- If **cs\_locale**'s *buffer* parameter is supplied, this is the locale name.
	- If **cs\_locale**'s *buffer* parameter is NULL, **cs\_locale** performs a platform-specific operating system search for a locale name. For information on this search, see the *Open Client/Server Supplement* for your platform.
- 2. Looks the locale name up in the locales file to determine which language, character set, and sort order are associated with it.
- 3. Loads the type of information specified by the *type* parameter into the CS\_LOCALE. For example, if *type* is CS\_LC\_CTYPE, **cs\_locale** loads character set information. If *type* is CS\_LC\_MESSAGE, **cs\_locale** loads message information.

## Logical Sequence of Calls

Client-Library uses state machines to define and enforce the order in which applications call Client-Library routines. This defined order is known as 'a logical sequence'. For example, an application must send a SQL query statement to a server before it can execute the statement, and it must execute a statement before it can fetch rows from the statement's result set.

## **Client-Library State Machines**

The application programming interface (API) layer of Client-Library consists of three state machines, each corresponding to one of the three basic control structures: CS\_CONTEXT, CS\_CONNECTION, or CS\_COMMAND. See chapter 3 of the *Open Client Client-Library/C Programmer's Guide* for a discussion of the basic control structures.

At the context level, an application sets up its environment: allocating one or more context structures, setting CS-Library properties for the contexts, initializing Client-Library, and setting Client-Library properties for the contexts.

At the connection level, an application connects to a server: allocating one or more connection structures, setting properties for the connections, opening the connections, and setting any server options for the connections. An application can allocate a connection structure only after a context structure has been allocated.

At the command level, an application allocates one or more command structures, sends commands, and processes results. An application can allocate a command structure only after a connection structure has been allocated.

## **Command Level Sequence of Calls**

It is at the command level that the logical sequence of calls becomes complex. This is due to the number of routines that are managed at the command level, compared to the number managed at the context and connection levels.

Client-Library's command state machine gets help from two other state tables when it attempts to verify that a call to a particular routine is permitted. These are the initiated commands state table and the result types state table.

## *Commands State Table*

The commands table defines 'states' in which an application can be. For example, it defines a Command Sent state which indicates that the last thing an application did was send a command to a server (via **ct\_send**).

The commands table also maps each state to valid Client-Library routines that an application can call while in that state. For example, in the Command Sent state, an application can cancel the command or the result set, get or set command structure properties, perform operations on a dynamic SQL descriptor area, receive a TDS packet from the server, or set up results for processing.

See ''Command States'' on page 2-92 for a detailed description of each of the command states. See ''Callable Routines in Each Command State'' on page 2-95 for a mapping of command states with Client-Library routines.

#### *Initiated Commands State Table*

The initiated commands table focuses on routines that initiate and set up commands to be sent to a server (**ct\_command**, **ct\_cursor**, **ct\_dynamic**, **ct\_param**, and so on). It provides a finer level of enforcement than is possible with the commands table.

For example, the command state machine ensures that **ct\_param** is called only after a command has been initiated. However, it cannot prevent an application from calling **ct\_param** when the initiated command does not take parameters (as in the case of a **ct\_cursor**(CS\_CURSOR\_CLOSE)). It is in cases like these that the initiated commands table enforces the logical sequence of calls.

As another example, assume that a Client-Library cursor is declared using the *cmd1* CS\_COMMAND structure. After the cursor declare command is sent to the server and the results processed, the state machine is back in an Idle state:

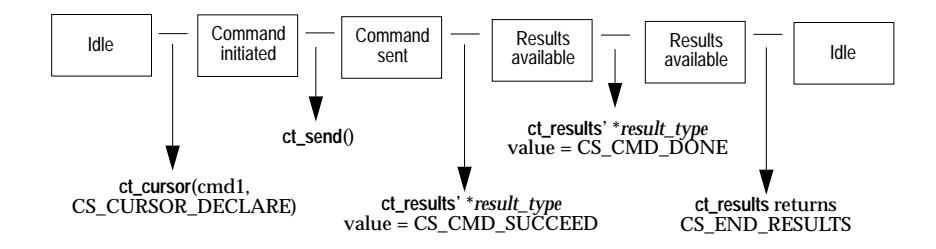

From an Idle state, the command state machine permits an application to initiate a new command. This means that it cannot prevent an application from declaring a second cursor using the same CS\_COMMAND structure that it used to declare the first cursor (*cmd1*).

The initiated commands table, however, keeps track of the state of a cursor on a command handle. It recognizes that if a cursor has been previously declared using a particular CS\_COMMAND structure, a second attempt to declare a cursor using the same CS\_COMMAND structure is illegal.

See ''Initiated Commands'' on page 2-104 for a detailed description of each of the initiated command states. See ''Callable Routines for Initiated Commands'' on page 2-107 for a mapping of initiated command states with Client-Library routines.

## *Result Types State Table*

The result types table focuses on routines that return information about result sets. The command state machine defines states (like Fetchable Results and Fetchable Cursor Results) which indicate that results are available. The result types table goes a step farther by indicating the type of available results.

This information is important because certain routines only make sense for certain result types. For example, calling **ct\_compute\_info** is only logical when compute results are available, and calling **ct\_br\_column** is only logical when regular row results are available. It is in cases like these that the result types table enforces the logical sequence of calls.

See ''Result Types'' on page 2-108 for a detailed description of each of the result type states. See ''Callable Routines for Each Result Type'' on page 2-110 for a mapping of result type states with Client-Library routines.

## *Summary*

This diagram shows how the state tables work together:

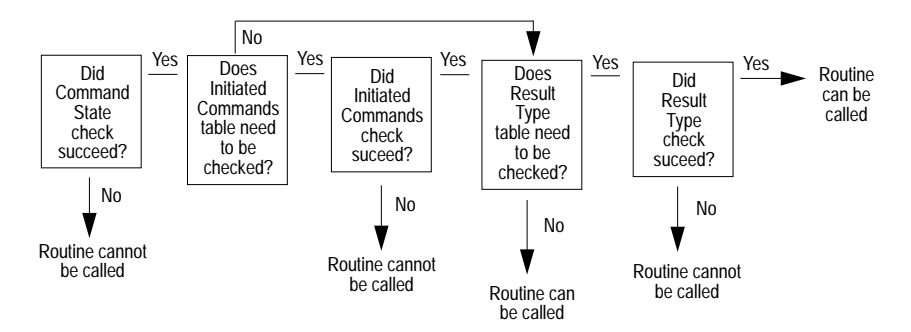

Be aware that if there are multiple command structures sharing the same connection,

The information that follows is intended to serve as a reference for valid Client-Library application behavior. Use it when you want to verify that a particular sequence of routine calls is valid or when you need to know 'where to go from here.'

➤ *Note*

The important point to remember is that Client-Library enforces the logical sequence of calls for you. It returns descriptive error messages at run-time if an application has not called routines in a logical sequence.

## **Command States**

Client-Library keeps track of a command's current state. A command can be in any one of the following states.

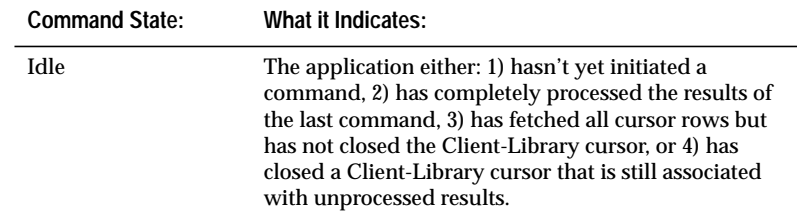

*Table 2-20: Command states*

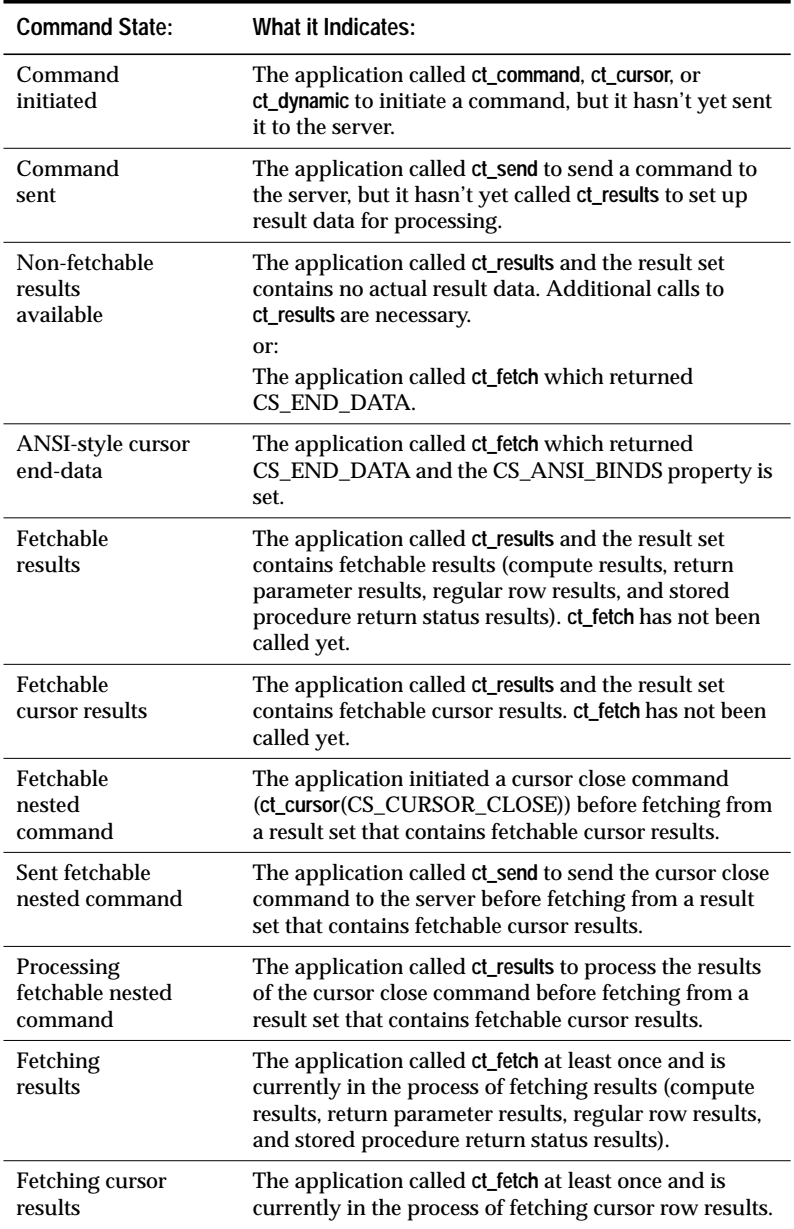

*Table 2-20: Command states (continued)*

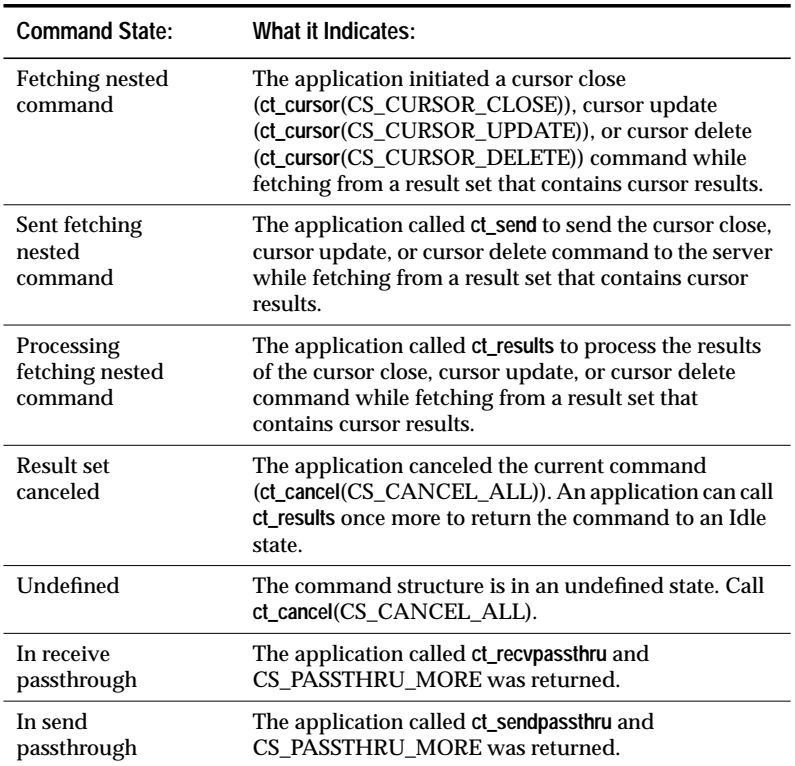

*Table 2-20: Command states (continued)*

This diagram shows a command transitioning through several command states.

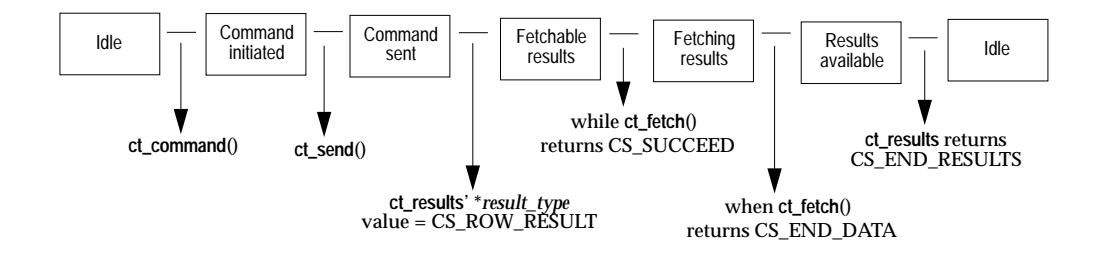

*Command-level Routines*

These Client-Library routines are managed at the command level:

2-94 Topics

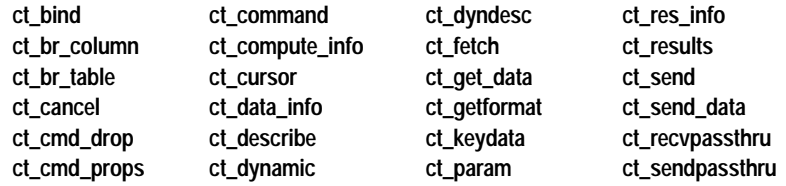

*Callable Routines in Each Command State*

This table maps each command state to the Client-Library routines that an application can legally call while in that state. It also identifies the state of the command after the routine completes.

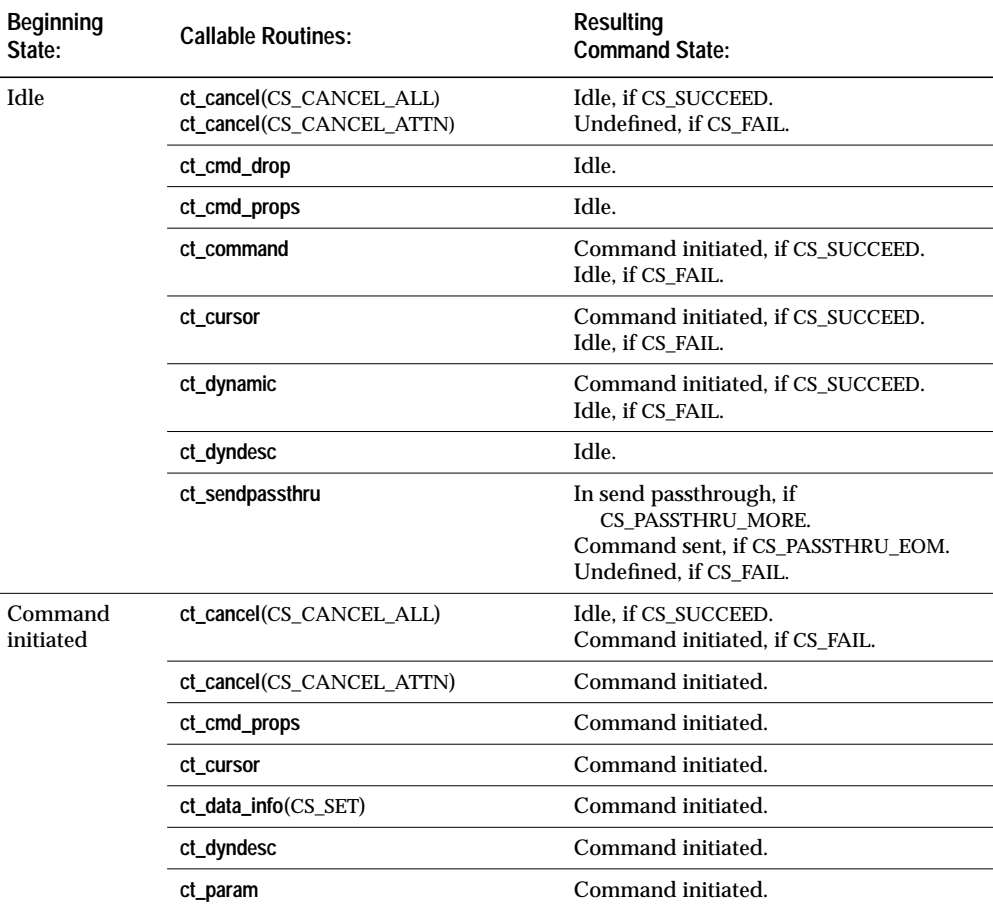

*Table 2-21: Callable routines at each command state*

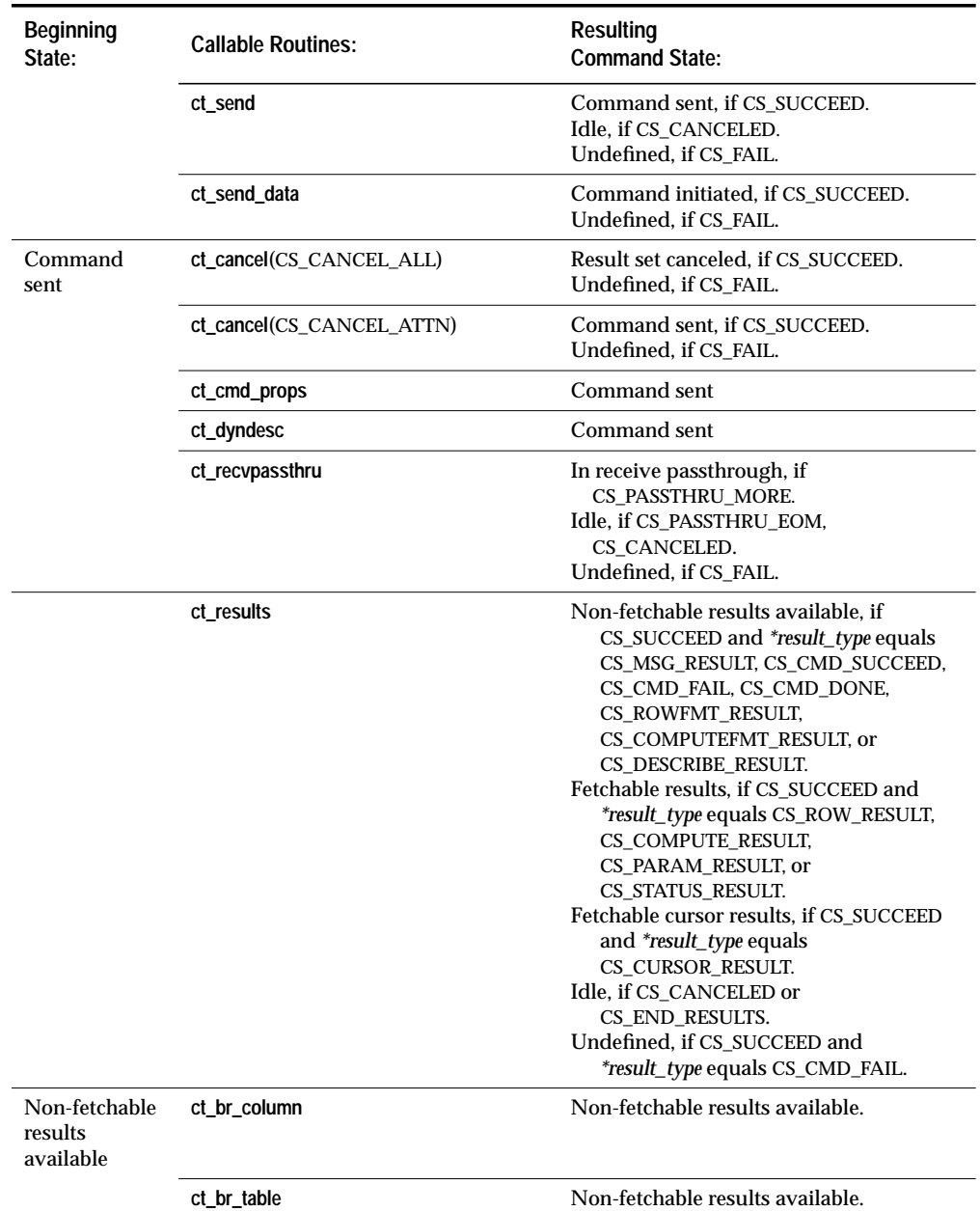

*Table 2-21: Callable routines at each command state*
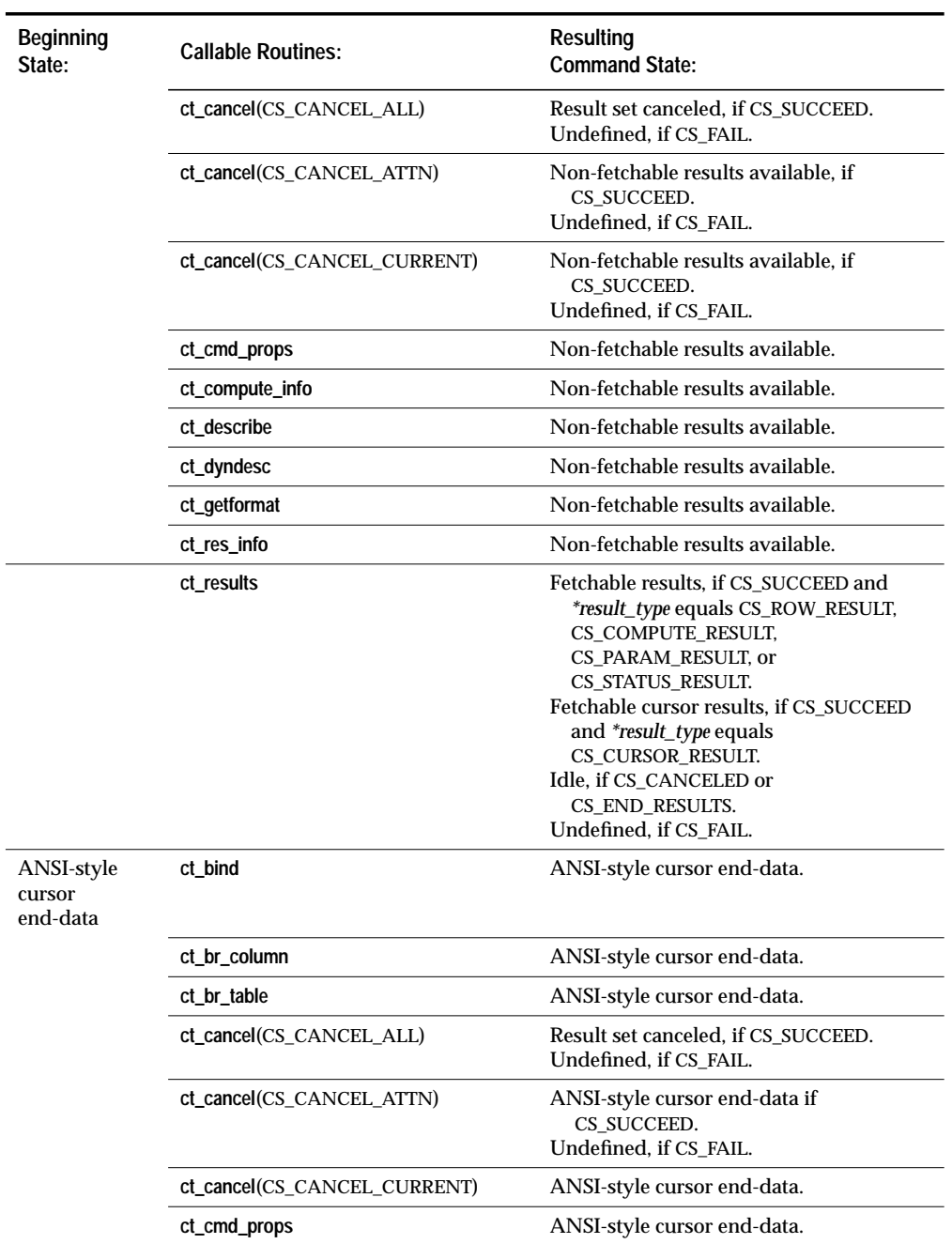

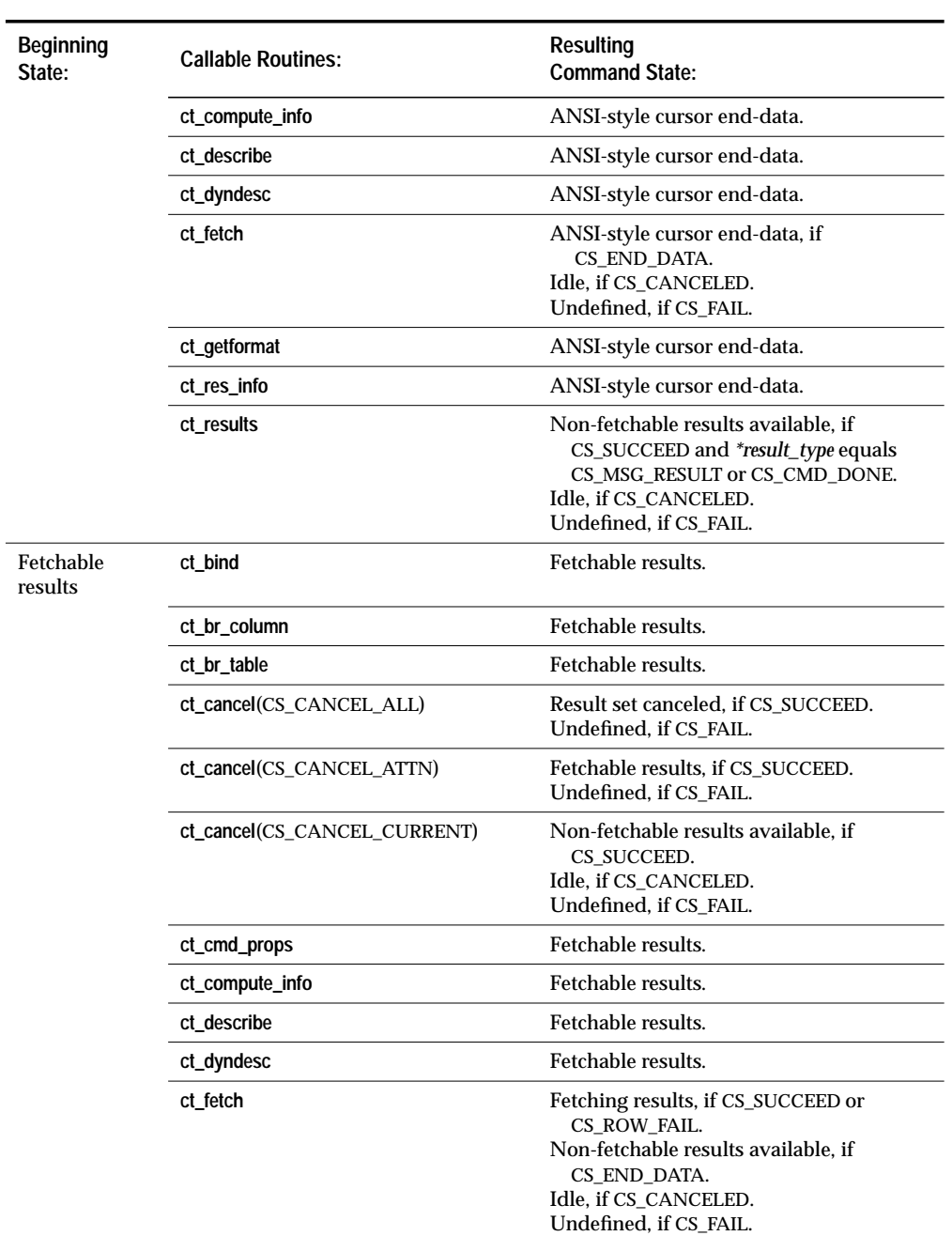

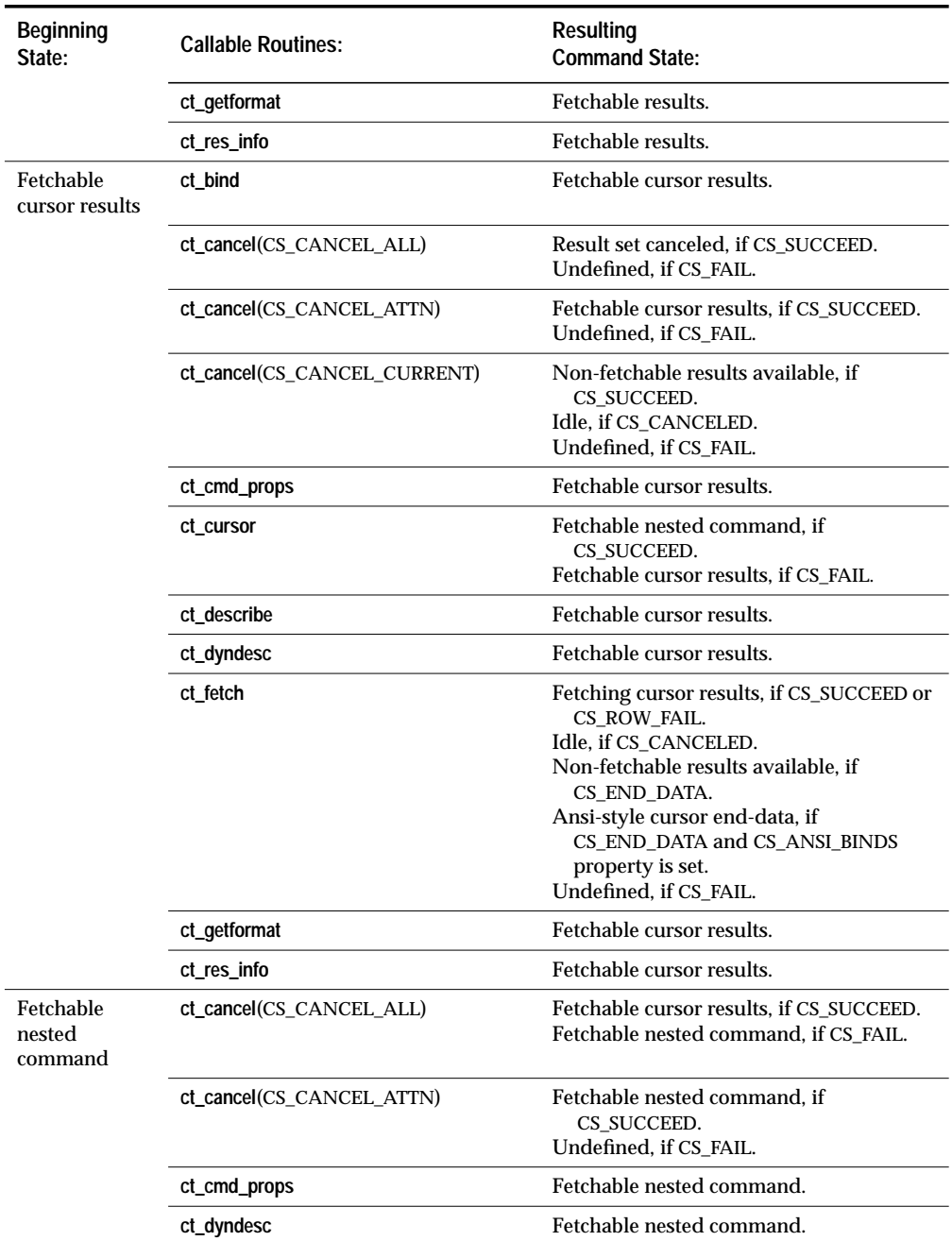

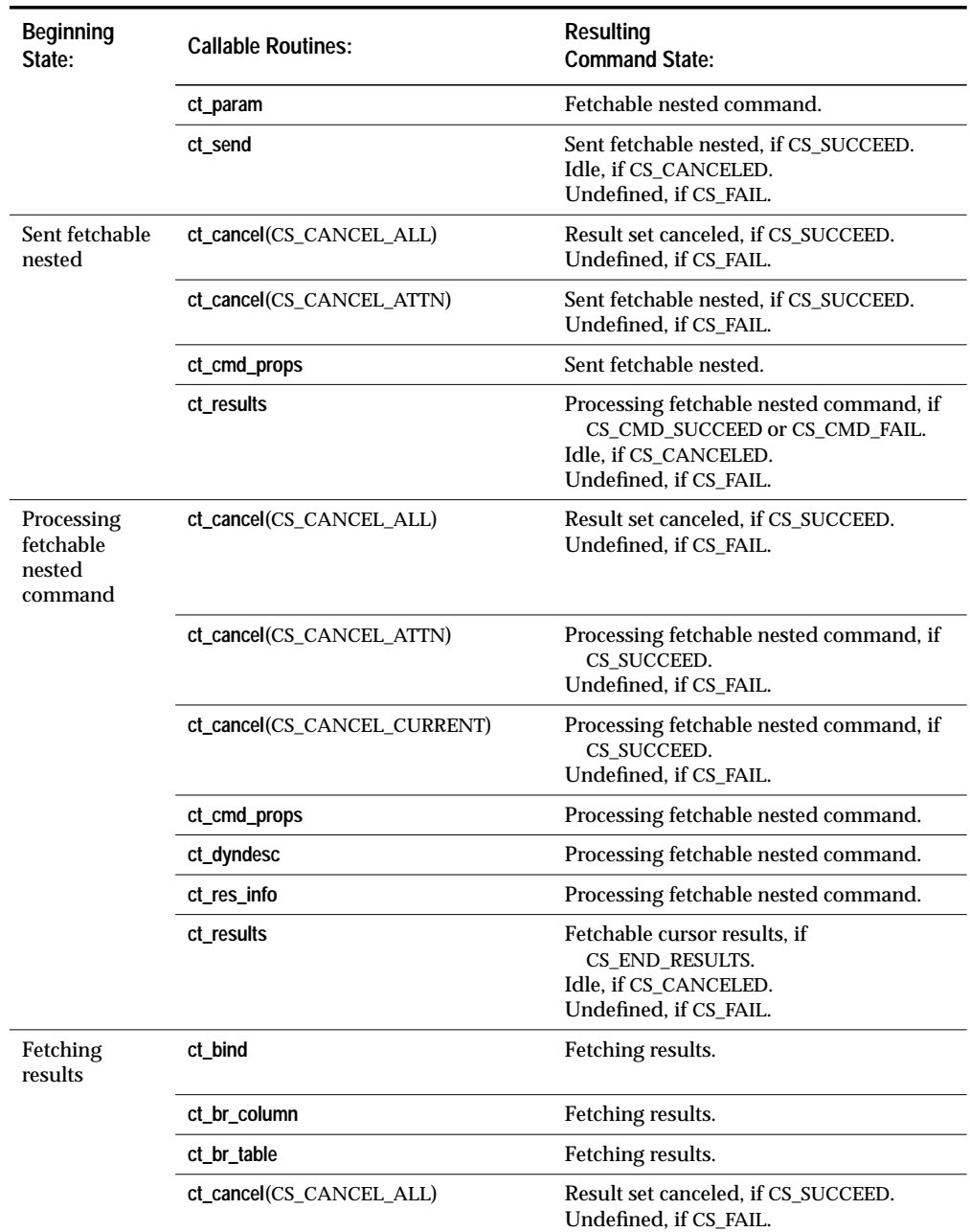

2-100 Topics

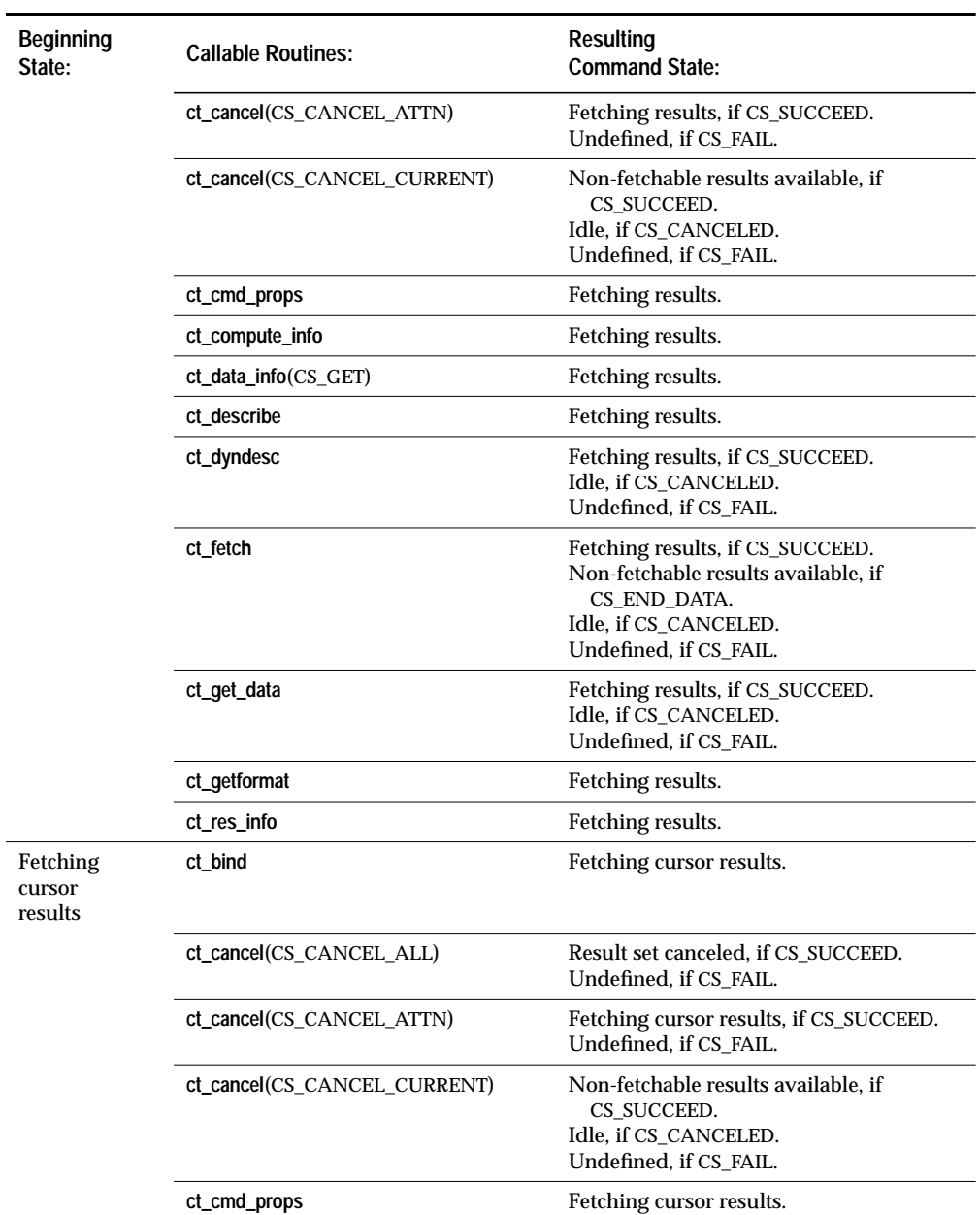

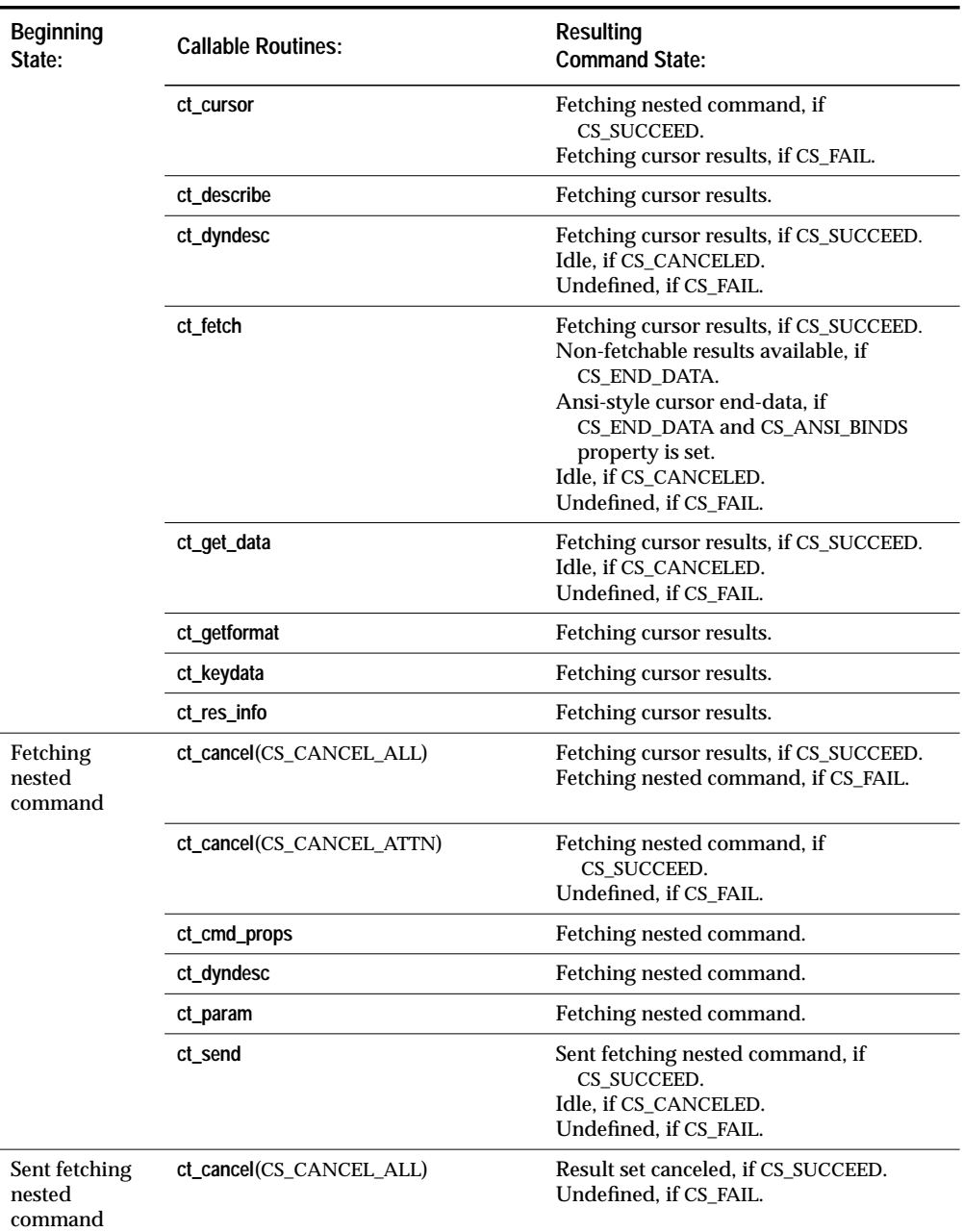

2-102 Topics

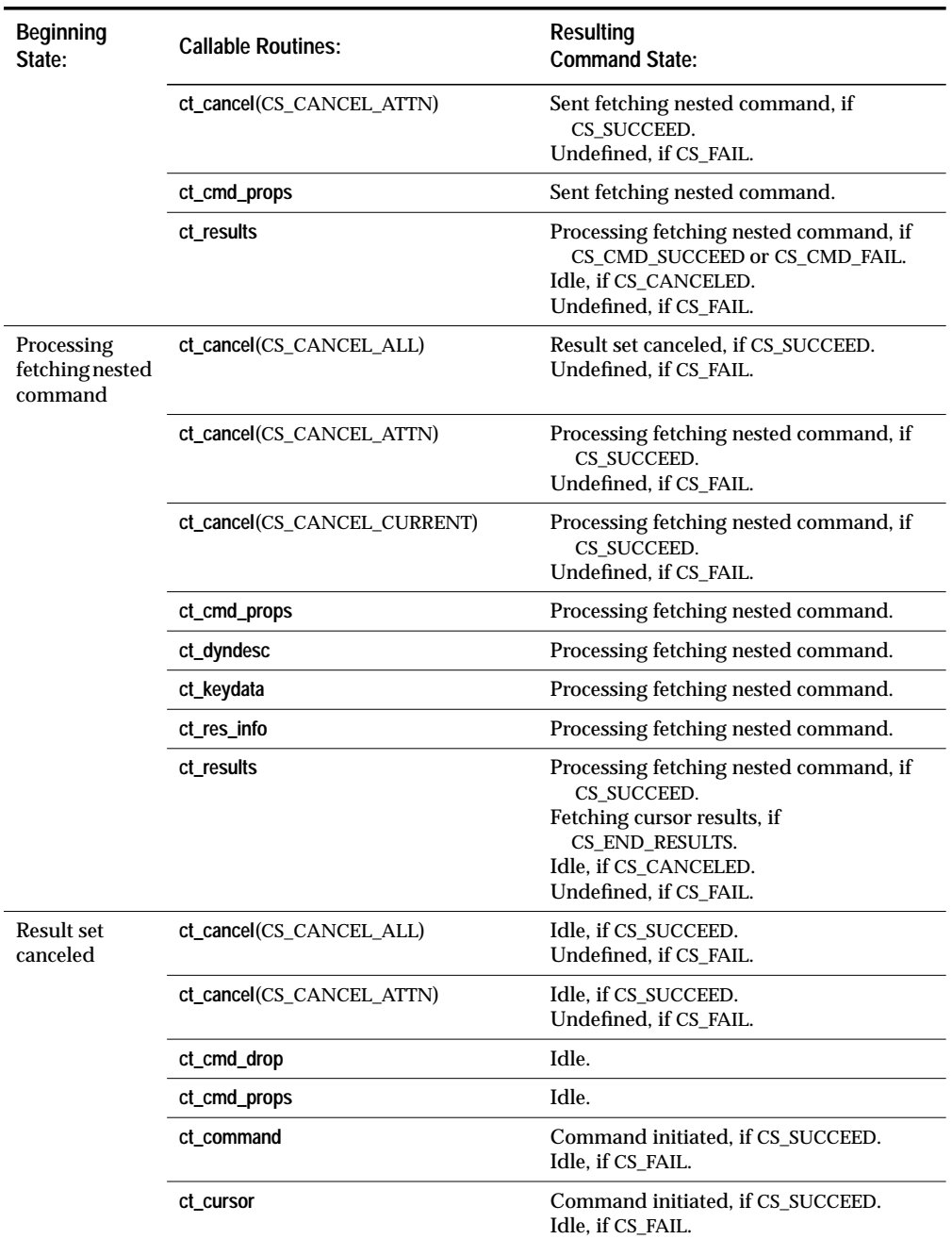

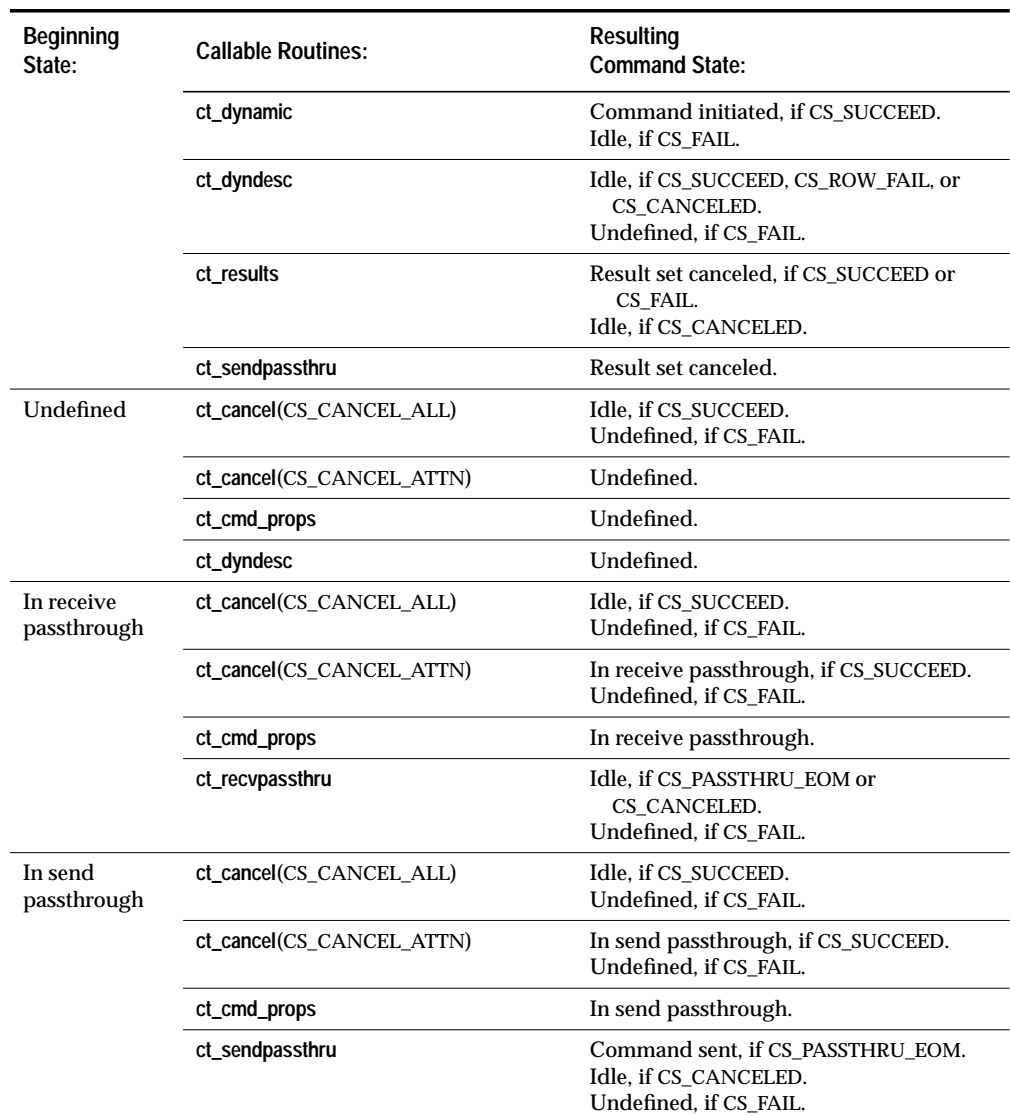

# **Initiated Commands**

In addition to command states, Client-Library keeps track of initiated commands. An initiated command can be in any one of the following

#### **Initiated Command: What it Indicates:** Idle The application either hasn't yet initiated a command or has completely processed the results of the last command. Idle, with declared cursor The application initiated a cursor declare command (**ct\_cursor**(CS\_CURSOR\_DECLARE)), sent the command to the server, and completely processed the results. Idle, with opened cursor The application initiated a cursor open command (**ct\_cursor**(CS\_CURSOR\_OPEN)) and fetched all the results (**ct\_results** returned CS\_END\_RESULTS), but has not yet closed the cursor. Opened cursor, no rows fetched The application called **ct\_results**, but hasn't yet processed any of the results. Opened cursor, fetching rows The application called **ct\_fetch** at least once and is currently in the process of fetching results. Command initiated The application initiated a language, message, package, or RPC command via **ct\_command**. Sent data The application initiated a send-data or sendbulk-data command via **ct\_command**. Declared cursor The application initiated a cursor declare command (**ct\_cursor**(CS\_CURSOR\_DECLARE)), but hasn't yet sent it to a server via **ct\_send**. Set cursor rows The application initiated a cursor rows command via **ct\_cursor**(CS\_CURSOR\_ROWS). Opened cursor The application initiated a cursor open command (**ct\_cursor**(CS\_CURSOR\_OPEN)), but hasn't yet sent it to a server. Closed cursor The application initiated a cursor close command (**ct\_cursor**(CS\_CURSOR\_CLOSE)) but hasn't yet sent it to a server. De-allocated cursor The application initiated a cursor de-allocate command (**ct\_cursor**(CS\_CURSOR\_DEALLOC)) but hasn't yet sent it to a server. Updated cursor row The application initiated a cursor update command (**ct\_cursor**(CS\_CURSOR\_UPDATE)) but hasn't yet sent it to a server.

#### states.

*Table 2-22: Initiated command states*

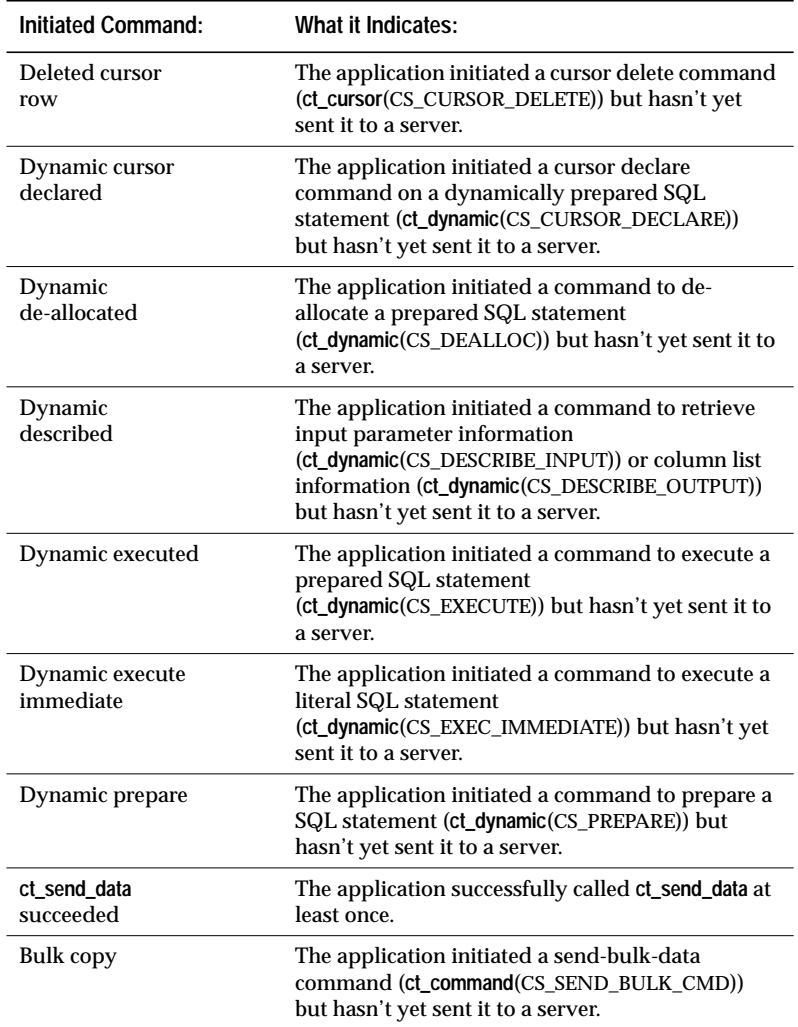

*Table 2-22: Initiated command states (continued)*

# *Initiated Command Routines*

The following Client-Library routines are useful for processing initiated commands:

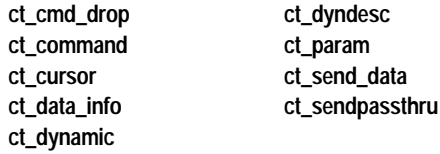

## *Callable Routines for Initiated Commands*

This table maps each initiated command state to the Client-Library routines that an application can legally call while in that state.

Where (none) is specified, it indicates that an application can call none of the routines listed above. From within those states that map to a (none) value in the Callable Routines column, an application's only options are to either send (**ct\_send**) or cancel (**ct\_cancel**) the initiated command.

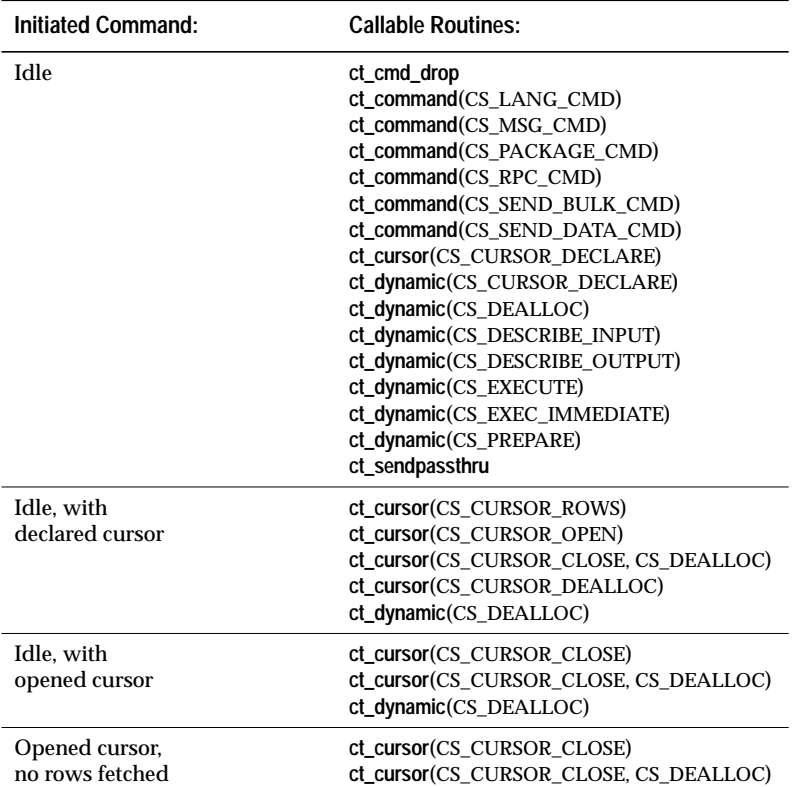

*Table 2-23: Callable routines for initiated commands*

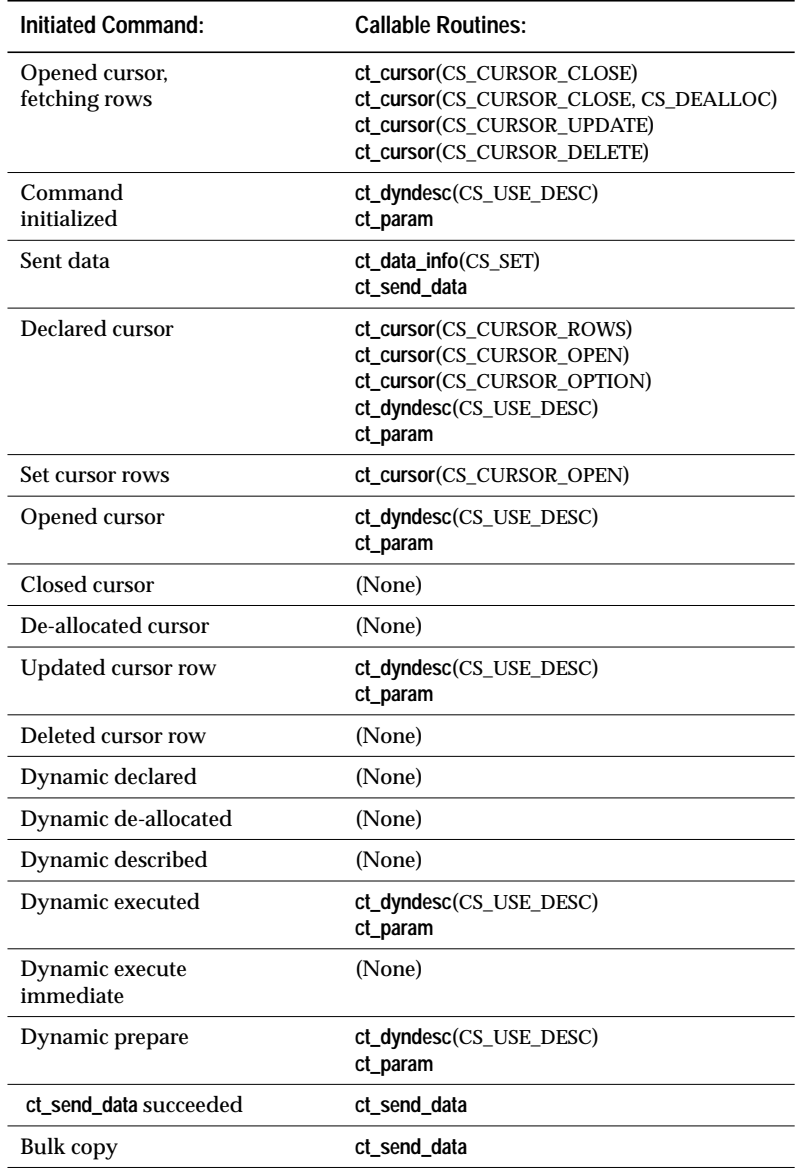

*Table 2-23: Callable routines for initiated commands (continued)*

# **Result Types**

If a command is in one of the following states:

Results available Fetchable results Fetchable cursor results Fetchable nested command Sent fetchable nested command Processing fetchable nested command Fetching results Fetching cursor results

Fetching nested command Sent fetching nested command Processing fetching nested command

Client-Library pre-defines which routines can be called, based on the result type.

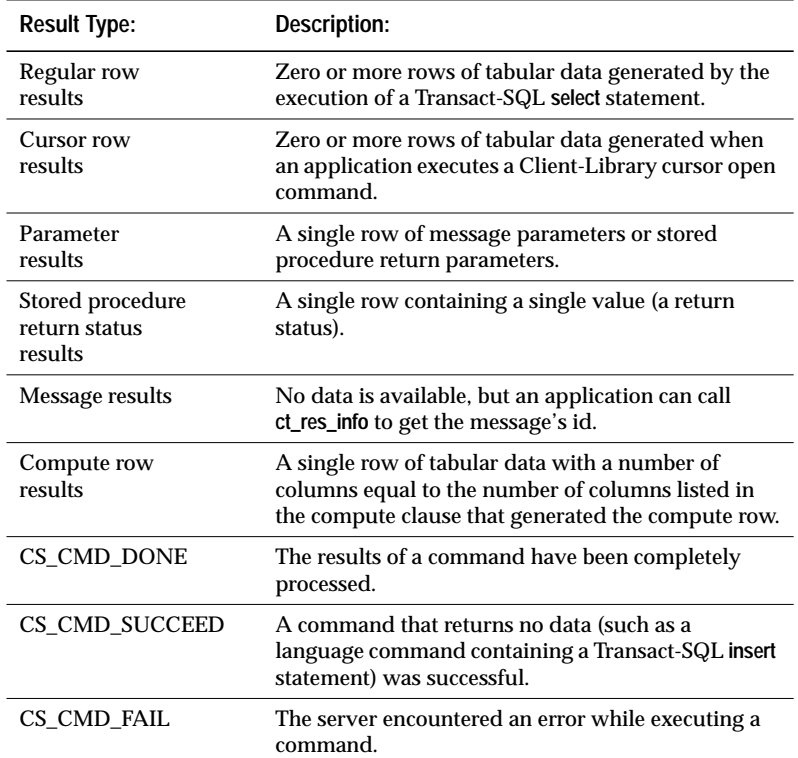

The following table briefly describes the different result types:

*Table 2-24: Result types*

J.

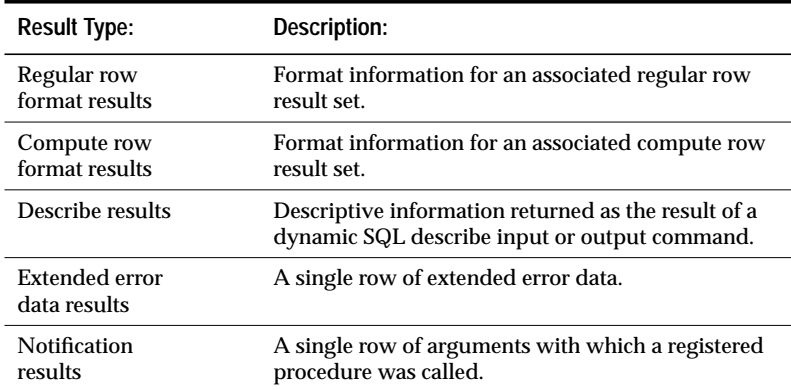

*Table 2-24: Result types*

See the **Results** topics page for detailed information about the various types of results.

# *Result Type Processing Routines*

The following Client-Library routines are useful for processing various types of results:

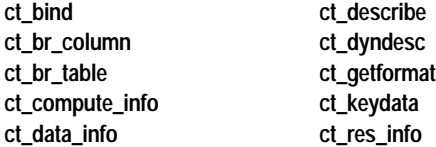

# *Callable Routines for Each Result Type*

When an application calls **ct\_results** to find out what kind of results are available, Client-Library defines which routines are callable based on the value of **ct\_results**' *\*result\_type* parameter.

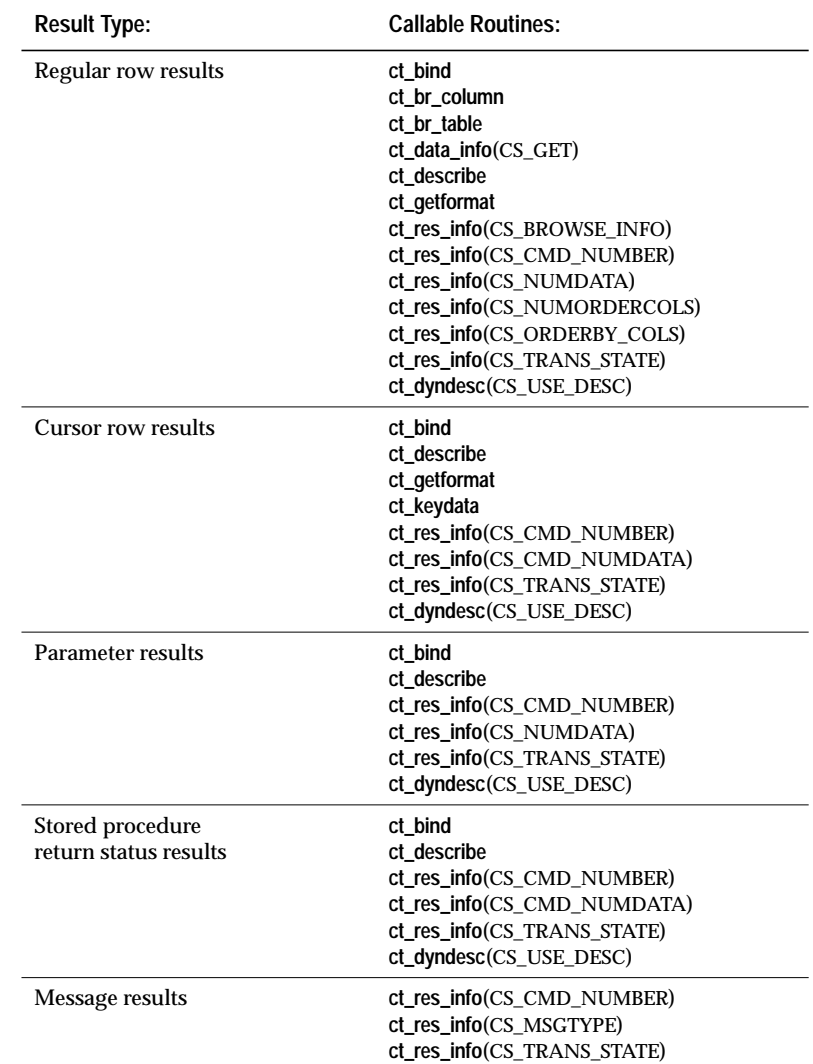

This table maps each result type to the Client-Library routines that an application can legally call to process that result type.

*Table 2-25: Callable routines for each result type*

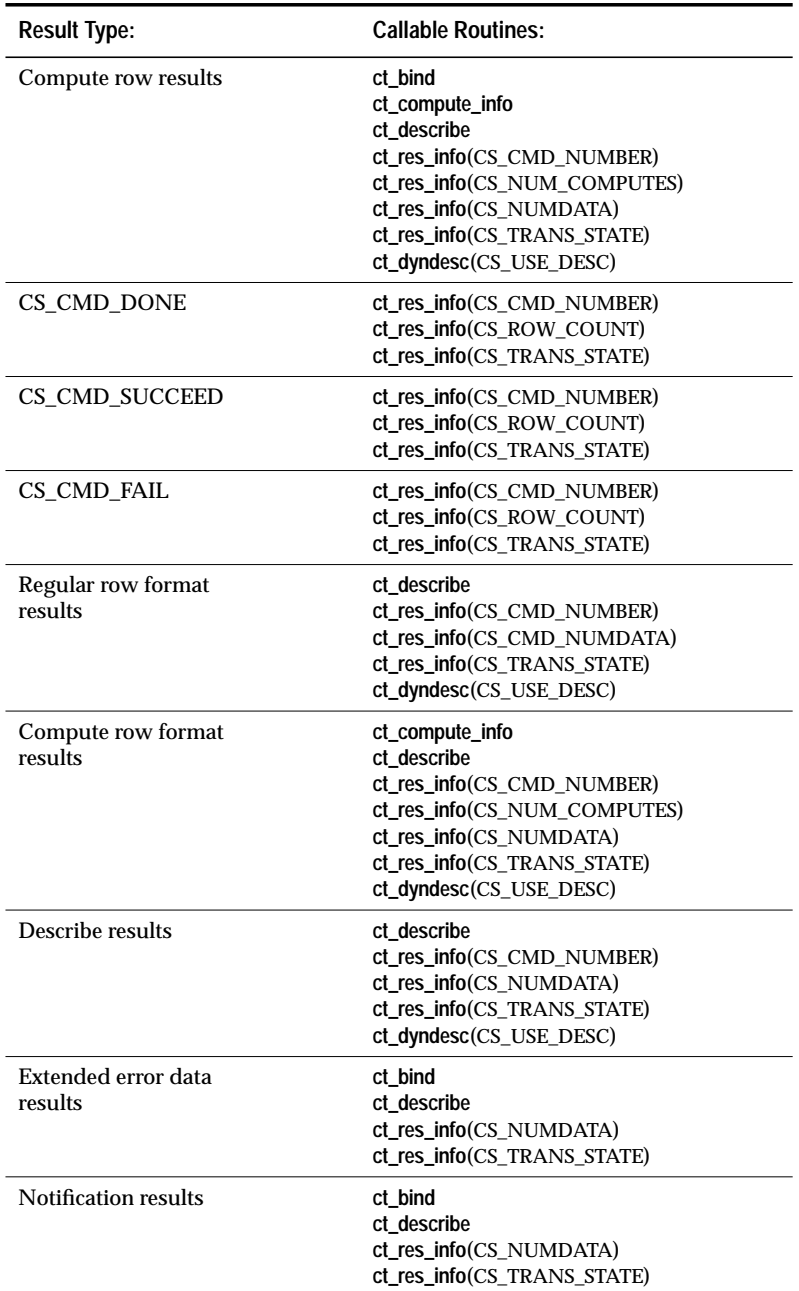

*Table 2-25: Callable routines for each result type (continued)*

# *Pending Results*

Multiple command structures sharing the same connection can block one another when results are pending on the connection. 'Pending results' is a term that indicates that the results of a command have not yet been completely processed. For example, assume two CS\_COMMAND structures (A and B) sharing the same CS\_CONNECTION structure. If A is in the Results Available state, B is blocked from sending a command to the server because there are results pending on the connection. B will remain blocked until A processes all the results of the current command and transitions into a state that indicates that no results are pending.

States that indicate pending results are:

Command sent Results available ANSI-style cursor end-data Fetchable results Sent fetchable nested command Processing fetchable nested command Fetching results Sent fetching nested command Undefined In receive passthrough In send passthrough

States that do *not* indicate pending results are:

Idle

Command initiated Fetchable cursor results Fetchable nested command Fetching cursor results Fetching nested command Processing fetching nested command Result set canceled

# Message Commands and Results

Message commands and results provide a way for clients and servers to communicate specialized information to one another.

For example, if the CS\_OPT\_GETDATA option is enabled, then on every **insert**, **delete**, or **update** SQL Server returns a message with parameters that allows a client application to construct the name of the temporary table that SQL Server is using for the operation.

#### **Message Commands**

To send a message command:

- 1. Call **ct\_command** to initiate the command.
- 2. Call **ct\_param** once for each parameter that the message requires.
- 3. Call **ct\_send** to send the message command.

#### **Message Results**

**ct\_results** sets its \**result\_type* parameter to CS\_MSG\_RESULT to indicate a message result set.

A message result set contains no fetchable data. Rather, a message has an "id," which an application can retrieve by calling **ct\_res\_info**.

Any parameters associated with a message are returned in the form of a parameter result set following the message result set.

## **Legal Message Ids**

Ids for user-defined messages must be greater than or equal to CS\_USER\_MSGID and less than or equal to CS\_USER\_MAX\_MSGID.

# Open Client Macros

Macros are C language definitions that typically take one or more arguments and expand into inline C code when the source file is preprocessed. The following sections introduce you to the Open Client macros by presenting them in their functional contexts.

#### **Decoding a Message Number**

Client-Library and CS-Library message numbers consist of four components: layer, origin, severity, and number.

Open Client provides the following macros to help an application decode a Client-Library or CS-Library message number and break it into its four parts so that each component can be displayed separately:

- **CS\_LAYER**(*msg\_number*) identifies the layer reporting the error.
- **CS\_ORIGIN**(*msg\_number*) indicates where the error manifested itself.
- **CS\_SEVERITY**(*msg\_number*) indicates the severity of the error.
- **CS\_NUMBER**(*msg\_number*) identifies the actual layer-specific error number being reported.

These macros are defined in the header file *cstypes.h*.

See the **Client-Library Messages** topics page for more information about Client-Library message numbers.

For information on CS-Library error handling, see the *Open Client and Open Server Common Libraries Reference Manual*.

## **Manipulating Bits in a CS\_CAP\_TYPE Structure**

Capabilities describe features that a client/server connection supports. Each connection's capability information is stored in a CS\_CAP\_TYPE structure.

Client-Library provides the following macros to enable an application to clear, set, and test bits in a CS\_CAP\_TYPE structure:

- **CS\_CLR\_CAPMASK**(*mask, capability*) clears bits in a CS\_CAP\_TYPE structure.
- **CS\_SET\_CAPMASK**(*mask, capability*) sets bits in a CS\_CAP\_TYPE structure.

# • **CS\_TST\_CAPMASK**(*mask, capability*) - tests bits in a CS\_CAP\_TYPE structure.

where *mask* is a pointer to a CS\_CAP\_TYPE structure and *capability* is the capability of interest.

These macros are defined in the header file *cspublic.h*.

See the **Capabilities** topic page for more information about capabilities.

# **Using the sizeof Operator**

The C sizeof operator returns the size of a specified item in bytes. Because the datatype of its return value varies from platform to platform, using sizeof can be problematic for Client-Library applications. In particular, specifying sizeof as an argument to a Client-Library routine may result in a compiler error or warning if the type returned is not a CS\_INT.

Client-Library provides the following macro to enable an application to use the sizeof function with Client-Library:

• **CS\_SIZEOF** - casts a value to a CS\_INT.

This macro is defined in the header file *cstypes.h*.

# **Options**

A Client-Library application can set and clear SQL Server queryprocessing options in one of two ways:

- Through a Transact-SQL language command (**set**)
- By calling **ct\_options**

An application must use only one of these methods, because otherwise Client-Library/server communications can become confused.

The **ct\_options** method is recommended, because it has the advantage of allowing an application to check the status of an option, which cannot be done through the Transact-SQL **set** command.

For more information on SQL Server query-processing options, see the **set** command in the *SQL Server Reference Manual.*

# **Symbolic Constants for Server Options**

The following table lists the symbolic constants that are used with **ct\_options**:

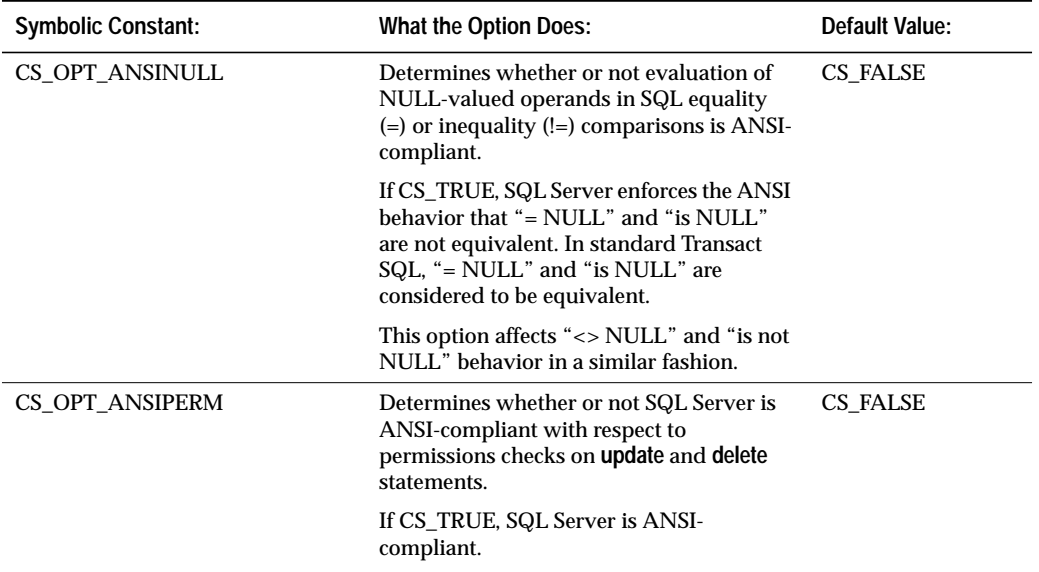

*Table 2-26: Symbolic constants for server options*

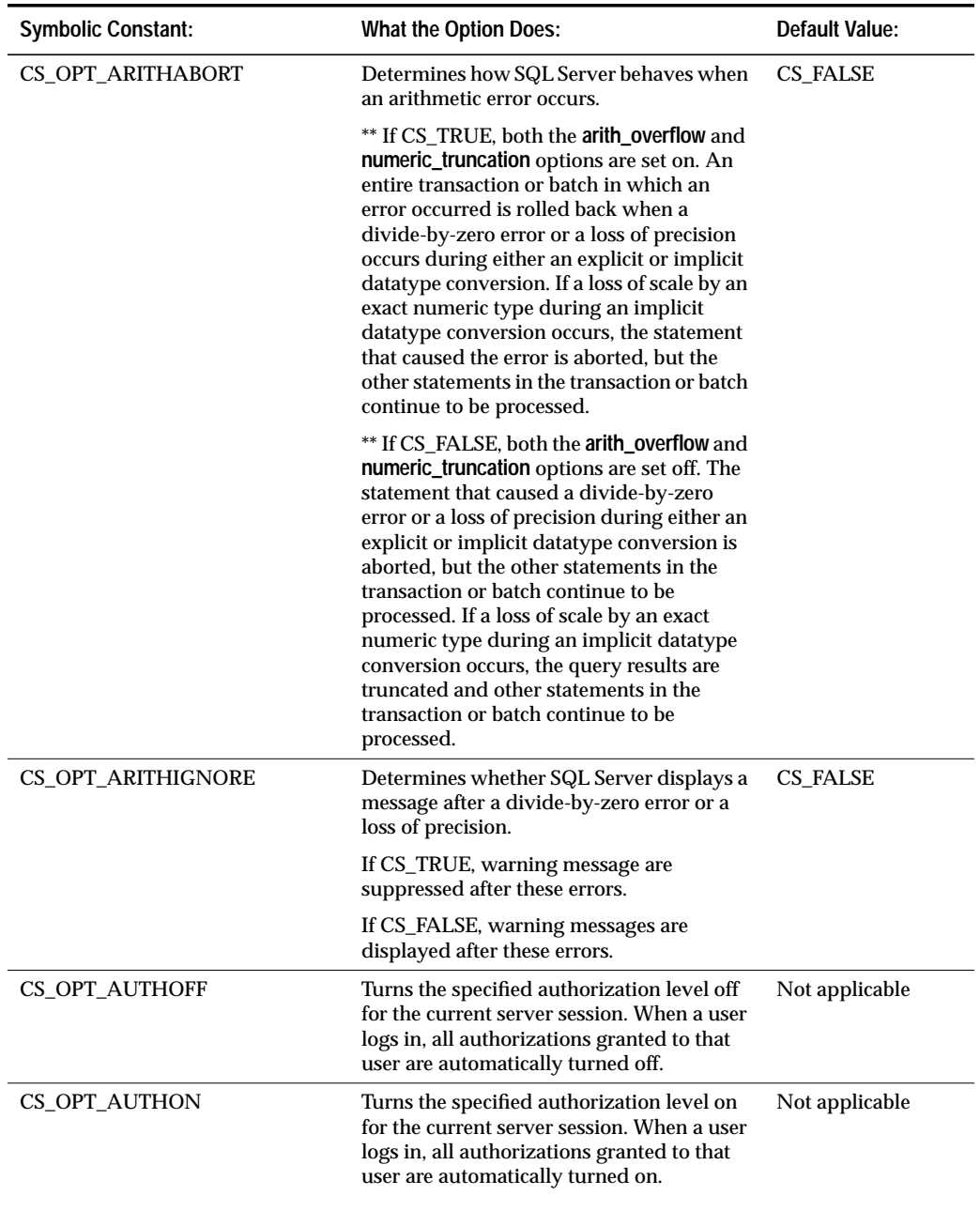

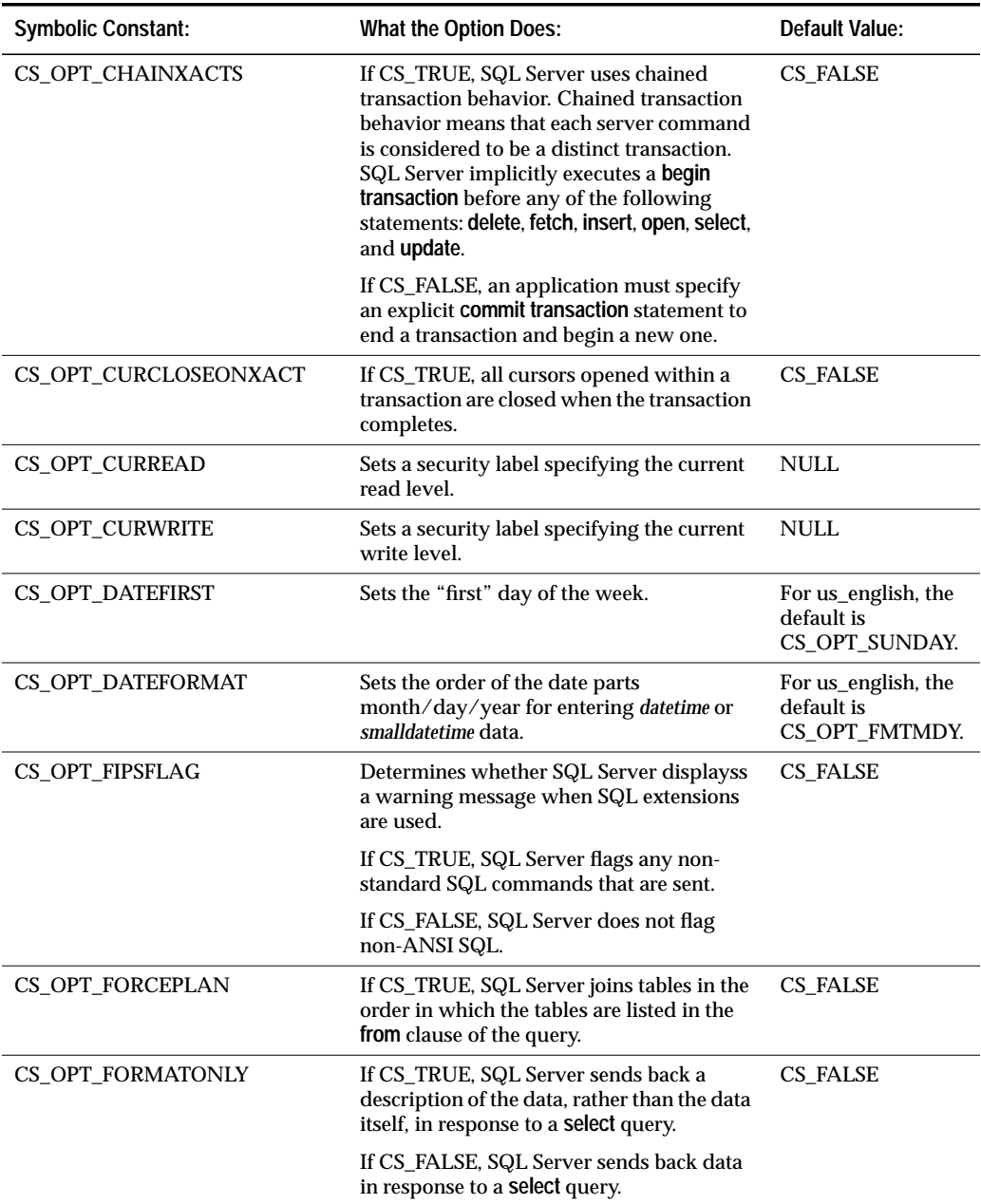

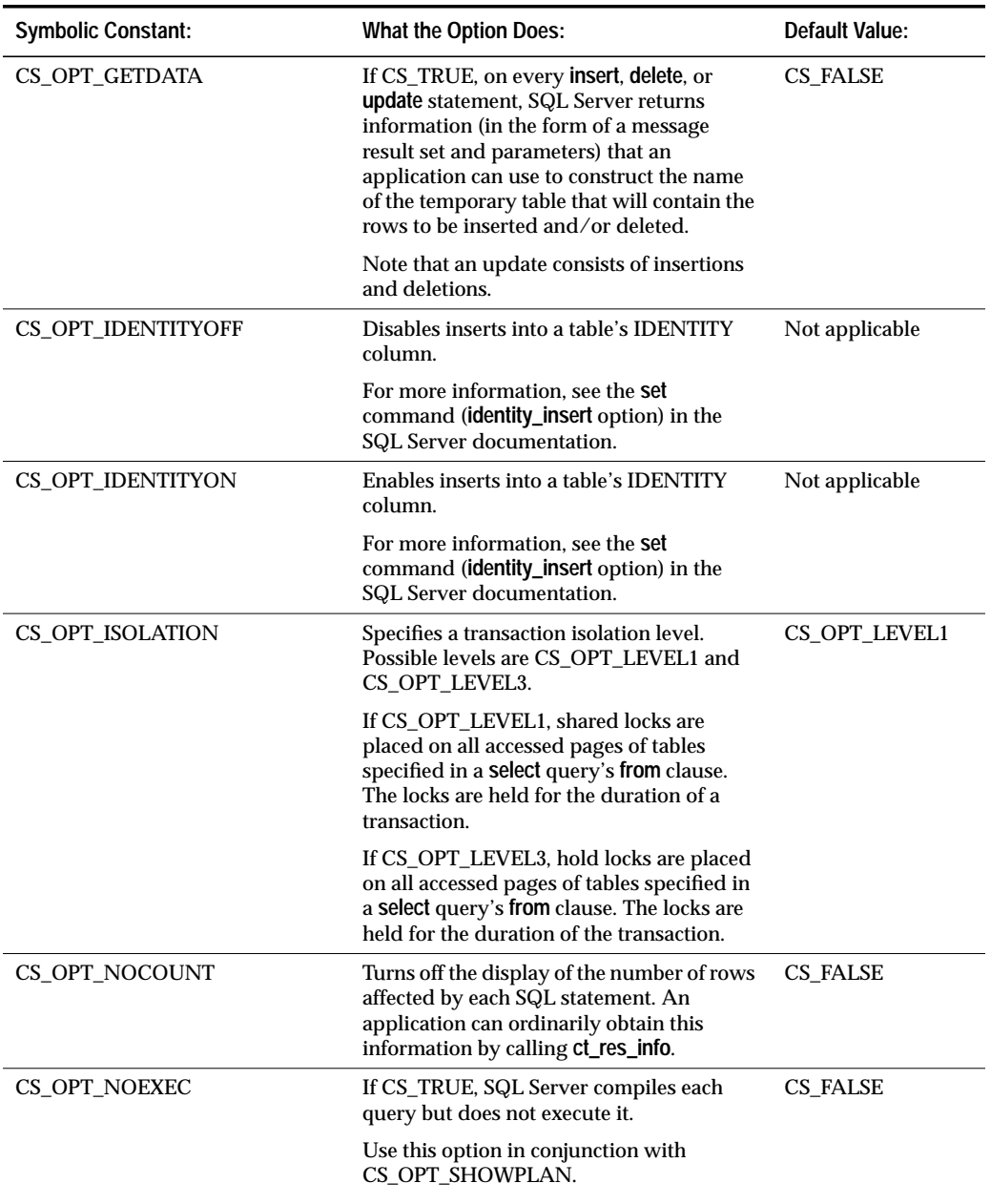

| <b>Symbolic Constant:</b> | <b>What the Option Does:</b>                                                                                                    | Default Value:  |
|---------------------------|----------------------------------------------------------------------------------------------------|-----------------|
| <b>CS_OPT_PARSEONLY</b>   | If CS_TRUE, SQL Server checks the syntax<br>of each query and returns any error<br>messages as necessary, but does not<br>execute the query.                                                                                         | <b>CS_FALSE</b> |
| CS_OPT_QUOTED_IDENT       | If CS_TRUE, SQL Server treats all strings<br>enclosed in double quotes (") as identifiers.                                                                                                    | CS_FALSE        |
| <b>CS_OPT_RESTREES</b>    | If CS_TRUE, SQL Server checks the syntax<br>of each query and returns parse resolution<br>trees (in the form of image columns in a<br>regular row result set) and error messages<br>as necessary, but does not execute the<br>query. | CS_FALSE        |
| CS_OPT_ROWCOUNT           | If set to 0, all rows generated by a select<br>statement are returned.                                                                                                    | $\mathbf{0}$ .  |
|                           | If set to a value greater than 0, SQL Server<br>returns up to the specified number of<br>regular rows for each select statement.                                                                                                    |                 |
|                           | This option is always on, never off.                                                                                                    |                 |
|                           | This option does not limit the number of<br>compute rows returned.                                                                                                    |                 |
| CS_OPT_SHOWPLAN           | Detemines whether a description of each<br>query's processing plan is returned<br>between its compilation and execution.                                                                                                    | <b>CS_FALSE</b> |
|                           | If CS_TRUE, SQL Server compiles a query,<br>generates a description of its processing<br>plan, and then executes the query.                                                                                                    |                 |
| CS_OPT_STATS_IO           | Determines whether SQL Server internal<br>I/O statistics (the number of scans, logical<br>reads, physical reads, and pages written)<br>are returned for each query.                                                                  | <b>CS_FALSE</b> |
|                           | If CS TRUE, statistics are returned.                                                                                                    |                 |
|                           | These statistics are returned to Client-<br>Library in the form of informational server<br>messages. Application programs can<br>access them through the user-supplied<br>server message handler.                                    |                 |

*Table 2-26: Symbolic constants for server options (continued)*

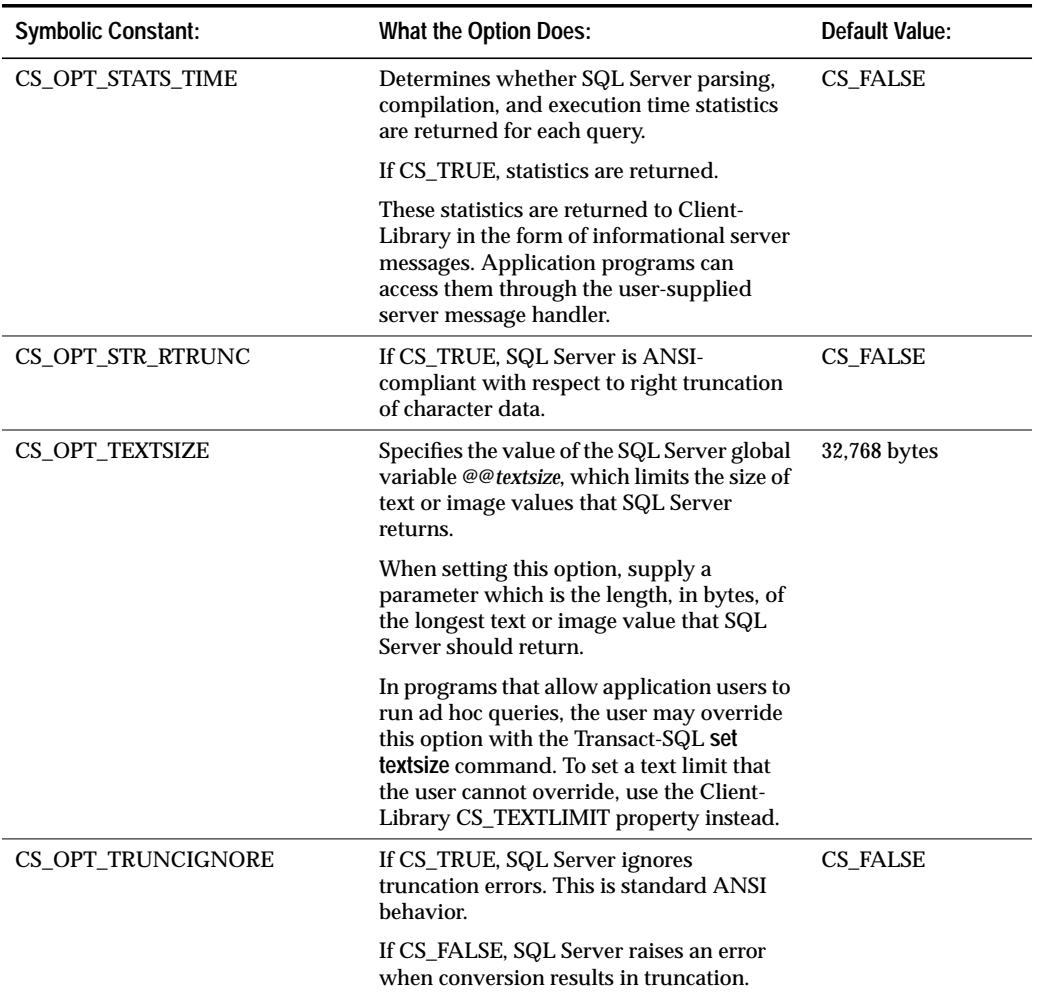

# Parameter Conventions

This topics page contains information on Client-Library parameter conventions.

Exceptions to these conventions are documented on the manual pages for the routines for which the exceptions occur.

## **NULL and Unused Parameters**

This section contains information on NULL and unused parameters.

# *Pointer Parameters*

A pointer parameter can:

- Have a non-NULL value
- Have a value of NULL
- Be unused

Pass NULL and unused pointer parameters as NULL.

If the parameter has a NULL value, the length variable associated with the parameter, if any, must be 0 or CS\_UNUSED.

If the parameter is unused, the length variable associated with the parameter, if any, must be CS\_UNUSED.

Client-Library uses current programming context information to determine whether to interpret the parameter as NULL or unused.

#### *Non-Pointer Parameters*

Pass non-pointer unused parameters as CS\_UNUSED.

# **Input Parameter Strings**

Most string parameters are associated with a parameter that indicates the length of the string.

When passing a null-terminated string, an application can pass the length parameter as CS\_NULLTERM.

When passing a string that is not null-terminated, an application must set the associated length parameter to the length, in bytes, of the string. If a string parameter is NULL the associated length parameter must be 0 or CS\_UNUSED.

#### **Output Parameter Strings**

An application indicates the length of a string buffer by setting an associated length parameter.

If the length parameter indicates that the buffer is not large enough to hold a null-terminated output string, Client-Library routines return CS\_FAIL.

# **Pointers to Basic Structures**

All Client-Library routines take a pointer to a CS\_CONTEXT structure, a CS\_CONNECTION structure, or a CS\_COMMAND structure as a parameter.

An application must allocate these structures (via **cs\_ctx\_alloc**, **ct\_con\_alloc**, or **ct\_cmd\_alloc**) before using them as parameters.

If an application passes an invalid structure pointer to a Client-Library routine, the routine returns CS\_FAIL but Client-Library does not call the application's client message callback routine. This is because Client-Library stores the location of the client message callback in the CS\_CONTEXT, CS\_CONNECTION, and CS\_COMMAND structures.

# **Item Numbers**

Many Client-Library routines that process results or return information about results take an "item number" as a parameter. An item number identifies a result item in a result set, and can be a column number, a compute column number, a parameter number, or a return status number.

Item numbers start at 1 and never exceed the number of items in the current result set. An application can call **ct\_res\_info** with *type* as CS NUMDATA to get the number of items in the current result set.

When the result set contains columns, *item* is a column number. Columns are returned to an application in select-list order.

When the result set contains compute columns, *item* is the column number of a compute column. Compute columns are returned in the order in which they are listed in the compute clause.

When the result set contains parameters, *item* is a parameter number. Stored procedure return parameters are returned in the same order as the parameters were originally specified in the stored procedure's **create procedure** statement. This is not necessarily the same order as specified in the RPC command that invoked the stored procedure. In determining what number to pass as *item* do not count non-return parameters. For example, if the second parameter in a stored procedure is the only return parameter, pass *item* as 1.

When the result set contains a return status, *item* is always 1, as there can be only a single status in a return status result set.

#### *action***,** *buffer***,** *buflen***, and** *outlen*

Many Client-Library routines use some combination of the parameters *action, buffer*, *buflen*, and *outlen*.

*action* describes whether to set or retrieve information. For most routines, *action* can take the symbolic values CS\_GET, CS\_SET, and CS\_CLEAR.

If *action* is CS\_CLEAR, *buffer* must be NULL and *buflen* must be CS\_UNUSED.

*buffer* is typically a pointer to program data space.

If information is being set, *buffer* points to the value to use in setting the information.

If information is being retrieved, *buffer* points to the space in which the Client-Library routine will place the requested information.

If information is being cleared, *buffer* must be NULL.

If the Client-Library routine returns CS\_FAIL, \**buffer* remains unchanged.

*buflen* is the length, in bytes, of the *buffer* data space.

If information is being set and the value in \**buffer* is null-terminated, pass *buflen* as CS\_NULLTERM.

If \**buffer* is a fixed-length value, a symbolic value, or a function, *buflen* must be CS\_UNUSED.

If *buffer* is NULL, *buflen* must be 0 or CS\_UNUSED.

*outlen* is a pointer to an integer variable.

*outlen* must be NULL if information is being set.

When information is being retrieved, *outlen* is an optional parameter. If supplied, Client-Library sets the variable to the length, in bytes, of the requested information (including a null terminator, if applicable).

If the information is longer than *buflen* bytes, an application can use the value of \**outlen* to determine how many bytes are needed to hold the information.

The following table summarizes the interaction between *action*, *buffer*, *buflen*, and *outlen*:

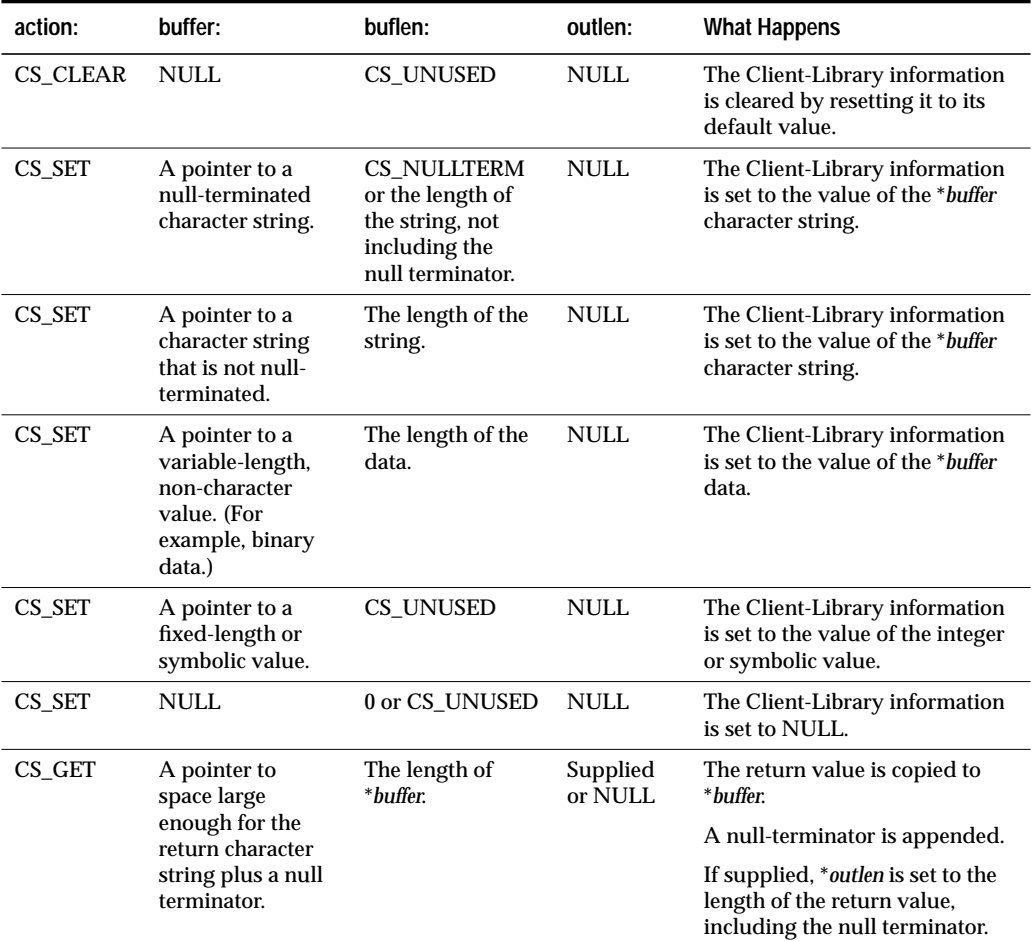

*Table 2-27: Interaction between* action*,* buffer*,* buflen*, and* outlen *parameters*

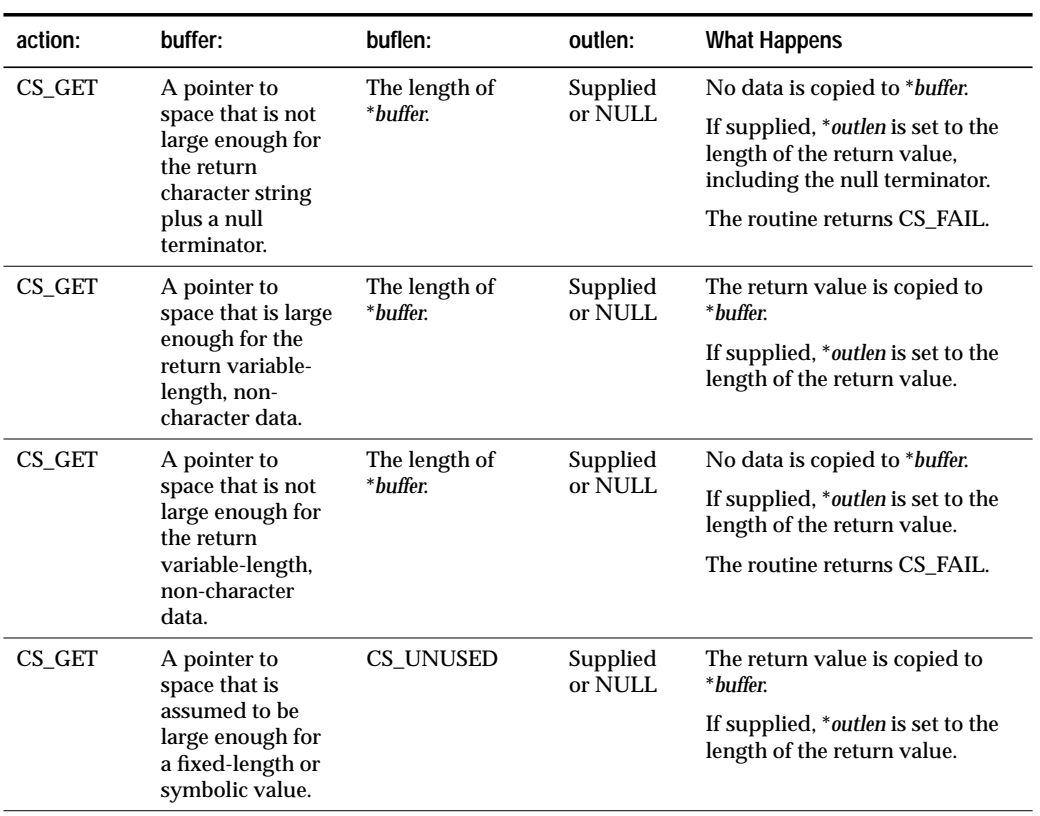

*Table 2-27: Interaction between* action*,* buffer*,* buflen*, and* outlen *parameters (continued)*

# **Properties**

Properties define aspects of Client-Library behavior. For example, the CS\_NETIO property determines whether a connection is synchronous or asynchronous, and the CS\_HIDDEN\_KEYS property determines whether or not hidden keys returned as part of a result set are exposed.

**Login properties** are used when logging into a server. Login properties include CS\_USERNAME, CS\_PASSWORD, and CS\_PACKETSIZE.

A server can change the values of some login properties during the log-in process. For example, if an application sets CS\_PACKETSIZE to 2048 bytes and then logs into a server that cannot support this packet size, the server will overwrite 2048 with a packet size it can support. These types of properties are called **negotiated properties**.

## **Setting and Retrieving Properties**

An application calls **ct\_config**, **ct\_con\_props**, and **ct\_cmd\_props** to set and retrieve Client-Library properties at the context, connection, and command structure levels, respectively. An application calls **cs\_config** to set and retrieve CS-Library context properties.

When a connection structure is allocated, it picks up default property values from its parent context. For example, if CS\_TEXTLIMIT is set to 16,000 at the context level, then any connection created within this context will have a default text limit value of 16,000. Likewise, when a command structure is allocated, it picks up default property values from its parent connection.

An application can override a default property value by calling **cs\_config**, **ct\_config**, **ct\_con\_props**, or **ct\_cmd\_props** to change the value of the property.

Most properties' values can be either set or retrieved by an application, but some properties are "retrieve only."

# **Three Kinds of Context Properties**

There are actually three kinds of context properties:

- Context properties specific to CS-Library
- Context properties specific to Client-Library
- Context properties specific to Server-Library

**cs\_config** sets and retrieves the values of CS-Library-specific context properties. With the exception of CS\_LOC\_PROP, properties set via **cs\_config** affect only CS-Library. CS-Library-specific context properties are listed on the manual page for **cs\_config** in the *Common Libraries Reference Manual*.

**ct\_config** sets and retrieves the values of Client-Library-specific context properties. Properties set via **ct\_config** affect only Client-Library. Client-Library-specific context properties are listed in *Table 2-28: Client-Library properties*.

**srv\_props** sets and retrieves the values of Server-Library-specific context properties. Properties set via **srv\_props** affect only Server-Library.

# **Copying Login Properties**

An application can copy login properties from an established connection to a new connection structure. To do this, an application:

- 1. Allocates a connection structure (**ct\_con\_alloc**).
- 2. Customizes the connection (**ct\_con\_props**).
- 3. Opens the connection (**ct\_connect**).
- 4. Calls **ct\_getloginfo** to allocate a CS\_LOGINFO structure and copy the connection's login properties into it.
- 5. Allocates a second connection structure (**ct\_con\_alloc**).
- 6. Calls **ct\_setloginfo** to copy login properties from the CS\_LOGINFO structure to the second connection structure. After copying the properties, **ct\_setloginfo** de-allocates the CS\_LOGINFO structure.
- 7. Customizes any non-login properties in the second connection (**ct\_con\_props**).
- 8. Opens the second connection (**ct\_connect**).

# **Summary of Properties**

The following table lists Client-Library properties. The context properties in this table are set via **ct\_config**. For a list of context properties set via **cs\_config**, see the manual page for **cs\_config** in the *Open Client and Open Server Common Libraries Reference Manual*.

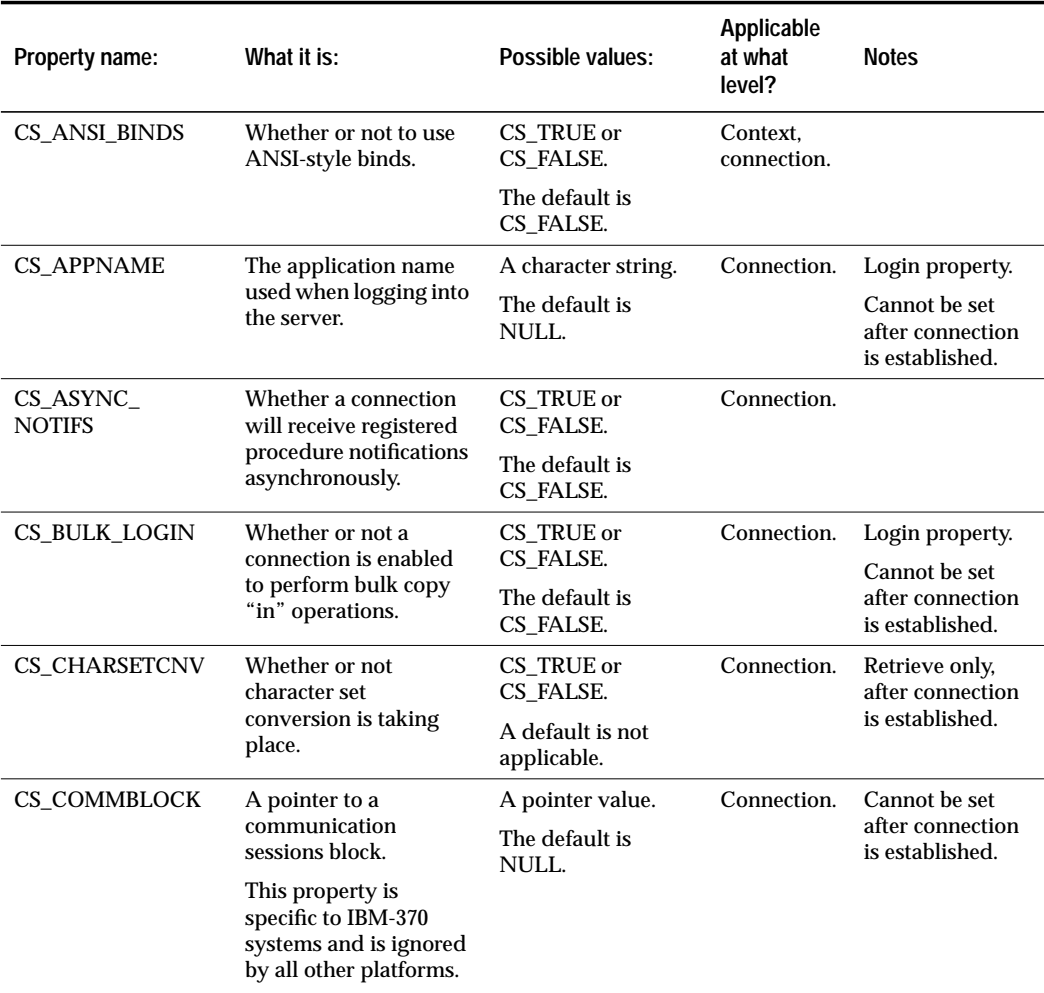

*Table 2-28: Client-Library properties*

| Property name:                    | What it is:                                                                                                    | Possible values:                                                                   | Applicable<br>at what<br>level? | <b>Notes</b>                                                                           |
|-----------------------------------|----------------------------------------------------------------------------------------------------|------------------------------------------------------------------------------------|---------------------------------|----------------------------------------------------------------------------------------|
| CS CON STATUS                     | The connection's<br>status.                                                                                                    | A CS INT-sized bit-<br>mask.                                                       | Connection.                     | Retrieve only.                                                                         |
|                                   |                                                                                                    | For a list of<br>possible values, see<br>"Connection<br>Status" on page 2-<br>138. |                                 |                                                                                        |
| CS_CUR_ID                         | The cursor's<br>identification number.                                                                                                    | An integer value.                                                                  | Command.                        | Retrieve only,<br>after CS_CUR_<br><b>STATUS</b><br>indicates an<br>existing cursor.   |
|                                   |                                                                                                    | A default is not<br>applicable.                                                    |                                 |                                                                                        |
| <b>CS_CUR_NAME</b>                | The cursor's name, as<br>defined in an<br>application's<br>ct_cursor(CS_CURSOR<br>_DECLARE) call.                                         | A character string.                                                                | Command.                        | Retrieve only,<br>after ct cursor<br>(CS_CURSOR_<br>DECLARE)<br>returns<br>CS SUCCEED. |
|                                   |                                                                                                    | A default is not<br>applicable.                                                    |                                 |                                                                                        |
| <b>CS_CUR_ROW</b><br><b>COUNT</b> | The current value of<br>cursor rows. Cursor<br>rows is the number of<br>rows returned to<br>Client-Library per<br>internal fetch request. | An integer value.                                                                  | Command.                        | Retrieve only,<br>after CS_CUR_<br><b>STATUS</b><br>indicates an<br>existing cursor.   |
|                                   |                                                                                                    | A default is not<br>applicable.                                                    |                                 |                                                                                        |
| <b>CS_CUR_STATUS</b>              | The cursor's status.                                                                                                    | A CS_INT-sized bit-<br>mask.                                                       | Command.                        | Retrieve only.                                                                         |
|                                   |                                                                                                    | For a list of possible<br>values, see "Cursor<br>Status" on page 2-<br>140.        |                                 |                                                                                        |
| $CS_DIAG_$<br><b>TIMEOUT</b>      | When in-line error<br>handling is in effect,<br>whether Client-<br>Library should fail or<br>retry on timeout errors.                     | CS TRUE or<br>CS_FALSE.                                                            | Connection.                     |                                                                                        |
|                                   |                                                                                                    | The default is<br>CS_FALSE, which<br>means Client-<br>Library should<br>retry.     |                                 |                                                                                        |

*Table 2-28: Client-Library properties (continued)*

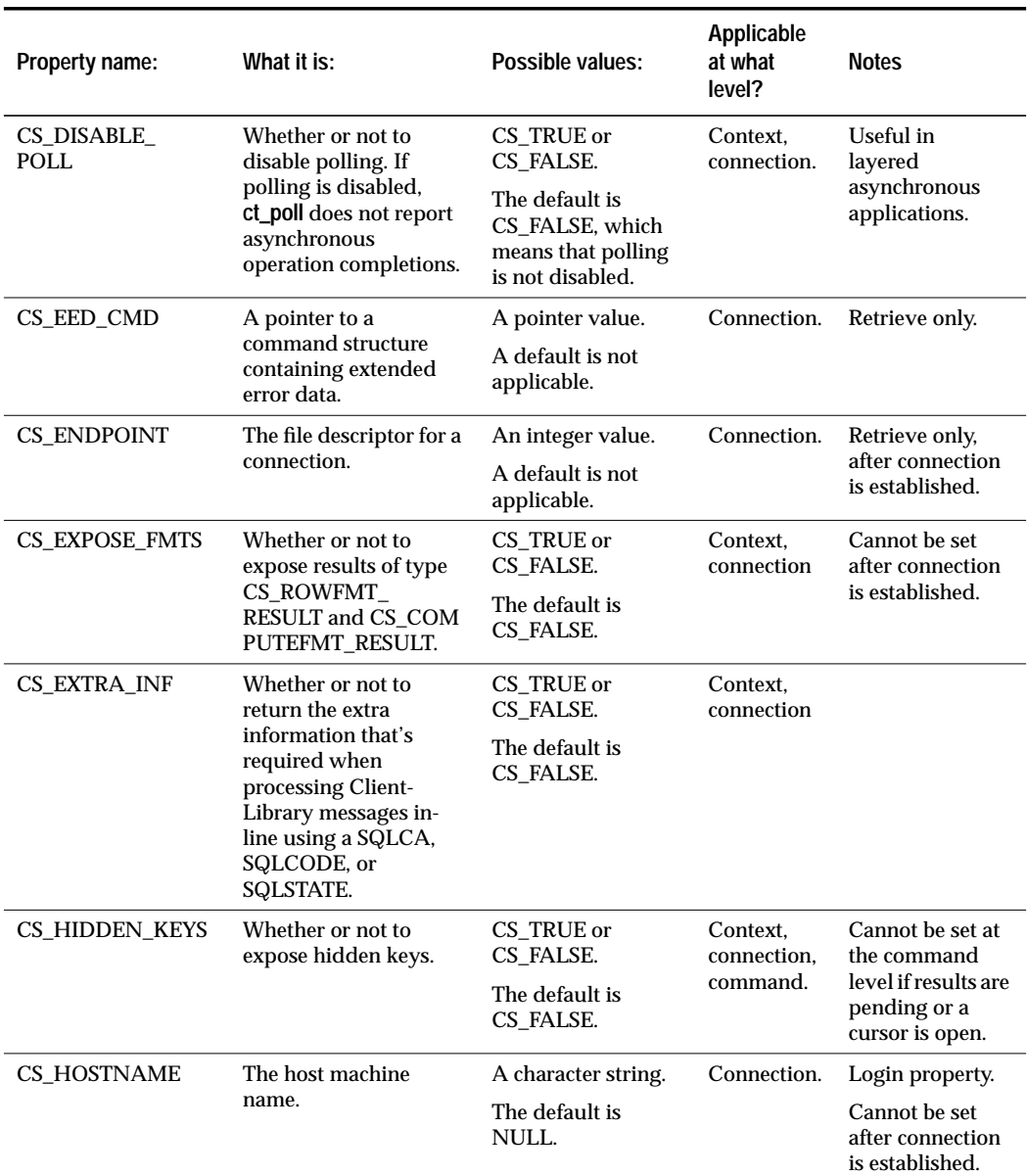

*Table 2-28: Client-Library properties (continued)*
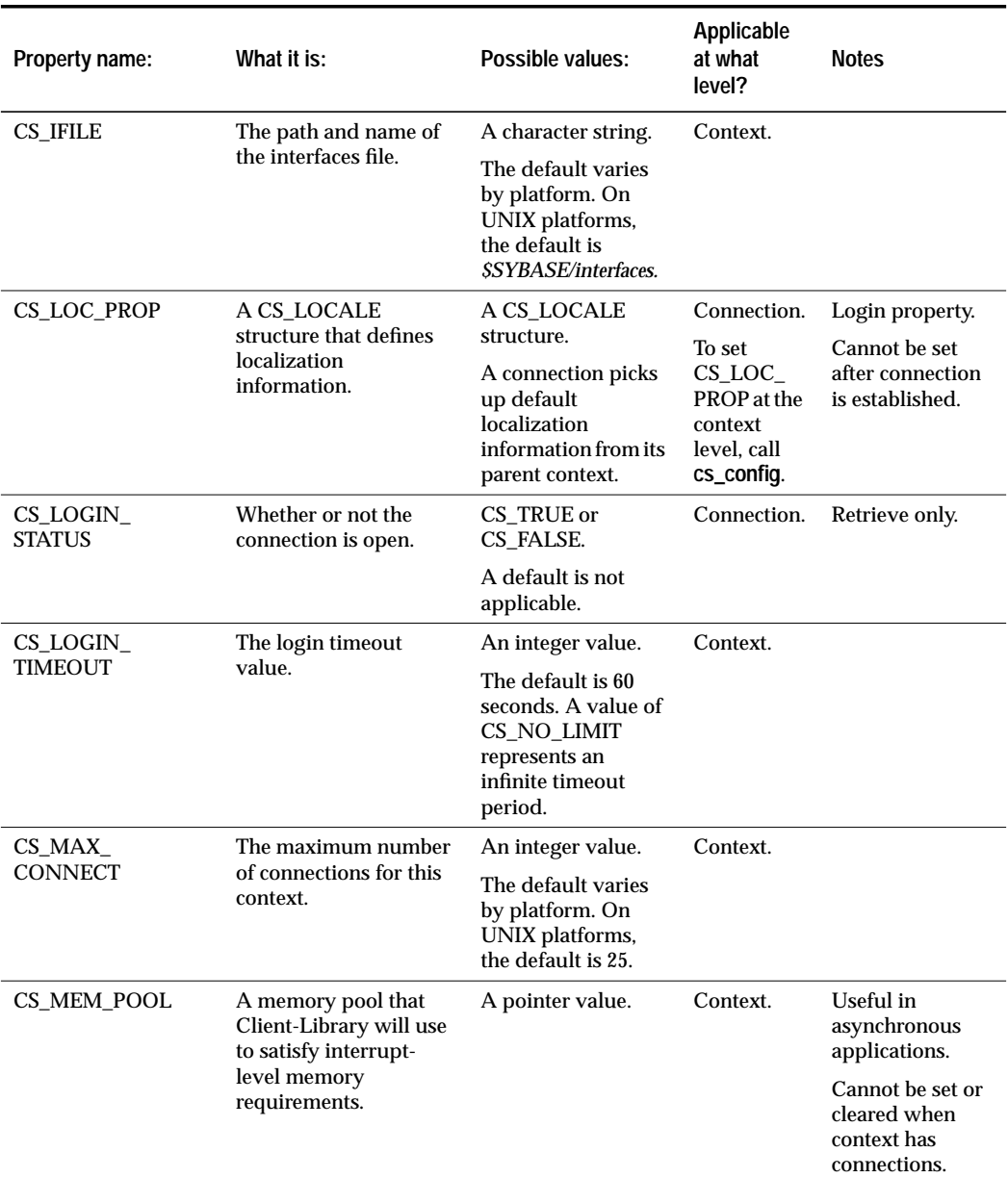

*Table 2-28: Client-Library properties (continued)*

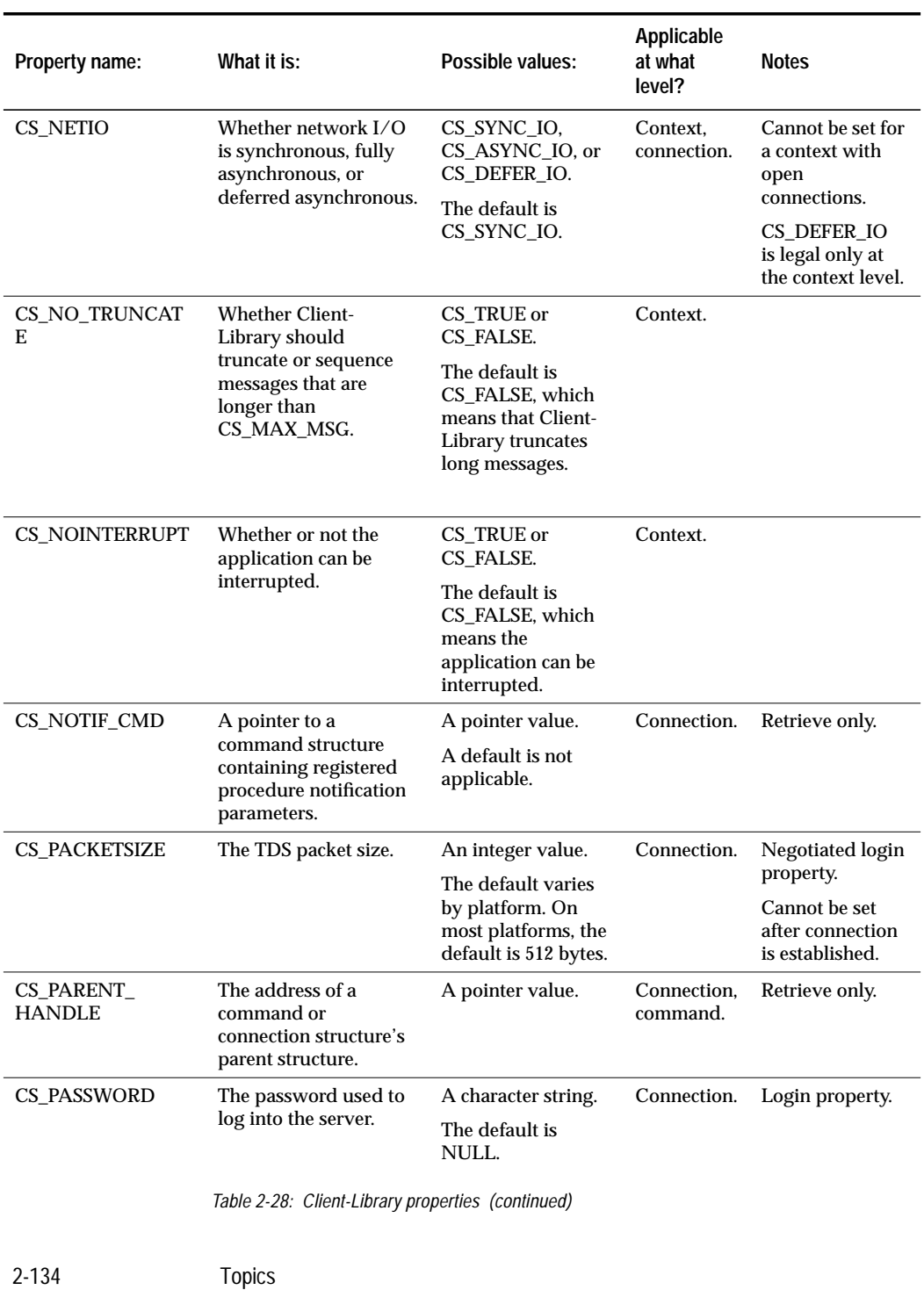

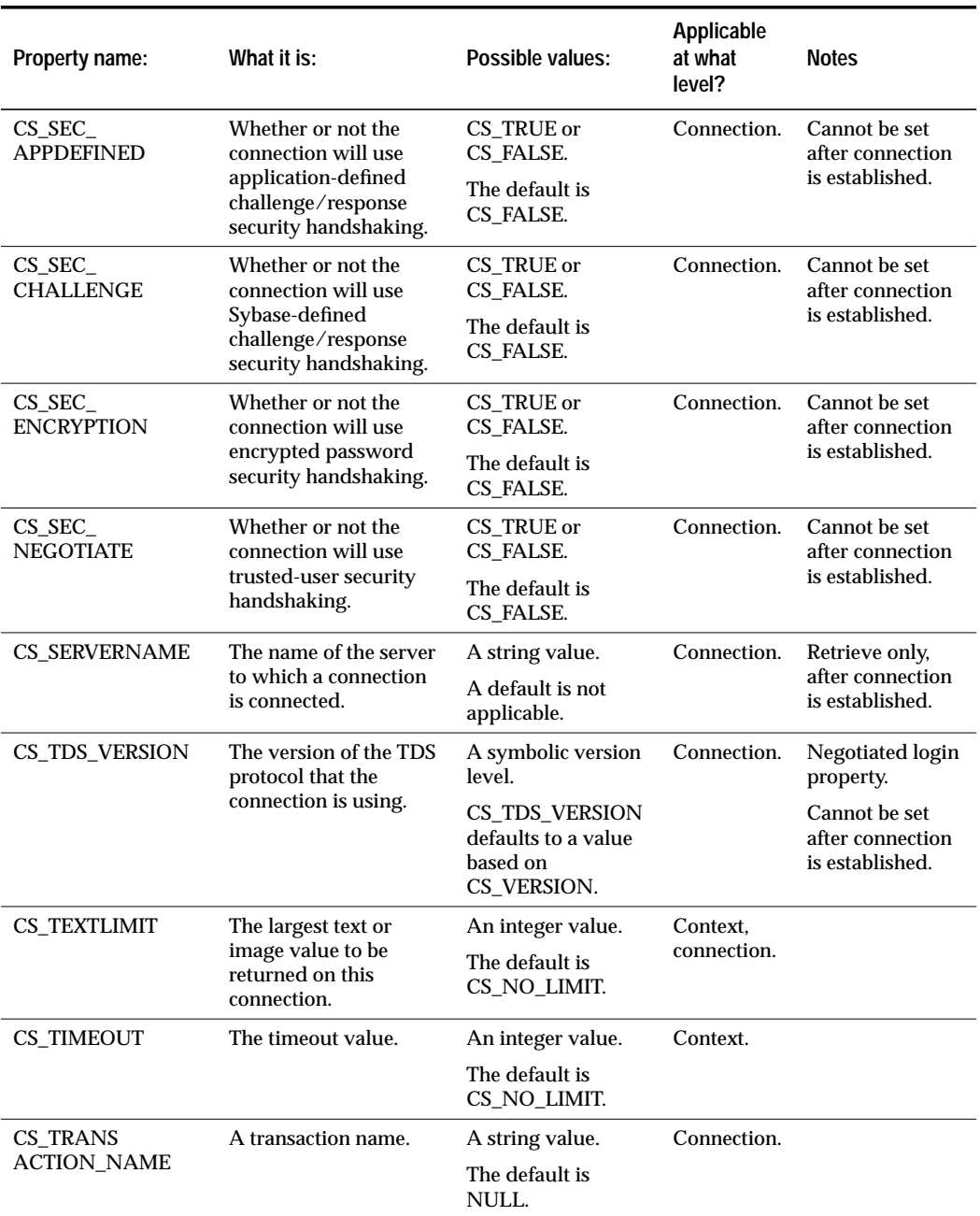

*Table 2-28: Client-Library properties (continued)*

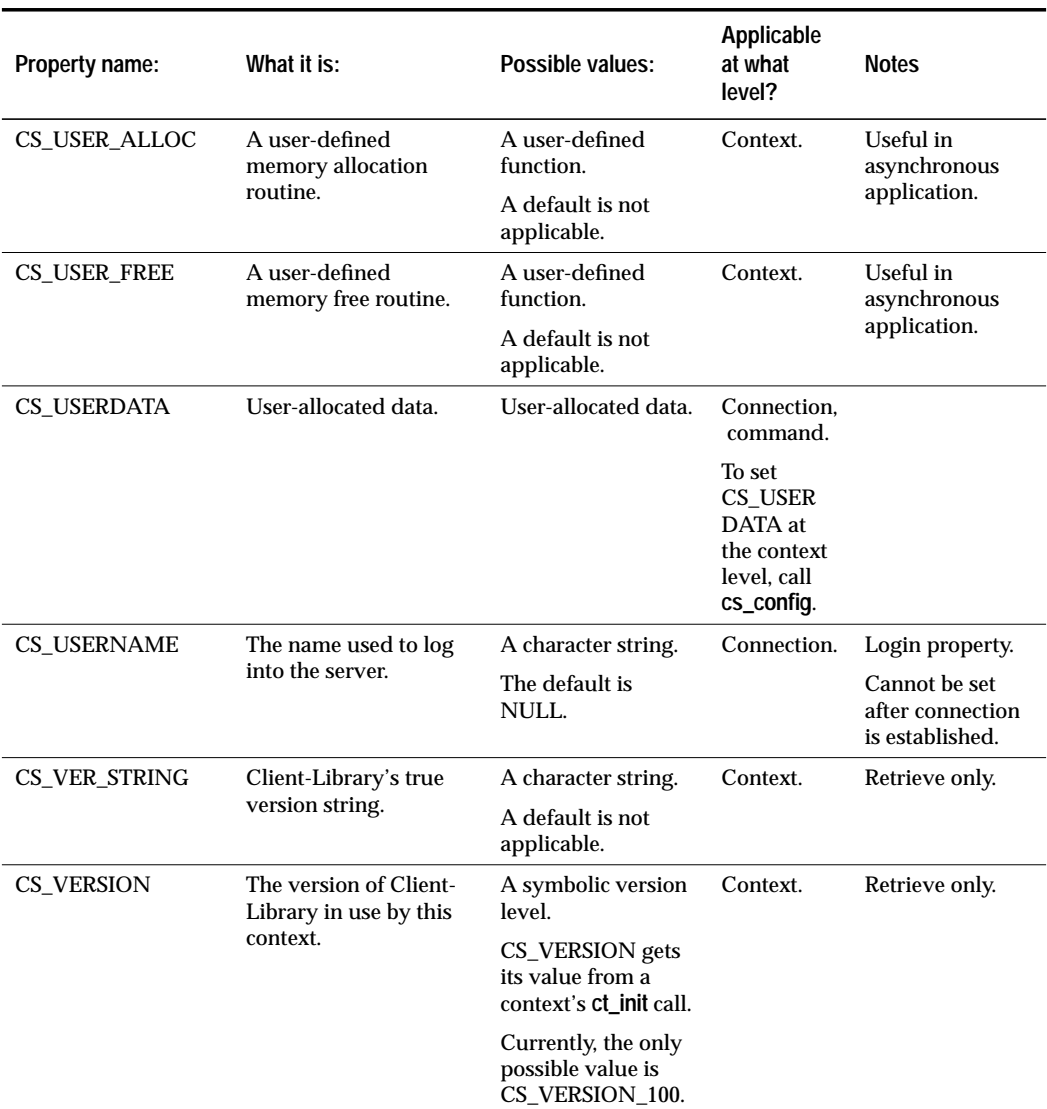

*Table 2-28: Client-Library properties (continued)*

## **About the Properties**

## *ANSI-Style Binds*

• CS\_ANSI\_BINDS defines whether or not Client-Library will use

2-136 Topics

ANSI-style binds.

- When ANSI-style binds are in effect:
	- It is considered an error to bind some, but not all, items in a result set. An application must either bind none of the items or bind all of the items.
	- **ct\_fetch** raises an error when copying a NULL or truncated character string value into a variable with which no indicator is associated.

In both of these cases, **ct\_fetch** returns CS\_ROW\_FAIL.

#### *Application Name*

- CS\_APPNAME defines the application name that a connection will use when connecting to a server.
- SQL Server uses application names to identify connection processes in the *sysprocesses* table of the *master* database.

## *Asynchronous Notifications*

- CS\_ASYNC\_NOTIFS determines whether a connection will receive registered procedure notifications asynchronously.
- If CS\_ASYNC\_NOTIFS is set to CS\_TRUE, then Client-Library interrupts the application to report an arriving registered procedure notification. When Client-Library reports the notification, the application's notification callback is automatically triggered.
- If CS ASYNC NOTIFS is CS FALSE, then the application must be reading from the network in order for Client-Library to report a registered procedure notification. When Client-Library reports the notification, the application's notification callback is automatically called.

Likewise, if CS\_ASYNC\_NOTIFS is CS\_FALSE, **ct\_poll** will not read from the network. This means that an application must be reading results in order for **ct\_poll** to report a registered procedure notification. When **ct\_poll** reports the notification, the application's notification callback is automatically called.

• Setting CS\_ASYNC\_NOTIFS to CS\_FALSE does not immediately turn asynchronous notifications off. In order to truly turn asynchronous notifications off, an application must send a command to the server after setting CS\_ASYNC\_NOTIFS to CS\_FALSE.

- CS\_ASYNC\_NOTIFS is the only property that determines whether notifications are received asynchronously:
	- An otherwise synchronous connection can receive asynchronous notifications.
	- An asynchronous connection will not receive notifications asynchronously unless it sets CS\_ASYNC\_NOTIFS to CS\_TRUE.
- For information on registered procedures, see the **Registered Procedures** topics page, 2-157.

#### *Bulk Copy Operations*

- CS\_BULK\_LOGIN describes whether or not a connection can perform bulk copy operations into a database.
- Applications that allow users to make ad hoc queries may want to avoid setting this property to CS\_TRUE, to keep users from initiating a bulk copy sequence via SQL commands. Once a bulk copy sequence is begun, it cannot be stopped with an ordinary SQL command.
- For information on Bulk Copy, see the *Common Libraries Reference Manual*.

## *Character Set Conversion*

- CS\_CHARSETCNV describes whether or not the server is converting between the client and server character sets. This property is retrieve-only, after a connection is established.
- A value of CS\_TRUE indicates that the server is converting between the client and server character sets; CS\_FALSE indicates that no conversion is taking place.

## *Communications Session Block*

• The CS\_COMMBLOCK property defines a pointer to a communications block. This property is specific to IBM-370 systems and is ignored by all other platforms.

#### *Connection Status*

• CS\_CON\_STATUS is a CS\_INT-sized bit-mask that reflects a connection's current status.

• The following table lists the symbolic values that can make up CS\_CON\_STATUS:

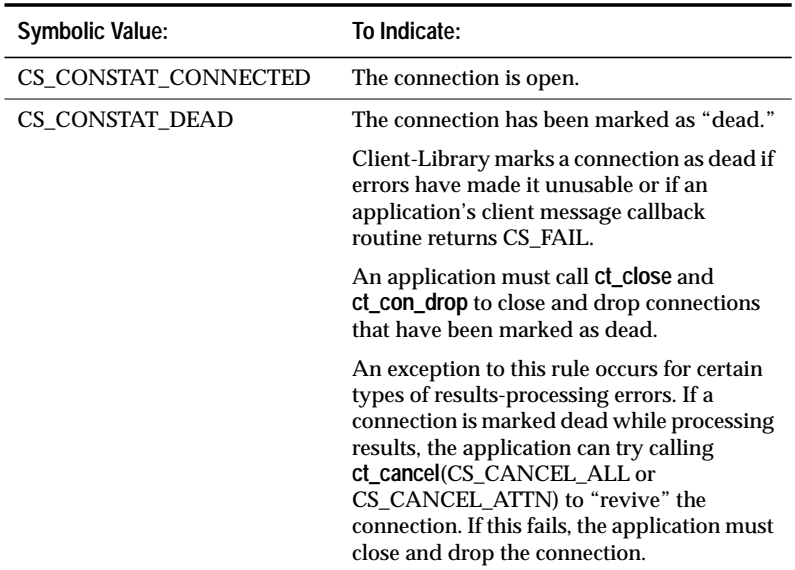

*Table 2-29: Bit values for the CS\_CON\_STATUS property*

## *Cursor ID*

- CS\_CUR\_ID is the server identification number assigned to a cursor.
- An application can retrieve a cursor's identification number after calling **ct\_cmd\_props**(CS\_CUR\_STATUS) to confirm that a cursor exists in the command space of interest.
- CS\_CUR\_ID is a command structure property and cannot be retrieved at the connection or context levels.
- Cursor properties are useful to gateway applications that send cursor information to clients.

## *Cursor Name*

- CS\_CUR\_NAME is the name with which a cursor was declared. An application declares a cursor by calling **ct\_cursor**(CS\_CURSOR\_DECLARE).
- An application can retrieve a cursor's name any time after its **ct\_cursor**(CS\_CURSOR\_DECLARE) call returns CS\_SUCCEED.

- CS\_CUR\_NAME is a command structure property and cannot be retrieved at the connection or context levels.
- Cursor properties are useful to gateway applications that send cursor information to clients.

## *Cursor Rowcount*

- CS CUR ROWCOUNT is the current value of cursor rows for a cursor.
- Cursor rows is the number of rows returned to Client-Library per internal fetch request. Note that this is not the number of rows returned to an application per **ct\_fetch** call. For more information on cursor rows, see ''Dynamic SQL Cursor Option'' on page 3-95.
- An application can retrieve CS\_CUR\_ROWCOUNT after calling **ct\_cmd\_props**(CS\_CUR\_STATUS) to confirm that a cursor exists in the command space of interest.
- CS\_CUR\_ROWCOUNT is a command structure property and cannot be retrieved at the connection or context levels.
- Cursor properties are useful to gateway applications that send cursor information to clients.

#### *Cursor Status*

- CS\_CUR\_STATUS is a CS\_INT-sized bit-mask that reflects a cursor's current status.
- The following table lists the symbolic values that can make up CS\_CUR\_STATUS:

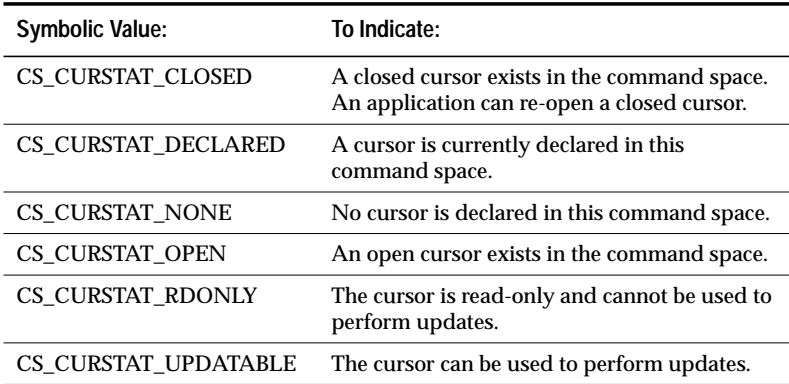

*Table 2-30: Bit values for the CS\_CUR\_STATUS property*

- Cursor status is guaranteed to be accurate:
	- After **ct\_results** returns CS\_SUCCEED with a \**result\_type* parameter of CS\_CMD\_SUCCEED, CS\_CMD\_FAIL, or CS\_CURSOR\_RESULT
	- After **ct\_cancel**(**CS\_CANCEL\_ALL**) returns CS\_SUCCEED
	- After any Client-Library or CS-Library routine returns CS\_CANCELED
- Calling **ct\_cancel** can cause a connection's cursors to enter an undefined state. An application can use the cursor status property to determine how a cancel operation has affected a cursor.
- CS\_CUR\_STATUS is a command structure property and cannot be retrieved at the connection or context levels.
- Cursor properties are useful to gateway applications that send cursor information to clients.

#### *Diagnostic Timeout Fail*

- When in-line error handling is in effect, the CS\_DIAG\_TIMEOUT property determines whether Client-Library fails or retries on Client-Library timeout errors.
- If CS\_DIAG\_TIMEOUT is CS\_TRUE, Client-Library marks a connection as dead when a Client-Library routine generates a timeout error.
- If CS\_DIAG\_TIMEOUT is CS\_FALSE, Client-Library retries indefinitely when a Client-Library routine generates a timeout error.

#### *Disable Poll*

- The CS\_DISABLE\_POLL property determines whether or not **ct\_poll** reports asynchronous operation completions.
- Layered asynchronous applications can use CS\_DISABLE\_POLL to prevent **ct\_poll** from reporting low-level asynchronous completions.
- An application cannot call **ct\_wakeup** if the CS\_DISABLE\_POLL property is set to CS\_TRUE.
- For more information on CS\_DISABLE\_POLL, see ''Layered Applications'' on page 2-5.

## *Extended Error Data Command Structure*

• The CS\_EED\_CMD property defines a pointer to a CS\_COMMAND structure containing extended error data.

- Within a server message callback, Client-Library indicates that extended error data is available by setting the CS\_HASEED bit of the *status* field of the CS\_SERVERMSG structure describing the message.
- It is an error to retrieve CS\_EED\_CMD if no extended error data is available.
- For more information on extended error data, see ''Extended Error Data'' on page 2-79.

#### *Endpoint Polling*

- CS\_ENDPOINT allows an application to get a file descriptor, the number associated with a connection to a remote server. This can be useful to a gateway application that contains both Client-Library and Server-Library calls: after establishing a connection to a remote server with Client-Library, the file descriptor associated with that connection can be used by the **srv\_poll** Server-Library routine. A call to **srv\_poll** causes the current thread to be rescheduled until there are results available on the connection.
- Use of the CS\_ENDPOINT property is discouraged, since it is currently specific only to UNIX platforms.

## *Expose Formats*

- CS\_EXPOSE\_FMTS determines whether or not Client-Library exposes format result sets.
- A format result set contains format information for the result set with which it is associated. Format information includes the number of items in the result set and a description of each item. There are two types of format result sets:
	- CS\_ROWFMT\_RESULT. This type of format result set contains format information for a regular row result set.
	- CS\_COMPUTEFMT\_RESULT. This type of format result set contains format information for a compute row result set.
- All format result sets generated by a command precede the regular row and compute row result sets generated by the command.
- If format result sets are not exposed, an application can only retrieve format information while it is processing a result set. For example, after **ct\_results** returns CS\_ROW\_RESULT the application can call **ct\_res\_info** to determine the number of columns in the result set, **ct\_describe** to get a description of each column, etc.

Exposing format result sets allows an application to retrieve format information before processing a result set.

- Exposing format result sets is useful in gateway applications that need to repackage SQL Server results before sending them on to a foreign client.
- An application can expose format result sets by setting the CS\_EXPOSE\_FMTS property to CS\_TRUE.
- For more information on format results, see ''Format Results'' on page 2-166.

#### *Extra Information*

- CS\_EXTRA\_INF determines whether or not Client-Library returns the extra information that **ct\_diag** requires to fill in a SQLCA, SQLCODE, or SQLSTATE structure.
- This extra information includes the number of rows affected by the most recent command.
- If an application is not retrieving messages into a SQLCA, SQLCODE, or SQLSTATE, the extra information is returned as ordinary Client-Library messages.

## *Hidden Keys*

• CS\_HIDDEN\_KEYS determines whether or not Client-Library exposes any "hidden keys" that are part of a result set. Hidden keys are columns that are not explicitly selected in a query, but which are returned to a client because they make up part or all of a table's key.

Ordinarily, the presence of these columns is suppressed. The client is not aware that they are a part of the result set.

- A client can expose hidden keys by setting the CS\_HIDDEN\_KEYS property to CS\_TRUE.
- Once hidden keys are exposed, they are returned as ordinary columns. If an application calls **ct\_res\_info** to retrieve the number of columns in a result set, for example, the number will include exposed columns. An application can bind and fetch the row values of exposed columns.
- If a column is an exposed hidden key, **ct\_describe** includes CS\_HIDDEN in the *status* field bit mask describing the column.
- An application can use **ct\_keydata** with a table's keys to change a cursor's position. For information on how to do this, see the **ct\_keydata** manual page.
- An application cannot set the CS\_HIDDEN\_KEYS property at the command level if results are pending or a cursor is open.

#### *Host Name*

- CS\_HOSTNAME is the name of the host machine, used when logging in to a server.
- SQL Server lists a process' host name in the *sysprocesses* table of the *master* database.

## *Locale Information*

- CS\_LOC\_PROP defines a CS\_LOCALE structure that contains localization values. Localization values include a language, a character set, datetime formats, and a collating sequence.
- An application can call **ct\_con\_props** to set or retrieve CS\_LOC\_PROP at the connection level.
	- When setting CS\_LOC\_PROP, an application passes **ct\_con\_props** a CS\_LOCALE structure. **ct\_con\_props** copies information from the CS\_LOCALE and stores it internally. After calling **ct\_con\_props**, the application can de-allocate the CS\_LOCALE.
	- When retrieving CS\_LOC\_PROP, an application passes **ct\_con\_props** a CS\_LOCALE structure. **ct\_con\_props** copies current localization information into this CS\_LOCALE.
- A connection picks up default localization information from its parent context.
- An application can call **cs\_loc\_alloc** to allocate a CS\_LOCALE structure.
- An application can call **cs\_config** to set or retrieve CS\_LOC\_PROP at the context level.
- If an application does not call **cs\_config** to define localization information for a context, the context uses default localization values that are assigned at allocation time. On most platforms, environment variables determine the default values. For specific information on how default localization values are assigned on your platform, see the *Open Client/Server Supplement*.

#### *Location of the Interfaces File*

- CS\_IFILE defines the name and location of the interfaces file.
- The interfaces file contains the name and network address of every server available on the network. It establishes communication between clients and servers. For every server to which a client might connect, the interfaces file contains an entry which includes the server name, the machine name, and the address of that server. For Client-Library applications, the interfaces file is searched during every call to **ct\_connect**.
- On most platforms, if a particular interfaces file has not been specified via **ct\_config**, **ct\_connect** attempts to use a file named *interfaces* in the directory named by the SYBASE environment variable or logical name. If SYBASE has not been set, **ct\_connect** attempts to use a file named *interfaces* in the home directory of the user named "sybase"
- For more information on the interfaces file, see the *SYBASE Installation Guide*.
- ➤ *Note*

Not all platforms use an interfaces file. If you do not know whether your platform uses an interfaces file, consult your SYBASE System Administrator or see the SYBASE SQL Server Installation Guide for your platform.

## *Login Status*

- CS\_LOGIN\_STATUS is CS\_TRUE if a connection is open, CS\_FALSE if it is not. This property can only be retrieved.
- **ct\_connect** is used to open a connection.

## *Login Timeout*

- CS\_LOGIN\_TIMEOUT defines the length of time, in seconds, that Client-Library waits for a login response when making a connection attempt. A Client-Library application makes a connection attempt by calling **ct\_connect**.
- The default timeout value is 60 seconds. A timeout value of CS\_NO\_LIMIT represents an infinite timeout period.

Note that a timeout value of CS\_NO\_LIMIT does not apply to asynchronous connections. **ct\_connect** calls on asynchronous connections return immediately.

#### *Maximum Number of Connections*

- CS\_MAX\_CONNECT defines the maximum number of simultaneously open connections that a context can have. CS\_MAX\_CONNECT has a default value of 25. Negative and zero values are not allowed for CS\_MAX\_CONNECT.
- If **ct\_config** is called to set a value for CS\_MAX\_CONNECT which is less than the number of currently open connections, **ct\_config** raises a Client-Library error and returns CS\_FAIL without altering the value of CS\_MAX\_CONNECT.

#### *Memory Pool*

- CS\_MEM\_POOL identifies a pool of memory that Client-Library can use to satisfy its memory requirements.
- Ordinarily, Client-Library routines satisfy their memory requirements by calling **malloc**. However, because not all implementations of **malloc** are re-entrant, it is not safe for Client-Library routines that are called at the interrupt level to use **malloc**. For this reason, asynchronous applications are required to provide an alternate way for Client-Library to satisfy its memory requirements.

Client-Library provides two mechanisms by which an asynchronous application can satisfy Client-Library's memory requirements:

- The application can use the CS\_MEM\_POOL property to provide Client-Library with a memory pool.
- The application can use the CS\_USER\_ALLOC and CS\_USER\_FREE properties to install memory allocation routines that Client-Library can safely call at the interrupt level.

If an asynchronous application fails to provide Client-Library with a safe way to satisfy memory requirements, Client-Library's behavior is undefined.

- **ct\_config** returns CS\_FAIL if an application attempts to set a memory pool that does not meet Client-Library's minimum pool size requirements.
- On UNIX systems, a memory pool should include approximately 6K bytes for each connection.
- Client-Library attempts to satisfy memory requirements from the following sources in the following order:
	- 1. Memory pool.

2-146 Topics

- 2. User-supplied allocation and free routines.
- 3. System routines.
- If a connection cannot get the memory it needs, Client-Library marks the connection dead.
- An application is responsible for allocating and freeing the memory identified by CS\_MEM\_POOL.
- An application can replace a memory pool by calling **ct\_config** with action as CS\_SET and *buffer* as the address of the new pool.
- An application can clear a memory pool in two ways:
	- By calling **ct\_config** with action as CS\_SET and *buffer* as NULL
	- By calling **ct\_config** with action as CS\_CLEAR
- An application cannot set or clear a memory pool for a context in which CS\_CONNECTION structures currently exist. A context must drop all CS\_CONNECTION structures before clearing a memory pool.

## *Network I/O*

- CS\_NETIO determines whether a connection is synchronous, fully asynchronous, or deferred asynchronous:
	- On a synchronous connection, a routine that requires a server response blocks until the response is received.
	- On a fully asynchronous connection, a routine that requires a server response returns CS\_PENDING immediately. When the response arrives and the routine completes its work, Client-Library calls the connection's completion callback automatically, at the interrupt level.
	- On a deferred asynchronous connection, a routine that requires a server response returns CS\_PENDING immediately. The connection must call **ct\_poll** in order to find out if the routine has completed.
- An application can set up deferred asynchronous connections only at the context level, by calling **ct\_config** with \**buffer* as CS\_DEFER\_IO. CS\_DEFER\_IO is not a legal value at the connection level.
- Asynchronous connections use the type of asynchronous I/O that matches their parent context. For example, suppose an application sets up deferred asynchronous connections at the context level and then creates a synchronous connection within the context. If the application later calls **ct\_con\_props** with \**buffer* as CS\_ASYNC\_IO to make this connection asynchronous, the connection will be deferred asynchronous, not fully asynchronous.
- A context can include both synchronous and asynchronous connections, but all asynchronous connections within a context must be either fully asynchronous or deferred asynchronous.
- The following restrictions apply to an application's use of CS\_NETIO:
	- An application cannot set CS\_NETIO for a context if the context has open connections.
	- An application cannot set CS\_NETIO for a connection if the connection has any active commands or pending results.
- For more information on asynchronous Client-Library programming, see the **Asynchronous Programming** topics page.

#### *No Truncate*

- CS\_NO\_TRUNCATE determines whether Client-Library truncates or sequences Client-Library and server messages that are longer than CS\_MAX\_MSG - 1 bytes.
- Client-Library's default behavior is to truncate messages that are longer than CS\_MAX\_MSG - 1 bytes. When Client-Library is sequencing messages, however, it uses as many CS\_CLIENTMSG or CS\_SERVERMSG structures as necessary to return the full text of a message. The message's first CS\_MAX\_MSG bytes are returned in one structure, its second CS\_MAX\_MSG bytes in a second structure, and so forth.
- Client-Library null terminates only the last chunk of a message. If a message is exactly CS\_MAX\_MSG bytes long, the message is returned in two chunks: the first containing CS\_MAX\_MSG bytes of the message and the second containing a null terminator.
- For more information on sequenced messages, see ''Sequencing Long Messages'' on page 2-77.

#### *No Interrupt*

- CS\_NOINTERRUPT determines whether an application can be interrupted by Client-Library.
- Examples of interrupt situations include:
	- A Client-Library routine running on an asynchronous connection completes, generating an interrupt.
	- A registered procedure notification arrives for an application, generating an interrupt.
- When CS\_NOINTERRUPT is CS\_TRUE, interruptions are deferred until CS\_NOINTERRUPT is reset to CS\_FALSE.
- An application can use the CS\_NOINTERRUPT property to protect critical sections of code.

## *Notification Parameters*

- The CS\_NOTIF\_CMD property defines a pointer to a CS\_COMMAND structure containing registered procedure notification parameters.
- For more information on registered procedures, see the **Registered Procedures** topics page.

#### *Packet Size*

- CS\_PACKETSIZE determines the packet size that Client-Library uses when sending Tabular Data Stream (TDS) packets.
- If an application needs to send or receive large amounts of text, image, or bulk data, a larger packet size can improve efficiency.

#### *Parent Structure*

- CS\_PARENT\_HANDLE defines a pointer to a command or connection structure's parent structure.
- If retrieved at the command structure level, CS\_PARENT\_HANDLE is a pointer to the command structure's parent connection structure.
- If retrieved at the connection structure level, CS\_PARENT\_HANDLE is a pointer to the connection structure's parent context structure.

## *Password*

• CS\_PASSWORD defines the password that a connection uses when logging in to a server.

#### *Security Application-Defined*

- CS SEC APPDEFINED determines whether or not a connection will use Open Server application-defined challenge/response security handshaking.
- If a connection is using challenge/response security handshaking, then Client-Library calls the connection's negotiation callback routine when it receives a server challenge.
- For more information on server challenges, see ''Challenge/Response Security Handshakes'' on page 2-176.

#### *Security Challenge*

- CS\_SEC\_CHALLENGE determines whether or not a connection will use Sybase-defined challenge/response security handshaking.
- If a connection is using challenge/response security handshaking, then Client-Library calls the connection's negotiation callback routine when it receives a server challenge.
- For more information on server challenges, see ''Challenge/Response Security Handshakes'' on page 2-176.

#### *Security Encryption*

- CS\_SEC\_ENCRYPTION determines whether or not a connection will use encrypted password security handshaking.
- If a connection is using encrypted password security handshaking, then Client-Library calls the connection's encryption callback routine when it receives a request for an encrypted password.
- Typical applications do not need to set CS\_SEC\_ENCRYPTION, which is provided for gateway support.
- For more information on encrypted passwords, see ''Encrypted Password Security Handshakes'' on page 2-177.

## *Security Negotiation*

- CS\_SEC\_NEGOTIATE determines whether or not a connection will use trusted-user security handshaking.
- Trusted-user security handshaking requires a client application to provide identifying security labels to pass to the server during the connection process.
- There are two ways for an application to define security labels. An application can use either, or both, of these methods:
- The application can call **ct\_labels** one time for each label it wants to define.
- The application can call ct callback to install a user-supplied negotiation callback to generate security labels. At connection time, Client-Library automatically triggers the callback in response to a request for security labels.
- For more information on login security labels, see ''Trusted-User Security Handshakes'' on page 2-175.

## *TDS Version*

- CS\_TDS\_VERSION defines the version of the Tabular Data Stream (TDS) protocol that the connection is using.
- Because CS\_TDS\_VERSION is a negotiated login property, its value can change during the login process. An application can set CS\_TDS\_VERSION to request a TDS level before calling **ct\_connect**. When **ct\_connect** creates the connection, if the server cannot provide the requested TDS version, a new (lower) TDS version is negotiated. An application can retrieve the value of CS\_TDS\_VERSION after a connection is established to determine the actual version of TDS in use.
- The following table lists the symbolic values that CS\_TDS\_VERSION can have:

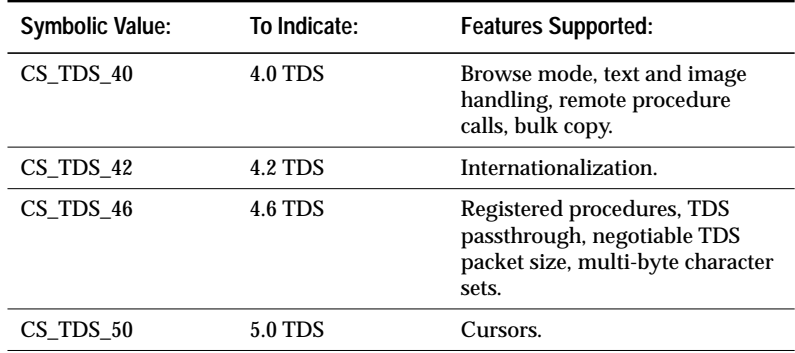

*Table 2-31: Values for CS\_TDS\_VERSION*

• If not otherwise set, CS\_TDS\_VERSION defaults to a value based on the CS\_VERSION level that an application requested via **ct\_init**.

• A connection's CS\_TDS\_VERSION level will never be higher than the default TDS level associated with its parent context's CS\_VERSION level.

For example, 5.0 is the default TDS level associated with a version level of CS\_VERSION\_100. If an application calls **ct\_init** with *version* as CS\_VERSION\_100 for a context, all connections created within that context are restricted to CS\_TDS\_VERSION levels of 5.0 or lower.

• If an application sets the CS\_TDS\_VERSION property, Client-Library overwrites existing capability values with default capability values corresponding to the new TDS version. For this reason, an application should set CS\_TDS\_VERSION before setting any capabilities for a connection.

## *Text and Image Limit*

- CS\_TEXTLIMIT indicates the length, in bytes, of the longest text or image value that an application wants to receive. Client-Library will read but ignore any part of a text or image value that goes over this limit.
- The default value of CS\_TEXTLIMIT is CS\_NO\_LIMIT. This means that Client-Library reads and returns all data sent by the server.
- In case of huge text values, it can take some time for an entire text value to be returned over the network. To keep a SQL Server from sending this extra text in the first place, use the **ct\_options** CS\_TEXTSIZE\_OPT option to set the server global variable *@@textsize*.

## *Timeout*

- CS\_TIMEOUT controls the length of time, in seconds, that Client-Library waits for a server response when making a request.
- The default timeout value is CS\_NO\_LIMIT, which represents an infinite timeout period. Negative and zero values are not allowed for CS\_TIMEOUT.
- **ct\_config** can be called to set the timeout value at any time during an application — before or after a call to **ct\_connect** creates an open connection. It takes effect for all open connections immediately upon being called.

#### *Transaction Name*

• CS\_TRANSACTION\_NAME defines a transaction name.

- SYBASE Open Server for CICS uses transaction names to identify executables running under CICS. For more information on SYBASE Open Server for CICS, see the Open Server for CICS documentation.
- All Client-Library applications can set CS\_TRANSACTION\_NAME. If a transaction name is not required, CS\_TRANSACTION\_NAME is ignored.

## *User Allocation Function*

- CS\_USER\_ALLOC identifies a user-supplied memory allocation routine that Client-Library will use for memory management.
- Together, CS\_USER\_ALLOC and CS\_USER\_FREE allow an asynchronous application to perform its own memory management.
- A user-supplied memory allocation routine must be defined as:

```
void *user_alloc(size)
size t size;
```
• Ordinarily, Client-Library routines satisfy their memory requirements by calling **malloc**. However, because not all implementations of **malloc** are re-entrant, it is not safe for Client-Library routines that are called at the interrupt level to use **malloc**. For this reason, asynchronous applications are required to provide an alternate way for Client-Library to satisfy its memory requirements.

Client-Library provides two mechanisms by which an asynchronous application can satisfy Client-Library's memory requirements:

- The application can use the CS\_MEM\_POOL property to provide Client-Library with a memory pool.
- The application can use the CS\_USER\_ALLOC and CS\_USER\_FREE properties to install memory allocation and free routines that Client-Library can safely call at the interrupt level.

If an asynchronous application fails to provide Client-Library with a safe way to satisfy memory requirements, Client-Library's behavior is undefined.

- Client-Library attempts to satisfy memory requirements from the following sources in the following order:
	- 1. Memory pool.
	- 2. User-supplied allocation and free routines.

- 3. System routines.
- If a connection cannot get the memory it needs, Client-Library marks the connection dead.
- An application can replace a user-defined memory routine by calling **ct\_config** with action as CS\_SET and *buffer* as the address of the new routine.
- An application can clear a memory routine in two ways:
	- By calling **ct\_config** with action as CS\_SET and *buffer* as NULL.
	- By calling **ct\_config** with action as CS\_CLEAR.

## *User Free Function*

- CS\_USER\_FREE identifies a user-supplied memory free routine that Client-Library will use for interrupt-level memory management.
- Together, CS\_USER\_ALLOC and CS\_USER\_FREE allow an asynchronous application to perform its own interrupt-level memory management.
- A user-supplied memory free routine must be defined as:

```
void user_free(ptr)
void *ptr;
```
• For more information, see ''User Allocation Function'' on page 2- 153.

## *User Data*

- The CS\_USERDATA property defines user-allocated data. This property allows an application to associate user data with a particular connection or command structure.
- CS\_USERDATA is useful when a callback routine and the main-line application need to share information without using global variables.
- When an application uses CS\_USERDATA to store data, Client-Library copies the actual data, not a pointer to the data, into internal data space.
- To associate user data with a context structure, an application can call **cs\_config**.
- The following code fragment demonstrates the CS\_USERDATA property:

```
CS CHAR set charbuf[32];
CS_CHAR get_charbuf[32];
CS_CONNECTION *con;
CS_RETCODE ret;
CS_INT outlen;<br>CS_COMMAND *set_cmd;
CS_COMMAND
CS_COMMAND *get_cmd;
/*
** Store a character string in the userdata field.
** Set the length field to one greater than the length
** of the string so that the null terminator will be
** stored as part of the user data. If the null
** terminator is not explicitly stored as part of the
** userdata then the string will not be null-
** terminated when it is retrieved.
*/
strcpy(set_charbuf, "some userdata");
ret = ct_con_props(con, CS_SET, CS_USERDATA,
    set_charbuf, strlen(set_charbuf) + 1, NULL);
if (ret != CS_SUCCEED)
{
    error("ct_con_props() failed");
}
ret = ct_con_props(con, CS_GET, CS_USERDATA,
   get_charbuf, sizeof(get_charbuf), &outlen);
if (ret != CS_SUCCEED)
{
    error("ct_con_props() failed");
}
/*
** The next example stores a pointer to a CS_COMMAND
** structure in the connection's user data field.
*/
ret = ct_con_props(con, CS_SET, CS_USERDATA,
   &set_cmd, sizeof(set_cmd), NULL);
if (ret != CS_SUCCEED)
{
    error("ct_con_props() failed");
}
ret = ct_con_props(con, CS_GET, CS_USERDATA,
   &get_cmd, sizeof(get_cmd), &outlen);
if (ret != CS_SUCCEED)
{
    error("ct_con_props() failed");
}
```
#### *User Name*

• CS\_USERNAME defines the user login name that the connection will use to log into a server.

## *Version String for Client-Library*

- CS\_VER\_STRING defines a character string that represents the true version of Client-Library that an application is using. This property can only be retrieved.
- CS\_VER\_STRING and CS\_VERSION can indicate different version levels because higher-level versions of Client-Library can emulate the behavior of lower-level versions.

CS\_VER\_STRING represents the actual version of Client-Library that is in use. CS\_VERSION represents the version of Client-Library behavior than an application has requested.

## *Version of Client-Library*

- The CS\_VERSION property represents the version of Client-Library behavior than an application has requested via **ct\_init**. The value of this property can only be retrieved.
- Currently, the only value that is legal for CS\_VERSION is CS\_VERSION\_100.
- Connections allocated within a context use default CS\_TDS\_VERSION values that are based on their parent context's CS\_VERSION level.
- Both Client-Library and CS-Library have CS\_VERSION properties. **ct\_config** returns the value of the Client-Library CS\_VERSION. **cs\_config** returns the value of the CS-Library CS\_VERSION.

# Registered Procedures

A registered procedure is a procedure that is defined and installed in a running Open Server application. Release 2.0 is the first Open Server release to support registered procedures. At this time, registered procedures are not supported by SQL Server.

For Client-Library applications, registered procedures provide a means for inter-application communication and synchronization. This is because Client-Library applications connected to an Open Server can "watch" for a registered procedure to execute. When the registered procedure executes, applications watching for it receive a notification that includes the procedure's name and the arguments it was called with.

For example, suppose that:

- *stockprice* is a real-time Client-Library application monitoring stock prices.
- *price\_change* is a registered procedure created in Open Server by *stockprice*, and that *price\_change* takes as parameters a stock name and a price differential.
- *sellstock*, an application which puts stock up for sale, has requested to be notified when *price\_change* executes.

When *stockprice*, the monitoring application, becomes aware that the price of Extravagant Auto Parts stock has risen \$1.10, it executes *price\_change* with the parameters "Extravagant Auto Parts" and  $"+1.10"$ .

When *price\_change* executes, Open Server sends *sellstock* a notification containing the name of the procedure (*price\_change*) and the arguments passed to it ("Extravagant Auto Parts" and "+1.10"). *sellstock* uses the information contained in the notification to decide whether or not to sell Extravagant Auto Parts stock.

*price\_change* is the means through which the *stockprice* and *sellstock* applications communicate.

Registered procedures as a means of communication have the following advantages:

• A single call to execute a registered procedure can result in many client applications being notified that the procedure has executed. The application executing the procedure does not need to know how many, or which, clients have requested information.

• The registered procedure communication mechanism is serverbased. Open Server acts as a central repository for connection addresses. Because of this, client applications can communicate without having to connect directly to each other. Instead, each client simply connects to the Open Server.

A Client-Library application makes remote procedure calls to Open Server system registered procedures in order to:

• Create a registered procedure in Open Server.

(Note that a Client--Library application can only create registered procedures that contain no executable statements. These "bodiless" procedures are primarily useful for communication and synchronization purposes.)

- Drop a registered procedure.
- List all registered procedures defined in Open Server.
- Request to be notified when a particular registered procedure is executed.
- List all registered procedure notifications.
- Execute a registered procedure.

For more information on Open Server system registered procedures, see the *Open Server Server-Library Reference Manual*.

An application calls Client-Library routines in order to:

- Install a user-supplied callback routine to be called when the application receives notification that a registered procedure has executed
- Poll the network (if necessary) to see if any registered procedure notifications are waiting

## **When Client-Library Receives a Notification**

When Client-Library receives a registered procedure notification, it calls an application's notification callback routine.

The registered procedure's name is available as the second parameter to the notification callback routine.

The arguments with which the registered procedure was called are available inside the notification callback, as a parameter result set. To retrieve these arguments, an application:

- Calls **ct\_con\_props**(CS\_NOTIF\_CMD) to retrieve a pointer to the command structure containing the parameter result set
- Calls **ct\_res\_info**(CS\_NUMDATA), **ct\_describe**, **ct\_bind**, **ct\_fetch**, and **ct\_get\_data** to describe, bind, and fetch the parameters

For more information on callback routines, see the **Callbacks** topics page.

## **Receiving Notifications Asynchronously**

The CS\_ASYNC\_NOTIFS property determines whether a connection receives notifications asynchronously:

- An otherwise synchronous connection can receive asynchronous notifications by setting CS\_ASYNC\_NOTIFS to CS\_TRUE.
- An asynchronous connection will not receive notifications asynchronously unless it sets CS\_ASYNC\_NOTIFS to CS\_TRUE.

CS\_ASYNC\_NOTIFS defaults to CS\_FALSE, which means that the application must be reading from the network in order to receive a registered procedure notification.

## Remote Procedure Calls

A Client-Library application can call a SQL Server stored procedure in two ways: by executing a Transact-SQL language command ("execute myproc") or by executing an RPC (remote procedure call) command.

A Client-Library application can call an Open Server registered procedure by executing an RPC command.

## **Comparing RPCs and Execute Statements**

Remote procedure calls have a few advantages over **execute** statements:

• An RPC command can be used to execute a SQL Server stored procedure or an Open Server registered procedure.

A Transact-SQL language command can be used only to execute a SQL Server stored procedure (unless the Open Server application understands Transact-SQL).

- An RPC command passes the stored procedure's parameters in their native datatypes, in contrast to the **execute** statement, which passes parameters as ASCII characters. This difference means that the RPC method is faster and more efficient than the **execute** method, because it does not require either the application program or the server to convert between native datatypes and their ASCII equivalents.
- It is simpler and faster to accommodate stored procedure return parameters if the procedure is invoked with an RPC command instead of a language command.

With an RPC command, the return parameter values automatically become available to the application as a parameter result set. (Note, however, that a return parameter must be specified as such when it is originally added to the RPC command stream with ct\_param.)

With an **execute** statement, on the other hand, the return parameter values are available only if the language command declares local variables and passes these variables (not constants) for the return parameters. Because the language command contains more than one SQL statement, this technique involves additional parsing each time the language command is executed. Further, the language command must explicitly select the local variables after the RPC is executed. Their values are then returned to the application as a regular row result set.

## **Servers Can Execute Remote Procedures**

A server can execute a procedure residing on another server. For example, this might occur when a stored procedure being executed on one server contains an **execute** statement for a stored procedure on another server. The **execute** command causes the first server to log into the second server and execute the remote procedure. This is called a "server-to-server remote procedure call," and happens without any intervention from the application, although the application can specify the remote password which the first server uses to log in to the second.

A server-to-server remote procedure call also occurs when an application sends a request to execute a procedure that does not reside on the server to which it is directly connected. For example, if an application is connected to *server1*, the following language command results in a server-to-server remote procedure call:

```
ct_command(cmd, CS_LANG_CMD,
    "execute server2...procedure1",
    CS_NULLTERM, CS_UNUSED);
```
Transact-SQL commands contained in a stored procedure that is executed as the result of a server-to-server remote procedure call cannot be rolled back.

## **Remote Procedure Call Routines**

The following Client-Library routines are related to remote procedure calls:

- **ct\_remote\_pwd** sets and clears the passwords that are used when logging into a remote server.
- ct command initiates an RPC command.
- **ct\_param** defines parameters for an RPC command.
- **ct\_send** sends an RPC command.
- **ct\_results**, **ct\_bind**, and **ct\_fetch** are used to process remote procedure results.

## **Remote Procedure Call Results**

In addition to results generated by the Transact-SQL statements they contain, SQL Server stored procedures that are executed via an RPC command can generate return parameter and return status results.

Open Server procedures can generate row, cursor, return parameter and return status results.

All of these types of results can be processed using **ct\_results**, **ct\_bind**, and **ct\_fetch**.

## **Return Parameters**

SQL Server and Open Server procedures can return values for specified "return parameters." Changes made to the value of a return parameter inside the stored procedure are then available to the program that called the procedure. This is analogous to the "pass by reference" facility available in some programming languages.

In order for a parameter to function as a return parameter, it must be declared as such within the stored procedure. The **execute** statement or RPC command that invokes the stored procedure must also indicate that the parameter is a return parameter. In the case of an RPC command, it is the **ct\_param** routine that specifies whether a parameter is a return parameter.

#### *Processing Return Parameters*

As mentioned in the preceding section, "Comparing RPCs and Execute Statements," return parameter values are available to an application as a parameter result set only if the application invoked the stored procedure using an RPC command.

**ct\_results** sets its \**result\_type* parameter to CS\_PARAM\_RESULT if a parameter result set is available to be processed.

An application processes a CS\_PARAM\_RESULT result set in the same way as it would processes a regular row result set; that is, by binding result items and fetching rows of data. Because stored procedure parameters are returned to an application as a single row, one call to **ct\_fetch** will copy all of a procedure's return parameters into the program variables designated via **ct\_bind**. However, an application must still call **ct\_fetch** in a loop until it returns CS\_END\_DATA.

## **Return Status**

Stored procedures can return a status number.

All stored procedures that run on a SQL Server version 4.0 or greater return a status number. Stored procedures usually return 0 to indicate normal completion. For a list of SQL Server default return status numbers, see **return** in the *SQL Server Reference Manual*.

Because return status numbers are a feature of stored procedures, only an RPC command or a language command containing an **execute** statement can generate a return status.

## *Processing an RPC Command Return Status*

**ct\_results** sets its \**result\_type* parameter to CS\_STATUS\_RESULT if a return status result set is available to be processed.

Because a return status result set contains only a single value, one call to **ct\_fetch** will copy the status into the program variable designated via **ct\_bind**. However, an application should always call **ct\_fetch** in a loop until it returns CS\_END\_DATA.

# Results

When a Client-Library command executes on a server, it can generate various types of results which are returned to the application that sent the command:

They are:

- Regular row results
- Cursor row results
- Parameter results
- Stored procedure return status results
- Compute row results
- Message results
- Describe results
- Format results

Results are returned to an application in the form of "result sets." A result set contains only a single type of result data. Regular row and cursor row result sets can contain multiple rows of data, but other types of result sets contain at most a single row of data.

An application processes results by calling **ct\_results,** which indicates the type of result available by setting *\*result\_type*.

**ct\_results** sets \**result\_type* to CS\_CMD\_DONE to indicate that the results of a "logical command" have been completely processed. A logical command is generally considered to be any Open Client command defined via **ct\_command**, **ct\_dynamic**, or **ct\_cursor**. Exceptions to this rule are documented in ''When are the Results of a Command Completely Processed?'' on page 3-205.

Some commands, for example a language command containing a Transact-SQL **update** statement, do not generate results. **ct\_results** sets \**result\_type* to CS\_CMD\_SUCCEED or CS\_CMD\_FAIL to indicate the status of a command that does not return results.

## **Types of Results**

## *Regular Row Results*

A regular row result set is generated by the execution of a Transact-SQL **select** statement on a server.

A regular row result set contains zero or more rows of tabular data.

## *Cursor Row Results*

A cursor row result set is generated when an application executes a Client-Library cursor open command.

➤ *Note*

A cursor row result set is not generated when an application executes language command containing a Transact-SQL **open** statement. For more information, see ''Language Cursors'' on page 2-59.

A cursor row result set contains zero or more rows of tabular data.

A cursor row result set differs from a regular row result set in that an application can use **ct\_cursor** to update underlying tables while fetching cursor rows. This is not possible with regular rows.

## *Parameter Results*

A parameter result set contains a single "row" of parameters. Several types of data can be returned as a parameter result set, including:

- Message parameters. For more information, see the **Message Commands and Results** topics page, 2-114.
- Stored procedure return parameters. For more information, see the **Remote Procedure Calls** topics page, 2-160.

Extended error data and registered procedure notification parameters are also returned as parameter result sets, but since an application does not call **ct\_results** to process these types of data, the application never sees a result type of CS\_PARAM\_RESULT. Instead, the row of parameters is simply available to be fetched after the application retrieves the CS\_COMMAND structure containing the data.

For information on extended error data, see the **Error and Message Handling** topics page, 2-74. For information on registered procedure notification parameters, see the **Registered Procedures** topics page, 2-157.

## *Stored Procedure Return Status Results*

A status result set consists of a single row which contains a single value, a return status. For more information on a stored procedure return status, see the **Remote Procedure Calls** topics page.

#### *Compute Row Results*

A compute row result set contains a single row of tabular data with a number of columns equal to the number of columns listed in the compute clause that generated the compute row.

For more information on compute rows, see **compute clause** in the *SQL Server Reference Manual*.

#### *Message Results*

A message result set does not actually contain any data. Instead, a message has an "id." To get a message's id, an application can call **ct\_res\_info** after **ct\_results** returns CS\_MSG\_RESULT.

If parameters are associated with a message, they are returned as a separate parameter result set, immediately following the message result set.

For more information on message results, see the **Message Commands and Results** topics page, 2-114.

#### *Describe Results*

A describe result set does not contain fetchable data, but rather indicates the existence of descriptive information returned as the result of a dynamic SQL describe input or describe output command.

An application can retrieve this descriptive information by calling **ct\_describe** or **ct\_dyndesc**.

For more information on dynamic SQL, see the **Dynamic SQL** topics page, 2-63.

#### *Format Results*

There are two types of format results: regular row format results and compute row format results.

Format result sets do not contain fetchable data, but rather indicate the availability of format information for the regular row and compute row result sets with which they are associated.

All format information for a command is returned before any data. That is, the row format and compute format result sets for a command precede the regular row and compute row result sets that the command generates.

Format information is primarily of use in gateway applications, which need to repackage SQL Server results before sending them on to a foreign client.

A gateway application typically processes a format result set one column at a time, retrieving format information for the column by calling **ct\_describe** and **ct\_compute\_info** and sending the format information on via Server-Library routines.

A connection receives format results only if its CS\_EXPOSE\_FMTS property is set to CS\_TRUE.

## **Program Structure for Processing Results**

The following pseudo-code fragment demonstrates how a typical application might process the various types of result data:

```
while ct_results returns CS_SUCCEED
    case CS_ROW_RESULT
        ct_res_info to get the number of columns
        for each column:
            ct_describe to get a description of the
                column
            ct_bind to bind the column to a program
                variable
        end for
        while ct_fetch returns CS_SUCCEED or
            CS_ROW_FAIL
            if CS_SUCCEED
                process the row
            else if CS_ROW_FAIL
               handle the row failure;
            end if
        end while
        switch on ct_fetch's final return code
            case CS_END_DATA...
            case CS_CANCELED...
            case CS_FAIL...
        end switch
    end case
    case CS_CURSOR_RESULT
        ct_res_info to get the number of columns
        for each column:
            ct_describe to get a description of the
                column
            ct_bind to bind the column to a program
                variable
        end for
```

```
while ct_fetch returns CS_SUCCEED or
        CS_ROW_FAIL
        if CS_SUCCEED
            process the row
        else if CS_ROW_FAIL
            handle the row failure
        end if
        /* For update or delete only: */
        if target row is not the row just fetched
            ct_keydata to specify the target row
                key
        end if
        /* End for update or delete only */
        /* To send another cursor command: */
        ct_cursor to initiate the cursor command
        ct_param if command is update of some
            columns only
        ct_send to send the command
        while ct_results returns CS_SUCCEED
            (...process results...)
        end while
        /* End to send another cursor command */
    end while
    switch on ct_fetch's final return code
        case CS_END_DATA...
        case CS_CANCELED...
        case CS_FAIL...
    end switch
end case
case CS_PARAM_RESULT
   ct_res_info to get the number of parameters
    for each parameter:
        ct_describe to get a description of the
            parameter
        ct_bind to bind the parameter to a
            variable
    end for
    while ct_fetch returns CS_SUCCEED or
        CS_ROW_FAIL
        if CS_SUCCEED
            process the row of parameters
        else if CS_ROW_FAIL
            handle the failure
        end if
    end while
    switch on ct_fetch's final return code
        case CS_END_DATA...
```
```
case CS_CANCELED...
        case CS_FAIL...
    end switch
end case
case CS_STATUS_RESULT
    ct_bind to bind the status to a program
        variable
    while ct_fetch returns CS_SUCCEED or
        CS_ROW_FAIL
        if CS_SUCCEED
            process the return status
        else if CS_ROW_FAIL
            handle the failure
        end if
    end while
    switch on ct_fetch's final return code
        case CS_END_DATA...
        case CS_CANCELED...
        case CS_FAIL...
    end switch
end case
case CS_COMPUTE_RESULT
    (optional: ct_compute_info to get bylist
        length, bylist, or compute row id)
    ct_res_info to get the number of columns
    for each column:
        ct_describe to get a description of the
            column
        ct_bind to bind the column to a program
            variable
        (optional: ct_compute_info to get the
            compute column id or the aggregate
            operator for the compute column)
    end for
    while ct_fetch returns CS_SUCCEED or
        CS_ROW_FAIL
        if CS_SUCCEED
            process the compute row
        else if CS_ROW_FAIL
            handle the failure
        end if
    end while
    switch on ct_fetch's final return code
        case CS_END_DATA...
        case CS_CANCELED...
        case CS_FAIL...
    end switch
end case
```

```
case CS_MSG_RESULT
        ct_res_info to get the message id
        code to handle the message
    end case
    case CS_DESCRIBE_RESULT
        ct_res_info to get the number of columns
        for each column:
            ct_describe or ct_dyndesc to get a
                description
        end for
    end case
    case CS_ROWFMT_RESULT
        ct_res_info to get the number of columns
        for each column:
            ct_describe to get a column description
            send the information on to the gateway
                client
        end for
    end case
    case CS_COMPUTEFMT_RESULT
        ct_res_info to get the number of columns
        for each column:
            ct_describe to get a column description
            (if required:
                ct_compute_info for compute
                    information
            end if required)
            send the information on to the gateway
                client
        end for
    end case
    case CS_CMD_DONE
        indicates a command's results are completely
            processed
    end case
    case CS_CMD_SUCCEED
        indicates the success of a command that
            returns no results
    end case
    case CS_CMD_FAIL
        indicates a command failed
    end case
end while
switch on ct_results' final return code
```

```
case CS_END_RESULTS
       indicates no more results
    end case
    case CS_CANCELED
       indicates results were canceled
    end case
    case CS_FAIL
       indicates ct_results failed
    end case
end switch
```
#### **Retrieving an Item's Value**

When processing a result set, there are three ways for an application to retrieve a result item's value:

- It can call **ct\_bind** to associate a result item with a program variable. When the program calls **ct\_fetch** to fetch a result row, the item's value is automatically copied into the associated program variable. Most applications will use this method for all result items except large text or image values.
- It can call **ct\_get\_data** to retrieve a result item's value in chunks. After calling **ct\_fetch** to fetch the row, the application calls **ct\_get\_data** in a loop. Each **ct\_get\_data** call retrieves a chunk of the result item's value. Most application will use **ct\_get\_data** only to retrieve large text or image values.
- It can call **ct\_dyndesc** to retrieve result item descriptions and values. An application calls **ct\_dyndesc** once for each result item, after calling **ct\_fetch** to fetch the row. Typical applications will not use **ct\_dyndesc**, which is intended for precompiler support.

# Sample Programs

The following sample programs and header files are installed with Client-Library. Each file contains a header describing the file's contents and purpose.

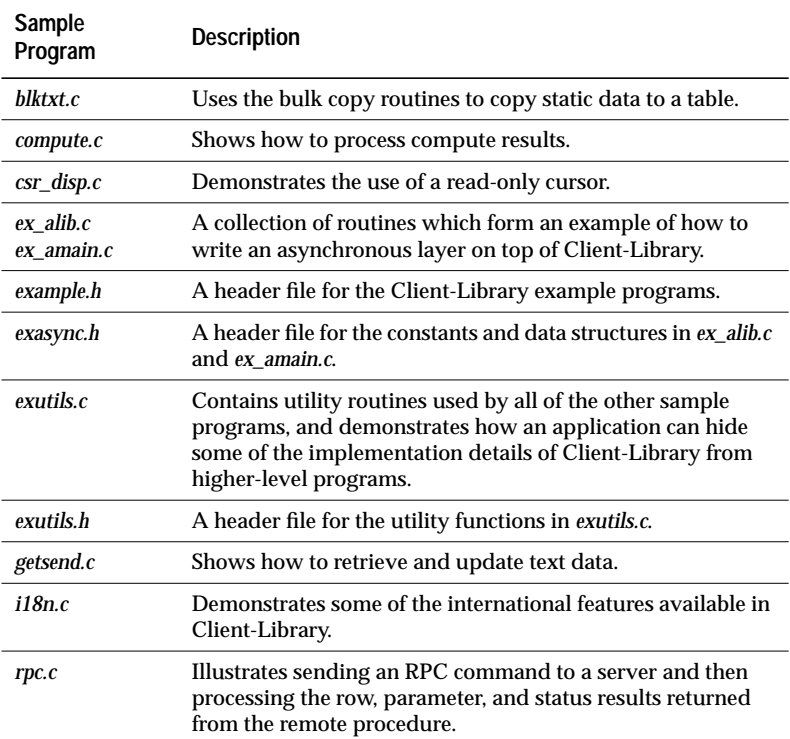

*Table 2-32: Client-Library sample programs and associated header files*

Before running a sample program:

- Set the \$SYBASE environment variable, or the SYBASE logical for the VMS platform, to indicate the *sybase* directory
- Set the \$SYBPLATFORM environment variable to indicate the platform on which the example will run (for example, sun4, sun\_svr4, hp800, rs6000, ncr, axposf)
- Set the DSQUERY environment variable to indicate the server to which the program will connect.
- Assign valid username and password values in the *example.h* header file for all but the asynchronous example programs.
- Install the *pubs2* database on the server, for those sample programs which require access to *pubs2* objects.

Refer to the appropriate sample program's header to find out which database and table(s) the program will be accessing.

#### **Client-Library Routines in Sample Programs**

The table below lists Client-Library and CS-Library routines along with sample programs that demonstrate their use:

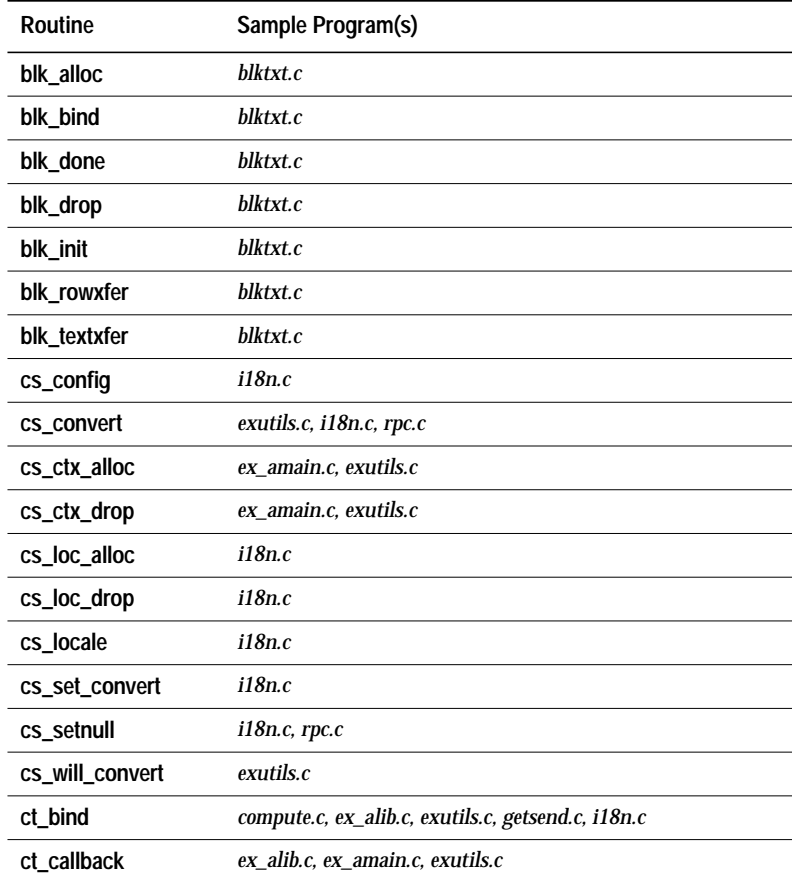

*Table 2-33: Client-Library routines in sample programs*

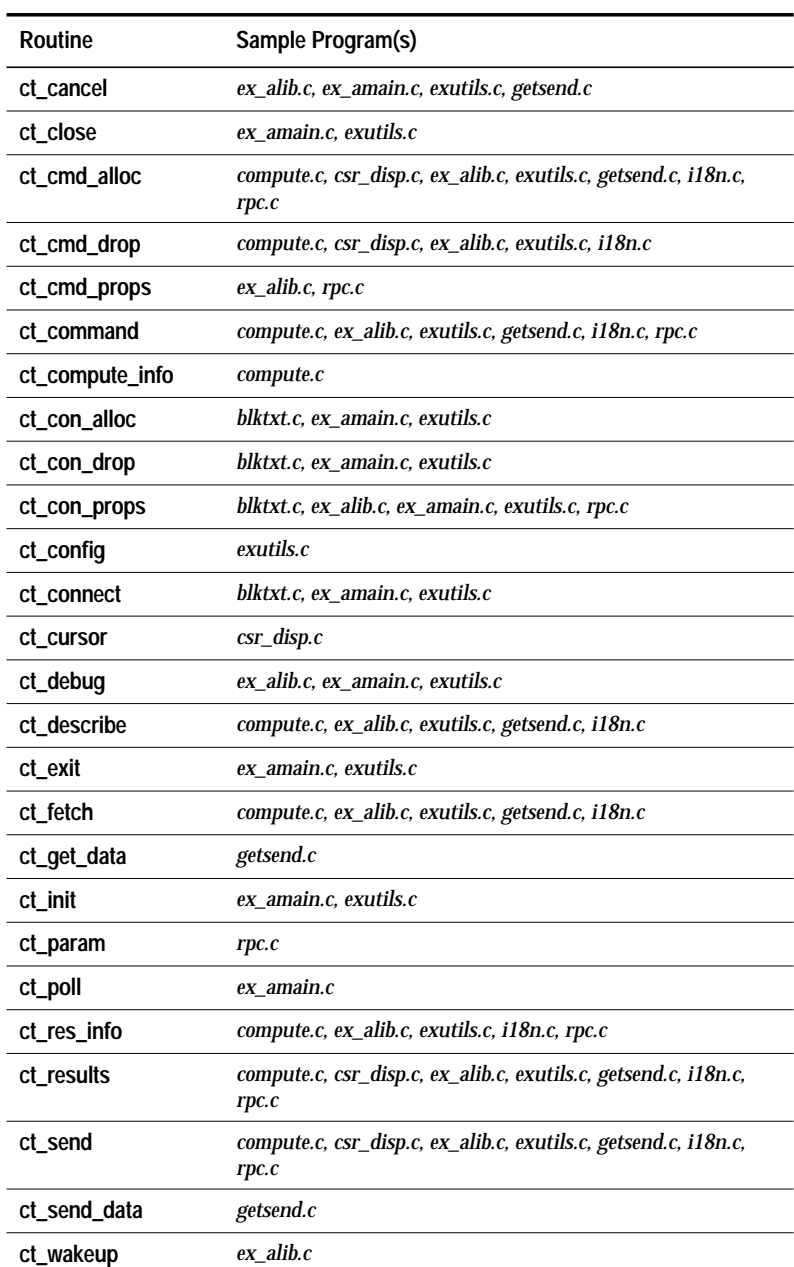

*Table 2-33: Client-Library routines in sample programs*

## Security Features

Client-Library's security-related features include:

- Support for various types of security handshakes
- Support for Secure SQL Server's *sensitivity* and *sensitivity\_boundary* datatypes.
- Support for bulk copies in to and out from Secure SQL Servers.

#### **Security Handshakes**

Client-Library supports three types of security handshakes:

• Trusted-user security handshakes

In this type of handshake, the server asks the client for identifying security labels, which the client then provides.

Secure SQL Server uses trusted-user security handshaking. On Secure SQL Server, security labels are known as "sensitivity labels."

• Challenge/response security handshakes

In this type of handshake, the server issues a challenge to which the client must correctly respond.

• Encrypted password security handshakes

In this type of handshake, the server provides the client with a key. The client uses the key to encrypt a password, which it then returns to the server.

#### *Trusted-User Security Handshakes*

To provide the response that a trusted-user security handshake requires, an application must:

- Call **ct\_con\_props** to set the CS\_SEC\_NEGOTIATE property to CS\_TRUE.
- Define security labels to pass to the server at connection time.

There are two ways for an application to define security labels. An application can use either, or both, of these methods:

- The application can call **ct\_labels** one time for each label it wants to define.

- The application can call **ct\_callback** to install a user-supplied negotiation callback to generate security labels. At connection time, Client-Library automatically triggers the callback in response to a request for security labels.

If an application uses both methods, the labels defined via **ct\_labels** and the labels generated by the negotiation callback are sent to the server at the same time.

When the application calls **ct\_connect** to connect to the server, the server responds with a request for security labels. In response, Client-Library generates a list of labels and sends it to the server:

- If the application has called **ct\_labels** to define labels, Client-Library includes these labels in the list.
- If the application has installed a negotiation callback to generate security labels, Client-Library triggers the callback and includes the labels that it generates in the list.

When it is called, the negotiation callback generates a single security label and returns either CS\_CONTINUE, CS\_SUCCEED, or CS\_FAIL.

If the callback returns CS\_CONTINUE, Client-Library calls the negotiation callback again, to get an additional security label.

If the callback returns CS\_SUCCEED, Client-Library sends the list of security labels to the server.

If the callback returns CS\_FAIL, Client-Library aborts the connection process, causing **ct\_connect** to return CS\_FAIL.

#### *Challenge/Response Security Handshakes*

Servers can use challenge/response security handshakes to provide an additional level of login security checking.

To provide the response that this handshake method requires, an application must:

- Call **ct\_con\_props** to set the CS\_SEC\_CHALLENGE or CS\_SEC\_APPDEFINED property to CS\_TRUE. CS\_SEC\_CHALLENGE turns on Sybase-defined challenge/response security handshaking; CS\_SEC\_APPDEFINED turns on Open Server application-defined challenge/response security handshaking.
- Write a negotiation callback that will return the required response.

2-176 Topics

- Call **ct\_callback** to install the callback either at the context level or for a specific connection.

When the application calls ct connect to connect to the server:

- If the server replies with a challenge, then Client-Library calls the connection's negotiation callback.
- The negotiation callback generates the response and returns either CS\_CONTINUE, CS\_SUCCEED, or CS\_FAIL.
- If the callback returns CS\_CONTINUE, Client-Library calls the negotiation callback again, to get an additional response.

If the callback returns CS\_SUCCEED, Client-Library sends the response(s) to the server.

If the callback returns CS\_FAIL, Client-Library aborts the connection process, causing **ct\_connect** to return CS\_FAIL.

#### *Encrypted Password Security Handshakes*

SQL Server uses encrypted password handshakes.

Most applications are not aware of SQL Server's password encryption because Client-Library automatically handles it.

Client-Library applications that are acting as gateways, however, need to handle password encryption explicitly, passing the server's encryption key on to the client and then returning the encrypted password back to the server.

To do this, a gateway application must:

- Call **ct\_con\_props** to set the CS\_SEC\_ENCRYPTION property to CS\_TRUE.
- Write an encryption callback routine.
- Call **ct\_callback** to install the callback either at the context level or for a specific connection.

When the gateway calls **ct\_connect** to connect to the server:

- The server responds with an encryption key, causing Client-Library to trigger the encryption callback.
- The encryption callback passes the key on to the gateway's client.
- The gateway's client encrypts the password and returns it to the encryption callback.

If the callback returns CS\_SUCCEED, Client-Library sends the encrypted password to the server.

If the callback returns CS\_FAIL, Client-Library aborts the connection process, causing **ct\_connect** to return CS\_FAIL.

#### **Security Datatypes**

Secure SQL Server uses sensitivity labels, of datatype *sensitivity*, to control access to data. Each row in a Secure SQL Server table has a sensitivity label.

Secure SQL Server uses boundary labels, of datatype *sensitivity\_boundary*, to specify either an upper or lower bound for the sensitivity labels that a process can use or access. Secure SQL Server uses boundary labels internally, in system tables.

Client-Library supports these two datatypes by providing the type constants CS\_SENSITIVITY\_TYPE and CS\_BOUNDARY\_TYPE.

These type constants differ from other Open Client type constants in that they do not correspond to similarly-named typedefs. Instead, they correspond to CS\_CHAR.

This means that although Open Client routines accept and return CS\_BOUNDARY\_TYPE and CS\_SENSITIVITY\_TYPE to describe a column or variable's datatype, any corresponding program variable must be of type CS\_CHAR.

For example, if an application calls **ct\_bind** with the *datatype* field of the CS\_DATAFMT structure set to CS\_SENSITIVITY\_TYPE, the program variable to which the data is being bound must be of type CS\_CHAR.

#### **Secure Bulk Copies**

For information on how to bulk copy in to or out from a Secure SQL Server, see:

- Chapter 3, "Introducing Bulk Copy," in the *Open Client and Open Server Common Libraries Reference Manual*
- *Secure SQL Server Utility Programs*

## Server Restrictions

SYBASE Open Client is a generic programming interface. This means that it is functionally independent of the servers to which it interfaces. Such independence allows Open Client applications to communicate with not only SYBASE SQL Server and SYBASE Open Server applications, but if the Open Server application is a gateway, with non-Sybase servers as well.

Being functionally independent means that Open Client has no knowledge of the way in which a server may choose to implement certain functionality. It is possible that the same feature, implemented by multiple servers, will exhibit various different behaviors. The behavior of a server feature is specific to the server currently being accessed.

As an Open Client application developer, you should have a thorough understanding of the behavior of the server(s) for which you are writing an application. This includes knowing what functionality is supported and what restrictions are enforced.

#### **Open Server Restrictions**

Open Client and Open Server do not inherit SQL Server restrictions. This means that communication between Open Client applications and Open Server applications is not constrained by rules that govern SQL Server's behavior.

Communication *is* constrained, however, by any restrictions built into an Open Server application. For example, an Open Server application may decide not to support remote procedure calls (RPCs) by not installing the SRV\_RPC event handler. This is a constraint of which an Open Client application must be aware.

An important point to note is that Open Client and Open Server are mirror images of each other. Open Server is capable of receiving anything that Open Client is capable of sending, and vice versa. Restrictions arise not only when implementation-specific limitations are imposed on an Open Server application, but when functionality available in Open Server is not enabled.

#### **SQL Server Restrictions**

It is only when an Open Client application accesses SQL Server that the application must be aware of SQL Server restrictions. For example, SQL Server has login name requirements: the login name must follow the rules for SQL Server identifiers and it must be unique. When an Open Client application accesses a SQL Server, it must adhere to such requirements.

What follows are some important SQL Server restrictions:

- Dynamic SQL is implemented using temporary stored procedures and therefore, inherits the restrictions of stored procedures.
- The long variable-length binary datatypes, as well as the long variable-length character datatypes, are not supported.
- By definition, a cursor is associated with only one **select** statement. This means that a stored procedure on which a Client-Library cursor is declared can contain only a single statement: a **select** statement.
- Stored procedures do not support text and image parameters.
- Event notifications are not supported.
- Message commands are not supported.
- The POSIX locale method of localization is not supported.

#### **What Client/Server Features are Supported?**

To ascertain some of the client and server features supported by a particular connection, an application can call **ct\_capability**. **ct\_capability**'s *value* parameter returns information about whether the capability is enabled or not.

An application can find out, among other things:

- What datatypes are supported
- What types of requests are valid

For more information about getting (and setting) client and server features, see the **ct\_capability** manual page.

## SQLCA Structure

A SQLCA structure can be used in conjunction with **ct\_diag** to retrieve Client-Library and server error and informational messages.

A SQLCA structure is defined as follows:

```
/*
   ** SQLCA
   ** The SQL Communications Area structure.
   */
   typedef struct _sqlca
   {
       char sqlcaid[8];
       long sqlcabc;
       long sqlcode;
       struct
       }
            long sqlerrml;
           char sqlerrmc[256];
       } sqlerrm;
       char sqlerrp[8];<br>lonq sqlerrd[6];
                sqlerrd[6];
       char sqlwarn[8];
       char sqlext[8];
   } SQLCA;
where:
sqlcaid is "SQLCA".
sqlcabc is ignored.
sqlcode is the server or Client-Library message number. For infor-
  mation on how Client-Library maps message numbers to sqlcode,
  see ''SQLCODE Structure''on page 2-183.
```
- *sqlerrml* is the length of the actual message text (not the length of the text placed in *sqlerrmc*).
- *sqlerrmc* is the null-terminated text of the message. If the message is too long for the array, Client-Library truncates it before appending the null terminator.

- *sqlerrp* is the null-terminated name of the stored procedure, if any, being executed at the time of the error. If the name is too long for the array, Client-Library truncates it before appending the null terminator.
- *sqlerrd[2]* is the number of rows affected by the current command. This field is set only if the current message is a "number of rows affected" message. Otherwise, *sqlerrd[2]* has a value of CS\_NO\_COUNT.

*sqlwarn* is an array of warnings:

- If *sqlwarn[0]* is blank, then all other *sqlwarn* variables are blank. If *sqlwarn[0]*is not blank, then at least one other*sqlwarn* variable is set to "W".
- If *sqlwarn[1]* is "W", then Client-Library truncated at least one column's value when copying it into a host variable.
- If *sqlwarn[2]* is "W", then at least one null value was eliminated from the argument set of a function.
- If *sqlwarn[3]* is "W", then some but not all items in a result set have been bound. This field is set only if the CS\_ANSI\_BINDS property is set to CS\_TRUE.
- If *sqlwarn[4]* is "W", then a dynamic SQL **update** or **delete** statement did not include a **where** clause.
- If *sqlwarn[5]* is "W", then a server conversion or truncation error has occurred.

*sqlext* is ignored.

## SQLCODE Structure

A SQLCODE structure can be used in conjunction with **ct\_diag** to retrieve Client-Library and server error and informational message codes.

An application must declare a SQLCODE structure as a long integer.

Client-Library always sets SQLCODE and the *sqlcode* field of the SQLCA structure identically.

#### **Mapping Server Messages to SQLCODE**

A server message number is mapped to a SQLCODE of 0 if it has a severity of 0.

Other server messages may be mapped to a SQLCODE of 0 as well.

Server message numbers are inverted before being placed into SQLCODE. This ensures that SQLCODE is negative if an error has occurred.

For a list of server messages, execute the Transact-SQL command:

select \* from sysmessages

#### **Mapping Client-Library Messages to SQLCODE**

The Client-Library message "No rows affected" is mapped to a SQLCODE of 100.

Client-Library messages with CS\_SV\_INFORM severities are mapped to a SQLCODE of 0.

Other Client-Library messages may be mapped to a SQLCODE of 0 as well.

Client-Library message numbers are inverted before being placed into SQLCODE. This ensures that SQLCODE is negative if an error has occurred.

For a list of Client-Library messages, see the **Client-Library Messages** topics page.

# SQLSTATE Structure

A SQLSTATE structure can be used in conjunction with **ct\_diag** to retrieve SQL state information, if any, associated with a Client-Library or server message.

An application must declare a SQLSTATE structure as an array of bytes.

Client-Library always sets SQLSTATE and the *sqlstate* field of the CS\_CLIENTMSG and CS\_SERVERMSG structure identically.

2-184 Topics

## **Structures**

Client-Library structures fall into two categories: "hidden" structures, whose internals are not documented, and "exposed" structures, whose internals are documented.

#### **Hidden Structures**

Client-Library uses hidden structures to manage a variety of internal tasks.

A Client-Library application cannot directly access hidden structure internals. Instead, the application must call Client-Library routines to allocate, manipulate, and de-allocate hidden structures.

Hidden structures include:

- CS\_BLKDESC, a control structure used by Client-Library's and Server-Library's bulk copy routines.
- CS\_CAP\_TYPE, which is used to store capability information.
- CS\_COMMAND, which is used to send commands and process results.
- CS\_CONNECTION, which defines an individual client/server connection.
- CS\_CONTEXT, which defines a Client-Library programming context.
- CS\_LOCALE, which is used to store localization information.
- CS\_LOGINFO, the server login information structure. This structure, which is associated with a CS\_CONNECTION, contains server login information such as user name and password.

The following table lists the routines and macros that allocate, manipulate, and de-allocate hidden structures:

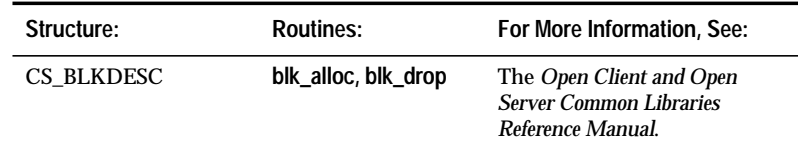

*Table 2-34: Routines that manipulate hidden structures*

| Structure:        | Routines:                                                                 | For More Information, See:                                                                                                    |
|-------------------|---------------------------------------------------------------------------|----------------------------------------------------------------------------------------------------|
| CS CAP TYPE       | <b>CS_CLR_CAPMASK,</b><br><b>CS SET CAPMASK,</b><br><b>CS TST CAPMASK</b> | "Setting and Retrieving<br>Multiple Capabilities" on<br>page 2-34                                                                         |
| CS COMMAND        | ct_cmd_alloc,<br>ct_cmd_props,<br>ct_cmd_drop                             | "Basic Control Structures"<br>on page 1-7                                                                                                 |
| CS CONNECTION     | ct_con_alloc,<br>ct_con_props,<br>ct_con_drop                             | "Basic Control Structures"<br>on page 1-7                                                                                                 |
| <b>CS CONTEXT</b> | cs ctx alloc,<br>ct_config, cs_config,<br>cs_ctx_drop                     | "Basic Control Structures" on<br>page 1-7                                                                                                 |
| <b>CS LOCALE</b>  | cs_loc_alloc,<br>cs locale,<br>cs_loc_drop                                | "International Support" on<br>page 2-84 of this manual.<br>The Open Client and Open<br><b>Server Common Libraries</b><br>Reference Manual |
| CS LOGINFO        | ct_getloginfo,<br>ct_setloginfo                                           | The manual pages for<br>ct_getloginfo and ct_setloginfo<br>in Chapter 3 of this manual.                                                   |

*Table 2-34: Routines that manipulate hidden structures (continued)*

#### **Exposed Structures**

Exposed structures provide a way for Client-Library to exchange information with an application. Typically, applications set fields in an exposed structure before passing the structure as a parameter to a Client-Library routine, and retrieve the values of fields in an exposed structure after calling a Client-Library routine.

Exposed structures include:

- CS\_BROWSEDESC, the browse descriptor structure
- CS\_CLIENTMSG, the Client-Library message structure
- CS\_DATAFMT, the data format structure
- CS\_IODESC, the I/O descriptor structure
- CS\_SERVERMSG, the server message structure
- SQLCA, the SQL Communications Area structure
- SQLCODE, the SQL Code structure

• SQLSTATE, the SQL State structure

These exposed structures are documented on topics pages.

# Text and Image

*text* and *image* are SQL Server datatypes designed to hold large text or image values. The *text* datatype will hold up to 2, 147,483,647 bytes of printable characters. The *image* datatype will hold up to 2,147,483,647 bytes of binary data.

Because they can be so large, text and image values are not actually stored in database tables. Instead, a pointer to the text or image value is stored in the table. This pointer is called a "text pointer."

To ensure that competing applications do not wipe out one another's modifications to the database, a timestamp is associated with each text or image column. This timestamp is called a "text timestamp."

Client-Library stores the text pointer and text timestamp for a text or image column in an I/O descriptor structure, the CS\_IODESC. The I/O descriptor for a column also contains other information about the column, including its name and datatype.

For detailed information on the CS\_IODESC structure, see the **CS\_IODESC** topics page.

#### **Retrieving a Text or Image Column**

An application can retrieve text or image columns in two ways:

- It can select the columns, bind the columns, and fetch rows. In other words, an application can retrieve and process text and image columns in the same way it retrieves and processes any other type of column.
- It can select the columns, use **ct\_fetch** to loop through result rows, and use **ct\_get\_data** to retrieve data in the text and image columns. An application will typically use this method when processing text or image values that are too large for convenient binding.

#### *Using* **ct\_get\_data** *to Fetch Text and Image Values*

Only columns that follow the last column bound with **ct\_bind** are available for use with **ct\_get\_data**.

For example, if an application selects four columns, all of which are text, and binds the first and third columns to program variables, then the application cannot use **ct\_get\_data** to retrieve the text contained in the second column. It can still, however, use **ct\_get\_data** to retrieve the text in the fourth column.

To retrieve a text or image value using **ct\_get\_data**, an application follows these steps:

1. Execute a command that generates a result set that contains text or image columns.

An application can use a language command, RPC command, or dynamic SQL command to generate a result set containing text or image columns.

For example, the *pic* column in the *au\_pix* table of the *pubs2* database contains authors' pictures. To retrieve them, an application might execute the following language command:

```
ct_command(cmd, CS_LANG_CMD,
        "select pic from au_pix",
        CS_NULLTERM, CS_UNUSED);
ct_send(cmd);
```
2. Process the result set containing the text or image column.

An application uses **ct\_fetch** to loop through the rows contained in the result set. Inside the loop, for each unbound text or image column:

- The application can call **ct\_get\_data** in a loop to retrieve the text or image data for the column.
- The application can call **ct\_data\_info** to get an I/O descriptor that can be used to update the column at a later time.

Most applications will use a program structure similar to the following:

```
while ct_fetch is returning rows
   process any bound columns
    for each unbound text or image column
        while ct_get_data is returning data
           process the data
        end while
        ct_data_info to get the column's CS_IODESC
    end for
```
end while

Alternatively, for each unbound text or image column, an application can:

- Call **ct\_get\_data** with the parameter *buflen* as 0, so that it returns no data but does refresh the I/O descriptor for the column.
- Call **ct\_data\_info** to get the I/O descriptor for the column. The *total\_txtlen* field in this structure represents the total length of the text or image value.

- Call **ct\_get\_data** as many times as necessary to retrieve the value.

This method has the advantage of allowing an application to determine the total length of a text or image value before retrieving it.

#### **Updating a Text or Image Column**

An application can only update a value in a text or image column if it has a current I/O descriptor for the column value that it needs to update.

To retrieve the current I/O descriptor for a column value, an application must:

- 1. Call **ct\_fetch** to fetch the row of interest.
- 2. Call **ct\_get\_data** to retrieve the column's value and refresh the I/O descriptor for the column. To refresh the I/O descriptor without retrieving any data for the column, call **ct\_get\_data** with *buflen* as 0.
- 3. Call **ct\_data\_info** to retrieve the I/O descriptor.

Once it has the current I/O descriptor for a column value, the application can perform the update:

- 1. Call ct command to initiate a send-data command.
- 2. Modify the I/O descriptor, if necessary. Most applications will change only the values of the *locale*, *total\_txtlen*, or *log\_on\_update* fields.
- 3. Call **ct\_data\_info** to set the I/O descriptor for the column value. The *textptr* field of the I/O descriptor structure identifies the target column of the send-data operation.
- 4. Call **ct\_send\_data** in a loop to write the entire text or image value. Each call to **ct\_send\_data** writes a portion of the text or image value.
- 5. Call **ct\_send** to send the command.
- 6. Call **ct\_results** to process the results of the command. An update of a text or image value generates a a parameter result set containing a single parameter, the new text timestamp for the value. If the application plans to update this column value again, it must save the new timestamp and copy it into the CS\_IODESC for the column value before calling **ct\_data\_info** (step 3, above) to set the I/O descriptor for the new update.

Most applications will use a program structure similar to the following to update text or image columns:

```
ct_con_alloc to allocate connection1 and connection2
ct_cmd_alloc to allocate cmd1 and cmd2
ct_command(cmd1) to select columns (including text) from table
ct_send to send the command
while ct_results returns CS_SUCCEED
    (optional) ct_res_info to get description of result set
    (optional) ct_describe to get descriptons of columns
    (optional) ct_bind if binding any columns
    while ct fetch(cmd1) returns rows
        for each text column
            /* Retrieve the current CS_IODESC for the column */
            if you want the column's data, loop on ct_get_data
                    while there's data to retrieve
            if you don't want the column's data, call ct_get_data
                    once with buflen of 0 to refresh the CS_IODESC
            ct_data_info(cmd1, CS_GET) to get the CS_IODESC
            /* Update the column */
            ct_command(cmd2) to initiate a send-data command
            if necessary, modify fields in the CS_IODESC
            ct_data_info(cmd2, CS_SET) to set the CS_IODESC for
                    the column
            while there is data to send
                ct_send_data(cmd2) to send a chunk of data
            endwhile
            ct_send(cmd2) to send the send-data command
            ct_results(cmd2) to process the send-data results
        endfor
    endwhile
endwhile
```
*Figure 2-2: Updating text or image columns*

**Populating a Table Containing Text or Image Columns**

An application's method of populating a table containing text or image columns will depend on the size of the data values to be inserted.

#### *Smaller Text and Image Values*

Most applications can embed text or image values of less than about 100K in an **insert** statement:

```
insert blurbs values ("486-29-1786", "If Chastity
   Locksley didn't exist, this troubled...")
insert au_pix values ("486-29-1786", 0x67f44c...,
    "ICT", "30220", "626", "635")
```
➤ *Note*

Be aware that MS Windows applications are limited by the amount of memory available in the data segment.

#### *Larger Text and Image Values*

Because it results in improved performance, the following method is recommended when populating a SQL Server table with text or image values larger than 100K:

- 1. **insert** all data into the row except the text or image values.
- 2. **update** the row, setting the value of the text or image columns to NULL. This step is necessary because a text or image column row that contains a null value will have a valid text pointer only if the null value was explicitly entered with the **update** statement.
- 3. **select** the row. You must specifically **select** the text or image columns. This step is necessary in order to provide Client-Library with current I/O descriptor information.
- 4. Call **ct\_results** and **ct\_fetch** to process the results of the **select**. Although the actual data returned by this **select** can be thrown away, the application must retrieve the I/O descriptor for each text or image column in the row.

For information on retrieving an I/O descriptor, see ''Updating a Text or Image Column'' on page 2-190.

5. Update the columns as described in ''Updating a Text or Image Column'' on page 2-190.

# **Types**

Open Client Client-Library supports a wide range of datatypes. These datatypes are shared with Open Client CS-Library and Open Server Server-Library. In most cases, they correspond directly to SQL Server datatypes.

The "Datatype Summary" chart, below, lists Open Client/Server type constants, their corresponding typedefs, and their corresponding SQL Server or Secure SQL Server datatypes, if any.

A list of Open Client routines that are useful in manipulating datatypes follows the summary chart, together with more detailed information on each datatype.

For additional information on datatypes, see Chapter 3, "Structures, Datatypes, Constants, and Conventions" in the *Client-Library Programmer's Guide*.

#### **Datatype Summary**

The following table lists Open Client/Server type constants, their corresponding typedefs, and their corresponding SQL Server or Secure SQL Server datatypes, if any:

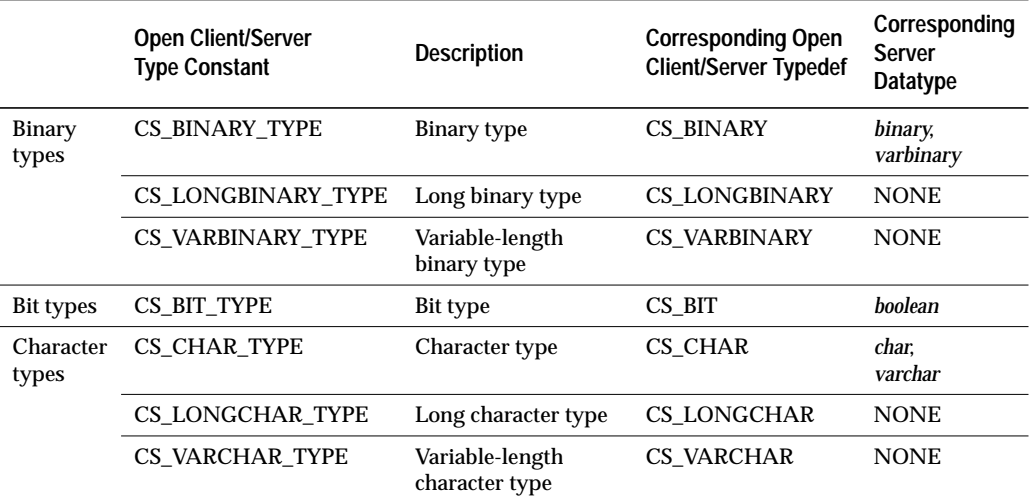

*Table 2-35: Datatype summary*

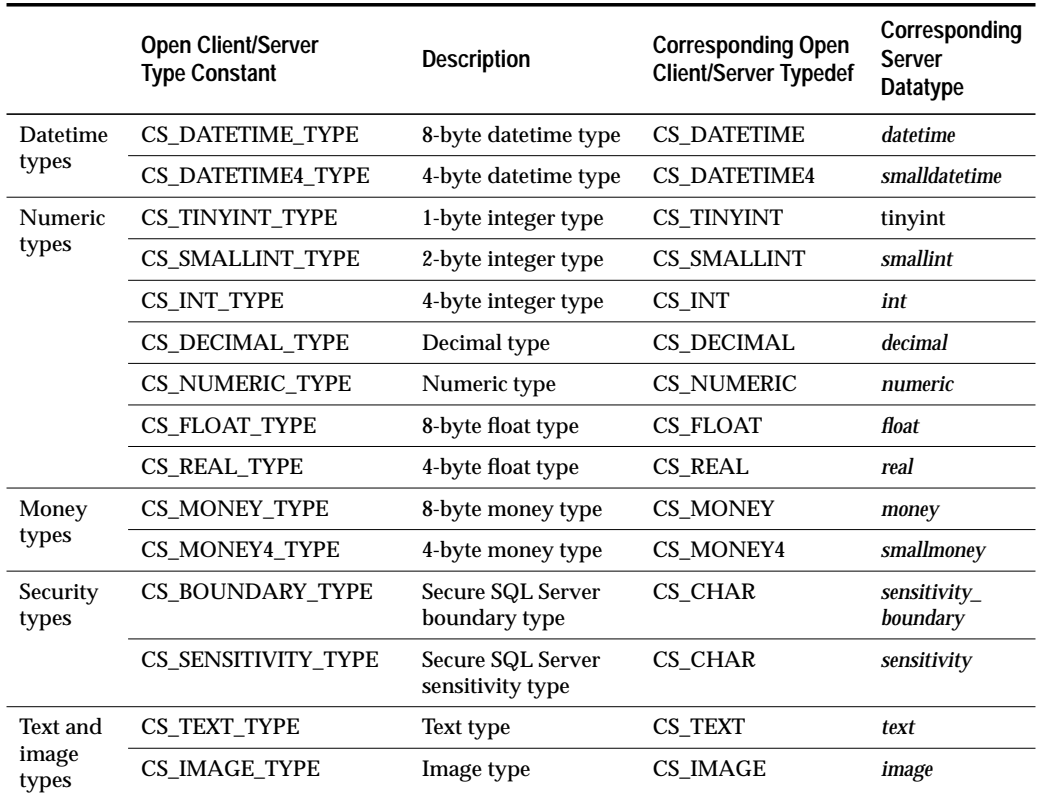

*Table 2-35: Datatype summary (continued)*

#### **Routines That Manipulate Datatypes**

Open Client CS-Library provides several routines that are useful for manipulating datatypes. They include:

- **cs\_calc**, which performs arithmetic operations on decimal, money, and numeric datatypes
- **cs\_cmp**, which compares datetime, decimal, money, and numeric datatypes
- **cs\_convert**, which converts a data value from one datatype to another
- **cs\_dt\_crack**, which converts a machine readable datetime value into a user-accessible format
- **cs\_dt\_info**, which sets or retrieves language-specific datetime information
- **cs\_strcmp**, which compares two strings

These routines are documented in the *Open Client and Open Server Common Libraries Reference Manual.*

#### **Open Client Datatypes**

#### *Binary Types*

Open Client has three binary types, CS\_BINARY, CS\_LONGBINARY, and CS\_VARBINARY.

**CS\_BINARY** corresponds to the SQL Server types *binary* and *varbinary*. That is, Client-Library interprets both the server *binary* and *varbinary* types as CS\_BINARY. For example, **ct\_describe** returns CS\_BINARY\_TYPE when describing a result column that has the server datatype *varbinary*.

CS\_BINARY is defined as:

typedef unsigned char CS\_BINARY;

◆ *WARNING!*

**CS\_LONGBINARY and CS\_VARBINARY do not correspond to any SQL Server datatypes. Specifically, CS\_VARBINARY does not correspond to the SQL Server datatype varbinary.**

**CS\_LONGBINARY** does not correspond to any SQL Server type, but some Open Server applications may support CS\_LONGBINARY. An application can use the CS\_DATA\_LBIN capability to determine whether an Open Server connection supports CS\_LONGBINARY. If it does, then **ct\_describe** can return CS\_LONGBINARY when describing a result data item.

A CS\_LONGBINARY value has a maximum length of 2,147,483,647 bytes. CS\_LONGBINARY is defined as:

typedef unsigned char CS\_LONGBINARY;

**CS\_VARBINARY** does not correspond to any SQL Server type. For this reason, Open Client routines do not return CS\_VARBINARY\_TYPE. CS\_VARBINARY is provided to enable non-C programming language veneers to be written for Open Client. Typical client applications will not use CS\_VARBINARY.

CS\_VARBINARY is defined as:

```
typedef struct _cs_varybin
{
   CS_SMALLINT len;
   CS_BYTE array[CS_MAX_CHAR];
} CS_VARBINARY;
where:
```
*len* is the length of the binary array.

*array* is the array itself.

Although CS\_VARBINARY variables are used to store variable-length values, CS\_VARBINARY is considered to be a fixed-length type. This means that an application does not typically need to provide Client-Library with the length of a CS\_VARBINARY variable. For example, **ct\_bind** ignores the value of *datafmt*→*maxlength* when binding to a CS\_VARBINARY\_variable.

#### *Bit Types*

Open Client supports a single bit type, CS\_BIT. This type is intended to hold server bit (or boolean) values of 0 or 1. When converting other types to bit, all non-zero values are converted to 1:

typedef unsigned char CS BIT;

#### *Character Types*

Open Client has three character types, CS\_CHAR, CS\_LONGCHAR, and CS\_VARCHAR:

**CS\_CHAR** corresponds to the SQL Server types *char* and *varchar*. That is, Client-Library interprets both the server *char* and *varchar* types as CS\_CHAR. For example, **ct\_describe** returns CS\_CHAR\_TYPE when describing a result column that has the server datatype *varchar*.

CS\_CHAR is defined as:

typedef char CS\_CHAR;

◆ *WARNING!*

**CS\_LONGCHAR and CS\_VARCHAR do not correspond to any SQL Server datatypes. Specifically, CS\_VARCHAR does not correspond to the SQL Server datatype varchar.**

**CS\_LONGCHAR** does not correspond to any SQL Server type, but some Open Server applications may support CS\_LONGCHAR. An application can use the CS\_DATA\_LCHAR capability to determine whether an Open Server connection supports CS\_LONGCHAR. If it does, then **ct\_describe** can return CS\_LONGCHAR when describing a result data item.

A CS\_LONGCHAR value has a maximum length of 2,147,483,647 bytes. CS\_LONGCHAR is defined as:

typedef unsigned char CS\_LONGCHAR;

**CS\_VARCHAR** does not correspond to any SQL Server type. For this reason, Open Client routines do not return CS\_VARCHAR\_TYPE. CS\_VARCHAR is provided to enable non-C programming language veneers to be written for Open Client. Typical client applications will not use CS\_VARCHAR.

CS VARCHAR is defined as:

```
typedef struct _cs_varchar
{
   CS_SMALLINT len;
   CS_CHAR str[CS_MAX_CHAR];
} CS_VARCHAR;
```
where:

*len* is the length of the string.

*str* is the string itself. Note that *str* is not a null-terminated string.

Although CS\_VARCHAR variables are used to store variable-length values, CS\_VARCHAR is considered to be a fixed-length type. This means that an application does not typically need to provide Client-Library with the length of a CS\_VARCHAR variable. For example, **ct\_bind** ignores the value of *datafmt*→*maxlength* when binding to a CS\_VARCHAR variable.

#### *Datetime Types*

Open Client supports two datetime types, CS\_DATETIME and CS\_DATETIME4. These datatypes are intended to hold 8-byte and 4-byte datetime values, respectively.

An Open Client application can use the CS-Library Routine **cs\_dt\_crack** to extract date parts (year, month, day, etc.) from a datetime structure.

**CS\_DATETIME** corresponds to the SQL Server *datetime* datatype. The range of legal CS\_DATETIME values is from January 1, 1753 to December 31, 9999, with a precision of 1/300th of a second (3.33 milliseconds):

```
typedef struct _cs_datetime
{
   CS_INT dtdays;
   CS_INT dttime;
} CS_DATETIME;
```
where:

*dtdays* is the number of days since 1/1/1900.

*dttime* is the number of 300ths of a second since midnight.

**CS\_DATETIME4** corresponds to the SQL Server *smalldatetime* datatype. The range of legal CS\_DATETIME4 values is from January 1, 1900 to June 6, 2079, with a precision of 1 minute:

```
typedef struct _cs_datetime4
{
    CS_USHORT days;
    CS_USHORT minutes;
} CS_DATETIME4;
where:
```
*days* is the number of days since 1/1/1900.

*minutes* is the number of minutes since midnight.

#### *Numeric Types*

Open Client supports a wide range of numeric types.

Integer types include **CS\_TINYINT**, a 1-byte integer; **CS\_SMALLINT**, a 2 byte integer, and **CS\_INT**, a 4-byte integer:

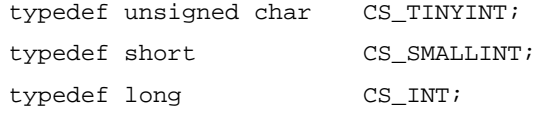

**CS\_REAL** corresponds to the SQL Server datatype *real*. It is implemented as a C-language *float* type:

typedef float CS\_REAL;

**CS\_FLOAT** corresponds to the SQL Server datatype *float*. It is implemented as a C-language *double* type:

typedef double CS\_FLOAT;

**CS\_NUMERIC** and **CS\_DECIMAL** correspond to the SQL Server datatypes *numeric* and *decimal*. These types provide platformindependent support for numbers with precision and scale.

2-198 Topics

The SQL Server datatypes *numeric* and *decimal* are equivalent; and CS\_DECIMAL is defined as CS\_NUMERIC:

```
typedef struct _cs_numeric
{
   CS_BYTE precision;
   CS_BYTE scale;
   CS_BYTE array[ CS_MAX_NUMLEN];
} CS_NUMERIC;
typedef CS_NUMERIC CS_DECIMAL;
where:
```
*precision* is the precision of the numeric value. At the current time, legal values for *precision* are from 1 to 77. The default precision is 18. CS\_MIN\_PREC, CS\_MAX\_PREC, and CS\_DEF\_PREC define the minimum, maximum, and default precision values, respectively.

*scale* is the scale of the numeric value. At the current time, legal values for *scale* are from 0 to 77. The default scale is 0. CS\_MIN\_- SCALE, CS\_MAX\_SCALE, and CS\_DEF\_PREC define the minimum, maximum, and default scale values, respectively.

*scale* must be less than or equal to *precision*.

CS\_DECIMAL types use the same default values for precision and scale as CS\_NUMERIC types.

#### *Money Types*

Open Client supports two money types, CS\_MONEY and CS\_MONEY4. These datatypes are intended to hold 8-byte and 4-byte money values, respectively.

**CS\_MONEY** corresponds to the SQL Server *money* datatype. The range of legal CS\_MONEY values is between +/- \$922,337,203,685,477.5807:

```
typedef struct _cs_money
{
   CS_INT mnyhigh;
   CS UINT mnylow;
} CS_MONEY;
```
**CS\_MONEY4** corresponds to the SQL Server *smallmoney* datatype. The range of legal CS\_MONEY4 values is between -\$214,748.3648 and +\$214,748.3647:

```
typedef struct _cs_money4
{
   CS_INT mny4;
} CS_MONEY4;
```
#### *Security Types*

Open Client supports Secure SQL Server's *sensitivity\_boundary* and *sensitivity* types by defining the type constants CS\_BOUNDARY\_TYPE and CS\_SENSITIVITY\_TYPE.

These type constants differ from other Open Client type constants in that they do not correspond to similarly-named typedefs. Instead, they correspond to CS\_CHAR.

This means that although Open Client routines accept and return CS\_BOUNDARY\_TYPE and CS\_SENSITIVITY\_TYPE to describe a column or variable's datatype, any corresponding program variable must be of type CS\_CHAR.

For example, if an application calls **ct\_bind** with the *datatype* field of the CS\_DATAFMT structure set to CS\_SENSITIVITY\_TYPE, the program variable to which the data is being bound must be of type CS\_CHAR.

#### *Text and Image Types*

Open Client supports a text datatype, CS\_TEXT, and an image datatype, CS\_IMAGE.

**CS\_TEXT** corresponds to the server datatype *text*, which describes a variable-length column containing up to 2,147,483,647 bytes of printable character data. CS\_TEXT is defined as unsigned character:

typedef unsigned char CS\_TEXT;

**CS\_IMAGE** corresponds to the server datatype *image*, which describes a variable-length column containing up to 2,147,483,647 bytes of binary data. CS\_IMAGE is defined as unsigned character:

typedef unsigned char CS\_IMAGE;

#### **Open Client User-Defined Datatypes**

An application that needs to use a datatype that is not included in the standard Open Client type set can create a user-defined datatype.

An Client-Library application creates a user-defined type by declaring it:

typedef char CODE\_NAME;

Because the Open Client routines **ct\_bind** and **cs\_set\_convert** use integer symbolic constants to identify datatypes, it is often convenient for an application to declare a type constant for a user-defined type. Userdefined types must be defined as greater than or equal to CS\_USERTYPE:

#define CODE\_NAME\_TYPE CS\_USERTYPE + 2;

Once a user-defined type has been created, an application can:

- Call **cs\_set\_convert** to install custom conversion routines to convert between standard Open Client types and the user-defined type
- Call **cs\_setnull** to define a null substitution value for the userdefined type.

After conversion routines are installed, an application can bind server results to a user-defined type:

```
mydatafmt.datatype = CODE_NAME_TYPE;
ct_bind(cmd, 1, &mydatafmt, mycodename, NULL,
    NULL);
```
Custom conversion routines are called transparently, whenever required, by **ct\_bind** and **cs\_convert**.

```
➤ Note
```
Do not confuse Open Client user-defined types with SQL Server user-defined types. Open Client user-defined types are C-language types, declared within an application. SQL Server user-defined types are database column datatypes, created using the system stored procedure *sp\_addtype*.

Types Open Client Release 10.0

# **Routines**
# **Routines** 3

This chapter contains a manual page for each Client-Library routine.

Open Client Release 10.0

## List of Routines

**ct\_bind** Bind server results to program variables.

**ct\_br\_column** Retrieve information about a column generated by a browse-mode **select**.

**ct\_br\_table** Return information about browse mode tables.

**ct\_callback** Install or retrieve a Client-Library callback routine.

**ct\_cancel** Cancel a command or the results of a command.

**ct\_capability** Set or retrieve a client/server capability.

**ct\_close** Close a server connection.

**ct\_cmd\_alloc** Allocate a CS\_COMMAND structure.

**ct\_cmd\_drop** De-allocate a CS\_COMMAND structure.

**ct\_cmd\_props** Set or retrieve command structure properties.

**ct\_command** Initiate a language, package, RPC, message, or send-data command.

**ct\_compute\_info** Retrieve compute result information.

**ct\_con\_alloc** Allocate a CS\_CONNECTION structure.

**ct\_con\_drop** De-allocate a CS\_CONNECTION structure.

**ct\_con\_props** Set or retrieve connection structure properties.

**ct\_config** Set or retrieve context properties.

**ct\_connect** Connect to a server.

**ct\_cursor** Initiate a Client-Library cursor command.

**ct\_data\_info** Define or retrieve a data I/O descriptor structure.

**ct\_debug** Manage debug library operations.

**ct\_describe** Return a description of result data.

**ct\_diag** Manage in-line error handling.

**ct\_dynamic** Initiate a prepared dynamic SQL statement command.

**ct\_dyndesc** Perform operations on a dynamic SQL descriptor area.

**ct\_exit** Exit Client-Library.

**ct\_fetch** Fetch result data.

**ct\_get\_data** Read a chunk of data from the server.

**ct\_getformat** Return the server user-defined format string associated with a result column.

**ct\_getloginfo**

Transfer TDS login response information from a CS\_CONNECTION structure to a newly-allocated CS\_LOGINFO structure.

3-4 Routines

**ct\_init** Initialize Client-Library for an application context.

**ct\_keydata** Specify or extract the contents of a key column.

**ct\_labels** Define a security label or clear security labels for a connection.

**ct\_options** Set, retrieve, or clear the values of server query-processing options.

**ct\_param** Define a command parameter.

**ct\_poll** Poll connections for asynchronous operation completions and registered procedure notifications.

**ct\_recvpassthru** Receive a TDS (Tabular Data Stream) packet from a server.

**ct\_remote\_pwd** Define or clear passwords to be used for server-to-server connections.

**ct\_res\_info** Retrieve current result set or command information.

**ct\_results** Set up result data to be processed.

**ct\_send** Send a command to the server.

**ct\_send\_data** Send a chunk of text or image data to the server.

**ct\_sendpassthru** Send a TDS (Tabular Data Stream) packet to a server.

**ct\_setloginfo** Transfer TDS login response information from a CS\_LOGINFO structure to a CS\_CONNECTION structure.

**ct\_wakeup** Call a connection's completion callback.

List of Routines **Contract Contract Contract Contract Contract Contract Contract Contract Contract Contract Contract Contract Contract Contract Contract Contract Contract Contract Contract Contract Contract Contract Contra** 

3-6 Routines

## ct\_bind

### **Function**

Bind server results to program variables.

### **Syntax**

```
CS_RETCODE ct_bind(cmd, item, datafmt, buffer,
             copied, indicator)
CS_COMMAND *cmd;
CS_INT item;
CS_DATAFMT *datafmt;
CS_VOID *buffer;
CS_INT *copied;
CS_SMALLINT *indicator;
```
### **Parameters**

- *cmd* A pointer to the CS\_COMMAND structure managing a client/ server operation.
- *item* An integer representing the number of the column, parameter, or status to bind.

**When binding a column**, *item* is the column's column number. The first column in a **select** statement's select-list is column number 1, the second number 2, and so forth.

**When binding a compute column**, *item* is the column number of the compute column. Compute columns are returned in the order in which they are listed in the compute clause. The first column returned is number 1.

**When binding a return parameter**, *item* is the parameter number of the parameter. The first parameter returned by a stored procedure is number 1. Stored procedure return parameters are returned in the same order as the parameters were originally specified in the stored procedure's **create procedure** statement. This is not necessarily the same order as specified in the RPC command that invoked the stored procedure. In determining what number to pass as *item* do not count non-return parameters. For example, if the second parameter in a stored procedure is the only return parameter, pass *item* as 1.

**When binding a stored procedure return status**, *item* must be 1, as there can be only a single status in a return status result set.

**To clear all bindings**, pass *item* as CS\_UNUSED, with *datafmt*, *buffer*, *copied*, and *indicator* as NULL.

*datafmt* – A pointer to the CS\_DATAFMT structure that describes the destination variable(s).

The chart below lists the fields in \**datafmt* that are used by **ct\_bind**, and contains general information about the fields. **ct\_bind** ignores fields that it does not use:

| Field<br>name: | When is the field<br>used?                                                                                       | Set the field to:                                                                                                    |
|----------------|----------------------------------------------------------------------------------------------------|----------------------------------------------------------------------------------------------------|
| name           | Not used.                                                                                                    | Not applicable.                                                                                                    |
| namelen        | Not used.                                                                                                    | Not applicable.                                                                                                    |
| datatype       | When binding all<br>types of results.                                                                            | A type constant (CS_xxx_TYPE) representing the datatype of the<br>destination variable.                                                                                                    |
|                |                                                                                                    | All type constants listed on the Types topics page are valid. Open<br>Client user-defined types are also valid, provided that user-<br>supplied conversion routines have been installed via<br>cs_set_convert. If <i>datatype</i> is an Open Client user-defined type,<br>ct_bind does not validate any CS_DATAFMT fields except count.                                                                                                    |
|                |                                                                                                    | ct_bind supports a wide range of type conversions, so <i>datatype</i> can<br>be different from the type returned by the server. For instance, by<br>specifying a destination type of CS_FLOAT_TYPE, a CS_MONEY<br>result can be bound to a CS_FLOAT program variable. The<br>appropriate data conversion happens automatically. For a list of<br>the data conversions provided by Client-Library, see the manual<br>page for CS_willconvert. |
|                |                                                                                                    | If datatype is CS_BOUNDARY_TYPE or CS_SENSITIVITY_TYPE,<br>the *buffer program variable must be of type CS_CHAR.                                                                                                    |
| format         | When binding<br>results to character-<br>or binary-type<br>destination<br>variables; otherwise<br>CS_FMT_UNUSED. | A bit-mask of the following symbols:                                                                                                    |
|                |                                                                                                    | For character and text destinations only:<br>CS_FMT_NULLTERM to null-terminate the data, or<br>CS_FMT_PADBLANK to pad to the full length of the variable with<br>spaces.                                                                                                    |
|                |                                                                                                    | For character, binary, text, and image destinations:<br>CS_FMT_PADNULL to pad to the full length of the variable with<br>nulls.                                                                                                    |
|                |                                                                                                    | For any type of destination:<br>CS_FMT_UNUSED if no format information is being provided.                                                                                                    |

*Table 3-1: Fields in the CS\_DATAFMT structure (***ct\_bind***)*

| Field<br>name: | When is the field<br>used?                                                                                                    | Set the field to:                                                                                                    |
|----------------|----------------------------------------------------------------------------------------------------|----------------------------------------------------------------------------------------------------|
| maxlength      | When binding all<br>types of results to<br>non-fixed-length<br>types.<br>When binding to<br>fixed-length types,<br>maxlength is ignored. | The length of the *buffer destination variable. If buffer points to an<br>array, set maxlength to the length of a single element of the array.                                                                                                    |
|                |                                                                                                    | When binding to character or binary destinations, maxlength must<br>describe the total length of the destination variable, including any                                                                                                    |
|                |                                                                                                    | space required for special terminating bytes, such as a null<br>terminator.                                                                                                    |
|                |                                                                                                    | If maxlength indicates that *buffer is not large enough to hold a<br>result data item, then at fetch time ct_fetch discards the result item<br>that is too large, fetches any remaining items in the row, and<br>returns CS_ROW_FAIL. If this occurs the contents of *buffer are<br>undefined. |
| scale          | Only when binding<br>to numeric or<br>decimal destinations.                                                                              | The scale to be used for the destination variable.                                                                                                    |
|                |                                                                                                    | If the source data is the same type as the destination, then scale can<br>be set to CS SRC VALUE to indicate that the destination should<br>pick up its value for scale from the source data.                                                                                                  |
|                |                                                                                                    | scale must be less than or equal to precision.                                                                                                    |
| precision      | Only when binding<br>to numeric or<br>decimal destinations.                                                                              | The precision to be used for the destination variable.                                                                                                    |
|                |                                                                                                    | If the source data is the same type as the destination, then <i>precision</i><br>can be set to CS_SRC_VALUE to indicate that the destination<br>should pick up its value for <i>precision</i> from the source data.                                                                            |
|                |                                                                                                    | precision must be greater than or equal to scale.                                                                                                    |
| status         | Not used.                                                                                                    | Not applicable.                                                                                                    |
| count          | When binding all<br>types of results.                                                                                                    | count is the number of result rows to be copied to program<br>variables per ct_fetch call.                                                                                                    |
|                |                                                                                                    | If count is larger than the number of available rows, only the<br>available rows are copied. (Note that only regular row and cursor<br>row result sets will ever contain multiple rows.)                                                                                                    |
|                |                                                                                                    | count must have the same value for all columns in a result set, with<br>one exception: an application can intermix counts of 0 and 1.                                                                                                    |
|                |                                                                                                    | If <i>count</i> is 0, 1 row is fetched.                                                                                                    |
| usertype       | Not used.                                                                                                    | Not applicable.                                                                                                    |
| locale         | When binding all<br>types of results.                                                                                                    | A pointer to a CS_LOCALE structure containing locale<br>information for the *buffer destination variable.                                                                                                    |
|                |                                                                                                    | If custom locale information is not required for the variable, pass<br>locale as NULL.                                                                                                    |

*Table 3-1: Fields in the CS\_DATAFMT structure (***ct\_bind***) (continued)*

*buffer* – The address of an array of *datafmt*→*count* variables, each of which is of size *datafmt*→*maxlength*.

 \**buffer* is the program variable or variables to which **ct\_bind** binds the server results. When the application calls **ct\_fetch** to fetch the result data, it is copied into this space*.*

If *buffer* is NULL, **ct\_bind** clears the binding for this result item. Note that if *buffer* is NULL, *datafmt*, *copied*, and *indicator* must also be NULL.

- *copied* The address of an array of *datafmt*→*count* integer variables. At fetch time**, ct\_fetch** fills this array with the lengths of the copied data. *copied* is an optional parameter and can be passed as NULL.
- *indicator* The address of an array of *datafmt*→*count* CS\_SMALLINT *variables*. At fetch time, each variable is used to indicate certain conditions about the fetched data. *indicator* is an optional parameter and can be passed as NULL.

The following table lists the values that an indicator variable can have:

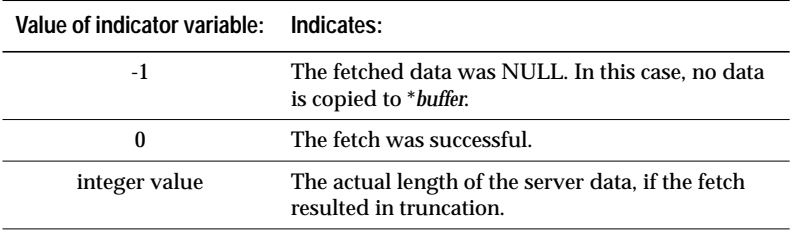

*Table 3-2: Values for* indicator *(***ct\_bind***)*

### **Returns**

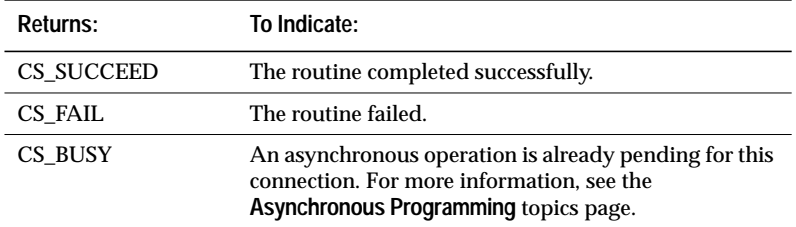

*Table 3-3: Return values (***ct\_bind***)*

3-10 Routines

Common reasons for a **ct\_bind** failure include:

- An illegal datatype specified via *datafmt*→*datatype*.
- A bad *datafmt*→*locale* pointer. Initialize *datafmt*→*locale* to NULL if it is not used.
- Requested conversion is not available.

### **Comments**

- ct bind can be used to bind a regular or cursor result column, a compute column, a return parameter, or a stored procedure status number. When binding a regular or cursor column, multiple rows of the column can be bound with a single call to **ct\_bind**.
- ➤ *Note*

Message, describe, row format, and compute format results are not bound. This is because result sets of type CS\_MSG\_RESULT, CS\_DESCRIBE\_RESULT, CS\_ROWFMT\_RESULT, and CS\_COMPUTEFMT\_RESULT contain no fetchable data. Instead, these result sets indicate that certain types of information are available. An application can retrieve the information by calling other Client-Library routines, such as **ct\_res\_info**. For more information on how to process these types of results, see the Results topics page, 2-164.

• Binding associates a result data item with a program variable. At fetch time, each **ct\_fetch** call copies a row-instance of the data item into the variable with which the item is associated.

If a result data item is very large (for example, a large text or image column), it is often more convenient for an application to use **ct\_get\_data** to retrieve the data item's value in chunks, rather than copying the entire value to a bound variable. For more information on **ct\_get\_data**, see the **ct\_get\_data** manual page, 3-148, and the **Text and Image** topics page, 2-188.

- **ct\_bind** binds only the current result type. **ct\_results** indicates the current result type via its *result\_type* parameter. For example, if **ct\_results** sets *\*result\_type* to CS\_STATUS\_RESULT, a return status is available for binding.
- An application can call ct res info to determine the number of items in the current result set, and can call **ct\_describe** to get a description of each item.
- An application can only bind a result item to a single program variable. If an application binds a result item to multiple variables, only the last binding has any effect.
- An application can re-bind while actively fetching rows. That is, an application can call **ct\_bind** inside a **ct\_fetch** loop if it needs to change a result item's binding.
- If not changed, binding for a particular type of result remains in effect until **ct\_results** returns CS\_CMD\_DONE to indicate that the results of a logical command are completely processed. This saves an application the trouble of re-binding interspersed regular row results and compute row results that are generated by the same command.

For example, a language command containing a **select** statement with **compute** and **order by** clauses can generate multiple buffers full of regular row results intermixed with compute row results. Because they are generated by the same command, each buffer of regular row results and each buffer of compute row results will contain identical columns. An application need only bind the first buffer of regular row results and the first buffer of compute results. These bindings will remain in effect until both result sets are completely processed.

• An application can use **ct\_bind** to bind to Open Client user-defined datatypes for which conversion routines have been installed. To install a conversion routine for a user-defined datatype, an application calls **cs\_set\_convert**. For more information on Open Client user-defined types, see ''Open Client User-Defined Datatypes'' on page 2-200.

### *Clearing Bindings*

- To clear the binding for a result item, call **ct\_bind** with *buffer*, *datafmt*, *copied*, and *indicator* as NULL.
- To clear all bindings, call **ct\_bind** with item as CS\_UNUSED and *buffer*, *datafmt*, *copied*, and *indicator* as NULL.
- It is not an error to clear a non-existent binding.

### *Array Binding*

- Array binding is the process of binding a result column to an array of program variables. At fetch time, multiple rows' worth of a column are copied to an array of variables with a single **ct\_fetch** call. An application indicates array binding by setting *datafmt count* to a value greater than 1.
- Array binding is only practical for regular row and cursor results. This is because other types of results are considered to be the equivalent of a single row.
- When binding columns to arrays, all **ct\_bind** calls in the sequence of calls binding the columns must use the same value for *datafmt*→*count*. For example, when binding three columns to arrays, it is an error to use a *count* of five in the first two **ct\_bind** calls and a *count* of three in the last.

However, an application can intermix *count*s of 0 and 1. *count*s of 0 and 1 are considered to be equivalent because they both cause **ct\_fetch** to fetch a single row.

### **Example**

```
CS_RETCODE retcode;
CS_INT num_cols;
CS_INT i;
CS_INT j;<br>CS_INT row
              row\_count = 0;CS_INT rows_read;
CS_INT disp_len;
CS_DATAFMT *datafmt;
EX COLUMN DATA *coldata;
/* Determine the number of columns in this result set */
....CODE DELETED.....
/*
** Our program variable, called 'coldata', is an array of
** EX_COLUMN_DATA structures. Each array element represents
** one column. Each array element will be re-used for each
** row.
**
** First, allocate memory for the data element to process.
*/
coldata = (EX_COLUMN_DATA *)malloc(num_cols *
    sizeof (EX_COLUMN_DATA));
```

```
if (coldata == NULL)
\{ex_error("ex_fetch_data: malloc() failed");
    return CS_MEM_ERROR;
}
datafmt = (CS_DATAFMT *)malloc(num_cols *
    sizeof (CS_DATAFMT));
if (datafmt == NULL)
{
    ex_error("ex_fetch_data: malloc() failed");
    free(coldata);
    return CS_MEM_ERROR;
}
/*
** Loop through the columns, getting a description of each
** one and binding each one to a program variable.
**
** We're going to bind each column to a character string;
** this will show how conversions from server native
** datatypes to strings can occur via bind.
**
** We're going to use the same datafmt structure for both
** the describe and the subsequent bind.
**
** If an error occurs within the for loop, a break is used
** to get out of the loop and the data that was allocated
** is freed before returning.
*/
for (i = 0; i < num_cols; i++){
    /*
    ** Get the column description. ct_describe() fills
    ** the datafmt parameter with a description of the
    ** column.
    */
    retcode = ct\_describe(cmd, (i + 1), \& datafmt[i]);if (retcode != CS_SUCCEED)
    {
        ex_error("ex_fetch_data: ct_describe() failed");
        break;
    }
```

```
/*
** Update the datafmt structure to indicate that we
** want the results in a null terminated character
** string.
**
** First, update datafmt.maxlength to contain the
** maximum possible length of the column. To do this,
** call ex_display_len() to determine the number of
** bytes needed for the character string
** representation, given the datatype described
** above. Add one for the null termination character.
*/
datafmt[i].maxlength = ex_display_dlen(&datafmt[i])
     + 1;/*
** Set datatype and format to tell bind we want things
** converted to null terminated strings.
*/
datafmt[i].datatype = CSCHAR TYPE;datafmt[i].format = CS_FMT_NULLTERM;
/*
** Allocate memory for the column string
*/
coldata[i].value = (CS_CHAR *)malloc
    (datafmt[i].maxlength);
if (coldata[i].value == NULL)
{
    ex_error("ex_fetch_data: malloc() failed");
    retcode = CS_MEM_ERROR;
    break;
}
/* Now bind. */
retcode = ct\_bind(cmd, (i + 1), \& datafmt[i],coldata[i].value, &coldata[i].valuelen,
    &coldata[i].indicator);
if (retcode != CS_SUCCEED)
{
    ex_error("ex_fetch_data: ct_bind() failed");
    break;
}
```
This code excerpt is from the *exutils.c* example program.For further examples of using **ct\_bind**, see the *compute.c*, *ex\_alib.c*, *getsend.c*, and *i18n.c* example programs.

### **See Also**

}

**ct\_describe, ct\_fetch, ct\_res\_info, ct\_results, Types**

## ct\_br\_column

### **Function**

Retrieve information about a column generated by a browse-mode **select**.

### **Syntax**

**CS\_RETCODE ct\_br\_column(cmd, colnum, browsedesc)**

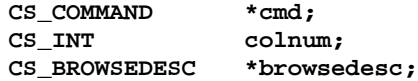

### **Parameters**

- *cmd* A pointer to the CS\_COMMAND structure managing a client/ server operation.
- *colnum* The number of the column to describe. The first column in a **select** statement's select-list is column number 1, the second is number 2, and so forth.
- *browsedesc* A pointer to a CS\_BROWSEDESC structure. **ct\_br\_column** fills this structure with information about the column specified by *colnum*.

For information on the CS\_BROWSEDESC structure, see the **CS\_BROWSEDESC** topics page.

### **Returns**

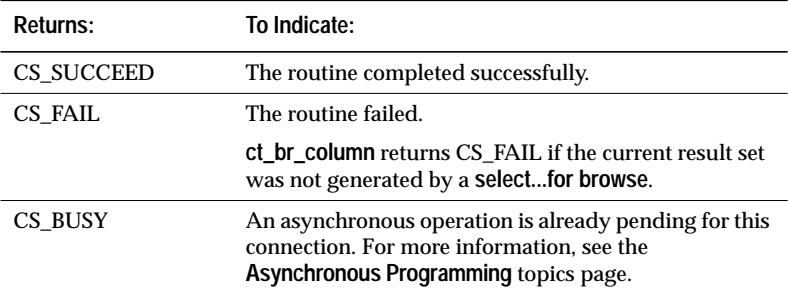

*Table 3-4: Return values (***ct\_br\_column***)*

### **Comments**

- **ct\_br\_column** fills \**browsedesc* with information about the column specified by *colnum*.
- A column can be updated through browse mode only if it meets three conditions:
	- It belongs to a browsable table.
	- It is the result of a **select...for browse.**
	- It is not the result of a SQL expression, such as **max(colname**).
- It is an error to call **ct\_br\_column** if browse-mode information is not available. Generally, browse mode information is available if the current result set is a CS\_ROW\_RESULT result set that was generated by a **select...for browse**.

Before calling **ct\_br\_column**, an application can call **ct\_res\_info** with *type* as CS\_BROWSE\_INFO to check whether browse mode information is available.

• See the **Browse Mode** topics page for more information on browse mode.

**See Also**

**Browse Mode, ct\_br\_table**

## ct\_br\_table

### **Function**

Return information about browse mode tables.

### **Syntax**

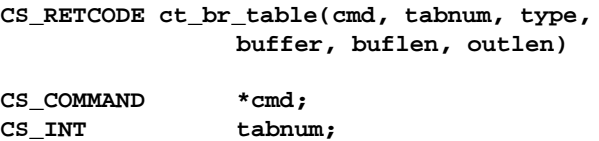

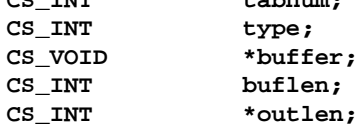

### **Parameters**

*cmd* – A pointer to the CS\_COMMAND structure managing a client/ server operation.

*tabnum* – The number of the table of interest. The first table in a **select** statement's **from**-list is table number 1, the second number 2, and so forth.

*type* – The type of information to return. The following table lists the symbolic values that are legal for *type*:

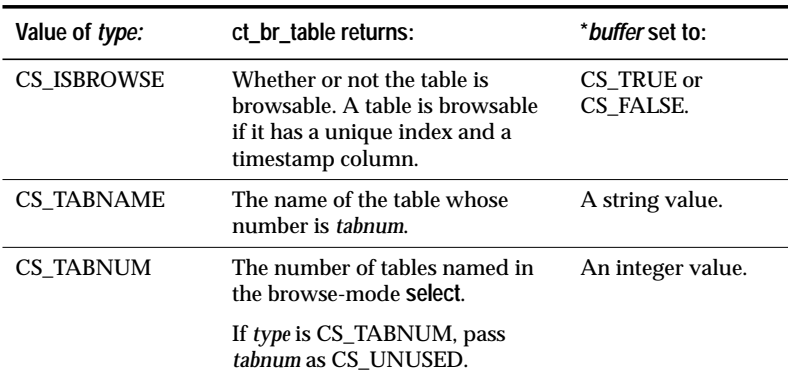

*Table 3-5: Values for* type *(***ct\_br\_table***)*

- *buffer* A pointer to the space in which **ct\_br\_table** will place the requested information.
- *buflen* The length, in bytes, of the \**buffer* data space.
	- If *type* is CS\_ISBROWSE or CS\_TABNUM, pass *buflen* as CS\_UNUSED.
- *outlen* A pointer to an integer variable.
	- If supplied, **ct\_br\_table** sets \**outlen* to the length, in bytes, of the requested information.
	- If the requested information is larger than *buflen* bytes, an application can use the value of \**outlen* to determine how many bytes are needed to hold the information.

### **Returns**

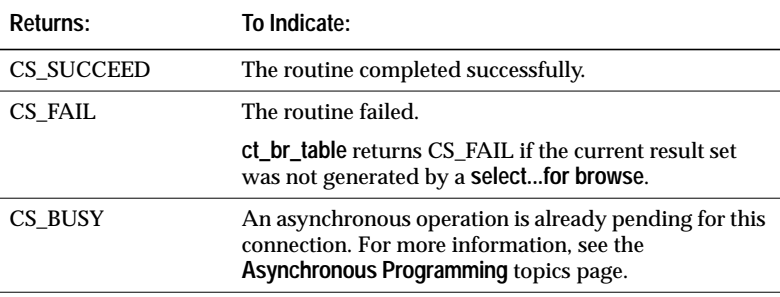

*Table 3-6: Return values (***ct\_br\_table***)*

### **Comments**

- **ct\_br\_table** returns either the number of tables named in the **select** statement or information about a particular table.
- A table is browsable if it has a unique index and a timestamp column.
- It is an error to call **ct\_br\_table** if browse-mode information is not available. Generally, browse mode information is available if the current result set is a CS\_ROW\_RESULT result set that was generated by a **select...for browse**.
- Before calling **ct\_br\_table**, an application can call **ct\_res\_info** with *type* as CS\_BROWSE\_INFO to check whether browse mode information is available.
- For more information on browse mode, see the **Browse Mod**e topics page.

ct\_br\_table Open Client Release 10.0

**See Also**

**Browse Mode, ct\_br\_column**

## ct\_callback

### **Function**

Install or retrieve a Client-Library callback routine.

### **Syntax**

```
CS_RETCODE ct_callback(context, connection,
               action, type, func)
CS_CONTEXT *context;
```
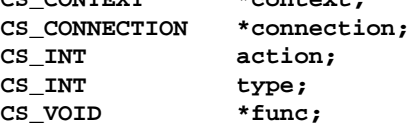

### **Parameters**

*context* – A pointer to a CS\_CONTEXT structure. A CS\_CONTEXT structure defines a Client-Library application context.

Either *context* or *connection* must be NULL:

- If *context* is supplied, the callback is installed as a "default" callback for the specified context. Once installed, a default callback is inherited by all connections subsequently allocated within the context.
- If *context* is NULL, the callback is installed for the individual connection specified by *connection*.
- *connection* A pointer to a CS\_CONNECTION structure. A CS\_CON-NECTION structure contains information about a particular client/ server connection.

Either *context* or *connection* must be NULL:

- If *connection* is supplied, the callback is installed for the specified connection.
- If *connection* is NULL, the callback is installed for the application context specified by *context*.

### *action* – One of the following symbolic values:

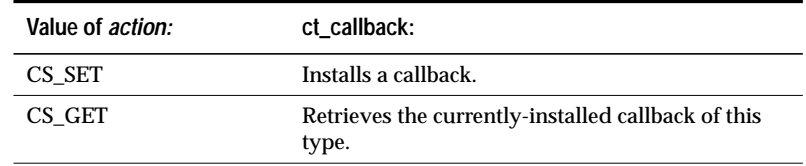

*Table 3-7: Values for* action *(***ct\_callback***)*

*type* – The type of callback routine of interest. The following table lists the symbolic values that are legal for *type*:

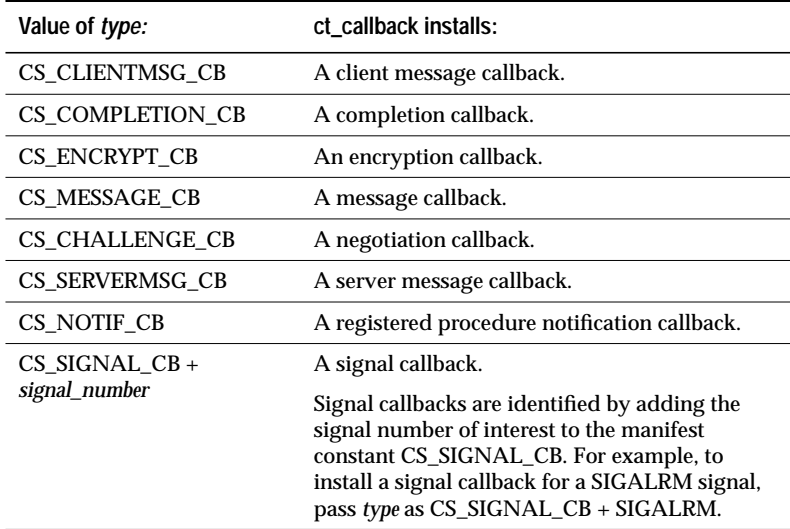

*Table 3-8: Values for* type *(***ct\_callback***)*

*func* – A pointer variable.

If a callback routine is being installed, *func* is the address of the callback routine to install.

If a callback routine is being retrieved, **ct\_callback** sets \**func* to the address of the currently-installed callback routine.

### **Returns**

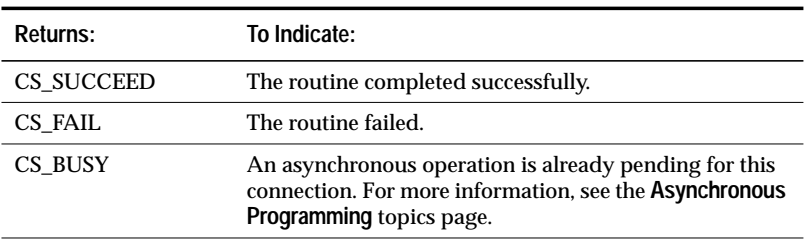

*Table 3-9: Return values (***ct\_callback***)*

### **Comments**

- A typical application will use **ct\_callback** only to install callback routines. However, some applications may need to retrieve previously-installed callbacks.
- To install a callback routine, an application calls **ct\_callback** with *action* as CS\_SET and *func* as the address of the callback to install.
- To retrieve the address of a previously-installed callback, an application calls **ct\_callback** with *action* as CS\_GET and *func* as a pointer to a pointer. In this case, **ct\_callback** sets \**func* to the address of the current callback of the specified type. An application can save this address for re-use at a later time. Note that retrieving the address of a callback does not de-install it.
- **ct\_callback** can be used to install a callback routine either for a context or for a particular connection. To install a callback for a context, pass *connection* as NULL. To install a callback for a connection, pass *context* as NULL.
- When a context is allocated, it has no callback routines installed. An application must specifically install any callbacks that are required.
- When a connection is allocated, it picks up default callback routines from its parent context. An application can override these default callbacks by calling **ct\_callback** to install new callbacks at the connection level.
- To de-install an existing callback routine, an application can call **ct\_callback** with *func* as NULL. An application can also install a new callback routine at any time. The new callback will automatically replace any existing callback.
- 
- For most types of callbacks, if no callback of a particular type is installed for a connection, Client-Library discards callback information of that type.

The client message callback is an exception to this rule. When an error or informational message is generated for a connection that has no client message callback installed, Client-Library calls the connection's parent context's client message callback (if any) rather than discarding the message. If the context has no client message callback installed, then the message is discarded.

- A connection picks up its parent context's callback routines only once, when it is allocated. This has two important implications:
	- Existing connections are not affected by changes to their parent context's callback routines.
	- If a callback routine of a particular type is de-installed for a connection, the connection does not pick up its parent context's callback routine. Instead, the connection is considered to have no callback routine of this type installed.
- An application can use the CS\_USERDATA property to transfer information between a callback routine and the program code that triggered it. The CS\_USERDATA property allows an application to save user data in internal Client-Library space and retrieve it later.
- For information on how to declare specific types of callback routines, see the **Callbacks** topics page.

### **Example**

```
/*
** Install message and completion handlers.
*/
retstat = ct_callback(Ex_context, NULL, CS_SET,
    CS_CLIENTMSG_CB,(CS_VOID *)ex_clientmsg_cb);
if (retstat != CS_SUCCEED)
{
    ex_panic("ct_callback failed");
}
retstat = ct_callback(Ex_context, NULL, CS_SET,
    CS_SERVERMSG_CB,(CS_VOID *)ex_servermsg_cb);
if (retstat != CS_SUCCEED)
{
    ex_panic("ct_callback failed");
}
```

```
retstat = ct_callback(Ex_context, NULL, CS_SET,
    CS_COMPLETION_CB,(CS_VOID *)CompletionCB);
if (retstat != CS_SUCCEED)
{
    ex_panic("ct_callback failed");
}
```
This code excerpt is from the *ex\_amain.c* example program. For further examples of using **ct\_callback**, see the *ex\_alib.c* and *exutils.c* example programs.

**See Also**

**Callbacks, ct\_capability, ct\_config, ct\_con\_props, ct\_connect**

## ct\_cancel

### **Function**

Cancel a command or the results of a command.

### **Syntax**

```
CS_RETCODE ct_cancel(connection, cmd, type)
```
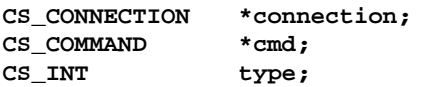

### **Parameters**

*connection –* A pointer to a CS\_CONNECTION structure. A CS\_CON-NECTION structure contains information about a particular client/ server connection.

For CS\_CANCEL\_CURRENT cancels, *connection* must be NULL.

For CS\_CANCEL\_ATTN and CS\_CANCEL\_ALL cancels, one of *connection* or *cmd* must be NULL. If *connection* is supplied and *cmd* is NULL, the cancel operation applies to all commands pending for this connection.

*cmd* – A pointer to the CS\_COMMAND structure managing a client/ server operation.

For CS\_CANCEL\_CURRENT cancels, *cmd* must be supplied. The cancel operation applies only to the results pending for this command structure.

For CS\_CANCEL\_ATTN and CS\_CANCEL\_ALL cancels, if *cmd* is supplied and *connection* is NULL, the cancel operation applies only to the command pending for this command structure. If *cmd* is NULL and *connection* is supplied, the cancel operation applies to all commands pending for this connection.

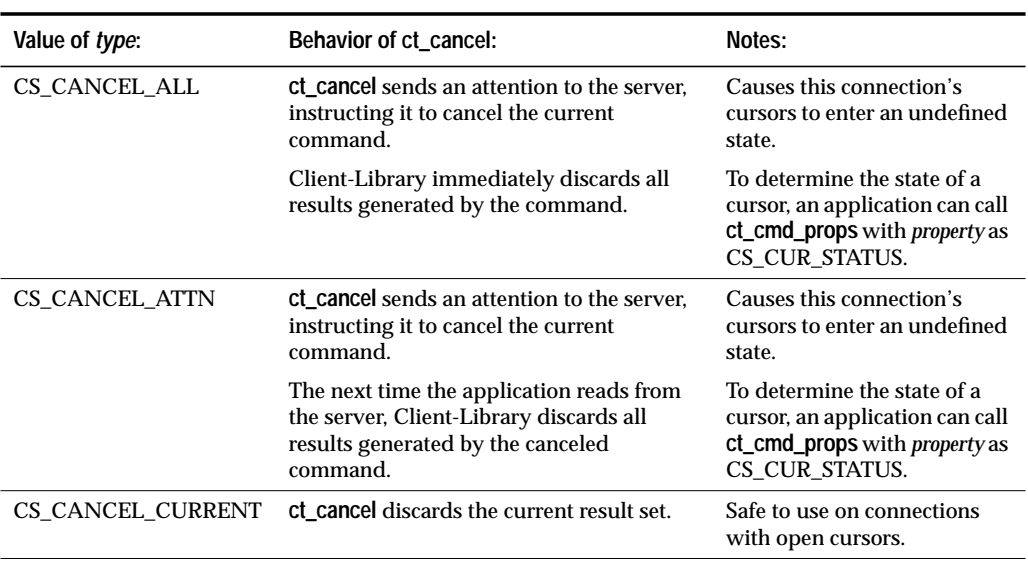

*type* – The type of cancel. The following table lists the symbolic values that are legal for *type*:

*Table 3-10: Values for* type *(***ct\_cancel***)*

### **Returns**

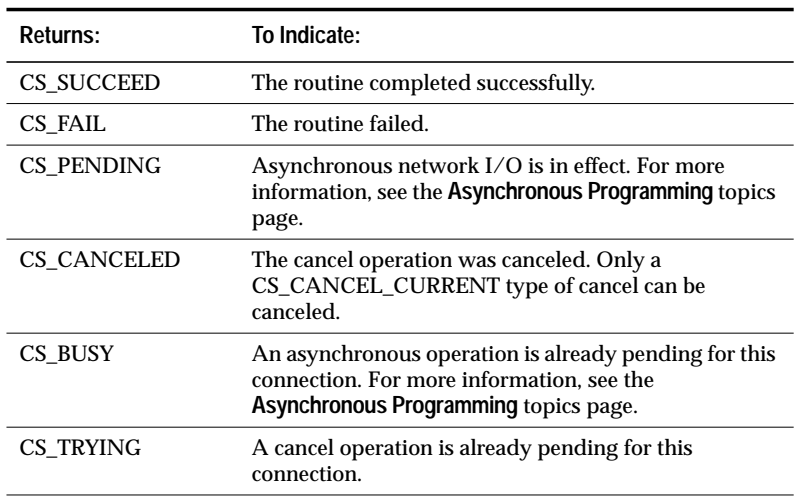

*Table 3-11: Return values (***ct\_cancel***)*

### **Comments**

- Canceling a command is equivalent to sending an attention to the server, instructing it to halt execution of the current command. When a command is canceled, any results generated by it are no longer available to an application.
- Canceling results is equivalent to discarding a buffer's worth of results. Once results are canceled, they are no longer available to an application. If the result set has not been completely processed, subsequent results remain available.

### *Canceling a Command*

- To cancel the current command and all results generated by it, an application calls **ct\_cancel** with *type* as CS\_CANCEL\_ATTN or CS\_CANCEL\_ALL. Both of these calls tell Client-Library to:
	- Send an attention to the server, instructing it to halt execution of the current command.
	- Discard any results already generated by the command.
- Both types of cancels return CS\_SUCCEED immediately, without sending an attention to the server, if no command is in progress.
- If an application has not yet called **ct\_send** to send an initiated command or command batch:
	- A CS\_CANCEL\_ALL cancel discards the initiated command or command batch without sending an attention to the server. A CS\_CANCEL\_ATTN cancel has no effect.
- A connection can become unusable due to error. If this occurs, Client-Library marks the connection as "dead." An application can use the CS\_CON\_STATUS property to determine if a connection has been marked dead.

If a connection has been marked dead because of a resultsprocessing error, an application can try calling **ct\_cancel**(CS\_CANCEL\_ALL or CS\_CANCEL\_ATTN) to "revive" the connection. If this fails, the application must close the connection and drop its CS\_CONNECTION structure.

- The difference between CS\_CANCEL\_ALL and CS\_CANCEL\_ATTN is:
	- CS\_CANCEL\_ALL causes Client-Library to immediately discard the canceled command's results (if any).

- CS\_CANCEL\_ATTN causes Client-Library to wait until the application attempts to read from the server before discarding the results.

This difference is important because Client-Library must read from the result stream in order to discard results, and it is not always safe to read from the result stream.

It is not safe to read from the result stream from within callbacks or interrupt handlers, or when an asynchronous routine is pending. It is safe to read from the result stream anytime an application is running in its main-line code, except when an asynchronous operation is pending.

Use CS\_CANCEL\_ATTN from within callbacks or interrupt handlers, or when an asynchronous operation is pending.

Use CS\_CANCEL\_ALL in main-line code, except when an asynchronous operation is pending.

• CS\_CANCEL\_ALL leaves the command structure in a "clean" state, available for use in another operation. When a command is canceled with CS\_CANCEL\_ATTN, however, the command structure cannot be reused until a Client-Library routine returns CS\_CANCELED.

The Client-Library routines that can return CS\_CANCELED are**:**

- **ct\_cancel**(CS\_CANCEL\_CURRENT)
- **ct\_fetch**
- **ct\_get\_data**
- **ct\_options**
- **ct\_recvpassthru**
- **ct\_results**
- **ct\_send**
- **ct\_sendpassthru**
- CS\_CANCEL\_ATTN has two primary uses:
	- To cancel commands from within an application's interrupt handlers or callback routines.
	- In asynchronous applications, to cancel pending calls to the result-processing routines **ct\_results** and **ct\_fetch**.

• Canceling commands on a connection that has an open cursor may affect the state of the cursor in unexpected ways. For this reason, it is recommended that the CS\_CANCEL\_ALL and CS\_CANCEL\_ATTN types of cancels not be used on connections with open cursors. Instead of canceling a cursor command, an application can simply close the cursor.

### *Canceling Current Results*

- To cancel current results, an application calls **ct\_cancel** with *type* as CS\_CANCEL\_CURRENT. This tells Client-Library to discard the current results; it is equivalent to calling **ct\_fetch** until it returns CS\_END\_DATA.
- The next buffer's worth of results, if any, remains available to the application, and the current command is not affected.
- Canceling results clears the bindings between the result items and program variables.
- A CS\_CANCEL\_CURRENT type of cancel is legal for all types of result sets, even those that contain no fetchable results. If a result set contains no fetchable results, a cancel has no effect.

### **Example**

```
if (query_code == CS_FAIL)
{
    /*
    ** Terminate results processing and break out of
    ** the results loop.
    */
    retcode = ct_cancel(NULL, cmd, CS_CANCEL_ALL);
    if (retcode != CS_SUCCEED)
    {
         ex_error("ex_execute_cmd: ct_cancel() failed");
    }
    break;
```
This code excerpt is from the exutils.c example program. For further examples of using **ct\_cancel**, see the *ex\_alib.c*, *ex\_amain.c*, and *getsend.c* example programs.

### **See Also**

}

**ct\_fetch, ct\_results**

## ct\_capability

### **Function**

Set or retrieve a client/server capability.

### **Syntax**

```
CS_RETCODE ct_capability(connection, action, type,
                capability, value)
CS_CONNECTION *connection;
```
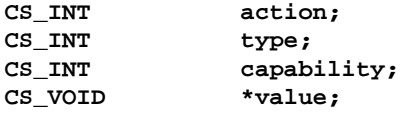

### **Parameters**

*connection* – A pointer to a CS\_CONNECTION structure. A CS\_CON-NECTION structure contains information about a particular client/ server connection.

*action* – One of the following symbolic values:

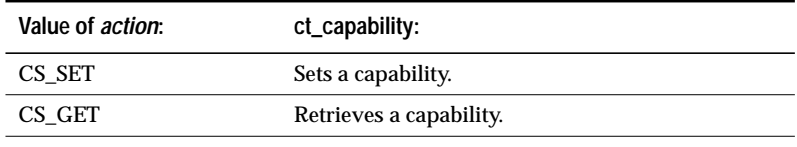

*Table 3-12: Values for* action *(***ct\_capability***)*

*type* – The type category of the capability. The following table lists the symbolic values that are legal for *type*:

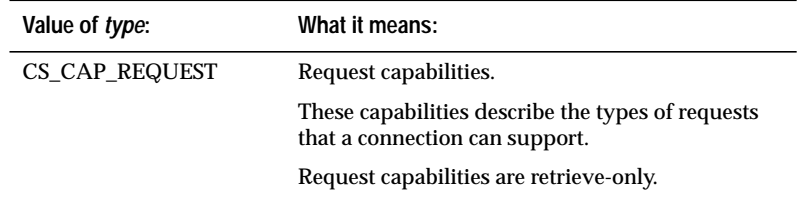

*Table 3-13: Values for* type *(***ct\_capability***)*

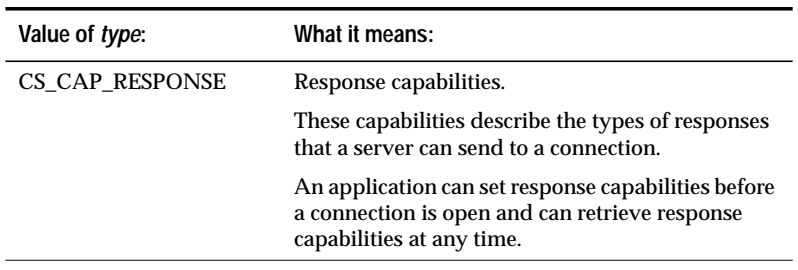

*Table 3-13: Values for* type *(***ct\_capability***) (continued)*

*capability* – The capability of interest. The following two tables list the symbolic values that are legal for *capability*:

➤ *Note*

In addition to the values listed in the tables, capability can have the special value CS\_ALL\_CAPS, to indicate that an application is setting or retrieving all response or request capabilities simultaneously. CS\_ALL\_CAPS is primarily of use in gateway applications. A typical Client-Library application will only need to set or retrieve a small number of capabilities.

## **CS\_CAP\_REQUEST Capability: Meaning: Capability relates to:** CS\_CON\_INBAND In-band (non-expedited) attentions. Connections CS\_CON\_OOB Out-of-band (expedited) attentions. Connections CS\_CSR\_ABS Fetch of specified absolute cursor row. Cursors CS\_CSR\_FIRST Fetch of first cursor row. Cursors CS\_CSR\_LAST Fetch of last cursor row. Cursors CS\_CSR\_MULTI Multi-row cursor fetch. Cursors CS\_CSR\_PREV Fetch previous cursor row. Cursors CS\_CSR\_REL Fetch specified relative cursor row. Cursors CS\_DATA\_BIN Binary datatype. Datatypes CS\_DATA\_VBIN Variable-length binary type. Datatypes

### *CS\_CAP\_REQUEST Capabilities*

*Table 3-14: Request capabilities*

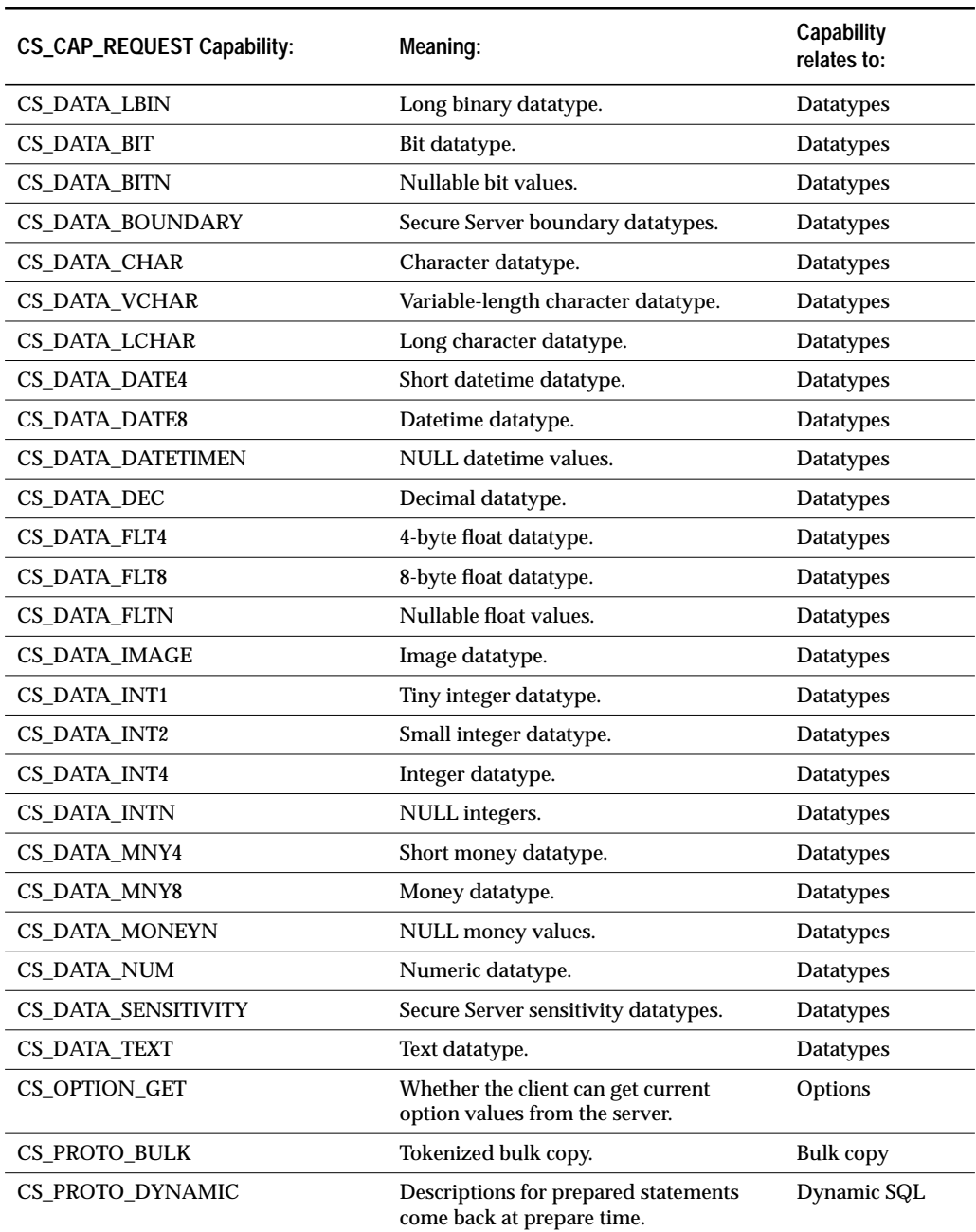

*Table 3-14: Request capabilities (continued)*

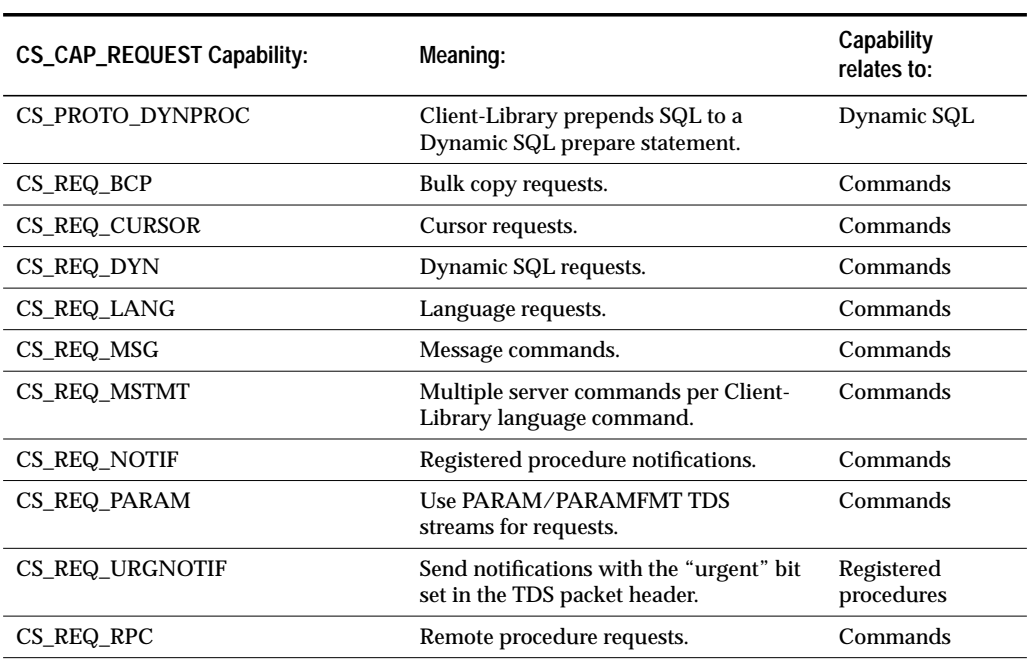

*Table 3-14: Request capabilities (continued)*

## *CS\_CAP\_RESPONSE Capabilities*

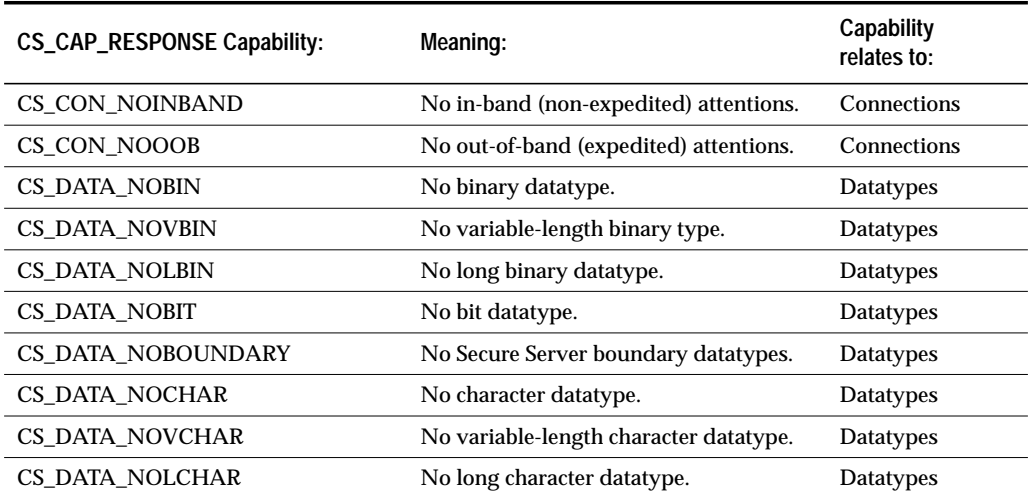

*Table 3-15: Response capabilities*

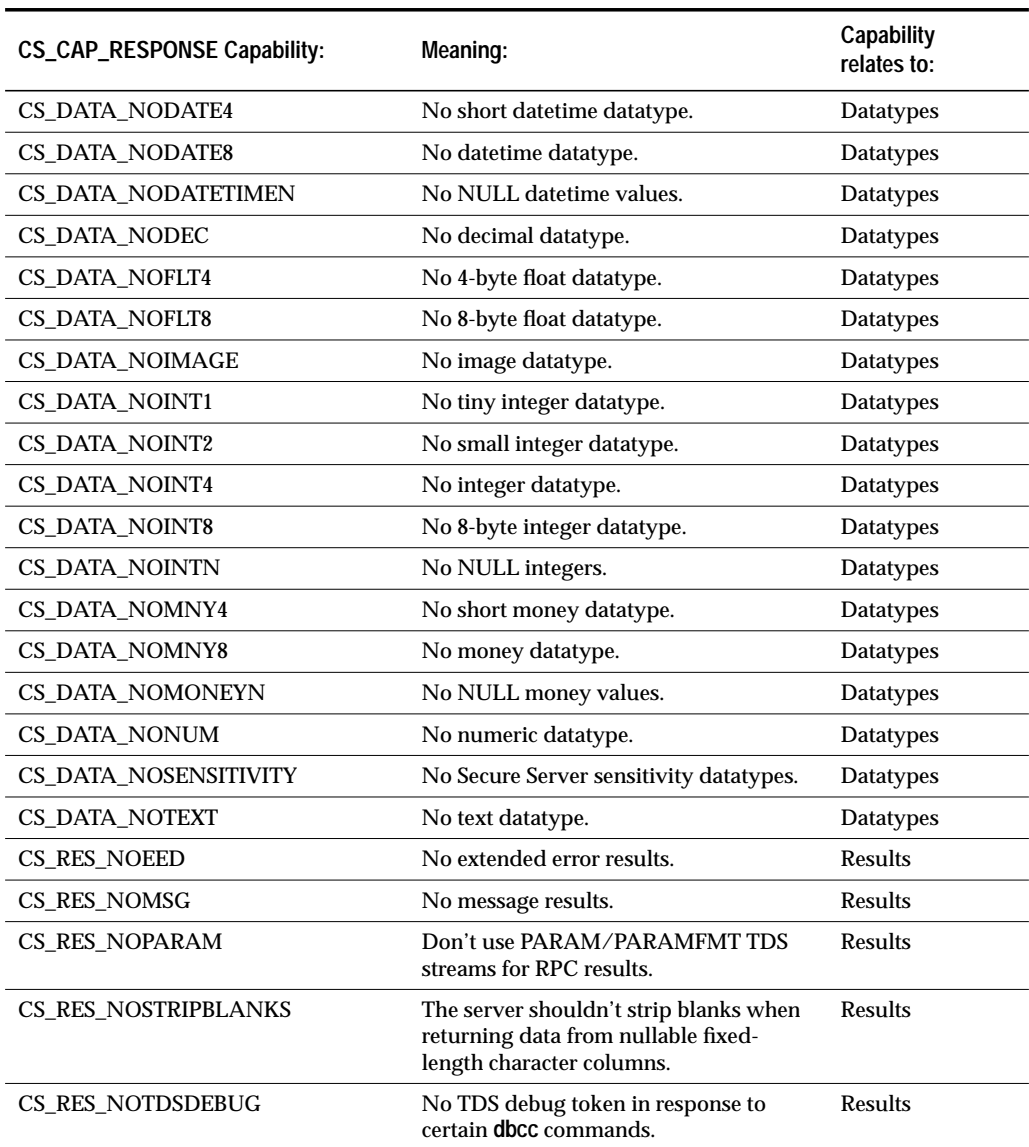

*Table 3-15: Response capabilities (continued)*

*value* – If a capability is being set, *value* points to a CS\_BOOL variable that has the value CS\_TRUE or CS\_FALSE.

If a capability is being retrieved, value points to a CS\_BOOL-sized variable which **ct\_capability** sets to CS\_TRUE or CS\_FALSE.

CS\_TRUE indicates that a capability is enabled. For example, if the CS\_RES\_NOEED capability is set to CS\_TRUE, no extended error data will be returned on the connection.

➤ *Note*

If capability is CS\_ALL\_CAPS, value must point to a CS\_CAP\_TYPE structure.

### **Returns**

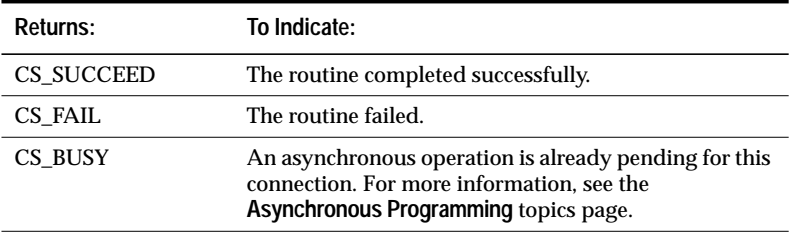

*Table 3-16: Return values (***ct\_capability***)*

### **Comments**

- Capabilities describe client/server features that a connection supports.
- There are two types of capabilities: CS\_CAP\_RESPONSE capabilities, also called "response capabilities," and CS\_CAP\_REQUEST capabilities, also called "request capabilities."
	- An application uses request capabilities to determine what kinds of requests a server connection supports. For example, an application can retrieve the CS\_REQ\_CURSOR capability to find out whether a connection supports cursor requests.
	- An application uses response capabilities to prevent the server from sending a type of response that the application cannot process. For example, an application can prevent a server from sending NULL money values by setting the CS\_DATA\_NOMONEYN response capability to CS\_TRUE.
- Before a connection is open, an application can:
	- Retrieve request or response capabilities, to determine what request and response features are normally supported at the application's current TDS (Tabular Data Stream) version level. An application's TDS level defaults to a value based on the CS\_VERSION level that the application requested in its call to **ct\_init**.
- Set response capabilities, to indicate that a connection does not wish to receive particular types of server responses. Note that an application **cannot** set request capabilities, which are retrieveonly.
- After a connection is open, an application can:
	- Retrieve request capabilities to find out what types of requests the connection will support.
	- Retrieve response capabilities to find out whether the server has agreed to withhold the previously-indicated response types from the connection.
- Capabilities are determined by a connection's TDS version level. Not all TDS versions support the same capabilities. For example, 4.0 TDS does not support registered procedure notifications or cursor requests. 4.0 TDS does, however, support bulk copy requests, remote procedure call requests, row results, and compute row results. A connection's TDS version level is negotiated during the connection process.
- If an application sets the CS\_TDS\_VERSION property, Client-Library overwrites existing capability values with default capability values corresponding to the new TDS version. For this reason, an application should set CS\_TDS\_VERSION before setting any capabilities for a connection.

Because CS\_TDS\_VERSION is a negotiated login property, the server can change its value at connection time. If this occurs, Client-Library will overwrite existing capability values with default capability values corresponding to the new TDS version.

- Because capability values can change at connection time, an application must call **ct\_capability** after a connection is open in order to determine what capability values are in effect for the connection.
- When a connection is closed, Client-Library resets its capability values to values corresponding to the application's default TDS version.

## *Setting and Retrieving Multiple Capabilities*

- Gateway applications often need to set or retrieve all capabilities of a type category with a single call to **ct\_capability**. To do this, an application calls **ct\_capability** with:
	- *type* as the type category of interest
	- *capability* as CS\_ALL\_CAPS

- *value* as a CS\_CAP\_TYPE structure
- Client-Library provides the following macros to enable an application to set, clear, and test bits in a CS\_CAP\_TYPE structure:
	- **CS\_SET\_CAPMASK**(*mask*, *capability*)
	- **CS\_CLR\_CAPMASK**(*mask*, *capability*)
	- **CS\_TST\_CAPMASK**(*mask*, *capability*)

where *mask* is a pointer to a CS\_CAP\_TYPE structure and *capability* is the capability of interest.

**See Also**

**Capabilities, ct\_con\_props, ct\_connect, ct\_options, Properties**

# ct\_close

### **Function**

Close a server connection.

# **Syntax**

**CS\_RETCODE ct\_close(connection, option) CS\_CONNECTION \*connection; CS\_INT option;**

## **Parameters**

*connection* – A pointer to a CS\_CONNECTION structure. A CS\_CON-NECTION structure contains information about a particular client/ server connection.

*option* – The option, if any, to use for the close. The following table lists the symbolic values that are legal for *option*:

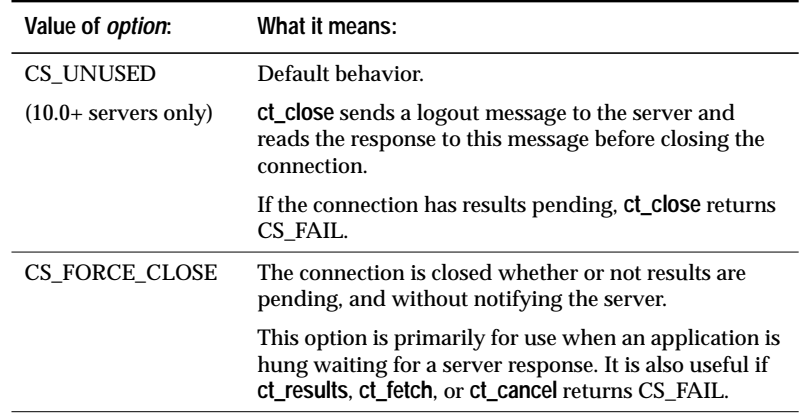

*Table 3-17: Values for* option *(***ct\_close***)*

# **Returns: To Indicate:** CS\_SUCCEED The routine completed successfully. CS\_FAIL The routine failed. CS\_PENDING Asynchronous network I/O is in effect. For more information, see the **Asynchronous Programming** topics page. If asynchronous network I/O is in effect and **ct\_close** is called with option as CS\_FORCE\_CLOSE, it returns CS\_SUCCEED or CS\_FAIL immediately to indicate the network response. In this case, no completion callback event occurs. CS\_BUSY An asynchronous operation is already pending for this connection. For more information, see the **Asynchronous Programming** topics page. Note that **ct\_close** does not return CS\_BUSY when called with *option* as CS\_FORCE\_CLOSE.

**Returns**

*Table 3-18: Return values (***ct\_close***)*

The most common reason for a **ct\_close**(CS\_UNUSED) failure is pending results on the connection.

#### **Comments**

- To de-allocate a CS\_CONNECTION, an application can call **ct\_con\_drop** after the connection has been successfully closed.
- A connection can become unusable due to error. If this occurs, Client-Library marks the connection as "dead." An application can use the CS\_CON\_STATUS property to determine if a connection has been marked dead.

If a connection has been marked dead, an application must call **ct\_close**(CS\_FORCE\_CLOSE) to close the connection and **ct\_con\_drop** to drop its CS\_CONNECTION structure.

An exception to this rule occurs for certain types of resultsprocessing errors. If a connection is marked dead while processing results, the application can try calling **ct\_cancel**(CS\_CANCEL\_ALL or CS\_CANCEL\_ATTN) to "revive" the connection. If this fails, the application must close the connection and drop its CS\_CONNECTION structure.

- When a connection is closed, all open cursors on that connection are automatically closed.
- If the connection is using asynchronous network I/O, ct close returns CS\_PENDING. When the server response arrives, Client-Library closes the connection and then calls the completion callback installed for the connection, if any.
- The behavior of **ct\_close** depends on the value of *option*, which determines the type of close. Each section below contains information on a type of close.

## *Default Close Behavior*

- If the connection has any pending results, **ct\_close** returns CS\_FAIL. If the connection has an open cursor, the server closes the cursor when Client-Library closes the connection.
- When connected to a 10.0+ server, **ct\_close** sends a logout message to the server and reads the response to this message before terminating the connection. The contents of this message do not affect **ct\_close**'s behavior.
- An application cannot call **ct\_close**(CS\_UNUSED) when an asynchronous operation is pending.

## *CS\_FORCE\_CLOSE Behavior*

- The connection is closed whether or not it has an open cursor or pending results.
- **ct\_close** does not behave asynchronously when called with the CS\_FORCE\_CLOSE option. When **ct\_close**(CS\_FORCE\_CLOSE) is called to close an asynchronous connection, it returns CS\_SUCCEED or CS\_FAIL immediately, to indicate the network response. In this case, no completion callback event occurs.
- CS FORCE CLOSE is useful when:
	- A connection has been marked as dead.
	- An application is hung, waiting for a server response.
	- An application cannot call **ct\_close**(CS\_UNUSED) because results are pending.
- Because no logout message is sent to the server, the server cannot tell whether the close is intentional or whether it is the result of a lost connection or crashed client.

• An application can call **ct\_close**(CS\_FORCE\_CLOSE) when an asynchronous operation is pending.

#### **Example**

```
CS_RETCODE retcode;
CS_INT close_option;
close_option = (status != CS_SUCCEED) ? CS_FORCE_CLOSE :
   CS_UNUSED;
retcode = ct_close(connection, close_option);
if (retcode != CS_SUCCEED)
{
    ex_error("ex_con_cleanup: ct_close() failed");
    return retcode;
}
```
This code excerpt is from the *exutils.c* example program. For another example of using **ct\_close**, see the *ex\_amain.c* example program.

**See Also**

**ct\_callback, ct\_con\_drop, ct\_connect, ct\_con\_props**

# ct\_cmd\_alloc

#### **Function**

Allocate a CS\_COMMAND structure.

## **Syntax**

**CS\_RETCODE ct\_cmd\_alloc(connection, cmd\_pointer)**

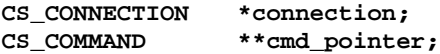

#### **Parameters**

*connection* – A pointer to a CS\_CONNECTION structure. A CS\_CON-NECTION structure contains information about a particular client/ server connection.

*cmd\_pointer* – The address of a pointer variable. **ct\_cmd\_alloc** sets \**cmd\_pointer* to the address of a newly-allocated CS\_COMMAND structure.

In case of error, **ct\_cmd\_alloc** sets \**cmd\_pointer* to NULL.

#### **Returns**

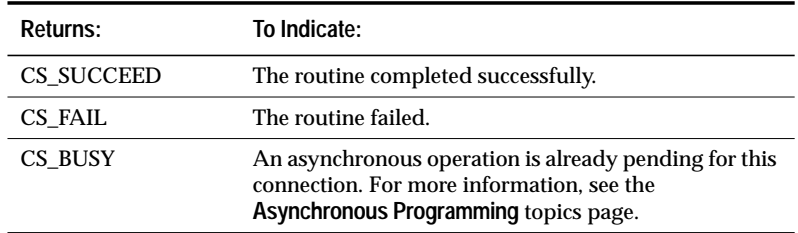

*Table 3-19: Return values (***ct\_cmd\_alloc***)*

The most common reason for a **ct\_cmd\_alloc** failure is a lack of adequate memory.

## **Comments**

• A CS\_COMMAND structure, also called a "command structure," is a control structure that a Client-Library application uses to send commands to a server and process the results of those commands.

• An application must call **ct\_con\_alloc** to allocate a connection structure before calling **ct\_cmd\_alloc** to allocate command structures for the connection.

However, it is not necessary that the connection structure represent an open connection. (An application opens a connection by calling **ct\_connect** to connect to a server.)

## **Example**

```
/* Allocate a command handle to send the text with */
if ((retcode = ct cmd alloc(connection, &cmd)) !=
    CS_SUCCEED)
{
    ex_error("UpdateTextData: ct_cmd_alloc() failed");
    return retcode;
}
```
This code excerpt is from the *getsend.c* example program. For further examples of using **ct\_cmd\_alloc**, see the *compute.c*, *csr\_disp.c*, *ex\_alib.c*, *exutils.c*, *i18n.c,* and *rpc.c* example programs.

## **See Also**

**ct\_command, ct\_cmd\_drop, ct\_cmd\_props, ct\_con\_alloc, ct\_cursor, ct\_dynamic**

# ct\_cmd\_drop

### **Function**

De-allocate a CS\_COMMAND structure.

# **Syntax**

**CS\_RETCODE ct\_cmd\_drop(cmd)**

**CS\_COMMAND \*cmd;**

#### **Parameters**

*cmd* – A pointer to a CS\_COMMAND structure.

## **Returns**

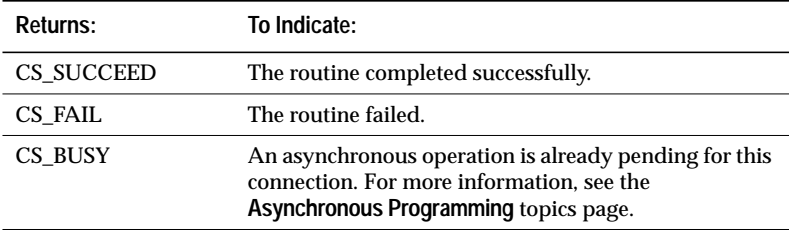

*Table 3-20: Return values (***ct\_cmd\_drop***)*

#### **ct\_cmd\_drop** returns CS\_FAIL if:

- \**cmd* has an active command. A command that has been initialized but not yet sent is considered to be active.
- \**cmd* has an open cursor.
- \**cmd* has pending results.

### **Comments**

- A CS\_COMMAND structure is a control structure that a Client-Library application uses to send commands to a server and process the results of those commands.
- Once a command structure has been de-allocated, it cannot be reused. To allocate a new CS\_COMMAND structure, an application can call **ct\_cmd\_alloc**.

• Before de-allocating a command structure, an application should cancel any active commands, process or cancel any pending results, and close and de-allocate any open cursors on the command structure.

# **Example**

```
if ((retcode = ct_cmd_drop(cmd)) != CS_SUCCEED)
{
    ex_error("DoCompute: ct_cmd_drop() failed");
    return retcode;
}
```
This code excerpt is from the *compute.c* example program. For further examples of using **ct\_cmd\_drop**, see the *csr\_disp.c, ex\_alib.c*, *exutils.c*, and *i18n.c* example programs.

**See Also**

**ct\_command, ct\_cmd\_alloc**

# ct\_cmd\_props

#### **Function**

Set or retrieve command structure properties.

## **Syntax**

```
CS_RETCODE ct_cmd_props(cmd, action, property, buffer,
                buflen, outlen)
```
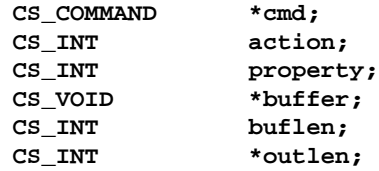

### **Parameters**

*cmd* – A pointer to the CS\_COMMAND structure managing a client/ server operation.

*action* – One of the following symbolic values:

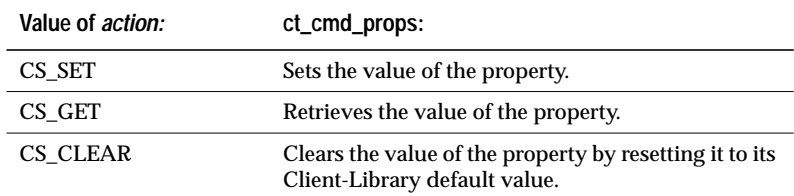

*Table 3-21: Values for* action *(***ct\_cmd\_props***)*

- *property* The symbolic name of the property whose value is being set or retrieved. The **Properties** topics page lists Client-Library properties.
- *buffer* If a property value is being set, *buffer* points to the value to use in setting the property.
	- If a property value is being retrieved, *buffer* points to the space in which **ct\_cmd\_props** will place the requested information.

*buflen* – Generally, *buflen* is the length, in bytes, of \**buffer*.

If a property value is being set and the value in \**buffer* is null-terminated, pass *buflen* as CS\_NULLTERM.

If \**buffer* is a fixed-length or symbolic value, pass *buflen* as CS\_UNUSED.

*outlen* – A pointer to an integer variable.

*outlen* is not used if a property value is being set and should be passed as NULL.

If a property value is being retrieved and *outlen* is supplied, **ct\_cmd\_props** sets \**outlen* to the length, in bytes, of the requested information.

If the information is larger than *buflen* bytes, an application can use the value of \**outlen* to determine how many bytes are needed to hold the information.

# **Summary of Parameters**

For information on *action*, *buffer*, *buflen*, and *outlen*, see ''action, buffer, buflen, and outlen'' on page 2-125.

### **Returns**

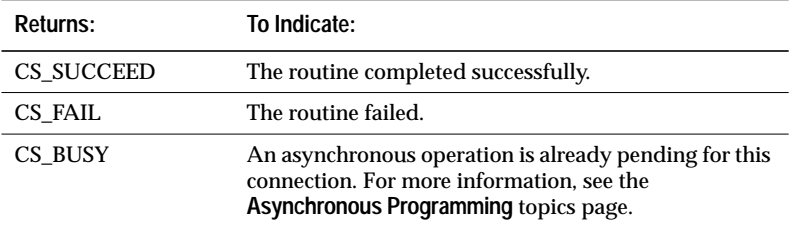

*Table 3-22: Return values (***ct\_cmd\_props***)*

#### **Comments**

- Command structure properties affect the behavior of an application at the command structure level.
- All command structures allocated for a connection pick up default property values from the parent connection. An application can override these default values by calling **ct\_cmd\_props**.

If an application changes connection property values after allocating command structures for the connection, the existing command structures will not pick up the new property values. New command structures allocated for the connection will use the new property values as defaults.

- See the **Properties** topics page for more information on properties.
- An application can use **ct\_cmd\_props** to set or retrieve the following properties:

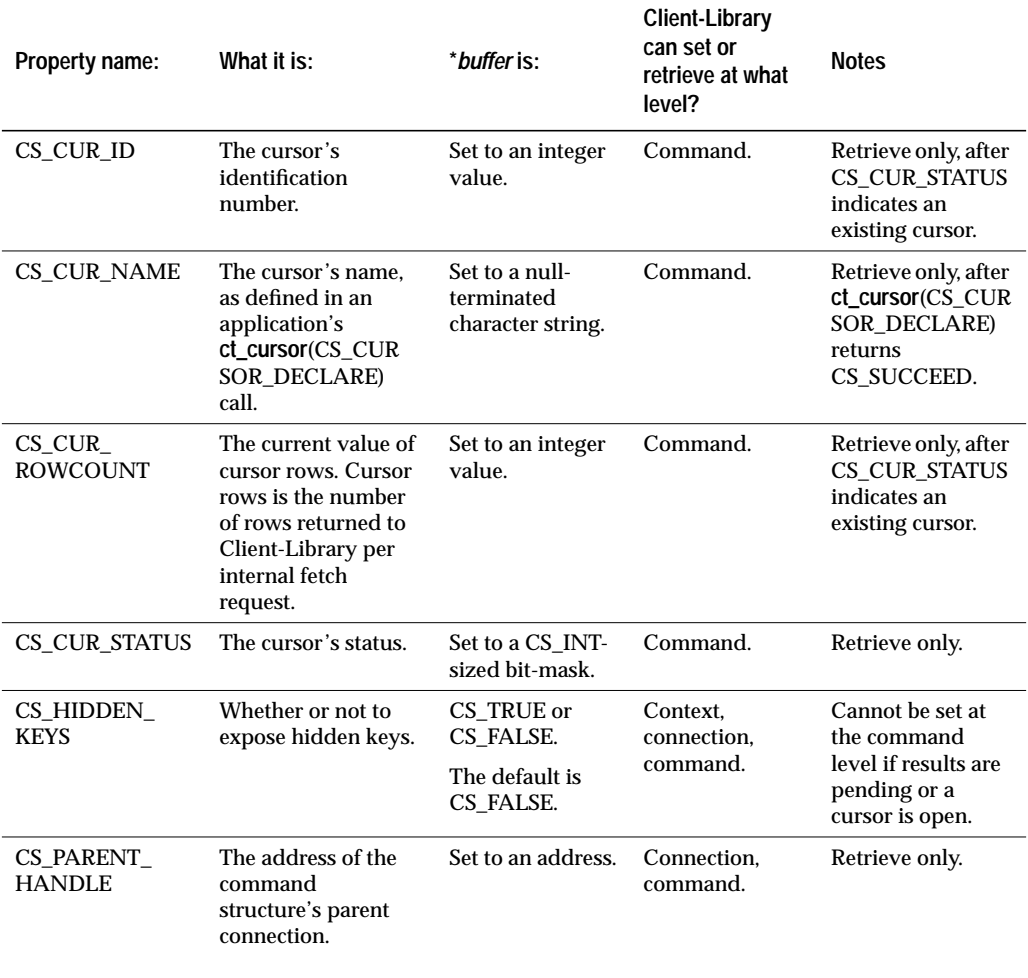

*Table 3-23: Client-Library properties*

| <b>Property name:</b> | What it is:          | *buffer is:             | <b>Client-Library</b><br>can set or<br>retrieve at what<br>level?           | <b>Notes</b> |
|-----------------------|----------------------|-------------------------|-----------------------------------------------------------------------------|--------------|
| <b>CS USERDATA</b>    | User-allocated data. | User-allocated<br>data. | Connection,<br>command.                                                     | None.        |
|                       |                      |                         | To set<br><b>CS USERDATA</b><br>at the context<br>level, call<br>cs_config. |              |

*Table 3-23: Client-Library properties (continued)*

# **Example**

```
/*
** Extract the user area out of the command handle.
*/
retstat = ct_cmd_props(cmd, CS_GET, CS_USERDATA,
   &ex_async, CS_SIZEOF(ex_async), NULL);
if (retstat != CS_SUCCEED)
{
    return retstat;
}
```
This code excerpt is from the *ex\_alib.c* example program. For another example of using **ct\_cmd\_props**, see the *rpc.c* example programs.

**See Also**

**ct\_config, ct\_cmd\_alloc, ct\_con\_props, ct\_res\_info**

# ct\_command

#### **Function**

Initiate a language, package, RPC, message, or send-data command.

# **Syntax**

```
CS_RETCODE ct_command(cmd, type, buffer, buflen,
                option)
```
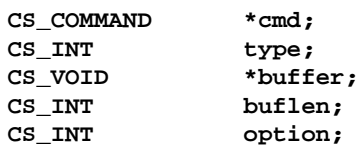

## **Parameters**

- *cmd* A pointer to the CS\_COMMAND structure managing a client/ server operation.
- *type* The type of command to initiate. The table in the **Summary of Parameters** section lists the symbolic values that are legal for *type*.

*buffer* – A pointer to data space.

- *buflen* The length, in bytes, of the \**buffer* data, or CS\_UNUSED if \**buffer* represents a fixed-length or symbolic value.
- *option* The option associated with this command, if any.

Currently, RPC (remote procedure call), send-data, and sendbulk-data commands take options. For all other types of commands, pass *option* as CS\_UNUSED.

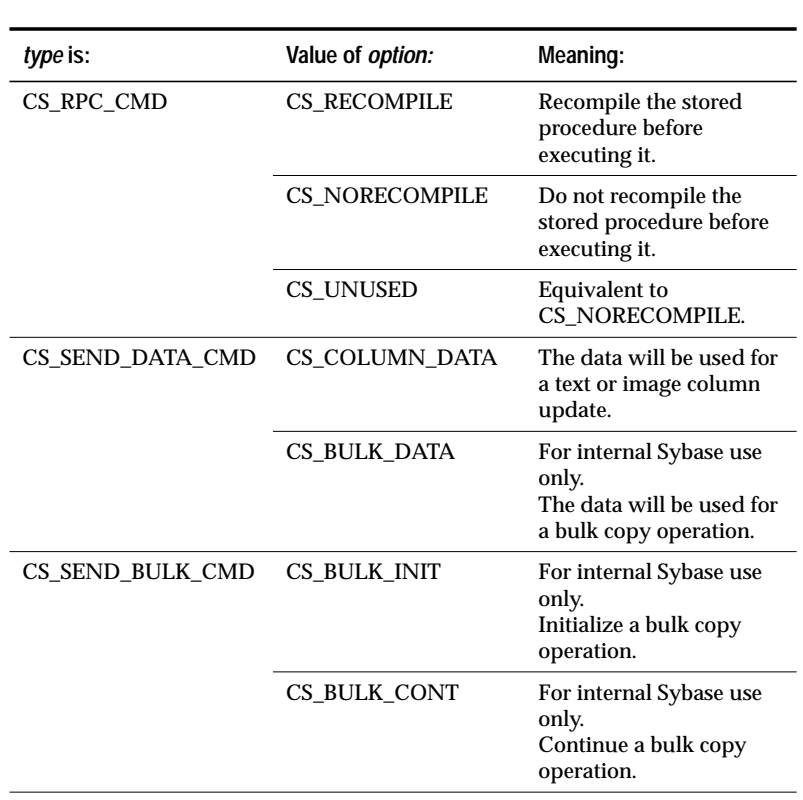

The following table lists the symbolic values that are legal for *option*:

*Table 3-24: Values for* option *(***ct\_command***)*

# **Summary of Parameters**

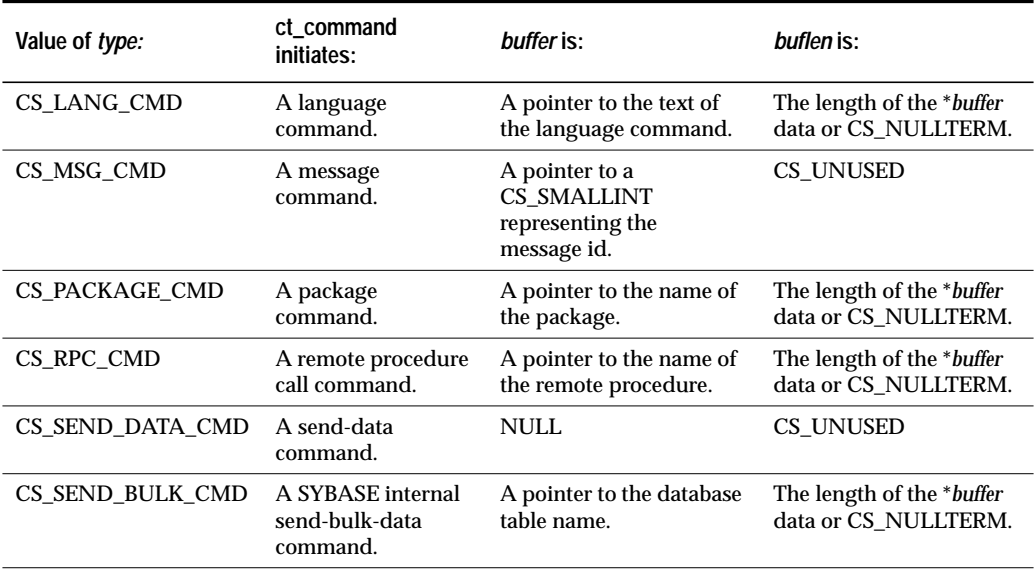

*Table 3-25: Summary of parameters (***ct\_command***)*

## **Returns**

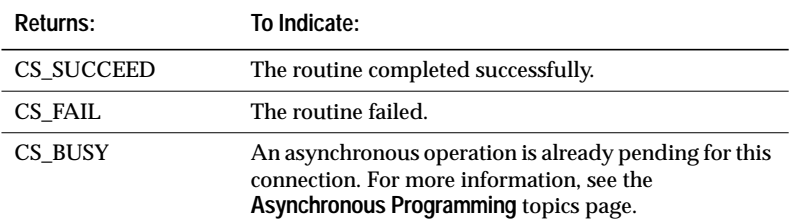

*Table 3-26: Return values (***ct\_command***)*

#### **Comments**

- Initiating a command is the first step in sending it to a server.
- Sending a command to a server is a four step process. To send a command to a server, an application must:
	- Initiate the command by calling **ct\_command**. This routine sets up internal structures that are used in building a command stream to send to the server.

- Pass parameters for the command (if required) by calling **ct\_param** once for each parameter that the command requires.

Not all commands require parameters. For example, a remote procedure call command may or may not require parameters, depending on the stored procedure being called.

- Send the command to the server by calling **ct\_send**.
- Verify the success of the command by calling **ct\_results**.

This last step does not imply that an application need only call **ct\_results** once. An application needs to continue calling **ct\_results** until it no longer returns CS\_SUCCEED. See the *Open Client Client-Library/C Programmer's Guide* for a discussion of processing results.

- An application can call **ct\_cancel** with *type* as CS\_CANCEL\_ALL to clear a command that has been initiated but not yet sent.
- Within a single connection, the following rules apply to the use of **ct\_command**:
	- After calling **ct\_command** to initiate a command, an application must either send the initiated command or clear it before calling **ct\_command** a second time.
	- After sending a command initiated via ct command, an application must completely process or cancel all results generated by the command before calling **ct\_command** to initiate another command.
	- An application cannot call **ct\_command** to initiate a command on a command structure that is managing a cursor.
- Each section below contains information on one of the types of commands that **ct\_command** can initiate.

#### *Language Commands*

• Language commands contain a character string that represents one or more commands in a server's own language. For example, the following language command contains a Transact-SQL command:

```
ct_command(cmd, CS_LANG_CMD,
        "select * from authors", CS_NULLTERM,
        CS_UNUSED);
```
• The character string must represent one or more **entire** server commands. Unlike DB-Library's **dbcmd** routine, **ct\_command** does not append text to an internal buffer. If an application calls **ct\_command** twice in succession, the second **ct\_command** call will fail.

3-54 Routines

• The character string can represent more than one server command. For example, the following language command contains three Transact-SQL commands:

```
ct_command(cmd, CS_LANG_CMD, "use pubs2 \
        select * from titles \
        select * from authors ", CS_NULLTERM,
        CS_UNUSED);
```
- A language command can be in any language, so long as the server to which it is directed can understand it. SQL Server understands Transact-SQL, but an Open Server application constructed with SYBASE Server-Library can be written to understand any language.
- If the language command string contains host variables, an application can pass values for these variable by calling **ct\_param** once for each variable that the language string contains.
- Transact-SQL command variables must begin with an '@' symbol.
- A language cursor generates a regular row result set when an application calls **ct\_command** to fetch against the cursor. The fetch command generates regular row results containing a number of rows equal to the current "cursor rows" setting for the cursor.

#### *Message Commands*

- Message commands and results provide a way for clients and servers to communicate specialized information to one another.
- A message has an "id", which an application provides via **ct\_command**'s *buffer* parameter.
- Ids for user-defined messages must be greater than or equal to CS\_USER\_MSGID and less than or equal to CS\_USER\_MAX\_MSGID.
- If a message requires parameters, the application can call **ct\_param** once for each parameter that the message requires.

### *Package Commands*

- A package command instructs an IBM DB/2 database server to execute a package. A package is similar to a remote procedure. It contains precompiled SQL statements that are executed as a unit when the package is invoked.
- If the package requires parameters, the application can call **ct\_param** once for each parameter that the package requires.

#### *RPC (remote procedure call) Commands*

- An RPC (remote procedure call) command instructs a server to execute a stored procedure either on this server or a remote server.
- An application initiates an RPC command by calling **ct\_command** with \**buffer* as the name of the stored procedure to execute.
- If an application is using an RPC command to execute a stored procedure that requires parameters, the application can call **ct\_param** once for each parameter the stored procedure requires.
- After sending an RPC command with **ct\_send**, an application can process the stored procedure's results with **ct\_results** and **ct\_fetch**. **ct\_results** and **ct\_fetch** are used to process both the result rows generated by the stored procedure and the return parameters and status from the procedure, if any.
- An alternative way to call a stored procedure is by executing a language command containing a Transact-SQL **execute** statement. For more information, see the **Remote Procedure Calls** topics page, 2-160.

## *Send-Data Commands*

- An application uses a send-data command to write large amounts of text or image data to a server.
- An application typically calls:
	- **ct\_command** to initiate the send-data command.
	- **ct\_data\_info** to set the I/O descriptor for the operation.
	- **ct\_send\_data** to write the value, in chunks, to the data stream.
	- **ct\_send** to send the command to the server.
- For more information on writing text or image values, see the **Text and Image** topics page.

## *Send-Bulk-Data Commands*

• Internally, SYBASE uses send-bulk-data commands as part of its implementation of Client-Library's bulk copy routines.

## **Example**

```
/*
** ex_execute_cmd()
**
** Type of function:
        example program utility api
**
** Purpose:<br>** Sen
      Sends a language command to the server.
*/
CS_RETCODE CS_PUBLIC
ex_execute_cmd(connection, cmdbuf)
CS_CONNECTION *connection;
CS_CHAR * cmdbuf;
{
CS_RETCODE retcode;
CS_INT restype;<br>CS_COMMAND *cmd;
CS_COMMAND
CS_RETCODE query_code;
/*
** Get a command structure, store the command string in it,
** and send it to the server.
*/
if ((retcode = ct_cmd_alloc(connection, &cmd)) !=
    CS_SUCCEED)
{
    ex_error("ex_execute_cmd: ct_cmd_alloc() failed");
    return retcode;
}
if ((retcode = ct_command(cmd, CS_LANG_CMD, cmdbuf,
    CS_NULLTERM, CS_UNUSED)) != CS_SUCCEED)
{
    ex_error("ex_execute_cmd: ct_command() failed");
    (void)ct_cmd_drop(cmd);
    return retcode;
}
/* Now send the command and process the results */
...CODE DELETED.....
}
```
This code excerpt is from the *exutils.c* example program. For further examples of using **ct\_command**, see the *compute.c*, *ex\_alib.c*, *getsend.c*, *i18n.c,* and *rpc.c* example programs.

#### **See Also**

**ct\_cmd\_alloc, ct\_cursor, ct\_dynamic, ct\_param, ct\_send**

# ct\_compute\_info

#### **Function**

Retrieve compute result information.

## **Syntax**

```
CS_RETCODE ct_compute_info(cmd, type, colnum, buffer,
                buflen, outlen)
```
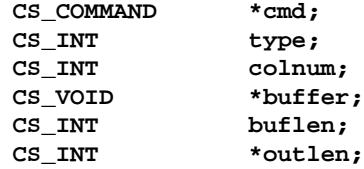

### **Parameters**

- *cmd* A pointer to the CS\_COMMAND structure managing a client/ server command.
- *type* The type of information to return. For a list of the symbolic values that are legal for*type*, see the chart in the **Summary of Parameters** section.
- *colnum* The number of the compute column of interest, as it appears in the compute row result set. Compute columns appear in the order in which they are listed in the **compute** clause of a **select** statement. The first column is number 1, the second number 2, and so forth.
- *buffer* A pointer to the space in which **ct\_compute\_info** will place the requested information.

If *buflen* indicates that \**buffer* is not large enough to hold the requested information, **ct\_compute\_info** returns CS\_FAIL.

- *buflen* The length, in bytes, of the \**buffer* data space or CS\_UNUSED if \**buffer* represents a fixed-length or symbolic value.
- *outlen* A pointer to an integer variable.

**ct\_compute\_info** sets \**outlen* to the length, in bytes, of the requested information.

If the requested information is larger than *buflen* bytes, an application can use the value of \**outlen* to determine how many bytes are needed to hold the information.

# **Summary of Parameters**

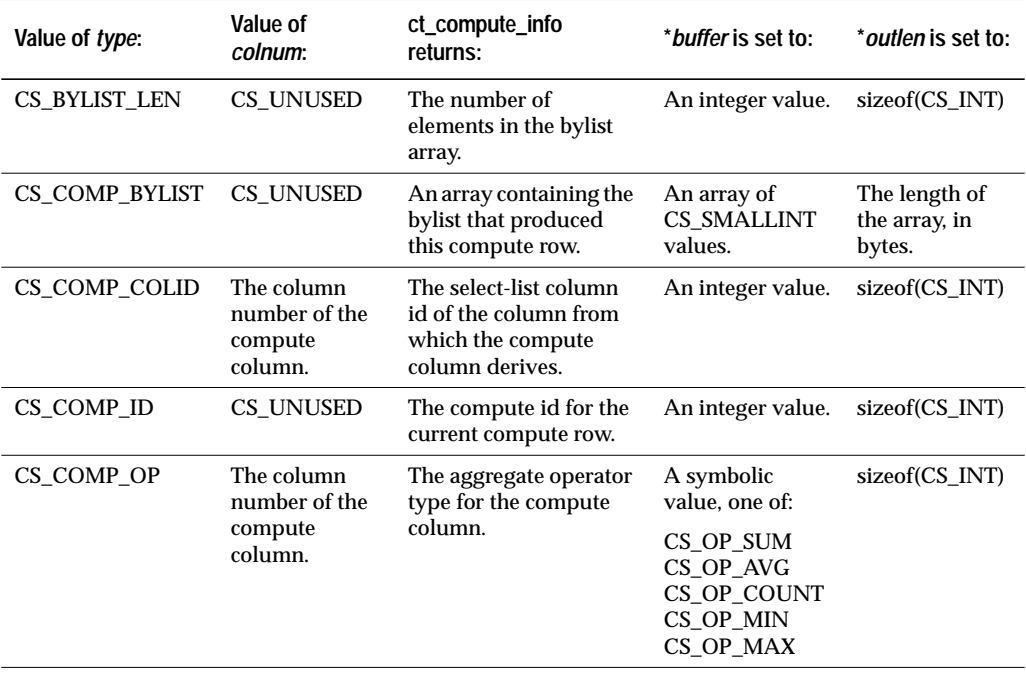

*Table 3-27: Summary of parameters (***ct\_compute\_info***)*

## **Returns**

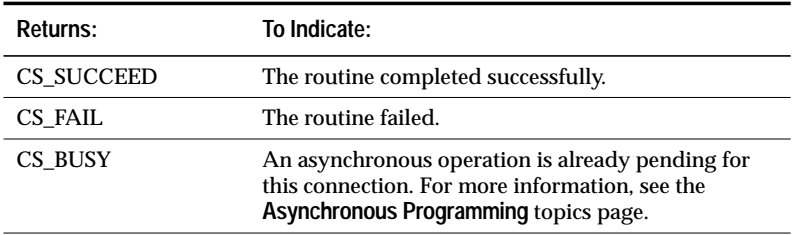

*Table 3-28: Return values (***ct\_compute\_info***)*

## **Comments**

• Compute rows result from the **compute** clause of a **select** statement. A **compute** clause generates a compute row every time the value of its **by** column-list changes. A compute row will contain one column for each aggregate operator in the compute clause. If a **select** statement contains multiple compute clauses, separate compute rows are generated by each clause.

Each compute row returned by the server is considered to be a distinct result set. That is, each result set of type CS\_COMPUTE\_RESULT will contain exactly one row.

- It is only legal to call **ct\_compute\_info** when compute information is available; that is, after **ct\_results** returns CS\_COMPUTE\_RESULT or CS\_COMPUTEFMT.
- Each section below contains information about a particular type of compute result information.

#### *The Bylist for a Compute Row*

• A **select** statement's **compute** clause may contain the keyword **by**, followed by a list of columns. This list, known as the "bylist," divides the results into subgroups, based on changing values in the specified columns. The **compute** clause's aggregate operators are applied to each subgroup, generating a compute row for each subgroup.

# *The Select-List Column ID for a Compute Column*

• The select-list column id for a compute column is the select-list id of the column from which the compute column derives.

#### *The Compute ID for this Compute Row*

• A SQL **select** statement can have multiple compute clauses, each of which returns a separate compute row. The compute id corresponding to the first compute clause in a select statement is 1.

## *The Aggregate Operator for a Particular Compute Row Column*

• When called with *type* as CS\_COMP\_OP, **ct\_compute\_info** sets \**buffer* to one of the following aggregate operator types:

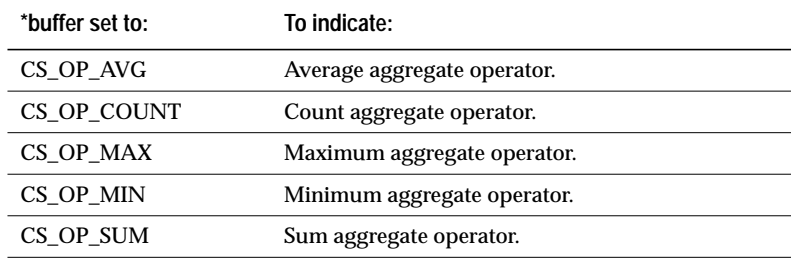

*Table 3-29: Aggregate operator types*

#### **Examples**

Assume the following command has been executed:

select dept, name, year, sales from employee order by dept, name, year compute count(name) by dept, name

1. The call:

CS\_INT mybuffer;

**ct\_compute\_info**(cmd, CS\_BYLIST\_LEN, CS\_UNUSED, &mybuffer, CS\_UNUSED, CS\_UNUSED);

sets *mybuffer* to 2, because there are two items in the bylist.

#### 2. The call:

CS\_SMALLINT mybuffer[2]; CS\_INT outlength;

**ct\_compute\_info**(cmd, CS\_COMP\_BYLIST, CS\_UNUSED, mybuffer, sizeof(mybuffer), &outlength)

copies the CS\_SMALLINT values 1 and 2 into *mybuffer[0]* and *mybuffer[1]* to indicate that the bylist is composed of columns 1 and 2 from the select list.

3. The call:

CS\_INT mybuffer;

**ct\_compute\_info**(cmd, CS\_COMP\_COLID, 1, &mybuffer, CS\_UNUSED,NULL);

 sets *mybuffer* to 2, since *name* is the second column in the select list.

4. The call:

CS\_INT mybuffer;

**ct\_compute\_info**(cmd, CS\_COMP\_ID, CS\_UNUSED, &mybuffer, CS\_UNUSED, NULL);

sets *mybuffer* to 1 because there is only a single compute clause in the select statement.

5. The call:

CS\_INT mybuffer;

**ct\_compute\_info**(cmd, CS\_COMP\_OP, 1, &mybuffer, CS\_UNUSED, NULL);

sets *mybuffer* to the symbolic value CS\_OP\_COUNT, since the aggregate operator for the first compute column is a *count*.

For another example of using **ct\_compute\_info**, see the *compute.c* example program.

### **See Also**

**ct\_bind, ct\_describe, ct\_res\_info, ct\_results**

# ct\_con\_alloc

#### **Function**

Allocate a CS\_CONNECTION structure.

# **Syntax**

```
CS_RETCODE ct_con_alloc(context, con_pointer)
```
CS CONTEXT \*context; **CS\_CONNECTION \*\*con\_pointer;**

#### **Parameters**

*context* – A pointer to a CS\_CONTEXT structure.

*con\_pointer* – The address of a pointer variable. **ct\_con\_alloc** sets \**con\_pointer* to the address of a newly-allocated CS\_CONNECTION structure.

In case of error, **ct\_con\_alloc** sets \**con\_pointer* to NULL.

## **Returns**

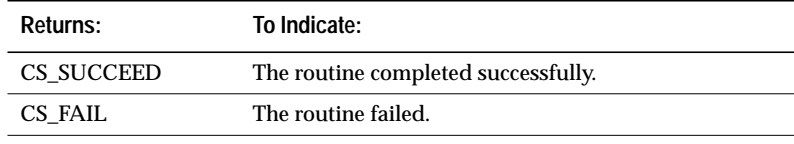

*Table 3-30: Return values (***ct\_con\_alloc***)*

The most common reason for a **ct\_con\_alloc** failure is a lack of adequate memory.

#### **Comments**

- A CS\_CONNECTION structure, also called a "connection structure," contains information about a particular client/server connection.
- Before calling **ct\_con\_alloc**, an application must allocate a context structure by calling the CS-Library routine **cs\_ctx\_alloc**, and must initialize Client-Library by calling **ct\_init**.
- Connecting to a server is a three-step process. To connect to a server, an application:
	- Calls **ct\_con\_alloc** to allocate a CS\_CONNECTION structure.

- 
- Calls **ct\_con\_props** to set the values of connection-specific properties, if desired.
- Calls **ct\_connect** to create the connection and log in to the server.
- An application can have multiple open connections to one or more servers at the same time.

For example, an application can simultaneously have two connections to the server MARS, one connection to VENUS, and one connection to PLUTO. The context property CS\_MAX\_CONNECT, set by **ct\_config**, determines the maximum number of open connections allowed per context.

Each server connection requires a separate CS\_CONNECTION structure.

• In order to send commands to a server, one or more command structures must be allocated for a connection. **ct\_cmd\_alloc** allocates a command structure.

#### **Example**

```
/*
** DoConnect()
**
** Type of function:<br>** async exampl
        async example program api
*/
CS_STATIC CS_CONNECTION CS_INTERNAL *
DoConnect(argc, argv)
int argc;
char **argv;
{
    CS CONNECTION *connection;
    CS_INT netio_type = CS_ASYNC_IO;
    CS_RETCODE retcode;
    /* Open a connection to the server */
    retcode = ct_con_alloc(Ex_context, &connection);
    if (retcode != CS_SUCCEED)
    {
        ex_panic("ct_con_alloc failed");
    }
    /* Set properties for the connection */
    ...CODE DELETED.....
    /* Open the connection */
    ...CODE DELETED.....
}
```
For further examples of using **ct\_con\_alloc**, see the *blktxt.c*, *ex\_amain.c*, and *exutils.c* example programs.

**See Also**

**cs\_ctx\_alloc, ct\_cmd\_alloc, ct\_close, ct\_connect, ct\_con\_props**

# ct\_con\_drop

#### **Function**

De-allocate a CS\_CONNECTION structure.

## **Syntax**

**CS\_RETCODE ct\_con\_drop(connection)**

**CS\_CONNECTION \*connection;**

## **Parameters**

*connection* – A pointer to a CS\_CONNECTION structure. A CS\_CON-NECTION structure contains information about a particular client/ server connection.

# **Returns**

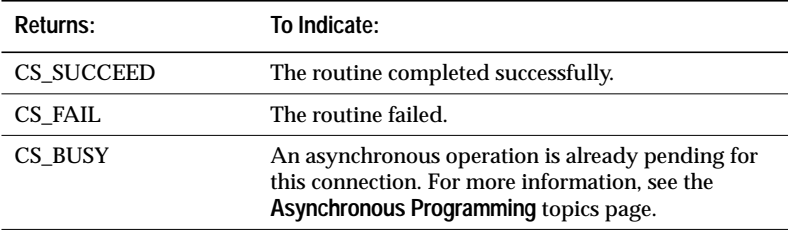

*Table 3-31: Return values (***ct\_con\_drop***)*

The most common reason for a **ct\_con\_drop** failure is that the connection is still open.

#### **Comments**

- When a CS\_CONNECTION structure is de-allocated, all CS\_COMMAND structures associated with it are de-allocated.
- A CS\_CONNECTION structure contains information about a particular client/server connection.
- Once a CS\_CONNECTION has been de-allocated, it cannot be reused. To allocate a new CS\_CONNECTION, an application can call **ct\_con\_alloc**.
- An application cannot de-allocate a CS\_CONNECTION structure until the connection it represents is closed. To close a connection, an application can call **ct\_close**.

• A connection can become unusable due to error. If this occurs, Client-Library marks the connection as "dead." An application can use the CS\_CON\_STATUS property to determine if a connection has been marked dead.

If a connection has been marked dead, an application must call **ct\_close**(CS\_FORCE\_CLOSE) to close the connection and **ct\_con\_drop** to drop its CS\_CONNECTION structure.

An exception to this rule occurs for certain types of resultsprocessing errors. If a connection is marked dead while processing results, the application can try calling **ct\_cancel**(CS\_CANCEL\_ALL or CS\_CANCEL\_ATTN) to "revive" the connection. If this fails, the application must close the connection and drop its CS\_CONNECTION structure.

# **Example**

```
/* ex_con_cleanup() */
CS_RETCODE CS_PUBLIC
ex_con_cleanup(connection, status)
CS_CONNECTION *connection;
CS_RETCODE status;
{
    CS_RETCODE retcode;
    CS_INT close_option;
    /* Close connection */
    ...CODE DELETED.....
    retcode = ct_con_drop(connection);
    if (retcode != CS_SUCCEED)
    {
        ex_error("ex_con_cleanup: ct_con_drop()
           failed");
       return retcode;
    }
    return retcode;
}
```
This code excerpt is from the *exutils.c* example program. For further examples of using **ct\_con\_drop**, see the *blktxt.c* and *ex\_amain.c* example programs.

#### **See Also**

**ct\_con\_alloc, ct\_close, ct\_connect, ct\_con\_props**

# ct\_con\_props

#### **Function**

Set or retrieve connection structure properties.

## **Syntax**

```
CS_RETCODE ct_con_props(connection, action, property,
                buffer, buflen, outlen)
CS_CONNECTION *connection;
```
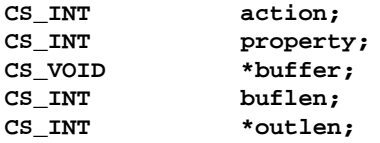

## **Parameters**

*connection* – A pointer to a CS\_CONNECTION structure. A CS\_CON-NECTION structure contains information about a particular client/ server connection.

*action* – One of the following symbolic values:

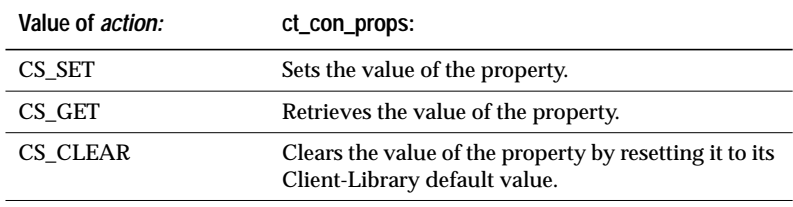

*Table 3-32: Values for* action *(***ct\_con\_props***)*

- *property* The symbolic name of the property whose value is being set or retrieved. The **Properties** topics page lists Client-Library properties.
- *buffer* If a property value is being set, *buffer* points to the value to use in setting the property.

If a property value is being retrieved, *buffer* points to the space in which **ct\_con\_props** will place the requested information.

*buflen* – Generally, *buflen* is the length, in bytes, of \**buffer*.

If a property value is being set and the value in \**buffer* is null-terminated, pass *buflen* as CS\_NULLTERM.

If \**buffer* is a fixed-length or symbolic value, pass *buflen* as CS\_UNUSED.

*outlen* – A pointer to an integer variable.

*outlen* is not used if a property value is being set and should be passed as NULL.

If a property value is being retrieved and *outlen* is supplied, **ct\_con\_ props** sets \**outlen* to the length, in bytes, of the requested information.

If the information is larger than *buflen* bytes, an application can use the value of \**outlen* to determine how many bytes are needed to hold the information.

### **Summary of Parameters**

For information on *action*, *buffer*, *buflen*, and *outlen*, see ''action, buffer, buflen, and outlen'' on page 2-125.

### **Returns**

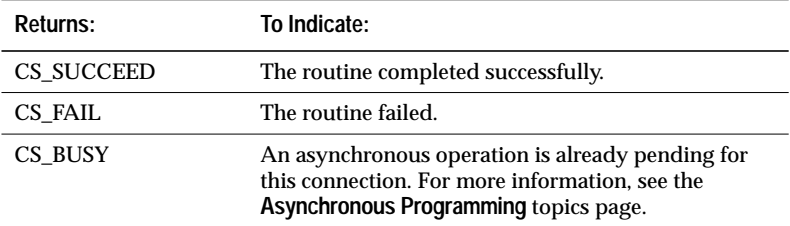

*Table 3-33: Return values (***ct\_con\_props***)*

## **Comments**

- Connection properties define aspects of Client-Library behavior at the connection level.
- All connections created within a context pick up default property values from the parent context. An application can override these default values by calling **ct\_con\_props**.

If an application changes context property values after allocating connections for the context, existing connections will not pick up the new property values. New connections allocated within the context will use the new property values as defaults.

• All command structures allocated for a connection pick up default property values from the parent connection. An application can override these default values by calling **ct\_cmd\_props** to set property values at the command structure level.

If an application changes connection property values after allocating command structures for the connection, the existing command structures will not pick up the new property values. New command structures allocated for the connection will use the new property values as defaults.

- Some connection properties only take effect if they are set before an application calls **ct\_connect** to establish the connection. See the "Notes" column in *Table 3-34: Client-Library connection properties*, on page 3-70.
- See the **Properties** topics page for more information on properties.
- An application can use **ct\_con\_props** to set or retrieve the following properties:

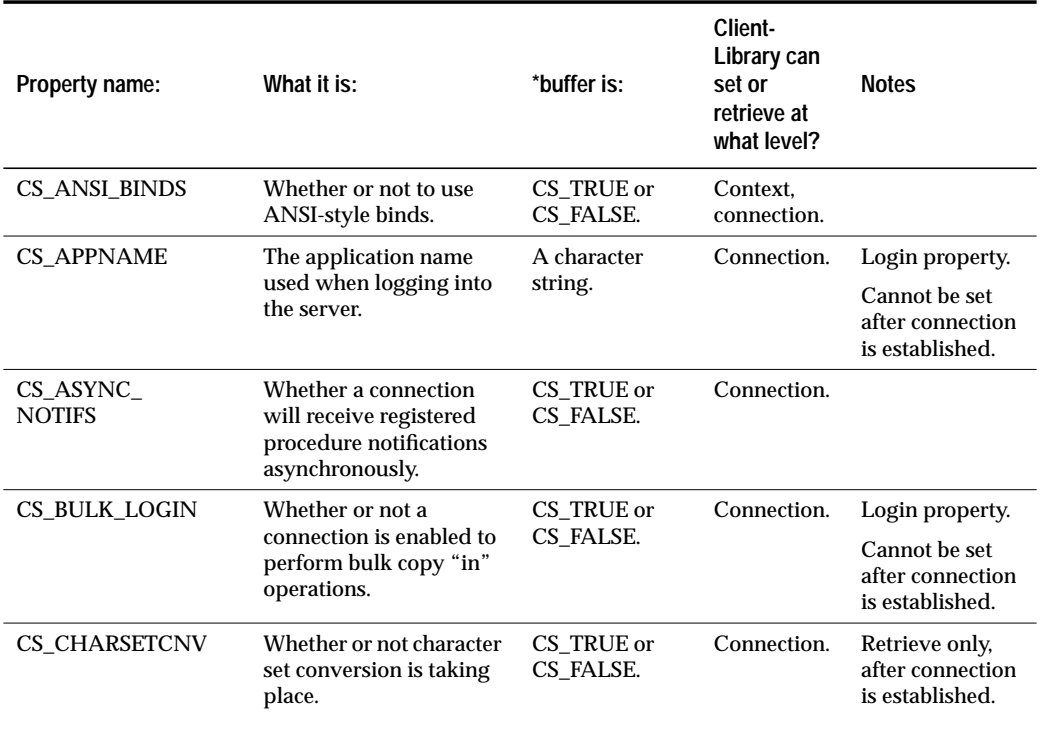

*Table 3-34: Client-Library connection properties*

| Property name:<br>CS COMMBLOCK | What it is:<br>A pointer to a<br>communication sessions<br>block.<br>This property is specific.<br>to IBM-370 systems and          | *buffer is:<br>A pointer<br>value.                                                             | Client-<br>Library can<br>set or<br>retrieve at<br>what level?<br>Connection. | <b>Notes</b><br>Cannot be set<br>after connection<br>is established. |
|--------------------------------|----------------------------------------------------------------------------------------------------|------------------------------------------------------------------------------------------------|-------------------------------------------------------------------------------|----------------------------------------------------------------------|
| <b>CS_CON_STATUS</b>           | is ignored by all other<br>platforms.<br>The connection's status.                                                                  | ACS INT-sized<br>bit-mask.                                                                     | Connection.                                                                   | Retrieve only.                                                       |
| CS_DIAG_TIMEOUT                | When in-line error<br>handling is in effect,<br>whether Client-Library<br>should fail or retry on<br>timeout errors.               | CS TRUE or<br>CS_FALSE.                                                                        | Connection.                                                                   |                                                                      |
| <b>CS_DISABLE_POLL</b>         | Whether or not to<br>disable polling. If polling<br>is disabled, ct poll does<br>not report asynchronous<br>operation completions. | CS TRUE or<br>CS_FALSE.                                                                        | Context.<br>connection.                                                       | Useful in<br>layered<br>asynchronous<br>applications.                |
| CS_EED_CMD                     | A pointer to a command<br>structure containing<br>extended error data.                                                             | A pointer<br>value.                                                                            | Connection.                                                                   | Retrieve only.                                                       |
| <b>CS_ENDPOINT</b>             | The file descriptor for a<br>connection.                                                                                           | An integer<br>value, or -1 if<br>the platform<br>does not<br>support<br>CS END<br><b>POINT</b> | Connection.                                                                   | Retrieve only,<br>after connection<br>is established.                |
| <b>CS_EXPOSE_FMTS</b>          | Whether or not to expose<br>results of type<br>CS_ROWFMT_RESULT<br>and<br>CS_COMPUTEFMT_RE<br>SULT.                                | CS TRUE or<br>CS_FALSE.                                                                        | Context.<br>connection.                                                       | Cannot be set<br>after connection<br>is established.                 |

*Table 3-34: Client-Library connection properties (continued)*

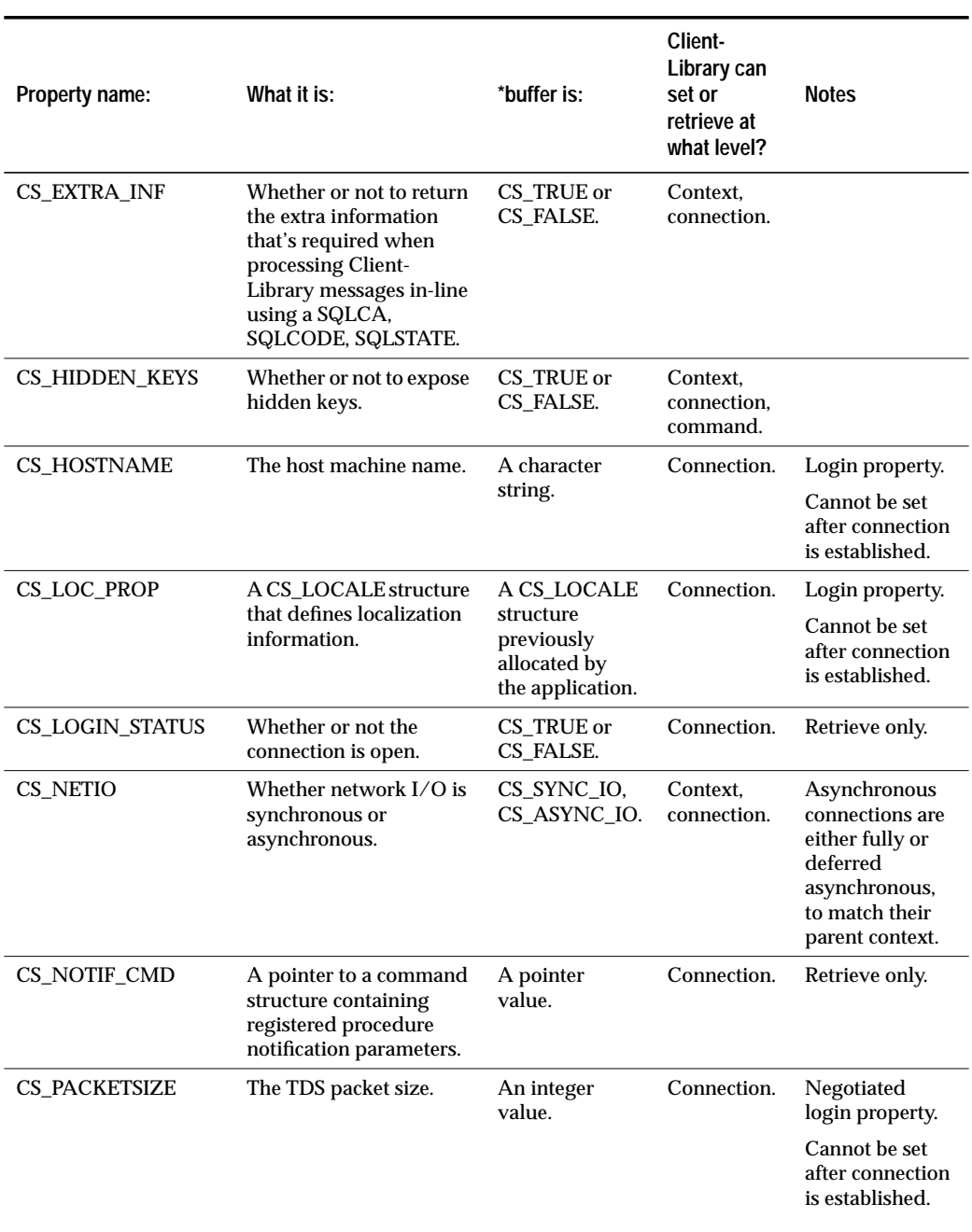

*Table 3-34: Client-Library connection properties (continued)*
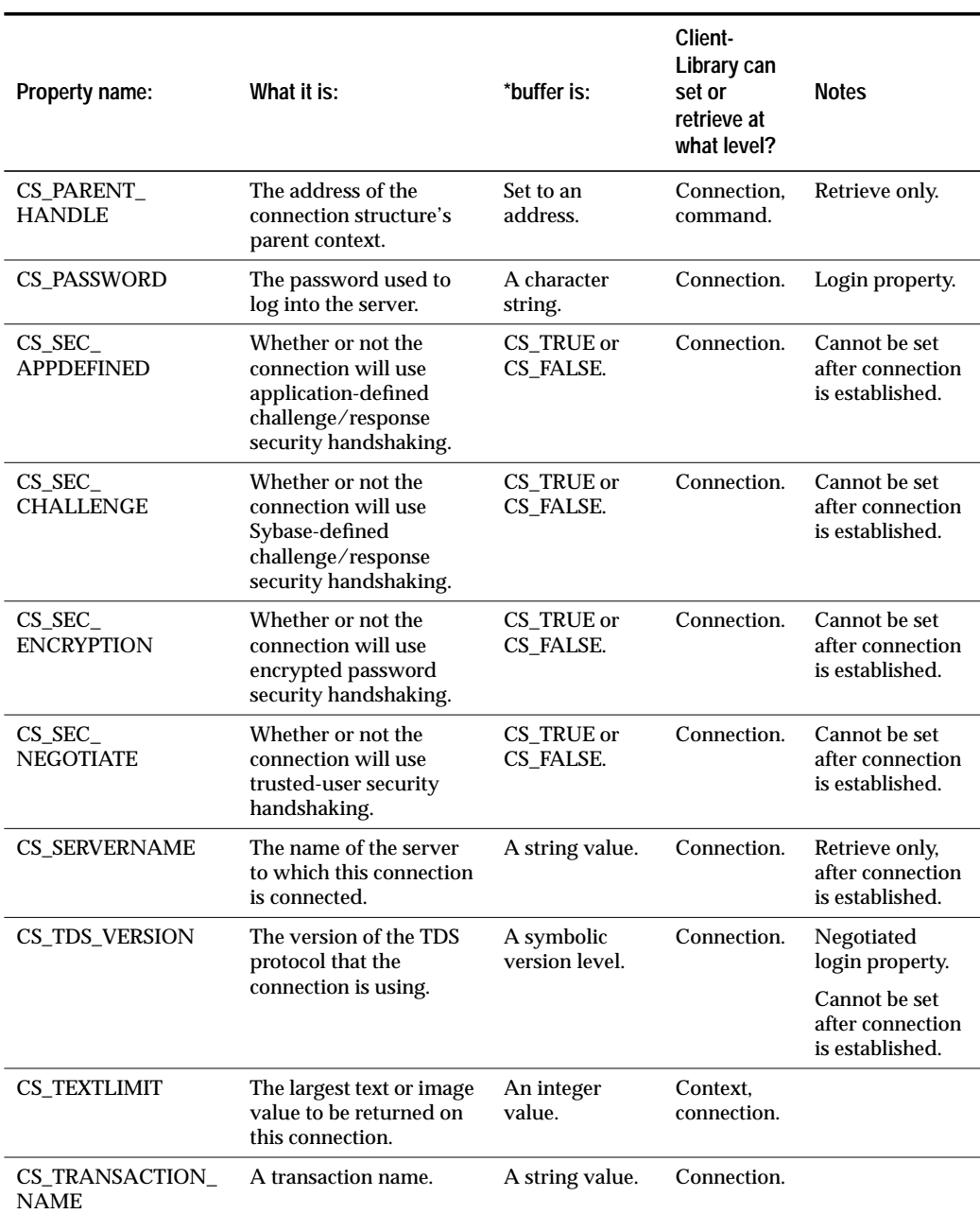

*Table 3-34: Client-Library connection properties (continued)*

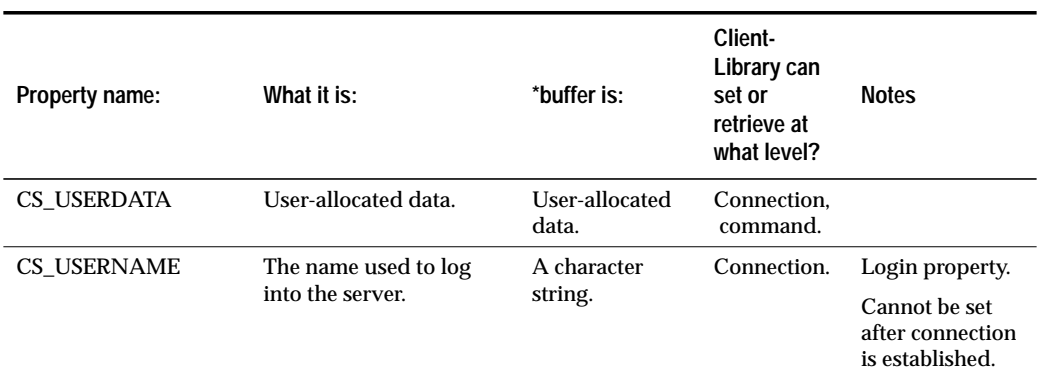

*Table 3-34: Client-Library connection properties (continued)*

### **Example**

```
/*
** EstablishConnection()
**
** Purpose:
** This routine establishes a connection to the server
** identified in example.h and sets the CS_USER,
** CS_PASSWORD, and CS_APPNAME properties for the<br>** connection.
   connection.
**
** NOTE: The username, password, and server are defined
** in the example header file.
*/
CS_STATIC CS_RETCODE
EstablishConnection(context, connection)
CS_CONTEXT *context;
CS_CONNECTION **connection;
{
    CS_INT len;
    CS_RETCODE retcode;
    CS_BOOL bool;
    /* Allocate a connection structure */
    ...CODE DELETED.....
```

```
/*
** If a username is defined in example.h, set the
** CS_USERNAME property.
*/
if (retcode == CS_SUCCEED && Ex_username != NULL)
{
    if ((retcode = ct_con_props(*connection, CS_SET,
         CS_USERNAME, Ex_username, CS_NULLTERM, NULL))
         != CS_SUCCEED)
    {
         ex_error("ct_con_props(username) failed");
    }
}
/*
** If a password is defined in example.h, set the
** CS_PASSWORD property.
*/
if (retcode == CS_SUCCEED && Ex_password != NULL)
{
    if ((retcode = ct_con_props(*connection, CS_SET,
         CS_PASSWORD, Ex_password, CS_NULLTERM, NULL))
         != CS_SUCCEED)
    {
         ex_error("ct_con_props(passwd) failed");
    }
}
/* Set the CS_APPNAME property */
...CODE DELETED.....
/* Enable the bulk login property */
if (retcode == CS_SUCCEED)
{
    bool = CS_TRUE;
    retcode = ct_con_props(*connection, CS_SET,
        CS_BULK_LOGIN, &bool, CS_UNUSED, NULL);
    if (retcode != CS_SUCCEED)
    {
           ex_error("ct_con_props(bulk_login) failed");
    }
}
/* Open a server connection */
...CODE DELETED.....
```
This code excerpt is from the *blktxt.c* example program. For further examples of using **ct\_con\_props**, see the *ex\_alib.c*, *ex\_amain.c*, *exutils.c*, and *rpc.c* example programs.

}

**See Also**

**ct\_capability, ct\_cmd\_props, ct\_connect, ct\_config, ct\_init, Properties**

# ct\_config

#### **Function**

Set or retrieve context properties.

### **Syntax**

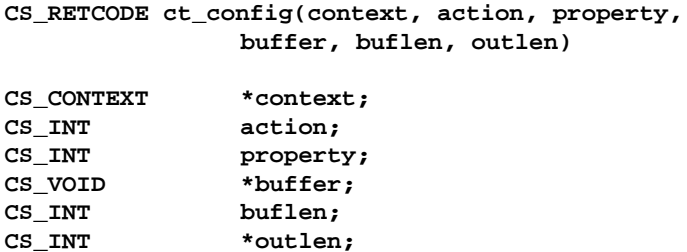

**Parameters**

*context* – A pointer to a CS\_CONTEXT structure.

*action* – One of the following symbolic values:

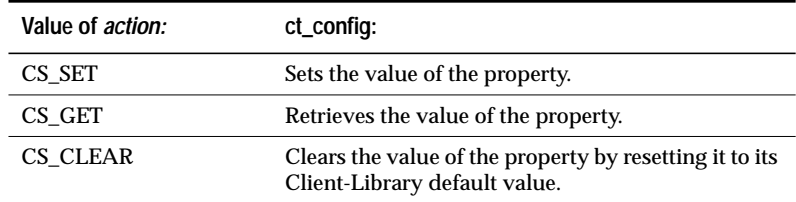

*Table 3-35: Values for* action *(***ct\_config***)*

- *property* The symbolic name of the property whose value is being set or retrieved. The **Properties** topics page lists Client-Library properties.
- *buffer* If a property value is being set, *buffer* points to the value to use in setting the property.

If a property value is being retrieved, *buffer* points to the space in which **ct\_config** will place the requested information.

*buflen* – Generally, *buflen* is the length, in bytes, of \**buffer*.

If a property value is being set and the value in \**buffer* is null-terminated, pass *buflen* as CS\_NULLTERM.

If \**buffer* is a fixed-length value, symbolic value, or function, pass *buflen* as CS\_UNUSED.

*outlen* – A pointer to an integer variable.

*outlen* is not used if a property value is being set and should be passed as NULL.

If a property value is being retrieved and *outlen* is supplied, **ct\_config** sets \**outlen* to the length, in bytes, of the requested information.

If the information is larger than *buflen* bytes, an application can use the value of \**outlen* to determine how many bytes are needed to hold the information.

### **Summary of Parameters**

For information on *action*, *buffer*, *buflen*, and *outlen*, see ''action, buffer, buflen, and outlen'' on page 2-125.

#### **Returns**

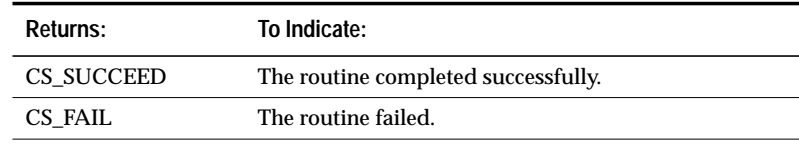

*Table 3-36: Return values (***ct\_config***)*

#### **Comments**

- Context properties define aspects of Client-Library behavior at the context level.
- All connections created within a context pick up default property values from the parent context. An application can override these default values by calling **ct\_con\_props** to set property values at the connection level.

If an application changes context property values after allocating connections for the context, existing connections will not pick up the new property values. New connections allocated within the context will use the new property values as defaults.

- There are actually three kinds of context properties:
	- Context properties specific to CS-Library.
	- Context properties specific to Client-Library.

- Context properties specific to Server-Library.

**cs\_config** sets and retrieves the values of CS-Library-specific context properties. Properties set via **cs\_config** affect only CS-Library.

**ct\_config** sets and retrieves the values of Client-Library-specific context properties. Properties set via **ct\_config** affect only Client-Library.

**srv\_props** sets and retrieves the values of Server-Library-specific context properties. Properties set via **srv\_props** affect only Server-Library.

- See the **Properties** topics page for more information on properties.
- An application can use **ct\_config** to set or retrieve the following properties:

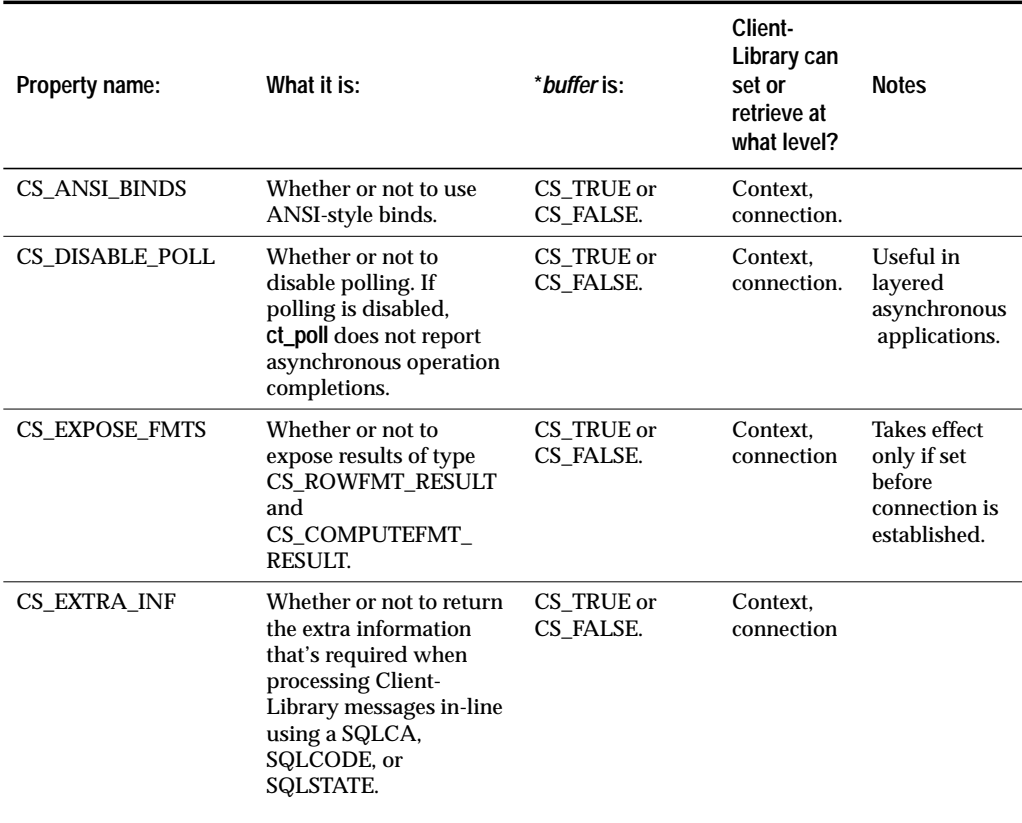

*Table 3-37: Client-Library context properties*

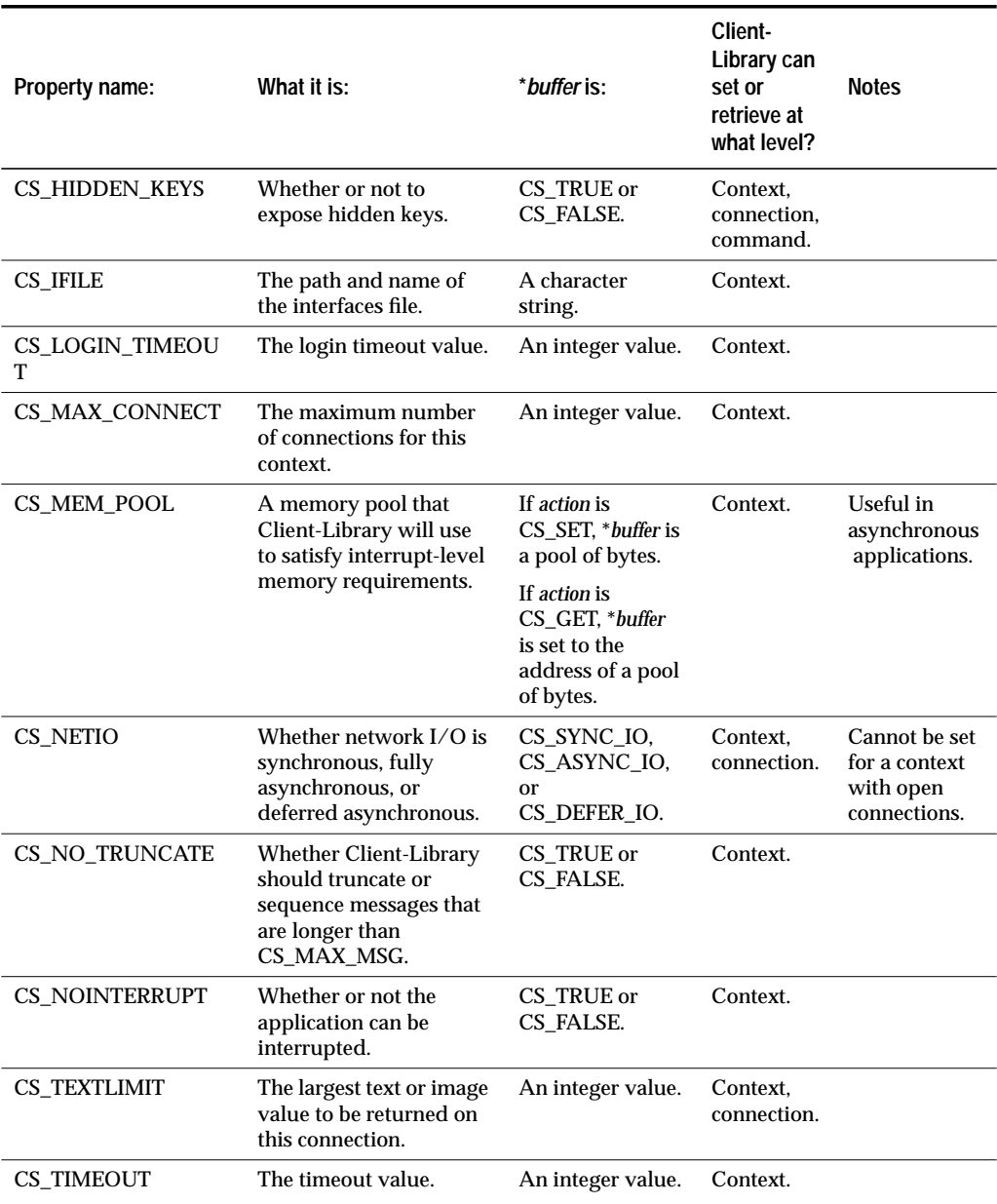

*Table 3-37: Client-Library context properties (continued)*

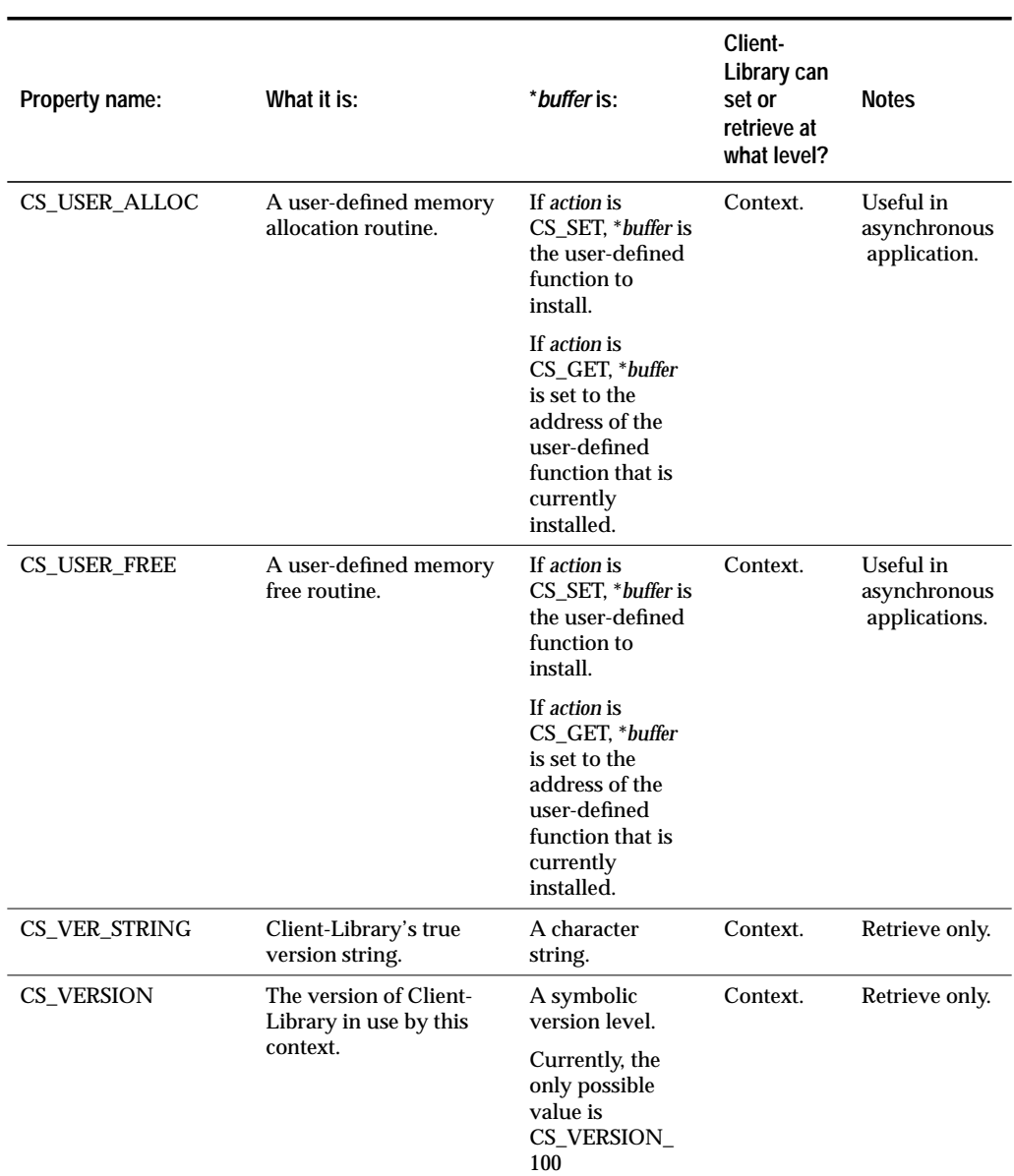

*Table 3-37: Client-Library context properties (continued)*

### **Example**

```
/* Set the input/output type to asynchronous */
CS_INT propvalue;
if (retcode == CS_SUCCEED)
{
    propvalue = CS_ASYNC_IO;
    retcode = ct_config(*context, CS_SET, CS_NETIO,
        (CS_VOID *)&propvalue, CS_UNUSED, NULL);
    if (retcode != CS_SUCCEED)
    {
        ex_error("ex_init: ct_config(netio) failed");
    }
}
```
This code excerpt is based on code in the *exutils.c* example program.

### **See Also**

**cs\_config, ct\_cmd\_props, ct\_capability, ct\_con\_props, ct\_connect, ct\_init, Properties**

## ct\_connect

#### **Function**

Connect to a server.

### **Syntax**

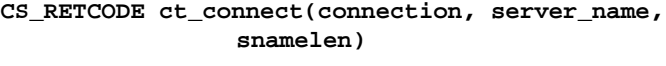

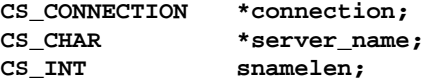

### **Parameters**

*connection* – A pointer to a CS\_CONNECTION structure. A CS\_CON-NECTION structure contains information about a particular client/ server connection.

Use **ct\_con\_alloc** to allocate a CS\_CONNECTION structure, and **ct\_con\_ props** to initialize this structure with login parameters.

*server\_name* – A pointer to the name of the server to connect to. \**server\_name* is the name given to the server in the interfaces file on the application's host machine. **ct\_connect** looks up \**server\_name* in the interfaces file to determine how to connect to this server.

If *server\_name* is NULL, **ct\_connect** looks up the interfaces entry that corresponds to the value of the DSQUERY environment variable or logical name. If DSQUERY has not been explicitly set, it has a value of "SYBASE". For more information on the interfaces file, see the *Open Client/Server Supplement.*

➤ *Note*

An interfaces file may not be used on some platforms. For information on whether your platform uses an interfaces file, see the Open Client/Server Supplement for your platform.

*snamelen* – The length, in bytes, of \**server\_name*. If \**server\_name* is nullterminated, pass *snamelen* as CS\_NULLTERM. If*server\_name* is NULL, pass *snamelen* as 0 or CS\_UNUSED.

### **Returns**

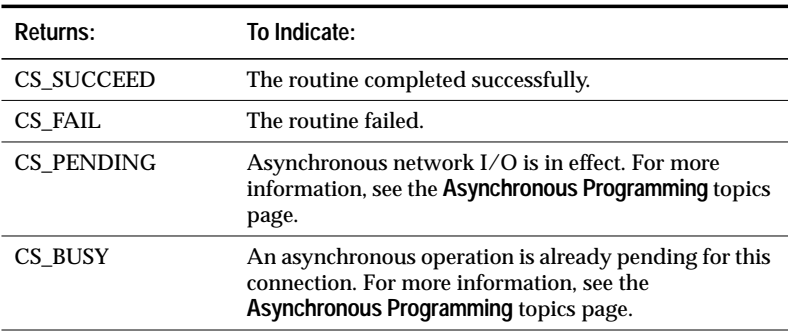

*Table 3-38: Return values (***ct\_connect***)*

Common reason for a **ct\_connect** failure include:

- Unable to allocate sufficient memory.
- The maximum number of connections is already established. **ct\_config** is used to set the maximum number of connections allowed per context.
- Unable to open socket.
- Server name not found in interfaces file.
- Unknown host machine name.
- SQL Server is unavailable or does not exist.
- Login incorrect.
- Could not open interfaces file.

When **ct\_connect** returns CS\_FAIL, it generates a Client-Library error number that indicates the error.

#### **Comments**

- Information about the connection is stored in a CS\_CONNECTION structure, which uniquely identifies the connection. In the process of establishing a connection, **ct\_connect** sets up communication with the network, logs into the server, and communicates any connection-specific property information to the server.
- Because creating a connection involves logging into a server, an application must define login parameters (such as a server user name and password) before calling **ct\_connect**. An application can call **ct\_con\_props** to define login parameters.

• A connection can be either synchronous or asynchronous. The Client-Library property CS\_NETIO determines whether a connection will be synchronous or asynchronous.

For more information on asynchronous connections, see the **Asynchronous Programming** topics page, 2-3.

- The maximum number of open connections per context is determined by the CS\_MAX\_CONNECT property (set by **ct\_config)**. If not explicitly set, the maximum number of connections defaults to a platform-specific value. For information on platform-specific property values, see the *Open Client/Server Supplement*.
- When a connection attempt is made between a client and a server, there are two ways in which the process can fail (assuming that the system is correctly configured):
	- The machine that the server is supposed to be on is running correctly and the network is running correctly.

In this case, if there is no server listening on the specified port, the machine that the server is supposed to be on will signal the client, via a network error, that the connection can't be formed. Regardless of the login timeout value, the connection will fail.

- The machine that the server is on is down.

In this case, the machine that the server is supposed to be on will not respond. Because "no response" is not considered to be an error, the network will not signal the client that an error has occurred. However, if a login timeout period has been set, a timeout error will occur when the client fails to receive a response within the set period.

• To close a connection, an application calls **ct\_close**.

### *Multiple QUERY Entries in an Interfaces File*

• It is possible to set up an interfaces file so that if **ct\_connect** fails to establish a connection with a server, it attempts to establish a connection with an alternate server.

An application can use the **ct\_connect** call:

ct\_connect(connection, "MARS", CS\_NULLTERM)

to connect to the server MARS. An interfaces file containing an entry for MARS might look like this:

```
#
MARS
        query tcp hp-ether violet 1025
        master tcp hp-ether violet 1025
        console tcp hp-ether violet 1026
#
VENUS
        query tcp hp-ether plum 1050
        master tcp hp-ether plum 1050
        console tcp hp-ether plum 1051
#
NEPTUNE
        query tcp hp-ether mauve 1060
        master tcp hp-ether mauve 1060
        console tcp hp-ether mauve 1061
```
The application is directed to port number 1025 on the machine *violet*. If MARS is not available, the **ct\_connect** call fails. If the interfaces file has multiple *query* entries in it for MARS, however, then when the first connection attempt fails, **ct\_connect** will automatically attempt to connect to the next server listed. Such an interfaces file might look like this:

```
#
```

```
MARS
        query tcp hp-ether violet 1025
        query tcp hp-ether plum 1050
        query tcp hp-ether mauve 1060
        master tcp hp-ether violet 1025
        console tcp hp-ether violet 1026
#
VENUS
        query tcp hp-ether plum 1050
        master tcp hp-ether plum 1050
        console tcp hp-ether plum 1051
#
NEPTUNE
        query tcp hp-ether mauve 1060
        master tcp hp-ether mauve 1060
        console tcp hp-ether mauve 1061
```
Note that the second *query* entry under MARS is identical to the *query* entry under VENUS, and that the third *query* entry is identical to the *query* entry under NEPTUNE. If this interfaces file is used, then if the application fails to connect with MARS it will automatically attempt to connect with VENUS. If it fails to connect with VENUS, it will automatically attempt to connect with NEPTUNE.

There is no limit on the number of alternate servers that may be listed under a server's interfaces file entry, but each alternate server must be listed in the same interfaces file.

Two numbers may be added after the server's name in the interfaces file:

```
#
MARS retries seconds
        query tcp hp-ether violet 1025
        query tcp hp-ether plum 1050
        query tcp hp-ether mauve 1060
        master tcp hp-ether violet 1025
        console tcp hp-ether violet 1026
```
*retries* represents the number of additional times to loop through the list of query entries if no connection is achieved during the first pass. *seconds* represents the amount of time, in seconds, that **ct\_connect** will wait at the top of the loop before going through the list again. These numbers are optional. If they are not included, **ct\_connect** will try to connect to each query entry only once.

Looping through the list and pausing between loops is useful in case any of the candidate servers is in the process of booting.

Multiple query lines can be particularly useful when alternate servers contain mirrored copies of the primary server's databases.

### **Example**

```
/* ex_connect() */CS_RETCODE CS_PUBLIC
ex_connect(context, connection, appname, username, password,
    server)
CS_CONTEXT *context;
CS_CONNECTION **connection;
CS_CHAR *appname;
CS_CHAR *username;
CS_CHAR *password;
CS_CHAR *server;
{
    CS_INT len;
    CS_RETCODE retcode;
    /* Allocate a connection structure */
    ...CODE DELETED.....
    /* Set properties for new connection */
    ...CODE DELETED.....
```

```
/* Open the connection */
if (retcode == CS_SUCCEED)
{
    len = (server == NULL) ? 0 : CS_NULLTERM;
    retcode = ct_connect(*connection, server, len);
    if (retcode != CS_SUCCEED)
    {
         ex_error("ct_connect failed");
    }
}
if (retcode != CS_SUCCEED)
{
    ct_con_drop(*connection);
    *connection = NULL;
}
return retcode;
```
This code excerpt is from the *exutils.c* example program. For further examples of using **ct\_connect**, see the *blktxt.c* and *ex\_amain.c* example programs.

**See Also**

}

**ct\_close, ct\_con\_alloc, ct\_con\_drop, ct\_con\_props, ct\_remote\_pwd**

## ct\_cursor

#### **Function**

Initiate a Client-Library cursor command.

### **Syntax**

```
CS_RETCODE ct_cursor(cmd, type, name, namelen, text,
            textlen, option)
CS_COMMAND *cmd;
CS_INT type;
CS_CHAR *name;
CS_INT namelen;
CS_CHAR *text;
CS_INT textlen;
CS_INT option;
```
### **Parameters**

- *cmd* A pointer to the CS\_COMMAND structure managing a client/ server operation.
- *type* The type of cursor command to initiate. The chart in the **Summary of Parameters** section lists the symbolic values that are legal for *type*.
- *name* A pointer to the name associated with the cursor command, if any. The chart in the **Summary of Parameters** section indicates which types of commands require names.
- *namelen* The length, in bytes, of \**name*. If \**name* is null-terminated, pass *namelen* as CS\_NULLTERM. If *name* is NULL pass *namelen* as CS\_UNUSED.
- *text* A pointer to the text associated with the cursor command, if any. The chart in the **Summary of Parameters** section indicates which commands require text and what that text must be.
- *textlen* The length, in bytes, of \**text*. If \**text* is null-terminated, pass *textlen* as CS\_NULLTERM. If *text* is NULL, pass *textlen* as CS\_UNUSED.
- *option* The option associated with this command, if any. The chart in the **Summary of Parameters** section indicates which commands take an option and what that option can be.

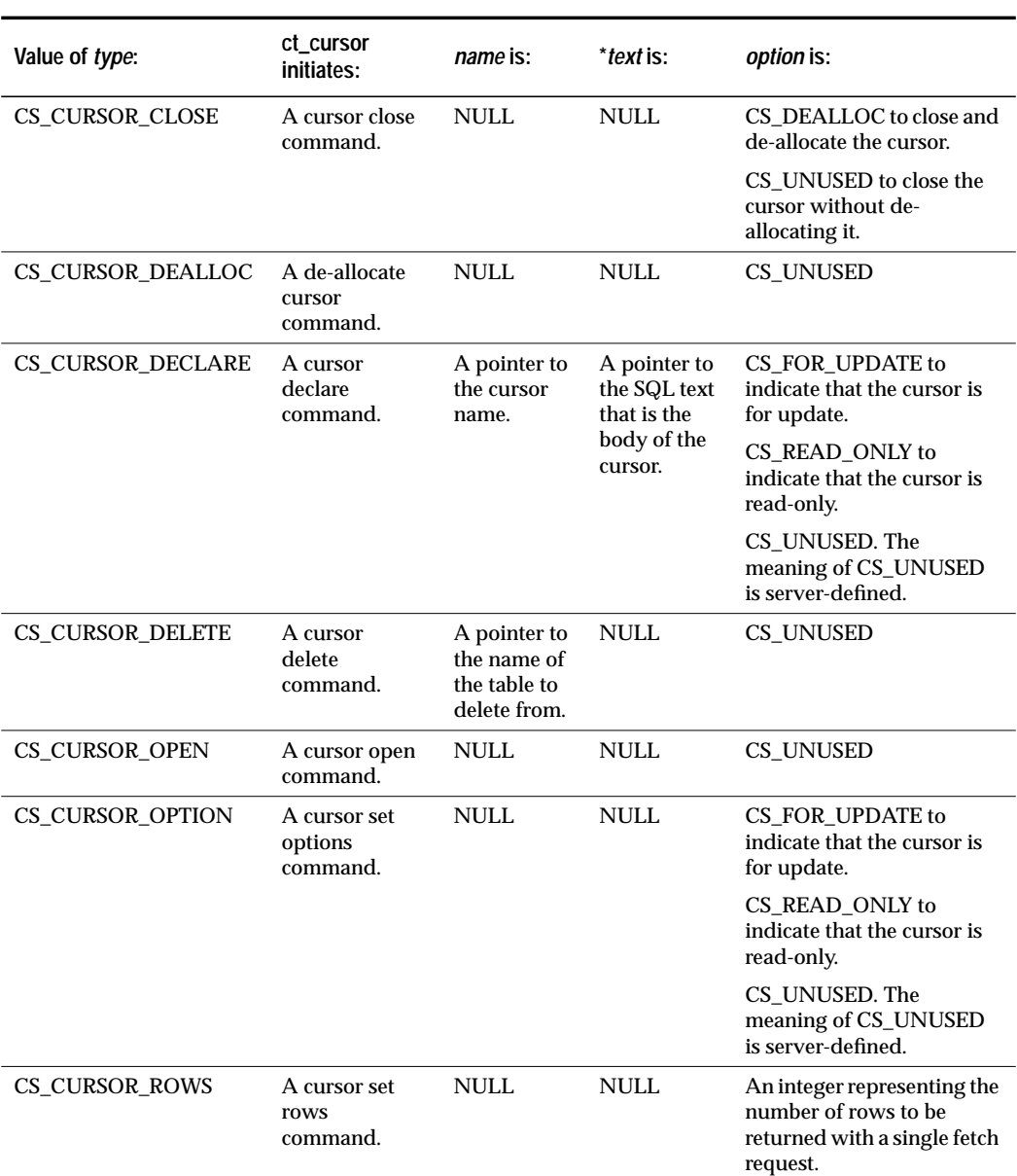

### **Summary of Parameters**

*Table 3-39: Summary of parameters (***ct\_cursor***)*

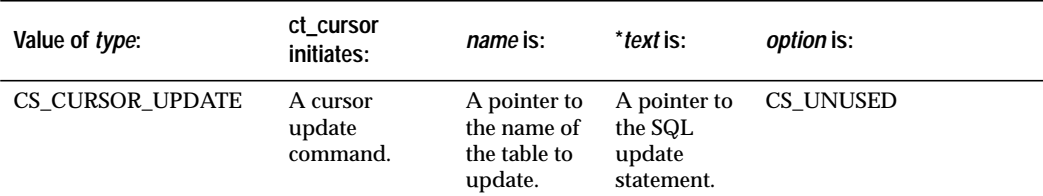

*Table 3-39: Summary of parameters (***ct\_cursor***) (continued)*

**Returns**

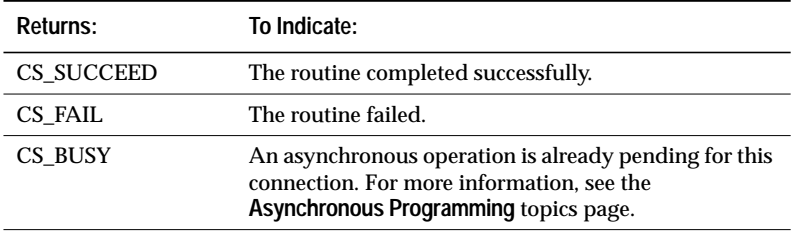

*Table 3-40: Return values (***ct\_cursor***)*

### **Comments**

- Initiating a command is the first step in sending it to a server. Client-Library cursor commands include commands to declare, open, set cursor rows, close, and de-allocate a cursor as well as commands to update and delete rows in an underlying table.
- Sending a command to a server is a four step process. To send a command to a server, an application must:
	- Initiate the command by calling **ct\_cursor**. This sets up internal structures that are used in building a command stream to send to the server.
	- Pass parameters for the command (if required) by calling **ct\_param** once for each parameter that the command requires.

Not all commands require parameters. See the ''Client-Library Cursor Declare'' section for an explanation of when to call **ct\_param**.

- Send the command to the server by calling **ct\_send**.
- Verify the success of the command by calling **ct\_results**.

This last step does not imply that an application need only call **ct\_results** once. If the value of **ct\_results**' *result\_type* parameter indicates that there are fetchable results, the application will most likely process the results using a loop controlled by **ct\_results**. See the *Open Client Client-Library/C Programmer's Guide* for a discussion of processing results.

### *Batching Client-Library Cursor Commands*

• An application can "batch" together commands to achieve reduced network traffic and improved application performance.

To batch together commands to declare, set rows for, and open a Client-Library cursor, the application:

- Calls **ct\_cursor** to declare the cursor.
- Calls **ct\_param** (if necessary) to define the format(s) of host variable(s).
- Calls **ct\_cursor** (optional) to set rows for the cursor.
- Calls **ct\_cursor** to open the cursor.
- Calls **ct\_param** (if necessary) to supply value(s) for the host variable(s).
- Calls **ct\_send** to send the command batch to the server.

### The sequence of calls is:

```
ct_cursor(CS_CURSOR_DECLARE)
ct_param
ct_cursor(CS_CURSOR_ROWS)
ct_cursor(CS_CURSOR_OPEN)
ct_param
ct_send
```
Commands must be batched in the logical order: declare, set cursor rows, open.

### *Client-Library Cursor Close*

- A **ct\_cursor**(CS\_CURSOR\_CLOSE) command throws away the cursor result set that was generated when the cursor was opened.
- An application can re-open a closed cursor.

#### *Client-Library Cursor De-allocate*

- A **ct\_cursor**(CS\_CURSOR\_DEALLOC) command de-allocates a Client-Library cursor. If a cursor has been de-allocated, it cannot be reopened.
- An application cannot de-allocate an open cursor.
- To initiate a command to both close and de-allocate a Client-Library cursor, call **ct\_cursor** with *type* as CS\_CURSOR\_CLOSE and *option* as CS\_DEALLOC.

### *Client-Library Cursor Declare*

• Declaring a Client-Library cursor is equivalent to associating the cursor name with a SQL statement. This SQL statement is called the **body** of the cursor.

The SQL statement associated with a cursor can be a command to execute a stored procedure. For example:

```
ct_cursor (cmd, CS_CURSOR_DECLARE, "mycursor",
    CS_NULLTERM, "execute my_proc",
    CS_NULLTERM,CS_UNUSED);
```
ct\_send(cmd);

In this case, the body of the cursor is the text that makes up the stored procedure.

• The SQL statement associated with a cursor can contain host variables. If it does, an application must define the variables' formats for the server by calling **ct\_param** at cursor declare time, once for each variable.

### ➤ *Note*

Defining a variable's format is not the same thing as supplying a value for the variable. An application supplies values for host variables at cursor open time.

Skip this step if the SQL statement is a stored procedure or a dynamic SQL statement, but supply values for a stored procedure's input parameter(s) or a dynamic SQL statement's placeholder(s) at cursor open time.

• To declare a cursor as 'read-only', an application specifies *option* as CS\_READ\_ONLY. This means that the cursor cannot be used to change values in the underlying server tables.

• To declare a cursor 'for update', an application specifies *option* as CS\_FOR\_UPDATE. This means that the cursor can be used to change values in the underlying server tables.

If some but not all of a cursor's columns are for update, an application must indicate which columns are for update by calling **ct\_param** once for each update column. If all of a cursor's columns are for update, an application does not have to call **ct\_param** to identify update columns.

For example, to indicate that the *au\_id* and *au\_lname* columns are for update:

ct\_cursor(cmd, CS\_CURSOR\_DECLARE, "au\_cursor", CS\_NULLTERM, "select \* from authors" CS\_NULLTERM, CS\_FOR\_UPDATE); format.status = CS\_UPDATECOL; ct\_param(cmd, &format, "au\_id", CS\_NULLTERM, CS\_UNUSED); format.status = CS\_UPDATECOL; ct\_param(cmd, &format, "au\_lname", CS\_NULLTERM, CS\_UNUSED); ct\_send(cmd);

To indicate that all columns returned by a cursor are for update:

```
ct_cursor(cmd, CS_CURSOR_DECLARE, "au_cursor",
        CS_NULLTERM, "select * from authors"
        CS_NULLTERM, CS_FOR_UPDATE);
```

```
ct_send(cmd);
```
### *Client-Library Cursor Delete*

• A **ct\_cursor**(CS\_CURSOR\_DELETE) command deletes the current cursor row from the cursor result set. The delete is propagated back to the underlying server tables.

#### *Client-Library Cursor Open*

• A **ct\_cursor**(CS\_CURSOR\_OPEN) command executes the body of a Client-Library cursor, generating a CS\_CURSOR\_RESULT result set. To access the cursor rows, an application processes the cursor result set by calling **ct\_results**, **ct\_bind**, and **ct\_fetch**.

- Some cursors require input parameter values at cursor open time. An application can pass input parameter values for a cursor open command by calling **ct\_param** after calling **ct\_cursor**. A cursor open command requires parameters if any of the following are true:
	- The body of the cursor is a SQL statement that contains host variables.
	- The body of the cursor is a stored procedure that requires input parameter values.
	- The body of the cursor is a dynamic SQL statement that contains dynamic parameter markers.
- To open a cursor on a dynamic SQL prepared statement, specify the same command structure used to dynamically declare the cursor (**ct\_dynamic**(CS\_CURSOR\_DECLARE)).

### *Dynamic SQL Cursor Option*

• A **ct\_cursor**(CS\_CURSOR\_OPTION) command sets Client-Library cursor options ('read-only' or 'for update') for dynamic SQL prepared statements.

Applications that declare a cursor on a dynamically prepared SQL statement (**ct\_dynamic**(CS\_CURSOR\_DECLARE)) must follow the cursor declaration with a call to **ct\_cursor**(CS\_CURSOR\_OPTION). Unlike a Client-Library cursor declare command, the dynamic SQL cursor declare command does not provide a way to specify cursor options.

A dynamic SQL application declares a cursor on a prepared SQL statement to make use of Client-Library cursor functionality. Once an application calls **ct\_dynamic**(CS\_CURSOR\_DECLARE), it makes **ct\_cursor** calls from that point onwards, beginning with **ct\_cursor**(CS\_CURSOR\_OPTION).

An application that uses **ct\_cursor** to declare a cursor does not need to use the cursor option command because the cursor declare command (**ct\_cursor**(CS\_CURSOR\_DECLARE)) provides a way to specify cursor options (via the *option* parameter). However, it is not illegal to follow a cursor declare command with a cursor option command; the newly-specified option simply replaces the option that was originally specified.

• To declare a cursor as 'read-only', an application specifies *option* as CS\_READ\_ONLY. This means that the cursor cannot be used to change values in the underlying server tables.

• To declare a cursor 'for update', an application specifies *option* as CS\_FOR\_UPDATE. This means that the cursor can be used to change values in the underlying server tables.

If some but not all of a cursor's columns are for update, an application must indicate which columns are for update by calling **ct\_param** once for each update column. If all of a cursor's columns are for update, an application does not have to call **ct\_param** to identify update columns.

• An application can only specify cursor options *before* opening a cursor.

### *Client-Library Cursor Rows*

- A **ct\_cursor**(CS\_CURSOR\_ROWS) command specifies the number of rows that the server returns to Client-Library per internal fetch request. Note that this is not the number of rows returned to an application per **ct\_fetch** call. The number of rows returned to an application per **ct\_fetch** call is determined by the value of the *count* field in the CS\_DATAFMT structures used in binding the cursor result columns.
- An application can only set cursor rows *before* opening a cursor.
- The cursor rows setting defaults to one row.

#### *Client-Library Cursor Update*

- A ct cursor(CS\_CURSOR\_UPDATE) command defines new column values for the current cursor row. These new values are used to update an underlying table.
- When updating a SQL Server table, an application must specify the name of the table to update twice: once as the value of **ct\_cursor**'s \**name* parameter and a second time in the update statement itself (**update** tablename...).
- An application can update only a single table.

#### **Example**

```
/* DoCursor(connection) */
```

```
CS_STATIC CS_RETCODE
DoCursor(connection)
CS_CONNECTION *connection;
```
{

```
CS_RETCODE retcode;
CS_COMMAND *cmd;
CS_INT res_type;
/* Use the pubs2 database */
...CODE DELETED.....
/*
** Allocate a command handle to declare the
** cursor on.
*/
retcode = ct_cmd_alloc(connection, &cmd)
if (retcode != CS_SUCCEED)
{
    ex_error("DoCursor: ct_cmd_alloc() failed");
   return retcode;
}
/*
** Declare the cursor. SELECT is a select
** statement defined in the header file.
*/
retcode = ct_cursor(cmd, CS_CURSOR_DECLARE,
    "cursor_a", CS_NULLTERM, SELECT, CS_NULLTERM,
    CS_READ_ONLY);
if (retcode != CS_SUCCEED)
{
    ex_error("DoCursor: ct_cursor(declare)
       failed");
       return retcode;
}
/* Set cursor rows to 10*/
retcode = ct_cursor(cmd, CS_CURSOR_ROWS, NULL,
   CS_UNUSED, NULL, CS_UNUSED, (CS_INT)10);
if (retcode != CS_SUCCEED)
{
    ex_error("DoCursor: ct_cursor(currows)
       failed");
   return retcode;
}
```

```
/* Open the cursor */
retcode = ct_cursor(cmd, CS_CURSOR_OPEN, NULL,
    CS_UNUSED, NULL, CS_UNUSED, CS_UNUSED);
if (retcode != CS_SUCCEED)
{
    ex_error("DoCursor: ct_cursor() failed");
   return retcode;
}
/*
** Send (batch) the last 3 cursor commands to
** the server
*/
retcode = ct_send(cmd)
if (retcode != CS_SUCCEED)
{
    ex_error("DoCursor: ct_send() failed");
    return retcode;
}
/*
** Process the results. Loop while ct_results()
** returns CS_SUCCEED, and then check ct_result's
** final return code to see if everything went ok.
*/
...CODE DELETED.....
/*
** Close and deallocate the cursor. Note that we
** don't have to do this, since it is done
** automatically when the connection is closed.
*/
retcode = ct_cursor(cmd, CS_CURSOR_CLOSE, NULL,
   CS_UNUSED, NULL, CS_UNUSED, CS_DEALLOC);
if (retcode != CS_SUCCEED)
\{ex_error("DoCursor: ct_cursor(dealloc)
       failed");
    return retcode;
}
/* Send the cursor command to the server */
retcode = ct_send(cmd)
if (retcode != CS_SUCCEED)
{
    ex_error("DoCursor: ct_send() failed");
   return retcode;
}
```

```
/*
** Check its results. The command won't generate
** fetchable results.
*/
...CODE DELETED.....
/* Drop the cursor's command structure */
...CODE DELETED.....
return retcode;
```
This code excerpt is from the *csr\_disp.c* example program.

### **See Also**

}

**Cursors, ct\_cmd\_alloc, ct\_keydata, ct\_param, ct\_results, ct\_send**

# ct\_data\_info

#### **Function**

Define or retrieve a data I/O descriptor structure.

### **Syntax**

```
CS_RETCODE ct_data_info(cmd, action, colnum, iodesc)
```
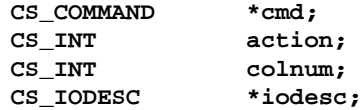

### **Parameters**

*cmd* – A pointer to the CS\_COMMAND structure managing a client/ server operation.

*action* – One of the following symbolic values:

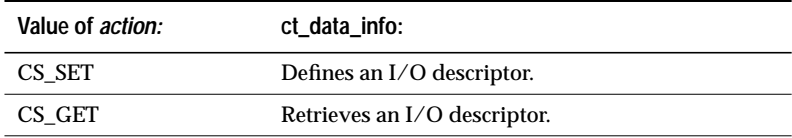

*Table 3-41: Values for* action *(***ct\_data\_info***)*

*colnum* – The number of the text or image column whose I/O descriptor is being retrieved.

If *action* is CS\_SET, pass *colnum* as CS\_UNUSED.

If *action* is CS\_GET, *colnum* refers to the select-list id of the text or image column. The first column in a **select** statement's select-list is column number 1, the second number 2, and so forth. An application must select a text or image column before it can update the column.

*colnum* must represent a text or image column.

*iodesc* – A pointer to a CS\_IODESC structure. A CS\_IODESC structure contains information describing text or image data. For more information on this structure, see ''CS\_IODESC Structure'' on page 2-54.

### **Returns**

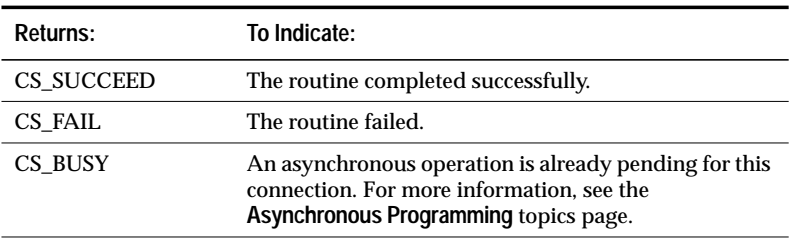

*Table 3-42: Return values (***ct\_data\_info***)*

### **Comments**

- **ct\_data\_info** defines or retrieves a CS\_IODESC, also called an "I/O descriptor structure," for a text or image column.
- An application calls **ct\_data\_info** to retrieve an I/O descriptor after calling **ct\_get\_data** to retrieve a text or image column value that it plans to update at a later time. This I/O descriptor contains the text pointer and text timestamp that the server uses to manage updates to text or image columns.

After retrieving an I/O descriptor, a typical application changes only the values of the *locale*, *total\_txtlen*, and *log\_on\_update* fields before using the I/O descriptor in an update operation:

- The *total\_txtlen* field of the CS\_IODESC represents the total length, in bytes, of the new text or image value.
- The *log\_on\_update* field in the CS\_IODESC to indicate whether or not the server should log the update.
- The *locale* field of the CS\_IODESC points to a CS\_LOCALE structure containing localization information for the value, if any.
- An application calls **ct\_data\_info** to define an I/O descriptor before calling **ct\_send\_data** to send a chunk or image data to the server. Both of these calls occur during a text or image update operation.
- A successful text or image update generates a parameter result set that contains the new text timestamp for the text or image value. If an application plans to update the text or image value a second time, it must save this new text timestamp and copy it into the CS\_IODESC for the value before calling **ct\_data\_info** to define the CS\_IODESC for the update operation.
- It is illegal to call **ct\_data\_info** to retrieve the I/O descriptor for a column before calling **ct\_get\_data** for the column.

However, this **ct\_get\_data** call does not have to actually retrieve any data. That is, an application can call **ct\_get\_data** with a *buflen* of 0, and then call **ct\_data\_info** to retrieve the descriptor. This technique is useful when an application needs to determine the length of a text or image value before retrieving it.

- For more information on the I/O descriptor structure, see ''CS\_IODESC Structure'' on page 2-54.
- For more information on text and image, see ''Text and Image'' on page 2-188.

### **Example**

```
/*
** FetchResults()
**
** The result set contains four columns: integer, text,
** float, and integer.
*/
CS_STATIC CS_RETCODE
FetchResults(cmd, textdata)
CS_COMMAND * cmd ;
TEXT_DATA *textdata;
{
    CS_RETCODE retcode;
    CS_DATAFMT fmt;<br>CS_INT firs
    CS_INT firstcol;<br>CS_TEXT *txtptr;
                  *txtptr;
    CS_FLOAT floatitem;
    CS_INT count;
    CS_INT len;
    /*
    ** All binds must be of columns prior to the columns
    ** to be retrieved by ct_get_data().
    ** To demonstrate this, bind the first column returned.
    */
    ...CODE DELETED.....
    /* Retrieve and display the result */
    while(((retcode = ct_fetch(cmd, CS_UNUSED, CS_UNUSED,
         CS_UNUSED,&count)) == CS_SUCCEED) ||
         (retcode == CS_ROW_FAIL) )
    {
         /* Check for a recoverable error */
         ...CODE DELETED.....
         /* Get the text data item in the 2nd column */
         ...CODE DELETED.....
```

```
/*
    ** Retrieve the descriptor of the text data. It is
    ** available while retrieving results of a select
    ** query. The information will be needed for later
    ** updates.
    */
    retcode = ct_data_info(cmd, CS_GET, 2,
        &textdata->iodesc);
    if (retcode != CS_SUCCEED)
    {
        ex_error("FetchResults: cs_data_info()
            failed");
        return retcode;
    }
    /* Get the float data item in the 3rd column */
    ...CODE DELETED.....
    /* Last column not retrieved */
}
/*
** We're done processing rows. Check the final return
** value of ct_fetch().
*/
...CODE DELETED.....
return retcode;
```
This code excerpt is from the *getsend.c* example program.

### **See Also**

}

**ct\_get\_data, ct\_send\_data, Text and Image**

# ct\_debug

#### **Function**

Manage debug library operations.

### **Syntax**

```
CS_RETCODE ct_debug(context, connection, operation,
                flag, filename, fnamelen)
```
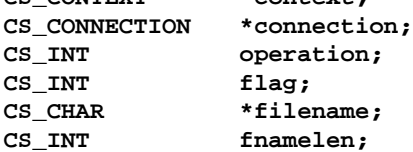

**CS\_CONTEXT \*context;**

### **Parameters**

*context –* A pointer to a CS\_CONTEXT structure. A CS\_CONTEXT structure defines a Client-Library application context.

When *operation* is CS\_SET\_DBG\_FILE, *context* must be supplied and *connection* must be NULL.

When setting or clearing flags, use the chart in the *flag* parameter section to determine whether or not to supply *context*.

*connection –* A pointer to a CS\_CONNECTION structure. *connection* must point to a valid CS\_CONNECTION structure, but no actual connection to a server is necessary in order to enable debug operations.

When *operation* is CS\_SET\_PROTOCOL\_FILE, *connection* must be supplied and *context* must be NULL.

When setting or clearing flags, see the chart in the *flag* parameter section to determine whether or not to supply *connection*.

*operation* – The operation to perform. The table in the **Summary of Parameters** section lists the symbolic values that are legal for *operation*.

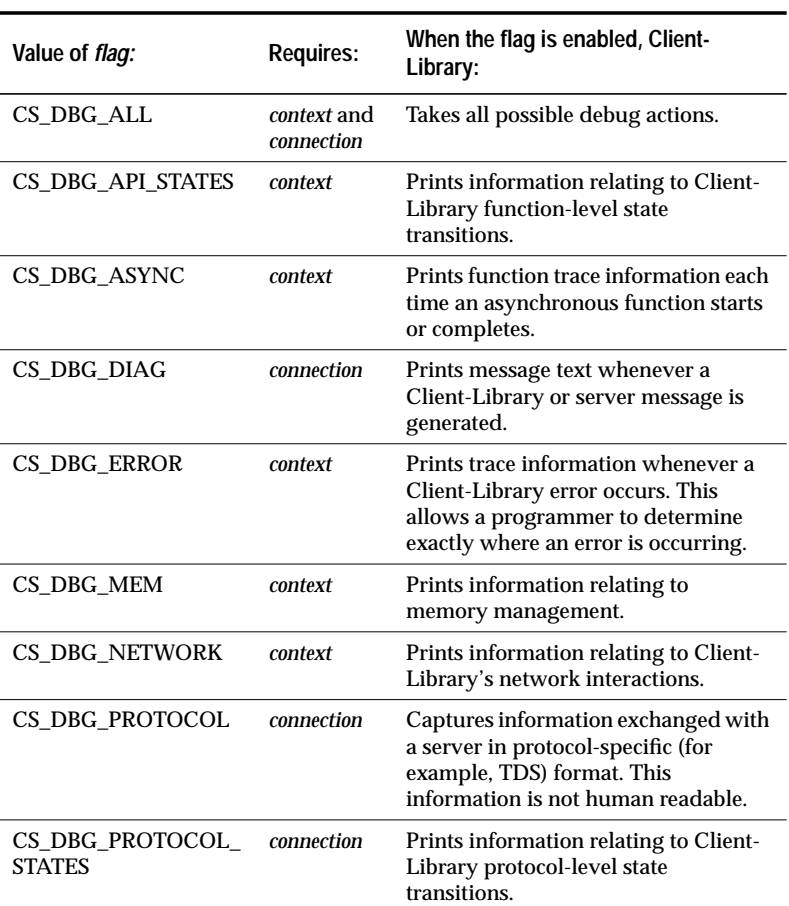

*flag* – A bit mask representing debug subsystems. The following table lists the symbolic values that can make up *flag*:

*Table 3-43: Values for* flag *(***ct\_debug***)*

*filename* – The full path and name of the file to which **ct\_debug** should write the generated debug information.

*fnamelen* – The length, in bytes, of *filename*.

### **Summary of Parameters**

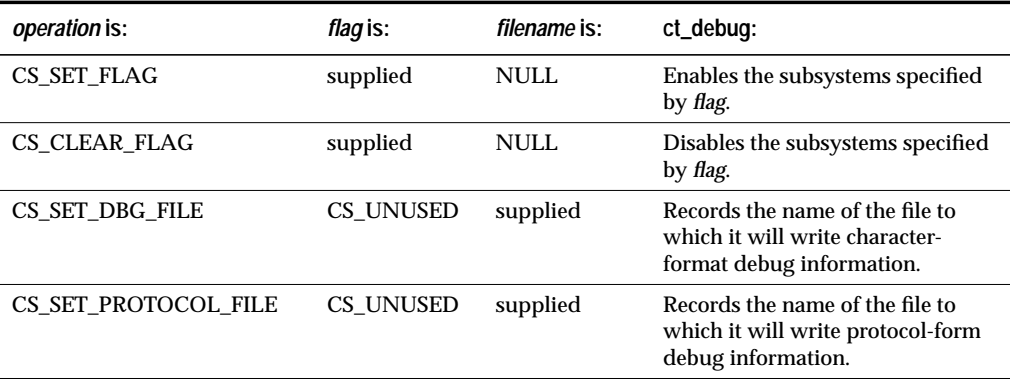

*Table 3-44: Summary of parameters (***ct\_debug***)*

### **Returns**

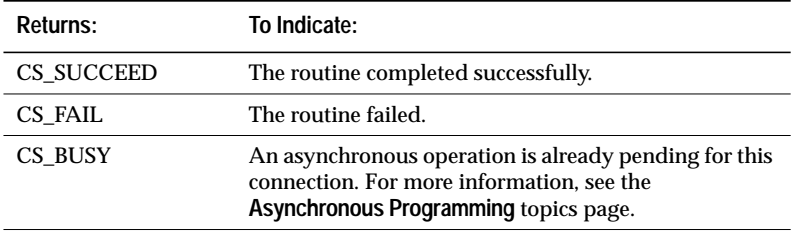

*Table 3-45: Return values (***ct\_debug***)*

### **Comments**

- **ct\_debug** manages debug library operations, allowing an application to enable and disable specific diagnostic subsystems and send the resultant trace information to files.
- **ct\_debug** functionality is available only from within the debug version of Client-Library. When called from within the standard Client-Library, it returns CS\_FAIL.
- Some debug flags can be enabled only at the connection level, while others can be enabled only at the context level. The chart for the *flag* parameter indicates the level at which each flag can be enabled.
- If an application does not call **ct\_debug** to specify debug files, **ct\_debug** writes character-format debug information to *stdout* and protocol-form debug information to *connect.dat* in the application's working directory.
- When the debug version of Client-Library is linked in with an application, the following behaviors automatically take place:
	- Memory reference checks: Client-Library verifies that all memory references, both internal and application-specific, are valid.
	- Data structure validation: each time a Client-Library function accesses a data structure, Client-Library first validates the structure.
	- Special assertion checking: Client-Library checks that all array references, including strings, are in bounds.
- Because the debug version of Client-Library performs extensive internal checking, application performance will decrease when the debug library is in use. The level of performance decrease depends on the type and number of tracing subsystems that are enabled. To minimize performance decrease, an application programmer can selectively enable tracing subsystems, limiting heavy tracing to problem areas of code.
- Use of the debug library will change the behavior of asynchronous applications that are experiencing timing problems. In this case, the use of external tracing tools (for example, a network protocol analyzer) is recommended.

### **Example**

```
...CODE DELETED.....
#ifdef EX_API_DEBUG
    /*
    ** Enable this function right before any call to
    ** Client-Library that is returning failure.
    */
    retcode = ct_debug(*context, NULL, CS_SET_FLAG,
        CS_DBG_API_STATES, NULL, CS_UNUSED);
    if (retcode != CS_SUCCEED)
    {
         ex_error("ex_init: ct_debug() failed");
    }
#endif
...CODE DELETED.....
```
This code excerpt is from the *exutils.c* example program. For further examples of using **ct\_debug**, see the *ex\_alib.c*, and *ex\_amain.c* example programs.

**See Also**

**Error and Message Handling, Client-Library Messages, ct\_callback, ct\_con\_alloc, ct\_diag**
# ct\_describe

#### **Function**

Return a description of result data.

#### **Syntax**

**CS\_RETCODE ct\_describe(cmd, item, datafmt)**

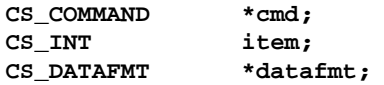

#### **Parameters**

*cmd* – A pointer to the CS\_COMMAND structure managing a client/ server operation.

*item* – An integer representing the result item of interest.

**When retrieving a column description**, *item* is the column's column number. The first column in a **select** statement's select-list is column number 1, the second number 2, and so forth.

**When retrieving a compute column description**, *item* is the column number of the compute column. Compute columns are returned in the order in which they are listed in the compute clause. The first column returned is number 1.

**When retrieving a return parameter description**, *item* is the parameter number of the parameter. The first parameter returned by a stored procedure is number 1. Stored procedure return parameters are returned in the same order as the parameters were originally specified in the stored procedure's **create procedure** statement. This is not necessarily the same order as specified in the RPC command that invoked the stored procedure. In determining what number to pass as *item* do not count non-return parameters. For example, if the second parameter in a stored procedure is the only return parameter, pass *item* as 1.

**When retrieving a stored procedure return status description**, *item* must be 1, as there can be only a single status in a return status result set.

**When retrieving format information**, *item* takes a column or compute column number.

### ➤ *Note*

An application cannot call **ct\_describe** after **ct\_results** indicates a result set of type CS\_MSG\_RESULT. This is because a result type of CS\_MSG\_RESULT has no data items associated with it. Parameters associated with a message are returned as a CS\_PARAM\_RESULT result set.

Likewise, an application cannot call **ct\_describe** after **ct\_results** sets its \*result\_type parameter to CS\_CMD\_DONE, CS\_CMD\_SUCCEED, or CS\_CMD\_FAIL to indicate command status information.

*datafmt* – A pointer to a CS\_DATAFMT structure. **ct\_describe** fills \**datafmt* with a description of the result data item referenced by *item*.

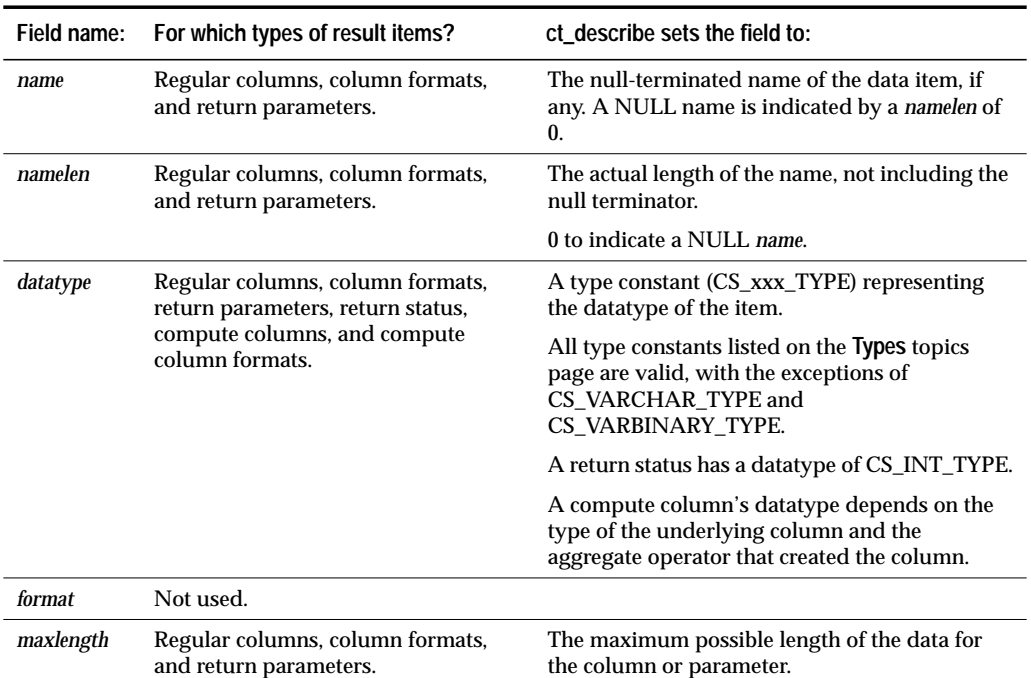

**ct\_describe** fills in the following fields in the CS\_DATAFMT:

*Table 3-46: Fields in the CS\_DATAFMT structure (***ct\_describe***)*

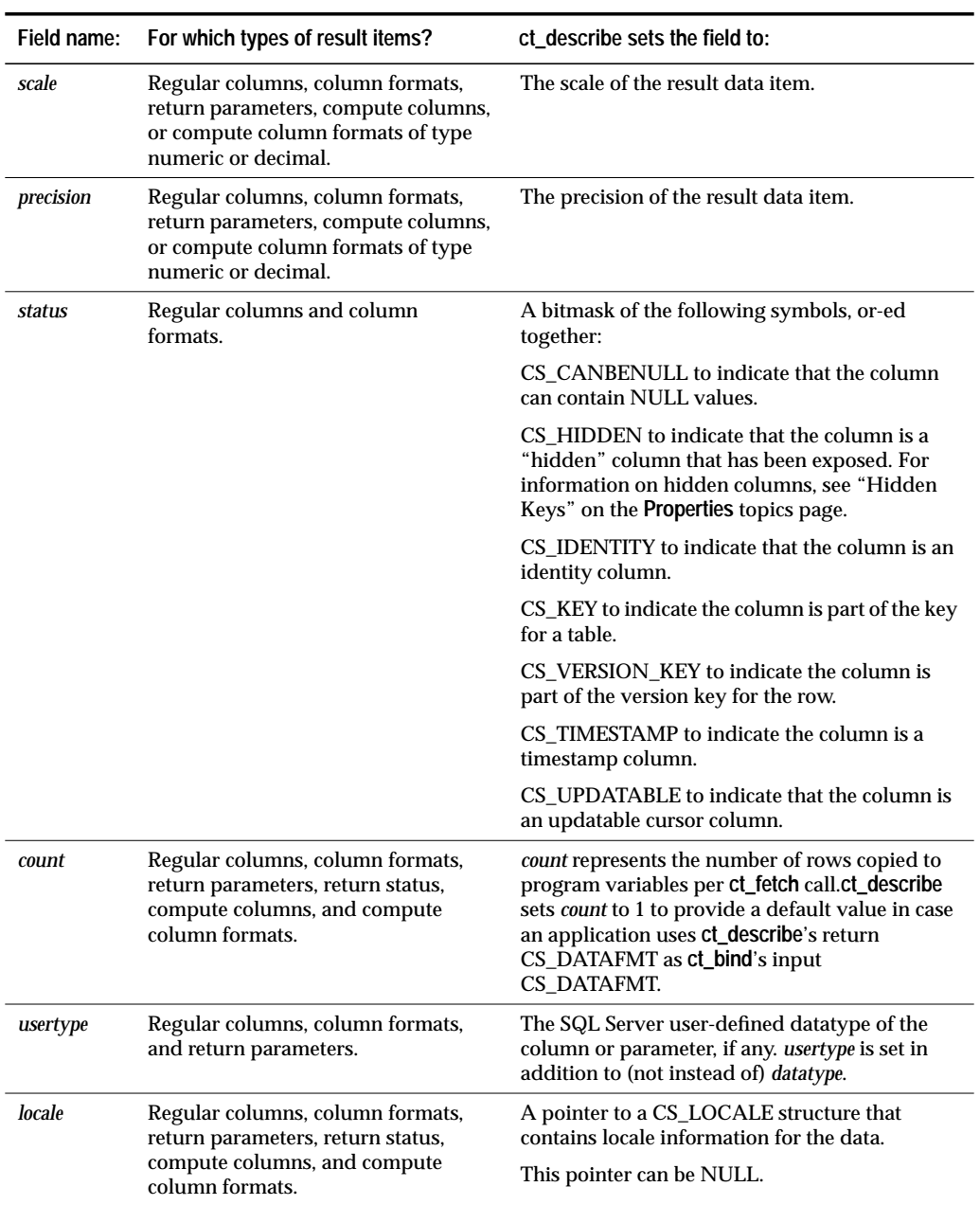

*Table 3-46: Fields in the CS\_DATAFMT structure (***ct\_describe***) (continued)*

Client-Library/C Reference Manual 3-111

### **Returns**

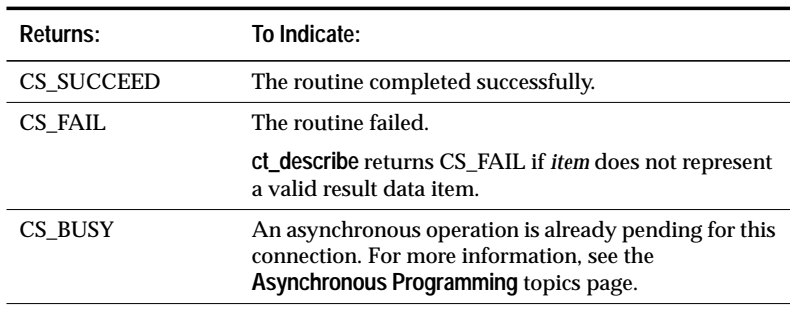

*Table 3-47: Return values (***ct\_describe***)*

#### **Comments**

• An application can use **ct\_describe** to retrieve a description of a regular result column, a return parameter, a stored procedure return status number, or a compute column.

An application can also use **ct\_describe** to retrieve format information. Client-Library indicates that format information is available by setting **ct\_results**' \**result\_type* to CS\_ROWFMT\_RESULT or CS\_COMPUTEFMT\_RESULT.

- An application cannot call **ct\_describe** after **ct\_results** sets its \**result\_type* parameter to CS\_MSG\_RESULT, CS\_CMD\_SUCCEED, CS\_CMD\_DONE, or CS\_CMD\_FAIL. This is because, in these cases, there are no result items to describe.
- An application can call **ct\_res\_info** to find out how many result items are present in the current result set.
- An application generally needs to call **ct\_describe** to describe a result data item before it binds the result item to a program variable using **ct\_bind**.
- See the CS\_DATAFMT topics page for a description of the CS\_DATAFMT structure.
- See the **Results** topics page for a description of result types.

#### **Example**

 $/*$  ex\_fetch\_data()\*/

```
CS_RETCODE CS_PUBLIC
ex_fetch_data(cmd)
CS_COMMAND *cmd;
{
    CS_RETCODE retcode;
    CS_INT num_cols;
   CS_INT i;
    CS_INT j;
    CS_INT row_count = 0;
    CS_DATAFMT *datafmt;
    EX_COLUMN_DATA *coldata;
    /*
    ** Determine the number of columns in this result
    ** set
    */
    ...CODE DELETED...
    for (i = 0; i < num_{cols}; i++){
        /*
        ** Get the column description. ct_describe()
        ** fills the datafmt parameter with a
        ** description of the column.
        */
        retcode = ct\_describe(cmd, (i + 1),&datafmt[i]);
        if (retcode != CS_SUCCEED)
        {
            ex_error("ex_fetch_data: ct_describe()
               failed");
           break;
        }
        /* Now bind columns */
        ...CODE DELETED.....
    }
    /* Now fetch rows */
    ...CODE DELETED.....
    return retcode;
}
```
This code excerpt is from the *exutils.c* example program. For further examples of using **ct\_describe**, see the *compute.c*, *ex\_alib.c*, *getsend.c*, and *i18n.c* example programs.

#### **See Also**

**ct\_bind, ct\_fetch, ct\_res\_info, ct\_results, Results**

Client-Library/C Reference Manual 3-113

# ct\_diag

#### **Function**

Manage in-line error handling.

**CS\_VOID \*buffer;**

#### **Syntax**

```
CS_RETCODE ct_diag(connection, operation, type, index,
             buffer)
CS_CONNECTION *connection;
CS_INT operation;
CS_INT type;
CS_INT index;
```
#### **Parameters**

- *connection –* A pointer to a CS\_CONNECTION structure. A CS\_CON-NECTION structure contains information about a particular client/ server connection.
- *operation* The operation to perform. The table in the **Summary of Parameters** section lists the symbolic values that are legal for *operation*.
- *type* Depending on the value of *operation*, *type* indicates either the type of structure to receive message information, the type of message on which to operate, or both. The following table lists the symbolic values that are legal for *type*:

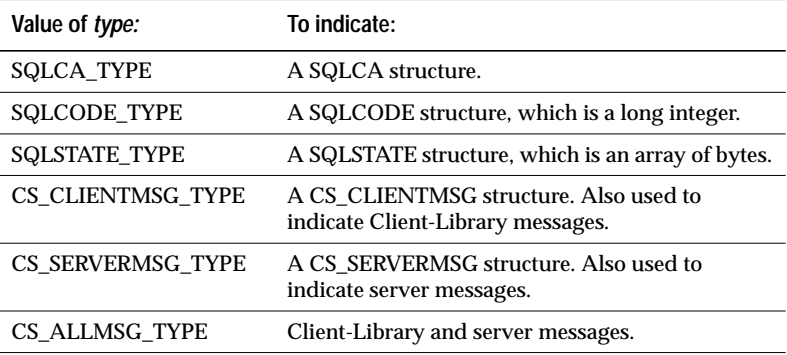

*Table 3-48: Values for* type *(***ct\_diag***)*

*index* – The index of the message of interest. The first message has an index of 1, the second an index of 2, and so forth.

If *type* is CS\_CLIENTMSG\_TYPE, then *index* refers to Client-Library messages only. If *type* is CS\_SERVERMSG\_TYPE, then *index* refers to server messages only. If *type* is CS\_ALLMSG\_TYPE, then *index* refers to Client-Library and server messages combined.

*buffer* – A pointer to data space.

Depending on the value of *operation*, *buffer* can point to a structure or a CS\_INT.

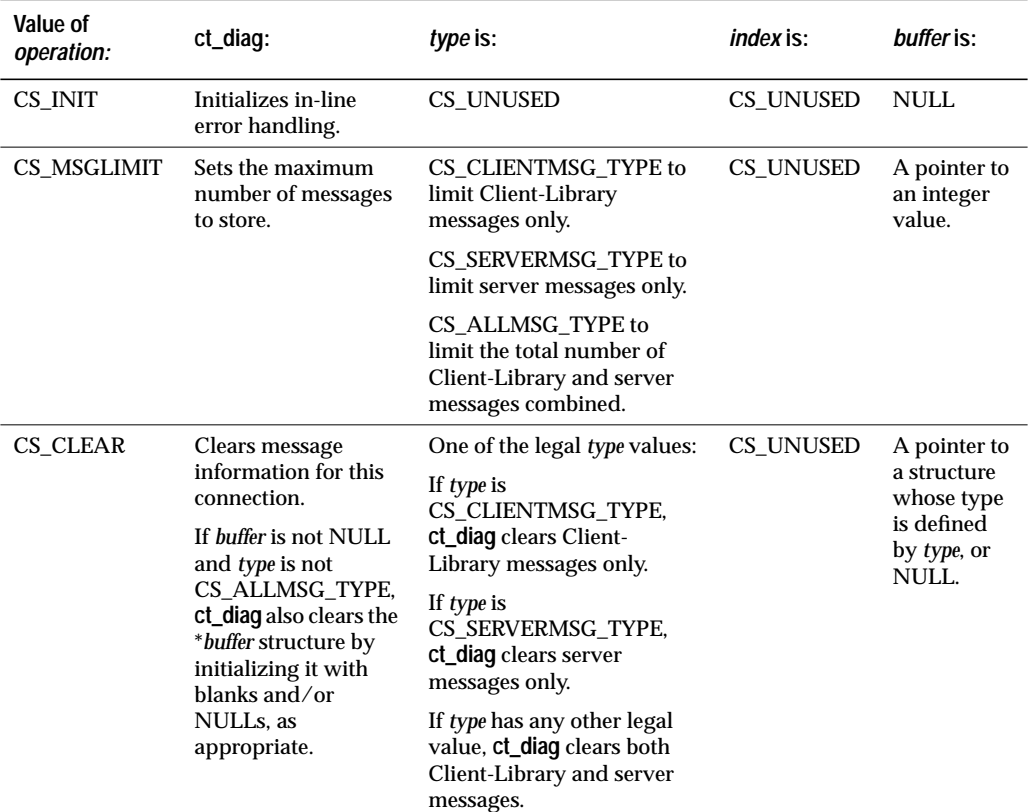

#### **Summary of Parameters**

*Table 3-49: Summary of parameters (***ct\_diag***)*

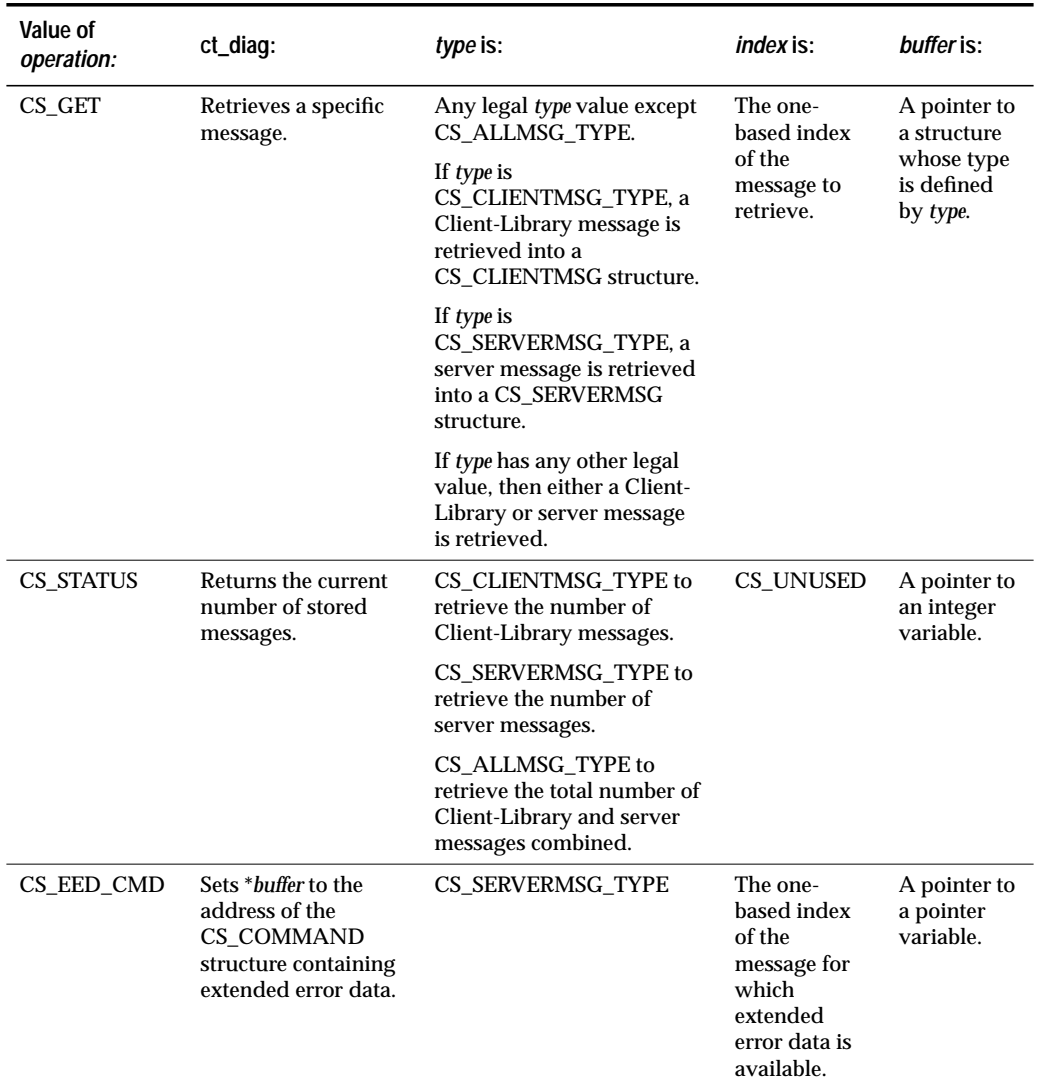

*Table 3-49: Summary of parameters (***ct\_diag***) (continued)*

#### **Returns**

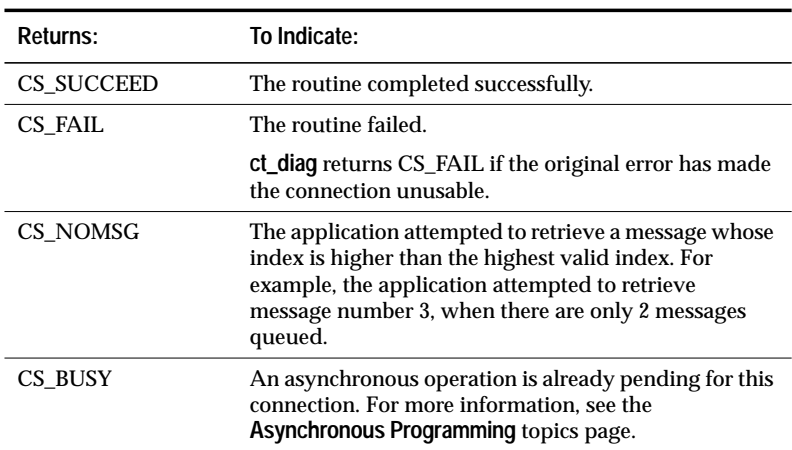

*Table 3-50: Return values (***ct\_diag***)*

Common reasons for a **ct\_diag** failure include:

- Invalid *connection*.
- Inability to allocate memory.
- Invalid parameter combination.

#### **Comments**

- A Client-Library application can handle Client-Library and server messages in two ways:
	- The application can call **ct\_callback** to install client message and server message callbacks to handle Client-Library and server messages.
	- The application can handle Client-Library and server messages in-line, using **ct\_diag**.

It is possible for an application to switch back and forth between the two methods. For information on how to do this, see the **Errors and Messages** topics page.

• **ct\_diag** manages in-line message handling for a specific connection. If an application has more than one connection, it must make separate **ct\_diag** calls for each connection.

- An application cannot use **ct\_diag** at the context level. That is, an application cannot use **ct\_diag** to retrieve messages generated by routines that take a CS\_CONTEXT (and no CS\_CONNECTION) as a parameter. These messages are unavailable to an application that is using in-line error handling.
- An application can perform operations on either Client-Library messages, server messages, or both.

For example, an application can clear Client-Library messages without affecting server messages:

ct\_diag(connection, CS\_CLEAR, CS\_CLIENTMSG, CS\_UNUSED, NULL);

• **ct\_diag** allows an application to retrieve message information into standard Client-Library structures (CS\_CLIENTMSG and CS\_SERVERMSG) or a SQLCA, SQLCODE, or SQLSTATE. When retrieving messages, **ct\_diag** assumes that *buffer* points to a structure of the type indicated by *type*.

An application that is retrieving messages into a SQLCA, SQLCODE, or SQLSTATE must set the Client-Library property CS\_EXTRA\_INF to CS\_TRUE. This is because the SQL structures require information that is not ordinarily returned by Client-Library's error handling mechanism.

An application that is not using the SQL structures can also set CS\_EXTRA\_INF to CS\_TRUE. In this case, the extra information is returned as standard Client-Library messages.

• If **ct\_diag** does not have sufficient internal storage space in which to save a new message, it throws away all unread messages and stops saving messages. The next time it is called with *operation* as CS\_GET, it returns a special message to indicate the space problem.

After returning this message, **ct\_diag** starts saving messages again.

#### *Initializing In-Line Error Handling*

- To initialize in-line error handling, an application calls **ct\_diag** with *operation* as CS\_INIT.
- Generally, if a connection will use in-line error handling, an application should call **ct\_diag** to initialize in-line error handling for a connection immediately after allocating it.

#### *Clearing Messages*

- To clear message information for a connection, an application calls **ct\_diag** with *operation* as CS\_CLEAR.
	- To clear Client-Library messages only, an application passes *type* as CS\_CLIENTMSG\_TYPE.
	- To clear server messages only, an application passes *type* as CS\_SERVERMSG.
	- To clear both Client-Library and server messages, pass *type* as SQLCA, SQLCODE, or CS\_ALLMSG\_TYPE.
- If *type* is not CS\_ALLMSG\_TYPE:
	- **ct\_diag** assumes that *buffer* points to a structure of type *type*.
	- **ct\_diag** clears the \**buffer* structure by setting it to blanks and/or NULLs, as appropriate.
- Message information is not cleared until an application explicitly calls **ct\_diag** with operations as CS\_CLEAR. Retrieving a message does not remove it from the message queue.

#### *Retrieving Messages*

- To retrieve message information, an application calls **ct\_diag** with *operation* as CS\_GET, *type* as the type of structure in which to retrieve the message, *index* as the one-based index of the message of interest, and \**buffer* as a structure of the appropriate type.
- If *type* is CS\_CLIENTMSG\_TYPE, then *index* refers only to Client-Library messages. If *type* is CS\_SERVERMSG\_TYPE, *index* refers only to server messages. If *type* has any other value, *index* refers to the collective "queue" of both types of messages combined.
- **ct\_diag** fills in the \**buffer* structure with the message information.
- If an application attempts to retrieve a message whose index is higher than the highest valid index, **ct\_diag** returns CS\_NOMSG to indicate that no message is available.
- See the **SQLCA, SQLCODE, CS\_CLIENTMSG** and **CS\_SERVERMSG** topics pages for information on these structures.

#### *Limiting Messages*

• Applications running on platforms with limited memory may want to limit the number of messages that Client-Library saves.

Client-Library/C Reference Manual 3-119

- An application can limit the number of saved Client-Library messages, the number of saved server messages, and the total number of saved messages.
- To limit the number of saved messages, an application calls **ct\_diag** with *operation* as CS\_MSGLIMIT and *type* as CS\_CLIENTMSG\_TYPE, CS\_SERVERMSG\_TYPE, or CS\_ALLMSG\_TYPE:
	- If *type* is CS\_CLIENTMSG\_TYPE, then the number of Client-Library messages is limited.
	- If *type* is CS\_SERVERMSG\_TYPE, then the number of server messages is limited.
	- If *type* is CS\_ALLMSG\_TYPE, then the total number of Client-Library and server messages combined is limited.
- When a specific message limit is reached, Client-Library discards any new messages of that type. When a combined message limit is reached, Client-Library discards any new messages. If Client-Library discards messages, it saves a message to this effect.
- An application cannot set a message limit that is less than the number of messages currently saved.
- Client-Library's default behavior is to save an unlimited number of messages. An application can restore this default behavior by setting a message limit of CS\_NO\_LIMIT.

#### *Retrieving the Number of Messages*

• To retrieve the number of current messages, an application calls **ct\_diag** with *operation* as CS\_STATUS and *type* as the type of message of interest.

#### *Getting the CS\_COMMAND for Extended Error Data*

- To retrieve a pointer to the CS\_COMMAND structure containing extended error data (if any), call **ct\_diag** with *operation* as CS\_EED\_CMD and *type* as CS\_SERVERMSG\_TYPE. **ct\_diag** sets \**buffer* to the address of the CS\_COMMAND structure containing the extended error data.
- When an application retrieves a server message into a CS\_SERVERMSG structure, Client-Library indicates that extended error data is available for the message by setting the CS\_HASEED bit in the *status* field in the CS\_SERVERMSG structure.
- It is an error to call **ct\_diag** with *operation* as CS\_EED\_CMD when extended error data is not available.

• For more information on extended error data, see ''Extended Error Data'' on page 2-79.

#### *Sequenced Messages and* **ct\_diag**

- If an application is using sequenced error messages, **ct\_diag** acts on message chunks instead of messages. This has the following effects:
	- A **ct\_diag**(CS\_GET) call with *index* i returns the i'th message chunk, not the i'th message.
	- A **ct\_diag**(CS\_MSGLIMIT) call limits the number of chunks, not the number of messages, that Client-Library will store.
	- A **ct\_diag**(CS\_STATUS) call returns the number of currently-stored chunks, not the number of currently-stored messages.
- For more information on sequenced messages, see ''Sequencing Long Messages'' on page 2-77.

#### **See Also**

**Error and Message Handling, Client-Library Messages, ct\_callback, ct\_options**

# ct\_dynamic

#### **Function**

Initiate a prepared dynamic SQL statement command.

#### **Syntax**

```
CS_RETCODE ct_dynamic(cmd, type, id, idlen, buffer,
                buflen)
```
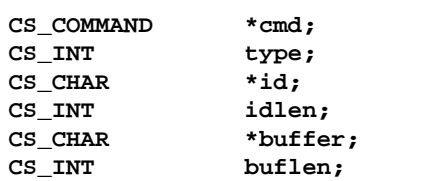

#### **Parameters**

- *cmd* A pointer to the CS\_COMMAND structure managing a client/ server operation.
- *type* The type of dynamic SQL command to initiate. The table in the **Summary of Parameters** sections lists the symbolic values that are legal for *type*.
- *id* A pointer to the statement identifier. This identifier is defined by the application and must conform to server standards.
- *idlen* The length, in bytes, of*\*id*. If \**id* is null-terminated, pass *idlen* as CS\_NULLTERM. If *id* is NULL, pass *idlen* as CS\_UNUSED.
- *buffer* A pointer to data space.
- *buflen* The length, in bytes, of \**buffer*. If \**buffer* is null-terminated, pass *buflen* as CS\_NULLTERM. If *buffer* is NULL, pass *buflen* as CS\_UNUSED.

## **Summary of Parameters**

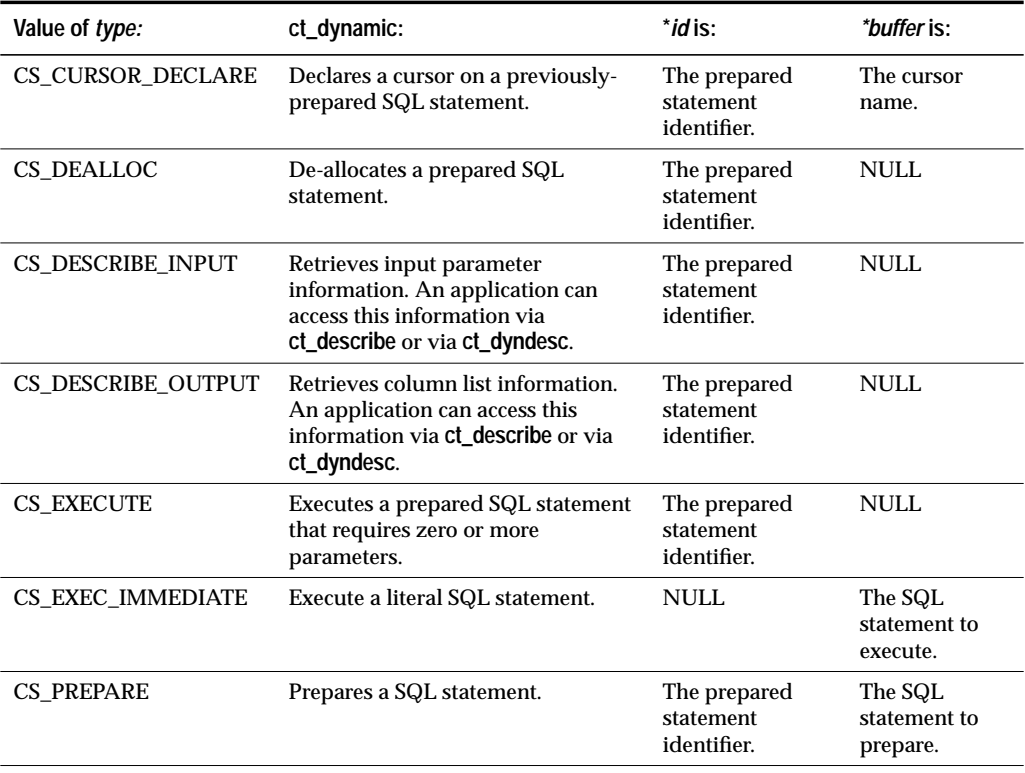

*Table 3-51: Summary of parameters (***ct\_dynamic***)*

# **Returns**

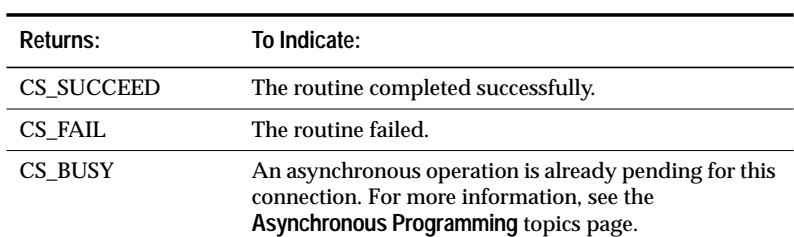

*Table 3-52: Return values (***ct\_dynamic***)*

#### **Comments**

- Initiating a command is the first step in sending it to a server.
- Sending a command to a server is a four step process. To send a command to a server, an application must:
	- Initiate the command by calling **ct\_dynamic**. This routine sets up internal structures that are used in building a command stream to send to the server.
	- Pass parameters for the command, if required. Most applications will pass parameters by calling **ct\_param** once for each parameter that the command requires, but it is also possible to pass parameters for a command by using **ct\_dyndesc**.
	- Send the command to the server by calling **ct\_send**.
	- Verify the success of the command by calling **ct\_results**.

This last step does not imply that an application need only call **ct\_results** once. If the value of **ct\_results**' *result\_type* parameter indicates that there are fetchable results, the application will most likely process the results using a loop controlled by **ct\_results**. See the *Open Client Client-Library/C Programmer's Guide* for a discussion of processing results.

#### *About Prepared Statements*

- A prepared SQL statement is a SQL statement which is compiled and stored by a server. Each prepared statement is associated with a unique identifier.
- An application can prepare an unlimited number of statements, but identifiers for prepared statements must be unique within a connection.
- Although the command structure used to prepare a statement can be different from the one used to execute it, both of the command structures must belong to the same connection.
- If a prepared statement is a Transact-SQL command containing host variables, each variable must begin with a colon (:).
- If a prepared statement requires parameters, they are passed using **ct\_param** or **ct\_dyndesc** at execute time.
- Once a statement is successfully prepared, it can be executed repeatedly until it is de-allocated.
- For more information on dynamic SQL, see the **Dynamic SQL** topics page.

#### *Preparing a Statement*

• To initiate a command to prepare a statement, an application calls **ct\_dynamic** with *type* as CS\_PREPARE.

#### *Declaring a Cursor on a Prepared Statement*

- To initiate a command to declare a cursor on a prepared statement, an application calls **ct\_dynamic** with *type* as CS\_CURSOR\_DECLARE.
- An application must declare a cursor on a prepared statement prior to executing the prepared statement.

#### *Setting Options*

• After declaring a cursor on a prepared statement, an application can call **ct\_cursor**(CS\_CURSOR\_OPTION) to set options ('readonly' and 'for update') for the cursor.

#### *Getting a Description of Prepared Statement Input*

- To initiate a command to get a description of prepared statement input parameters, an application calls **ct\_dynamic** with *type* as CS\_DESCRIBE\_INPUT.
- An application typically retrieves a description of prepared statement input parameters before passing input values to a prepared statement.
- For information on how to access the information returned as the result of a CS\_DESCRIBE\_INPUT command, see "Getting a Description of Prepared Statement Input," on the **Dynamic SQL** topics page.

#### *Getting a Description of Prepared Statement Output*

- To initiate a command to get a description of prepared statement output columns, an application calls **ct\_dynamic** with *type* as CS\_DESCRIBE\_OUTPUT.
- For information on how to access the information returned as the result of a CS\_DESCRIBE\_OUTPUT command, see "Getting a Description of Prepared Statement Output," on the **Dynamic SQL** topics page.

### *Executing a Prepared Statement*

• To initiate a command to execute a prepared statement, an application calls **ct\_dynamic** with *type* as CS\_EXECUTE.

#### *Executing a Literal Statement*

• To initiate a command to execute a literal SQL statement, an application calls **ct\_dynamic** with *type* as CS\_EXEC\_IMMEDIATE.

## *De-allocating a Prepared Statement*

• To initiate a command to de-allocate a prepared statement, an application calls **ct\_dynamic** with *type* as CS\_DEALLOC.

#### **See Also**

**Dynamic SQL, ct\_dyndesc, ct\_param, ct\_send**

# ct\_dyndesc

#### **Function**

Perform operations on a dynamic SQL descriptor area.

## **Syntax**

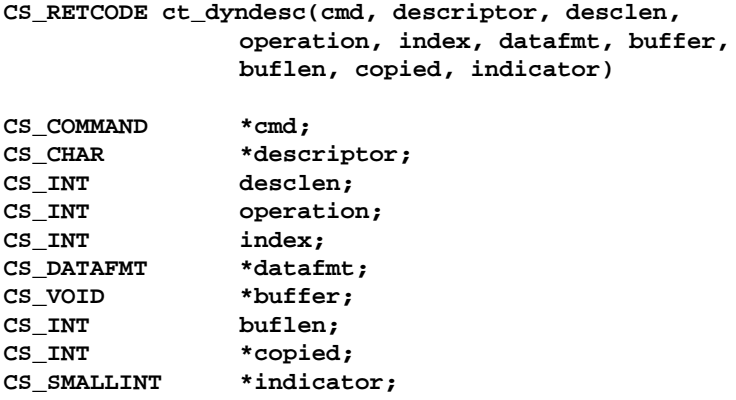

#### **Parameters**

- *cmd* A pointer to a CS\_COMMAND structure. Any CS\_COMMAND in the same context in which a descriptor is allocated can be used to operate on the descriptor.
- *descriptor* A pointer to the name of the descriptor. Descriptor names must be unique within a connection.
- *desclen* The length, in bytes, of \**descriptor*. If \**descriptor* is null-terminated, pass *desclen* as CS\_NULLTERM.

*operation* – The descriptor operation to initiate. The following table lists the values that are legal for *operation*:

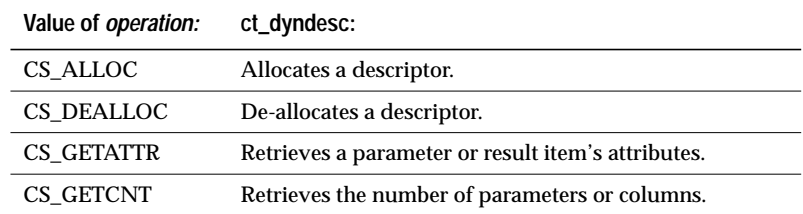

*Table 3-53: Values for* operation *(***ct\_dyndesc***)*

Client-Library/C Reference Manual 3-127

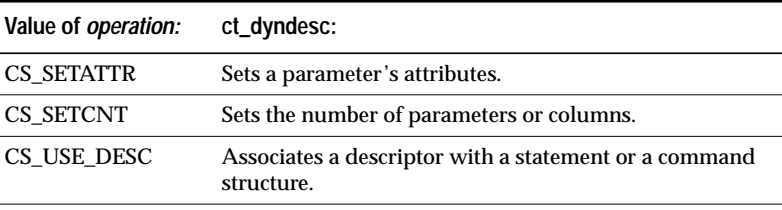

*Table 3-53: Values for* operation *(***ct\_dyndesc***)*

*index* – When used, an integer variable.

Depending on the value of *operation*, *index* can be either the zerobased index of a descriptor item or the number of items associated with a descriptor.

*datafmt* – When used, a pointer to a CS\_DATAFMT structure.

*buffer* – When used, a pointer to data space.

*buflen* – When used, *buflen* is the length, in bytes, of the \**buffer* data.

*copied –* When used, a pointer to an integer variable. **ct\_dyndesc** sets \**copied* to the length, in bytes, of the data placed in \**buffer*.

*indicator* – When used, a pointer to an indicator variable.

The following table lists the possible values of *\*indicator*:

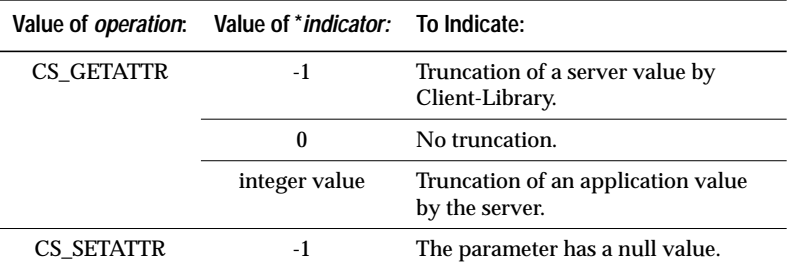

*Table 3-54: Values for* indicator *(***ct\_dyndesc***)*

### **Returns**

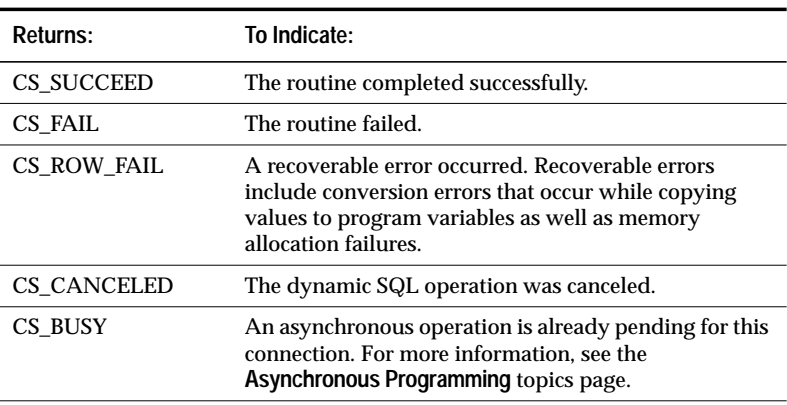

*Table 3-55: Return values (***ct\_dyndesc***)*

#### **Comments**

- A dynamic SQL descriptor area contains information about the input parameters to a dynamic SQL statement or the result data items generated by the execution of a dynamic SQL statement.
- Although **ct\_dyndesc** takes a CS\_COMMAND structure as a parameter, the scope of a dynamic SQL descriptor area is a Client-Library context. That is:
	- Descriptor names must be unique within a context.
	- An application can use any command structure within a context to reference the context's descriptor areas. For example, a descriptor area allocated through one command structure can be de-allocated by another command structure within the same context.
- For more information about dynamic SQL, see the **Dynamic SQL** topics page.

#### *Allocating a Descriptor*

• To allocate a descriptor, an application calls **ct\_dyndesc** with *operation* as CS\_ALLOC.

### • The following table lists parameter values for CS\_ALLOC operations:

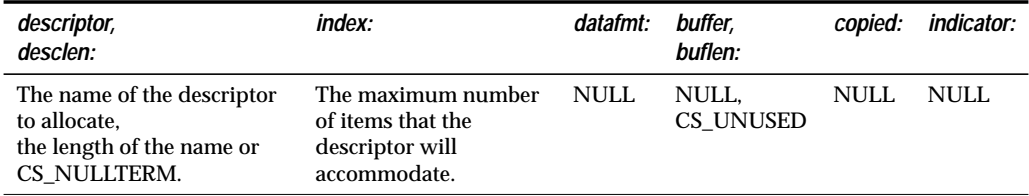

*Table 3-56: Parameter values for CS\_ALLOC operations*

### *De-allocating a Descriptor*

- To de-allocate a descriptor, an application calls **ct\_dyndesc** with *operation* as CS\_DEALLOC.
- The following table lists parameter values for CS\_DEALLOC operations:

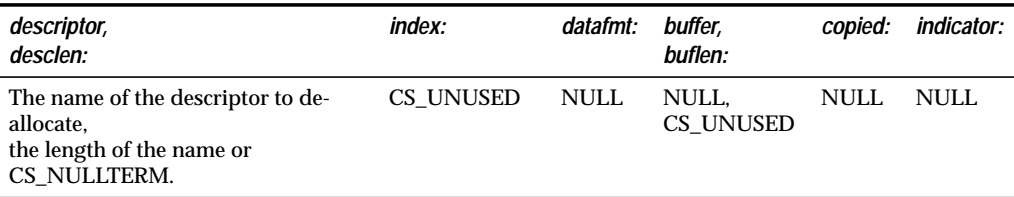

*Table 3-57: Parameter values for CS\_DEALLOC operations*

#### *Retrieving a Parameter or Result Item's Attributes*

• To retrieve a parameter's or a result data item's attributes, an application calls **ct\_dyndesc** with *operation* as CS\_GETATTR.

# • The following table lists parameter values for CS\_GETATTR operations:

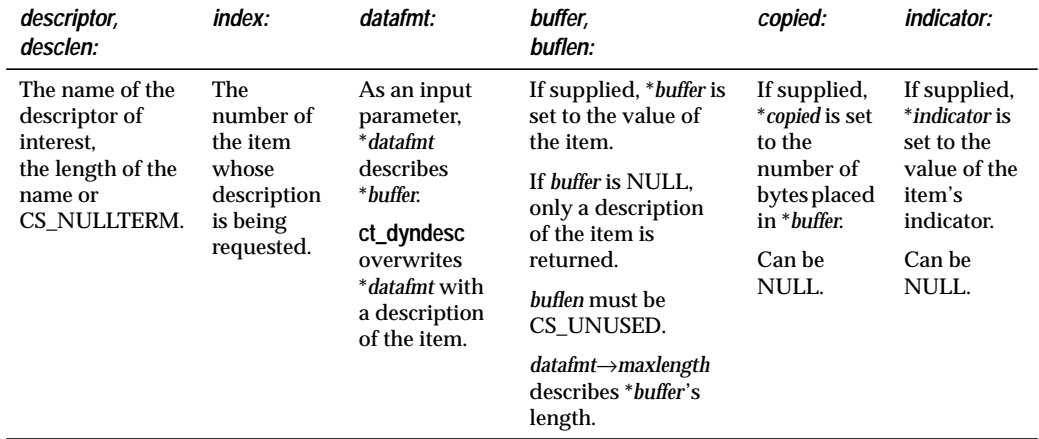

*Table 3-58: Parameter values for CS\_GETATTR operations*

• An application needs to set the \**datafmt* fields for a CS\_GETATTR operation exactly as they would be set for a **ct\_bind** call. The following table lists the fields that are used:

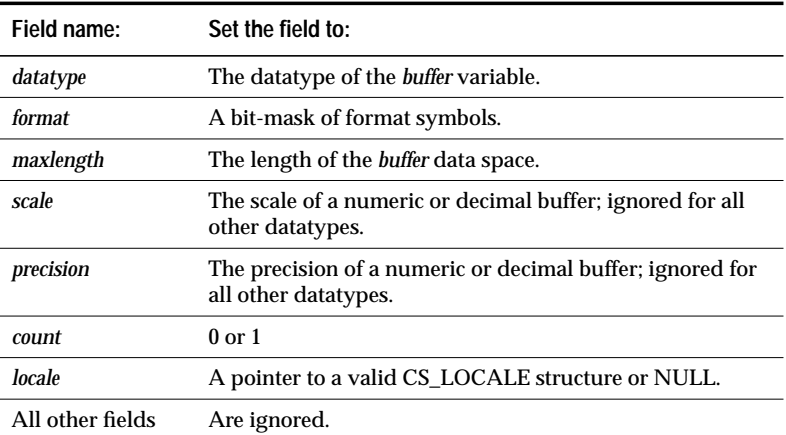

*Table 3-59: CS\_DATAFMT fields to set for CS\_GETATTR operations*

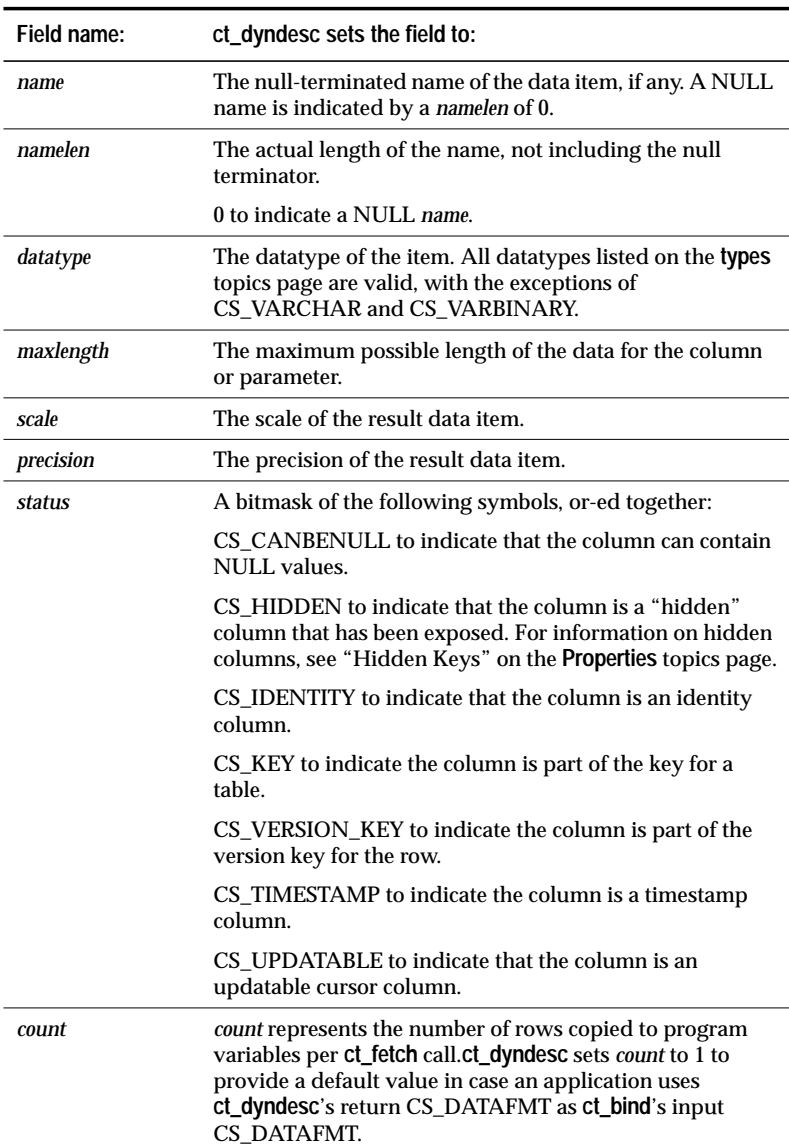

• **ct\_dyndesc**(CS\_GETATTR) sets the \**datafmt* fields exactly as **ct\_describe** would set them. The following table lists the fields in \**datafmt* that **ct\_dyndesc** sets:

*Table 3-60: CS\_DATAFMT fields set during CS\_GETATTR operations*

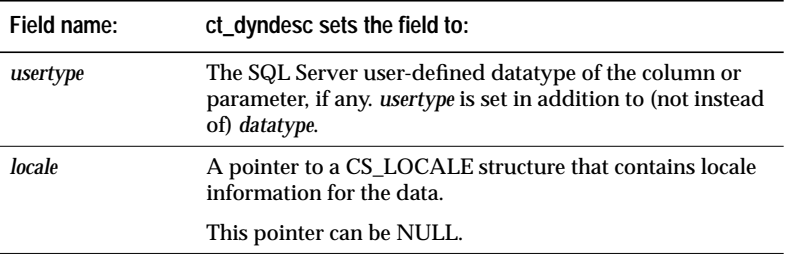

*Table 3-60: CS\_DATAFMT fields set during CS\_GETATTR operations (continued)*

#### *Retrieving the Number of Parameters or Columns*

- To retrieve the number of parameters or result items a descriptor can describe, an application calls **ct\_dyndesc** with *operation* as CS\_GETCNT.
- **ct\_dyndesc** sets \**buffer* to the number of dynamic parameter specifications or the number of columns in the dynamic SQL statement's select list, depending on whether input parameters or output columns are being described.
- The following table lists parameter values for CS\_GETCNT operations:

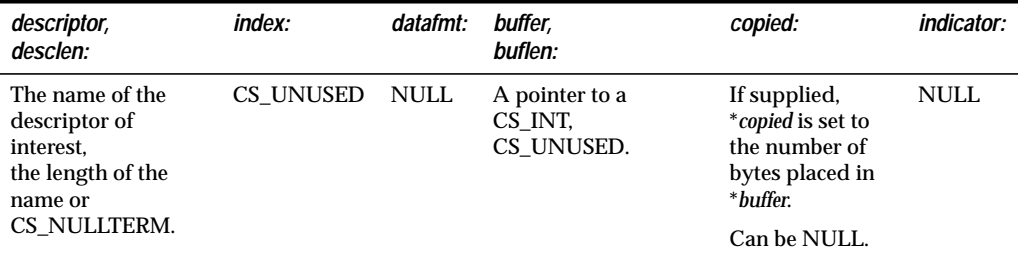

*Table 3-61: Parameter values for CS\_GETCNT operations*

#### *Setting a Parameter's Attributes*

• To set a parameter's attributes, an application calls **ct\_dyndesc** with *operation* as CS\_SETATTR.

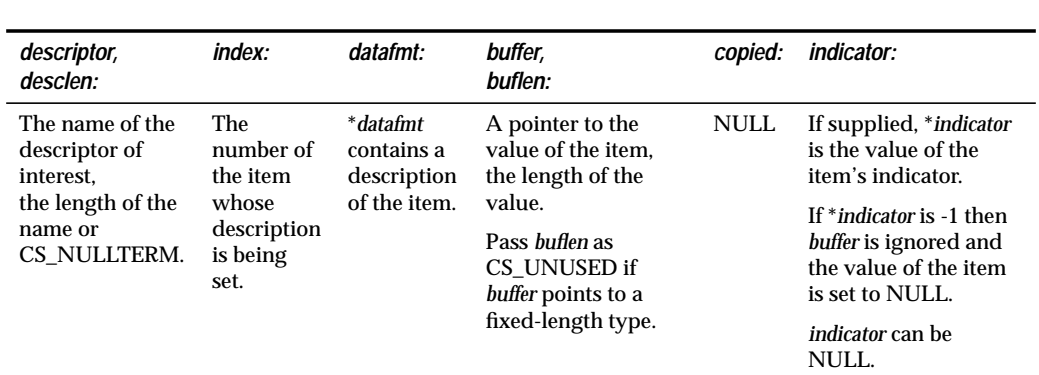

## • The following table lists parameter values for CS\_SETATTR operations:

*Table 3-62: Parameter values for CS\_SETATTR operations*

• An application needs to set the \**datafmt* fields for a CS\_SETATTR operation exactly as they would be set for a **ct\_param** call. The following table lists the fields that are used:

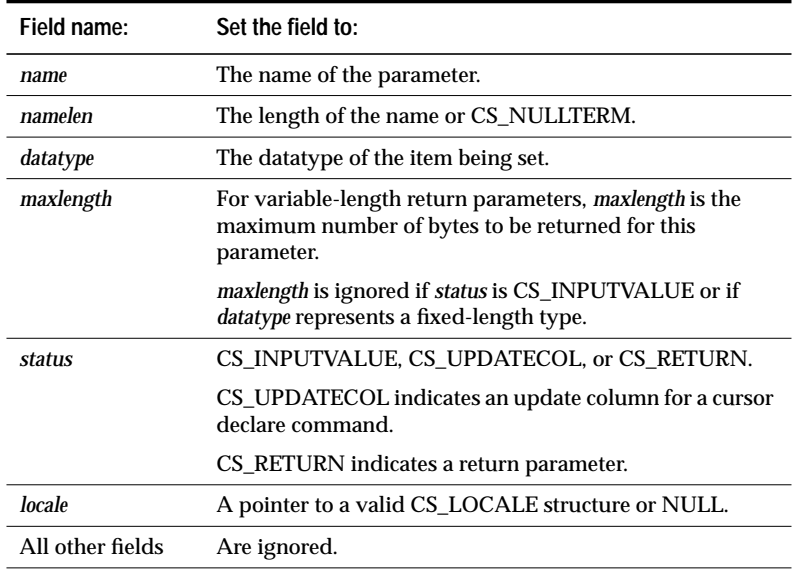

*Table 3-63: CS\_DATAFMT fields for CS\_SETATTR operations*

#### *Setting the Number of Parameters or Columns*

- To set the number of parameters or columns a descriptor can describe, an application calls **ct\_dyndesc** with *operation* as CS\_SETCNT.
- The following table lists parameter values for CS\_SETCNT operations:

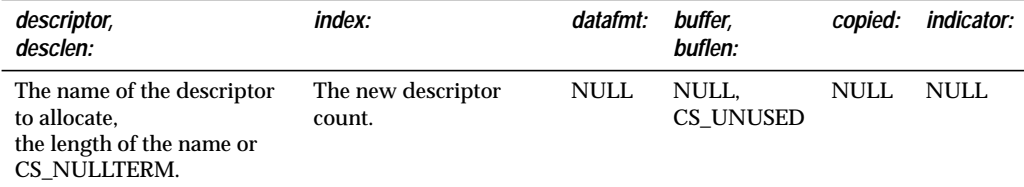

*Table 3-64: Parameter values for CS\_SETCNT operations*

#### *Associating a Descriptor with a Statement or Command Structure*

- To associate a descriptor with a prepared statement or command structure, an application calls **ct\_dyndesc** with *operation* as CS\_USE\_DESC.
- The following table lists parameter values for CS\_USE\_DESC operations:

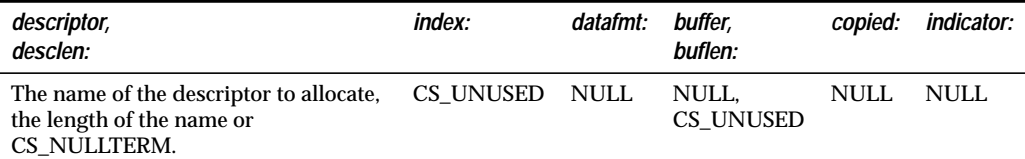

*Table 3-65: Parameter Values for CS\_USE\_DESC operations*

- Descriptor areas are normally associated with a context structure. When a descriptor area is used to describe input to or output from a cursor, however, it must first be associated with the command structure which opened the cursor.
- When using a descriptor to describe cursor input, a typical application's sequence of calls is:

```
ct_dyndesc(CS_ALLOC)
ct_dyndesc(CS_SETCNT)
for each input value:
    ct_dyndesc(CS_SETATTR)
end for
ct_cursor to open the cursor
ct_dyndesc(CS_USE_DESC)
ct_send
```
**See Also**

**ct\_cursor, ct\_dynamic, ct\_fetch**

# ct\_exit

#### **Function**

Exit Client-Library.

# **Syntax**

**CS\_RETCODE ct\_exit(context, option) CS\_CONTEXT \*context; CS\_INT option;**

#### **Parameters**

*context* – A pointer to a CS\_CONTEXT structure.

*context* identifies the Client-Library context being exited.

*option* – **ct\_exit** can behave in different ways, depending on the value specified for *option*. The following table lists the symbolic values that are legal for *option*:

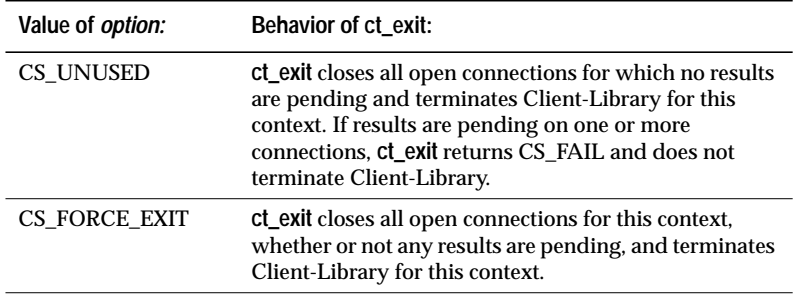

*Table 3-66: Values for* option *(***ct\_exit***)*

#### **Returns**

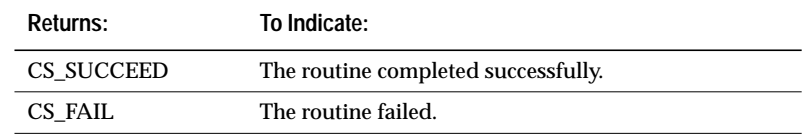

*Table 3-67: Return values (***ct\_exit***)*

Client-Library/C Reference Manual 3-137

#### **Comments**

- **ct\_exit** terminates Client-Library for a specific context. It closes all open connections, de-allocates internal data space and cleans up any platform-specific initialization.
- **ct\_exit** must be the last Client-Library routine called within an Client-Library context.
- If an application finds it needs to call Client-Library routines after it has called **ct\_exit**, it can re-initialize Client-Library by calling **ct\_init** again.
- If results are pending on any of the context's connections and *option* is not passed as CS\_FORCE\_EXIT, **ct\_exit** returns CS\_FAIL. This means that Client-Library is not correctly terminated and that the application must call **ct\_exit** again after handling the connections' pending results.
- **ct\_exit** always completes synchronously, even if asynchronous network I/O has been specified for any of the context's connections.
- An application can call **ct\_close** to close a single connection.
- If **ct\_init** is called for a context, it is an error to de-allocate the context before calling **ct\_exit**.

#### **Example**

```
/*
** ex_ctx_cleanup()
**
** Parameters:<br>** context P
   context Pointer to context structure.
** status Status of last interaction with Client-
** Library.<br>
** Library.
** If not ok, this routine will perform a<br>** force exit
                 force exit.
**
** Returns:
** Result of function calls from Client-Library.
*/
CS_RETCODE CS_PUBLIC
ex_ctx_cleanup(context, status)
CS_CONTEXT* context;
CS_RETCODE status;
{
    CS_RETCODE retcode;
    CS_INT exit_option;
```

```
exit_option = (status != CS_SUCCEED) ? CS_FORCE_EXIT :
    CS_UNUSED;
retcode = ct_exit(context, exit_option);
if (retcode != CS_SUCCEED)
{
    ex_error("ex_ctx_cleanup: ct_exit() failed");
    return retcode;
}
retcode = cs_ctx_drop(context);
if (retcode != CS_SUCCEED)
{
    ex_error("ex_ctx_cleanup: cs_ctx_drop() failed");
    return retcode;
}
return retcode;
```
This code excerpt is from the *exutils.c* example program. For another example of using **ct\_exit**, see the *ex\_amain.c* example program.

**See Also**

}

**ct\_close, ct\_init**

# ct\_fetch

#### **Function**

Fetch result data.

## **Syntax**

```
CS_RETCODE ct_fetch(cmd, type, offset, option,
                rows_read)
```
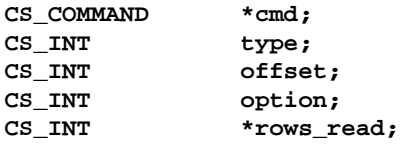

#### **Parameters**

- *cmd* A pointer to the CS\_COMMAND structure managing a client/ server operation.
- *type* This parameter is currently unused and must be passed as CS\_UNUSED in order to ensure compatibility with future versions of Client-Library.
- *offset* –This parameter is currently unused and must be passed as CS\_UNUSED in order to ensure compatibility with future versions of Client-Library.
- *option* This parameter is currently unused and must be passed as CS\_UNUSED in order to ensure compatibility with future versions of Client-Library.
- *rows\_read* A pointer to an integer variable. **ct\_fetch** sets *rows\_read* to the number of rows read by the **ct\_fetch** call.
	- *rows\_read* is an optional parameter intended for use by applications using array binding.

# **Returns: To Indicate:** CS\_SUCCEED The routine completed successfully. **ct\_fetch** places the number of rows read in \**rows\_read*. The application must continue to call **ct\_fetch**, as the result data is not yet completely fetched. CS\_END\_DATA All rows of the current result set have been fetched. The application should call **ct\_results** to get the next result set. CS\_ROW\_FAIL A recoverable error occurred while fetching a row. Recoverable errors include memory allocation failures and conversion errors that occur while copying row values to program variables. An application can continue calling **ct\_fetch** to keep retrieving rows, or can call **ct\_cancel** to cancel the remaining results. **ct\_fetch** places the number of rows fetched in \**rows\_read*. This number includes the row on which the error occurred. The application must continue to call **ct\_fetch**, as the result data is not yet completely fetched. CS\_FAIL The routine failed. **ct\_fetch** places the number of rows fetched in \**rows\_read*. This number includes the failed row. Unless the routine failed due to application error (for example, bad parameters), additional result rows are not available. If **ct\_fetch** returns CS\_FAIL, an application must call **ct\_cancel** with *type* as CS\_CANCEL\_ALL before using the affected command structure to send another command. If **ct\_cancel** returns CS\_FAIL, the application must call **cs\_close**(CS\_FORCE\_CLOSE) to force the connection closed. CS\_CANCELED The current result set and any additional result sets have been canceled. Data is no longer available. **ct\_fetch** places the number of rows fetched before the cancel occurred in \**rows\_read*.

**Returns**

*Table 3-68: Return values (***ct\_fetch***)*

Client-Library/C Reference Manual 3-141

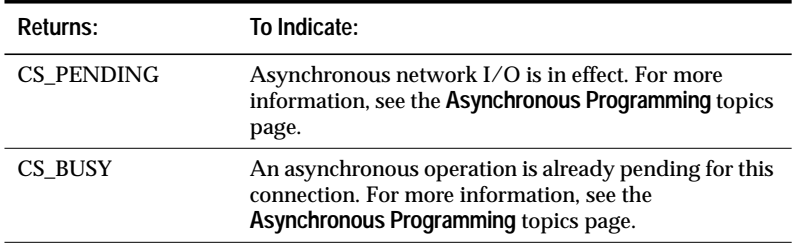

*Table 3-68: Return values (***ct\_fetch***) (continued)*

A common reason for a **ct\_fetch** failure is that a program variable specified via **ct\_bind** is not large enough for a fetched data item.

#### **Comments**

- "Result data" is an umbrella term for all the types of data that a server can return to an application. These types of data include:
	- Regular rows.
	- Cursor rows.
	- Return parameters. Types of data that are returned as parameters include message parameters, stored procedure return parameters, extended error data, and registered procedure notification parameters.
	- Stored procedure status numbers.
	- Compute rows.

**ct\_fetch** is used to fetch all of these types of data.

• Conceptually, result data is returned to an application in the form of one or more rows that make up a "result set".

Regular row and cursor row result sets can contain more than one row. For example, a regular row result set might contain a hundred rows.

If array binding has been specified for the data items in a regular row or cursor row result set, then multiple rows can be fetched with a single call to **ct\_fetch**.

#### ➤ *Note*

Asynchronous applications should always specify array binding to fetch multiple rows at a time. This ensures that the application has sufficient time in which to accomplish something before Client-Library calls the application's completion callback routine.

Return parameter, status number, and compute row result sets, however, only contain a single "row." For this reason, even if array binding is specified, only a single row of data is fetched.

- **ct\_results** sets \**result\_type* to indicate the type of result available. **ct\_results** must indicate a result type of CS\_ROW\_RESULT, CS\_CURSOR\_RESULT, CS\_PARAM\_RESULT, CS\_STATUS\_RESULT, or CS\_COMPUTE\_RESULT before an application calls **ct\_fetch**.
- After calling **ct\_results**, an application can:
	- Process the result set by binding the result items and fetching the data. (A typical application will call **ct\_describe** to get data descriptions, **ct\_bind** to bind result items, **ct\_fetch** to fetch result rows, and **ct\_get\_data**, if the result set contains large text or image values. However, an application can also use **ct\_fetch** and **ct\_dyndesc** to process a result set.)
	- Discard the result set, using **ct\_cancel**.
- If an application does not cancel a result set, it must completely process the result set by calling **ct\_fetch** as long as **ct\_fetch** continues to indicate that rows are available.

The simplest way to do this is in a loop that terminates when **ct\_fetch** fails to return either CS\_SUCCEED or CS\_ROW\_FAIL. After the loop terminates, an application can use a switch-type statement against **ct\_fetch**'s final return code to find out what caused the termination.

If a result set contains zero rows, an application's first **ct\_fetch** call will return CS\_END\_DATA.

➤ *Note*

An application must call **ct\_fetch** in a loop even if a result set contains only a single row. An application must call **ct\_fetch** until it fails to return either CS\_SUCCEED or CS\_ROW\_FAIL.

• If a conversion error occurs when retrieving a result item, the rest of the items in the row are retrieved. If truncation occurs, the indicator variable, if any, provided in the application's **ct\_bind** call for this item is set to the actual length of the result data.

**ct\_fetch** returns CS\_ROW\_FAIL if a conversion or truncation error occurs.

#### *Fetching Regular Rows and Cursor Rows*

- Regular rows and cursor rows can be fetched one row at a time, or several rows at once.
- An application indicates the number of rows to be fetched per **ct\_fetch** call via the *datafmt*→*count* field in its **ct\_bind** calls that bind result columns to program variables. If *datafmt*→*count* is 0 or 1, each call to **ct\_fetch** fetches one row. If *datafmt*→*count* is greater than one, then array binding is considered to be in effect and each call to **ct\_fetch** fetches *datafmt*→*count* rows. (Note that *datafmt*→*count* must have the same value for all **ct\_bind** calls for a result set.)
- When fetching multiple rows, if a conversion error occurs on one of the rows, no more rows are retrieved by this **ct\_fetch** call.

#### *Fetching Return Parameters*

- Several types of data can be returned to an application as a parameter result set, including:
	- Stored procedure return parameters
	- Message parameters
- Extended error data and registered procedure notification parameters are also returned as parameter result sets, but since an application does not call **ct\_results** to process these types of data, the application never sees a result type of CS\_PARAM\_RESULT. Instead, the row of parameters is simply available to be fetched after the application retrieves the CS\_COMMAND structure containing the data.
- A return parameter result set consists of a single row with a number of columns equal to the number of return parameters.

#### *Fetching a Return Status*

• A stored procedure return status result set consists of a single row with a single column, the status number.
#### *Fetching Compute Rows*

- Compute rows result from the **compute** clause of a **select** statement.
- A compute row result set consists of a single row with a number of columns equal to the number of aggregate operators in the **compute** clause that generated the row.
- Each compute row is considered to be a distinct result set.

#### **Example**

{

```
/* ex_fetch_data()*/
CS_RETCODE CS_PUBLIC
ex_fetch_data(cmd)
CS COMMAND *cmd;
    CS_RETCODE retcode;
    CS_INT num_cols;
    CS_INT i;
    CS_INT j;
    CS_IINT row_count = 0;
    CS_INT rows_read;
    /*
    ** Determine the number of columns in this
    ** result set.
    */
    ...CODE DELETED.....
    /* Get column descriptions and bind columns */
    ...CODE DELETED.....
    /*
    ** Fetch the rows. Loop while ct fetch() returns
    ** CS_SUCCEED or CS_ROW_FAIL
    */
    while (((retcode = ct_fetch(cmd, CS_UNUSED,
        CS_UNUSED, CS_UNUSED,&rows_read)) ==
        CS_SUCCEED) || (retcode == CS_ROW_FAIL))
    {
        /*
        ** Increment our row count by the number of
        ** rows just fetched.
        */
        row_count = row_count + rows_read;
```
Client-Library/C Reference Manual 3-145

```
/* Check if we hit a recoverable error */
    if (retcode == CS_ROW_FAIL)
    {
        fprintf(stdout, "Error on row %d.\n",
            row_count);
    }
    /*
    ** We have a row. Loop through the columns
    ** displaying the column values.
    */
    for (i = 0; i < num_cols; i++){
        ...CODE DELETED.....
    }
    fprintf(stdout, "\n");
}
/* Free allocated space */
...CODE DELETED.....
/*
** We're done processing rows. Let's check the
** final return value of ct_fetch().
*/
switch ((int)retcode)
{
    case CS_END_DATA:
        /* Everything went fine */
        fprintf(stdout, "All done processing
            rows.\n");
        retcode = CS_SUCCEED;
        break;
    case CS_FAIL:
        /* Something terrible happened */
        ex_error("ex_fetch_data: ct_fetch()
            failed");
        return retcode;
        break;
    default:
        /* We got an unexpected return value */
        ex_error("ex_fetch_data: ct_fetch() \
           returned an unexpected retcode");
        return retcode;
        break;
}
return retcode;
```
3-146 Routines

}

This code excerpt is from the *exutils.c* example program. For further examples of using **ct\_fetch**, see the *compute.c*, *ex\_alib.c*,*getsend.c*, and *i18n.c* example programs.

**See Also**

**ct\_bind, ct\_describe, ct\_get\_data, ct\_results, Cursors, Results**

# ct\_get\_data

#### **Function**

Read a chunk of data from the server.

# **Syntax**

```
CS_RETCODE ct_get_data(cmd, item, buffer,
                   buflen, outlen)
```
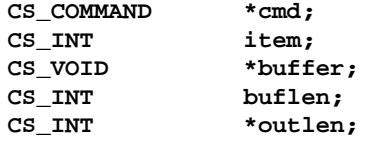

# **Parameters**

- *cmd* A pointer to the CS\_COMMAND structure managing a client/ server operation.
- *item* An integer representing the data item of interest. When using **ct\_get\_data** to retrieve data for more than one item in a result set, *item* can be incremented only; that is, an application cannot retrieve data for item number 3 after it has retrieved data for item number 4.

**When retrieving a column**, *item* is the column's column number. The first column in a **select** statement's select-list is column number 1, the second number 2, and so forth.

**When retrieving a compute column**, *item* is the column number of the compute column. Compute columns are returned in the order in which they are listed in the compute clause. The first column returned is number 1.

**When retrieving a return parameter**, *item* is the parameter number of the parameter. The first parameter returned by a stored procedure is number 1. Stored procedure return parameters are returned in the same order as the parameters were originally specified in the stored procedure's **create procedure** statement. This is not necessarily the same order as specified in the RPC command that invoked the stored procedure. In determining what number to pass as *item* do not count non-return parameters. For example, if the second parameter in a stored procedure is the only return parameter, pass *item* as 1.

**When retrieving a stored procedure return status**, *item* must be 1, as there can be only a single status in a return status result set.

*buffer* – A pointer to data space. **ct\_get\_data** fills \**buffer* with a *buflen*sized chunk of the column's value.

*buffer* cannot be NULL.

*buflen* – The length, in bytes, of \**buffer*.

If *buflen* is 0, **ct\_get\_data** updates the I/O descriptor for the item without retrieving any data.

*buflen* is required even for fixed-length buffers, and cannot be CS\_UNUSED.

*outlen* – A pointer to an integer variable.

If *outlen* is supplied, **ct\_get\_data** sets \**outlen* to the number of bytes placed in \**buffer*.

# **Returns**

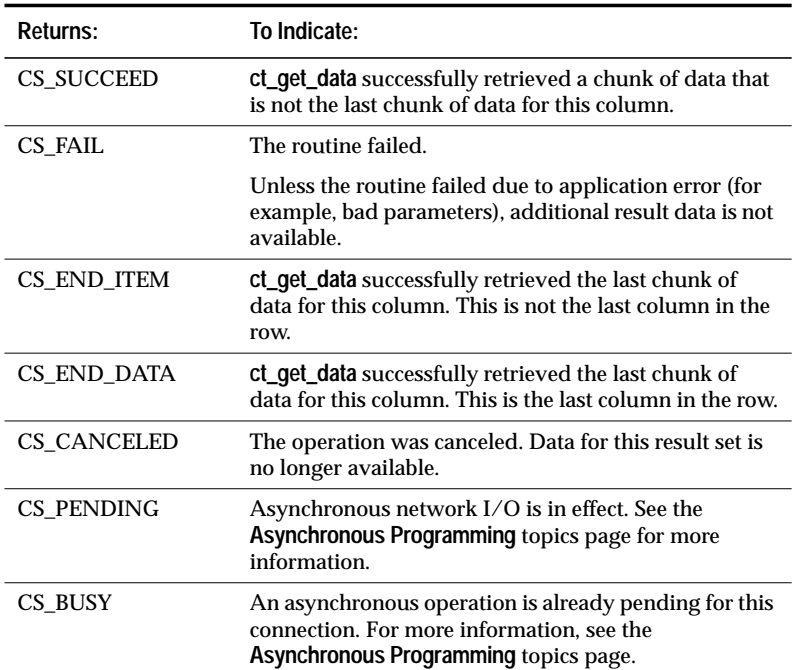

*Table 3-69: Return values (***ct\_get\_data***)*

Client-Library/C Reference Manual 3-149

## **Comments**

- An application typically calls **ct\_get\_data** in a loop to retrieve large text or image values, although it can be used on columns of any datatype. Each call to **ct\_get\_data** retrieves a *buflen*-sized chunk of data.
- For information on the steps involved in using **ct\_get\_data** to retrieve a text or image value, see ''Using ct\_get\_data to Fetch Text and Image Values'' on page 2-188.
- **ct\_get\_data** retrieves data exactly as it is sent by the server. No conversion is performed. For this reason, care must be taken when interpreting data contained in \**buffer*. In particular, CS\_CHAR data may not be null-terminated and multi-byte character strings may be broken within a byte sequence defining a single character.
- An application calls **ct\_get\_data** after calling **ct\_fetch** to fetch the row of interest. If array binding was indicated in an earlier call to **ct\_bind**, the application cannot use **ct\_get\_data**.
- Only those columns following the last bound column are available to **ct\_get\_data**. Data in unbound columns that precede bound columns is discarded. For example, if an application selects columns number 1 through 4 and binds columns number 1 and 3, the application cannot use **ct\_get\_data** to retrieve the data for column 2, but can use **ct\_get\_data** to retrieve the data for column 4.
- Once data has been retrieved for a column, it is no longer available.
- If an application reads a text or image column that it will need to update at a later time, it needs to retrieve an I/O descriptor for the column. To do this, an application can call **ct\_data\_info** after calling **ct\_get\_data** for the column.

# ➤ *Note*

An application cannot retrieve an I/O descriptor for a column before it has called **ct\_get\_data** for the column. However, this **ct\_get\_data** call does not have to actually retrieve any data. That is, an application can call **ct\_get\_data** with a buflen of 0, and then call **ct\_data\_info** to retrieve the descriptor. This technique is useful when an application needs to determine the length of a text or image value before retrieving it.

• For more information on how to use **ct\_get\_data**, see''Text and Image'' on page 2-188.

```
Example
```

```
/*
** FetchResults()
**
** The result set contains four columns: integer, text,
** float, and integer.
*/
CS_STATIC CS_RETCODE
FetchResults(cmd, textdata)
CS_COMMAND *cmd;
TEXT_DATA *textdata;
{
    CS_RETCODE retcode;
    CS_DATAFMT fmt;
    CS_INT firstcol;
    CS_TEXT *txtptr;
    CS_FLOAT floatitem;
    CS_INT count;
    CS_INT len;
    /*
    ** All binds must be of columns prior to the columns
    ** to be retrieved by ct_get_data().
    ** To demonstrate this, bind the first column returned.
    */
    ...CODE DELETED.....
    /* Retrieve and display the results */
    while(((retcode = ct_fetch(cmd, CS_UNUSED, CS_UNUSED,
        CS_UNUSED, & count) == CS_SUCCEED ||
         (retcode == CS_ROW_FAIL) )
    {
         /* Check for a recoverable error */
         ...CODE DELETED.....
         /*
         ** Get the text data item in the second column.
         ** Loop until we have all the data for this item.
         ** The text used for this example could be
         ** retrieved in one ct_get_data call, but data
         ** could be too large for this to be the case.
         ** Instead, the data would have to be retrieved
         ** in chunks. This example will retrieve the text
         ** in 5 byte increments to demonstrate retrieving
         ** data items in chunks.
         */
         txtptr = textdata->textbuf;
        textdata->textlen = 0;
        do
         {
             retcode = ct_get_data(cmd, 2, txtptr, 5,
                 &len);
```
Client-Library/C Reference Manual 3-151

```
textdata->textlen += len;
         /*
         ** Protect against overflowing the string
         ** buffer.
         */
         if ((textdata->textlen + 5) > (EX_MAX_TEXT -
             1))
         {
             break;
         }
         txtptr += len;
    } while (retcode == CS_SUCCEED);
    if (retcode != CS_END_ITEM)
    {
         ex_error("FetchResults: ct_get_data()
             failed");
         return retcode;
    }
    /*
    ** Retrieve the descriptor of the text data. It is
    ** available while retrieving results of a select
    ** query. The information will be needed for
    ** later updates.
    */
    ...CODE DELETED....
    /* Get the float data item in the 3rd column */
    retcode = ct_get_data(cmd, 3, &floatitem,
         sizeof (floatitem), &len);
    if (retcode != CS_END_ITEM)
    {
         ex_error("FetchResults: ct_get_data()
            failed");
        return(retcode);
    }
    /*
    ** When using ct_get_data to process results, it is
    ** not required to get all the columns in the row.
    ** To illustratethis, the last column of the result
    ** set is not retrieved.
    */
}
/*
** We're done processing rows. Check the
** final return value of ct_fetch().
*/
...CODE DELETED.....
return retcode;
```
}

This code excerpt is from the *getsend.c* example program.

**See Also**

**ct\_bind, ct\_data\_info, ct\_fetch, ct\_send\_data, Text and Image**

# ct\_getformat

#### **Function**

Return the server user-defined format string associated with a result column.

#### **Syntax**

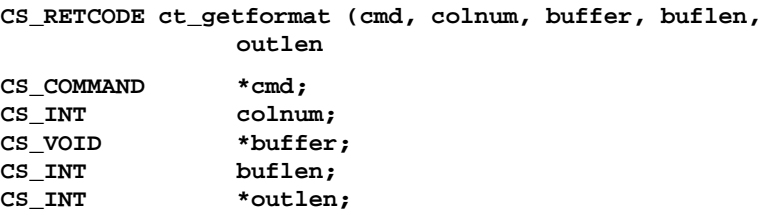

#### **Parameters**

- *cmd* A pointer to the CS\_COMMAND structure managing a client/ server operation.
- *colnum* The number of the column whose user-defined format is desired. The first column in a **select** statement's select-list is column number 1, the second number 2, and so forth.
- *buffer* A pointer to the space in which **ct\_getformat** will place a nullterminated format string.
- *buflen* The length, in bytes, of the \**buffer* data space.

*outlen* – A pointer to an integer variable.

If *outlen* is supplied, **ct\_getformat** sets \**outlen* to the length, in bytes, of the format string. This length includes the null terminator.

If the format string is larger than *buflen* bytes, an application can use the value of \**outlen* to determine how many bytes are needed to hold the string.

If no format string is associated with the column identified by *colnum*, **ct\_getformat** sets \**outlen* to 1 (for the null terminator).

# **Returns**

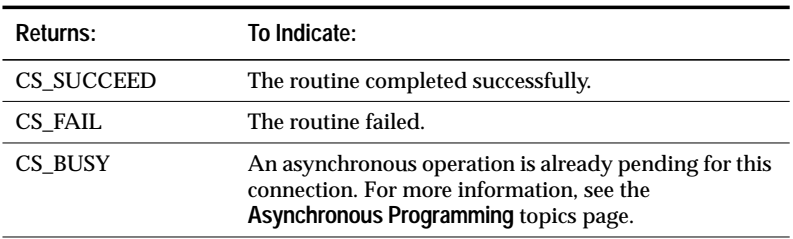

*Table 3-70: Return values (***ct\_getformat***)*

# **Comments**

- An application can call **ct\_getformat** after **ct\_results** indicates results of type CS\_ROW\_RESULT.
- If no format string is associated with the column identified by *colnum*, **ct\_getformat** sets \**outlen* to 1.
- Typical applications will not use **ct\_getformat**, which is provided primarily for
- gateway applications support.

# **See Also**

**ct\_bind, ct\_describe**

# ct\_getloginfo

#### **Function**

Transfer TDS login response information from a CS\_CONNECTION structure to a newly-allocated CS\_LOGINFO structure.

#### **Syntax**

```
CS_RETCODE ct_getloginfo (connection, logptr)
```
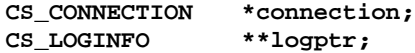

# **Parameters**

- *connection* A pointer to a CS\_CONNECTION structure. A CS\_CON-NECTION structure contains information about a particular client/ server connection.
- *logptr* A pointer to a program variable which **ct\_getloginfo** sets to the address of a newly-allocated CS\_LOGINFO structure.

#### **Returns**

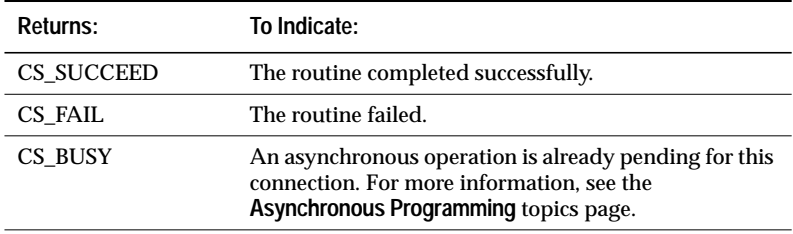

*Table 3-71: Return values (***ct\_getloginfo***)*

### **Comments**

- TDS (Tabular Data Stream) is a communications protocol used for the transfer of requests and request results between clients and servers.
- There are two reasons an application might call **ct\_getloginfo**:
	- If it is an Open Server gateway application using TDS passthrough.
- In order to copy login properties from an open connection to a newly-allocated connection structure.
- ➤ *Note*

Do not call **ct\_getloginfo** from within a completion callback routine. **ct\_getloginfo** calls system-level memory functions which may not be re-entrant.

#### *TDS Pass-Through*

- When a client connects directly to a server, the two programs negotiate the TDS format they will use to send and receive data. When a gateway application uses TDS pass-through, the gateway forwards TDS packets between the client and a remote server without examining or processing them. For this reason, the remote server and the client must agree on a TDS format to use.
- **ct\_getloginfo** is the third of four calls, two of them Server Library calls, that allow a client and a remote server to negotiate a TDS format. The calls, which can only be made in an Open Server SRV\_CONNECT event handler, are:
- 1. **srv\_getloginfo** to allocate a CS\_LOGINFO structure and fill it with TDS information from a client login request.
- 2. **ct\_setloginfo** to transfer the TDS information retrieved in step 1 from the CS\_LOGINFO structure to a Client-Library CS\_CONNECTION structure. The gateway uses this CS\_CONNECTION structure in the **ct\_connect** call which establishes its connection with the remote server.
- 3. **ct\_getloginfo** to transfer the remote server's response to the client's TDS information from the CS\_CONNECTION structure into a newly-allocated CS\_LOGINFO structure.
- 4. **srv\_setloginfo** to send the remote server's response, retrieved in step 3, to the client.

#### *Copying Login Properties*

For information on using **ct\_getloginfo** to copy login properties from an open connection to a newly-allocated connection structure, see the **Properties** topics page.

#### **See Also**

**ct\_recvpassthru, ct\_sendpassthru, ct\_setloginfo**

Client-Library/C Reference Manual 3-157

# ct\_init

#### **Function**

Initialize Client-Library for an application context.

# **Syntax**

**CS\_RETCODE ct\_init(context, version) CS\_CONTEXT \*context;**

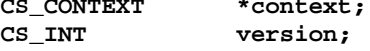

# **Parameters**

*context* – A pointer to a CS\_CONTEXT structure. An application must have previously allocated this context structure by calling the CS-Library routine **cs\_ctx\_alloc**.

*context* identifies the Client-Library context being initialized.

*version* – The version of Client-Library behavior that the application expects. The following table lists the symbolic values that are legal for *version*:

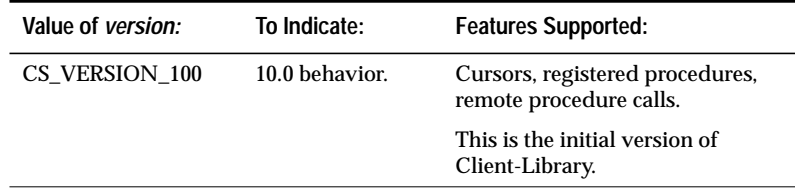

*Table 3-72: Values for* version *(***ct\_init***)*

# **Returns**

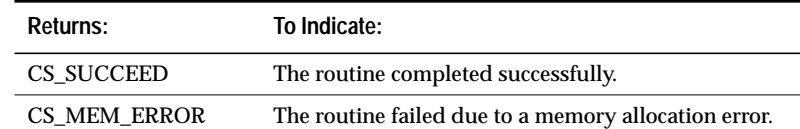

*Table 3-73: Return values (***ct\_init***)*

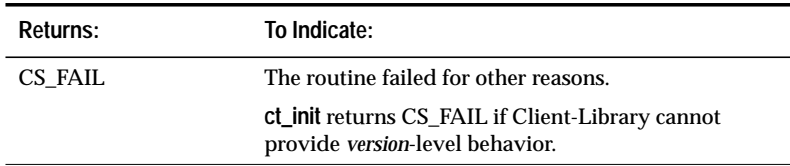

*Table 3-73: Return values (***ct\_init***) (continued)*

A **ct\_init** failure does not typically make *\*context* unusable. Instead of dropping the context structure, an application can try calling **ct\_init** again with the same *context* pointer.

#### **Comments**

- **ct\_init** sets up internal control structures and defines the version of Client-Library behavior that the application expects.
- **ct\_init** must be the first Client-Library routine called in a Client-Library application context. Other Client-Library routines will fail if they are called before **ct\_init**.

➤ *Note*

A Client-Library application can call CS-Library routines before calling **ct\_init** (and in fact must call the CS-Library routine **cs\_ctx\_alloc** before calling **ct\_init**).

- If **ct\_init** returns CS\_SUCCEED, Client-Library will provide the requested behavior, regardless of the actual version of Client-Library in use. If Client-Library cannot provide the requested behavior, **ct\_init** returns CS\_FAIL. Generally speaking, higher-level versions of Client-Library can provide lower-level behavior, but lower versions cannot provide higher-level behavior.
- Because an application calls **ct\_init** before it sets up error handling, an application must check **ct\_init***'*s return code to detect failure.
- It is not an error for an application to call **ct\_init** multiple times for the same context. If this occurs, only the first call has any effect. Client-Library provides this functionality because some applications cannot guarantee which of several modules will execute first. In such a case, each module needs to contain a call to **ct\_init**.

• *version* is the version of Client-Library behavior that the application expects. *version* determines the value of the context's CS\_VERSION property. Connections allocated within a context use default CS\_TDS\_VERSION values based on their parent context's CS\_VERSION level.

#### **Example**

```
/*
** ex_init()
** EX_CTLIB_VERSION is defined in the examples header file
** as CS_VERSION_100.
         */
CS_RETCODE CS_PUBLIC
ex_init(context)
CS_CONTEXT **context;
{
    CS_RETCODE retcode;
    /* Get a context handle to use */
    retcode = cs_ctx_alloc(EX_CTLIB_VERSION, context);
    if (retcode != CS_SUCCEED)
    {
         ...CODE DELETED.....
    }
    /* Initialize Open Client */
    retcode = ct_init(*context, EX_CTLIB_VERSION);
    if (retcode != CS_SUCCEED)
    {
         ex_error("ex_init: ct_init() failed");
         cs_ctx_drop(*context);
         *context = NULL;
         return retcode;
    }
#ifdef EX_API_DEBUG
    ...CODE DELETED.....
#endif
    /* Install client and server message handlers */
    ...CODE DELETED.....
    /* Call ct_config to set context properties */
    ...CODE DELETED.....
    if (retcode != CS_SUCCEED)
    {
         ct_exit(*context, CS_FORCE_EXIT);
         cs_ctx_drop(*context);
         *context = NULL;
    }
```
3-160 Routines

return retcode;

This code excerpt is from the *exutils.c* example program. For another example of using **ct\_init**, see the *ex\_amain.c* example program.

**See Also**

}

**cs\_ctx\_alloc, ct\_exit**

# ct\_keydata

#### **Function**

Specify or extract the contents of a key column.

# **Syntax**

```
CS_RETCODE ct_keydata (cmd, action, colnum, buffer,
                  buflen, outlen)
```
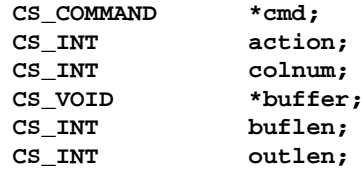

#### **Parameters**

*cmd* – A pointer to the CS\_COMMAND structure managing a client/ server cursor operation.

*action* – One of the following symbolic values:

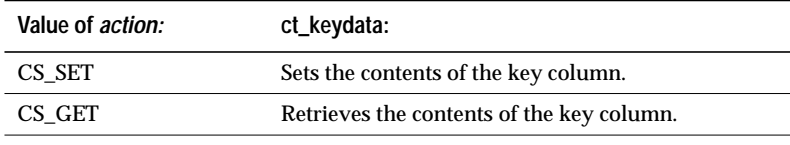

*Table 3-74: Values for* action *(***ct\_keydata***)*

*colnum* – The number of the column of interest. The first column in a result set is column number 1, the second 2, and so forth.

*colnum* must represent a CS\_KEY or CS\_VERSION\_KEY column. **ct\_describe** sets its \**datafmt*→*status* field to indicate whether or not a column is a CS\_KEY or CS\_VERSION\_KEY column.

*buffer* – If a key column is being set, *buffer* points to the value to use in setting the key column.

If a key column value is being retrieved, *buffer* points to the space in which **ct\_keydata** will place the requested information.

*buflen* – The length, in bytes, of \**buffer*.

If a key column value is being set and the value in \**buffer* is nullterminated, pass *buflen* as CS\_NULLTERM.

If a key column value is being retrieved and *buflen* indicates that \**buffer* is not large enough to hold the requested information, **ct\_keydata** sets \**outlen* to the length of the requested information and returns CS\_FAIL.

*buflen* is required even for fixed-length buffers, and cannot be passed as CS\_UNUSED.

*outlen* – A pointer to an integer variable.

If a key column value is being set*, outlen* is unused and must be passed as NULL.

If a key column value is being retrieved, **ct\_keydata** sets \**outlen* to the length, in bytes, of the requested information.

If the information is larger than *buflen* bytes, an application can use the value of \**outlen* to determine how many bytes are needed to hold the information.

If an application is setting a key column value or does not care about return length information, it can pass *outlen* as NULL.

### **Returns**

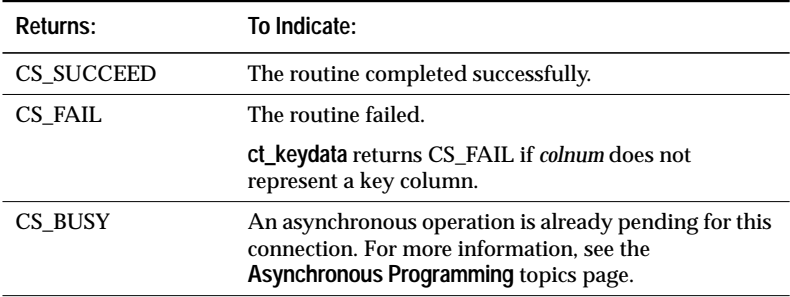

*Table 3-75: Return values (***ct\_keydata***)*

#### **Comments**

- An application can use **ct\_keydata** to redefine "current" before performing a cursor update or delete.
- **ct\_keydata** has two primary uses:
- In gateway applications that buffer cursor rows between a client and a server. In this case, the client's notion of cursor position can differ from the gateway's. If the client sends a positioned update or delete request, the gateway can use **ct\_keydata** to correctly identify the target row to the server.
- In applications that allows users to browse through data rows, altering or deleting them in random order. In this case, a user may ask the application to alter or delete a row that is not the current cursor row. The application can use **ct\_keydata** to redefine the target row as the current row.
- Because a key can span multiple columns, an application may need to call **ct\_keydata** multiple times to specify a row's entire key.
- Calling **ct\_fetch** wipes out any key column values that an application has specified.
- An application can call **ct\_keydata** only under the following circumstances:
	- The current result type is CS\_CURSOR\_RESULT.
	- The command structure which is supporting the cursor must have its CS\_HIDDEN\_KEYS property set to CS\_TRUE.
	- At least one fetch must have occurred on the cursor.
- When updating a key, all key columns must be updated. If a positioned update or delete is attempted when the row's entire key has not been redefined, ct cursor returns CS FAIL.
- An application can set a key column's value to NULL by calling **ct\_keydata** with *buffer* as NULL and *buflen* as 0 or CS\_UNUSED. If the column does not allow null values, **ct\_keydata** returns CS\_FAIL.

#### **See Also**

**Cursors, ct\_cursor, ct\_describe, ct\_res\_info, ct\_results**

# ct\_labels

#### **Function**

Define a security label or clear security labels for a connection.

# **Syntax**

```
CS_RETCODE ct_labels(connection, action,
             labelname, namelen, labelvalue,
             valuelen, outlen)
CS_CONNECTION *connection;
CS_INT action;
CS_CHAR *labelname;
CS_INT namelen;
CS_CHAR *labelvalue;
CS_INT valuelen;
CS_INT *outlen;
```
#### **Parameters**

*connection* – A pointer to a CS\_CONNECTION structure. A CS\_CON-NECTION structure contains information about a particular client/ server connection.

\**connection* must represent a closed connection.

*action* – One of the following symbolic values:

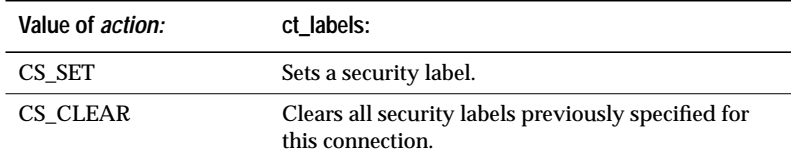

*Table 3-76: Values for* action *(***ct\_labels***)*

*labelname* – If *action* is CS\_SET, *labelname* points to the name of the security label being set.

If *action* is CS\_CLEAR, *labelname* must be NULL.

*namelen* – The length, in bytes, of \**labelname*. If \**labelname* is null-terminated, pass *namelen* as CS\_NULLTERM.

Security label names must be at least one byte long and no more than CS\_MAX\_NAME bytes long.

Client-Library/C Reference Manual 3-165

If *action* is CS\_CLEAR, pass *namelen* as CS\_UNUSED.

*labelvalue* – If *action* is CS\_SET, *labelvalue* points to the value of the security label being set.

If *action* is CS\_CLEAR, *labelvalue* must be NULL.

*valuelen* – The length, in bytes, of \**labelvalue*. If \**labelvalue* is null-terminated, pass *valuelen* as CS\_NULLTERM.

Security label values must be at least one byte long.

If *action* is CS\_CLEAR, pass *valuelen* as CS\_UNUSED.

*outlen* – This parameter is currently unused and must be passed as NULL.

#### **Returns**

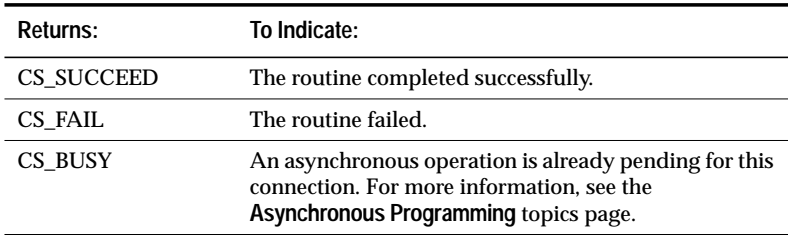

*Table 3-77: Return values (***ct\_labels***)*

#### **Comments**

- An application needs to define security labels if it will be connecting to a server that uses trusted-user security handshakes.
- Secure SQL Server uses trusted-user security handshakes. On Secure SQL Server, security labels are known as "sensitivity labels."
- There are two ways for an application to define security labels. An application can use either, or both, of these methods:
	- The application can call **ct\_labels** one time for each label it wants to define.
	- The application can call **ct\_callback** to install a user-supplied negotiation callback to generate security labels. At connection time, Client-Library automatically triggers the callback in response to a request for security labels.

If an application uses both methods, the labels defined via **ct\_labels** and the labels generated by the negotiation callback are sent to the server at the same time.

- A connection that will be participating in trusted-user security handshakes must set the CS\_SEC\_NEGOTIATE property to CS\_TRUE.
- There is no limit on the number of security labels that can be defined for a connection.
- **ct\_labels** does not perform any type of checking on security labels, but simply passes the label name/label value combinations on to the server.

For example, **ct\_labels** does not raise an error if an application supplies two label values for the same label name.

### **See Also**

**ct\_callback, ct\_con\_props, ct\_connect**

# ct\_options

#### **Function**

Set, retrieve, or clear the values of server query-processing options.

# **Syntax**

```
CS_RETCODE ct_options(connection, action, option,
                 param, paramlen, outlen)
CS_CONNECTION *connection;
                  CS_INT action;
```
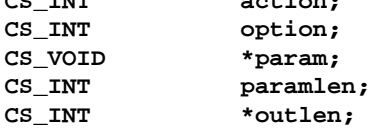

#### **Parameters**

*connection* – A pointer to a CS\_CONNECTION structure. A CS\_CON-NECTION structure contains information about a particular client/ server connection.

*connection* is the server connection for which the option is set, retrieved, or cleared.

*action* – One of the following symbolic values:

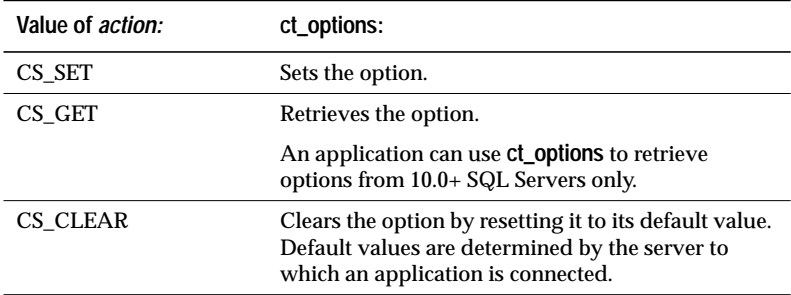

*Table 3-78: Values for* action *(***ct\_options***)*

*option* – The server option of interest. The chart in the **Summary of Parameters** section lists the symbolic values that are legal for *option*. For more information on these options, see the **Options** topics page.

*param* – All options take parameters.

**When setting an option,** *param* can point to a symbolic value, a boolean value, an integer value, or a character string.

For example:

- The CS\_OPT\_DATEFIRST option takes a symbolic value as a parameter:

```
CS_INT parmvalue;
parmamvalue = CS_OPT_TUESDAY;
ct_options(conn, CS_SET, CS_OPT_DATEFIRST,
   &paramvalue, CS_UNUSED, NULL);
```
- The CS\_OPT\_CHAINXACTS option takes a boolean value as a parameter:

```
CS_BOOL parmvalue;
parmamvalue = CS_TRUE;
ct_options(conn, CS_SET, CS_OPT_CHAINXACTS,
    &paramvalue, CS_UNUSED, NULL);
```
- The CS\_OPT\_ROWCOUNT option takes an integer as a parameter:

```
CS_INT parmvalue;
paramvalue = 50;
oc_options(conn, CS_SET, CS_OPT_ROWCOUNT,
    &paramvalue, CS_UNUSED, NULL);
```
- The CS\_OPT\_IDENTITYOFF option takes a character string as a parameter:

ct\_options(conn, CS\_SET, CS\_OPT\_IDENTITYOFF, "authors", CS\_NULLTERM, NULL);

**When retrieving an option**, *param* points to the space in which **ct\_options** places the value of the option.

If *paramlen* indicates that \**param* is not large enough to hold the option's value, **ct\_param** sets\* *outlen* to the length of the value and returns CS\_FAIL.

**When clearing an option**, *param* must be NULL.

*paramlen* – The length, in bytes, of \**param*.

When setting or retrieving an option that takes a fixed-length parameter, pass *paramlen* as CS\_UNUSED.

When setting an option that takes a character string parameter, if the value in \**param* is null-terminated, pass *paramlen* as CS\_NULLTERM.

When retrieving an option, if *paramlen* indicates that \**param* is not large enough to hold the requested information, **ct\_options** sets *outlen* to the length of the requested information and returns CS\_FAIL.

When clearing an option, *paramlen* must be CS\_UNUSED.

*outlen* – A pointer to an integer variable.

If an option is being set or cleared, *outlen* is not used and must be passed as NULL.

If an option is being retrieved, **ct\_options** sets \**outlen* to the length, in bytes, of the option's value. This length includes a null terminator, if applicable.

If the option's value is larger than *paramlen* bytes, an application can use the value of \**outlen* to determine how many bytes are needed to hold the information.

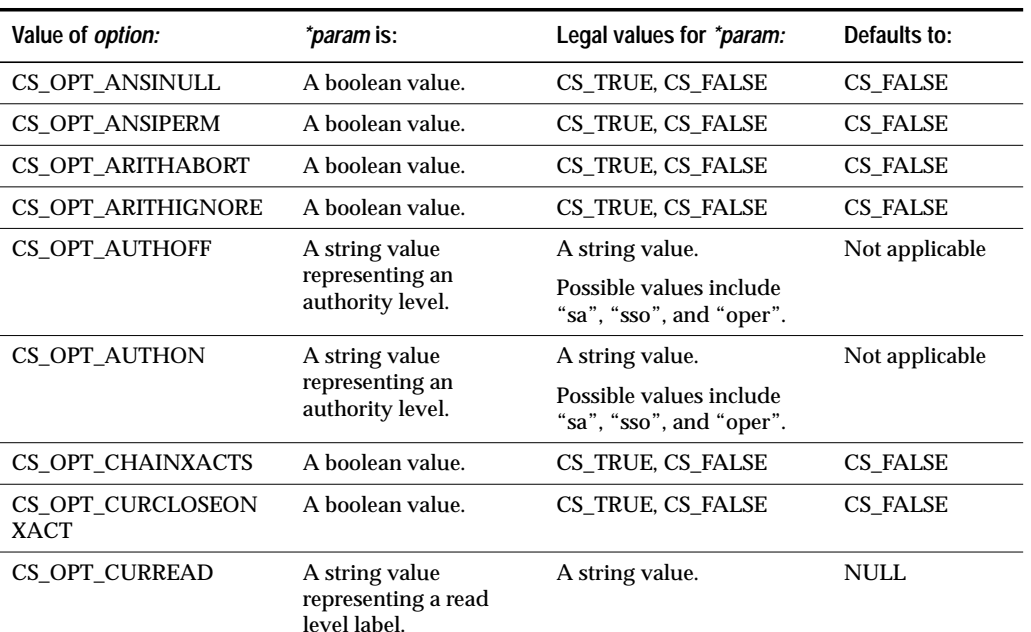

**Summary of Parameters**

*Table 3-79: Summary of parameters (***ct\_options***)*

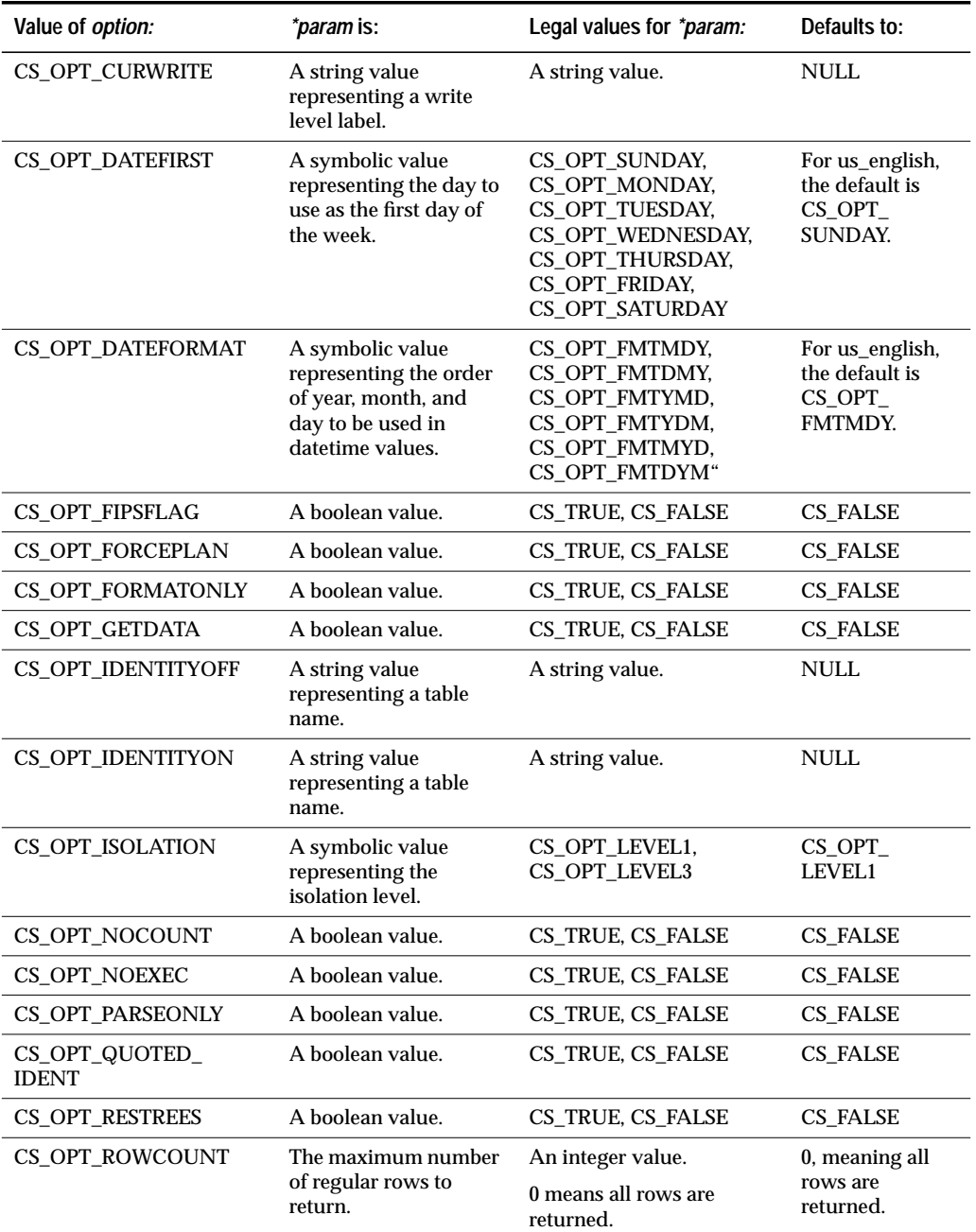

*Table 3-79: Summary of parameters (***ct\_options***) (continued)*

Client-Library/C Reference Manual 3-171

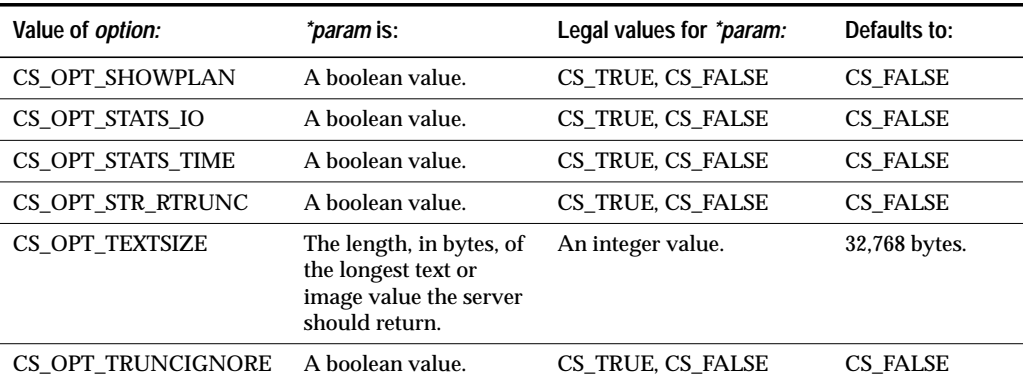

*Table 3-79: Summary of parameters (***ct\_options***) (continued)*

### **Returns**

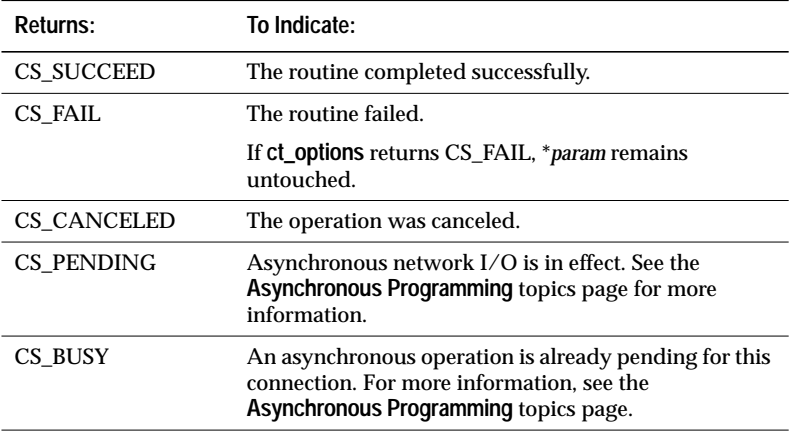

*Table 3-80: Return values (***ct\_options***)*

#### **Comments**

• Although query-processing options can be set and cleared through the Transact-SQL **set** command, it is recommended that Client-Library applications use **ct\_options** instead. This is because **ct\_options** allows an application to check the status of an option, which cannot be done through the **set** command.

- An application can use **ct\_options** to change server options only for a single connection at a time. The connection must be open and must have no active commands or pending results, but can have an open cursor.
- An application cannot use **ct\_options** to retrieve options from pre-10.0 SQL Servers.
- An application can use **ct\_options** to set options in pre-10.0 SQL Servers, but pre-10.0 servers do not support all options listed in the **Summary of Parameters** section. For example, the 4.9 SQL Server does not support the CS\_OPT\_RESTREES option. For information on which options a server supports, see the manual page for the **set** command in the *SQL Server Reference Manual*.

**See Also**

**ct\_capability, ct\_con\_props, Options**

# ct\_param

#### **Function**

Define a command parameter.

## **Syntax**

```
CS_RETCODE ct_param(cmd, datafmt, data, datalen,
                indicator);
```
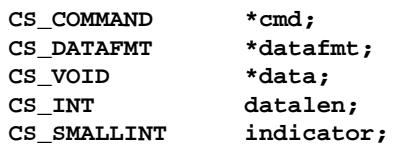

### **Parameters**

*cmd* – A pointer to the CS\_COMMAND structure managing a client/ server operation.

*datafmt* – A pointer to a CS\_DATAFMT structure that describes the parameter.

For information on how to set these fields for specific uses of **ct\_param**, see the charts in the **Comments** section.

*data* – The address of the parameter data.

There are two ways to indicate a parameter with a null value:

- Pass *indicator* as -1. In this case, *data* and *datalen* are ignored.
- Pass *data* as NULL and *datalen* as 0 or CS\_UNUSED.

*datalen* – The length, in bytes, of the parameter data.

If *datafmt*→*datatype* indicates that the parameter is a fixed-length type, *datalen* is ignored. CS\_VARBINARY and CS\_VARCHAR are considered to be fixed-length types.

*indicator* – An integer variable used to indicate a parameter with a null value. To indicate a parameter with a null value, pass *indicator* as -1. If *indicator* is -1, *data* and *datalen* are ignored.

# **Summary of Parameters**

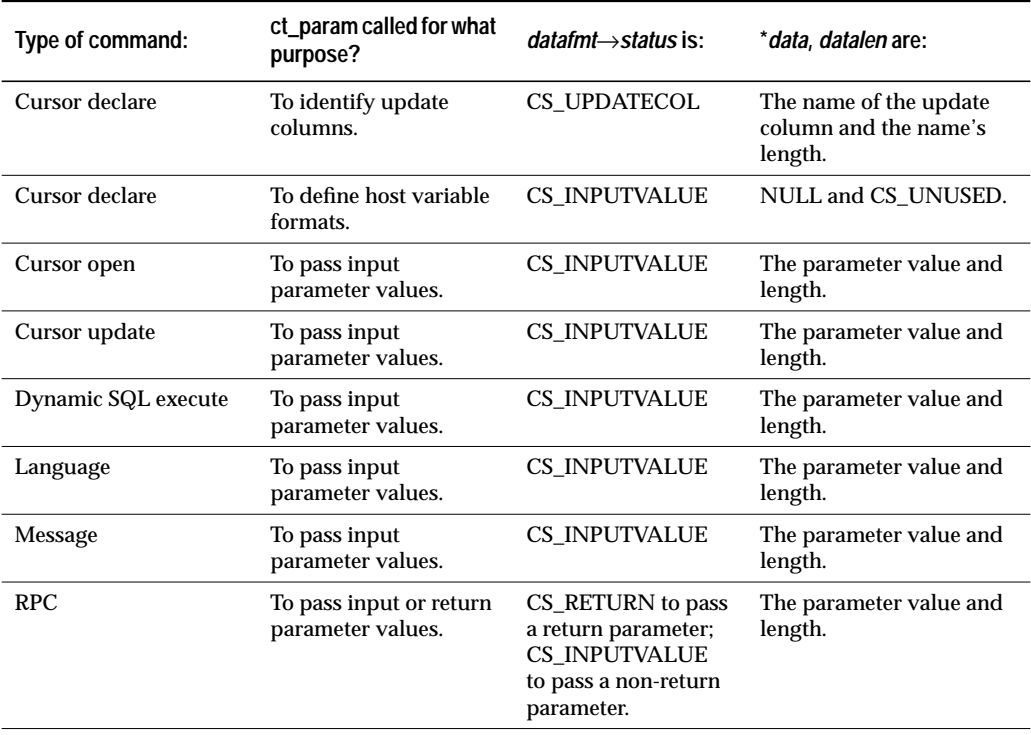

*Table 3-81: Summary of parameters (***ct\_param***)*

### **Returns**

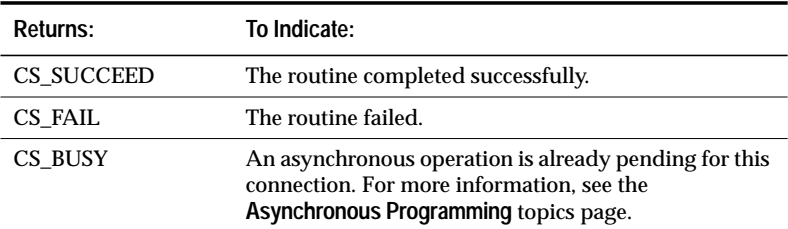

*Table 3-82: Return values (***ct\_param***)*

# **Comments**

- An application may need to call **ct\_param**:
	- To identify update columns for a cursor declare command.
	- To define host variable formats for a cursor declare command.
	- To pass input parameter values for a cursor open, cursor update, dynamic SQL execute, language, message, or RPC command.

An application calls **ct\_command** to initiate a language, RPC or message command, calls **ct\_cursor** to initiate a cursor declare or cursor open command, and calls **ct\_dynamic** to initiate a Dynamic SQL execute command

For specific information on these uses, see the following sections, ''Identifying Update Columns for a Cursor Declare Command'', ''Defining Host Variable Formats'', and ''Passing Input Parameter Values''.

• In some cases an application may need to pass a parameter that has a value of NULL. For example, an application might pass parameters with null values to a stored procedure that assigns default values to NULL input parameters.

There are two ways to indicate a parameter with a null value:

- Pass *indicator* as -1. In this case, *data* and *datalen* are ignored.
- Pass *data* as NULL and *datalen* as 0 or CS\_UNUSED.
- Client-Library does not perform any conversion on parameters before passing them to the server. If parameter conversion is required, it is the server's responsibility.

### *Identifying Update Columns for a Cursor Declare Command*

- An application needs to identify update columns for a cursor declare command if some, but not all, of the columns are "for update." Update columns can be used to change values in underlying database tables.
- If all of the cursor's columns are for update, an application does not need to call **ct\_param** to specify them individually.
- To identify an update column for a cursor declare command, an application calls **ct\_param** with *datafmt*→*status* as CS\_UPDATECOL and \**data* as the name of the column.

• The following table lists the fields in \**datafmt* that are used when identifying update columns for a cursor declare command:

| Field name:      | Set the field to:   |
|------------------|---------------------|
| status           | <b>CS UPDATECOL</b> |
| All other fields | Are ignored.        |

*Table 3-83: CS\_DATAFMT fields for identifying update columns*

#### *Defining Host Variable Formats*

- An application needs to define host variable formats for cursor declare commands, when the body of the cursor being declared is a SQL string that contains host variables.
- To define the format of a host variable, an application calls **ct\_param** with *datafmt*→*status* as CS\_INPUTVALUE, *datafmt*→*datatype* as the datatype of the host variable, *data* as NULL and *datalen* as CS\_UNUSED.
- An application defines host variable formats during a cursor declare command but does not pass data values for the variables until cursor open time.
- When defining host variable formats, the variables can either be named or unnamed. If one variable is named, all variables must be named. If variables are not named, they are interpreted positionally.
- The following table lists the fields in \**datafmt* that are used when defining host variable formats:

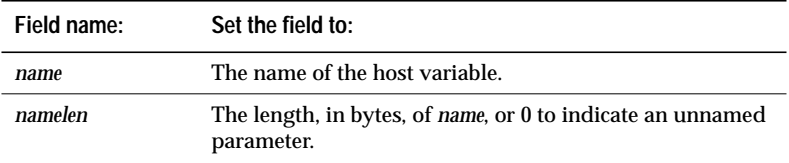

*Table 3-84: CS\_DATAFMT fields for defining host variable formats*

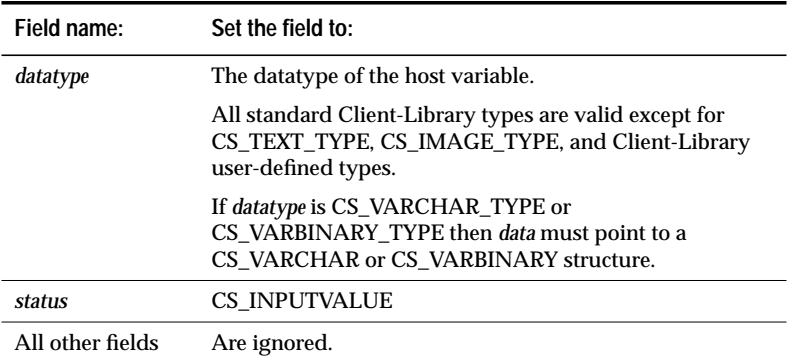

*Table 3-84: CS\_DATAFMT fields for defining host variable formats (continued)*

### *Passing Input Parameter Values*

- An application may need to pass input parameter values for:
	- Client-Library cursor open commands
	- Client-Library cursor update commands
	- Dynamic SQL execute commands
	- Language commands
	- Message commands
	- RPC commands
- When passing input parameter values, parameters can either be named or unnamed. If one parameter is named, all parameters must be named. If parameters are not named, they are interpreted positionally.
- Client-Library cursor open commands require input parameter values when:
	- The body of the cursor is a SQL text string containing host variables.
	- The body of the cursor is a stored procedure that requires parameters. In this case, \**datafmt*→*status* can be either CS\_RETURN, to indicate that the a return parameter, or CS\_INPUTVALUE, to indicate a non-return parameter.
- Client-Library cursor update commands require input parameter values when the SQL text representing the update command contains host variables.
- Dynamic SQL execute commands require input parameter values when the prepared statement being executed contains dynamic parameter markers.
- Language commands require input parameter values when the text of the language command contains host variables.
- Message commands require input parameters values when the message takes parameters.
- RPC commands require input parameter values when the stored procedure being executed takes parameters.
- The following table lists the fields in \**datafmt* that are used when passing input parameter values:

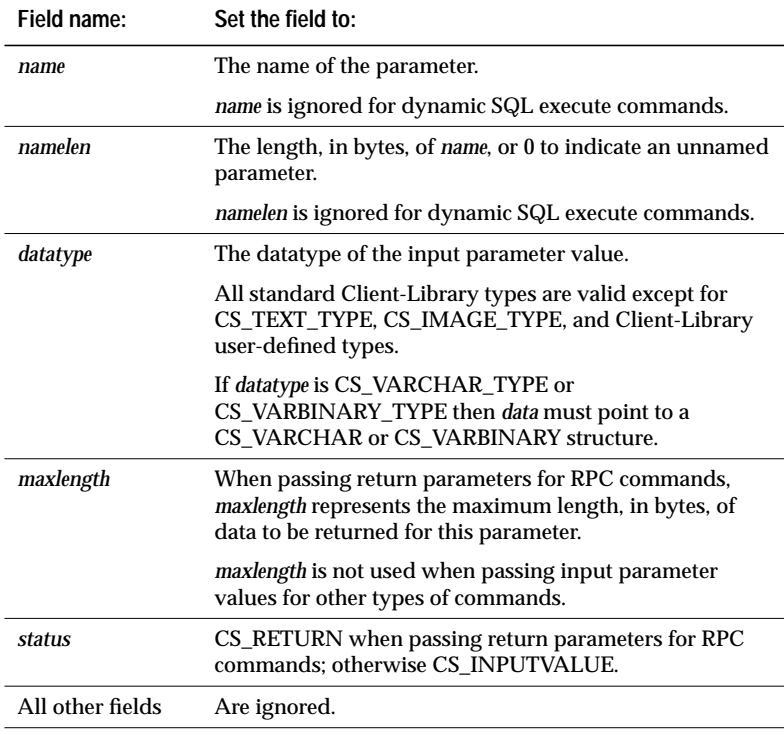

*Table 3-85: CS\_DATAFMT fields for passing input parameter values*

```
Example
```

```
/*
** BuildRpcCommand()
**
** Purpose:
** Builds an RPC command but does not send it.
**
*/
CS_STATIC CS_RETCODE
BuildRpcCommand(cmd)
CS_COMMAND * cmd;
{
   CS_CONNECTION* connection;
   CS_CONTEXT *context;
   CS_RETCODE retcode;
   CS_DATAFMT datafmt;
   CS_DATAFMT srcfmt;
   CS_DATAFMT destfmt;
   CS_INT intvar;
   CS_SMALLINT smallintvar;
   CS_FLOAT floatvar;
   CS_MONEY moneyvar;
   CS_BINARY binaryvar;
   char moneystring[10];
   char rpc_name[15];
   CS_INT destlen;
   /*
   ** Assign values to the variables used for
   ** parameter passing.
   */
   intvar = 2;smallintvar = 234;
   floatvar = 0.12;
   binaryvar = (CS_BINARY)0xff;
   strcpy(rpc_name, "sample_rpc");
   strcpy(moneystring, "300.90");
    /*
   ** Clear and setup the CS_DATAFMT structures used
   ** to convert datatypes.
   */
   memset(&srcfmt, 0, sizeof (CS_DATAFMT));
   srcfmt.datatype = CS_CHAR_TYPE;
   srcfmt.maxlength = strlen(moneystring);
   srcfmt.precision = 5;
   srcfmt.scale = 2;
   srcfmt.locale = NULL;
```
3-180 Routines
```
memset(&destfmt, 0, sizeof (CS_DATAFMT));
destfmt.datatype = CS_MONEY_TYPE;
destfmt.maxlength = sizeof(CS_MONEY);
destfmt.precision = 5;
destfmt.scale = 2;
destfmt.locale = NULL;
/*
** Convert the string representing the money value
** to a CS_MONEY variable. Since this routine
** does not have the context handle, we use the
** property functions to get it.
*/
if ((retcode = ct_cmd_props(cmd, CS_GET,
    CS_PARENT_HANDLE, &connection, CS_UNUSED,
   NULL)) != CS_SUCCEED)
{
    ...CODE DELETED.....
}
if ((retcode = ct_con_props(connection, CS_GET,
    CS_PARENT_HANDLE, &context, CS_UNUSED,
   NULL)) != CS_SUCCEED)
{
    ...CODE DELETED.....
}
retcode = cs_convert(context, &srcfmt,
    (CS_VOID *)moneystring, &destfmt, &moneyvar,
    &destlen);
if (retcode != CS_SUCCEED)
{
    ...CODE DELETED.....
}
/*
** Initiate the RPC command for our stored
** procedure.
*/
if ((retcode = ct_command(cmd, CS_RPC_CMD,
   rpc_name, CS_NULLTERM,CS_NO_RECOMPILE)) !=
   CS_SUCCEED)
{
    ...CODE DELETED.....
}
```

```
/*
** Clear and setup the CS_DATAFMT structure, then
** pass each of the parameters for the RPC.
*/
memset(&datafmt, 0, sizeof (datafmt));
strcpy(datafmt.name, "@intparam");
datafmt.namelen = CS_NULLTERM;
datafmt.datatype = CS_INT_TYPE;
datafmt.maxlength = CS_UNUSED;
datafmt.status = CS_INPUTVALUE;
datafmt.locale = NULL;
if ((retcode = ct_param(cmd, &datafmt,
    (CS_VOID *)&intvar, sizeof(CS_INT),
    CS_UNUSED)) != CS_SUCCEED)
{
    ...CODE DELETED.....
}
strcpy(datafmt.name, "@sintparam");
datafmt.namelen = CS_NULLTERM;
datafmt.datatype = CS_SMALLINT_TYPE;
datafmt.status = CS_RETURN;
datafmt.locale = NULL;
if ((retcode = ct_param(cmd, &datafmt,
    (CS_VOID *)&smallintvar,
    sizeof(CS_SMALLINT), CS_UNUSED)) !=
    CS_SUCCEED)
{
    ...CODE DELETED.....
}
strcpy(datafmt.name, "@floatparam");
datafmt.namelen = CS_NULLTERM;
datafmt.datatype = CS_FLOAT_TYPE;
datafmt.status = CS_RETURN;
datafmt.locale = NULL;
if((retcode = ct_param(cmd, &datafmt,
    (CS_VOID *)&floatvar, sizeof(CS_FLOAT),
    CS_UNUSED)) != CS_SUCCEED)
{
    ...CODE DELETED.....
}
strcpy(datafmt.name, "@moneyparam");
datafmt.namelen = CS_NULLTERM;
datafmt.datatype = CS_MONEY_TYPE;
datafmt.status = CS_RETURN;
datafmt.locale = NULL;
```

```
if((retcode = ct_param(cmd, &datafmt,
    (CS_VOID *)&moneyvar, sizeof(CS_MONEY),
    CS_UNUSED)) != CS_SUCCEED)
{
    ...CODE DELETED.....
}
strcpy(datafmt.name, "@dateparam");
datafmt.namelen = CS_NULLTERM;
datafmt.datatype = CS_DATETIME4_TYPE;
datafmt.status = CS_RETURN;
datafmt.locale = NULL;
/*
** The datetime variable is filled in by the RPC
** so pass NULL for the data, 0 for data length,
** and -l for the indicator arguments.
*/
if((retcode = ct_param(cmd, &datafmt, NULL, 0,
   -1)) != CS_SUCCEED{
    ...CODE DELETED.....
}
strcpy(datafmt.name, "@charparam");
datafmt.namelen = CS_NULLTERM;
datafmt.datatype = CS_CHAR_TYPE;
datafmt.maxlength = EX_MAXSTRINGLEN;
datafmt.status = CS_RETURN;
datafmt.locale = NULL;
/*
** The character string variable is filled in by
** the RPC so pass NULL for the data 0 for data
** length, and -l for the indicator arguments.
*/
if((retcode = ct_param(cmd, &datafmt, NULL, 0,
   -1)) != CS_SUCCEED{
    ...CODE DELETED.....
}
strcpy(datafmt.name, "@binaryparam");
datafmt.namelen = CS_NULLTERM;
datafmt.datatype = CS_BINARY_TYPE;
datafmt.maxlength = EX_MAXSTRINGLEN;
datafmt.status = CS_RETURN;
datafmt.locale = NULL;
```

```
if((retcode = ct_param(cmd, &datafmt,
    (CS_VOID *)&binaryvar, sizeof(CS_BINARY),
   CS_UNUSED)) != CS_SUCCEED)
{
    ...CODE DELETED.....
}
return retcode;
```
This code excerpt is from the *rpc.c* example program.

## **See Also**

}

**ct\_command, ct\_cursor, ct\_dynamic, ct\_send**

## ct\_poll

#### **Function**

Poll connections for asynchronous operation completions and registered procedure notifications.

#### **Syntax**

```
CS_RETCODE ct_poll (context, connection,
              milliseconds, compconn,
              compcmd, compid, compstatus)
CS_CONTEXT *context;
CS_CONNECTION *connection;
CS_INT milliseconds;
CS_CONNECTION **compconn;
CS_COMMAND **compcmd;
CS_INT *compid;
CS_RETCODE *compstatus;
```
**Parameters**

*context* – A pointer to a CS\_CONTEXT structure.

Either *context* or *connection* must be NULL. If *context* is NULL, **ct\_poll** checks only a single connection.

*connection* – A pointer to a CS\_CONNECTION structure. A CS\_CON-NECTION structure contains information about a particular client/ server connection.

Either *context* or *connection* must be NULL. If *connection* is NULL, **ct\_poll** checks all open connections within the context.

*milliseconds* – The length of time, in milliseconds, to wait for pending operations to complete.

If *milliseconds* is 0, **ct\_poll** returns immediately. To check for operation completions without blocking, pass *milliseconds* as 0.

If *milliseconds* is CS\_NO\_LIMIT, **ct\_poll** does not return until either a server response arrives or a system interrupt occurs.

*compconn* – The address of a pointer variable. If *connection* is NULL, all connections are polled and **ct\_poll** sets \**compconn* to point to the connection structure owning the first completed operation it finds.

If no operation has completed by the time **ct\_poll** returns, **ct\_poll** sets \**compconn* to NULL.

If *connection* is supplied, *compconn* must be NULL.

- *compcmd* The address of a pointer variable. ct\_**poll** sets \**compcmd* to point to the command structure owning the first completed operation it finds. If no operation has completed by the time **ct\_poll** returns, **ct\_poll** sets \**compcmd* to NULL.
- *compid* The address of an integer variable. **ct\_poll** sets \**compid* to one of the following symbolic values to indicate what has completed:

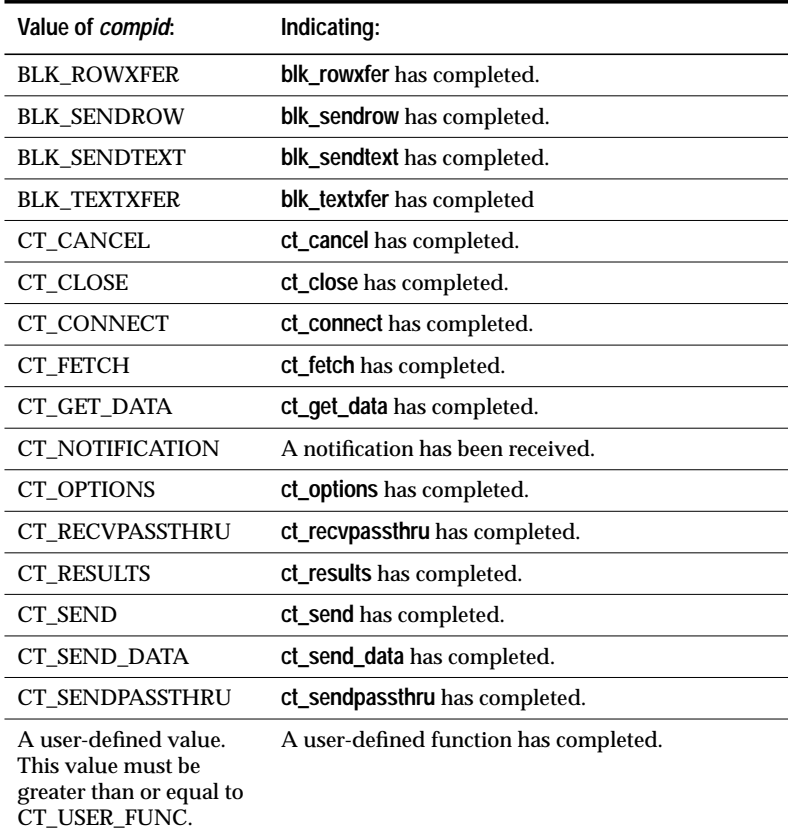

*Table 3-86: Values for* compid *(***ct\_poll***)*

*compstatus* – A pointer to a variable of type CS\_RETCODE. **ct\_poll** sets *\*compstatus* to indicate the final return code of the completed operation. This can be any of the return codes listed for the routine, with the exception of CS\_PENDING.

## **Summary of Parameters**

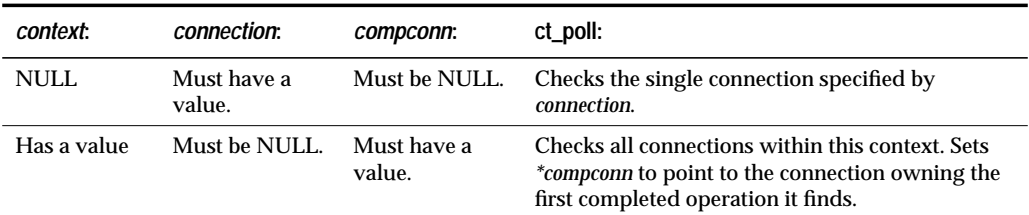

*Table 3-87: Summary of parameters (***ct\_poll***)*

### **Returns**

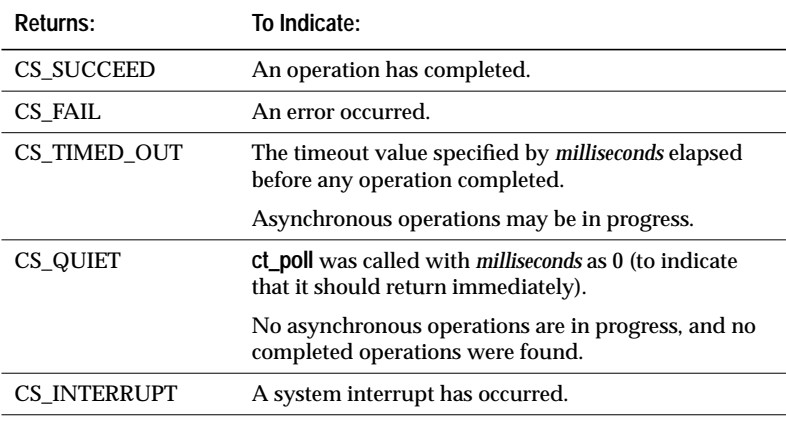

*Table 3-88: Return values (***ct\_poll***)*

**ct\_poll** returns CS\_FAIL if it polls a connection that has died.

## **Comments**

- **ct\_poll** will poll either a specific connection or all connections within a specific context.
- If a platform does not provide interrupt-driven I/O, then an application must read from the network in order to recognize asynchronous operation completions and registered procedure notifications.

All routines that can return CS\_PENDING read from the network. If an application is not actively using any of these routines, it must call **ct\_poll** in order to recognize asynchronous operation completions and registered procedure notifications.

- If a platform allows the use of callback functions, **ct\_poll** automatically calls the proper callback routine, if one is installed, when it finds a completed operation or a notification.
- **ct\_poll** does not check for asynchronous operation completions if the CS\_DISABLE\_POLL property is set to CS\_TRUE.
- If CS\_ASYNC\_NOTIFS is CS\_FALSE, **ct\_poll** will not read from the network. This means that an application must be reading results in order for **ct\_poll** to report a registered procedure notification.
- For more information see the **Callbacks** and **Asynchronous Programming** topics pages.

## **Example**

```
/*
** BusyWait()
**
** Prints out dots while waiting for an async
** operation to complete. It demonstrates an
** application's ability to do other work while an
** async operation is pending.
*/
CS STATIC CS RETCODE CS INTERNAL
BusyWait(connection, where)
CS CONNECTION *connection;
char *where;
\{CS COMMAND *compcmd;
   CS_INT compid;
   CS_RETCODE compstat;
    fprintf(stdout, "Waiting [%s]", where);
    fflush(stdout);
    while (completed == CS_FALSE)
    {
        fprintf(stdout, ".");
        fflush(stdout);
        ct_poll(NULL, connection, 100, NULL, &compcmd,
            &compid, &compstat);
    }
```

```
fprintf(stdout, "\n");
    return completed_retcode;
}
```
This code excerpt is from the *ex\_amain.c* example program.

## **See Also**

**Asynchronous Programming, Callbacks, ct\_callback, ct\_wakeup, Properties**

## ct\_recvpassthru

#### **Function**

Receive a TDS (Tabular Data Stream) packet from a server.

## **Syntax**

**CS\_RETCODE ct\_recvpassthru (cmd, recvptr)**

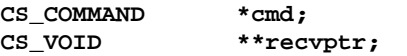

### **Parameters**

*cmd* – A pointer to a CS\_COMMAND structure.

*recvptr* – The address of a pointer variable. **ct\_recvpassthru** sets the variable to the address of a buffer containing the most-recentlyreceived TDS packet. The application is not responsible for allocating this buffer.

## **Returns**

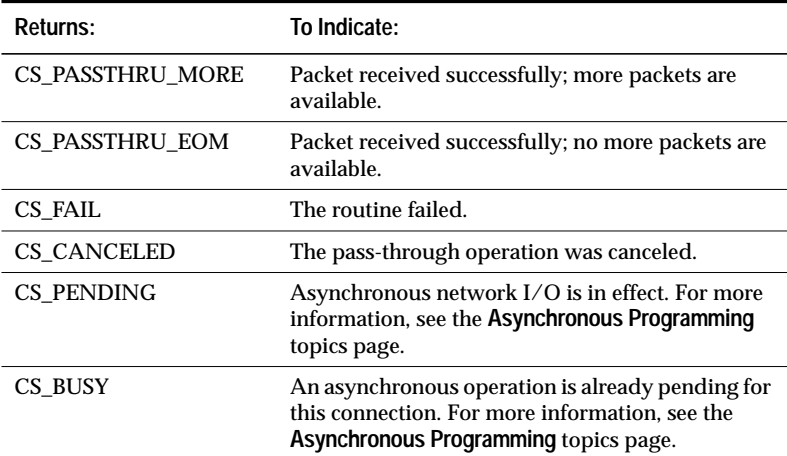

*Table 3-89: Return values (***ct\_recvpassthru***)*

#### **Comments**

- TDS is a communications protocol used for the transfer of requests and request results between clients and servers. Under ordinary circumstances, non-gateway applications do not usually have to deal with TDS, because Client-Library manages the data stream.
- **ct\_recvpassthru** and**ct\_sendpassthru** are useful in gateway applications. When an application serves as the intermediary between two parties (such as a client and a remote server, or two servers), it can use these routines to pass the TDS stream from one server to the other, eliminating the process of interpreting the information and re-encoding it.
- **ct\_recvpassthru** reads a packet of bytes from a server connection and sets \**recvptr* to point to the buffer containing the bytes.
- Default packet sizes vary by platform. On most platforms, a packet has a default size of 512 bytes. A connection can change its packet size via **ct\_con\_props**.
- **ct\_recvpassthru** returns CS\_PASSTHRU\_EOM if the TDS packet has been marked by the server as EOM (End Of Message). If the TDS packet is not marked EOM, **ct\_recvpassthru** returns CS\_PASSTHRU\_MORE.
- A connection which is being used for a pass-through operation cannot be used for any other Client-Library function until CS\_PASSTHRU\_EOM has been received.

**See Also**

**ct\_getloginfo, ct\_sendpassthru, ct\_setloginfo**

# ct\_remote\_pwd

#### **Function**

Define or clear passwords to be used for server-to-server connections.

## **Syntax**

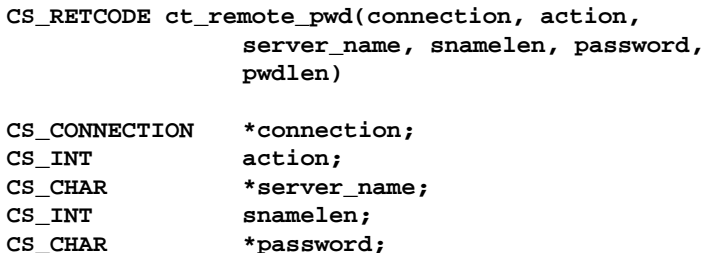

#### **Parameters**

*connection* – A pointer to a CS\_CONNECTION structure. A CS\_CON-NECTION structure contains information about a particular client/ server connection.

It is illegal to define remote passwords for a connection that is open.

*action* – One of the following symbolic values:

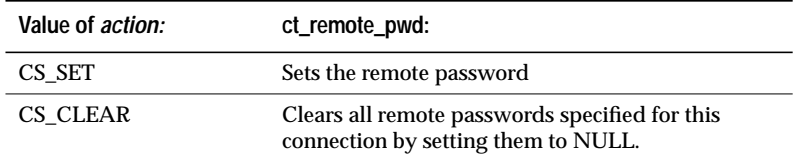

*Table 3-90: Values for* action *(***ct\_remote\_pwd***)*

**CS\_INT pwdlen;**

*server\_name* – A pointer to the name of the server for which the password is being defined. \**server\_name* is the name given to the server in an interfaces file.

If*server\_name* is NULL, the specified password will be considered a "universal" password, to be used with any server that does not have a password explicitly specified for it.

If *action* is CS\_CLEAR, *server\_name* must be NULL.

3-192 Routines

*snamelen* – The length, in bytes, of \**server\_name*. If \**server\_name* is nullterminated, pass *snamelen* as CS\_NULLTERM.

If *action* is CS\_SET and *server\_name* is NULL, pass *snamelen* as 0 or CS\_UNUSED.

If *action* is CS\_CLEAR, *snamelen* must be CS\_UNUSED.

*password* – A pointer to the password being installed for remote logins to the \**server\_name* server.

If *action* is CS\_CLEAR, *password* must be NULL.

*pwdlen* – The length, in bytes, of \**password*. If \**password* is null-terminated, pass *pnamelen* as CS\_NULLTERM.

If *action* is CS\_SET and *password* is NULL, pass *pwdlen* as 0 or CS\_UNUSED.

If *action* is CS\_CLEAR, *pwdlen* must be CS\_UNUSED.

## **Returns**

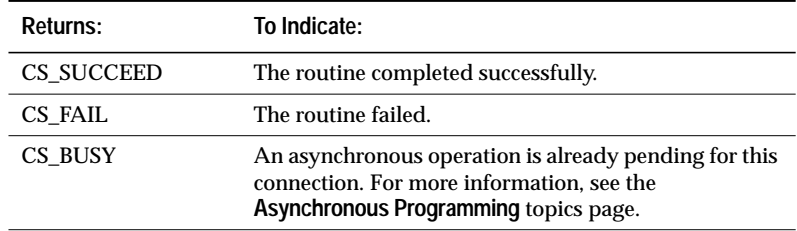

*Table 3-91: Return values (***ct\_remote\_pwd***)*

#### **Comments**

- **ct\_remote\_pwd** defines the password that a server will use when logging into another server.
- A Transact-SQL language command or stored procedure running on one server can call a stored procedure located on another server. To accomplish this server-to-server communication, the first server to which an application has connected via **ct\_connect**, actually logs into the second, remote server, performing a server-to-server remote procedure call.

**ct\_remote\_pwd** allows an application to specify the password to be used when the first server logs into the remote server.

- Multiple passwords may be specified, one for each server that a server might need to log into. Each password must be defined with a separate call to **ct\_remote\_pwd**.
- If an application does not specify a remote password for a particular server, the password defaults to the password set for this connection via **ct\_con\_props**, if any. If no password has been defined, the password defaults to NULL. If an application user generally has the same password on different servers, this default behavior may be acceptable.
- Remote passwords are stored in an internal buffer which is only 255 bytes long. Each password's entry in the buffer consists of the password itself, the associated server name, and two extra bytes. If the addition of a password to this buffer would cause overflow, **ct\_remote\_pwd** returns CS\_FAIL and generates a Client-Library error message that indicates the problem.
- It is an error to call **ct\_remote\_pwd** to define a remote password for a connection that is already open. Define remote passwords before calling **ct\_connect** to create an active connection.
- An application can call **ct\_remote\_pwd** to clear remote passwords for a connection at any time.

**See Also**

**ct\_con\_props, ct\_connect**

## ct\_res\_info

#### **Function**

Retrieve current result set or command information.

## **Syntax**

```
CS_RETCODE ct_res_info(cmd, type, buffer, buflen,
                outlen)
```
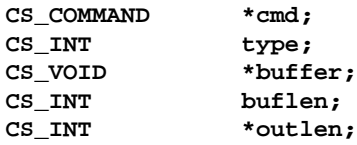

## **Parameters**

- *cmd* A pointer to the CS\_COMMAND structure managing a client/ server command.
- *type* The type of information to return. The table in the **Summary of Parameters** section lists the symbolic values that are legal for *type*.
- *buffer* A pointer to the space in which **ct\_res\_info** will place the requested information.

If *buflen* indicates that \**buffer* is not large enough to hold the requested information, **ct\_res\_info** sets \**outlen* to the length of the requested information and returns CS\_FAIL.

*buflen* – The length, in bytes, of the \**buffer* data space, or CS\_UNUSED if \**buffer* represents a fixed-length or symbolic value.

*outlen* – A pointer to an integer variable.

**ct\_res\_info** sets \**outlen* to the length, in bytes, of the requested information.

If the requested information is larger than *buflen* bytes, an application can use the value of \**outlen* to determine how many bytes are needed to hold the information.

#### **Value of** *type:* **ct\_res\_info returns: The information is available after ct\_results sets its \****result\_type* **parameter to: \****buffer* **is set to:** CS\_BROWSE\_INFO CS\_TRUE if browse-mode information is available; CS\_FALSE if browsemode information is not available. CS\_ROW\_RESULT CS\_TRUE or CS\_FALSE. CS\_CMD\_NUMBER The number of the command that generated the current result set. Any value. An integer value. CS\_MSGTYPE An integer representing the id of the message that makes up the current result set. CS\_MSG\_RESULT A small integer. CS\_NUM\_COMPUTES The number of compute clauses in the current command. CS\_COMPUTE\_RESULT An integer value. CS\_NUMDATA The number of items in the current result set. CS\_COMPUTE\_RESULT, CS\_COMPUTEFMT\_RESULT, CS\_CURSOR\_RESULT, CS\_DESCRIBE\_RESULT, CS\_PARAM\_RESULT, CS\_ROW\_RESULT, CS\_ROWFMT\_RESULT, CS\_STATUS\_RESULT An integer value. CS\_NUMORDER COLS The number of columns specified in the order-by clause of the current command. CS\_ROW\_RESULT An integer value. CS\_ORDERBY\_COLS The select list id numbers of columns specified in a the **order by** clause of the current command. CS\_ROW\_RESULT An array of integers. CS\_ROW\_COUNT The number of rows affected by the current command. CS\_CMD\_DONE, CS\_CMD\_FAIL CS\_CMD\_SUCCEED An integer value. CS\_TRANS\_STATE The current server transaction state. Any value. A symbolic value.

### **Summary of Parameters**

*Table 3-92: Summary of parameters (***ct\_res\_info***)*

### **Returns**

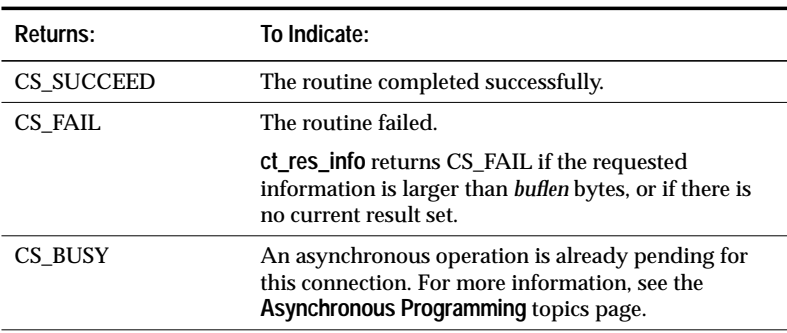

*Table 3-93: Return values (***ct\_res\_info***)*

### **Comments**

- ct res info returns information about the current result set or the current command. The current command is defined as the command that generated the current result set.
- A result set is a collection of a single type of result data. Result sets are generated by commands. For more information on result sets, see the **ct\_results** manual page and the **Results** topics page.
- Most typically, an application calls **ct\_res\_info** with *type* as CS\_NUMDATA, to determine the number of items in a result set.

## *Determining Whether Browse Mode Information is Available*

- To determine whether browse-mode information is available, call **ct\_res\_info** with *type* as CS\_BROWSE\_INFO.
- If browse-mode information is available, an application can call **ct\_br\_column** and **ct\_br\_table** to retrieve the information. If browsemode information is not available, calling **ct\_br\_column** or **ct\_br\_table** will result in a Client-Library error.
- For more information on browse mode, see the **Browse Mode** topics page in Chapter 2 of this manual.

## *Retrieving the Command Number for Current Results*

- To determine the number of the command that generated the current results, call **ct\_res\_info** with *type* as CS\_CMD\_NUMBER.
- Client-Library keeps track of the command number by counting the number of times **ct\_results** returns CS\_CMD\_DONE.

An application's first call to **ct\_results** following a **ct\_send** call sets the command number to 1. After this, it is incremented each time **ct\_results** is called after returning CS\_CMD\_DONE.

- CS\_CMD\_NUMBER is useful in the following cases:
	- To find out which Transact-SQL command within a language command generated the current result set.
	- To find out which cursor command, in a batch of cursor commands, generated the current result set.
	- To find out which **select** command in a stored procedure generated the current result set.
- A language command contains a string of Transact-SQL text. This text represents one or more Transact-SQL commands. When used against a language command, "command number" refers to the number of the Transact-SQL command in the language command.

For example, the string:

```
select * from authors
select * from titles
insert newauthors
    select *
    from authors
    where city = "San Francisco"
```
represents three Transact-SQL commands, two of which can generate result sets. In this case, the command number that **ct\_res\_info** returns can be from 1 to 3, depending on when **ct\_res\_info** is called.

- Inside stored procedures, only **select** statements cause the command number to be incremented. If a stored procedure contains seven Transact-SQL commands, three of which are **selects**, the command number that **ct\_res\_info** returns can be any integer from 1 to 3, depending on which **select** generated the current result set.
- **ct\_cursor** is used to initiate a cursor command. Several cursor commands can be defined, as a batch, before they are sent to a server. When used against a cursor command batch, "command number" refers to the number of the cursor command in the command batch.

For example, an application can make the following calls:

```
ct_cursor(...CS_CURSOR_DECLARE...);
ct_cursor(...CS_CURSOR_ROWS...);
ct_cursor(...CS_CURSOR_OPEN...);
ct_send();
```
The command number that **ct\_res\_info** returns can be 1, 2, or 3, depending on which cursor command generated the current result type.

#### *Retrieving a Message ID*

- To retrieve a message id, call **ct\_res\_info** with *type* as CS\_MSGTYPE.
- Servers can send messages to client applications. Messages are received in the form of "message result sets." Message result sets contain no fetchable data, but rather have an id number.
- Messages can also have parameters. Message parameters are returned to an application as a parameter result set, immediately following the message result set.

### *Retrieving the Number of Compute Clauses*

- To determine the number of **compute** clauses in the command that generated the current result set, call **ct\_res\_info** with *type* as CS\_NUM\_COMPUTES.
- A Transact-SQL **select** statement can contain **compute** clauses that generate compute result sets.

#### *Retrieving the Number of Result Data Items*

- To determine the number of result data items in the current result set, call **ct\_res\_info** with *type* as CS\_NUMDATA.
- Results sets contain result data items. Row, cursor, and compute result sets contain columns, a parameter result set contains parameters, and a status result set contains a status. The columns, parameters, and status are known as "result data items".
- A message result set does not contain any data items.

#### *Retrieving the Number of Columns in an Order-By Clause*

• To determine the number of columns in a Transact-SQL **select** statement's **order by** clause, call **ct\_res\_info** with *type* as CS\_NUMORDERCOLS.

• A Transact-SQL **select** statement can contain an **order by** clause, which determines how the rows resulting from the **select** are ordered on presentation.

#### *Retrieving the Column ID's of Order-By Columns*

- To get the select list column id's of order-by columns, call **ct\_res\_info** with *type* as CS\_ORDERBY\_COLS.
- Columns named in an **order by** clause must also be named in the select list of the **select** statement. Columns in a select list have a "select list id," which is the number in which they appear in the list. For example, in the following query, *au\_lname* and *au\_fname* have select list id's of 1 and 2 respectively:

select au\_lname, au\_fname from authors order by au\_fname, au\_lname

• Given the preceding query, the call:

ct\_res\_info(cmd, CS\_ORDERBY\_COLS, myspace, 8, outlength)

sets *\*myspace* to an array of two CS\_INTs containing the integers 2 and 1.

#### *Retrieving the Number of Rows for the Current Command*

- To determine the number of rows affected by the current command, call **ct\_res\_info** with *type* as CS\_ROW\_COUNT.
- An application can retrieve a row count after **ct\_results** sets its \**result\_type* parameter to CS\_CMD\_SUCCEED, CS\_CMD\_DONE, or CS\_CMD\_FAIL. A row count is guaranteed to be accurate if **ct\_results** has just set \**result\_type* to CS\_CMD\_DONE.
- If the command is one that executes a stored procedure, for example a Transact-SQL **exec** language command or a remote procedure call command, **ct\_res\_info** sets \**buffer* to the number of rows affected by the last statement in the stored procedure that affects rows.
- **ct\_res\_info** sets \**buffer* to CS\_NO\_COUNT if any of the following are true:
	- The Transact-SQL command fails for any reason, such as a syntax error.
	- The command is one that *never* affects rows, such as a Transact-SQL **print** command.
- The command executes a stored procedure that does not affect any rows.
- The CS\_OPT\_NOCOUNT option is on.

## *Retrieving the Current Server Transaction State*

- To determine the current server transaction state, call **ct\_res\_info** with *type* as CS\_TRANS\_STATE.
- For more information about server transaction states, see ''Server Transaction States'' on page 2-81.

#### **Example**

```
...CODE DELETED.....
CS_INT num_cols;
/*
** Determine the number of columns in this result
** set.
*/
retcode = ct_res_info(cmd, CS_NUMDATA, &num_cols,
   CS_UNUSED, NULL);
if (retcode != CS_SUCCEED)
{
    ...CODE DELETED.....
}
...CODE DELETED.....
case CS_MSG_RESULT:
    retcode = ct_res_info(cmd, CS_MSGTYPE,
        (CS_VOID *)&msg_id, CS_UNUSED, NULL);
    if (retcode != CS_SUCCEED)
    {
        ...CODE DELETED.....
    }
    fprintf(stdout, "ct_result returned \
        CS_MSG_RESULT where msg id = d.\n\in, msg_id);
    break;
...CODE DELETED.....
```
This code excerpt is from the *rpc.c* example program. For further examples of using **ct\_res\_info**, see the *compute.c*, *ex\_alib.c*, *exutils.c*, and *i18n.c* example programs.

#### **See Also**

**ct\_cmd\_props, ct\_con\_props, ct\_results, Options**

# ct\_results

#### **Function**

Set up result data to be processed.

## **Syntax**

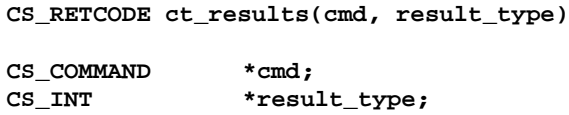

#### **Parameters**

*cmd* – A pointer to the CS\_COMMAND structure managing a client/ server operation.

*result\_type* – A pointer to an integer variable which **ct\_results** sets to indicate the current type of result.

The following table lists the possible values of \**result\_type*:

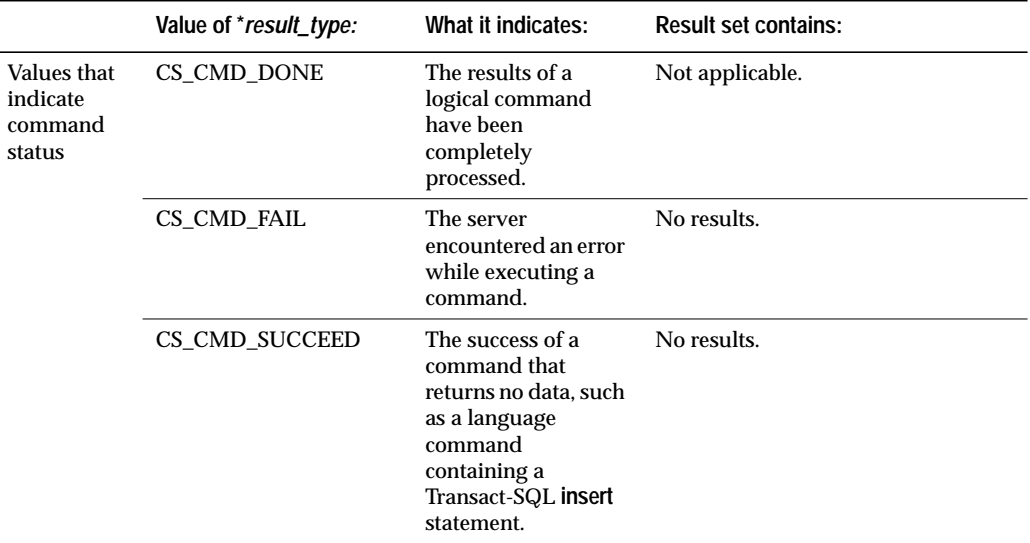

*Table 3-94: Values for \**result\_type *(***ct\_results***)*

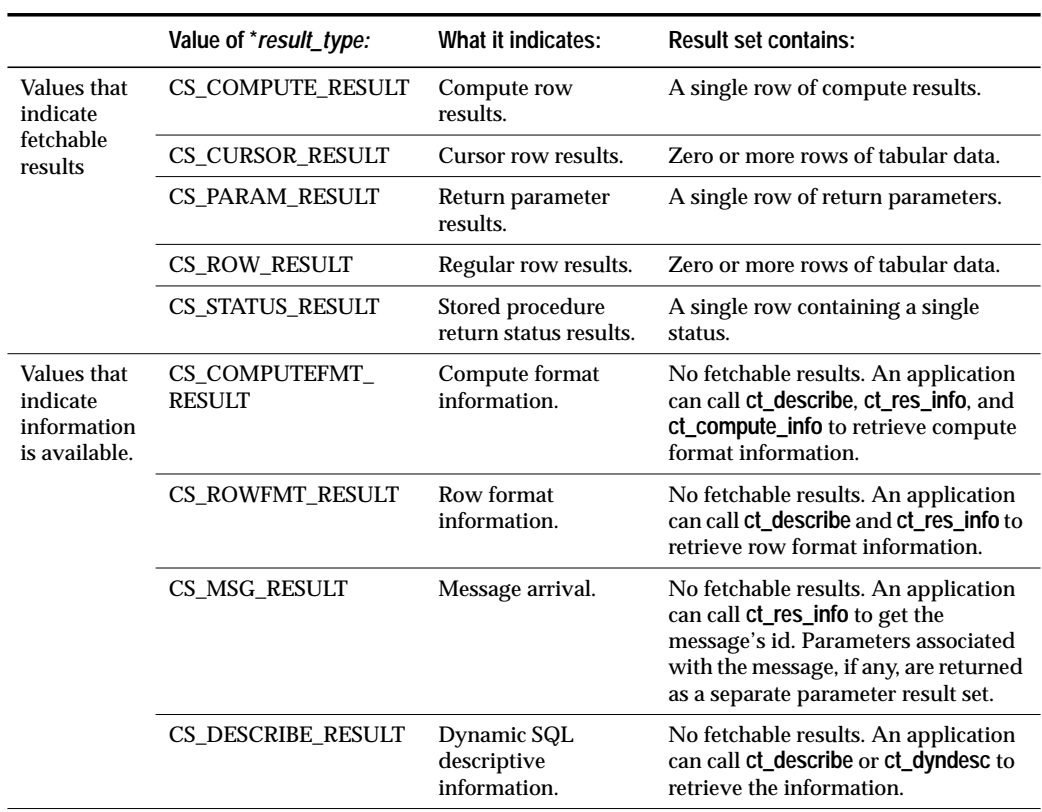

*Table 3-94: Values for \**result\_type *(***ct\_results***) (continued)*

## **Returns**

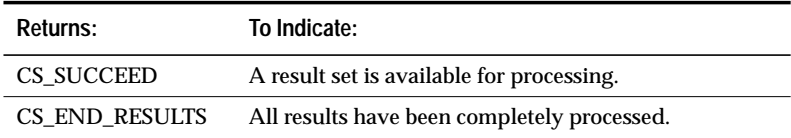

*Table 3-95: Return values (***ct\_results***)*

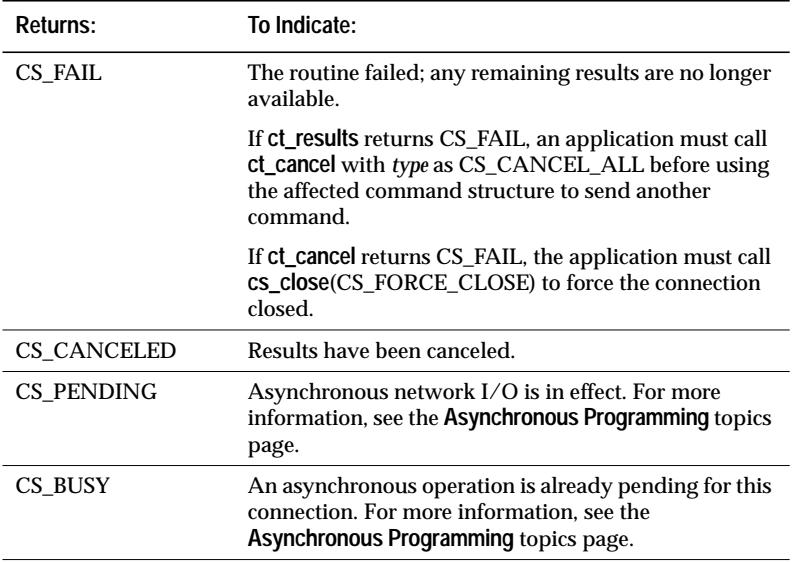

*Table 3-95: Return values (***ct\_results***) (continued)*

#### **Comments**

- An application calls **ct\_results** after sending a command to the server via **ct\_send**, and before reading the results of that command (if any) via **ct\_fetch**.
- "Result data" is an umbrella term for all the types of data that a server can return to an application. These types of data include:
	- Regular rows
	- Cursor rows
	- Return parameters
	- Stored procedure return status numbers
	- Compute rows
	- Dynamic SQL descriptive information
	- Regular row and compute row format information
	- Messages
	- **ct\_results** is used to set up all of these types of results for processing

## ➤ *Note*

 Don't confuse message results with server error and informational messages. See the **Error and Message Handling** topics page for a discussion of error and informational messages.

• Result data is returned to an application in the form of a "result set". A result set includes only a single type of result data. For example, a regular row result set contains only regular rows, and a return parameter result set contains only return parameters.

#### *The* **ct\_results** *Loop*

- Because a command can generate a result set that spans multiple buffers, an application must call **ct\_results** as long as it continues to return CS\_SUCCEED, indicating that results are available. The simplest way to do this is in a loop that terminates when **ct\_results** fails to return CS\_SUCCEED. After the loop, an application can use a case-type statement to test **ct\_results**' final return code to determine why the loop terminated.
- Results are returned to an application in the order in which they are produced. However, this order is not always easy to predict. For example, when an application calls a stored procedure that in turn calls another stored procedure, the application might receive a number of regular row and compute row result sets, as well as a return parameter and a return status result set. The order in which these results are returned depends on how the stored procedures are written.

For this reason, it is recommended that an application's **ct\_results** loop be coded so that control drops into a case-type statement that handles all types of results that can be received. The return parameter *result\_type* indicates symbolically what type of result data the result set contains.

#### *When are the Results of a Command Completely Processed?*

- **ct\_results** sets \**result\_type* to CS\_CMD\_DONE to indicate that the results of a "logical command" have been completely processed.
- A **logical command** is defined as any command defined via **ct\_command**, **ct\_dynamic**, or **ct\_cursor**, with the following exceptions:
	- Each Transact-SQL **select** statement inside a stored procedure is a logical command. Other Transact-SQL statements inside stored procedures do not count as logical commands.

- Each Transact-SQL statement executed by a dynamic SQL command is a distinct logical command.
- Each Transact-SQL statement in a language command is a logical command.
- For example, suppose a Client-Library language command contains the following Transact-SQL statements:

```
select type, price
    from titles
    order by type, price
    compute sum(price) by type
select type, price, advance
    from titles
    order by type, advance
    compute sum(price), max(advance) by type
```
When calling **ct\_results** to process the results of this language command, an application would see the following \**result\_type*s:

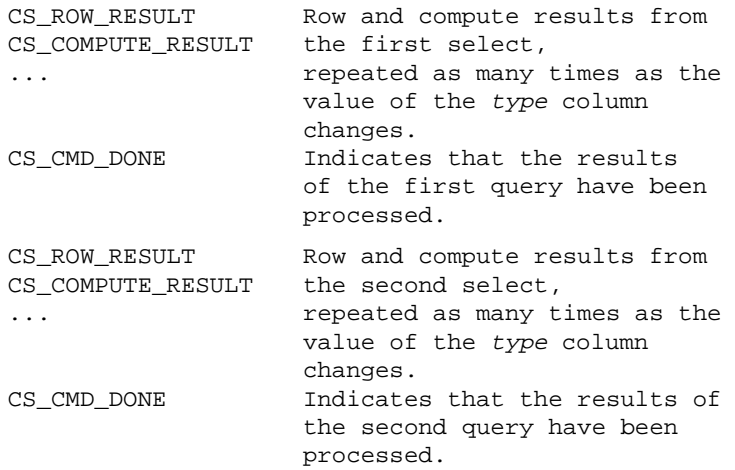

- A \**result\_type* of CS\_CMD\_SUCCEED or CS\_CMD\_FAIL is immediately followed by a \**result\_type* of CS\_CMD\_DONE.
- A connection has **pending results** if it has not processed all of the results generated by a Client-Library command. Usually, an application cannot send a new command on a connection with pending results. An exception to this rule occurs for CS\_CURSOR\_RESULT results. For more information on this exception, see "Connection and Command Rules" in Chapter 3, "Structures, Datatypes, Constants, and Conventions," of the *Open Client Client-Library Programmer's Guide*.

#### *Canceling Results*

- To cancel all remaining results from a command (and eliminate the need to continue calling **ct\_results** until it fails to return CS\_SUCCEED), call **ct\_cancel** with *type* as CS\_CANCEL\_ALL.
- To cancel only the current results, call **ct\_cancel** with *type* as CS\_CANCEL\_CURRENT.

#### *Special Kinds of Result Sets*

- **A message result set** contains no actual result data. Rather, a message has an "id". An application can call **ct\_res\_info** to get a message's id. In addition to an id, messages can have parameters. Message parameters are returned to an application as a parameter result set, immediately following the message result set.
- **Row format** and **compute format** result sets contains no actual result data. Instead, format result sets contain formatting information for the regular row or compute row result sets with which they are associated.

This type of format information is of use primarily in gateway applications, which need to repackage SQL Server format information before sending it to a foreign client. After **ct\_results** indicates format results, a gateway application can retrieve format information by calling **ct\_describe**, **ct\_res\_info**, and **ct\_compute\_info**.

All format information for a command is returned before any data. That is, the row format and compute format result sets for a command precede the regular row and compute row result sets generated by the command.

An application will not receive format results unless the Client-Library CS\_EXPOSE\_FMTS property is set to CS\_TRUE.

• A **describe** result set contains no actual result data. Instead, a describe result set contains descriptive information generated by a dynamic SQL describe input or describe output command. After **ct\_results** indicates describe results, an application can retrieve information by calling **ct\_describe** and **ct\_dyndesc**.

#### **ct\_results** *and Stored Procedures*

• A run-time error on a language command containing an **execute** statement will generate a *\*result\_type* of CS\_CMD\_FAIL. For example, this occurs if the procedure named in the **execute** statement cannot be found.

A run-time error on a statement inside a stored procedure will **not** generate a CS\_CMD\_FAIL, however. For example, if the stored procedure contains an **insert** statement and the user does not have insert permission on the database table, the **insert** statement will fail, but **ct\_results** will still return CS\_SUCCEED. To check for run-time errors inside stored procedures, examine the procedure's return status number, which is returned as a return status result set immediately following the row and parameter results, if any, from the stored procedure. If the error generates a server message, it is also available to the application.

#### **Example**

```
/*
** DoCompute(connection)
*/
CS_STATIC CS_RETCODE
DoCompute(connection)
CS_CONNECTION *connection;
{
    CS_RETCODE retcode;
    CS COMMAND *cmd;
    /* Result type from ct_results */
    CS_INT res_type;
    /* Use the pubs2 database */
    ...CODE DELETED.....
    /*
    ** Allocate a command handle to send the compute
    ** query with.
    */
    ...CODE DELETED.....
    /*
    ** Define a language command that contains a
    ** compute clause. SELECT is a select statment
    ** defined in the header file.
    */
    ...CODE DELETED.....
    /* Send the command to the server */
    ...CODE DELETED.....
```
{

```
/*
** Process the results.
** Loop while ct_results() returns CS_SUCCEED.
*/
while ((retcode = ct_results(cmd, &res_type)) ==
    CS_SUCCEED)
    switch ((int)res_type)
    {
    case CS_CMD_SUCCEED:
        /*
        ** Command returning no rows
        ** completed successfully.
        */
        break;
    case CS_CMD_DONE:
        /*
        ** This means we're done with one result
        ** set.
        */
        break;
    case CS_CMD_FAIL:
        /*
        ** This means that the server encountered
        ** an error while processing our command.
        */
        ex_error("DoCompute: ct_results() \
           returned CMD_FAIL");
        break;
    case CS_ROW_RESULT:
        retcode = ex fetch data(cmd);
        if (retcode != CS_SUCCEED)
        {
            ex_error("DoCompute: ex_fetch_data()\
                failed");
            return retcode;
        }
        break;
```

```
case CS_COMPUTE_RESULT:
        retcode = FetchComputeResults(cmd);
        if (retcode != CS_SUCCEED)
        \{ex_error("DoCompute: \
                FetchComputeResults() failed");
            return retcode;
        }
        break;
    default:
        /* We got an unexpected result type */
        ex_error("DoCompute: ct_results() \
            returned unexpected result type");
        return CS_FAIL;
    }
}
/*
** We've finished processing results. Let's check
** the return value of ct_results() to see if
** everything went ok.
*/
switch ((int)retcode)
{
    case CS_END_RESULTS:
        /* Everything went fine */
        break;
    case CS_FAIL:
        /* Something went wrong */
        ex_error("DoCompute: ct_results() \
            failed");
        return retcode;
    default:
        /* We got an unexpected return value */
        ex_error("DoCompute: ct_results() \
            returned unexpected result code");
        return retcode;
}
/* Drop our command structure */
...CODE DELETED.....
return retcode;
```
}

This code excerpt is from the *compute.c* example program. For further examples of using **ct\_results**, see the *csr\_disp.c*, *ex\_alib.c*, *exutils.c*, *getsend.c*, *i18n.c,* and *rpc.c* example programs.

**See Also**

**ct\_bind, ct\_command, ct\_cursor, ct\_describe, ct\_dynamic, ct\_fetch, ct\_send**

# ct\_send

#### **Function**

Send a command to the server.

## **Syntax**

**CS\_RETCODE ct\_send(cmd)**

**CS\_COMMAND \*cmd;**

#### **Parameters**

*cmd* – A pointer to the CS\_COMMAND structure managing a client/ server operation.

## **Returns:**

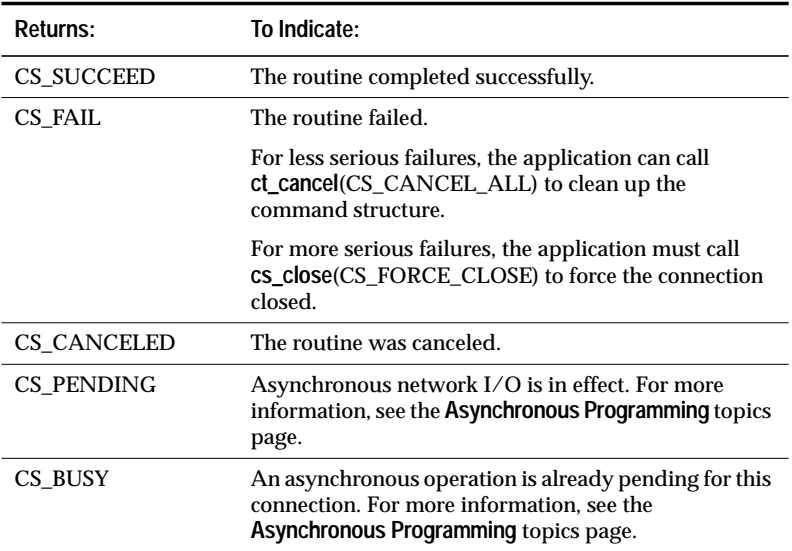

*Table 3-96: Return values (***ct\_send***)*

## **Comments**

• Sending a command to a server is a four step process. To send a command to a server, an application must:

- Initiate the command by calling **ct\_command**, **ct\_cursor**, or **ct\_dynamic**. These routines set up internal structures that are used in building a command stream to send to the server.
- Pass parameters for the command (if required) by calling **ct\_param** once for each parameter that the command requires.

Not all commands require parameters. For example, a remote procedure call command may or may not require parameters, depending on the stored procedure being called.

- Send the command to the server by calling **ct\_send**.
- Verify the success of the command by calling **ct\_results**.

This last step does not imply that an application need only call **ct\_results** once. An application needs to continue calling **ct\_results** until it no longer returns CS\_SUCCEED. See the *Open Client Client-Library/C Programmer's Guide* for a discussion of processing results.

• An application can call **ct\_cancel**(CS\_CANCEL\_ALL) to cancel a command that has been initiated but not yet sent.

Once an application has sent a command, it must call **ct\_results** before calling **ct\_cancel** to cancel the command.

• ct send uses an asynchronous write and not does wait for a response from the server. An application must call **ct\_results** to verify the success of the command and to set up the command results for processing.

## **Example**

```
/*
** ex_execute_cmd()
*/
CS_RETCODE CS_PUBLIC
ex_execute_cmd(connection, cmdbuf)
CS_CONNECTION *connection;
CS_CHAR *cmdbuf;
{
   CS_RETCODE retcode;
   CS_INT restype;
   CS_COMMAND *cmd;
   CS_RETCODE query_code;
```

```
/*
** Get a command handle, store the command string
** in it, and send it to the server.
*/
if ((retcode = ct_cmd_alloc(connection, &cmd)) !=
     CS_SUCCEED)
{
    ex_error("ex_execute_cmd: ct_cmd_alloc() \
       failed");
    return retcode;
}
if ((retcode = ct_command(cmd, CS_LANG_CMD,
    cmdbuf, CS_NULLTERM, CS_UNUSED)) !=
    CS_SUCCEED)
{
    ex_error("ex_execute_cmd: ct_command() \
        failed");
    (void)ct_cmd_drop(cmd);
    return retcode;
}
if ((retcode = ct_send(cmd)) != CS_SUCCEED)
{
    ex_error("ex_execute_cmd: ct_send() failed");
    (void)ct_cmd_drop(cmd);
   return retcode;
}
/*
** Examine the results coming back. If any errors
** are seen, the query result code (which we will
** return from this function) will be set to FAIL.
*/
...CODE DELETED.....
/* Clean up the command handle used */
if (retcode == CS_END_RESULTS)
{
   retcode = ct_cmd_drop(cmd);
   if (retcode != CS_SUCCEED)
    {
        query_code = CS_FAIL;
    }
}
```

```
else
{
    (void)ct_cmd_drop(cmd);
    query_code = CS_FAIL;
}
return query_code;
```
This code excerpt is from the *exutils.c* example program. For further examples of using **ct\_send**, see the *compute.c*, *csr\_disp.c*, *ex\_alib.c*, *getsend.c*, *i18n.c,* and *rpc.c* example programs.

#### **See Also**

}

**ct\_command, ct\_cursor, ct\_dynamic, ct\_fetch, ct\_param, ct\_results**

# ct\_send\_data

#### **Function**

Send a chunk of text or image data to the server.

## **Syntax**

```
CS_RETCODE ct_send_data(cmd, buffer, buflen)
```
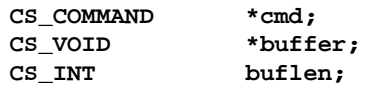

## **Parameters**

*cmd* – A pointer to the CS\_COMMAND structure managing a client/ server operation.

*buffer* – A pointer to the value to write to the server.

*buflen* – The length, in bytes, of \**buffer*.

CS\_NULLTERM is not a legal value for *buflen*.

### **Returns**

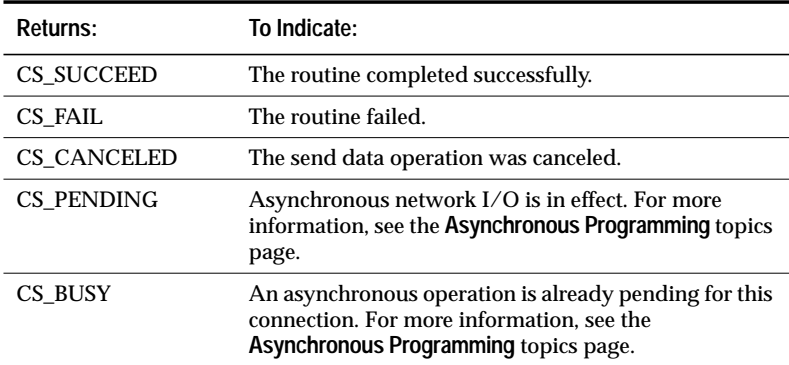

*Table 3-97: Return values (***ct\_send\_data***)*
#### **Comments**

• An application can use **ct\_send\_data** to write a text or image value to a database column. This writing operation is actually an **update**; that is, the column must have a value when **ct\_send\_data** is called to write a new value.

This is because **ct\_send\_data** uses text timestamp information when writing to the column, and a column does not have a valid text timestamp until it contains a value. The value contained in the text or image column can be NULL, but the NULL must be entered explicitly with the SQL **update** statement.

- For information on the steps involved in using **ct\_send\_data** to update a text or image column, see ''Updating a Text or Image Column'' on page 2-190.
- In order to perform a send-data operation, an application must have a current I/O descriptor, or CS\_IODESC structure, describing the column value that will be updated:
	- The *textptr* field of the CS\_IODESC identifies the target column.
	- The *timestamp* field of the CS\_IODESC is the text timestamp of the column value. If *timestamp* does not match the current database text timestamp for the value, the update operation will fail.
	- The *total\_txtlen* field of the CS\_IODESC indicates the total length, in bytes, of the column's new value. An application must call **ct\_send\_data** in a loop to write exactly this number of bytes before calling **ct\_send** to indicate the end of the text or image update operation.
	- The *log\_on\_update* of the CS\_IODESC tells the server whether or not to log the update operation.
	- The *locale* field of the CS\_IODESC points to a CS\_LOCALE structure that contains localization information for the new value, if any.

A typical application will change only the values of the *locale*, *total\_txtlen*, and *log\_on\_update* fields before using an I/O descriptor in an update operation, but an application that is updating the same column value multiple times will need to change the value of the *timestamp* field as well.

• A successful text or image update generates a parameter result set that contains the new text timestamp for the text or image value. If an application plans to update the text or image value a second time, it must save this new text timestamp and copy it into the CS\_IODESC for the value before calling **ct\_data\_info** to define the CS\_IODESC for the update operation.

Client-Library/C Reference Manual 3-217

- A text or image update operation is equivalent to a language command containing a Transact-SQL **update** statement.
- The command space identified by *cmd* must be idle before a text or image update operation is initiated. A command space is idle if there are no active commands, pending results, or open cursors in the space.
- For more information on writing a text or image value, see''Text and Image'' on page 2-188.

#### **Example**

```
/*
** UpdateTextData()
*/
CS_STATIC CS_RETCODE
UpdateTextData(connection, textdata, newdata)
CS_CONNECTION*connection;
TEXT_DATA *textdata;
char *newdata;
{
    CS_RETCODE retcode;
    CS_INT res_type;
    CS_COMMAND *cmd;<br>CS_INT i;
    CS_INT<br>CS_TEXT
               *txtptr;
    CS_INT txtlen;
    /*
    ** Allocate a command handle to send the text with
    */
    ...CODE DELETED.....
    /*
    ** Inform Client-Library the next data sent will
    ** be used for a text or image update.
    */
    if ((retcode = ct_command(cmd, CS_SEND_DATA_CMD,
        NULL, CS_UNUSED, CS_COLUMN_DATA)) !=
        CS_SUCCEED)
    {
        ex_error("UpdateTextData: ct_command() \
            failed");
        return retcode;
    }
```

```
/*
** Fill in the description information for the
** update and send it to Client-Library.
*/
txtptr = (CS_TEXT^*)newdata;txtlen = strlen(newdata);
/*
** NOTE: The following is not needed...
**
strcpy(textdata->iodesc.name, "getsend_tbl.t");
textdata->iodesc.namelen = CS_NULLTERM;
*/
textdata->iodesc.total_txtlen = txtlen;
textdata->iodesc.log_on_update = CS_TRUE;
retcode = ct_data_info(cmd, CS_SET, CS_UNUSED,
    &textdata->iodesc);
if (retcode != CS_SUCCEED)
{
    ex_error("UpdateTextData: ct_data_info() \
       failed");
   return retcode;
}
/*
** Send the text one byte at a time. This is not
** the best thing to do for performance reasons,
** but does demonstrate that ct_send_data()
** can handle arbitrary amounts of data.
*/
for (i = 0; i < xthen; i++, txtptr++)
{
    retcode = ct_send_data(cmd, txtptr,
        (CS_INT)1;if (retcode != CS_SUCCEED)
    {
        ex_error("UpdateTextData: ct_send_data() \
           failed");
        return retcode;
    }
}
```
Client-Library/C Reference Manual 3-219

{

}

{

```
/*
** ct_send_data() writes to internal network
** buffers. To insure that all the data is
** flushed to the server, a ct_send() is done.
*/
if ((retcode = ct_send(cmd)) != CS_SUCCEED)
    ex_error("UpdateTextData: ct_send() failed");
    return retcode;
/* Process the results of the command */
while ((retcode = ct\_results(cmd, &res_type)) ==CS_SUCCEED)
    switch ((int)res_type)
    {
        case CS_PARAM_RESULT:
        /*
        ** Retrieve a description of the
        ** parameter data. Only timestamp data is
        ** expected in this example.
        */
        retcode = ProcessTimestamp(cmd, textdata);
        if (retcode != CS_SUCCEED)
        {
            ex_error("UpdateTextData: \
                ProcessTimestamp() failed");
            /*
            ** Something failed, so cancel all
            ** results.
            */
            ct_cancel(NULL, cmd, CS_CANCEL_ALL);
            return retcode;
        }
        break;
        case CS_CMD_SUCCEED:
        case CS_CMD_DONE:
        /*
        ** This means that the command succeeded
        ** or is finished.
        */
        break;
```
3-220 Routines

```
case CS_CMD_FAIL:
        /*
        ** The server encountered an error while
        ** processing our command.
        */
        ex_error("UpdateTextData: ct_results() \
        returned CS_CMD_FAIL");
        break;
        default:
        /*
        ** We got something unexpected.
        */
        ex_error("UpdateTextData: ct_results() \
          returned unexpected result type");
        /* Cancel all results */
        ct_cancel(NULL, cmd, CS_CANCEL_ALL);
        break;
    }
}
/*
** We're done processing results. Let's check the
** return value of ct_results() to see if
** everything went ok.
*/
...CODE DELETED.....
return retcode;
```
This code excerpt is from the *getsend.c* example program.

#### **See Also**

}

**ct\_data\_info, ct\_get\_data, Text and Image**

# ct\_sendpassthru

#### **Function**

Send a TDS (Tabular Data Stream) packet to a server.

#### **Syntax**

**CS\_RETCODE ct\_sendpassthru (cmd, sendptr)**

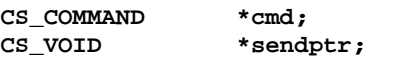

#### **Parameters**

*cmd* – A pointer to a CS\_COMMAND structure.

*sendptr* – A pointer to a buffer containing the TDS packet to be sent to the server.

#### **Returns**

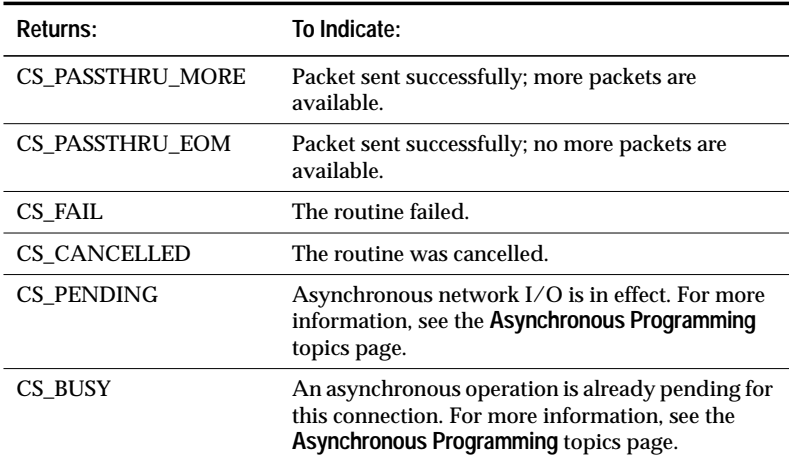

*Table 3-98: Return values (***ct\_sendpassthru***)*

#### **Comments**

• TDS is a communications protocol used for the transfer of requests and request results between clients and servers. Under ordinary circumstances, non-gateway applications do not usually have to deal with TDS, because Client-Library manages the data stream.

- **ct\_recvpassthru** and**ct\_sendpassthru** are useful in gateway applications. When an application serves as the intermediary between two parties (such as a client and a remote server, or two servers), it can use these routines to pass the TDS stream from one server to the other, eliminating the process of interpreting the information and re-encoding it.
- **ct\_sendpassthru** sends a packet of bytes from the \**sendptr* buffer. Most commonly, *sendptr* will be \**recvptr* as returned by **srv\_recvpassthru**. *sendptr* can also be the address of a user-allocated buffer containing the packet to send.
- Default packet sizes vary by platform. On most platforms, a packet has a default size of 512 bytes. A connection can change its packet size via **ct\_con\_props**.
- **ct\_sendpassthru** returns CS\_PASSTHRU\_EOM if the TDS packet in the buffer is marked EOM (End Of Message). If the TDS packet is not marked EOM, **ct\_sendpassthru** returns CS\_PASSTHRU\_MORE.
- A connection which is being used for a pass-through operation cannot be used for any other Client-Library function until CS\_PASSTHRU\_EOM has been received.

#### **See Also**

**ct\_getloginfo, ct\_recvpassthru, ct\_setloginfo**

## ct\_setloginfo

#### **Function**

Transfer TDS login response information from a CS\_LOGINFO structure to a CS\_CONNECTION structure.

#### **Syntax**

```
CS_RETCODE ct_setloginfo (connection, loginfo)
```
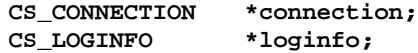

#### **Parameters**

*connection* – A pointer to a CS\_CONNECTION structure. A CS\_CON-NECTION structure contains information about a particular client/ server connection.

*loginfo* – A pointer to a CS\_LOGINFO structure.

#### **Returns**

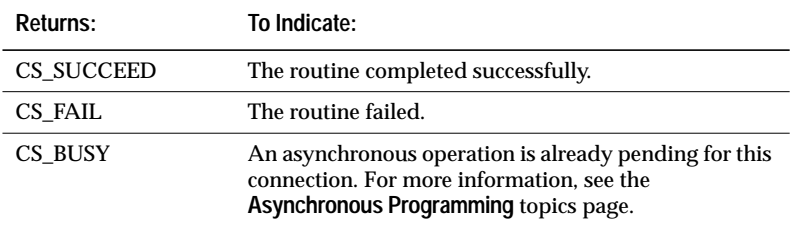

*Table 3-99: Return values (***ct\_setloginfo***)*

#### **Comments**

- TDS (Tabular Data Stream) is a communications protocol used for the transfer of requests and request results between clients and servers.
- Because **ct\_setloginfo** frees the CS\_LOGINFO structure after transferring the TDS information, an application cannot re-use the CS\_LOGINFO. An application can get a new CS\_LOGINFO by calling **ct\_getloginfo**.
- There are two reasons an application might call **ct\_setloginfo**:
- If it is an Open Server gateway application using TDS passthrough.
- In order to copy login properties from an open connection to a newly-allocated connection structure.
- ➤ *Note*

Do not call **ct\_setloginfo** from within a completion callback routine. **ct\_setloginfo** calls system-level memory functions which may not be re-entrant.

#### *TDS Pass-Through*

- When a client connects directly to a server, the two programs negotiate the TDS format they will use to send and receive data. When a gateway application uses TDS pass-through, the gateway forwards TDS packets between the client and a remote server without examining or processing them. For this reason, the remote server and the client must agree on a TDS format to use.
- **ct\_setloginfo** is the second of four calls, two of them Server Library calls, that allow a client and a remote server to negotiate a TDS format. The calls, which can only be made in an Open Server SRV\_CONNECT event handler, are:
- 1. **srv\_getloginfo** to allocate a CS\_LOGINFO structure and fill it with TDS information from a client login request.
- 2. **ct\_setloginfo** to transfer the TDS information retrieved in step 1 from the CS\_LOGINFO structure to a Client-Library CS\_CONNECTION structure. The gateway uses this CS\_CONNECTION structure in the **ct\_connect** call which establishes its connection with the remote server.
- 3. **ct\_getloginfo** to transfer the remote server's response to the client's TDS information from the CS\_CONNECTION structure into a newly-allocated CS\_LOGINFO structure.
- 4. **srv\_setloginfo** to send the remote server's response, retrieved in step 3, to the client.

#### *Copying Login Properties*

For information on using **ct\_setloginfo** to copy login properties from an open connection to a newly-allocated connection structure, see the **Properties** topics page.

Client-Library/C Reference Manual 3-225

ct\_setloginfo Open Client Release 10.0

**See Also**

**ct\_getloginfo, ct\_recvpassthru, ct\_sendpassthru**

### ct\_wakeup

#### **Function**

Call a connection's completion callback.

#### **Syntax**

```
CS_RETCODE ct_wakeup(connection, cmd, function,
                status)
```
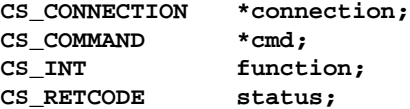

#### **Parameters**

*connection* – A pointer to the CS\_CONNECTION structure whose completion callback will be called. A CS\_CONNECTION structure contains information about a particular client/server connection.

Either *connection* or *cmd* must be non-NULL.

If *connection* is supplied, its completion callback is called. If *connection* is NULL, *cmd*'s parent connection's completion callback is called.

If *connection* is supplied, it is passed as the *connection* parameter to the completion callback. If *connection* is NULL, *cmd*'s parent connection is passed as the *connection* parameter to the completion callback.

*cmd* – A pointer to the CS\_COMMAND structure managing a client/ server operation.

Either connection or cmd must be non-NULL.

If *connection* is NULL, *cmd*'s parent connection's completion callback is called.

*cmd* is passed as the *command* parameter to the completion callback. If *cmd* is NULL then NULL is passed for the *command* parameter.

*function* – A symbolic value indicating which routine has completed. *function* can be a user-defined value. *function* is passed as the *function* parameter to the completion callback. The following table lists the symbolic values that are legal for *function*:

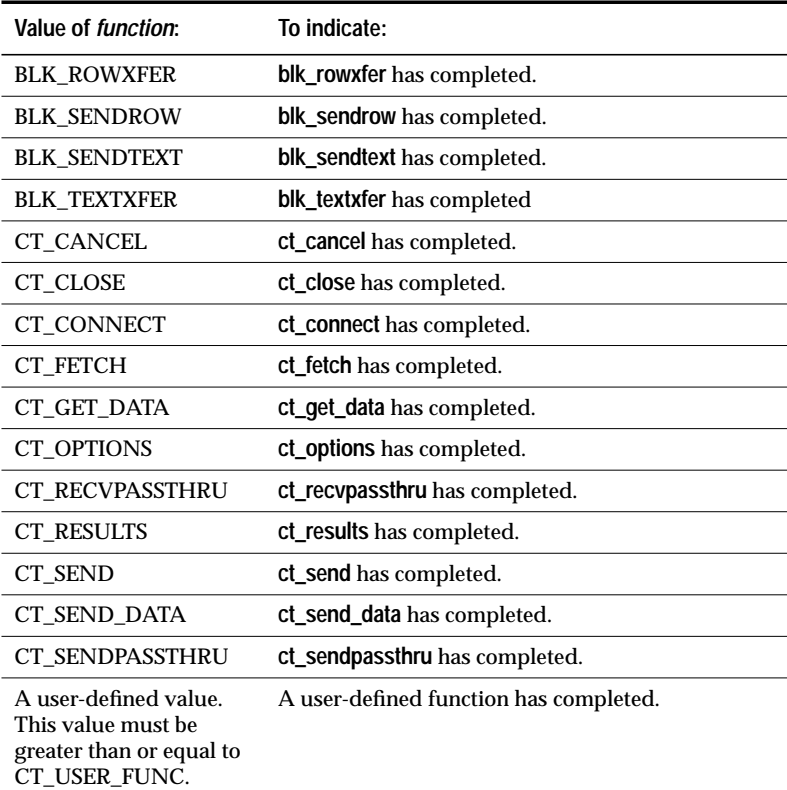

*Table 3-100: Values for* function *(***ct\_wakeup***)*

*status* – The return status of the completed routine. This value is passed as the *status* parameter to the completion callback

#### **Returns**

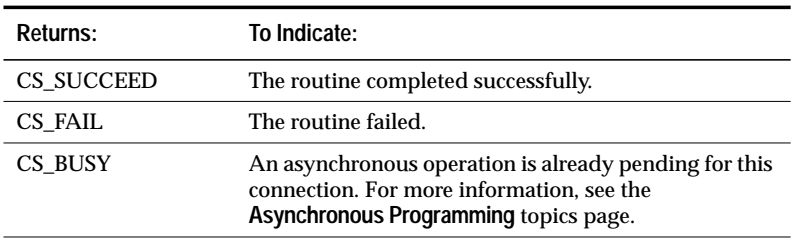

*Table 3-101: Return values (***ct\_wakeup***)*

#### **Comments**

- **ct\_wakeup** is intended for use in applications that create an asynchronous layer on top of Client-Library.
- An application cannot call **ct\_wakeup** if the CS\_DISABLE\_POLL property is set to CS\_TRUE.
- See the callbacks topics page for information on completion callbacks.
- See the **Asynchronous Programming** topics page for more information on using **ct\_wakeup** in asynchronous Client-Library applications.

#### **Example**

```
...CODE DELETED.....
/* Force a wakeup on the connection handle */
retstat = ct_wakeup(connection, NULL,
    EX_ASYNC_QUERY, status);
if (retstat != CS_SUCCEED)
{
    return retstat;
}
...CODE DELETED.....
```
This code excerpt is from the *ex\_alib.c* example program.

#### **See Also**

**ct\_callback, ct\_poll**

ct\_wakeup ct\_wakeup

# **Appendixes**

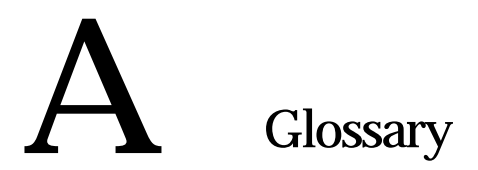

#### **array**

A structure composed of multiple identical variables which can be individually addressed.

#### **array binding**

The process of binding a result column to an array variable. At fetch time, multiple rows' worth of the column are copied into the variable.

#### **batch**

A group of commands or statements.

A Client-Library command batch is one or more Client-Library commands terminated by an application's call to **ct\_send**. For example, an application can batch together commands to declare, set rows for, and open a cursor.

A Transact-SQL statement batch is one or more Transact-SQL statements submitted to SQL Server by means of a single Client-Library command or Embedded SQL statement.

#### **browse mode**

Browse mode is a method that DB-Library and Client-Library applications can use to browse through database rows, updating their values one row at a time. Cursors provide similar functionality and are generally more portable and flexible.

#### **bulk copy**

A utility for copying data in and out of databases. Also called **bcp**.

#### **callback**

A routine that Open Client or Open Server calls in response to a triggering event, known as a callback event.

#### **callback event**

In Open Client and Open Server, a callback event is an occurrence that triggers a callback routine.

#### **capabilities**

A client/server connection's capabilities determine the types of client requests and server responses permitted for that connection.

Client-Library/C Reference Manual A-1

#### **character set**

A set of specific (usually standardized) characters with an encoding scheme that uniquely defines each character. ASCII and ISO 8859-1 (Latin 1) are two common character sets.

#### **character set conversion**

Changing the encoding scheme of a set of characters on the way into or out of a server. Conversion is used when a server and a client communicating with it use different character sets. For example, if SQL Server uses ISO 8859-1 and a client uses Code Page 850, character set conversion must be turned on so that both server and client interpret the data passing back and forth in the same way.

#### **client**

In client/server systems, the client is the part of the system that sends requests to servers and processes the results of those requests.

#### **Client-Library**

Part of Open Client, Client-Library is a collection of routines for use in writing client applications. Client-Library is a new library, designed to accommodate cursors and other advanced features in the SYBASE 10.0 product line.

#### **code set**

See **character set.**

#### **collating sequence**

See **sort order**.

#### **command**

In Client-Library, a command is a server request initiated by an application's call to **ct\_command**, **ct\_dynamic**, or **ct\_cursor** and terminated by the application's call to **ct\_send**.

#### **command structure**

A command structure (CS\_COMMAND) is a hidden Client-Library structure that Client-Library applications use to send commands and process results.

#### **connection structure**

A connection structure (CS\_CONNECTION) is a hidden Client-Library structure that defines a client/server connection within a context.

#### **context structure**

A context structure (CS\_CONTEXT) is a CS-Library hidden structure that defines an application "context," or operating environment, within a Client-Library or Open Server application. The CS-Library routines **cs\_ctx\_alloc** and **cs\_ctx\_drop** allocate and drop a context structure.

#### **conversion**

See **character set conversion**.

#### **CS-Library**

Included with both the Open Client and Open Server products, CS-Library is a collection of utility routines that are useful to both Client-Library and Server-Library applications.

#### **current row**

With respect to cursors, the current row is the row to which a cursor points. A fetch against a cursor retrieves the current row.

#### **cursor**

A cursor is a symbolic name that is associated with a SQL statement.

In Embedded SQL, a cursor is a data selector that passes multiple rows of data to the host program, one row at a time.

#### **database**

A set of related data tables and other database objects that are organized to serve a specific purpose.

#### **datatype**

A defining attribute that describes the values and operations that are legal for a variable.

#### **DB-Library**

Part of Open Client, DB-Library is a collection of routines for use in writing client applications.

#### **deadlock**

A situation that arises when two users, each having a lock on one piece of data, attempt to acquire a lock on the other's piece of data. SQL Server detects deadlocks and resolves them by killing one user's process.

#### **default**

Describes the value, option, or behavior that Open Client/Server products use when none is explicitly specified.

#### **default database**

The database that a user gets by default when he or she logs in to a database server.

#### **default language**

1. The language that Open Client/Server products use when an application does no explicit localization. The default language is determined by the "default" entry in the locales file.

2. The language that SQL Server uses for messages and prompts when a user has not explicitly chosen a language.

#### **descriptor area**

The area that a DBMS uses to store information about dynamic parameters in a dynamic SQL statement.

#### **dynamic SQL**

Dynamic SQL allows an Embedded SQL or Client-Library application to execute SQL statements containing variables whose values are determined at run-time.

#### **error message**

A message that an Open Client/Server product issues when it detects an error condition.

#### **event**

An occurrence that prompts an Open Server application to take certain actions. Client commands and certain commands within Open Server application code can trigger events. When an event occurs, Open Server calls either the appropriate event-handling routine in the application code or the appropriate default event handler.

#### **event handler**

In Open Server, a routine that processes an event. An Open Server application can use the default handlers Open Server provides or can install custom event handlers.

#### **exposed structure**

An exposed structure is a structure whose internals are exposed to Open Client/Server programmers. Open Client/Server programmers can declare, manipulate, and de-allocate exposed structures directly. The CS\_DATAFMT structure is an example of an exposed structure.

#### **extended transaction**

In Embedded SQL, an extended transaction is a transaction composed of multiple Embedded SQL statements.

#### **FIPS**

FIPS is an acronym for Federal Information Processing Standards. If FIPS flagging is enabled, SQL Server or the Embedded SQL precompiler issue warnings when a non-standard extension to a SQL statement is encountered.

#### **gateway**

A gateway is an application that acts as an intermediary for clients and servers that cannot communicate directly. Acting as both client and server, a gateway application passes requests from a client to a server and returns results from the server to the client.

#### **hidden structure**

A hidden structure is a structure whose internals are hidden from Open Client/Server programmers. Open Client/Server programmers must use Open Client/Server routines to allocate, manipulate, and de-allocate hidden structures. The CS\_CONTEXT structure is an example of a hidden structure.

#### **host language**

The programming language in which an application is written.

#### **host program**

In Embedded SQL, the host program is the application program that contains the Embedded SQL code.

#### **host variable**

In Embedded SQL, a variable which enables data transfer between SQL Server and the application program. See also **indicator variable**, **input variable**, **output variable**, **result variable**, and **status variable**.

#### **indicator variable**

A variable whose value indicates special conditions about another variable's value or about fetched data.

Client-Library/C Reference Manual A-5

When used with an Embedded SQL host variable, an indicator variable indicates when a database value is null.

#### **input variable**

A variable that is used to pass information to a routine, a stored procedure, or SQL Server.

#### **interfaces file**

A file that maps server names to transport addresses. When a client application calls **ct\_connect** or **dbopen** to connect to a server, Client-Library or DB-Library searches the interfaces file for the server's address. Note that not all platforms use the interfaces file. On these platforms, an alternate mechanism directs clients to server addresses.

#### **isql script file**

In Embedded SQL, an isql script file is one of the three files the precompiler can generate. An isql script file contains precompiler-generated stored procedures, which are written in Transact-SQL.

#### **key**

A subset of row data that uniquely identifies a row. Key data uniquely describes the **current row** in an open cursor.

#### **keyword**

A word or phrase that is reserved for exclusive use in Transact-SQL or Embedded SQL. Also called a **reserved word**.

#### **listing file**

In Embedded SQL, a listing file is one of the three files the precompiler can generate. A listing file contains the input file's source statements and informational, warning, and error messages.

#### **locale**

The national environment in which a program is running. The locale determines the language, sort order, and date/time formatting conventions.

#### **locales file**

A file that maps locale names to language/character set pairs. Open Client/Server products search the locales file when loading localization information.

#### **locale name**

A character string that represents a language/character set pair. Locale names are listed in the **locales file**. SYBASE predefines some locale names, but a system administrator can define additional locale names and add them to the locales file.

#### **locale structure**

A locale structure (CS\_LOCALE) is a CS-Library hidden structure that defines custom localization values for a Client-Library or Open Server application. An application can use a CS\_LOCALE to define the language, character set, datepart ordering, and sort order it will use. The CS-Library routines **cs\_loc\_alloc** and **cs\_loc\_drop** allocate and drop a locale structure.

#### **localization**

Localization is the process of setting up an application to run in a particular national language environment. An application that is localized typically generates messages in a local language and character set and uses local datetime formats.

#### **login name**

The name a user uses to log in to a server. A SQL Server login name is valid if SQL Server has an entry for that user in the system table *syslogins*.

#### **message number**

A number that uniquely identifies an error message.

#### **message queue**

In Open Server, a linked list of message pointers through which threads communicate. Threads can write messages into and read messages from the queue.

#### **multi-byte character set**

A character set that includes characters encoded using more than one byte. EUC JIS and Shift-JIS are examples of multi-byte character sets.

#### **mutex**

A mutual exclusion semaphore. This is a logical object that an Open Server application uses to ensure exclusive access to a shared object.

#### **null**

Having no explicitly assigned value. NULL is not equivalent to zero, or to blank. A value of NULL is not considered to be greater than, less than, or equivalent to any other value, including another value of NULL.

Client-Library/C Reference Manual A-7

#### **Open Server**

A SYBASE product than provides tools and interfaces for creating custom servers.

#### **Open Server application**

A custom server constructed with Open Server.

#### **output variable**

In Embedded SQL, a variable which passes data from a stored procedure to an application program.

#### **parameter**

1. A variable that is used to pass data to and retrieve data from a routine.

2. An argument to a stored procedure.

#### **pass-through mode**

A state of being pertaining to gateway applications.

When in pass-through mode, a gateway relays Tabular Data Stream (TDS) packets between a client and a remote data source without unpacking the packets' contents.

#### **property**

A property is a named value stored in a structure. Context, connection, thread, and command structures have properties. A structure's properties determine how it behaves.

#### **query**

1. A data retrieval request; usually a **select** statement.

2. Any SQL statement that manipulates data.

#### **registered procedure**

In Open Server, a collection of C statements stored under a name. Open Serversupplied registered procedures are called **system registered procedures**.

#### **remote procedure call**

1. One of two ways in which a client application can execute a SQL Server stored procedure. (The other is with a Transact-SQL **execute** statement.) A Client-Library application initiates a remote procedure call command by calling **ct\_command**. A DB-Library application initiates a remote procedure call command by calling **dbrpcinit**.

2. A type of request a client can make of an Open Server application. In response, Open Server either executes the corresponding registered procedure or calls the Open Server application's RPC event handler.

3. A **stored procedure** executed on a different server from the server to which the user is connected.

#### **result variable**

In Embedded SQL, a variable which receives the results of a **select** or **fetch** statement.

#### **server**

In client/server systems, the server is the part of the system that processes client requests and returns results to clients.

#### **Server-Library**

A collection of routines for use in writing Open Server applications.

#### **sort order**

Used to determine the order in which character data is sorted. Also called **collating sequence**.

#### **sqlca**

1. In an Embedded SQL application, a SQLCA is a structure that provides a communication path between SQL Server and the application program. After executing each SQL statement, SQL Server stores return codes in the SQLCA.

2. In a Client-Library application, a SQLCA is a structure that the application can use to retrieve Client-Library and server error and informational messages.

#### **sqlcode**

1. In an Embedded SQL application, a SQLCODE is a structure that provides a communication path between SQL Server and the application program. After executing each SQL statement, SQL Server stores return codes in the SQLCODE. A SQLCODE can exist independently or as a variable within a SQLCA structure.

2. In a Client-Library application, a SQLCODE is a structure that the application can use to retrieve Client-Library and server error and informational message codes.

#### **SQL Server**

A server in Sybase's client/server architecture. SQL Server manages multiple databases and multiple users, keeps track of the actual location of data on disks, maintains mapping of logical data description to physical data storage, and maintains data and procedure caches in memory.

Client-Library/C Reference Manual A-9

#### **statement**

In Transact-SQL or Embedded SQL, an instruction that begins with a keyword. The keyword names the basic operation or command to be performed.

#### **status variable**

In Embedded SQL, a variable which receives the return status value of a stored procedure, thereby indicating the procedure's success or failure.

#### **stored procedure**

In SQL Server, a collection of SQL statements and optional control-of-flow statements stored under a name. SQL Server-supplied stored procedures are called **system procedures**.

#### **System Administrator**

The user in charge of server system administration, including creating user accounts, assigning permissions, and creating new databases. On SQL Server, the System Administrator's login name is *sa*.

#### **system descriptor**

In Embedded SQL, a system descriptor is an area of memory that holds a description of variables used in Dynamic SQL statements.

#### **system procedures**

Stored procedures that SQL Server supplies for use in system administration. These procedures are provided as shortcuts for retrieving information from system tables, or as mechanisms for accomplishing database administration and other tasks that involve updating system tables.

#### **system registered procedures**

Internal registered procedures that Open Server supplies for registered procedure notification and status monitoring.

#### **target file**

In Embedded SQL, a target file is one of the three files the precompiler can generate. A target file is similar to the original input file, except that all SQL statements are converted to Client-Library function calls.

#### **TDS**

(Tabular Data Stream) An application-level protocol that SYBASE clients and servers use to communicate. It transfers requests and results between clients and servers.

A-10 Glossary

#### **thread**

A path of execution through Open Server application and library code and the path's associated stack space, state information, and event handlers.

#### **Transact-SQL**

Transact-SQL is an enhanced version of the database language SQL. Applications can use Transact-SQL to communicate with SYBASE SQL Server.

#### **transaction**

One or more server commands that are treated as a single unit. Commands within a transaction are committed as a group; that is, either all of them are committed or all of them are rolled back.

#### **transaction mode**

Transaction mode refers to the manner in which SQL Server manages transactions. SQL Server supports two transaction modes: Transact-SQL mode (also called "unchained transactions") and ANSI mode (also called "chained transactions").

#### **user name**

See **login name**.

Open Client Release 10.0

# **Index**

# Index

#### **A**

*action* parameter 2-125 Advanced features list of Client-Library features 1-18 Aggregate operator retrieving for a compute column 3-59 types CS\_OP\_AVG 3-61 CS\_OP\_COUNT 3-61 CS\_OP\_MAX 3-61 CS\_OP\_MIN 3-61 CS\_OP\_SUM 3-61 Allocating a CS\_COMMAND structure 3-43 a CS\_CONNECTION structure 3-63 a CS\_CONTEXT structure 1-7 Alternate servers connecting to 3-85 ANSI cursor restriction 2-64 ANSI-style binds 2-137 Applications application developer responsibilities 2-179 application name property 2-137 layered 2-5 localized 2-84 steps in a simple program 1-9 *APT-Edit Reference Manual* xxiii *APT-Library Reference Manual* xxiii *APT-SQL Reference Manual* xxiii *APT-Workbench User's Guide* xxiii Array definition of A-1 Array binding 3-13 definition of A-1 Assertion checking 3-107 Asynchronous behavior of Client-Library routines 2-3 CS\_BUSY return 2-4 enabling using CS\_NETIO property 2-3 Asynchronous programming 2-3 to 2-7

and **ct\_poll** 3-185 and **ct\_wakeup** 3-229 debugging affects behavior of timing problems 3-107 defining a completion callback 2-19 disabling polling 2-141 fetching rows 3-143 layered applications 2-5 and **ct\_callback** 2-6 and **ct\_poll** 2-6 and **ct\_wakeup** 2-5 example 2-6 preventing reporting of asynchronous routine completions 2-5 learning of asynchronous routine completion 2-3 list of asynchronous routines 2-3 and memory pool property 2-4 memory requirements 2-4, 2-146, 2-153, 2-154 routines callable when operation pending 2-4 setting up deferred asynchronous connections 2-147 and user allocation function properties 2-5

#### **B**

Backup servers connecting to 3-85 Batch definition of A-1 Binary datatypes 2-195 Binding array binding 3-13 binding columns to arrays 3-13 binding large values 3-11 binding results to program variables 3-7

Client-Library/C Reference Manual 1

binding to multiple variables not allowed 3-12 clearing bindings 3-8, 3-12 and **ct\_describe** 3-11 and **ct\_res\_info** 3-11 defining a bind style 2-136 how long it remains in effect 3-12 purpose 3-11 re-binding 3-12 using **ct\_get\_data** instead 3-11 Bit datatype 2-196 **Bits** CS\_CANBENULL 2-52, 3-111 CS\_HIDDEN 2-9, 2-52, 3-111 CS\_IDENTITY 2-52, 3-111 CS\_INPUTVALUE 2-53 CS\_KEY 2-52, 3-111 CS\_RETURN 2-53 CS\_TIMESTAMP 2-9, 2-53, 3-111 CS\_UPDATABLE 2-52, 3-111 CS\_UPDATECOL 2-53 CS\_VERSION\_KEY 2-52, 3-111 BLK\_ROWXFER completion id 3-186, 3-228 BLK\_SENDROW completion id 3-186, 3-228 BLK\_SENDTEXT completion id 3-186, 3-228 BLK\_TEXTXFER completion id 3-186, 3-228 *blktxt.c* sample program 2-172 Boundary labels 2-178 Browse mode 2-8 to 2-10 ad-hoc queries and **ct\_br\_column** 2-8 ad-hoc queries and **ct\_br\_table** 2-8 browsable table attributes 3-19 conditions for updating a column 3-17 conditions for using 2-10 connection requirements 2-8 and CS\_BROWSEDESC structure 2-43 and CS\_HIDDEN\_KEYS property 2-9 definition of A-1 purpose 2-8

retrieving information about a browse mode column 3-16 retrieving information about browse mode tables 3-18 **select...for browse** command 2-9 steps to implement 2-9 when browse mode information is available 3-17, 3-197 *buffer* parameter 2-125 *buflen* parameter 2-125 Bulk copy bulk copy operations property 2-138 copies into Secure SQL Server 2-178 and CS\_IODESC structure 2-54 definition of A-1 describing bulk copy data 2-54

### **C**

Callback events 2-11 definition of A-1 information can be discarded 2-14 recognizing 2-11 when not reading from network 2-11 Callback types CS\_CHALLENGE\_CB 3-22 CS CLIENTMSG CB 3-22 CS\_COMPLETION\_CB 3-22 CS\_ENCRYPT\_CB 3-22 CS\_MESSAGE\_CB 3-22 CS\_NOTIF\_CB 3-22 CS\_SERVERMSG\_CB 3-22 CS SIGNAL CB 3-22 Callbacks 2-11 to 2-32 advantages over in-line message handling 2-74 and asynchronous programming 2-3 client message callback 2-12, 2-16 *See* Client message callback Client-Library routines they can call 2-15 completion callback 2-12, 2-19 *See* Completion callback and **ct\_poll** 2-11

defining callback routines 2-15 definition of A-1 de-installing 2-14, 3-23 description of when called 2-11 encryption callback 2-12, 2-22 *See* Encryption callback how triggered 2-12 implications of inheritance 3-24 information can be discarded 3-24 inheriting callback routines from the parent context 3-23 installing 2-13, 3-21, 3-23 negotiation callback 2-12, 2-24 *See* Negotiation callback not supported by all languages/platforms 1-15 not universally implemented 2-13 notification callback 2-13, 2-27 *See* Notification callback replacing callback routines 2-14 retrieving 3-21 retrieving a pointer to 2-14 server message callback 2-13, 2-28 *See* Server message callback sharing information with main-line application 2-154 signal callback 2-13, 2-31 *See* Signal callback triggered on asynchronous routine completion 2-3 types of 2-12, 3-22 using CS\_USERDATA to transfer information 3-24 when called 2-12 when called at interrupt level 2-11 Cancel types CS\_CANCEL\_ALL 3-27 CS\_CANCEL\_ATTN 3-27 CS\_CANCEL\_CURRENT 3-27 **Canceling** affect on binding 3-30 commands 3-26 current results 3-207 remaining results 3-207

results 3-26 danger of discarding results 3-29 Capabilities 2-33 to 2-34 before and after opening a connection 3-36 and connections 3-36 CS\_CAP\_REQUEST capabilities 3-31 CS\_CAP\_RESPONSE capabilities 3-32 **CS\_CLR\_CAPMASK** macro 3-38 **CS\_SET\_CAPMASK** macro 3-38 CS\_TDS\_VERSION property 3-37 **CS\_TST\_CAPMASK** macro 3-38 and **ct\_capability** 3-37 definition of A-1 how capabilities are determined 3-37 setting and retrieving 2-33, 3-31 setting and retrieving multiple capabilities 3-37 storing connection information 2-115 TDS version level 3-37 types of 2-33, 3-31 uses of 2-33, 3-36 Challenge/response security handshakes 2-176 negotiation callbacks 2-24 Character datatypes 2-196 Character sets character set conversion definition of A-2 character set conversion property 2-138 definition of A-2 specifying 2-84 Chunked messages 2-77 Client message callback 2-16 Client-Library routines it can call 2-18 defining 2-16 example 2-18 exceptional behavior 2-14, 3-24 how triggered 2-12 installing 3-22 valid return values 2-17 when called 2-12

Client-Library/C Reference Manual 3

when Client-Library fails to call it 2-76 Client messages 2-74 Client/server architecture 1-1 to 1-3 advantages 1-1 communication 2-114 diagram of interaction 1-1 Client-Library advanced features 1-18 backward-compatibility 3-159 comparing to Embedded SQL 1-6 datatypes 2-193 definition of 1-6, A-2 description of contents 1-6 exiting 3-137 generic interface 1-6 global properties 3-77 handling Client-Library errors 2-74 initializing 3-158 properties 2-128 re-initializing 3-138 routines that initiate commands 2-38 sample programs 2-172 typedefs 2-195 user-defined datatypes 2-200 version 3-159 version property 2-156 version string property 2-156 Client-Library cursor commands initiating 3-89 sending to a server 3-91 Client-Library cursors 2-41 initiating a command 3-89 *See* Cursors Client-Library messages 2-35 to 2-37 explanation of severities 2-36 interpreting 2-35 macros to decode message numbers 2-35 mapping to SQLCODE structure 2-183 Clients definition of A-2 types of clients 1-2

what they do 1-1 Closing a server connection 3-39 Collating sequences specifying 2-84 Columns binding to program variables 3-7 retrieving a column 3-148 retrieving descriptions of 3-109 retrieving information about a browse mode column 3-16 retrieving the column id's of order-by columns 3-200 retrieving the number of columns in an order-by clause 3-199 Command options CS\_BULK\_CONT 3-52 CS\_BULK\_DATA 3-52 CS\_BULK\_INIT 3-52 CS\_COLUMN\_DATA 3-52 CS\_NORECOMPILE 3-52 CS\_RECOMPILE 3-52 CS\_UNUSED 3-52 Command parameters defining 3-174 Command structure allocating 3-43 definition of A-2 dropping 3-45 properties 3-47 what to do before de-allocating a command structure 3-46 Command types CS\_LANG\_CMD 3-53 CS\_MSG\_CMD 3-53 CS\_PACKAGE\_CMD 3-53 CS\_RPC\_CMD 3-53 CS\_SEND\_BULK\_CMD 3-53 CS\_SEND\_DATA\_CMD 3-53 Commands canceling 3-26, 3-213 clearing an initiated command 3-54 Client-Library routines that initiate commands 2-38 current command information 3-195

definition of A-2 different routines for similar tasks 2-39 initiating 3-51 initiating a prepared dynamic SQL statement command 3-122 language commands 3-54 message commands 3-55 package commands 3-55 retrieving the command number for the current result set 3-197 RPC commands 3-56 rules for using **ct\_command** 3-54 send-bulk-data commands 3-56 send-data commands 3-56 sending to a server 2-38, 3-53, 3-212 steps in sending a command to a server 3-212 types of 2-38 Communications sessions block property 2-138 Completion of asynchronous routine 2-3 Completion callback 2-3, 2-19 calling 3-227 Client-Library routines that it can call 2-20 defining 2-19 example 2-21 how triggered 2-12 installing 3-22 purpose 2-19 valid return value 2-20 when called 2-12 Completion callback event when it occurs 2-11 Completion ids BLK\_ROWXFER 3-186, 3-228 BLK\_SENDROW 3-186, 3-228 BLK\_SENDTEXT 3-186, 3-228 BLK\_TEXTXFER 3-186, 3-228 CT\_CANCEL 3-186, 3-228 CT\_CLOSE 3-186, 3-228 CT\_CONNECT 3-186, 3-228

CT\_FETCH 3-186, 3-228 CT\_GET\_DATA 3-186, 3-228 CT\_NOTIFICATION 3-186 CT\_OPTIONS 3-186, 3-228 CT\_RECVPASSTHRU 3-186, 3-228 CT\_RESULTS 3-186, 3-228 CT\_SEND 3-186, 3-228 CT\_SEND\_DATA 3-186, 3-228 CT\_SENDPASSTHRU 3-186, 3-228 CT\_USER\_FUNC 3-186, 3-228 Compute clause bylist 3-60 retrieving the number of compute clauses 3-199 Compute columns aggregate operator 3-61 binding to program variables 3-7, 3-109 retrieving a compute column 3-148 retrieving descriptions of 3-109 select-list id 3-60 Compute format results 3-207 Compute id retrieving for a compute row 3-59 Compute result information types CS BYLIST LEN 3-59 CS\_COMP\_BYLIST 3-59 CS\_COMP\_COLID 3-59 CS\_COMP\_ID 3-59 CS\_COMP\_OP 3-59 Compute results 2-166 fetching 3-145 information about 3-58 retrieving a bylist 3-59 retrieving a compute row's id 3-59 retrieving a select-list column id 3-59 retrieving an aggregate operator 3-59 retrieving the number of bylist items 3-59 Compute row definition 3-60 id 3-60 processing 3-204 *compute.c* sample program 2-172

Client-Library/C Reference Manual 5

Configuring Client-Library 3-77 Connecting to a server 3-63, 3-83 Connection status property 2-138 Connection structure allocating 3-63 definition of A-2 dropping 3-66 Connection structure properties setting and retrieving 3-68 Connections and CS\_CONNECTION structure 3-84 calling a completion callback 3-227 and capabilities 3-36 changing TDS version level 2-33 closing 3-39, 3-40, 3-138 CS\_FORCE\_CLOSE behavior 3-41 CS\_FORCE\_CLOSE option 3-39 and CS\_MAX\_CONNECT property 3-64 de-allocating a connection 3-40 default close behavior 3-41 default TDS version level 2-33 defining behavior 3-69 defining login parameters with **ct\_con\_props** 3-84 determining if dead 2-138, 3-28, 3-40 determining status of 2-138 failure to connect 3-85 forcing a close 3-40 inheriting parent context's callbacks 2-14 inheriting parent context's property values 3-69 maximum number of connections 3-85 negotiating the TDS version level 2-34 opening 3-83 pending results 3-206 polling for asynchronous operation completions and registered procedure notifications 3-185 reviving a dead connection 3-40 setting maximum number of 2-146 synchronous or asynchronous 3-85

using asynchronous network  $I/O$  3-41 using **ct\_cancel** to revive a dead connection 3-28 **Constants** CS\_ALL\_CAPS 2-34 CS\_ASYNC\_IO 2-3 CS\_BUSY 2-3 CS\_DEF\_PREC 2-51, 2-52 CS\_FAIL 2-16 CS\_MAX\_MSG 2-77 CS MAX PREC 2-52 CS\_MAX\_SCALE 2-51 CS\_MIN\_PREC 2-52 CS\_MIN\_SCALE 2-51 CS\_MSG\_GETLABELS 2-25 CS\_MSG\_LABELS 2-25 CS\_NULLTERM 2-50 CS\_SRC\_VALUE 2-51, 2-52 CS\_USER\_MAX\_MSGID 2-25 CS\_USER\_MSGID 2-25 Context properties 3-77 and **cs\_config** 2-129, 3-79 and **ct\_config** 2-129, 3-79 and **srv\_props** 2-129, 3-79 types of context properties 3-78 Context structure definition of A-3 Control structures *See* Structures, control Conversion between client and server character sets 2-138 Critical code protecting with CS\_NOINTERRUPT property 2-149 CS\_ALL\_CAPS constant 2-34, 3-32 CS\_ALLMSG\_TYPE message type 3-114 CS\_ALLOC descriptor area operation 3-127 CS\_ANSI\_BINDS property 2-130, 3-70, 3-79 detailed description of 2-136 CS\_APPNAME property 2-130, 3-70
detailed description of 2-137 CS\_ASYNC\_IO constant 2-3 CS\_ASYNC\_NOTIFS property 2-130, 3-70 and **ct\_poll** 3-188 detailed description of 2-137 CS\_BINARY datatype 2-195 CS\_BIT datatype 2-196 CS\_BLKDESC structure 2-185 CS\_BOUNDARY\_TYPE datatype 2-178, 2-200 CS\_BROWSE\_INFO information type 3-196 CS\_BROWSEDESC structure 2-43, 2-186 CS\_BULK\_CONT command option 3-52 CS\_BULK\_DATA command option 3-52 CS\_BULK\_INIT command option 3-52 CS\_BULK\_LOGIN property 2-130, 3-70 detailed description of 2-138 CS\_BUSY constant 2-3 meaning of 2-4 CS\_BYLIST\_LEN compute result information type 3-59 CS\_CANBENULL bit 2-52, 3-111 CS\_CANCEL\_ALL cancel type 3-27 difference from CS\_CANCEL\_ATTN 3-28 when not to use 3-30 when to use 3-29 CS\_CANCEL\_ATTN cancel type 3-27 difference from CS\_CANCEL\_ALL 3-28 reusing a command structure 3-29 when not to use 3-30 when to use 3-29 CS\_CANCEL\_CURRENT cancel type 3-27 when to use 3-30 CS\_CANCELED return 3-141, 3-149 CS\_CAP\_REQUEST capabilities 3-31 CS\_CON\_INBAND 3-32 CS\_CON\_OOB 3-32 CS\_CSR\_ABS 3-32 CS\_CSR\_FIRST 3-32 CS\_CSR\_LAST 3-32 CS\_CSR\_MULTI 3-32 CS\_CSR\_PREV 3-32

CS\_CSR\_REL 3-32 CS\_DATA\_BIN 3-32 CS\_DATA\_BIT 3-33 CS\_DATA\_BITN 3-33 CS\_DATA\_BOUNDARY 3-33 CS\_DATA\_CHAR 3-33 CS\_DATA\_DATE4 3-33 CS\_DATA\_DATE8 3-33 CS\_DATA\_DATETIMEN 3-33 CS\_DATA\_DEC 3-33 CS\_DATA\_FLT4 3-33 CS\_DATA\_FLT8 3-33 CS\_DATA\_FLTN 3-33 CS\_DATA\_IMAGE 3-33 CS\_DATA\_INT1 3-33 CS\_DATA\_INT2 3-33 CS\_DATA\_INT4 3-33 CS\_DATA\_INTN 3-33 CS\_DATA\_LBIN 3-33 CS\_DATA\_LCHAR 3-33 CS\_DATA\_MNY4 3-33 CS\_DATA\_MNY8 3-33 CS\_DATA\_MONEYN 3-33 CS\_DATA\_NUM 3-33 CS\_DATA\_SENSITIVITY 3-33 CS\_DATA\_TEXT 3-33 CS\_DATA\_VBIN 3-32 CS\_DATA\_VCHAR 3-33 CS\_OPTION\_GET 3-33 CS\_PROTO\_BULK 3-33 CS\_PROTO\_DYNAMIC 3-33 CS\_PROTO\_DYNPROC 3-34 CS\_REQ\_BCP 3-34 CS\_REQ\_CURSOR 3-34 CS\_REQ\_DYN 3-34 CS\_REQ\_LANG 3-34 CS\_REQ\_MSG 3-34 CS\_REQ\_MSTMT 3-34 CS\_REQ\_NOTIF 3-34 CS\_REQ\_PARAM 3-34 CS\_REQ\_RPC 3-34 CS\_REQ\_URGNOTIF 3-34 meaning of 2-33 CS\_CAP\_RESPONSE capabilities 3-32

CS\_CON\_NOINBAND 3-34 CS\_CON\_NOOOB 3-34 CS\_DATA\_NOBIN 3-34 CS\_DATA\_NOBIT 3-34 CS\_DATA\_NOBOUNDARY 3-34 CS\_DATA\_NOCHAR 3-34 CS\_DATA\_NODATE4 3-35 CS\_DATA\_NODATE8 3-35 CS\_DATA\_NODATETIMEN 3-35 CS\_DATA\_NODEC 3-35 CS\_DATA\_NOFLT4 3-35 CS\_DATA\_NOFLT8 3-35 CS\_DATA\_NOIMAGE 3-35 CS\_DATA\_NOINT1 3-35 CS\_DATA\_NOINT2 3-35 CS\_DATA\_NOINT4 3-35 CS\_DATA\_NOINT8 3-35 CS\_DATA\_NOINTN 3-35 CS\_DATA\_NOLBIN 3-34 CS\_DATA\_NOLCHAR 3-34 CS\_DATA\_NOMNY4 3-35 CS\_DATA\_NOMNY8 3-35 CS\_DATA\_NOMONEYN 3-35 CS\_DATA\_NONUM 3-35 CS\_DATA\_NOSENSITIVITY 3-35 CS\_DATA\_NOTEXT 3-35 CS\_DATA\_NOVBIN 3-34 CS\_DATA\_NOVCHAR 3-34 CS\_RES\_NOEED 3-35 CS\_RES\_NOMSG 3-35 CS\_RES\_NOPARAM 3-35 CS\_RES\_NOSTRIPBLANKS 3-35 CS\_RES\_NOTDSDEBUG 3-35 meaning of 2-33 CS\_CAP\_TYPE structure 2-185 manipulating bits 2-115 CS\_CHALLENGE\_CB callback type 3-22 CS\_CHAR datatype 2-196 CS\_CHARSETCNV property 2-130, 3-70 detailed description of 2-138 CS CLEAR action 3-47, 3-77 CS\_CLEAR operation 3-115 CS\_CLEAR\_FLAG debug operation 3-106 CS\_CLIENTMSG structure 2-45, 2-186

CS\_CLIENTMSG\_CB callback type 3-22 CS\_CLIENTMSG\_TYPE structure type 3-114 **CS\_CLR\_CAPMASK** macro 2-34, 2-115, 3-38 CS\_CMD\_DONE result type 3-202 CS\_CMD\_FAIL result type 3-202 CS\_CMD\_NUMBER information type 3-196 when useful 3-198 CS\_CMD\_SUCCEED result type 3-202 CS\_COLUMN\_DATA command option 3-52 CS\_COMMAND structure 1-7, 2-185 allocating 3-43 de-allocating 3-45 definition 3-43 dropping 3-45 CS\_COMMBLOCK property 2-130, 3-71 detailed description of 2-138 CS\_COMP\_BYLIST compute result information type 3-59 CS\_COMP\_COLID compute result information type 3-59 CS\_COMP\_ID compute result information type 3-59 CS\_COMP\_OP compute result information type 3-59 CS\_COMPLETION\_CB callback type 3-22 CS\_COMPUTE\_RESULT result type 3-60, 3-143, 3-203 CS\_COMPUTEFMT\_RESULT format result set 2-142 CS\_COMPUTEFMT\_RESULT result type 3-203 CS\_CON\_INBAND capability 3-32 CS\_CON\_NOINBAND capability 3-34 CS\_CON\_NOOOB capability 3-34 CS\_CON\_OOB capability 3-32 CS\_CON\_STATUS property 2-131, 3-71 detailed description of 2-138 CS\_CONNECTION structure 1-7, 2-185 allocating 3-63 de-allocating 3-66 dropping 3-66

CS\_CONSTAT\_CONNECTED symbol 2-139 CS\_CONSTAT\_DEAD symbol 2-139 CS\_CONTEXT structure 1-7, 2-185 properties 3-77 CS\_CSR\_ABS capability 3-32 CS\_CSR\_FIRST capability 3-32 CS\_CSR\_LAST capability 3-32 CS\_CSR\_MULTI capability 3-32 CS\_CSR\_PREV capability 3-32 CS\_CSR\_REL capability 3-32 CS\_CUR\_ID property 2-131, 3-49 detailed description of 2-139 CS\_CUR\_NAME property 2-131, 3-49 detailed description of 2-139 CS\_CUR\_ROWCOUNT property 2-131, 3-49 detailed description of 2-140 CS\_CUR\_STATUS property 2-131, 3-49 detailed description of 2-140 CS\_CURSOR\_CLOSE cursor command type 3-90 CS\_CURSOR\_DEALLOC cursor command type 3-90 CS\_CURSOR\_DECLARE cursor command type 3-90 CS\_CURSOR\_DECLARE dynamic SQL operation 3-123 CS\_CURSOR\_DELETE cursor command type 3-90 CS\_CURSOR\_OPEN cursor command type 3-90 CS\_CURSOR\_OPTION cursor command type 3-90 CS\_CURSOR\_RESULT result type 3-143, 3-203 CS\_CURSOR\_ROWS cursor command type 3-90 CS\_CURSOR\_UPDATE cursor command type 3-91 CS\_CURSTAT\_CLOSED symbol 2-140 CS\_CURSTAT\_DECLARED symbol 2-140 CS\_CURSTAT\_NONE symbol 2-140 CS\_CURSTAT\_OPEN symbol 2-140 CS\_CURSTAT\_RDONLY symbol 2-140

CS\_CURSTAT\_UPDATABLE symbol 2-140 CS\_DATA\_BIN capability 3-32 CS\_DATA\_BIT capability 3-33 CS\_DATA\_BITN capability 3-33 CS\_DATA\_BOUNDARY capability 3-33 CS\_DATA\_CHAR capability 3-33 CS\_DATA\_DATE4 capability 3-33 CS\_DATA\_DATE8 capability 3-33 CS\_DATA\_DATETIMEN capability 3-33 CS\_DATA\_DEC capability 3-33 CS\_DATA\_FLT4 capability 3-33 CS\_DATA\_FLT8 capability 3-33 CS\_DATA\_FLTN capability 3-33 CS\_DATA\_IMAGE capability 3-33 CS\_DATA\_INT1 capability 3-33 CS\_DATA\_INT2 capability 3-33 CS\_DATA\_INT4 capability 3-33 CS\_DATA\_INTN capability 3-33 CS\_DATA\_LBIN capability 3-33 CS\_DATA\_LCHAR capability 3-33 CS\_DATA\_MNY4 capability 3-33 CS\_DATA\_MNY8 capability 3-33 CS\_DATA\_MONEYN capability 3-33 CS\_DATA\_NOBIN capability 3-34 CS\_DATA\_NOBIT capability 3-34 CS\_DATA\_NOBOUNDARY capability 3-34 CS\_DATA\_NOCHAR capability 3-34 CS\_DATA\_NODATE4 capability 3-35 CS\_DATA\_NODATE8 capability 3-35 CS\_DATA\_NODATETIMEN capability 3-35 CS\_DATA\_NODEC capability 3-35 CS\_DATA\_NOFLT4 capability 3-35 CS\_DATA\_NOFLT8 capability 3-35 CS\_DATA\_NOIMAGE capability 3-35 CS\_DATA\_NOINT1 capability 3-35 CS\_DATA\_NOINT2 capability 3-35 CS\_DATA\_NOINT4 capability 3-35 CS\_DATA\_NOINT8 capability 3-35 CS\_DATA\_NOINTN capability 3-35 CS\_DATA\_NOLBIN capability 3-34 CS\_DATA\_NOLCHAR capability 3-34 CS\_DATA\_NOMNY4 capability 3-35 CS\_DATA\_NOMNY8 capability 3-35 CS\_DATA\_NOMONEYN capability 3-35

CS\_DATA\_NONUM capability 3-35 CS\_DATA\_NOSENSITIVITY capability 3-35 CS\_DATA\_NOTEXT capability 3-35 CS\_DATA\_NOVBIN capability 3-34 CS\_DATA\_NOVCHAR capability 3-34 CS\_DATA\_NUM capability 3-33 CS\_DATA\_SENSITIVITY capability 3-33 CS\_DATA\_TEXT capability 3-33 CS\_DATA\_VBIN capability 3-32 CS\_DATA\_VCHAR capability 3-33 CS\_DATAFMT structure 2-49, 2-186 and **ct\_bind** 3-8 and **ct\_describe** 3-110 CS\_DATETIME datatype 2-197 CS\_DATETIME4 datatype 2-197 CS\_DBG\_ALL debug flag 3-105 CS\_DBG\_API\_STATES debug flag 3-105 CS\_DBG\_ASYNC debug flag 3-105 CS\_DBG\_DIAG debug flag 3-105 CS\_DBG\_ERROR debug flag 3-105 CS\_DBG\_MEM debug flag 3-105 CS\_DBG\_NETWORK debug flag 3-105 CS\_DBG\_PROTOCOL debug flag 3-105 CS\_DBG\_PROTOCOL\_STATES debug flag 3-105 CS\_DEALLOC descriptor area operation 3-127 CS\_DEALLOC dynamic SQL operation 3-123 CS\_DECIMAL datatype 2-198 CS\_DEF\_PREC constant 2-51, 2-52 CS\_DESCRIBE\_INPUT dynamic SQL operation 3-123 CS\_DESCRIBE\_OUTPUT dynamic SQL operation 3-123 CS\_DESCRIBE\_RESULT result type 3-203 CS\_DIAG\_TIMEOUT property 2-131, 3-71 detailed description of 2-141 and in-line message handling 2-76 CS\_DISABLE\_POLL property 2-132, 3-71, 3-79 and **ct\_poll** 3-188 and **ct\_wakeup** 3-229 detailed description of 2-141

and layered asynchronous applications 2-5 CS\_EED\_CMD operation 3-116 CS\_EED\_CMD property 2-132, 3-71 detailed description of 2-141 CS\_ENCRYPT\_CB callback type 3-22 CS\_END\_DATA return 3-141, 3-149 CS\_END\_ITEM return 3-149 CS\_ENDPOINT property 2-132, 3-71 CS\_EXEC\_IMMEDIATE dynamic SQL operation 3-123 CS\_EXECUTE dynamic SQL operation 3-123 CS\_EXPOSE\_FMTS property 2-132, 3-71, 3-79 detailed description of 2-142 must be enabled to receive format results 3-207 CS\_EXTRA\_INF property 2-132, 3-72, 3-79 detailed description of 2-143 and in-line message handling 2-76, 2-77 CS\_FAIL constant 2-16 CS\_FIRST\_CHUNK symbol 2-47, 2-58 and sequenced messages 2-78 CS\_FLOAT datatype 2-198 CS\_FMT\_NULLTERM symbol 2-51 CS\_FMT\_PADBLANK symbol 2-51 CS\_FMT\_PADNULL symbol 2-51 CS\_FMT\_UNUSED symbol 2-51 CS\_FORCE\_CLOSE option 3-39 when to use 3-41 CS\_FORCE\_EXIT option 3-137 CS\_GET action 3-47, 3-77 CS\_GET operation 3-116 CS\_GETATTR descriptor area operation 3-127 CS\_GETCNT descriptor area operation 3-127 CS\_HASEED symbol 2-58 CS\_HIDDEN bit 2-9, 2-52, 3-111 CS\_HIDDEN\_KEYS property 2-132, 3-49, 3-72, 3-80 and browse mode 2-9

and **ct\_keydata** 3-164 detailed description of 2-143 when not settable 2-144 CS\_HOSTNAME property 2-132, 3-72 detailed description of 2-144 CS\_IDENTITY bit 2-52, 3-111 CS\_IFILE property 2-133, 3-80 detailed description of 2-145 CS\_IMAGE datatype 2-200 CS\_INIT operation 3-115 CS\_INPUTVALUE bit 2-53 CS\_INT datatype 2-198 CS\_INTERRUPT return 3-187 CS\_IODESC structure 2-54, 2-186, 3-101 and **ct\_send\_data** 3-217 CS\_ISBROWSE information type 3-18 CS\_KEY bit 2-52, 3-111 CS\_LANG\_CMD command type 3-53 CS\_LAST\_CHUNK symbol 2-48, 2-58 and sequenced messages 2-78 **CS\_LAYER** macro 2-35, 2-115 CS\_LOC\_PROP property 2-133, 3-72 detailed description of 2-144 CS\_LOCALE structure 2-185 when to use 2-84 CS\_LOGIN\_STATUS property 2-133, 3-72 detailed description of 2-145 CS\_LOGIN\_TIMEOUT property 2-133, 3-80 detailed description of 2-145 CS\_LOGINFO structure 2-185 cannot be re-used 3-224 CS\_LONGBINARY datatype 2-195 CS\_LONGCHAR datatype 2-196 CS\_MAX\_CONNECT property 2-133, 3-80, 3-85 default value 2-146 detailed description of 2-146 CS\_MAX\_MSG constant 2-77 CS\_MAX\_PREC constant 2-52 CS\_MAX\_SCALE constant 2-51 CS\_MEM\_ERROR return 3-158 CS\_MEM\_POOL property 2-133, 3-80 detailed description of 2-146 CS\_MESSAGE\_CB callback type 3-22

CS\_MIN\_PREC constant 2-52 CS\_MIN\_SCALE constant 2-51 CS\_MONEY datatype 2-199 CS\_MONEY4 datatype 2-199 CS\_MSG\_CMD command type 3-53 CS\_MSG\_GETLABELS constant 2-25 CS\_MSG\_LABELS constant 2-25 CS\_MSG\_RESULT result type 3-203 CS\_MSGLIMIT operation 3-115 CS\_MSGTYPE information type 3-196 CS\_NETIO property 2-134, 3-72, 3-80, 3-85 detailed description of 2-147 restrictions 2-148 CS\_NO\_LIMIT message limit 3-120 CS\_NO\_LIMIT timeout value 2-145 CS\_NO\_TRUNCATE property 2-134, 3-80 and sequenced messages 2-77 detailed description of 2-148 CS\_NOINTERRUPT property 2-134, 3-80 detailed description of 2-149 CS\_NORECOMPILE command option 3-52 CS\_NOTIF\_CB callback type 3-22 CS\_NOTIF\_CMD property 2-134, 3-72 detailed description of 2-149 CS\_NULLTERM constant 2-50 CS\_NUM\_COMPUTES information type 3-196 **CS\_NUMBER** macro 2-35, 2-115 CS\_NUMDATA information type 3-196 CS\_NUMERIC datatype 2-198 CS\_NUMORDERCOLS information type 3-196 CS\_OP\_AVG aggregate operator type 3-61 CS\_OP\_COUNT aggregate operator type 3-61 CS\_OP\_MAX aggregate operator type 3-61 CS\_OP\_MIN aggregate operator type 3-61 CS\_OP\_SUM aggregate operator type 3-61 CS OPT ANSINULL option 2-117, 3-170

CS\_OPT\_ANSIPERM option 2-117, 3-170 CS\_OPT\_ARITHABORT option 2-118, 3-170 CS\_OPT\_ARITHIGNORE option 2-118, 3-170 CS\_OPT\_AUTHOFF option 2-118, 3-170 CS\_OPT\_AUTHON option 2-118, 3-170 CS\_OPT\_CHAINXACTS option 2-119, 3-170 CS\_OPT\_CURCLOSEONXACT option 2-119, 3-170 CS\_OPT\_CURREAD option 2-119, 3-170 CS\_OPT\_CURWRITE option 2-119, 3-171 CS\_OPT\_DATEFIRST option 2-119, 3-171 CS\_OPT\_DATEFORMAT option 2-119, 3-171 CS\_OPT\_FIPSFLAG option 2-119, 3-171 CS\_OPT\_FORCEPLAN option 2-119, 3-171 CS\_OPT\_FORMATONLY option 2-119, 3-171 CS\_OPT\_GETDATA option 2-114, 2-120, 3-171 CS\_OPT\_IDENTITYOFF option 2-120, 3-171 CS\_OPT\_IDENTITYON option 2-120, 3-171 CS\_OPT\_ISOLATION option 2-120, 3-171 CS\_OPT\_NOCOUNT option 2-120, 3-171 CS\_OPT\_NOEXEC option 2-120, 3-171 CS\_OPT\_PARSEONLY option 2-121, 3-171 CS\_OPT\_QUOTED\_IDENT option 2-121, 3-171 CS\_OPT\_RESTREES option 2-121, 3-171 CS\_OPT\_ROWCOUNT option 2-121, 3-171 CS\_OPT\_SHOWPLAN option 2-121, 3-172 CS\_OPT\_STATS\_IO option 2-121, 3-172 CS\_OPT\_STATS\_TIME option 2-122, 3-172 CS\_OPT\_STR\_RTRUNC option 2-122, 3-172 CS\_OPT\_TEXTSIZE option 2-122, 3-172 CS\_OPT\_TRUNCIGNORE option 2-122, 3-172 CS\_OPTION\_GET capability 3-33 CS\_ORDERBY\_COLS information type 3-196 **CS\_ORIGIN** macro 2-35, 2-115

CS\_PACKAGE\_CMD command type 3-53 CS\_PACKETSIZE property 2-134, 3-72 detailed description of 2-149 CS\_PARAM\_RESULT result type 2-10, 3-143, 3-203 processing 2-162 CS\_PARENT\_HANDLE property 2-134, 3-49, 3-73 detailed description of 2-149 CS\_PASSTHRU\_EOM return 3-190, 3-222 CS\_PASSTHRU\_MORE return 3-190, 3-222 CS\_PASSWORD property 2-134, 3-73 detailed description of 2-149 CS\_PENDING return 2-3, 2-19, 3-142, 3-149 CS\_PREPARE dynamic SQL operation 3-123 CS\_PROTO\_BULK capability 3-33 CS\_PROTO\_DYNAMIC capability 3-33 CS\_PROTO\_DYNPROC capability 3-34 CS\_QUIET return 3-187 CS\_REAL datatype 2-198 CS\_RECOMPILE command option 3-52 CS\_REQ\_BCP capability 3-34 CS\_REQ\_CURSOR capability 3-34 CS\_REQ\_DYN capability 3-34 CS\_REQ\_LANG capability 3-34 CS\_REQ\_MSG capability 3-34 CS\_REQ\_MSTMT capability 3-34 CS\_REQ\_NOTIF capability 3-34 CS\_REQ\_PARAM capability 3-34 CS\_REQ\_RPC capability 3-34 CS\_REQ\_URGNOTIF capability 3-34 CS\_RES\_NOEED capability 3-35 CS\_RES\_NOMSG capability 3-35 CS\_RES\_NOPARAM capability 3-35 CS\_RES\_NOSTRIPBLANKS capability 3-35 CS\_RES\_NOTDSDEBUG capability 3-35 CS\_RETURN bit 2-53 CS\_ROW\_COUNT information type 3-196 CS\_ROW\_FAIL return 3-141 CS\_ROW\_RESULT result type 3-143, 3-203 CS\_ROWFMT\_RESULT result type 2-142, 3-203

CS\_RPC\_CMD command type 3-52, 3-53 CS\_SEC\_APPDEFINED property 2-135, 3-73 detailed description of 2-150 CS\_SEC\_CHALLENGE property 2-135, 3-73 detailed description of 2-150 CS\_SEC\_ENCRYPTION property 2-135, 3-73 detailed description of 2-150 CS\_SEC\_NEGOTIATE property 2-135, 3-73 and trusted-user security handshakes 3-167 detailed description of 2-150 CS\_SEND\_BULK\_CMD command type 3-52, 3-53 CS\_SEND\_DATA\_CMD command type 3-52, 3-53 CS\_SENSITIVITY\_TYPE datatype 2-178, 2-200 CS\_SERVERMSG structure 2-56, 2-186 CS\_SERVERMSG\_CB callback type 3-22 CS\_SERVERMSG\_TYPE structure type 3-114 CS\_SERVERNAME property 2-135, 3-73 CS\_SET action 3-47, 3-77 **CS\_SET\_CAPMASK** macro 2-34, 2-115, 3-38 CS\_SET\_DBG\_FILE debug operation 3-106 CS\_SET\_FLAG debug operation 3-106 CS\_SET\_PROTOCOL\_FILE debug operation 3-106 CS\_SETATTR descriptor area operation 3-128 CS\_SETCNT descriptor area operation 3-128 **CS\_SEVERITY** macro 2-35, 2-115 CS\_SIGNAL\_CB callback type 2-31, 3-22 **CS\_SIZEOF** macro 2-116 CS\_SMALLINT datatype 2-198 CS\_SRC\_VALUE constant 2-51, 2-52 CS\_STATUS operation 3-116 CS\_STATUS\_RESULT result type 3-143, 3-203 processing 2-163

CS\_SV\_API\_FAIL message severity 2-36, 2-46 CS\_SV\_COMM\_FAIL message severity 2-37, 2-46 CS\_SV\_CONFIG\_FAIL message severity 2-36, 2-46 CS\_SV\_FATAL message severity 2-37, 2-46 CS\_SV\_INFORM message severity 2-36, 2-46 CS\_SV\_INTERNAL\_FAIL message severity 2-37, 2-46 CS\_SV\_RESOURCE\_FAIL message severity 2-36, 2-46 CS\_SV\_RETRY\_FAIL message severity 2-36, 2-46 CS\_TABNAME information type 3-18 CS\_TABNUM information type 3-18 CS\_TDS\_VERSION property 2-135, 3-73 and capabilities 3-37 detailed description of 2-151 CS\_TEXT datatype 2-200 CS\_TEXTLIMIT property 2-135, 3-73, 3-80 default value 2-152 detailed description of 2-152 CS\_TIMED\_OUT return 3-187 CS\_TIMEOUT property 2-135, 3-80 detailed description of 2-152 CS\_TIMESTAMP bit 2-9, 2-53, 3-111 CS\_TINYINT datatype 2-198 CS\_TRAN\_COMPLETED transaction state 2-81 CS\_TRAN\_FAIL transaction state 2-81 CS\_TRAN\_IN\_PROGRESS transaction state 2-81 CS\_TRAN\_STMT\_FAIL transaction state 2-81 CS\_TRAN\_UNDEFINED transaction state 2-81 CS\_TRANS\_STATE information type 3-196 CS\_TRANSACTION\_NAME property 2-135, 3-73 detailed description of 2-152 **CS\_TST\_CAPMASK** macro 2-34, 2-116, 3-38 CS\_UNUSED command option 3-52

CS\_UNUSED option 3-137 CS\_UPDATABLE bit 2-52, 3-111 CS UPDATECOL bit 2-53 CS\_USE\_DESC descriptor area operation 3-128 CS\_USER\_ALLOC property 2-136, 3-81 detailed description of 2-153 CS\_USER\_FREE property 2-136, 3-81 detailed description of 2-154 CS\_USER\_MAX\_MSGID constant 2-25 CS\_USER\_MSGID constant 2-25 CS\_USERDATA property 2-136, 3-50, 3-74 detailed description of 2-154 using with callbacks 3-24 CS\_USERNAME property 2-136, 3-74 detailed description of 2-156 CS\_VARBINARY datatype 2-195 CS\_VARCHAR datatype 2-196 CS\_VER\_STRING property 2-136, 2-156, 3-81 detailed description of 2-156 CS\_VERSION property 2-136, 2-156, 3-81 detailed description of 2-156 determining its value 3-160 legal value 2-156 CS\_VERSION\_100 version 3-158 CS\_VERSION\_KEY bit 2-52, 3-111 *csconfig.h* header file 2-83 CS-Library definition of 1-6, A-3 *cspublic.h* header file 2-83, 2-116 *csr\_disp.c* sample program 2-172 *cstypes.h* header file 2-35, 2-83, 2-115, 2-116 **ct\_bind** 3-7 to 3-15 code example 3-13 common reasons for failure 3-11 and CS\_DATAFMT structure 3-8 **ct\_br\_column** 3-16 to 3-17 when to call 2-9 **ct\_br\_table** 3-18 to 3-20 when to call 2-9 **ct\_callback** 3-21 to 3-25 code example 3-24

and layered applications 2-6 **ct\_cancel** 3-26 to 3-30 asynchronous behavior 2-3 callable when asynchronous operation pending 2-4 code example 3-30 CT\_CANCEL completion id 3-186, 3-228 **ct\_capability** 2-180, 3-31 to 3-38 **ct\_close** 3-39 to 3-42 asynchronous behavior 2-3 code example 3-42 common reason for failure 3-40 CT\_CLOSE completion id 3-186, 3-228 **ct\_cmd\_alloc** 3-43 to 3-44 code example 3-44 reason for failure 3-43 **ct\_cmd\_drop** 3-45 to 3-46 code example 3-46 reasons for failure 3-45 **ct\_cmd\_props** 3-47 to 3-50 callable when asynchronous operation pending 2-4 code example 3-50 when to use 3-48 **ct\_command** 2-41, 3-51 to 3-57 code example 3-57 and language cursors 2-59 **ct\_compute\_info** 3-58 to 3-62 code examples 3-61 when to call 3-60 **ct\_con\_alloc** 3-63 to 3-65 code example 3-64 common reason for failure 3-63 what to do before calling it 3-63 when to use 3-44 **ct\_con\_drop** 3-66 to 3-67 code example 3-67 common reason for failure 3-66 and dead connections 3-67 what to do before calling it 3-66 **ct\_con\_props** 3-68 to 3-76 callable when asynchronous operation pending 2-4 code example 3-74

**ct\_config** 3-77 to 3-82 code example 3-82 **ct\_connect** 3-83 to 3-88 asynchronous behavior 2-3 code example 3-87 and CS\_MAX\_CONNECT property 3-85 and CS\_NETIO property 3-85 reasons for failure 3-84 what to do before calling it 3-84 CT\_CONNECT completion id 3-186, 3-228 **ct\_cursor** 2-41, 3-89 to 3-99 and Client-Library cursors 2-61 code example 3-96 **ct\_data\_info** 3-100 to 3-103 code example 3-102 what to do before calling it 3-101 **ct\_debug** 3-104 to 3-108 code example 3-107 default behavior 3-107 **ct\_describe** 3-109 to 3-113 code example 3-112 and CS\_DATAFMT structure 3-110 when not to call 3-110, 3-112 when to use 3-112 **ct\_diag** 3-114 to 3-121 connection-specific in-line message handling 3-117 de-installs message callbacks 2-16 extended error data 3-120 not for use at the context level 2-76, 3-118 reasons for failure 3-117 sequenced messages 2-79, 3-121 **ct\_dynamic** 2-41, 3-122 to 3-126 **ct\_dyndesc** 3-127 to 3-136 **ct\_exit** 3-137 to 3-139 code example 3-138 reason for failure 3-138 when to use 3-138 **ct\_fetch** 3-140 to 3-147 asynchronous behavior 2-4 asynchronous programming 3-143 code example 3-145 reason for failure 3-142

CT\_FETCH completion id 3-186, 3-228 **ct\_get\_data** 3-148 to 3-153 alternative to **ct\_bind** 3-11 asynchronous behavior 2-4 code example 3-151 data can be discarded 3-150 fetching text or image values 2-188 no conversion performed 3-150 when to use 3-150 CT\_GET\_DATA completion id 3-186, 3-228 **ct\_getformat** 3-154 to 3-155 when to use 3-155 **ct\_getloginfo** 3-156 to 3-157 when not to use 3-157 when to use 3-156 **ct\_init** 3-158 to 3-161 calling multiple times 3-159 code example 3-160 what to do before calling it 3-159 when to call it 3-159 **ct\_keydata** 3-162 to 3-164 circumstances for calling it 3-164 identifying the current row to a server 3-164 primary uses 3-163 **ct\_labels** 3-165 to 3-167 CT\_NOTIFICATION completion id 3-186 **ct\_options** 3-168 to 3-173 asynchronous behavior 2-4 CT\_OPTIONS completion id 3-186, 3-228 **ct\_param** 3-174 to 3-184 code example 3-180 when to use 3-176 **ct\_poll** 3-185 to 3-189 callable when asynchronous operation pending 2-4 callbacks 3-188 code example 3-188 and CS\_ASYNC\_NOTIFS property 3-188 and CS\_DISABLE\_POLL property 3-188 and layered applications 2-6 preventing report of routine completions 2-5

using to check for asynchronous completions 2-3 when to use 3-187 **ct\_recvpassthru** 3-190 to 3-191 asynchronous behavior 2-4 CT\_RECVPASSTHRU completion id 3-186, 3-228 **ct\_remote\_pwd** 3-192 to 3-194 defining multiple passwords 3-194 when not to use 3-194 **ct\_res\_info** 3-195 to 3-201 code example 3-201 when to use 3-197 **ct\_results** 3-202 to 3-211 asynchronous behavior 2-4 code example 3-208 processing results in a loop 3-205 and stored procedures 3-207 when to use 3-204 CT\_RESULTS completion id 3-186, 3-228 **ct\_send** 3-212 to 3-215 asynchronous behavior 2-4 code example 3-213 doesn't wait for server response 3-213 CT\_SEND completion id 3-186, 3-228 **ct\_send\_data** 3-216 to 3-221 asynchronous behavior 2-4 code example 3-218 when to use 3-217 CT\_SEND\_DATA completion id 3-186, 3-228 **ct\_sendpassthru** 3-222 to 3-223 asynchronous behavior 2-4 CT\_SENDPASSTHRU completion id 3-186, 3-228 **ct\_setloginfo** 3-224 to 3-226 frees the CS\_LOGINFO structure 3-224 when not to use 3-225 when to use 3-224 CT\_USER\_FUNC completion id 3-186, 3-228 **ct\_wakeup** 3-227 to 3-229 code example 3-229

and layered asynchronous applications 2-5 and CS\_DISABLE\_POLL property 3-229 *ctpublic.h* header file 1-6, 2-83 Current row definition of A-3 Cursor updating 3-96 Cursor command types CS\_CURSOR\_CLOSE 3-90 CS\_CURSOR\_DEALLOC 3-90 CS\_CURSOR\_DECLARE 3-90 CS\_CURSOR\_DELETE 3-90 CS\_CURSOR\_OPEN 3-90 CS\_CURSOR\_OPTION 3-90 CS\_CURSOR\_ROWS 3-90 CS\_CURSOR\_UPDATE 3-91 Cursor ID property 2-139 Cursor name property 2-139 Cursor result sets fetching 2-62 simultaneous fetching from 2-62 Cursor row results 2-165 fetching 3-144 processing 3-204 Cursor rowcount property 2-140 Cursor status guaranteed accuracy 2-141 Cursor status property 2-140 Cursors 2-59 to 2-62 ANSI restriction 2-64 batching Client-Library cursor commands 3-92 Client-Library cursor 2-59 Client-Library cursor close command 3-92 Client-Library cursor de-allocate command 3-93 Client-Library cursor declare command 3-93 Client-Library cursor delete command 3-94 Client-Library cursor open command 3-94

Client-Library cursor rows command 3-95, 3-96 Client-Library cursor update command 3-96 Client-Library cursors and cursor result sets 2-61 Client-Library cursors and data modification 2-62 Client-Library cursors' use of command structures 2-61 and **ct\_command** 2-59 and **ct\_cursor** 2-61 cursor rows setting 2-60, 2-62, 3-96 declaring a Client-Library cursor on a prepared statement 2-71 declaring a cursor 2-40 declaring Client-Library cursors 2-61 declaring language cursors 2-59 defining host variable formats 3-176 definition of A-3 description of 2-59 **for update** Client-Library cursors 3-94 identifying update columns 3-176 initiating a Client-Library cursor command 3-89 interaction between language cursors and Client-Library cursors 2-62 language cursor 2-59 language cursors and data modification 2-61 language cursors and regular row result sets 2-60 language cursors' use of command structures 2-59 options 3-95 passing input parameter values 3-95, 3-176 **read-only** Client-Library cursors 3-93 repositioning a cursor row 3-164 sending a Client-Library cursor command to a server 3-91 update columns 3-94

# **D**

Data defining user-allocated data 2-154 reading data from a server via **ct\_get\_data** 3-148 Data format structure 2-49 Data structure validation 3-107 *Data Workbench User's Guide* xxiii Database definition of A-3 Datatypes binary 2-195 CS\_BINARY 2-195 CS\_LONGBINARY 2-195 CS\_VARBINARY 2-195 bit 2-196 CS\_BIT 2-196 character 2-196 CS\_CHAR 2-196 CS\_LONGCHAR 2-196 CS\_VARCHAR 2-196 CS BOUNDARY TYPE 2-178 and **cs\_calc** 2-194 and **cs\_cmp** 2-194 and **cs\_convert** 2-194 and **cs\_dt\_crack** 2-194 and **cs\_dt\_info** 2-195 CS\_SENSITIVITY\_TYPE 2-178 and **cs\_strcmp** 2-195 datetime 2-197 CS\_DATETIME 2-197 CS\_DATETIME4 2-197 decimal CS DECIMAL 2-198 definition of A-3 float CS\_FLOAT 2-198 integer 2-198 CS\_INT 2-198 CS\_SMALLINT 2-198 CS\_TINYINT 2-198 list of 2-193 money 2-199 CS\_MONEY 2-199

CS\_MONEY4 2-199 numeric CS\_NUMERIC 2-198 real CS\_REAL 2-198 routines that manipulate datatypes 2-194 security 2-178, 2-200 CS\_BOUNDARY\_TYPE 2-200 CS\_SENSITIVITY\_TYPE 2-200 structure for describing 2-49 text and image 2-200 CS\_IMAGE 2-200 CS\_TEXT 2-200 user-defined types 2-200 Datetime datatypes 2-197 DB-Library definition of 1-5, A-3 Deadlock definition of A-3 Debug managing debug library operations 3-104 Debug flags CS\_DBG\_ALL 3-105 CS\_DBG\_API\_STATES 3-105 CS\_DBG\_ASYNC 3-105 CS\_DBG\_DIAG 3-105 CS\_DBG\_ERROR 3-105 CS\_DBG\_MEM 3-105 CS\_DBG\_NETWORK 3-105 CS\_DBG\_PROTOCOL 3-105 CS\_DBG\_PROTOCOL\_STATES 3-105 Debug operations CS\_CLEAR\_FLAG 3-106 CS\_SET\_DBG\_FILE 3-106 CS\_SET\_FLAG 3-106 CS\_SET\_PROTOCOL\_FILE 3-106 Debugging affect on asynchronous programs 3-107 assertion checking 3-107 data structure validation 3-107 impact on performance 3-107

memory reference checking 3-107 specifying debug files 3-107 Decimal datatype 2-198 Declaring a cursor 2-40 Decoding a message number 2-115 Default definition of A-4 Default database definition of A-4 Default language definition of A-4 De-installing callback routines 2-14 Deleting key columns 3-163 Describe results 2-166, 3-207 Describing prepared statement output 2-42 Descriptor area allocating 3-129 associating with a statement or command structure 3-135 de-allocating 3-130 definition of 3-129, A-4 name must be unique within a context 3-129 operations CS\_ALLOC 3-127 CS\_DEALLOC 3-127 CS\_GETATTR 3-127 CS\_GETCNT 3-127 CS\_SETATTR 3-128 CS\_SETCNT 3-128 CS\_USE\_DESC 3-128 performing operations on 3-127 retrieving a parameter or result item's attributes 3-130 retrieving the number of parameters or columns 3-133 scope is a Client-Library context 3-129 setting a parameter's attributes 3-133 setting the number of parameters or columns 3-135

use of command structures within a context 3-129 Descriptor structure defining and retrieving 3-100 Diagnostic subsystems enabling and disabling 3-106 Discarding results 3-28 danger of discarding results 3-29 Documents related xxii Dynamic SQL 2-63 to 2-73 advantages 2-63 alternative to 2-73 de-allocating a prepared statement 2-72 declaring a cursor on a prepared statement 2-71 definition of A-4 executing a prepared statement 2-70 getting a description of input parameters 2-68 getting a description of prepared statement output 2-69 how SQL Server implements it 2-64 initiating a prepared dynamic SQL statement command 3-122 limitations 2-63 ANSI cursor restriction 2-64 performance 2-64 SQL Server restrictions 2-64 operations CS\_CURSOR\_DECLARE 3-123 CS\_DEALLOC 3-123 CS\_DESCRIBE\_INPUT 3-123 CS\_DESCRIBE\_OUTPUT 3-123 CS\_EXEC\_IMMEDIATE 3-123 CS\_EXECUTE 3-123 CS\_PREPARE 3-123 performing operations on a descriptor area 3-127 preparing a statement 2-67 processing descriptive information 3-204 purpose 2-63

restrictions 2-63 sending a command to a server 3-124 stored procedures as alternatives 2-73

#### **E**

Embedded SQL comparing to Client-Library 1-6 Encrypted password security handshakes 2-150, 2-177 Encrypted passwords 2-22 Encryption callback 2-22 defining 2-23 how triggered 2-12 installing 3-22 valid return values 2-23 when called 2-12 Error and message handling 2-74 to 2-82 and CS\_CLIENTMSG structure 2-45 and CS\_SERVERMSG structure 2-56 discussion of callbacks versus in-line method 2-74 extended error data 2-81 handling Client-Library errors with a client message callback 2-16 handling server errors with a server message callback 2-28 message structures 2-76 on different connections 2-75 operating system messages 2-78 preventing message truncation 2-77 with CS\_NO\_TRUNCATE property 2-148 *See* In-line message handling 3-114 sequenced messages 2-77 server message information can be discarded 2-28 switching between callback and in-line methods 2-75 using callbacks to handle messages 2-75 using **ct\_diag** to handle messages in-line 2-76

when Client-Library can't call the client message callback 2-76 when Client-Library discards message information 2-75 Error message definition of A-4 Event handler definition of A-4 Events callback *See* Callback events definition of A-4 *ex\_alib.c* sample program 2-172 *ex\_amain.c* sample program 2-172 Example programs xxii Chapter1 example 1-9 *example.h* header file 2-172 *exasync.h* header file 2-172 Execute immediate operation 2-65 criteria 2-65 steps to perform 2-66 Execute operation 2-65 Executing executing a SQL Server stored procedure 2-40 executing a statement with no variables 2-39 with variables 2-39 Exiting Client-Library 3-137 Expose formats property 2-142 Exposed structures 2-186 CS\_BROWSEDESC structure 2-186 CS\_CLIENTMSG structure 2-186 CS\_DATAFMT structure 2-186 CS\_IODESC structure 2-186 CS\_SERVERMSG structure 2-186 definition of A-5 SQLCA structure 2-186 SQLCODE structure 2-186 SQLSTATE structure 2-187 Exposing hidden keys 2-143 Extended error data 2-79 benefits of 2-79

how to tell if available 2-80 in-line error handling 2-81 sequenced messages 2-79 and server message callbacks 2-80 Extended error data property 2-141 Extended transaction definition of A-5 Extra information property 2-143 Extracting the contents of a key column 3-162 *exutils.c* sample program 2-172 *exutils.h* header file 2-172

# **F**

Features list of advanced features 1-18 Fetching compute rows 3-145 cursor rows 3-144 regular rows 3-144 result data 3-140 return parameters 3-144 return status 3-144 FIPS definition of A-5 Float datatype 2-198 Format information precedes actual data 3-207 processing 3-204 retrieving 3-109 Format result set description of 2-142 Format results 2-166 CS\_EXPOSE\_FMTS must be enabled 3-207 returning a column's user-defined format string 3-154 Formats defining host variable formats 3-177 describing data formats 2-49 expose formats property 2-142 using national formats for datetime, money, and numeric values 2-84

# **G**

Gateway definition of A-5 Gateway applications and cursor information 2-141 handling encrypted passwords 2-22, 2-177 positioned updates and **ct\_keydata** 3-164 repackaging SQL Server results 2-143 retrieving format information 3-207 returning a column's user-defined format string 3-155 and TDS pass-through 3-157, 3-191, 3-223 *getsend.c* sample program 2-172 Global properties retrieving 3-77 setting 3-77

#### **H**

Handshakes challenge/response security 2-24, 2-176 application-defined 2-150 Sybase-defined 2-150 encrypted password security 2-22, 2-150, 2-177 trusted-user security 2-24, 2-150, 2-175 types of security handshakes 2-175 Header files 2-83 *csconfig.h* 2-83 *cspublic.h* 2-83, 2-116 *cstypes.h* 2-35, 2-83, 2-115, 2-116 *ctpublic.h* 1-6, 2-83 *example.h* 2-172 *exasync.h* 2-172 *exutils.h* 2-172 *sqlca.h* 2-83 Help xxiv Technical Support xxiv Hidden keys

and **ct\_describe** 2-143 and **ct\_res\_info** 2-143 definition of 2-143 Hidden keys property 2-143 Hidden structures CS\_BLKDESC structure 2-185 CS\_CAP\_TYPE structure 2-185 CS\_COMMAND structure 2-185 CS\_CONNECTION structure 2-185 CS\_CONTEXT structure 2-185 CS\_LOCALE structure 2-185 CS\_LOGINFO structure 2-185 definition of A-5 list of 2-185 related routines 2-185 Host language definition of A-5 Host name property 2-144 Host program definition of A-5 Host variable defining formats 3-177 definition of A-5

### **I**

I/O descriptor structure 2-54 and **ct\_data\_info** 3-101 and **ct\_send\_data** 3-101 defining and retrieving 3-100 how to use 3-101 *i18n.c* sample program 2-172 Indicator variable definition of A-5 Information types CS\_BROWSE\_INFO 3-196 CS\_CMD\_NUMBER 3-196 CS\_ISBROWSE 3-18 CS\_MSGTYPE 3-196 CS\_NUM\_COMPUTES 3-196 CS\_NUMDATA 3-196 CS\_NUMORDERCOLS 3-196 CS\_ORDERBY\_COLS 3-196 CS\_ROW\_COUNT 3-196

CS\_TABNAME 3-18 CS\_TABNUM 3-18 CS\_TRANS\_STATE 3-196 Initializing Client-Library 3-158 Initiating a prepared dynamic SQL statement command 3-122 In-line message handling advantages over callback routines 2-75 clearing a connection's messages 3-119 Client-Library timeout errors 2-141 and CS\_EXTRA\_INF property 3-118 and **ct\_diag** 3-114 **ct\_diag** can discard unread messages 3-118 extended error data 2-81, 3-120 initializing 3-118 limiting messages 3-119 CS\_NO\_LIMIT 3-120 managing 3-114 operations CS\_CLEAR 3-115 CS\_EED\_CMD 3-116 CS\_GET 3-116 CS\_INIT 3-115 CS\_MSGLIMIT 3-115 CS\_STATUS 3-116 retrieving a pointer to the CS\_COMMAND structure 3-120 retrieving messages 3-119 retrieving the number of messages 3-120 sequenced messages 3-121 Input parameter values passing 3-178 Input variable definition of A-6 Integer datatypes 2-198 Interfaces file and **ct\_connect** 2-145, 3-83 definition of A-6 detailed description of 2-145 interfaces file property 2-145

International support 2-84 to 2-88 default behavior 2-87 Interrupt level memory requirements 2-4 when callbacks are called at 2-11 Interrupts examples of interrupt situations 2-149 preventing with CS\_NOINTERRUPT property 2-149 **isql** script file definition of A-6 Item numbers and **ct\_res\_info** 2-124 as parameters 2-124

### **K**

Key definition of A-6 Key columns **ct\_fetch** deletes values previously specified 3-164 exposing hidden keys 2-143 extracting the contents of 3-162 setting a column's value to NULL 3-164 specifying 3-162 when updating, all key columns must be updated 3-164 Keyword definition of A-6

#### **L**

Labels boundary 2-178 sensitivity 2-178 Language commands and host variables 3-55 initiating 3-54 Language cursors *See Also* Cursors when regular row result sets are generated 3-55

Languages setting national 2-84 Layered applications asynchronous programming 2-5 and **ct\_callback** 2-6 and **ct\_poll** 2-6 and **ct\_wakeup** 2-5 example 2-6 preventing report of routine completions 2-5, 2-141 Listing file definition of A-6 Literal statements executing a dynamic SQL literal statement 3-126 Locale definition of A-6 Locale information 2-84 Locale information property 2-144 Locale name definition of A-7 predefined 2-88 Locale structure definition of A-7 Locales file definition of A-6 entries 2-87 predefined locale names 2-88 what it does 2-87 Localization at the connection level 2-86 at the context level 2-85 and **cs\_config** 2-144 and **cs\_locale** 2-88 CS\_LOCALE structure 2-84 and **ct\_con\_props** 2-144 at the data element level 2-86 default values 2-84 definition of A-7 inheriting values from the parent context 2-86 setting custom values 2-84 where does Client-Library look for values? 2-87

Logging into a server 3-83 Login name defining 2-156 definition of A-7 Login properties 2-128 copying to new connection 2-129, 3-157, 3-225 Login response information transferring 3-156, 3-224 Login status property 2-145 Login timeout property 2-145

## **M**

Macros **CS\_CLR\_CAPMASK** 2-34 **CS\_LAYER** 2-35 **CS\_NUMBER** 2-35 **CS\_ORIGIN** 2-35 **CS\_SET\_CAPMASK** 2-34 **CS\_SEVERITY** 2-35 **CS\_TST\_CAPMASK** 2-34 definition of 2-115 Open Client macros 2-115 Main-line application sharing information with callback routine 2-154 Main-line code retrieving transaction states 2-82 **malloc** not safe at interrupt level 2-4 Maximum number of connections property 2-146 Memory allocation installing custom memory allocation routines 2-5 Memory allocation property 2-153 Memory free property 2-154 Memory pool clearing with **ct\_config** 2-147 replacing with **ct\_config** 2-147 Memory pool property 2-146 Memory reference checking 3-107 Memory requirements

for asynchronous programming 2-4 how Client-Library satisfies 2-5 on UNIX systems 2-146 Message callback installing 3-22 Message commands 2-114 initiating 3-55 purpose 3-55 sending 2-114 Message ID retrieving a message ID 3-199 valid range for user-defined messages 3-55 Message number decoding 2-115 definition of A-7 Message parameters 2-165 fetching 3-144 Message queue definition of A-7 Message results 2-114, 2-166, 3-207 processing 3-204 Message severities CS\_SV\_API\_FAIL 2-36, 2-46 CS\_SV\_COMM\_FAIL 2-37, 2-46 CS\_SV\_CONFIG\_FAIL 2-36, 2-46 CS\_SV\_FATAL 2-37, 2-46 CS\_SV\_INFORM 2-36, 2-46 CS\_SV\_INTERNAL\_FAIL 2-37, 2-46 CS\_SV\_RESOURCE\_FAIL 2-36, 2-46 CS\_SV\_RETRY\_FAIL 2-36, 2-46 Messages chunked 2-77 legal IDs for user-defined messages 2-114 *See Also* Error and message handling sequenced 2-77 Money datatypes 2-199 Multi-byte character set definition of A-7 Multi-user updates regulating in browse mode 2-9 **Mutex** definition of A-7

#### **N**

National language support 2-84 Negotiated properties 2-128 Negotiation callback 2-24 challenge/response security handshakes 2-24 defining 2-24 how triggered 2-12 installing 3-22 trusted-user security handshakes 2-24 valid return values 2-26 when called 2-12 Net-Library 1-4 Network I/O property 2-147 restrictions 2-148 No interrupt property 2-149 Notification callback 2-27 Client-Library routines it can call 2-28 defining 2-27 how triggered 2-13 installing 3-22 valid return value 2-27 when called 2-13 Notification callback event when it occurs 2-11 Notification parameter property 2-149 Null definition of A-7 NULL parameters 2-123 Numeric datatype 2-198

## **O**

On-line help xxiv Open Client application developer responsibilities 2-179 description of product 1-4 generic programming interface 2-179 independent of server behavior 2-179 libraries included in 1-5 library calls diagrammed 1-5 macros 2-115

network services 1-4 programming interfaces 1-4 servers it accesses 2-179 Open Server capabilities diagrammed 1-3 challenge/response handshaking 2-150 definition of A-8 description of 1-4 differences from SQL Server 1-2 library calls diagrammed 1-5 network services 1-4 programming interfaces 1-4 restrictions 2-179 similarities to SQL Server 1-2 Open Server application definition of A-8 Operating system messages not sequenced 2-78 Operating-system signals handling with a signal callback 2-31 Operator *sizeof* 2-116 Option checking the status of server options 3-172 **Options** CS\_OPT\_ANSINULL 2-117 CS\_OPT\_ANSIPERM 2-117 CS\_OPT\_ARITHABORT 2-118 CS\_OPT\_ARITHIGNORE 2-118 CS\_OPT\_AUTHOFF 2-118 CS\_OPT\_AUTHON 2-118 CS\_OPT\_CHAINXACTS 2-119 CS\_OPT\_CURCLOSEONXACT 2-119 CS\_OPT\_CURREAD 2-119 CS\_OPT\_CURWRITE 2-119 CS\_OPT\_DATEFIRST 2-119 CS\_OPT\_DATEFORMAT 2-119 CS\_OPT\_FIPSFLAG 2-119 CS\_OPT\_FORCEPLAN 2-119 CS\_OPT\_FORMATONLY 2-119 CS\_OPT\_GETDATA 2-114, 2-120 CS\_OPT\_IDENTITYOFF 2-120

CS\_OPT\_IDENTITYON 2-120 CS OPT ISOLATION 2-120 CS\_OPT\_NOCOUNT 2-120 CS\_OPT\_NOEXEC 2-120 CS\_OPT\_PARSEONLY 2-121 CS\_OPT\_QUOTED\_IDENT 2-121 CS\_OPT\_RESTREES 2-121 CS\_OPT\_ROWCOUNT 2-121 CS\_OPT\_SHOWPLAN 2-121 CS\_OPT\_STATS\_IO 2-121 CS\_OPT\_STATS\_TIME 2-122 CS\_OPT\_STR\_RTRUNC 2-122 CS\_OPT\_TEXTSIZE 2-122 CS\_OPT\_TRUNCIGNORE 2-122 server options set on a per-connection basis 3-173 setting and retrieving server options 3-168 SQL Server 2-117 *outlen* parameter 2-125 Output variable definition of A-8

## **P**

Package commands initiating 3-55 purpose 3-55 Packets default packet sizes vary by platform 3-191 packet size property 2-149 receiving TDS packets 3-190 Parameter conventions 2-123 to 2-127 Parameter results 2-165 binding to program variables 3-7 Parameters *action* parameter 2-125 *buffer* parameter 2-125 *buflen* parameter 2-125 conversion is server's responsibility 3-176 defining 3-174 definition of A-8

input parameter strings 2-123 interaction between *action, buffer, buflen, outlen* parameters 2-126 item numbers as parameters 2-124 non-pointer parameters 2-123 NULL parameters 2-123 *outlen* parameter 2-125 output parameter strings 2-124 passing a non null-terminated string 2-123 passing a null-terminated string 2-123 passing an invalid structure pointer 2-124 passing input parameter values 3-178 passing NULL values 3-176 pointer parameters 2-123 unused parameters 2-123 Pass-through mode definition of A-8 Passwords default password for remote server 3-194 defining and clearing for remote servers 3-192 password property 2-149 storing remote passwords 3-194 Pending results 3-206 Polling connections 3-185 disabling 2-141 Prepare and execute operation steps to perform 2-66 Prepare and execute operations 2-65 advantages 2-66 criteria 2-65 Prepare operation 2-65 Prepared statements associated with unique identifiers 3-124 command structures must belong to same connection 3-124 de-allocating 2-72, 3-126 declaring a cursor on 2-71, 3-125

definition 2-42, 3-124 executing 3-126 executing a prepared statement 2-70 getting a description of input parameters 2-68, 3-125 getting a description of output from 2-69, 3-125 how to specify host variables in Transact-SQL commands 3-124 initiating a dynamic SQL statement command 3-122 passing parameters using **ct\_dyndesc** 3-124 passing parameters using **ct\_param** 3-124 preparing a statement 2-67, 3-125 setting **readonly** or **for update** 3-125 why prepare a statement? 2-42 Processing results 3-202 *See Also* Results Program environment setting up 1-15 Programming asynchronous 2-3 to 2-7 *See Also* Asynchronous programming Programs sample 2-172 Properties 2-128 to 2-156 Client-Library-specific context properties 3-79 command structure properties 3-47 connection structure properties 3-68 context structure properties 3-77 copying login properties 2-129 CS\_ANSI\_BINDS 2-130, 3-70, 3-79 CS\_APPNAME 2-130, 3-70 CS\_ASYNC\_NOTIFS 2-130, 3-70 CS\_BULK\_LOGIN 2-130, 3-70 CS\_CHARSETCNV 2-130, 3-70 CS\_COMMBLOCK 2-130, 3-71 CS\_CON\_STATUS 2-131, 3-71 and **cs\_config** 2-128 CS\_CUR\_ID 2-131, 3-49 CS\_CUR\_NAME 2-131, 3-49

CS\_CUR\_ROW\_COUNT 2-131 CS\_CUR\_ROWCOUNT 3-49 CS\_CUR\_STATUS 2-131, 3-49 CS\_DIAG\_TIMEOUT 2-131, 3-71 CS\_DISABLE\_POLL 2-132, 3-71, 3-79 CS\_EED\_CMD 2-132, 3-71 CS\_ENDPOINT 2-132, 3-71 CS\_EXPOSE\_FMTS 2-132, 3-71, 3-79 CS\_EXTRA\_INF 2-132, 3-72, 3-79 CS\_HIDDEN\_KEYS 2-132, 3-49, 3-72, 3-80 CS\_HOSTNAME 2-132, 3-72 CS\_IFILE 2-133, 3-80 CS\_LOC\_PROP 2-133, 3-72 CS\_LOGIN\_STATUS 2-133, 3-72 CS\_LOGIN\_TIMEOUT 2-133, 3-80 CS\_MAX\_CONNECT 2-133, 3-80 CS\_MEM\_POOL 2-133, 3-80 CS\_NETIO 2-134, 3-72, 3-80 CS\_NO\_TRUNCATE 2-134, 3-80 CS\_NOINTERRUPT 2-134, 3-80 CS\_NOTIF\_CMD 2-134, 3-72 CS\_PACKETSIZE 2-134, 3-72 CS\_PARENT\_HANDLE 2-134, 3-49, 3-73 CS\_PASSWORD 2-134, 3-73 CS\_SEC\_APPDEFINED 2-135, 3-73 CS\_SEC\_CHALLENGE 2-135, 3-73 CS\_SEC\_ENCRYPTION 2-135, 3-73 CS\_SEC\_NEGOTIATE 2-135, 3-73 CS\_SERVERNAME 2-135, 3-73 CS\_TDS\_VERSION 2-135, 3-73 CS\_TEXTLIMIT 2-135, 3-73, 3-80 CS\_TIMEOUT 2-135, 3-80 CS\_TRANSACTION\_NAME 2-135, 3-73 CS\_USER\_ALLOC 2-136, 3-81 CS\_USER\_FREE 2-136, 3-81 CS\_USERDATA 2-136, 3-50, 3-74 CS\_USERNAME 2-136, 3-74 CS\_VER\_STRING 2-136, 2-156, 3-81 CS\_VERSION 2-136, 2-156, 3-81 CS-Library-specific context properties 3-79 and **ct\_cmd\_props** 2-128 and **ct\_con\_props** 2-128

and **ct\_config** 2-128 default values 2-128 definition of A-8 login properties 2-128 negotiated properties 2-128 Server-Library-specific context properties 3-79 setting and retrieving properties 2-128 **Summary of Properties** table 2-130 types of context properties 2-128, 3-78

# **Q**

Query definition of A-8

#### **R**

Read data from server 3-148 Real datatype 2-198 Registered procedures 2-157 to 2-159 advantages of 2-157 asynchronous notifications property 2-137 and CS\_ASYNC\_NOTIFS property 2-159 definition of A-8 explanation of 2-157 handling notifications 2-27 installing a notification callback 3-22 notification callbacks 2-27 polling for notifications 3-185 processing notification parameters 2-149 retrieving arguments 2-27 what happens when notification is received 2-158 Regular row results 2-164 fetching 2-60, 3-144 processing 3-204 simultaneous fetching from multiple result sets 2-60 Remote procedure calls 2-160 to 2-163 advantages 2-160

comparing RPCs and **execute** statements 2-160 and **ct\_command** 2-161 and **ct\_param** 2-161 and **ct\_results** 2-161 and **ct\_send** 2-161 definition of A-8 initiating 3-56 processing results 3-56 purpose 3-56 related routines 2-161 results from 2-161 server-to-server communication 3-193 Transact-SQL command restriction 2-161 Remote procedures calls and **ct\_remote\_pwd** 2-161 Request capabilities 3-31 Requests determining supported request types 2-33 Response capabilities 3-32 Responses preventing server responses 2-33 Restrictions Open Server 2-179 server 2-179 SQL Server 2-180 Result data definition of 3-142, 3-204 getting a description of 3-109 retrieving the number of result data items 3-199 Result item three ways to retrieve its value 2-171 Result types CS\_CMD\_DONE 3-202 CS\_CMD\_FAIL 3-202 CS\_CMD\_SUCCEED 3-202 CS\_COMPUTE\_RESULT 3-60, 3-203 CS\_COMPUTEFMT\_RESULT 3-203 CS\_CURSOR\_RESULT 3-203 CS\_DESCRIBE\_RESULT 3-203

CS\_MSG\_RESULT 3-203 CS\_PARAM\_RESULT 2-10, 3-203 CS\_ROW\_RESULT 3-203 CS\_ROWFMT\_RESULT 3-203 CS\_STATUS\_RESULT 3-203 Results 2-164 to 2-171 binding results to program variables 3-7 canceling current results 3-207 canceling results 3-26, 3-207 code fragment demonstrating how to process 2-167 completely processed 3-205 compute format results 3-207 compute row results 2-166 conversion error during retrieval 3-144 CS\_COMPUTE\_RESULT 3-143 CS\_CURSOR\_RESULT 3-143 CS\_PARAM\_RESULT 3-143 CS\_ROW\_RESULT 3-143 CS\_STATUS\_RESULT 3-143 the **ct\_results** loop 3-205 current result set information 3-195 cursor row results 2-165 definition of 2-164, 3-142 describe results 2-166, 3-207 discarding 3-28 dangers of discarding results 3-29 fetching 3-140 format results 2-166 list of result types 2-164 message results 2-166, 3-207 not generated by all commands 2-164 parameter results 2-165 pending results 3-206 processing 2-164, 3-202 processing with **ct\_fetch** 3-143 regular row results 2-164 retrieving the command number for the current result set 3-197 returning a column's user-defined format string 3-154 row format results 3-207

row results 2-164 status results 2-165 types of 2-164, 3-143 Retrieving capabilities 2-33 column ids of order-by columns 3-200 columns 3-148 command number for current result set 3-197 command structure information 3-47 compute columns 3-148 compute result information 3-58 current result set or command information 3-195 current server transaction state 3-201 description of result data 3-109 message id 3-199 number of columns in an order-by clause 3-199 number of compute clauses 3-199 number of result data items 3-199 number of rows for current command 3-200 return parameters 3-148 server options 3-168 transaction states in a server message callback 2-82 in main-line code 2-82 user-defined formats of result columns 3-154 Return parameters fetching 3-144 processing 2-162, 3-204 retrieving descriptions of 3-109 retrieving return parameters 3-148 specifying a parameter as a return parameter 2-162 Return status binding to a program variable 3-7 fetching 3-144 retrieving a stored procedure return status 3-149 Row format results 3-207 Row results 2-164

Rows number of rows affected by most recent command 2-143, 3-200 *rpc.c* sample program 2-172

#### **S**

Sample programs 2-172 Scrolling rows browse mode method 2-8 Secure SQL Server challenge/response security handshakes 2-150, 2-176 handling challenges 2-24 handling security labels 2-24, 3-166 trusted-user security handshakes 2-150, 2-175, 3-166 Security bulk copies into Secure SQL Server 2-178 datatypes 2-178, 2-200 features 2-175 handshakes 2-175 Security labels defining and clearing 3-165 two methods of defining 2-150 unlimited number per connection 3-167 **select...for browse** command 2-9 Select-list column id retrieving for a compute column 3-59 Send-bulk-data commands initiating 3-56 Send-data commands initiating 3-56, 3-216 require a CS\_IODESC structure 3-217 Sensitivity labels 2-178 Sequenced messages 2-77 and **ct\_diag** 2-79 extended error data 2-79 message structure fields 2-78 Server behavior 2-179 connecting to a server 3-63

definition of A-9 options list of 2-117 setting and retrieving 3-168 restrictions 2-179 Server message callback 2-28 Client-Library routines it can call 2-29 defining 2-29 example 2-30 extended error data 2-80, 2-142 how triggered 2-13 installing 3-22 retrieving transaction states 2-82 valid return value 2-29 when called 2-13 Server messages 2-74 extended error data 2-79 mapping to SQLCODE structure 2-183 Server-Library definition of A-9 Servers backup connecting to 3-85 closing a server connection 3-39 connecting to 3-83 defining and clearing passwords 3-192 interfaces file 2-145 reading data from a server 3-148 transaction states 2-81 types of servers 1-2 what they do 1-1 Server-to-server connections default passwords 3-194 defining and clearing passwords 3-192 storing remote passwords 3-194 Server-to-server RPCs 2-161 Setting capabilities 2-33 server options 3-168 Signal callback 2-31 defining 2-31 how triggered 2-13

installing 2-31, 3-22 when called 2-13 *sizeof* operator 2-116 Sort order definition of A-9 SQL dynamic SQL 2-63 static SQL 2-64 SQL Server capabilities diagrammed 1-3 definition of A-9 differences from Open Server 1-2 extended error data 2-79 handling server messages 2-74 implementation of dynamic SQL 2-64 listing messages 2-74 options list of 2-117 setting and retrieving 3-173 two ways to set 2-117 restrictions 2-180 similarities to Open Server 1-2 specifying a server to connect to 2-145 transaction states 2-81 where a process's host name is listed 2-144 *SQL Server Reference Manual* xxii SQLCA structure 2-181, 2-186 and CS\_EXTRA\_INF property 2-77 definition of A-9 no support for sequenced messages 2-78 *sqlca.h* header file 2-83 SQLCA\_TYPE structure type 3-114 SQLCODE structure 2-183, 2-186 and CS\_EXTRA\_INF property 2-77 definition of A-9 mapping Client-Library messages to 2-183 mapping server messages to 2-183 no support for sequenced messages 2-78 SQLCODE\_TYPE structure type 3-114 SQLSTATE structure 2-184, 2-187

and CS\_EXTRA\_INF property 2-77 no support for sequenced messages 2-78 SQLSTATE\_TYPE structure type 3-114 Statement definition of A-10 executing a statement with no variables 2-39 with variables 2-39 Static SQL 2-64 Status result 2-165 Status variable definition of A-10 Steps in an application 1-9 Stored procedures and **ct\_results** 3-207 definition of A-10 fetching return parameters 3-144 parameter values passed by reference 2-162 results return parameter 2-162, 2-165 return status 2-162, 2-165 retrieving description of return status 3-109 retrieving return status 3-149 return status processing 3-204 run-time errors 3-207 two ways to execute 2-160 Structures 2-185 to 2-187 "hidden" and "exposed" 2-185 command structure 1-7 connection structure 1-7 context structure 1-7 control discussion of 1-7 CS\_BROWSEDESC structure 2-43 CS\_CAP\_TYPE structure manipulating bits 2-115 CS\_CLIENTMSG structure 2-45 CS\_COMMAND structure 1-7 CS\_CONNECTION structure 1-7 CS\_CONTEXT structure 1-7 CS\_DATAFMT structure 2-49

CS\_IODESC structure 2-54 CS SERVERMSG structure 2-56 parent structure property 2-149 pointers to structures 2-124 relationship of control structures diagrammed 1-8 SQLCA structure 2-181 SQLCODE structure 2-183 SQLSTATE structure 2-184 SYBASE Open Client description of 1-4 SYBASE Open Server description of 1-4 Symbols CS CONSTAT CONNECTED 2-139 CS\_CONSTAT\_DEAD 2-139 CS\_CURSTAT\_CLOSED 2-140 CS\_CURSTAT\_DECLARED 2-140 CS\_CURSTAT\_NONE 2-140 CS\_CURSTAT\_OPEN 2-140 CS\_CURSTAT\_RDONLY 2-140 CS\_CURSTAT\_UPDATABLE 2-140 CS\_FIRST\_CHUNK 2-47, 2-58 CS\_FMT\_NULLTERM 2-51 CS\_FMT\_PADBLANK 2-51 CS\_FMT\_PADNULL 2-51 CS\_FMT\_UNUSED 2-51 CS\_HASEED 2-58 CS\_LAST\_CHUNK 2-48, 2-58 System Administrator definition of A-10 System descriptor definition of A-10 System procedures definition of A-10 System registered procedures definition of A-10

# **T**

Tabular Data Stream *See* TDS Target file definition of A-10

**TDS** changing a connection's TDS version level 2-33 connection's default version level 2-33 default packet sizes vary by platform 3-223 definition of A-10 determining capabilities 3-37 negotiating a TDS format 3-157, 3-225 negotiating the version level 2-34 packet marked as End of Message (EOM) 3-191 packet size property 2-149 pass-through operation 3-157, 3-190, 3-225 receiving a TDS packet 3-190 sending a TDS packet to a server 3-222 TDS version property 2-151 CS\_TDS\_40 value 2-151 CS\_TDS\_42 value 2-151 CS TDS  $46$  value  $2-151$ CS\_TDS\_50 value 2-151 transferring login response information 3-156, 3-224 Technical Support xxiv Text and image 2-188 to 2-192 and CS\_TEXTSIZE\_OPT option 2-152 and CS\_IODESC structure 2-54, 3-101 datatypes 2-200 describing text and image data 2-54 determining length of value before retrieving it 3-150 inserting text and image values 2-191 limiting text and image values 2-152 reading data for later update 3-150 retrieving a text or image column 2-188 retrieving large values with **ct\_get\_data** 3-150 send-data commands 3-56 sending chunks of data to the server 3-216

storing text and image data 2-188 text and image limit property 2-152 text timestamp 2-188 updating a text or image column 2-190, 3-217 using **ct\_get\_data** to fetch text or image values 2-188 Text timestamp 2-188 Thread definition of A-11 **Timeouts** CS\_NO\_LIMIT timeout value 2-145 default value 2-152 login timeout property 2-145 timeout property 2-152 Timestamp column used for browse mode 2-8 Tracing diagnostic information 3-106 Transaction definition of A-11 Transaction mode definition of A-11 Transaction name property 2-152 Transaction states 2-81 CS TRAN COMPLETED 2-81 CS\_TRAN\_FAIL 2-81 CS\_TRAN\_IN\_PROGRESS 2-81 CS\_TRAN\_STMT\_FAIL 2-81 CS\_TRAN\_UNDEFINED 2-81 retrieving in a server message callback 2-82 retrieving in main-line code 2-82 retrieving the current server transaction state 3-201 when information is available 2-82 Transact-SQL definition of A-11 Transact-SQL commands 3-55 Triggering callbacks 2-12 Trusted-user security handshakes 2-150, 2-175 and CS\_SEC\_NEGOTIATE property 3-167 negotiation callback 2-24

32 Index

security labels 3-166 Typedefs Open Client 2-195 Types 2-193 to 2-201 *See Also* Datatypes

## **U**

Unused parameters 2-123 Update columns identifying 3-176 Updating key columns 3-163 text or image columns 2-190 User allocation function property 2-153 User data property 2-154 User free function property 2-154 User name property 2-156 User-allocated data and **cs\_config** 2-154 defining 2-154 User-defined datatypes 2-200 User-defined formats retrieving 3-154 User-defined memory routine clearing 2-154 replacing with **ct\_config** 2-154 User-defined messages legal message IDs 2-114 User-supplied memory free routine identifying 2-154

#### **V**

Variables binding results to program variables 3-7 defining host variable formats 3-177 Version Client-Library 3-159 version property 2-156 version string property 2-156 determining the value of the CS\_VERSION property 3-160

Open Client Release 10.0